# $\bullet$  Baccalauréat SMS 1995 $\bullet$

# <span id="page-0-0"></span>**L'intégrale de juin à septembre 1995**

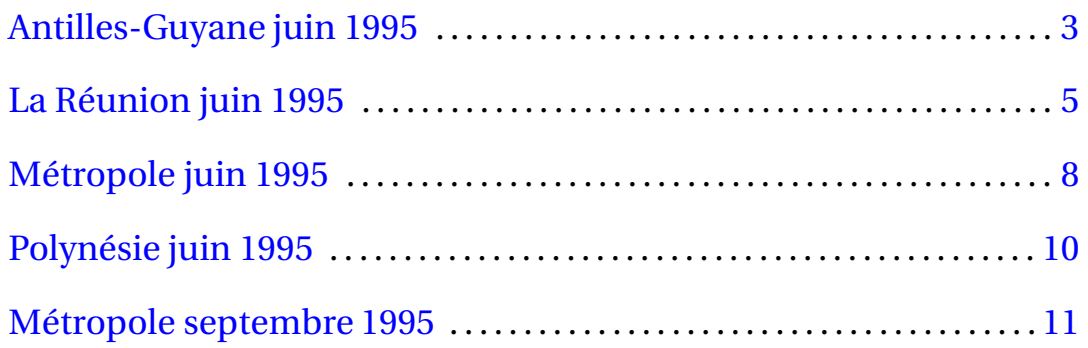

2

# **Baccalauréat SMS Antilles-Guyane juin 1995**

### <span id="page-2-0"></span>**EXERCICE 1 11 points**

Les deux parties peuvent être traitées indépendamment.

### **Partie A**

On a relevé à un moment donné le taux de cholestérol (exprimé en grammes par litre de sang) et l'âge (en années) d'un échantillon de la population d'une région.

Les résultats sont consignés dans le tableau d'effectifs à double entrée ci-après.

On peut lire, par exemple, que dans l'échantillon considéré il y a 8 individus entre 50 et 60 ans qui ont un taux de cholestérol compris entre 2,0 et 2,2 g.

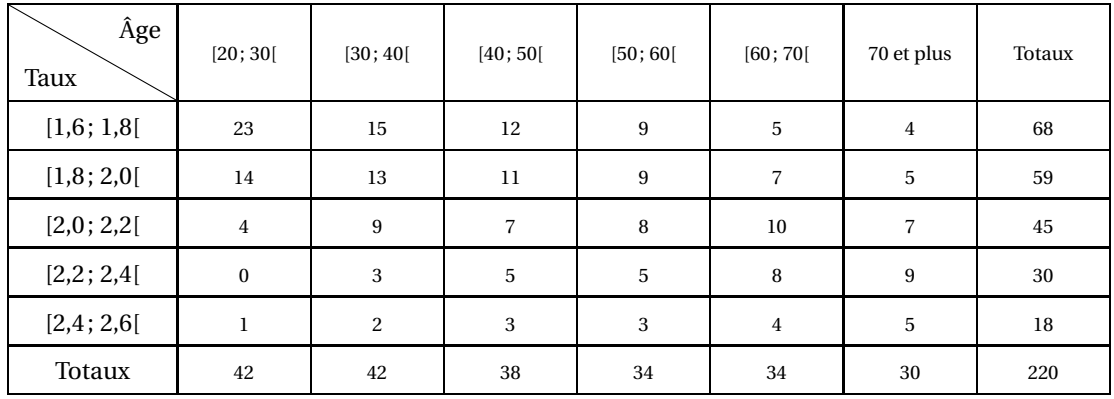

- **1.** On affirme que plus de 47 % des individus de l'échantillon ont un taux de cholestérol appartenant à l'intervalle [1,8; 2,2[. Cette affirmation est-elle vraie ? Justifiez votre réponse.
- **2.** Quelle est la probabilité qu'un individu pris au hasard dans la classe d'âge [50; 60[ ait un taux de cholestérol appartenant à l'intervalle [1,8; 2,2[ ?

### **Partie B**

On s'intéresse maintenant à un nouveau tableau dans lequel figure le taux moyen de cholestérol par tranche d'âge (on a remplacé les intervalles par leur centre).

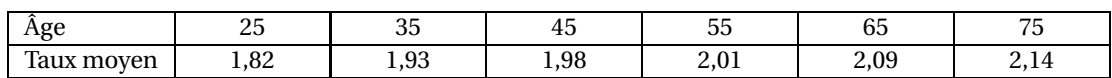

- **1.** Représenter par un nuage de points cette nouvelle série statistique. On utilisera un repère orthogonal dans lequel les âges seront portés en abscisses (unité : 2 cm pour 10 ans) et les taux de cholestérol en ordonnées (unité graphique 5 cm).
- **2. a.** On appelle  $G_1$  le point moyen des trois premiers points du nuage et  $G_2$  celui des trois derniers.

Calculer les coordonnées de *G*<sup>1</sup> et *G*<sup>2</sup> et tracer la droite (*G*1*G*2) sur le graphique.

- **b.** Déterminer graphiquement, en faisant apparaître les constructions utiles, le taux moyen de cholestérol d'un individu de 15 ans.
- **3.** On veut déterminer l'équation de la droite ( $G_1G_2$ ) sous la forme :  $y = mx + p$ .
	- **a.** Montrer que 0,006 et 1,71 sont respectivement des valeurs approchées de *m* et *p*.
	- **b.** Retrouver par le calcul le résultat obtenu au 2.b.

### **EXERCICE 2** 9 points

On injecte à un malade une dose de 2 centimètres cubes d'un certain médicament M. La quantité de ce médicament présente dans le sang du malade pendant les 24 heures suivant l'injection est donnée par la courbe ci-dessous :

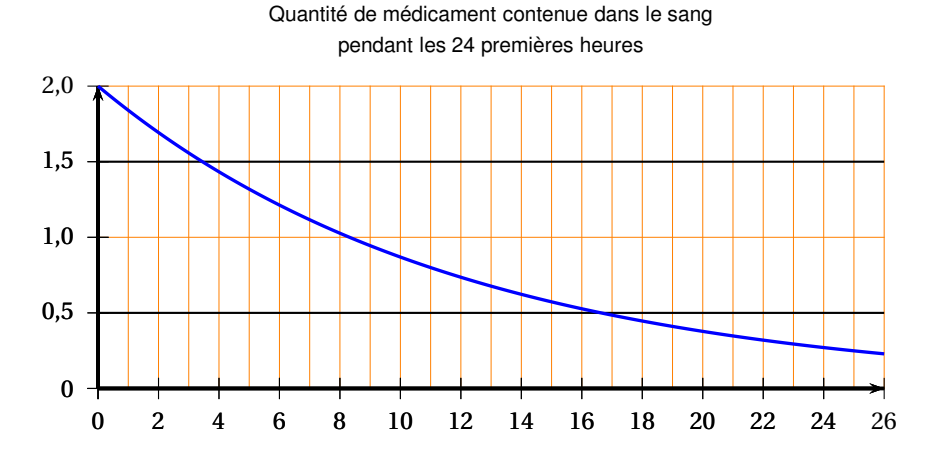

On remarquera que cette quantité diminue, du fait de l'élimination naturelle.

- **1.** À l'aide du graphique :
	- **a.** Déterminer combien de temps s'est écoulé après l'injection pour que la quantité présente dans le sang soit la moitié de la dose injectée, qui était de deux centimètres cubes.
	- **b.** Donner une approximation, à l'unité près, du pourcentage de la quantité restant dans le sang au bout de vingt-quatre heures, par rapport à la dose injectée.
- **2.** On admet que la quantité de médicament *g* (*t*) (exprimée en cm3) contenue dans le sang après un temps *t* (exprimé en heures) est donnée par la formule :

$$
g(t)=2e^{-\frac{t}{12}}.
$$

**a.** Calculer  $\frac{g(24)}{g(0)}$ .

**b.** Résoudre l'équation d'inconnue *t*,

$$
g(t) = \frac{1}{2}g(0).
$$

<span id="page-3-0"></span>**c.** Quels liens existe-t-il entre les résultats a. et b. ci-dessus et la question 1. ?

# **Baccalauréat SMS La Réunion juin 1995**

### <span id="page-4-0"></span>**EXERCICE 1 8 points**

Le sang humain est classé en 4 groupes distincts : A, B, AB, O.

Indépendamment du groupe, le sang peut posséder le facteur RHÉSUS. Si le sang d'un individu possède ce facteur, il est dit de RHÉSUS POSITIF noté Rh+. Dans le cas contraire, l'individu est dit de RHÉSUS NEGATIF noté Rh-.

Une étude statistique, portant sur un effectif de 10 000 personnes a donné les résultats suivants :

40 % des personnes sont du groupe A.

10 % des personnes sont du groupe B.

5 % des personnes sont du groupe AB.

Les autres sont du groupe O.

**1.** Compléter, après l'avoir reproduit, le tableau suivant qui donne la répartition des 10 000 personnes.

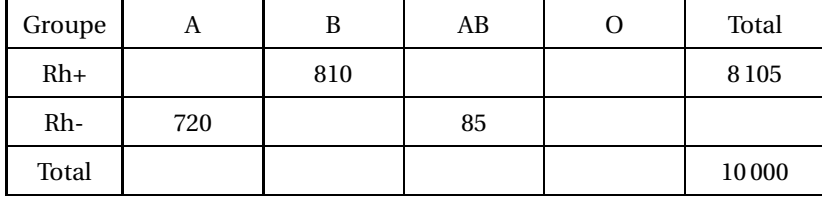

**2.** On prend, au hasard, une personne parmi les 10 000.

Toutes les personnes ont la même probabilité d'être choisies.

Déterminer la probabilité de chacun des évènements suivants :

- *E*<sup>1</sup> : « la personne est du groupe O »,
- *E*<sup>2</sup> : « la personne est de rhésus positif »,
- *E*<sup>3</sup> : « la personne est du groupe O ou de rhésus positif ».

(On donnera les résultats sous forme décimale)

### **EXERCICE 2 12 points**

Une population homogène de bactéries placées dans un milieu stable se multiplie par MITOSE. Dans ce problème on va s'intéresser à l'évolution de la densité bactérienne en fonction du temps. La densité bactérienne représente le nombre de bactéries par mm<sup>3</sup> et le temps est exprimé en secondes.

### **Partie A**

Une série de 6 mesures expérimentales a donné les résultats suivants :

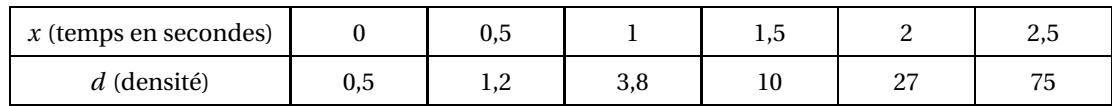

**1. a.** On pose *y* = ln*d* (*y* est le logarithme népérien de *d*).

Compléter, après l'avoir reproduit, le tableau suivant. On arrondira les valeurs de *y* au dixième le plus proche.

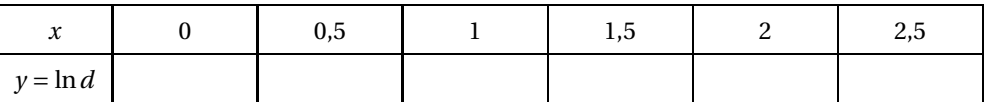

**b.** Construire le nuage de points *M*(*x*, *y*) associé à cette série statistique dans un repère orthogonal.

On prendra pour unités graphiques :

4 cm sur l'axe des abscisses;

2 cm sur l'axe des ordonnées.

- **2.** On note  $G_1$ , le point moyen des trois premiers points du nuage et  $G_2$  celui des trois derniers points.
	- **a.** Calculer les coordonnées des points *G*<sup>1</sup> et *G*<sup>2</sup> (On arrondira ces coordonnées au dixième.)
	- **b.** Placer  $G_1$  et  $G_2$  sur le graphique et tracer la droite  $(G_1G_2)$ .
	- **c.** Déterminer, sous la forme  $y = mx + p$ , l'équation de la droite ( $G_1G_2$ ).
- **3.** On suppose que *y* est donné en fonction du temps par  $y = 2x 0, 7$ .
	- **a.** Quelle valeur peut-on prévoir pour *y* au temps  $x = 4$ ?
	- **b.** Quelle sera alors la valeur de la densité bactérienne *d* ? (En donner une valeur approchée à l'unité près.)

### **Partie B**

De nombreuses expériences ont permis d'établir que, pour un temps *x* compris entre 0 et 2 secondes, la densité bactérienne *f* (*x*) est approximativement donnée par la relation

$$
f(x) = \frac{1}{2}e^{2x}.
$$

La représentation graphique de la fonction  $f$  définie sur l'intervalle  $[0; 2]$  par  $f(x) = \frac{1}{2}$  $\frac{1}{2}e^{2x}$  est donnée sur la feuille annexe que l'on joindra à la copie.

- **1.** Déterminer graphiquement, en faisant apparaître sur le dessin les constructions utiles, la valeur approchée à 10−<sup>1</sup> près de la solution de l'équation *f* (*x*) = 15.
- <span id="page-5-0"></span>**2.** En déduire le temps nécessaire pour que la densité bactérienne initiale de 0,5 soit multipliée par 30.

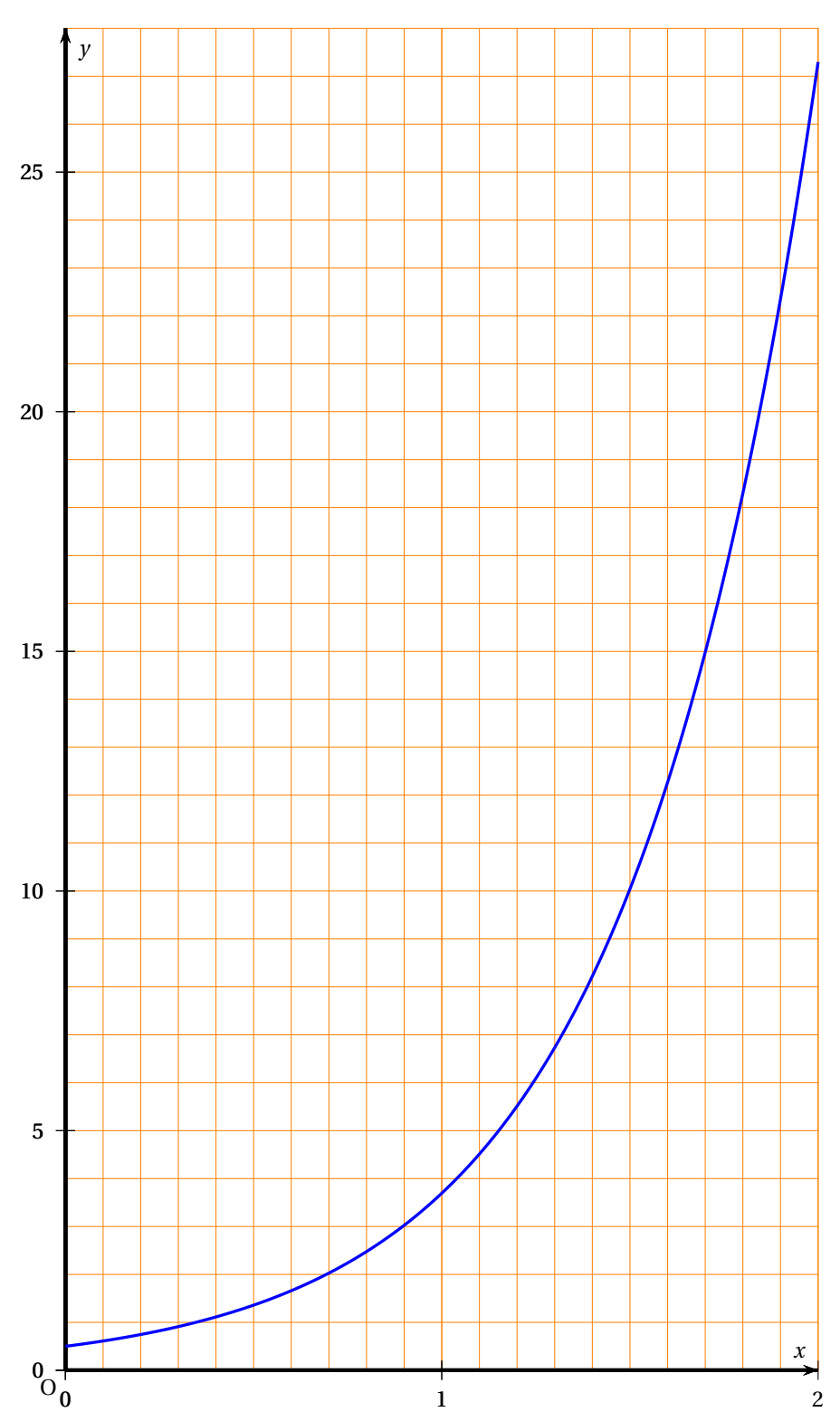

**ANNEXE A REMETTRE AVEC LA COPIE**

# [ **Baccalauréat SMS Métropole juin 1995** \

### <span id="page-7-0"></span>**EXERCICE 1 9 points**

Le personnel d'un hôpital est réparti en trois catégories : les médecins, le personnel soignant, le personnel administratif et technique. Parmi les 350 membres du personnel de cet hôpital, 70 sont des hommes. Parmi les hommes, 28 sont médecins. De plus il y a deux fois moins de femmes médecins que d'hommes médecins.

**1.** Dans le tableau suivant des informations sont déjà placées.

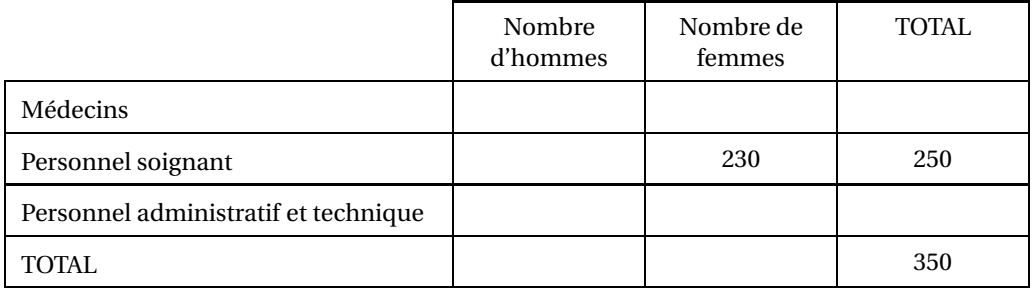

- **a.** Compléter ce tableau après l'avoir reproduit.
- **b.** Est-il vrai que l'ensemble des médecins représente 12 % de l'ensemble du personnel de cet hôpital? Justifier votre réponse.
- **c.** Parmi les 250 soignants, quel est le pourcentage de femmes ?
- **2.** Dans cette question les résultats seront donnés avec deux décimales.

On choisit, au hasard, une personne parmi les 350 membres du personnel. Calculer la probabilité de chacun des évènements suivants :

- *A* : « Il s'agit d'un soignant »;
- *B* : « Il s'agit d'une femme médecin »;
- *C* : « Il s'agit d'une femme ou d'un médecin ».

### **EXERCICE 2 9 points**

### **Partie A : Étude d'une fonction**

Soit la fonction *f* définie sur l'intervalle *I* = [0 ; 12] par :

 $f(t) = 3e^{-0.1t}$ .

Soit *C* la courbe représentative de  $f$  dans un repère orthogonal  $(0, \overrightarrow{i}, \overrightarrow{j})$  $\vec{J}$ ). (Unités graphiques : 1 cm sur l'axe des abscisses; 4 cm sur l'axe des ordonnées.)

**1.** Vérifier que la fonction dérivée *f* ′ est définie sur *I* par :

$$
f'(t) = -0.3e^{-0.1t}.
$$

- **2.** En déduire le signe de *f* ′ (*t*) et dresser le tableau de variation de *f* sur *I*.
- **3. a.** Reproduire et compléter le tableau de valeurs numériques suivant. (Les valeurs décimales approchées seront données à  $10^{-1}$  près.)

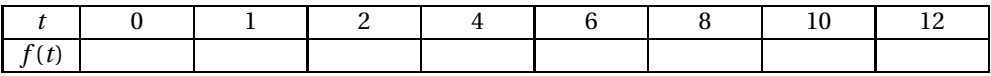

**b.** Tracer soigneusement *C*.

### **Partie B : Application**

À l'instant *t* = 0, on injecte dans le sang une dose de 3 ml d'un médicament. On se propose d'étudier le processus d'élimination du produit au cours des 12 heures suivant l'injection. La quantité de médicament présente dans le sang (exprimée en ml) en fonction du temps (exprimé en heures) est *f* (*t*) où *f* est la fonction étudiée dans la partie A.

- **1. a.** Quelle est, à 10−<sup>1</sup> près, la quantité de médicament présente dans le sang au bout de 4 heures ? de 5 heures 30 minutes ?
	- **b.** Vérifier graphiquement les résultats précédents en faisant apparaître sur le schéma de la partie A les constructions utiles.
- <span id="page-8-0"></span>**2.** On injecte à un patient une dose de 3 ml du médicament. Lorsque la quantité de produit présente dans le sang devient inférieure à 1,25 ml, on injecte à ce patient une seconde dose. Par lecture graphique, en faisant apparaître les constructions utiles, indiquer au bout de combien de temps on procède à la seconde injection.

### <span id="page-9-0"></span>**EXERCICE 1 8 points**

Pour étudier les mécanismes hormonaux de la puberté, on a mesuré les concentrations de deux hormones : l'œstradiol et l'œstrone, pour un groupe de huit adolescentes.

On désigne par *x<sup>i</sup>* , les concentrations en œstradiol (en pg/ml) et par *y<sup>i</sup>* , les concentrations en œstrone (en pg/ml).

Les résultats sont consignés dans le tableau suivant :

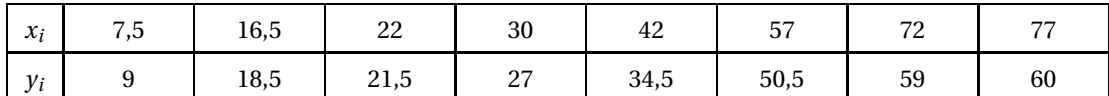

- **1.** Représenter ces résultats en plaçant dans un repère les points de coordonnées  $(x_i \, ; \, y_i)$ ; 1 cm représentant 5 pg/ml sur chaque axe. On obtient ainsi un nuage de points.
- **2.** On désigne par *G*<sup>1</sup> le point moyen associé aux points du nuage ayant les quatre plus petites abscisses et par *G*<sup>2</sup> le point moyen associé aux quatre autres points.
	- **a.** Calculer les coordonnées de *G*<sup>1</sup> et de *G*<sup>2</sup> puis tracer la droite (*G*1*G*2) sur le dessin précédent.
	- **b.** Montrer qu'une équation de la droite ( $G_1G_2$ ) est  $y = 0.744x + 4.860$ , où les coefficients ont été arrondis à 10−<sup>3</sup> près.
	- **c.** En utilisant la droite (*G*1*G*2), donner une estimation de la concentration en œstrone pour une adolescente dont la concentration en œstradiol serait de 50 pg/ml.

### **EXERCICE 2 12 points**

On considère la fonction numérique *f* définie sur l'intervalle [0,1 ; 6] par

$$
f(x) = x + 2 - 2\ln x.
$$

On désigne par *C* sa courbe représentative dans un repère orthonormal d'unité 2 cm.

- **1. a.** Déterminer la fonction dérivée  $f'$  de  $f$ .
	- **b.** Montrer que  $f'(x)$  a sur l'intervalle [0,1 ; 6] le même signe que  $(x-2)$ .
	- **c.** En déduire le tableau de variation de *f* sur l'intervalle [0,1 ; 6] en précisant les valeurs particulières.
- **2. a.** Donner les valeurs exactes de *f* (1) et *f* (4), puis la valeur décimale arrondie à 10−<sup>2</sup> près de *f* (4).
	- **b.** Calculer le coefficient directeur de la tangente à la courbe *C* au point de *C* d'abscisse 1.
	- **c.** Tracer les tangentes à la courbe *C* aux points d'abscisses respectives 1 et 2; tracer la courbe *C*. (On rappelle que l'unité graphique est 2 cm).
- <span id="page-9-1"></span>**3.** Soit la droite *D* d'équation  $y = x$ .
	- **a.** Tracer cette droite dans le repère utilisé précédemment.
	- **b.** Déterminer les coordonnées du point d'intersection de la courbe *C* et de la droite *D*.

## [ **Baccalauréat SMS Métropole septembre 1995** \

### <span id="page-10-0"></span>**EXERCICE 1 10 points**

Chaque année le taux de natalité est calculé en divisant le nombre de naissances par le nombre d'habitants du pays.

Lors d'une étude statistique, menée en 1993 par l'INSEE, on a constaté en France, que le taux de natalité était en baisse.

Voici le tableau des résultats constatés :

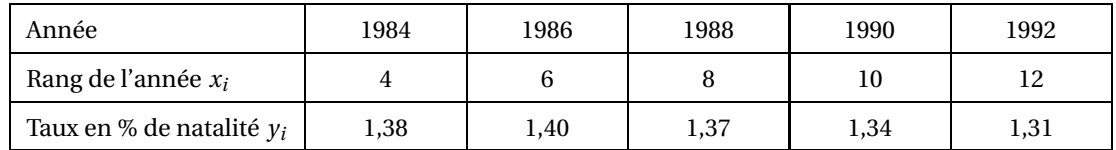

**1.** Construire le nuage de points  $M(x_i; y_i)$  associé à cette série statistique dans un repère orthogonal.

L'axe des abscisses est gradué à partir de 0 et on prendra 1 cm par rang d'année. L'axe des ordonnées est gradué à partir de 1 et on prendra 10 cm pour 1 %.

- **2.** On note  $G_1$  le point moyen des 2 premiers points et  $G_2$  celui des 3 derniers.
	- **a.** Calculer les coordonnées de  $G_1$  et  $G_2$  et tracer la droite  $(G_1G_2)$ .
	- **b.** Déterminer sous la forme  $y = mx + p$  une équation de la droite ( $G_1G_2$ ).
- **3.** On suppose que le taux de natalité *y* est donné, en fonction du rang *x* de l'année, par  $y = -0.01x + 1.44$ .
	- **a.** Par le calcul, déterminer le taux de natalité que l'on peut prévoir en l'an 2000.
	- **b.** Par lecture graphique, en faisant apparaître sur la figure les constructions utiles, indiquer à partir de quelle année on peut prévoir un taux de natalité inférieur à 1,29.

### **EXERCICE 2 10 points**

Soit *f* la fonction définie sur l'intervalle *I* = [−3 ; 3] par :

$$
f(x) = \frac{x^2 - 1}{x^2 + 1}.
$$

### **I Reconnaissance de la courbe représentative de** *f*

**1. a.** Démontrer que pour tout *x* de l'intervalle *I*, la fonction dérivée *f* ′ de *f* est définie par :  $f'(x) =$ 4*x* .

$$
f'(x) = \frac{1}{(x^2+1)^2}
$$

- **b.** Étudier suivant les valeurs de *x* le signe de  $f'(x)$ .
- **c.** Donner le tableau de variation de *f* .
- **2.** Déduire de la question précédente, en justifiant votre réponse, que les courbes  $C_1$  et  $C_2$ , données sur la feuille annexe, ne peuvent pas représenter *f* .

ON ADMETTRA QUE LA COURBE REPRÉSENTATIVE DE *f* EST *C*<sup>3</sup>

### II Exploitation de la fonction  $f$  et de la courbe  $C_3$

**1.** Montrer que la fonction *f* est paire. Comment cette propriété se traduit-elle sur la représentation graphique de *f* ?

- **2. a.** Calculer *f* (3).
	- **b.** Donner l'intervalle décrit par *f* (*x*) lorsque *x* décrit l'intervalle [−3 ; 3].
- **3. a.** Par le calcul, résoudre dans *I* l'équation :  $f(x) = 0$ .
	- **b.** Par lecture graphique, résoudre dans *I* l'inéquation :  $f(x) \le 0$ .

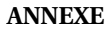

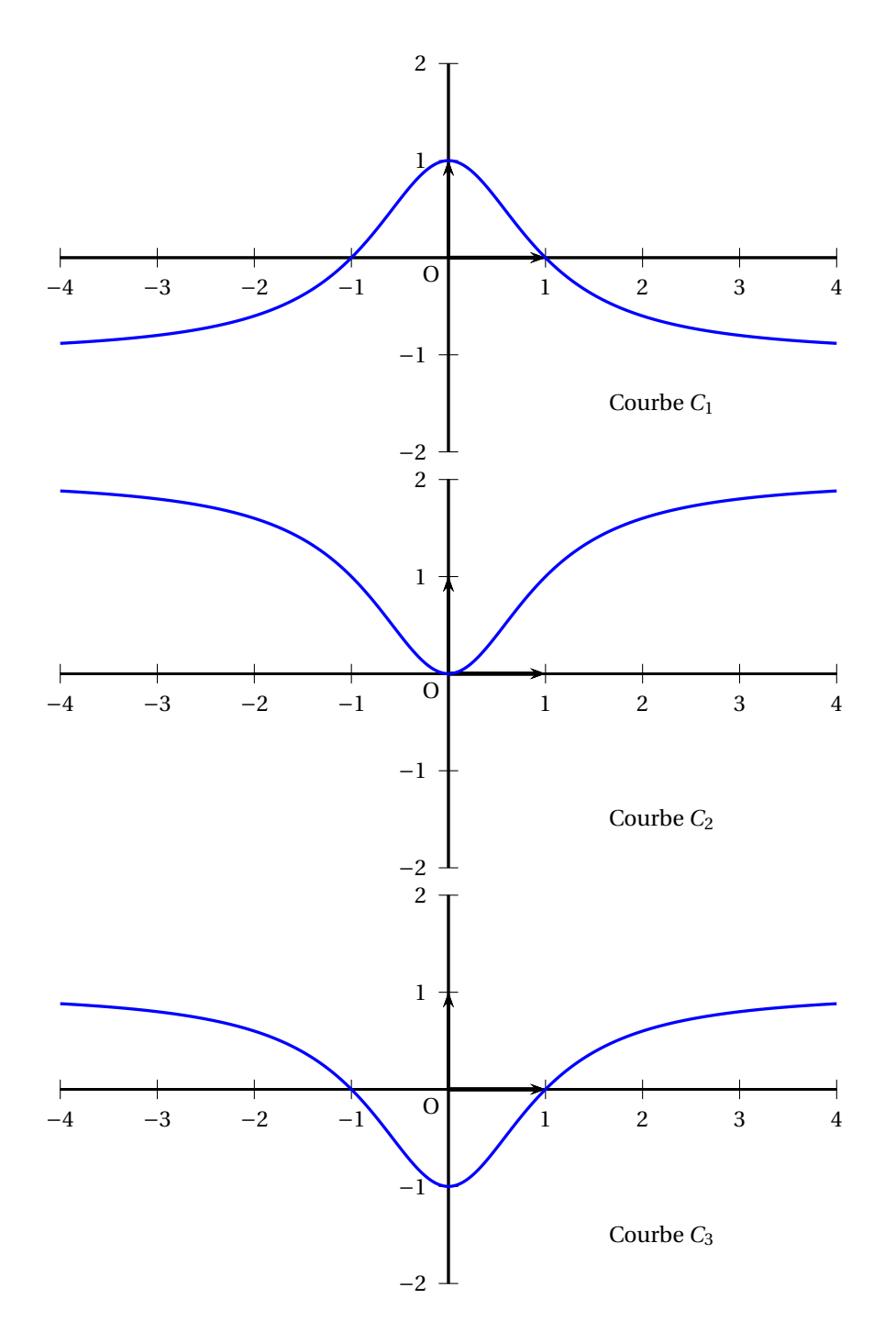

# $\circ$  Baccalauréat SMS 1996 $\circ$

# <span id="page-12-0"></span>**L'intégrale de juin à septembre 1996**

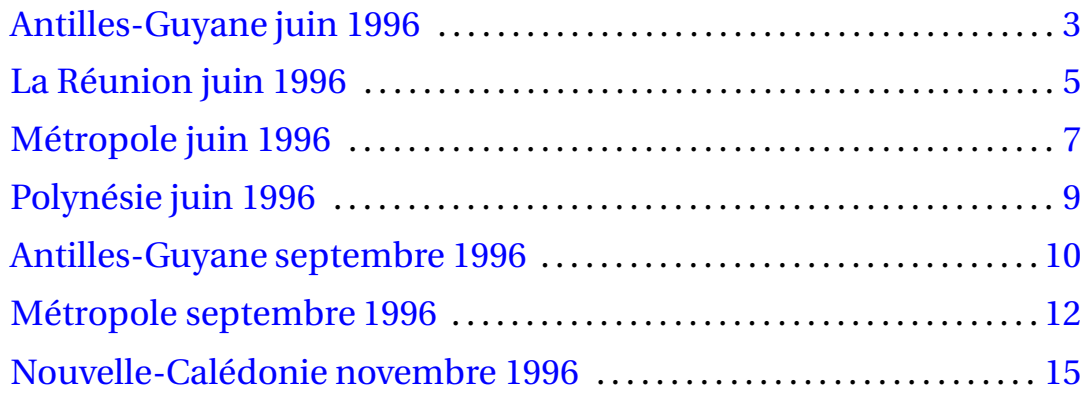

# **Baccalauréat SMS Antilles-Guyane juin 1996**

### <span id="page-14-0"></span>**EXERCICE** 1 **10 points**

Le tableau suivant donne, pour une population d'enfants de 0 à 24 mois, la taille moyenne (en cm) en fonction de l'âge (en mois).

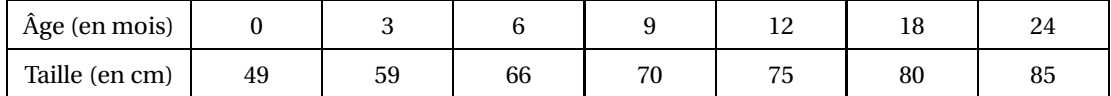

**1.** Représenter par un nuage de points la série statistique ainsi obtenue.

On utilisera un repère orthogonal dans lequel les âges seront portés en abscisses et les tailles en ordonnées.

L'axe des abscisses sera gradué à partir de 0, l'axe des ordonnées à partir de 40.

On prendra pour unités graphiques :

- sur l'axe des abscisses 0,5 cm pour 1 mois;
- sur l'axe des ordonnées 1 cm pour 5 cm de taille.
- **2. a.** On appelle  $G_1$ , le point moyen des quatre premiers points du nuage et  $G_2$  celui des trois derniers. Calculer les coordonnées de  $G_1$  et  $G_2$  et les placer sur le graphique. Tracer la droite  $(G_1G_2)$ . On admet que la droite  $(G_1G_2)$  constitue un ajustement convenable du nuage considéré.
	- **b.** Déterminer graphiquement en faisant apparaître les constructions utiles, la taille que devrait avoir un enfant de 25 mois.
	- **c.** Calculer le coefficient directeur de la droite (*G*1*G*2). On donnera la valeur exacte du résultat puis une valeur arrondie au centième.
- **3.** En utilisant la droite d'équation  $y = 1,41x + 54,67$  comme ajustement du nuage considéré, déterminer par le calcul la taille que devrait avoir un enfant de 3 ans.

### **EXERCICE 2 10 points**

### **Partie A**

On considère la fonction *f* définie dans l'intervalle [1 ; 100] par :

$$
f(x) = 0, 2\ln 2x.
$$

- **1.** Montrer que, pour tout *x* de [1 ; 100],  $f(x) = 0, 2\ln x + 0, 2\ln 2$ .
- **2.** Calculer  $f'(x)$ .
- **3.** Montrer que la fonction *f* est croissante sur [1 ; 100].
- **4.** Compléter le tableau suivant :

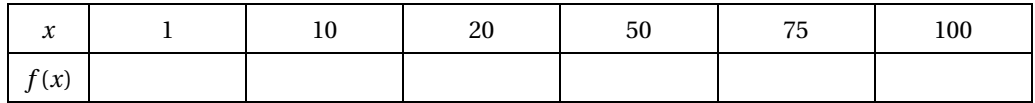

Les résultats seront arrondis au centième.

**5.** Faire la représentation graphique de *f* dans un repère orthogonal. On prendra pour unités graphiques :

- 1 cm pour 10 unités sur l'axe des abscisses,
- 5 cm pour une unité sur l'axe des ordonnées.

### **Partie B. Application**

On dissout un médicament dans de l'eau. La quantité de médicament (exprimée en grammes) dissoute dans l'eau à l'issue d'un temps *x* (exprimé en minutes) est égale à *f* (*x*) où *f* est la fonction étudiée dans la **partie A**.

- **1.** Calculer la quantité de médicament dissoute en une demi-heure. On donnera le résultat en décigrammes.
- <span id="page-15-0"></span>**2.** Par lecture graphique, en faisant apparaître les constructions utiles, indiquer le temps nécessaire pour qu'au moins un gramme de médicament soit dissous.

## **Baccalauréat SMS La Réunion juin 1996**

### <span id="page-16-0"></span>**EXERCICE 1 9 points**

Le tableau suivant donne le nombre de lits dans les établissements hospitaliers publics au 1<sup>er</sup> janvier sur l'île de la Réunion.

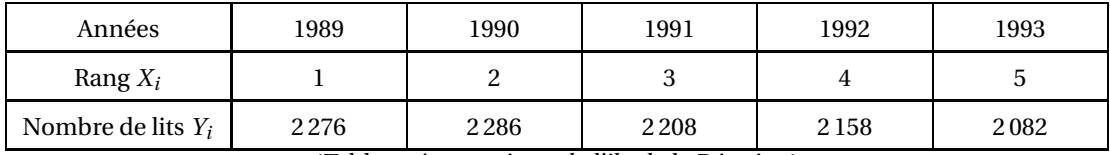

(Tableau économique de l'île de la Réunion)

- **1.** Représenter par un nuage de points la série (*X<sup>i</sup>* ; *Yi*) dans un repère orthogonal. L'axe des abscisses sera gradué à partir de 0; l'axe des ordonnées sera gradué à partir de 2000.
	- On prendra pour unités graphiques :
	- sur l'axe des abscisses, 2 cm pour une année,
	- sur l'axe des ordonnées, 1 cm pour 20 lits.
- **2.** Déterminer les coordonnées de *G*, point moyen du nuage.
- **3.** Soit *D* la droite d'équation *y* = −54*x* +2364.
	- **a.** Montrer que le point *G* est sur la droite *D*.
	- **b.** Tracer la droite *D* dans le repère précédent.
- **4.** On admet que la droite *D* permet de faire une estimation du nombre de lits pour une année donnée. En utilisant l'équation donnée de la droite *D* :
	- **a.** Calculer le nombre prévisible de lits dans les établissements hospitaliers publics au 1<sup>er</sup> janvier 1997;
	- **b.** Déterminer par le calcul l'année à partir de laquelle, au 1<sup>er</sup> janvier, on devrait compter moins de 2 000 lits.
- **5.** Retrouver à l'aide du graphique la réponse à la question 4) b). (On fera apparaître les constructions utiles).

### **EXERCICE 2 11 points**

### **1. Étude d'une fonction**

Le plan est muni d'un repère orthogonal. On prendra pour unités graphiques 0,5 cm sur l'axe des abscisses et 1 cm sur l'axe des ordonnées. On graduera l'axe des abscisses à partir de 0 et l'axe des ordonnées à partir de 30.

Soit *f* la fonction définie sur l'intervalle [0; 24] par

$$
f(t) = 35 + 3\ln(2t + 1),
$$

et *C* sa courbe représentative.

- **a.** Vérifier que  $f'(t) = \frac{6}{365}$ 2*t* +1 . (Le détail du calcul devra figurer sur la copie.)
- **b.** En déduire le sens de variation de *f* .

**c.** Reproduire et compléter le tableau suivant (les valeurs seront arrondies au dixième).

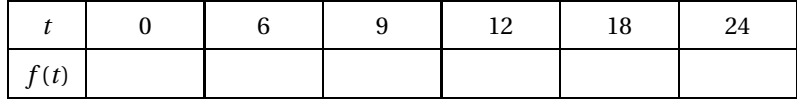

**d.** Tracer soigneusement la courbe *C*.

### **2. Application**

La courbe d'évolution du périmètre crânien permet de surveiller la bonne croissance physique des nourrissons et des jeunes enfants.

Dans toute cette partie 2, on considère un enfant dont le périmètre crânien à la naissance est 35 centimètres. Pendant les 24 premiers mois, on estime que le périmètre crânien (exprimé en cm) est donné en fonction de l'âge *t* (exprimé en mois) par :

$$
f(t) = 35 + 3\ln(2t + 1).
$$

En utilisant la courbe *C* de la partie 1 et en faisant apparaître les constructions utiles déterminer graphiquement :

- **a.** Le périmètre crânien de cet enfant à 4 mois (au dixième le plus proche).
- <span id="page-17-0"></span>**b.** L'âge correspondant à un périmètre crânien de 40 cm.
- **c.** La tranche d'âge correspondant à un périmètre crânien compris entre 39 et 44 cm.

## **Baccalauréat SMS Métropole juin 1996**

### <span id="page-18-0"></span>**EXERCICE 1 10 points**

Le tableau suivant donne, dans une population féminine, la moyenne de la tension artérielle maximale en fonction de l'âge.

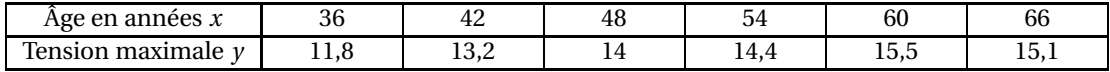

**1.** Représenter graphiquement le nuage de points de coordonnées (*x* ; *y*) de cette série statistique dans un repère orthogonal.

On graduera l'axe des abscisses à partir de 36 et l'axe des ordonnées à partir de 11. De plus, on prendra pour unités graphiques :

- 0,5 cm pour une année,
- 2 cm pour une unité de tension.
- **2.** *G*<sub>1</sub> désigne le point moyen des 3 premiers points du nuage et *G*<sub>2</sub> celui des 3 derniers points.
	- **a.** Déterminer les coordonnées des points *G*<sup>1</sup> et *G*2.
	- **b.** Tracer la droite  $(G_1G_2)$ .
	- **c.** Vérifier que la droite  $(G_1G_2)$  a pour équation :

$$
y = \frac{1}{9}x + \frac{25}{3}.
$$

- **3.** On admet que la droite (*G*1*G*2) constitue un ajustement convenable du nuage de points précédent.
	- **a.** Déterminer graphiquement, en faisant apparaître les traits de construction utiles, la tension artérielle maximale prévisible pour une personne de 70 ans.
	- **b.** Vérifier le résultat précédent par le calcul en utilisant l'équation de la droite (*G*1*G*2).

### **EXERCICE 2 10 points**

### **Partie A**

On considère la fonction *f* définie sur l'intervalle [0,2; 1] par

$$
f(x) = -8130 \ln x.
$$

- 1. **a.** Calculer la dérivée  $f'(x)$ .
	- **b.** Montrer que pour tout *x* de l'intervalle [0,2; 1], *f* ′ (*x*) est négatif.
- **2.** Faire le tableau de variations de la fonction *f* .
- **3.** On donne le tableau suivant :

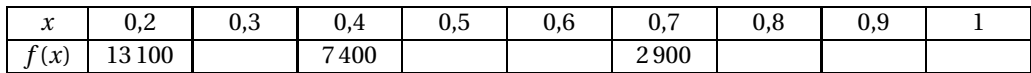

Reproduire le tableau ci-dessus et calculer les valeurs *f* (*x*) manquantes en arrondissant les résultats à la centaine la plus proche.

- **4.** Tracer la courbe représentative de la fonction *f* dans un repère orthogonal tel que :
	- 10 cm représentent une unité sur l'axe des abscisses;
	- 1 cm représente mille unités sur l'axe des ordonnées.

### **Partie B**

On admet que tant qu'un organisme est vivant la quantité de carbone 14 qu'il contient est constante. Après sa mort, cette quantité de carbone 14 diminue. On appelle *x* la fraction de carbone 14 restant dans l'organisme.

On admet que l'expression *f* (*x*) = −8130ln *x* donne l'âge *f* (*x*), en années, d'un fossile en fonction de *x*.

- **1. a.** Calculer l'âge d'un fossile qui contient encore 35  $\frac{33}{100}$  de son carbone 14 c'est-à-dire *x* = 0,35. Le résultat sera donné arrondi à la centaine d'années la plus proche.
	- **b.** Tracer sur la courbe de la partie A, les constructions utiles permettant de retrouver ce résultat.
- <span id="page-19-0"></span>**2.** Faire sur la courbe les tracés permettant de lire la valeur de *x* pour un fossile de 3 500 ans. Donner le résultat de la lecture arrondi au centième le plus proche.

# **Baccalauréat SMS Polynésie juin 1996**

### <span id="page-20-0"></span>**EXERCICE 1 11 points**

Chez les drosophiles, on a observé que la durée de vie est fonction de la température ambiante. Des drosophiles ont été élevées à une température de 24 °C puis transférées, à des âges différents, à une température de 30 °C.

Voici les résultats de cette expérience :

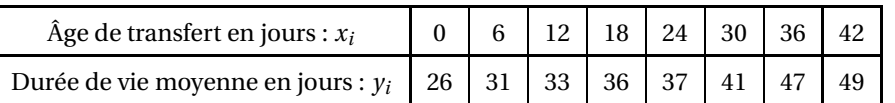

**1.** Dans le plan rapporté à un repère orthonormal (4 cm représentent 10 jours), construire le nuage de points correspondant à la série statistique  $(x_i, y_i).$ 

On calculera les coordonnées du point moyen *G* du nuage et on le placera dans le repère.

- **2.** On note  $G_1$  le point moyen des points du nuage ayant les quatre plus petites abscisses et  $G_2$  le point moyen des quatre autres points.
	- **a.** Calculer les coordonnées de  $G_1$  et  $G_2$ . Tracer la droite  $(G_1G_2)$  sur la figure précédente.
	- **b.** Déterminer graphiquement, en utilisant la droite (*G*1*G*2), la durée moyenne de vie de drosophiles transférées à l'âge de 15 jours (faire apparaître sur la figure les tracés utiles).
- **3. a.** Montrer qu'une équation de la droite ( $G_1G_2$ ) est  $y = 0, 5x + 27$ .
	- **b.** Vérifier que la droite (*G*1*G*2) passe par le point moyen *G*.
		- **c.** En utilisant l'équation précédente :
			- retrouver par le calcul le résultat obtenu à la question 2. b.;
			- déterminer par le calcul à quel âge de transfert correspond une durée de vie moyenne de 43 jours.

### **EXERCICE 2 9 points**

Soit la fonction *f* , définie sur l'intervalle *I* = [0 ; 8] par

$$
f(t) = 3e^{0.4t}.
$$

- **1.** Calculer  $f'(t)$  et étudier son signe.
	- Donner le tableau de variation de *f* sur l'intervalle [0,8].
- **2. a.** Compléter, après l'avoir reproduit, le tableau suivant, dans lequel on portera des valeurs arrondies à l'entier le plus proche.

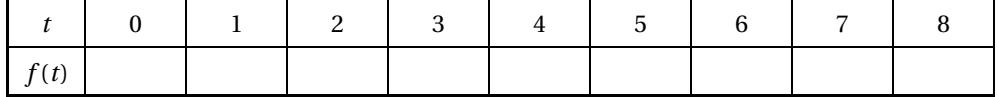

**b.** On considère dans le plan, un repère orthogonal  $\left[0, \overrightarrow{i}, \overrightarrow{j}\right]$  $\overrightarrow{j}$  (Unités graphiques : 2 cm pour une unité en abscisses, 1 cm pour 10 unités en ordonnées).

Tracer soigneusement, dans ce repère, la courbe représentative *C* de la fonction *f* .

- **3. a.** Par lecture graphique, donner une valeur approchée à 0,1 près de la solution de l'équation *f* (*t*) = 30. (On fera apparaître les tracés utiles à cette lecture).
	- **b.** Trouver par le calcul la valeur exacte de cette solution. En donner la valeur décimale arrondie à 0,01 près.
- <span id="page-20-1"></span>**4.** Déterminer la constante réelle *C* pour que la fonction *F*, définie sur [0 ; 8] par  $F(t) = Ce^{0.4t}$ soit une primitive de *f* .

## <span id="page-21-0"></span>[ **Baccalauréat SMS Antilles-Guyane septembre 1996** \

### **EXERCICE 1 10 points**

Une ville possède deux centres aérés A et B. L'objet de l'exercice est l'étude comparative de l'évolution des effectifs des centres aérés A et B.

Le plan est muni d'un repère orthogonal. On graduera l'axe des abscisses à partir de 0 et l'axe des ordonnées à partir de 100.

On prendra pour unités graphiques : en abscisse, 2 cm pour une année, en ordonnée, 2 cm pour 10 enfants.

### **Partie A - Étude du centre aéré A**

Les effectifs du centre aéré A sont donnés par la série chronologique suivante :

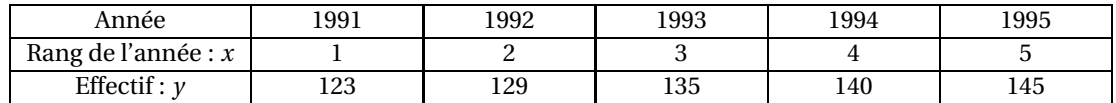

- **1.** Représenter le nuage de points associé à cette série.
- **2.** On appelle *G*<sup>1</sup> et *G*<sup>2</sup> les points moyens des nuages constitués, d'une part par les années 1991 et 1992, d'autre part les années 1993, 1994 et 1995.
	- Calculer les coordonnées de *G*<sup>1</sup> et de *G*2.
	- Montrer qu'une équation de la droite  $(G_1G_2)$  est :  $y = 5, 6x + 117, 6$ .

On admettra que la droite  $(G_1G_2)$  constitue une bonne approximation du nuage de points considéré.

### **Partie B - Étude du centre aéré B**

Les effectifs du centre aéré B sont donnés par la série chronologique suivante :

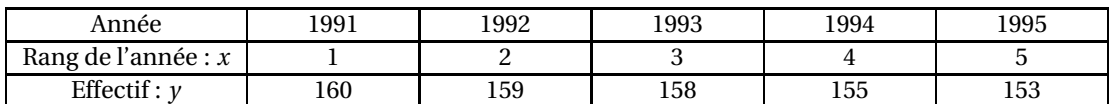

- **1.** Sur le même graphique qu'en **1.**, représenter le nuage de points correspondant au centre aéré B.
- **2.** On admettra que la droite ∆ d'équation *y* = −1,6*x* + 161 constitue une bonne approximation de ce nuage. Tracer la droite ∆.
- **3.** À l'aide de la droite (*G*1*G*2) et de la droite ∆, prévoir par lecture graphique l'année à partir de laquelle l'effectif du centre aéré A sera plus important que celui du centre aéré B. Calculer pour l'année trouvée l'effectif attendu pour chaque centre.

### **Exercice 2 10 points**

### **Partie A : Étude d'une fonction**

Soit la fonction *f* définie sur l'intervalle I = [0; 13] par :

$$
f(x) = 0,02x^3 - 0,39x^2 + 2,16x + 5.
$$

Soit (*C*) la courbe représentative de *f* dans un repère orthonormal (*unité graphique :* 1 cm).

- 1. Calculer  $f'(x)$ .
- **2.** L'étude du signe de *f* ′ (*x*) suivant les valeurs de *x* est donnée dans le tableau de variations ci-dessous.

Recopier et compléter ce tableau de variations en indiquant **uniquement** le sens de variation.

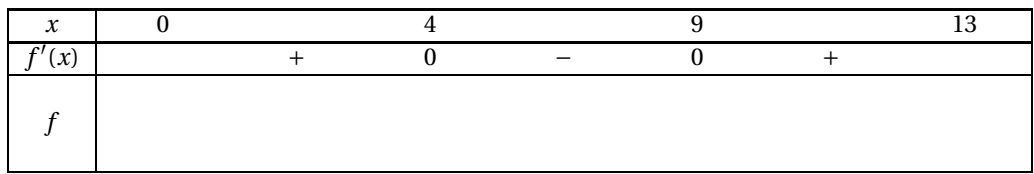

**3.** On donne le tableau de valeurs numériques suivant (les valeurs de  $f(x)$  ont été arrondies à  $10^{-1}$  près).

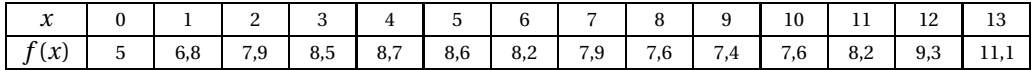

Tracer soigneusement la courbe (*C*).

### **Partie B : Application**

On a étudié l'évolution du taux de chômage de la population active entre les années 1980 et 1993. En prenant pour année de référence l'année 1980, on peut considérer le tableau suivant, où *x* représente le rang de l'année par rapport à l'année 1980.

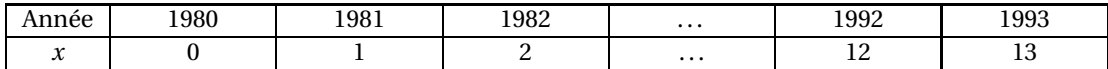

On admet alors que le taux de chômage de l'année de rang *x* est égal à *f* (*x*), où *f* est la fonction étudiée dans la **partie A**.

Utiliser les résultats de la première partie pour répondre aux questions suivantes :

- **1.** Entre 1980 et 1990, en quelle année le taux de chômage a-t-il été maximum ?
- <span id="page-22-0"></span>**2.** Entre 1980 et 1993, sur quelle période y a-t-il eu décroissance du taux de chômage ?
- **3.** Entre 1980 et 1993, en quelles années le taux de chômage a-t-il été supérieur à 8 ?

# [ **Baccalauréat SMS Métropole septembre 1996** \

### <span id="page-23-0"></span>**EXERCICE 1 9 points**

Trois médicaments sont proposés sous différents conditionnements. Le premier médicament *M*<sup>1</sup> est proposé en ampoules (A), en comprimés (C) ou en gélules (G). Le deuxième médicament *M*<sup>2</sup> est proposé en ampoules (A) ou en comprimés (C). Le troisième médicament *M*<sup>3</sup> est proposé en comprimés (C) ou en gélules (G). Une personne achète d'abord *M*<sup>1</sup> puis *M*<sup>2</sup> puis *M*<sup>3</sup> en laissant le hasard décider du conditionnement.

On note, dans l'ordre, les choix respectifs pour *M*1, *M*<sup>2</sup> et *M*3.

Par exemple le choix C A G signifie que :

*M*<sup>1</sup> est sous forme de Comprimés;

*M*<sup>2</sup> est sous forme d'Ampoules;

*M*<sup>3</sup> est sous forme de Gélules.

### **Partie A**

**1.** Donner les 12 choix possibles. On pourra s'aider d'un arbre.

**2.** Donner les choix correspondants aux évènements suivants :

*E*<sub>1</sub> : « les trois médicaments sont délivrés sous forme de comprimés »;

*E*<sup>2</sup> : « deux médicaments exactement sont délivrés sous forme de comprimés »;

*E*<sub>3</sub> : « les trois médicaments sont délivrés sous trois conditionnements différents »;

*E*<sup>4</sup> : « *M*<sup>1</sup> est délivré sous forme de comprimés et *M*<sup>3</sup> sous forme de gélules »;

*E*<sup>5</sup> : « *M*<sup>1</sup> est délivré sous forme de comprimés ou *M*<sup>3</sup> sous forme de gélules ».

### **Partie B**

On suppose que tous les choix sont équiprobables. On donnera les résultats sous forme de fractions irréductibles.

- **1.** Calculer la probabilité *P* (*E*1) de l'évènement *E*1.
- **2.** Montrer que  $P(E_2) = \frac{1}{2}$  $\frac{1}{3}$ .
- **3.** Calculer de même *P* (*E*3); *P* (*E*4); *P* (*E*5).

### **Exercice 2 11 points**

*Les deux parties peuvent être traitées indépendamment l'une de l'autre.*

### **Partie A - Observation de graphiques**

On se propose d'étudier l'évolution du taux d'alcoolémie (exprimé en grammes d'alcool par litre de sang) en fonction du temps (exprimé en heures) pendant les cinq heures suivant l'absorption d'une certaine quantité d'alcool.

On donne sur l'annexe ci-jointe, la courbe d'alcoolémie lorsque l'alcool est absorbé à jeun (GRAPHIQUE *G*1) et la courbe d'alcoolémie lorsque l'alcool est absorbé après ingestion d'aliments (GRAPHIQUE *G*2). À l'aide des graphiques *G*<sup>1</sup> et *G*2, répondre aux deux questions suivantes.

**1.** Dans chacun des deux cas, donner une approximation du taux d'alcoolémie maximal et le temps au bout duquel il est atteint.

Peut-on alors affirmer que le taux d'alcoolémie atteint son maximum plus vite à jeun ?

**2.** Depuis le 15 septembre 1995, le taux maximum d'alcoolémie autorisé au volant est 0,5 g/l. Dans chacun des deux cas, indiquer en justifiant la réponse, si la personne respecte la législation en prenant le volant au bout de trois heures.

### **Partie B - Étude d'une fonction**

Soit la fonction *f* définie, pour tout réel *x* de l'intervalle [0; 5], par :

$$
f(x) = 4xe^{-x}.
$$

**1.** Vérifier que pour tout réel *x* de [0; 5] :

$$
f'(x) = 4(1-x)e^{-x}.
$$

- 2. **a.** Étudier le signe de  $(1 − x)$  pour *x* dans l'intervalle  $[0; 5]$ .
	- **b.** En déduire, selon les valeurs de  $x$ , le signe de  $f'(x)$ .
- **3. a.** Calculer  $f'(1)$  et  $f(1)$ .
	- **b.** Dresser le tableau de variations de *f* .
- <span id="page-24-0"></span>**4.** La courbe représentative de la fonction *f* est l'un des deux graphiques *G*1, *G*<sup>2</sup> de la partie A. Quel graphique ne convient pas ? Justifier la réponse.

### **ANNEXE**

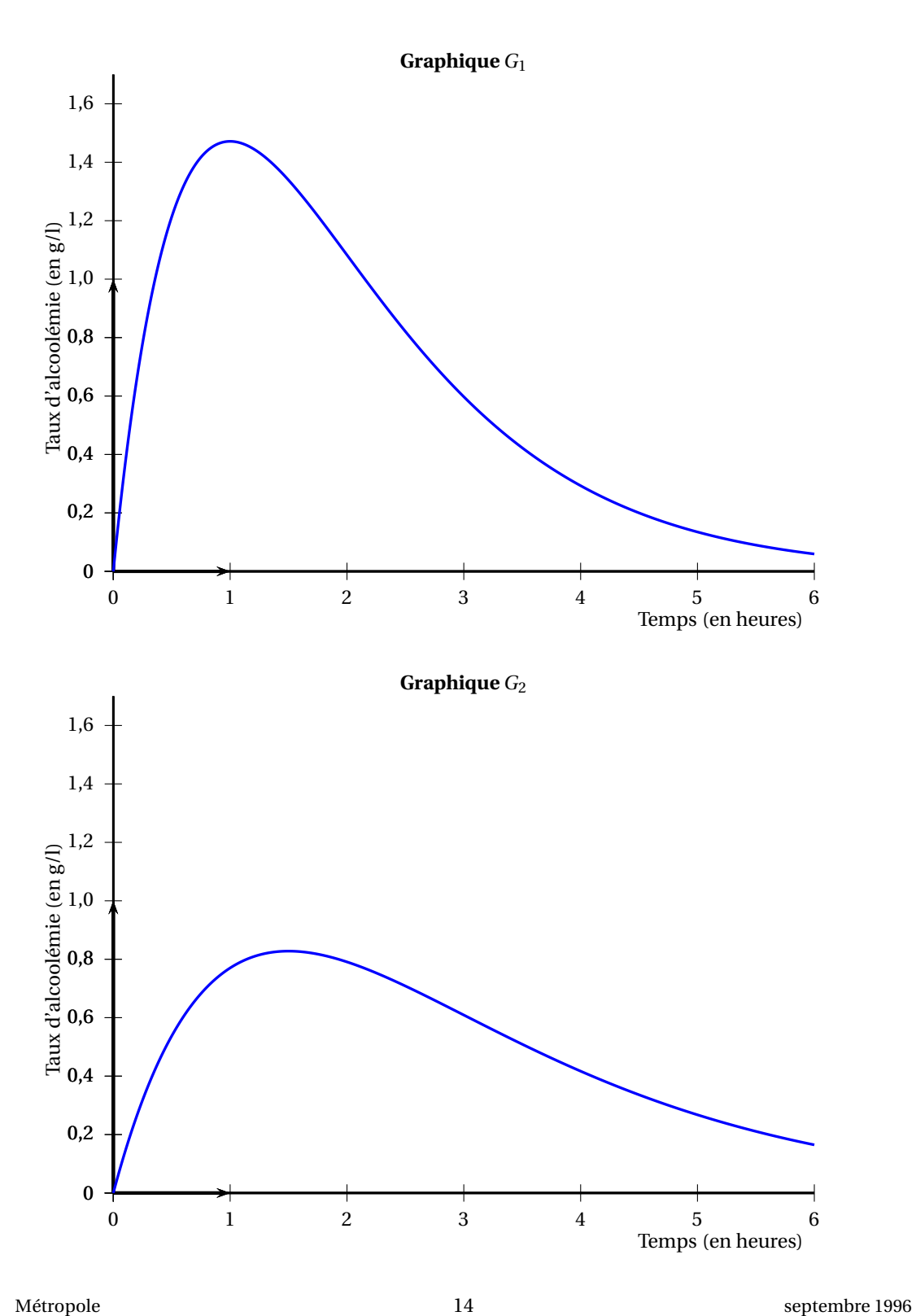

# <span id="page-26-0"></span> $\bullet$  Baccalauréat SMS Nouvelle-Calédonie novembre 1996 $\bullet$

### **EXERCICE 1 7 points**

Les parties **A, B** et **C** peuvent être traitées de façon indépendante.

### **Partie A**

On considère la courbe (C) d'une fonction *f* définie sur l'intervalle [−4 ; 3]. Sur la figure, la droite d'équation *y* = −4 a aussi été portée.

Résoudre graphiquement, en expliquant vos réponses, les équations et inéquations suivantes (on ne demande pas de reproduire la figure) :

- **1.**  $f(x) = 0$
- **2.**  $f(x) < 0$
- **3.**  $f(x) < -4$
- **4.**  $-4 < f(x) < 0$
- **5.**  $f'(x) > 0$ , où  $f'$  désigne la fonction dérivée de la fonction  $f$ .

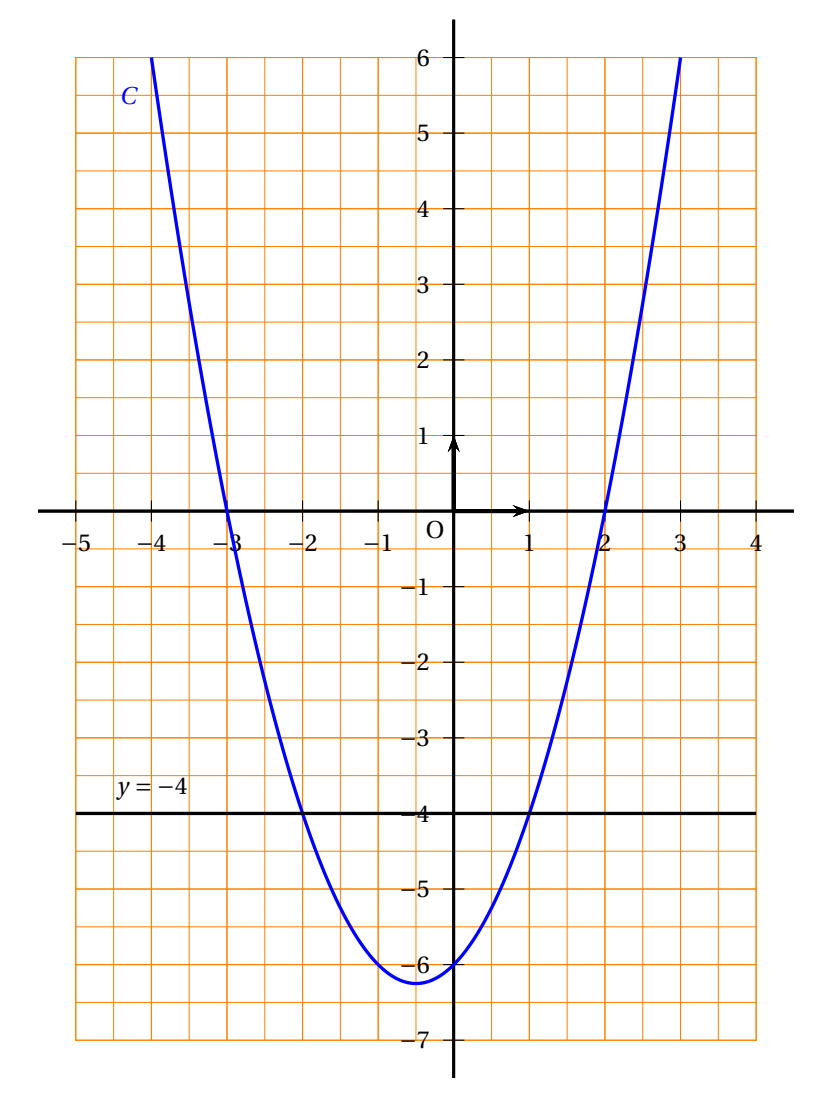

### **Partie B**

Nous allons retrouver par le calcul certains des résultats obtenus, par lecture graphique, dans la partie **A**.

Voici l'expression de la fonction *f* , définie sur [−4 ; 3], représentée dans la partie **A** : *f* (*x*) = *x* <sup>2</sup> + *x* −6.

- **1. a.** Vérifier que  $f(x) = (x-2)(x+3)$ .
	- **b.** Résoudre l'équation  $f(x) = 0$ .
	- **c.** En utilisant un tableau de signes, déterminer les solutions de l'inéquation  $f(x) < 0$ .
- **2. a.** Calculer  $f'(x)$ .
	- **b.** Étudier le signe de  $f'(x)$  sur  $[-4; 3]$ .
	- **c.** Établir le tableau de variations de *f* .

### **Partie C**

La fonction *f* est toujours définie sur [−4 ; 3] par

$$
f(x) = x^2 + x - 6.
$$

Trouver la primitive *F* de *f* qui s'annule pour *x* = −1.

# $\bullet$  Baccalauréat SMS 1997 $\bullet$

# <span id="page-28-0"></span>**L'intégrale de juin à novembre 1997**

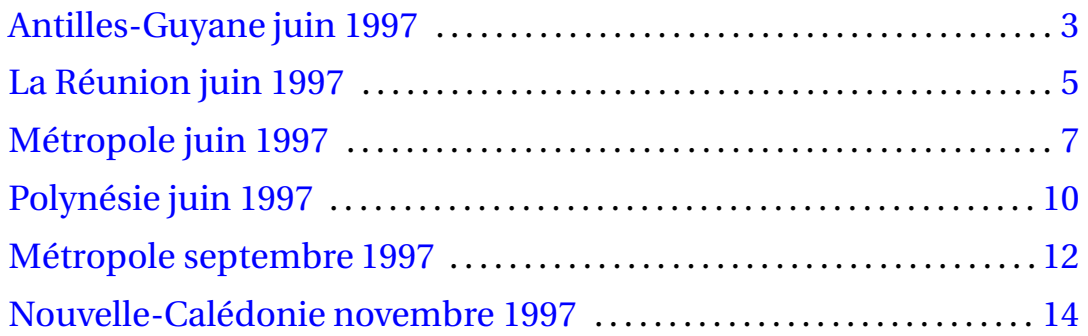

## [ **Baccalauréat SMS Antilles-Guyane juin 1997** \

### <span id="page-30-0"></span>**EXERCICE** 1 **8 points**

En 1992, en France, 178 530 médecins étaient inscrits au Conseil de l'Ordre dont 78 553 spécialistes (source : Quid 93).

61 % des médecins sont des médecins libéraux.

56 % des médecins libéraux sont des médecins généralistes.

**1.** Reproduire et compléter le tableau suivant. On donnera les valeurs approchées entières par défaut des résultats.

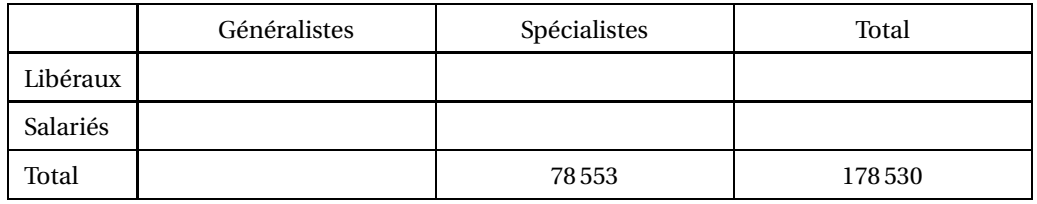

- **2.** On choisit au hasard, un médecin inscrit au Conseil de l'Ordre. Tous les choix sont équiprobables.
	- **a.** On considère les évènements *A*, *B*, *C* suivants :
		- *A* : « il s'agit d'un médecin spécialiste »;
		- *B* : « il s'agit d'un médecin libéral »;
		- *C* : « il s'agit d'un médecin spécialiste et libéral ».

Calculer la probabilité de chacun de ces évènements. On arrondira les résultats à 10−<sup>2</sup> près.

**b.** On considère l'évènement *D* = *A* ∪ *B*. Définir par une phrase l'évènement *D* et calculer la probabilité de cet évènement. On arrondira le résultat à 10−<sup>2</sup> près.

### **EXERCICE 2 12 points**

### **Partie A. Étude d'une fonction**

Soit *f* la fonction définie sur l'intervalle [2 ; 15] par

$$
f(t) = -\frac{t}{2} + 3\ln t.
$$

- **1.** Déterminer la dérivée  $f'$  de la fonction  $f$  et montrer que  $f'(t) = \frac{6-t}{2}$  $\frac{1}{2t}$ .
- **2. a.** Étudier le signe de  $f'(t)$  sur l'intervalle  $[2; 15]$ .
	- **b.** Montrer que la fonction *f* admet un maximum dont on donnera la valeur exacte.
	- **c.** Dresser le tableau de variations de la fonction *f* . Le compléter avec les valeurs exactes de  $f(2)$ , de  $f(15)$  et du maximum.
- **3. a.** Reproduire et compléter le tableau : (on donnera les résultats arrondis à 10−<sup>1</sup> près).

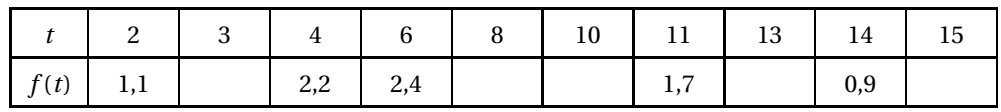

- **b.** Construire la courbe *C* représentative de la fonction *f* dans un repère orthogonal : on prendra pour unités graphiques :
	- 1 cm pour une unité sur l'axe des abscisses,
	- 4 cm pour une unité sur l'axe des ordonnées.

### **Partie B. Application**

Une personne sous l'emprise de l'alcool est mise en observation. On appelle *t* le nombre d'heures écoulées depuis sa mise en observation. On admet que l'expression *f* (*t*) = − *t*  $\frac{1}{2}$  + 3 ln *t* donne son taux d'alcoolémie (en g/l), pour *t* compris entre 2 et 15.

- **1.** Cette personne pourra-t-elle conduire une voiture au bout de 15 heures d'observation, sachant qu'il est interdit de conduire avec un taux d'alcoolémie supérieur ou égal à 0,5 g/l?
- <span id="page-31-0"></span>**2.** À l'aide du graphique de la partie A, en faisant apparaître les constructions utiles, répondre aux questions suivantes :
	- **a.** Quel est le taux d'alcoolémie, 9 heures après la mise en observation ?
	- **b.** On prend 2,4 g/l comme valeur du maximum atteint par le taux d'alcoolémie. Combien de temps doit-on attendre pour que le taux d'alcoolémie passe de sa valeur maximale à la moitié de celle-ci ?

# **Baccalauréat SMS La Réunion juin 1997**

### <span id="page-32-0"></span>**EXERCICE 1 10 points**

200 fumeurs ont suivi dans un centre d'aide au sevrage tabagique, soit le traitement *T*1, soit le traitement *T*2. Au bout de quelques mois, ces 200 personnes subissent un test permettant dévaluer leur nouvelle dépendance tabagique.

Les résultats sont les suivants :

- Parmi les 80 personnes ayant suivi le traitement  $T_1$ , 27 sont non dépendantes.
- Parmi les personnes ayant suivi le traitement *T*2, 33 sont non dépendantes et 47 sont faiblement dépendantes.
- 28 % des 200 personnes sont fortement dépendantes.
- **1.** Reproduire et compléter le tableau suivant :

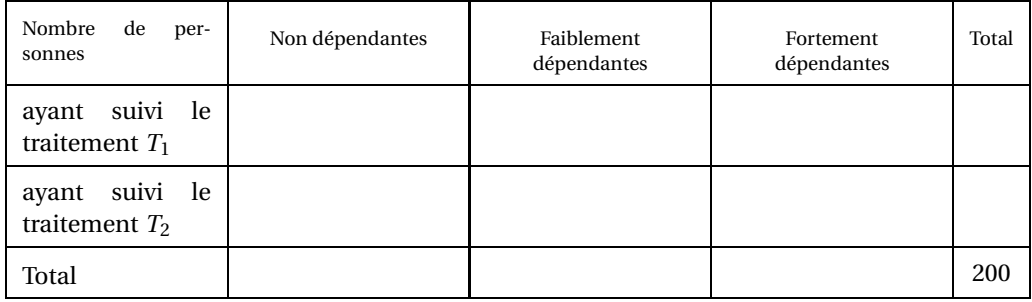

- **2.** On choisit au hasard, une des 200 personnes. Tous les choix sont équiprobables.
	- **a.** Déterminer la probabilité de chacun des évènements *A*, *B*, *C* suivants :

 $A:$ « Elle a suivi le traitement  $T_2$  »,

*B* : « Elle est fortement dépendante »,

- *C* : « Elle a suivi le traitement  $T_2$  et elle est fortement dépendante ».
- **b.** On considère l'évènement *D* = *A* ∪ *B*. Définir l'évènement *D* par une phrase. Calculer la probabilité de *D*.
- **c.** On considère que le traitement le plus efficace est celui pour lequel le pourcentage de personnes non dépendantes, parmi les personnes ayant suivi le traitement, est le plus élevé. Quel est le traitement le plus efficace ?

### **EXERCICE 2 10 points**

On considère la fonction *f* définie pour tout réel *t* de l'intervalle [0 ; 24] par

$$
f(t) = 6, 5 + 5\ln(1 + t).
$$

On note *C* la courbe représentative de *f* , dans un repère orthonormal d'unité graphique 0,5 cm.

### **Partie A Étude de la fonction** *f*

- **1. a.** Déterminer la dérivée  $f'$  de la fonction  $f$ .
	- **b.** Montrer que la fonction *f* est croissante sur l'intervalle [0 ; 24].
- **2. a.** Reproduire et compléter le tableau de valeurs numériques suivant. (les valeurs décimales approchées seront arrondies à 10−<sup>1</sup> près).

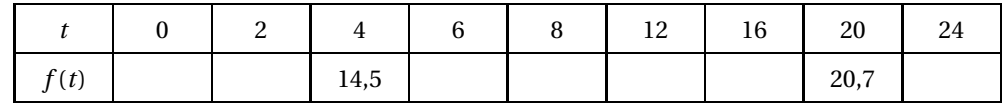

**b.** Tracer soigneusement la courbe *C*.

### **Partie B Application**

On se propose d'étudier l'évolution, pendant 24 heures, du nombre de leucocytes (globules blancs du sang) chez un sujet atteint d'une affection.

On admet que le nombre de leucocytes par mm<sup>3</sup> de sang en fonction du temps *t* (exprimé en heures) est égal à 10 ${}^3f(t)$  où  $f$  est la fonction étudiée dans la parie A.

Par lecture graphique, en faisant apparaître les constructions utiles, on demande :

- **1.** Quel est le nombre de leucocytes par muni de sang au bout de 14 heures. On donnera nombre de leucocytes arrondi à un millier près.
- <span id="page-33-0"></span>**2.** Au bout de combien de temps, dénombre-t-on 18 500 leucocytes par mm<sup>3</sup> de sang?

# **Baccalauréat SMS Métropole juin 1997**

### <span id="page-34-0"></span>**EXERCICE 1 7 points**

L'objectif de l'exercice est d'exploiter les données statistiques fournies par le tableau et le diagramme circulaire de l'annexe, auxquels on se référera pour répondre aux questions posées.

**1.** À la fin de l'année 1993, les cas de sida qui ont été déclarés depuis le début de l'épidémie s'élèvent à 28 497.

Combien de cas avaient été déclarés avant 1988 ?

**2.** Depuis le début de l'épidémie jusqu'à la fin de l'année 1993, le nombre de personnes mortes des suites du sida est égal à 16 331.

Quel est, au cours de cette période, le pourcentage des personnes déclarées atteintes du sida qui sont mortes des suites de cette maladie ?

(arrondir le taux de pourcentage à l'entier le plus proche).

- **3.** Parmi les nouveaux cas de sida déclarés en 1993 :
	- **a.** calculer le pourcentage des toxicomanes
	- **b.** calculer le nombre d'enfants infectés par voie materno-fœtale (arrondir à l'entier le plus proche)
- **4.** Dans un manuel de S.M.S, on peut lire : « Le nombre de nouveaux cas déclarés en France augmente chaque année. **La progression de 1991 à 1992 approche 10 %**. Cependant, on observe un **léger tassement de cette progression de 1992 à 1993.** »

Justifier à l'aide de calculs chaque information en gras dans le texte ci-dessus.

### ANNEXE

### **LE SIDA EN FRANCE**

Cas de Sida déclarés chaque année en France depuis 1988 Au 31.12.1993, le nombre de cas de sida recensés en France depuis le début de l'épidémie s'élève à 28 497. *Source : Sciences sanitaires et sociales Term. SMS - 1995*

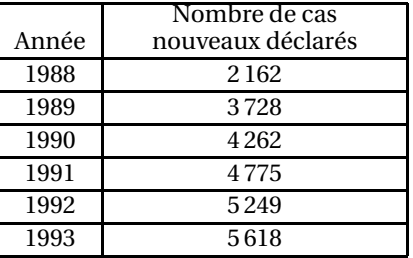

*Source : BEH, réseau national de santé publique*

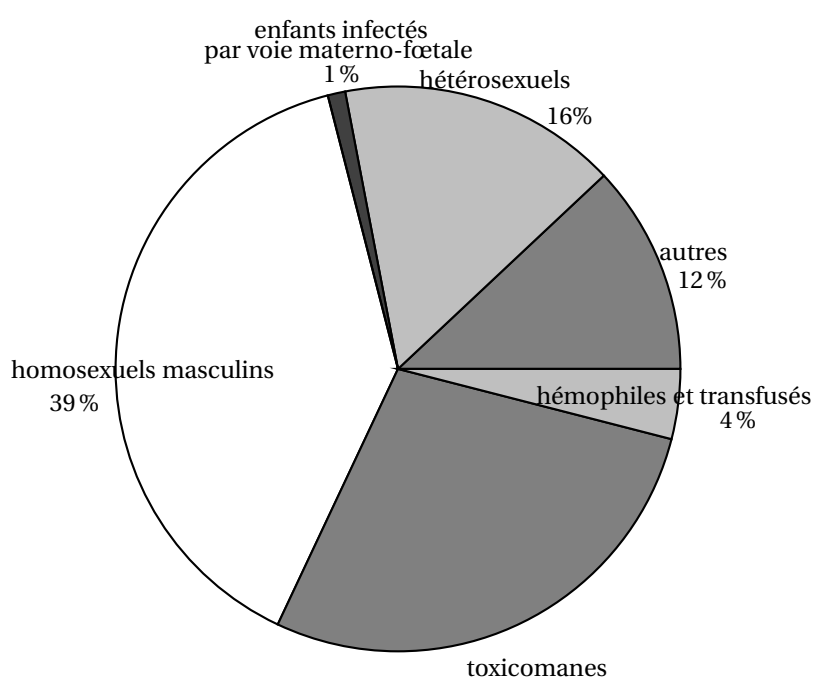

### **Répartition des nouveaux cas de sida déclarés en France en 1993 selon le mode de transmission.**

*Source : la Santé en France, rapport du haut comité de la santé publique 1994*

### **Exercice 2 12 points PARTIE A : ÉTUDE D'UNE FONCTION**

Soit *f* la fonction définie sur l'intervalle *I* = [1800 ; 2050] par

$$
f(x) = e^{0.003x - 2}.
$$

- **1. a.** Déterminer la dérivée *f* ′ de *f* .
	- **b.** Dresser le tableau de variations de *f* sur *I*. On justifiera le sens de variation et on complètera ce tableau avec les valeurs exactes *f* (1800) et *f* (2050).
- **2.** Reproduire et compléter le tableau de valeurs numériques suivant; on fera figurer les valeurs arrondies à 10−<sup>1</sup> près.

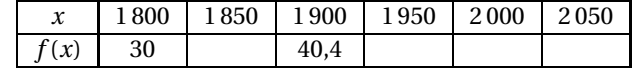

**3.** Le plan est muni d'un repère orthogonal.

On graduera l'axe des abscisses à **partir de** 1800 **et celui des ordonnées à partir de** 30**.** On prendra pour unités graphiques :

en abscisse 1 cm pour 20 unités

en ordonnée 1 cm pour 2 unités.

Tracer soigneusement la courbe représentative de la fonction *f* en utilisant le tableau de valeurs ci-dessus.
#### **PARTIE B : APPLICATION**

On admet que, pour *x* compris entre 1800 et 2000, la relation

$$
f(x) = e^{0.003x - 2}
$$

donne une approximation convenable du nombre d'habitants d'un pays (en millions) en fonction de l'année *x*.

- **1.** Calculer la population de ce pays en 1970. Donner le résultat arrondi à la centaine de mille la plus proche.
- **2.** On constate sur la courbe de la partie A que l'équation  $f(x) = 38$  admet sur l'intervalle [1800; 2000] une seule solution que l'on nomme *α*.
	- **a.** Déterminer graphiquement, en faisant apparaître les constructions utiles, la valeur de *α*. Donner le résultat de la lecture arrondi à la dizaine la plus proche.
	- **b.** Résoudre algébriquement l'équation  $f(x) = 38$  et retrouver par le calcul le résultat précédent.

# [ **Baccalauréat SMS Polynésie juin 1997** \

### **EXERCICE 1 8 points**

Une classe de terminale SMS réalise, dans le cadre de la semaine de sensibilisation aux dangers du tabac, une enquête auprès de tous les professeurs du lycée.

Cet établissement compte 110 professeurs, dont 70 % sont des femmes. Parmi tous les professeurs du lycée, 42 ont déclaré fumer.

Les élèves chargés du dépouillement constatent que  $\frac{1}{3}$  des fumeurs, sont des femmes.

**1.** Compléter le tableau suivant à l'aide des indications données.

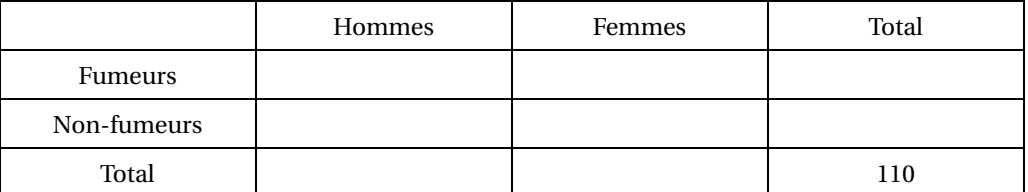

- **2.** Les pourcentages demandés seront arrondis à 0,1%.
	- **a.** Quel est le pourcentage des personnes qui fument parmi tous les professeurs du lycée ?
	- **b.** Quel est le pourcentage d'hommes parmi les fumeurs ?
	- **c.** Quel est le pourcentage de fumeurs parmi les hommes ?
- **3.** Si on choisit un professeur femme au hasard, tous les professeurs femmes ont la même probabilité d'être choisie, quelle est la probabilité que ce soit un professeur qui fume ?

#### **EXERCICE 2 12 points**

Étude, sur l'intervalle [0,1 ; 3], de la fonction *f* définie par

$$
f(x) = (\ln x)^2 + \ln x - 2.
$$

### **Partie A**

**1.** Reproduire le tableau suivant et le compléter avec les valeurs décimales arrondies au centième de  $f(x)$ .

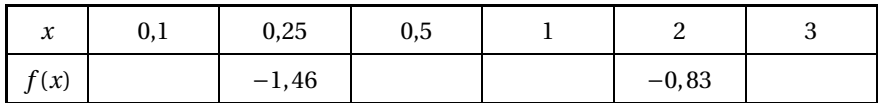

**a.** On désigne par *f* ′ la fonction dérivée de la fonction *f* .

Montrer que, pour tout *x* de [0, 1 ; 3],  $f(x) = \frac{2\ln x + 1}{x}$ *x* .

- **b.** Résoudre, sur l'intervalle  $[0, 1, 3]$ , l'équation  $f'(x) = 0$ .
- **2.** Voici le tableau de variation de *f* .

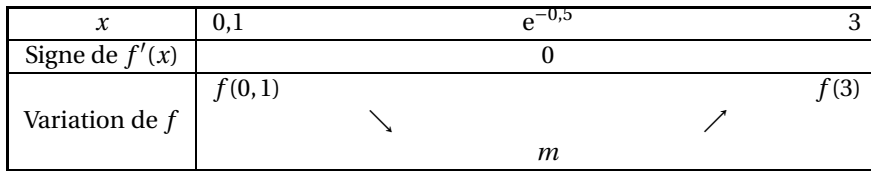

- **a.** Reproduire ce tableau et compléter, en justifiant, la ligne donnant le signe de *f* ′ (*x*).
- **b.** Montrer, sans utiliser la calculatrice, que  $m = -\frac{9}{4}$  $\frac{5}{4}$ .

### **Partie B**

On note *C* la courbe représentative de  $f$  dans un repère orthonormal  $\left(0, \overrightarrow{i}, \overrightarrow{j}\right)$ .

- **1. a.** Calculer  $f(e)$  et  $f(e^{-2})$ .
	- **b.** En déduire une conséquence graphique.
- **2.** Soit *B* le point de *C*, d'abscisse 1. Rappeler l'ordonnée du point *B*. Calculer le coefficient directeur de la tangente à *C* au point *B*.
- **3.** Dans le repère orthonormal  $\left(0, \overrightarrow{i}, \overrightarrow{j}\right)$ , d'unité graphique 5 cm,
	- **a.** tracer la tangente à *C* au point *B* ;
	- **b.** tracer la courbe *C*. (Réaliser ce tracé à partir des points de *C* dont les coordonnées ont été obtenues depuis le début de l'exercice).

# [ **Baccalauréat SMS Métropole septembre 1997** \

### **EXERCICE 1 8 points**

**La feuille annexe qui sera remise avec la copie**, donne sous forme de tableau la répartition de la population française (en milliers) suivant la catégorie socioprofessionnelle (CSP) et suivant le sexe (source INSEE recensement 1990).

- **1.** Compléter le tableau de la feuille annexe (à rendre avec la copie).
- **2.** On choisit, au hasard, une personne dans la population. Tous les choix sont équiprobables. Les probabilités calculées seront arrondies au centième.
	- **a.** Calculer la probabilité des évènements *A*, *B*, *C* suivants :
		- *A* : « être un homme inactif »;
		- *B* : « être ouvrier (homme ou femme) »;
		- *C* : « être une femme active ».
	- **b.** Calculer la probabilité de l'évènement
		- *D* : « être employé ou être un homme ».

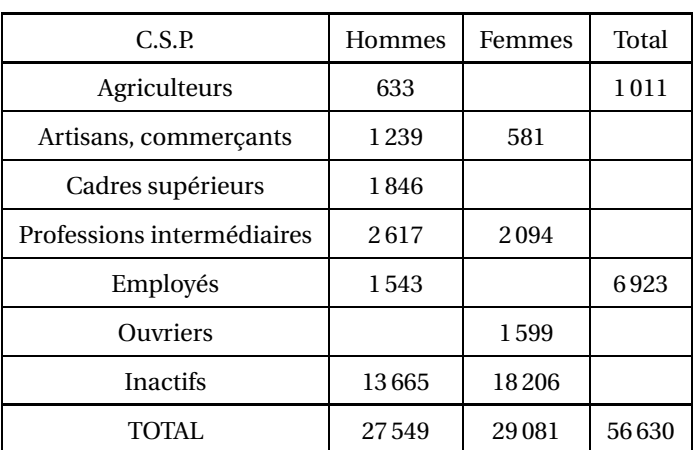

### **ANNEXE À REMETTRE AVEC LA COPIE**

#### **EXERCICE 2 12 points**

### **PARTIE A : ÉTUDE D'UNE FONCTION**

Soit la fonction *f* définie sur l'intervalle *I* = [0 ; 5] par

$$
f(t) = 10^4 e^{0.2t}
$$

.

Soit *C* la courbe représentative de *f* dans un repère orthogonal. On prendra pour unités graphiques : 3 cm pour une unité sur l'axe des abscisses 5 cm pour 10 000 unités sur l'axe des ordonnées.

- **1. a.** Déterminer la dérivée *f* ′ de la fonction *f* .
	- **b.** Donner le tableau de variation de *f* sur *I*. On justifiera le sens de variation et on précisera les valeurs exactes *f* (0) et *f* (5).

**2. a.** Reproduire et compléter le tableau de valeurs numériques suivant en arrondissant les résultats à la centaine la plus proche.

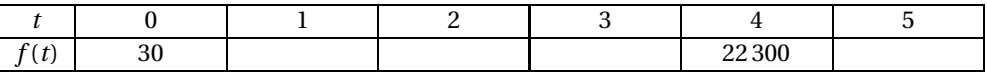

**b.** Tracer la courbe *C*.

#### **PARTIE B : APPLICATION**

On étudie la croissance d'une culture bactérienne en milieu liquide non renouvelé en fonction du temps *t* exprimé en heure, pour *t* compris entre 0 et 5. La densité bactérienne donnant le nombre de bactéries par millilitre est une fonction du temps *t*, notée *y*.

Dans l'étude faite, la densité bactérienne *y* est la solution de l'équation différentielle *y* ′ = 0,2*y* qui vérifie la condition initiale  $y(0) = 10000$ .

- **1.** Vérifier que la densité bactérienne de cette culture est la fonction *f* étudiée dans la partie A.
- **2.** Calculer la densité bactérienne à l'instant *t* = 4,5. On donnera le résultat arrondi à la centaine la plus proche.
- **3. a.** Déterminer graphiquement, en faisant apparaÓtre les constructions utiles, l'intervalle de temps pendant lequel la densité bactérienne est inférieure ou égale à 20 000.
	- **b.** Retrouver le résultat par le calcul.

# [ **Baccalauréat SMS Nouvelle-Calédonie novembre 1997** \

#### *L'usage des calculatrices et des instruments de calcul est autorisé*

### **EXERCICE 1 8 points**

Un club de vacances est constitué de 300 adhérents qui pratiquent chacun une activité et une seule parmi les suivantes : la natation, l'escalade ou le VTT.

- 35 % des adhérents sont des filles.
- 30 % des adhérents pratiquent le VTT.
- 10 % des adhérents pratiquent l'escalade et parmi eux 60 % sont des garçons.
- Il y a deux fois plus de garçons que de filles qui pratiquent le VTT.
- **1.** Reproduire le tableau suivant et le compléter.

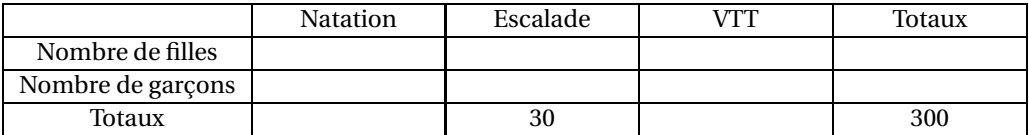

**2.** Dans cette question, les résultats seront présentés sous forme d'une fraction irréductible. On choisit au hasard un adhérent de ce club.

Calculer la probabilité de chacun des évènements suivants :

*A* : « Cet adhérent est un garçon qui pratique l'escalade »;

*B* : « Cet adhérent ne pratique pas la natation »;

*C* : « Cet adhérent est une fille qui pratique la natation ou un garçon qui ne pratique pas la natation ».

#### **Exercice 2 12 points**

*Les parties A et B de cet exercice peuvent être traitées indépendamment l'une de l'autre.* On se propose d'étudier une fonction *f* définie et dérivable sur l'intervalle [0; 2]. On désigne par *f* ′ la fonction dérivée de la fonction *f* .

### **Partie A**

La courbe représentative de (*C*) de  $f$  est donnée dans le repère orthonormal  $\left(0, \overrightarrow{i}, \overrightarrow{j}\right)$  par le graphique ci-dessous.

On précise que la droite (*T* ) passant par le point O et le point de coordonnées (1; 1) est tangente à (*C*) en O.

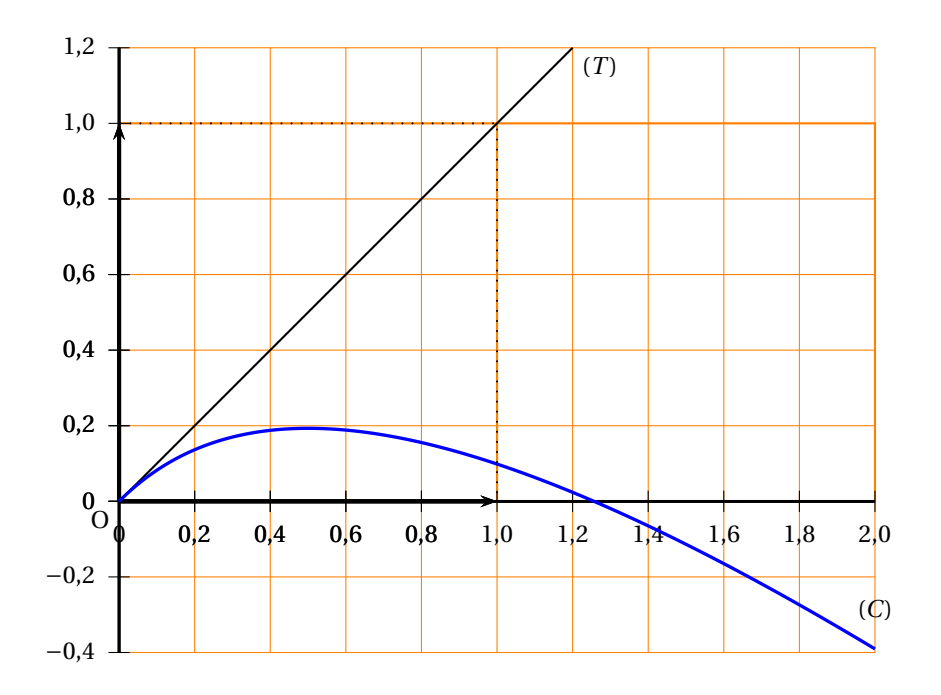

- **1.** En utilisant ce graphique, donner la valeur de *f* (0) et expliquer pourquoi  $f'(0) = 1.$
- **2.** Déterminer graphiquement le nombre de solutions de l'équation  $f(x) = 0$ , sur l'intervalle [0; 2].

Donner un encadrement d'amplitude 0,1 de la plus grande des solutions.

- **3.** On suppose que  $f(x)$  est de la forme  $f(x) = ax + ln(2x + b)$ , où *a* et *b* désignent deux nombres réels.
	- **a.** En utilisant la valeur trouvée pour *f* (0), calculer *b*.
	- **b.** Démontrer que  $f'(x) = a + \frac{2}{2a}$  $\frac{z}{2x+1}$ . En utilisant la valeur trouvée pour *f* ′ (0), calculer *a*.
		- **c.** En déduire l'expression de  $f(x)$ .

### **Partie B**

On sait désormais que la fonction *f* est définie sur [0; 2] par :

$$
f(x) = -x + \ln(2x + 1).
$$

**1. a.** Montrer que, pour tout *x* appartenant à [0; 2],

$$
f'(x) = \frac{-2x+1}{2x+1}.
$$

- **b.** En déduire le signe de  $f'(x)$ , puis dresser le tableau de variation de  $f$  sur [0; 2].
- **2.** Reproduire le tableau suivant et le compléter par les valeurs décimales arrondies à 10−<sup>2</sup> près de  $f(x)$ .

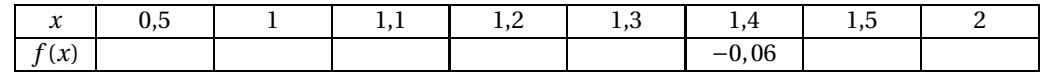

Nouvelle-Calédonie 15 novembre 1997

# [ **Baccalauréat SMS 1998** \

# <span id="page-43-0"></span>**L'intégrale de juin à novembre 1998**

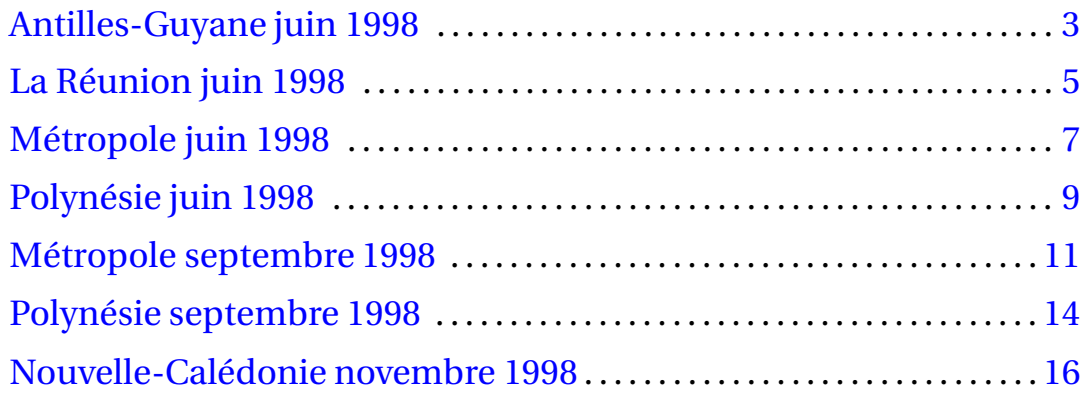

### [ **Bac SMS Antilles-Guyane juin 1998** \

#### *L'usage des calculatrices et des instruments de calcul est autorisé.*

#### <span id="page-45-0"></span>**Exercice 1 8 points**

Dans un hôpital, on a analysé les causes d'accidents. Sur 200 accidentés, on a dénombré :

- 110 hommes;
- 11 accidentés de la circulation dont 7 femmes;
- 48 hommes ayant eu des accidents pendant leurs loisirs;
- 39 femmes ayant eu des accidents domestiques.

Par ailleurs, on sait que 15 % des accidents sont des accidents du travail et que parmi eux 70 % ont des hommes pour victimes.

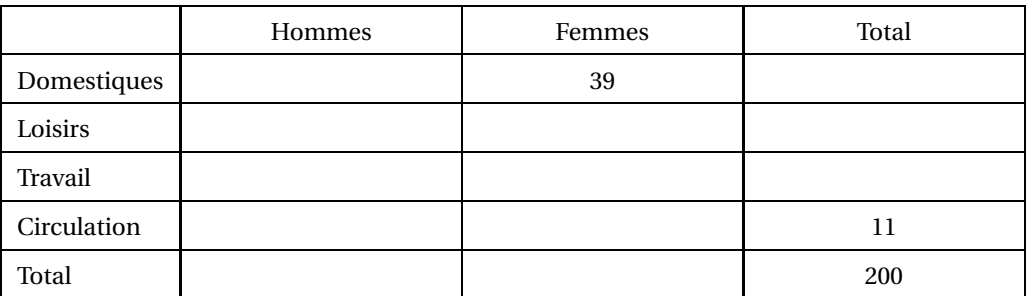

**1.** Recopier et compléter le tableau suivant :

**2.** On choisit une personne au hasard parmi les 200 accidentés. Tous les accidentés ont la même probabilité d'être choisis.

Calculer la probabilité des deux événements suivants (les résultats seront donnés à 0,001 près) :

- *A* : « Cette personne a eu un accident de la circulation »;
- *B* : « Cette personne est une femme ayant eu un accident domestique ».
- **3.** On dit qu'un accident est de la vie courante si c'est un accident domestique ou un accident qui s'est produit pendant les loisirs.
	- **a.** Quel est le nombre d'accidentés de la vie courante ?
	- **b.** On choisit au hasard une personne victime d'un accident de la vie courante.

Toutes les personnes victimes d'un accident de la vie courante ont la même probabilité d'être choisies.

Quelle est la probabilité que ce soit une femme ?

#### **Exercice 2 12 points**

#### **Partie A. Étude de fonction**

On définit sur [1 ; 15] la fonction numérique *f* par :

$$
f(x) = 1, 7 + 2e^{\frac{x}{8}}
$$
.

- 1. Calculer la dérivée  $f'(x)$  et montrer qu'elle est négative.
- **2.** Donner le tableau de variation de *f* .
- **3.** Compléter la table de valeurs de *f* suivante; on donnera ces valeurs à 0,01 près.

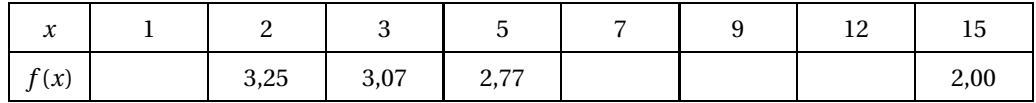

**4.** Dans un repère orthogonal (unités 1 cm en abscisses et 4 cm en ordonnées), tracer la courbe représentative de *f* .

### **Partie B. Application**

Une personne a, habituellement, un taux de cholestérol de 1,7 gramme par litre de sang, mais elle est victime d'une grave maladie et, malgré les soins, les analyses successives font apparaître pendant 15 jours un taux de cholestérol, en g/L égal à *f* (*x*), pour *x* exprimé en jours, à partir de la première analyse effectuée.

- **1.** Quel est le taux obtenu lors de l'analyse du premier jour ?
- **2.** Le taux normal doit être compris entre 1,5 g/L et 2,2 g/L. Par lecture graphique, dire à partir de quel jour la personne retrouvera un taux inférieur ou égal à 2,2 g/L. Faire figurer les constructions utiles sur le graphique du A. 4.
- <span id="page-46-0"></span>**3.** Résoudre algébriquement l'inéquation  $f(x) \le 2,2$  et retrouver le résultat de la question 2.

### [ **Bac SMS La Réunion Juin 1998** \

#### *L'usage des calculatrices et des instruments de calcul est autorisé.*

#### <span id="page-47-0"></span>**Exercice 9 points**

Dans un lycée 1 400 élèves, 150 ont contracté une gastro-entérite en 1996-1997. Au cours de cette même année, une épidémie de grippe a affecté 5 % de la population scolaire. Enfin 14 élèves ont été victimes à la fois de ces deux maladies, cette année-là.

**1.** Reproduire et compléter le tableau suivant :

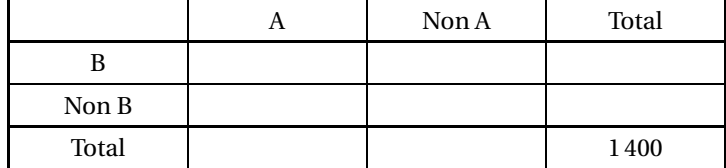

Notations :

A : Nombre d'élèves ayant eu une gastroentérite.

Non A : Nombre d'élèves n'ayant pas eu une gastro-entérite.

B : Nombre d'élèves ayant eu la grippe.

Non B : Nombre d'élèves n'ayant pas eu la grippe.

- **2.** Quel a été le pourcentage de grippés parmi les élèves atteints de gastro-entérite ? Arrondir le résultat à 10−<sup>1</sup> près.
- **3.** On choisit au hasard un élève de ce lycée, tous les élèves ayant la même probabilité d'être choisis.

On définit les évènements :

- *E* : « L'élève choisi a eu une gastro-entérite en 1996-1997 »;
- *F* : « L'élève choisi a eu la grippe en 1996-1997 ».

Dans cette question, les résultats seront donnés avec trois décimales.

- **a.** Calculer la probabilité des évènements *E*, *F*.
- **b.** Quelle est la probabilité que l'élève choisi ait contracté une grippe mais pas de gastroentérite ?
- **c.** Définir par une phrase les évènements *E* ∩*F*, puis *E* ∪*F*, et calculer leurs probabilités.

#### **Exercice 2 11 points**

#### **Partie A. Étude d'une fonction**

Soit *f* la fonction définie sur l'intervalle *I* = [0,8] par

$$
f(t) = 4e^{-0.5t}.
$$

Soit *C* la courbe représentative de ƒ dans un repère orthogonal  $\left( \overrightarrow{O}, \overrightarrow{i}, \overrightarrow{j} \right)$  d'unités graphiques : 2 cm sur l'axe des abscisses et 3 cm sur l'axe des ordonnées.

- **1. a.** Calculer la dérivée  $f'$  de la fonction  $f$ .
	- **b.** Déterminer le signe de  $f'$ .
	- **c.** Établir alors le tableau de variation de *f* sur l'intervalle [0 ; 8].

**2. a.** Reproduire et compléter le tableau de valeurs numériques ci-dessous en arrondissant les résultats à 10−<sup>2</sup> près.

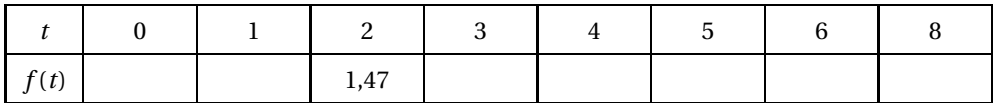

**b.** Construire la courbe *C*.

#### **Partie B. Application**

À l'instant *t* = 0, on injecte dans le sang 4 ml d'une substance médicamenteuse, éliminée par les reins. On souhaite connaître la durée d'effet de ce médicament.

Pour cela, on étudie la quantité de la substance présente, dans le sang, exprimée en ml, au bout de *t* heures. Cette quantité est *f* (*t*), où *f* est la fonction étudiée dans la partie A.

- **1.** Calculer la quantité de médicament présente dans le sang au bout de 6 heures 30 minutes.
- <span id="page-48-0"></span>**2.** Le médicament n'est plus, considéré comme efficace quand la quantité présente dans le sang est strictement inférieure à 0,2 mL.
	- **a.** Déterminer, graphiquement, en faisant apparaître les constructions utiles, l'intervalle de temps pendant lequel le médicament est efficace.
	- **b.** Retrouver le résultat précédent par le calcul en résolvant l'inéquation  $f(t) \ge 0,2$ .

### [ **Bac SMS Métropole – Juin 1998** \

#### *L'usage des calculatrices et des instruments de calcul est autorisé.*

#### <span id="page-49-0"></span>**Exercice 8 points**

Dans une librairie, une étude statistique a permis d'établir l'estimation suivante pour la répartition de l'ensemble des ventes :

- 60 % sont des romans et un quart d'entre eux sont de format « non poche »;
- 25 % sont des essais et un cinquiéme d'entre eux sont de format « non poche »;
- Le reste est constitué de livres de poésie, parmi ceux-ci un tiers est de format « non poche ».
- **1.** Compléter, aprés l'avoir reproduit, le tableau suivant

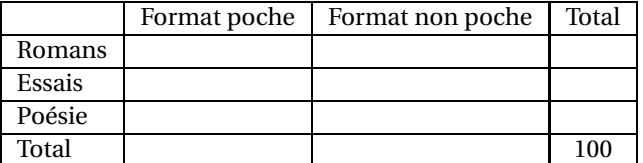

**2.** Un livre est choisi au hasard. On admet que la répartition du tableau est conservée. Calculer la probabilité des évènements suivants :

*A* : « Le livre est de format poche »;

*B* : « Le livre est un essai »;

*C* : « Le livre est un essai de format poche ».

**3.** En utilisant les formules des probabilités, déterminer les probabilités suivantes :

$$
P(\overline{A})
$$
 ;  $P(\overline{B})$  ;  $P(A \cup B)$ .

**4.** On choisit un livre parmi les « format non poche ». Quelle est la probabilité de choisir un roman ?

#### **Problème 12 points**

#### **Partie I**

Soit *f* la fonction définie sur l'intervalle *I* = [0;8] par

$$
f(x) = 90e^{-0.15x}.
$$

- **1.** Déterminer la dérivée de *f* .
- **2.** Dresser le tableau de variations de *f* : on justifiera le sens de variations et on donnera les valeurs exactes de  $f(0)$  et de  $f(8)$ .
- **3.** Reproduire et compléter le tableau de valeurs numériques suivant en faisant figurer les valeurs arrondies à 10−<sup>1</sup> prés.

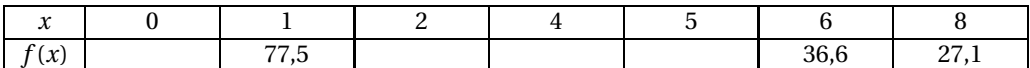

**4.** Le plan est muni d'un repère orthogonal. On prendra pour unités graphiques :

2 cm en abscisse pour une unité,

2 cm en ordonnée pour dix unités.

Tracer soigneusement la courbe de la fonction *f* en utilisant le tableau de valeurs ci-dessus.

#### **Partie II**

Un fabricant en matériel médical pense que le prix d'un nouveau thermomètre électronique valant aujourd'hui 90 francs, va voir son prix évoluer dans les années à venir suivant la formule  $f(x)$  = 90*e* <sup>−</sup>0,15*<sup>x</sup>* où *x* est le nombre d'années à venir, *x* ∈ [0 ; 8].

- **1.** Quel sera le prix d'un tel thermomètre dans 7 ans ?
- **2.** Au bout de combien de temps le prix du thermomètre sera-t-il inférieur à 34 francs ? On se propose d'utiliser deux méthodes :
	- **a. Méthode graphique.**

Donner une réponse approchée en années et mois et la justifier en faisant apparaître les constructions utiles sur le graphique de la **partie I**.

<span id="page-50-0"></span>**b. Méthode algébrique.**

Résoudre l'équation  $f(x) = 34$  et retrouver le résultat de la question **a**.

# [ **Baccalauréat SMS Polynésie juin 1998** \

*L'usage des calculatrices et des instruments de calcul est autorisé.*

#### <span id="page-51-0"></span>**Exercice 1 8 points**

Un laboratoire a effectué une enquête sur un médicament qu'il commercialise et dont la posologie peut varier de 1 à 6 comprimés par jour. À 225 hommes et 125 femmes traités avec ce médicament, on a demandé d'indiquer la dose quotidienne prescrite par leur médecin.

Certains résultats de l'enquête ont été consignés dans le tableau ci-dessous :

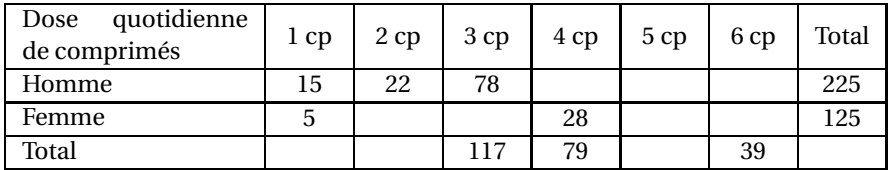

**1.** Recopier et compléter ce tableau sachant que, pour 8 % des hommes, la posologie est de 6 comprimés par jour et que, pour 12% des femmes, elle est de 2 comprimés par jour.

#### **2.** Calculer :

- **a.** la dose quotidienne moyenne pour une femme,
- **b.** le pourcentage de personnes prenant 3 comprimés par jour. (On donnera ce dernier résultat avec une précision de  $10^{-1}$ .)
- **3.** On choisit au hasard une personne participant à l'enquête. Calculer la probabilité des événements suivants :

### *A* : « cette personne est une femme »;

- *B* : « cette personne prend un seul comprimé par jour »;
- *C* : « cette personne est une femme et prend un seul comprimé par jour »;
- *D* : « cette personne est une femme ou prend un seul comprimé par jour ».

On exprimera ces quatre résultats sous la forme de fractions irréductibles.

#### **Exercice 2 12 points**

### **Partie A**

**1.** Résoudre l'équation différentielle :

## $(E): y' + 0,018y = 0$

où *y* est une fonction dérivable de la variable réelle *t*.

**2.** Déterminer la solution particulière de  $(E)$  qui vérifie  $y(0) = 2$ .

#### **Partie B**

On considère la fonction *f* définie sur l'intervalle [0; 50] par

$$
f(t) = 2e^{-0.018t}.
$$

Le plan est muni d'un repère orthogonal. On note *C* la courbe de la fonction *f* dans ce repère qui est tel que les unités graphiques vérifient :

- 0,5 cm pour une unité sur l'axe des abscisses;

- 5 cm pour une unité sur l'axe des ordonnées.

- **1. a.** Déterminer  $f'$ , la fonction dérivée de la fonction  $f$ .
	- **b.** Étudier les variations de *f* sur l'intervalle [0; 50].
- **2.** Résoudre par le calcul l'équation *f* (*t*) = 1,5. On donnera la valeur exacte de la solution, puis une valeur approchée arrondie à l'unité prés.
- **3. a.** Reproduire et compléter le tableau de valeurs suivant (on donnera desvaleurs décimales approchées à  $10^{-2}$  près) :

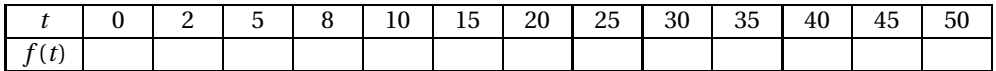

**b.** Tracer la courbe *C*.

#### **Partie C**

Le taux de glycémie (de glucose dans le sang) doit rester stable. Cet équilibre est assuré par un processus appelé homéostasie. Quand un changement se produit, le cerveau le décèle et envoie des messages pour le corriger. À l'instant *t*, exprimé en minutes, le taux de glycémie, exprimé en g/l, est donné par

$$
f(t) = 2e^{-0.018t}.
$$

- **1.** En utilisant les résultats de la partie B, déterminer
	- **a.** le taux de glycémie pour *t* = 8;
	- **b.** la durée pendant laquelle le taux de glycémie demeure supérieur ou égal à 1,5 g/l.
- <span id="page-52-0"></span>**2.** On considère qu'un patient a un taux de glycémie normal lorsque celui-ci est inférieur à 1,1 g/l (sachant qu'il reste supérieur à 0,8 g/l sur l'intervalle [0; 50]).

En utilisant le graphique de la partie B, déterminer la durée nécessaire pour que le taux de glycémie devienne normal.

On fera apparaître les constructions utiles.

### [ **Baccalauréat SMS Métropole septembre 1998** \

*L'usage des calculatrices et des instruments de calcul est autorisé. L'épreuve comporte 3 pages, la page 3 est à rendre avec la copie.*

#### <span id="page-53-0"></span>**Exercice 8 points**

Un humoriste a fait le « raisonnement » suivant :

« 40% des accidents de la route sont provoqués par des conducteurs ayant absorbé de l'alcool avant de prendre le volant. Il y a donc plus d'accidents provoqués par des personnes sobres que par des personnes alcooliques. Il vaut donc mieux boire avant de conduire. »

Pour apprécier ce « raisonnement », imaginons que, sur la route, il y a 1 400 conducteurs dont 32 ont bu. Sur ces 1 400 véhicules, on déplore 20 accidents.

**1.** En reprenant la donnée « 40 % des accidents de la route sont provoqués par des conducteurs ayant absorbé de l'alcool », calculer le nombre d'accidents provoqués par des conducteurs ayant bu.

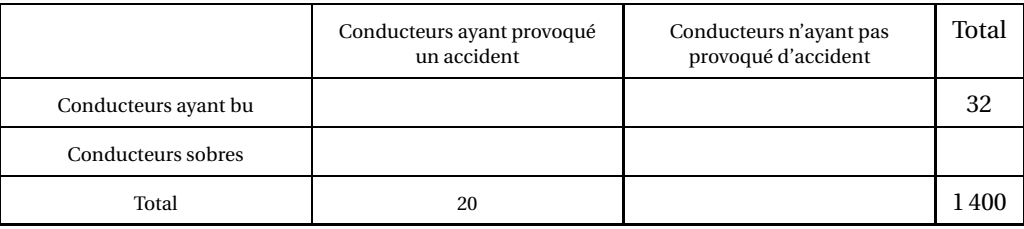

**2.** Recopier et compléter le tableau suivant :

*Dans toute la suite de l'exercice, les résultats seront donnés avec une précision de* 0,001.

**3.** On choisit au hasard un conducteur.

Calculer la probabilité des évènements suivants :

- *A* : « Le conducteur choisi a bu et a provoqué un accident »;
- *B* : «Le conducteur choisi est sobre et a provoqué un accident ».
- **4.** On choisit au hasard un conducteur parmi ceux qui ont bu. Calculer la probabilité de l'évènement : *C* : « Le conducteur choisi a provoqué un accident ».
- **5.** On choisit au hasard un conducteur parmi ceux qui sont sobres. Calculer la probabilité de l'évènement :

*D* : « Le conducteur choisi a provoqué un accident ».

**6.** Que pensez-vous du « raisonnement » de l'humoriste ?

#### **Problème 12 points**

#### **Partie A : Étude d'une fonction**

La représentation graphique (*C*) sur [0 ; 7] de la fonction *f* définie par

$$
f(x) = 7xe^{-x}
$$

dans le repère  $(0, \vec{i}, \vec{j})$ , est donnée en annexe (unités : 2 cm sur l'axe des abscisses et 4 cm sur l'axe des ordonnées). Cette annexe sera ensuite jointe à votre copie.

**1. a.** Montrer que la dérivée *f* ′ de la fonction *f* peut s'écrire :

$$
f'(x) = 7(1-x)e^{-x}.
$$

- **b.** Étudier le signe de *f* ′ (*x*) sur l'intervalle [0; 7].
- **c.** Dresser le tableau des variations de *f* .
- **2. a.** En faisant apparaître les constructions utiles, noter sur la représentation graphique les solutions *α* et *β* de l'équation  $f(x) = 1$  (on notera *α* la plus petite des deux).
	- **b.** Recopier et compléter le tableau suivant en donnant les résultats à 10−<sup>2</sup> prés.

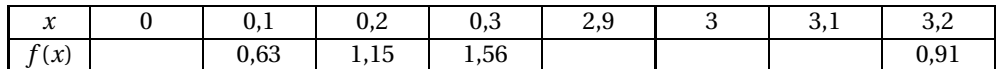

- **c.** En déduire la valeur de *α* à 10−<sup>1</sup> prés par excès et la valeur de *β* à 10−<sup>1</sup> près par défaut.
- **d.** Par lecture graphique, résoudre l'inéquation  $f(x) \ge 1$ .

### **Partie B : Application**

Une substance est injectée par voie intramusculaire. Elle passe progressivement du muscle au sang puis est éliminée par les reins.

Après étude, on constate que la quantité *q* de substance contenue dans le sang (exprimée en cg) en fonction du temps *t* (exprimé en heures) est :

$$
q(t) = 7te^{-t}
$$
 pour  $t \in [0; 7]$ .

- **1. a.** Calculer la quantité de substance présente dans le sang au bout de 1 h 30 min (calculer la valeur exacte puis donner une valeur approchée à  $10^{-2}$  près).
	- **b.** Par lecture graphique, en faisant apparaître les constructions utiles, vérifier le résultat du a.
- <span id="page-54-0"></span>**2.** La substance n'est efficace que si la quantité présente dans le sang est supérieure ou égale à 1 cg.

En utilisant les résultats de la **partie A**, déterminer l'intervalle de temps durant lequel la substance est efficace.

## **Annexe à rendre avec la copie**

Nom Prénom : . . . . . . . . . . . . . . . . . . . . . . . . . . . . . . . . . . . . . . . . . . . . . . . . . . . . . . . . . . . . . . . . . . . . . . . . . . . . . . . . . . . . . . . . . . .

## **Représentation graphique** (*C*) **sur [0; 7] de la fonction** *f* **définie par**

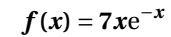

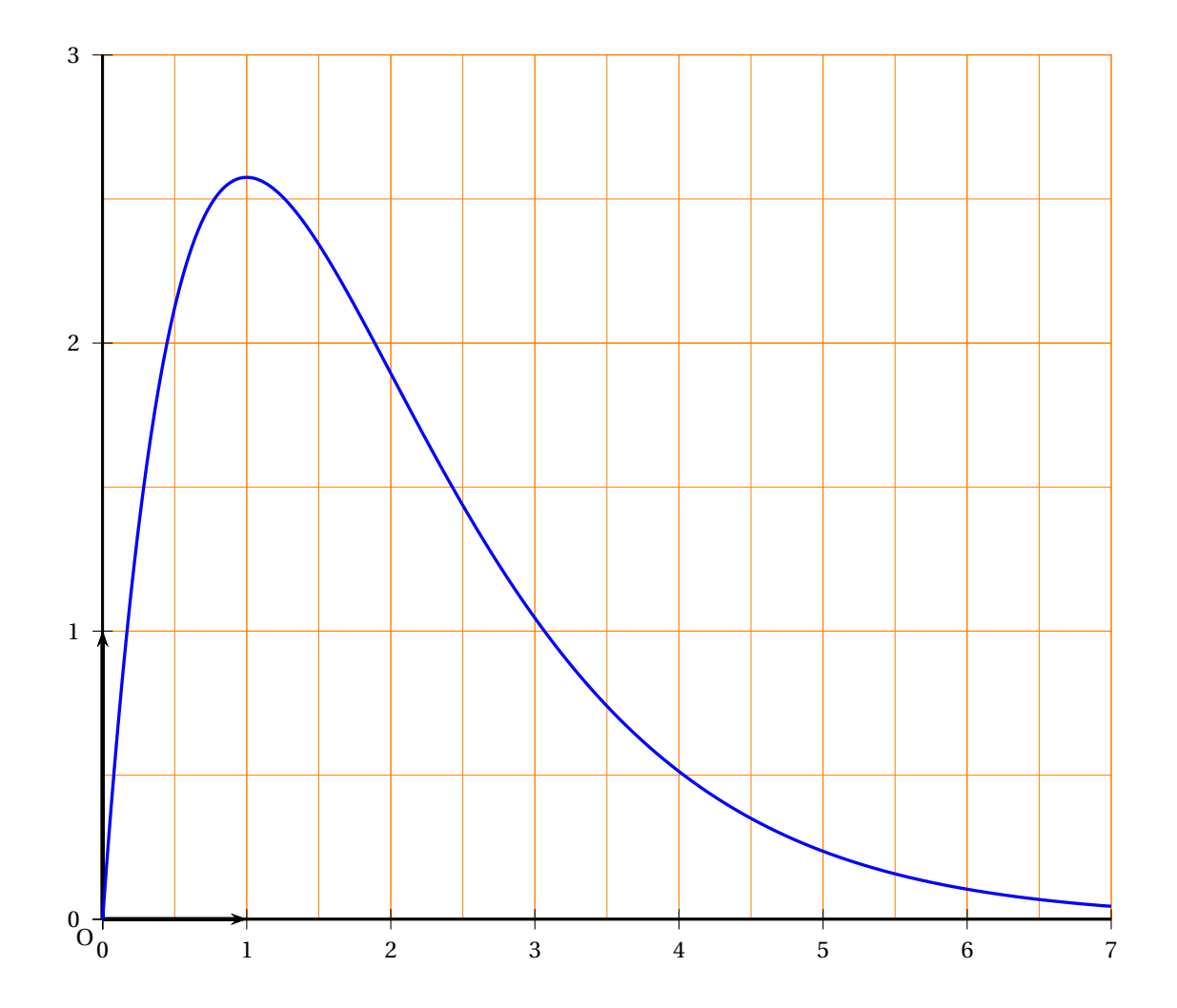

## [ **Baccalauréat SMS Polynésie septembre 1998** \

*L'usage des calculatrices et des instruments de calcul est autorisé.*

#### <span id="page-56-0"></span>**Exercice 8points**

### *Cet exercice est un questionnaire à choix multiple.*

Pour chaque question, trois réponses sont proposées. Une seule des réponses proposées est correcte. Chaque bonne réponse rapporte 1 point Chaque réponse fausse retire 0,5 point. Une question sans réponse ne rapporte ni n'enlève aucun point. Si le total des points est négatif la note attribuée à l'exercice est ramenée à 0.

#### Aucune justification n'est demandée.

Recopier et compléter le tableau ci-dessous en inscrivant pour chaque question la lettre **a**, **b** ou **c** correspondant à la réponse que vous pensez être correcte.

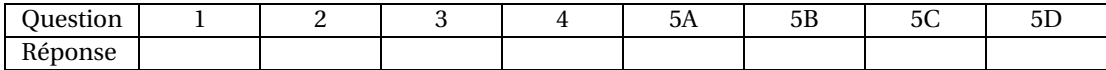

- **1.** Les solutions de l'inéquation  $3x + 2 \ge 9x 16$  sont :
	- **a.** tous les nombres supérieurs ou égaux à 3
	- **b.** tous les nombres inférieurs ou égaux à 3
	- **c.** tous les nombres inférieurs ou égaux à -3
- **2.** Dans une classe de 36 élèves, 32 sont allés à l'étranger, dont 16 en Angleterre, 18 en Espagne et 4 dans ces deux pays.

On choisit au hasard un élève de cette classe. La probabilité pour qu'il soit allé seulement en Angleterre est :

**a.** 
$$
\frac{1}{3}
$$
 **b.**  $\frac{7}{18}$  **c.**  $\frac{4}{9}$ 

**3.** Soit *f* la fonction définie sur l'intervalle [1; 10] par  $f(x) = \frac{4}{x}$  $\frac{1}{2x-1}$ .

La fonction dérivée *f* ′ est définie par :

**a.** 
$$
f'(x) = \frac{3}{2}
$$
   
**b.**  $f'(x) = \frac{12x+5}{(2x-1)^2}$    
**c.**  $f'(x) = \frac{-8}{(2x-1)^2}$ 

**4.** Le nombre  $A = \frac{30 \times 10^6 - 0.25 \times 10^5}{0.25}$ 0,25 s'écrit sous la forme :

**a.** 
$$
2.9 \times 10^6
$$
 **b.**  $1.19 \times 10^7$  **c.**  $2.9^6$ 

**5.** Soit *f* une fonction définie sur l'intervalle [−3 ; 5], dont on donne la courbe représentative ci-dessous. Répondre aux questions A, B, C et D.

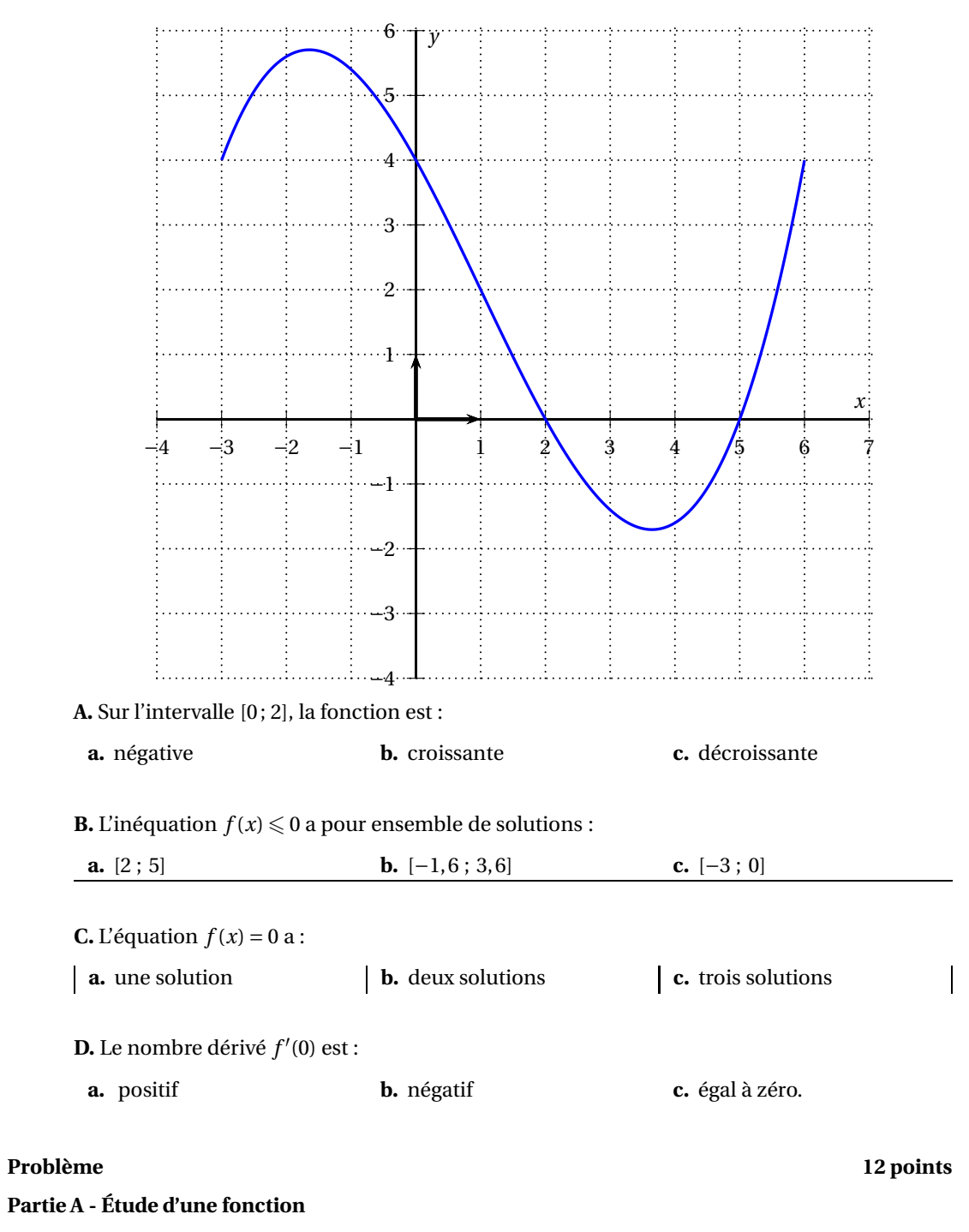

Soit *f* la fonction définie sur l'intervalle [0; 10] par

$$
f(x) = xe^{-0.25x} + 2.
$$

On appelle  $(\mathscr{C})$  sa courbe représentative.

**1.** Calculer  $f'(x)$  où  $f'$  désigne la fonction dérivée de la fonction  $f$  et vérifier que :

 $f'(x) = e^{-0.25x}(1-0.25x)$ .

Polynésie 15 septembre 1998

- **2.** Résoudre l'équation  $f'(x) = 0$  et étudier le signe de  $f'(x)$  sur l'intervalle [0; 10].
- **3.** En déduire le tableau de variations de la fonction *f* sur l'intervalle [0; 10] (les valeurs figurant dans ce tableau seront données sous forme exacte).
- **4.** Reproduire et compléter le tableau de valeurs suivant (on donnera des valeurs arrondies à  $10^{-3}$  près).

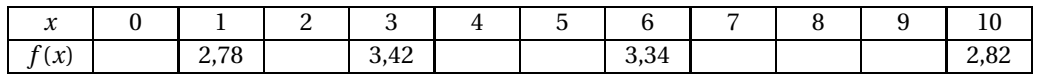

- **5.** Sur une feuille de papier millimétré, construire la courbe ( $\mathscr{C}$ ) dans un repère orthogonal :
	- sur l'axe des abscisses, 1 cm représente une unité,
	- sur l'axe des ordonnées, 10 cm représentent une unité et on graduera à partir de 2.

### **Partie B - Application**

*Dans cette partie, toute trace de recherche, même incomplète, ou d'initiative même non fructueuse, sera prise en compte dans l'évaluation.*

Dans un hôpital les dépenses de téléphone par année sont données dans le tableau ci-dessous pour six années consécutives.

On désigne par *x<sup>i</sup>* le rang de l'année et par *y<sup>i</sup>* le montant des dépenses de téléphone en milliers d'euros pour l'année de rang *x<sup>i</sup>* .

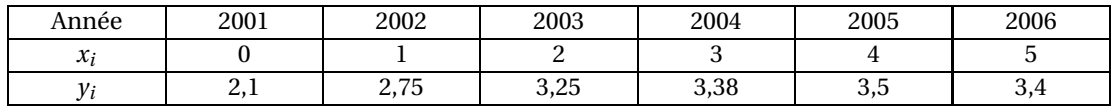

- **1.** Représenter le nuage de points  $M_i(x_i; y_i)$  dans le repère précédent.
- <span id="page-58-1"></span>**2.** L'observation du graphique précédent nous permet d'admettre qu'une bonne estimation du montant en milliers d'euros des dépenses de téléphone pour l'année de rang *x* est donnée par la valeur de *f* (*x*) où *f* est la fonction étudiée dans la partie A.
	- **a.** Estimer par un calcul le montant des dépenses de téléphone en 2008.
	- **b.** Estimer, par une méthode graphique, à partir de quelle année la dépense redeviendra inférieure à 3 000 euros (on fera figurer les tracés utiles sur le graphique).

# <span id="page-58-0"></span>[ **Baccalauréat SMS Nouvelle-Calédonie novembre 1998** \

*L'usage des calculatrices et des instruments de calcul est autorisé.*

Dans un lycée qui compte en tout 1350 élèves, il y a 840 filles. Parmi les garçons, 260 sont externes et il y a deux fois plus de filles externes que de garçons externes. Il y a 120 élèves internes dont 20% sont des garçons.

**1.** Compléter, après l'avoir reproduit, le tableau suivant :

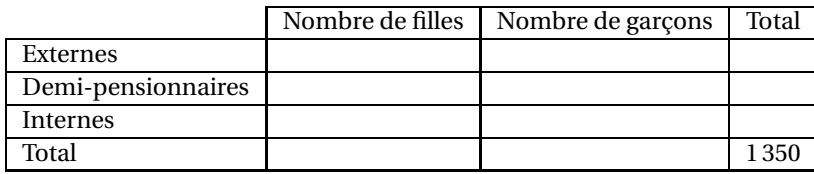

**2.** Dans cette question, les résultats seront donnés à 10−<sup>1</sup> près.

- **a.** Calculer le pourcentage d'externes parmi les filles.
- **b.** Calculer le pourcentage de garçons parmi les demi-pensionnaires.
- **3.** Dans cette question, les résultats seront donnés à 10−<sup>2</sup> près.

On choisit au hasard un élève du lycée.

Calculer la probabilité de chacun des évènements suivants :

*A* : « L'élève est interne ».

- *B* : « L'élève est une fille demi-pensionnaire ».
- *C* : « L'élève n'est pas interne ».
- *D* : « L'élève est un garçon ou un élève externe ».

### **Partie A : Étude d'une fonction**

Soit la fonction *f* définie sur l'intervalle I = [0; 16] par :

$$
f(t) = 2e^{-0.15t}
$$

Soit (*C*) la courbe représentative de *f* dans un repère orthogonal  $(0, \overrightarrow{i}, \overrightarrow{j})$  (unités graphiques : 1 cm sur l'axe des abscisses, 5 cm sur l'axe des ordonnées).

- **1.** Déterminer la fonction dérivée *f* ′ .
- **2.** En déduire le signe de *f* ′ (*t*) et dresser le tableau de variation de *f* sur I.
- **3.** Résoudre par le calcul l'équation :  $f(t) = 0, 5$ . On donnera la valeur exacte de la solution, puis une valeur approchée à  $10^{-2}$  près.
- **4. a.** Reproduire et compléter le tableau de valeurs suivant (on donnera des valeurs décimales approchées à  $10^{-1}$  près).

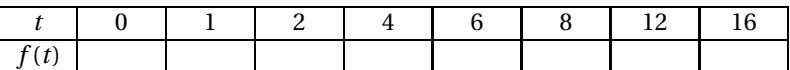

- **b.** Déterminer une équation de la tangente  $(T)$  à la courbe  $(\mathscr{C})$  au point d'abscisse 0.
- **c.** Tracer la droite (T) et la courbe  $(\mathcal{C})$  dans le repère  $\left(0, \vec{i}, \vec{j}\right)$ .

#### **Partie B : Application**

On se propose d'étudier le processus d'élimination de l'alcool dans le sang d'un conducteur. À l'instant *t* = 0, une prise de sang révèle un taux d'alcoolémie de 2 grammes par litre de sang. Le taux d'alcoolémie dans le sang (exprimé en g/l) en fonction du temps *t* (exprimé en heures) est *f* (*t*) où *f* est la fonction étudiée dans la **partie A**.

- 1. **a.** Quelle est, à 10<sup>-1</sup>, le taux d'alcoolémie dans le sang au bout de 2 heures ? de 3 h30 minutes ?
	- **b.** Vérifier graphiquement les résultats précédents en faisant apparaître sur le graphique de la **partie A** les constructions utiles.
- **2.** Depuis le 15 septembre 1995, le taux autorisé d'alcoolémie dans le sang est fixé en France à 0,5 g/l maximum.
	- **a.** Indiquer, en justifiant le résultat, au bout de combien de temps le taux d'alcoolémie devient inférieur à 0,5 g/l.
	- **b.** Vérifier graphiquement ce résultat en faisant apparaître sur le graphique de la **partie A** les constructions utiles.

# $\bullet$  Baccalauréat SMS 1999  $\bullet$

# <span id="page-60-0"></span>**L'intégrale de juin à septembre 1999**

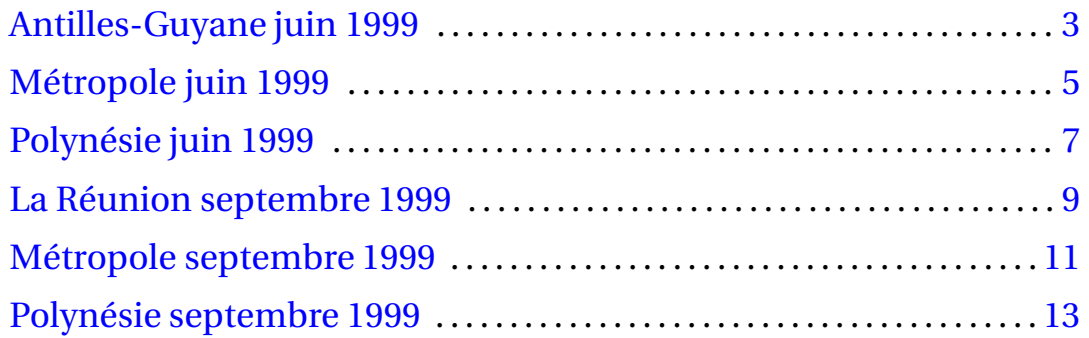

2

# [ **Baccalauréat SMS Antilles-Guyane juin 1999** \

### <span id="page-62-0"></span>**EXERCICE 1 8 points**

Le tableau suivant donne la répartition des 250 salariés de l'entreprise Pharmaprod suivant leur âge (en années) et leur salaire mensuel (en milliers de Francs) :

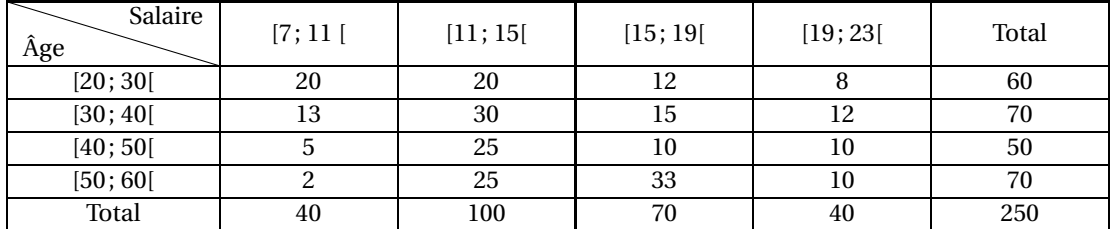

- **1. a.** Dans la tranche d'âge [40; 50[, quel est le pourcentage de salariés percevant un salaire mensuel supérieur ou égal à 15 000 Francs ?
	- **b.** Quel est le pourcentage de salariés qui perçoivent moins de 11 000 Francs par mois parmi ceux qui ont moins de 50 ans ? Arrondir la réponse à 10−<sup>1</sup> près.
- **2.** On choisit au hasard l'un des salariés de l'entreprise. On supposera que tous les salariés ont la même probabilité d'être choisis.
	- **a.** Calculer la probabilité de chacun des évènements suivants :
		- *A* : « Le salarié choisi perçoit un salaire mensuel compris dans la tranche [11; 15[. »
		- *B* : « Le salarié choisi appartient à la tranche d'âge [30; 40[. »
	- **b.** Définir par une phrase l'évènement *A* ∩ *B* et calculer la probabilité des évènements *A* ∩ *B* et  $A \cup B$ .
	- **c.** On sait que ce salarié perçoit un salaire mensuel compris dans la tranche [15; 19[. Quelle est la probabilité qu'il ait moins de 40 ans ?

#### **EXERCICE 1 8 points**

#### **Partie A**

### **Étude d'une fonction**

On considère la fonction *f* définie sur l'intervalle [0,5; 25] par :

$$
f(x) = 8,68 \ln x + 93,98.
$$

On appelle *C* sa courbe représentative.

- 1. **a.** Calculer  $f'(x)$ .
	- **b.** Étudier le signe de  $f'(x)$  sur l'intervalle  $[0,5; 25]$ .
	- **c.** Dresser le tableau de variations de la fonction *f* sur l'intervalle [0,5; 25].
- **2.** Reproduire et compléter le tableau de valeurs numériques suivant, en faisant figurer les valeurs arrondies à l'entier le plus proche.

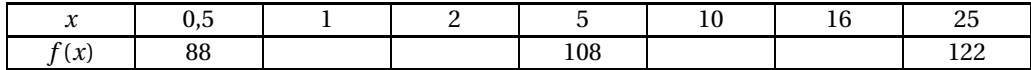

**3.** Le plan est muni d'un repère orthogonal. Pour le tracé, on prendra 1 cm pour 2 unités, en abscisses et en ordonnées. De plus, on graduera l'axe des ordonnées à partir de 86. Tracer la courbe *C*.

#### **Partie B**

### **Application**

Quand l'oreille d'une personne normale est soumise à une pression acoustique *x*, exprimée en bars, l'intensité sonore, exprimée en décibels, du bruit responsable de cette pression est donnée par :

$$
f(x) = 8,68 \ln x + 93,98.
$$

- **1.** Déterminer l'intensité sonore, en décibels, correspondant à une pression acoustique de 14 bars :
	- **a.** graphiquement, en faisant apparaître les constructions utiles sur le graphique de la partie A;
	- **b.** par le calcul.
- <span id="page-63-0"></span>**2.** Une personne normale ne peut supporter un bruit d'intensité supérieure à 120 décibels. Déterminer la pression, en bars, que l'oreille de la personne subit si elle est soumise à une intensité sonore de 120 décibels :
	- **a.** graphiquement, en faisant apparaître les constructions utiles sur le graphique de la partie A;
	- **b.** en résolvant par le calcul l'équation  $f(x) = 120$ .

# [ **Baccalauréat SMS Métropole juin 1999** \

L'usage des calculatrices et des instruments de calcul est autorisé.

### <span id="page-64-0"></span>**EXERCICE 1 8 points**

L'association sportive du lycée Mozart ne propose que deux sports : le hand-ball et le basket-ball.

- **1.** Recopier et compléter le tableau ci-dessous, sachant que :
	- Le nombre total d'élèves inscrits est 200.
	- Il y a autant d'élèves dans chaque sport.
	- L'association sportive comporte 45 % de garçons.
	- Parmi les basketteurs, il y a autant de filles que de garçons.

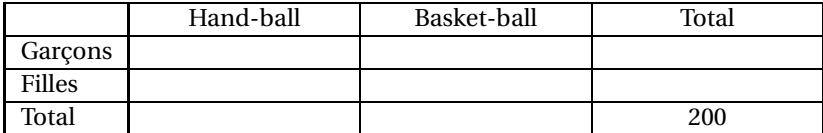

**2.** On choisit au hasard un élève inscrit l'association sportive. On suppose que tous les élèves inscrits ont la même probabilité d'être choisis.

Dans cette question, les résultats seront donnés sous forme de fractions irréductibles.

- **a.** Calculer la probabilité pour que cet élève pratique le basket-ball.
- **b.** Calculer la probabilité pour que cet élève soit une fille.
- **c.** Calculer la probabilité pour que cet élève soit une fille et qu'elle pratique le basket-ball.
- **d.** Calculer la probabilité pour que cet élève soit une fille ou pratique le basket-ball.

#### **Problème 12 points**

#### **Partie A : étude d'une fonction**

Soit *f* la fonction définie sur l'intervalle I = [0; 45] par :

$$
f(t) = 45t^2 - t^3.
$$

- **1. a.** Montrer que :  $f'(t) = 3t(30-t)$ .
	- **b.** Reproduire et compléter le tableau de signes suivant :

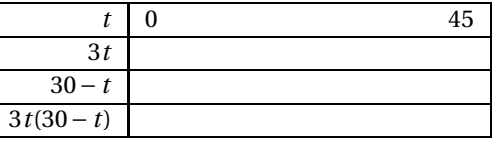

- **c.** Donner le tableau de variation de *f* sur l'intervalle I.
- **2.** Reproduire et compléter le tableau de valeurs ci-dessous :

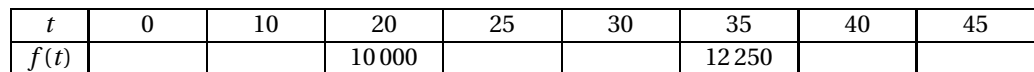

**3.** Le plan est muni d'un repère orthogonal; pour le graphique, on prendra :

- 2 cm en abscisses pour 10 unités;

- 1 cm en ordonnées pour 1 000 unités.

Tracer la courbe représentative de la fonction *f* , en utilisant le tableau de valeurs de la question précédente.

Tracer sur le dessin les tangentes aux points d'abscisses *t* = 0 et *t* = 30.

#### **Partie B : Application**

À la suite d'une épidémie dans une région, on a constaté que le nombre de personnes malades *t* jours après l'apparition des premiers cas est donné par :

 $f(t) = 45t^2 - t^3$ , pour *t* appartenant l'intervalle [0; 45].

- **1.** En utilisant la partie A, déterminer le jour où le nombre de personnes malades est maximal durant cette période de 45 jours et préciser le nombre de personnes malades ce jour-là.
- <span id="page-65-0"></span>**2.** Déterminer graphiquement la période pendant laquelle le nombre de personnes malades est supérieur ou égal à 10 000 (faire apparaître sur le dessin les traits de construction utiles).

# **Baccalauréat SMS Polynésie juin 1999**

L'usage des calculatrices et des instruments de calcul est autorisé.

Dans une entreprise pharmaceutique de dimension européenne, une étude statistique a montré que sur 10 000 clients de la communauté européenne, 82% sont français.

On sait aussi que 4% des clients français et 10% des clients étrangers ont eu un incident de paiement dans l'année.

**1.** Compléter, après l'avoir reproduit, le tableau suivant où les pourcentages ci-dessus sont respectés.

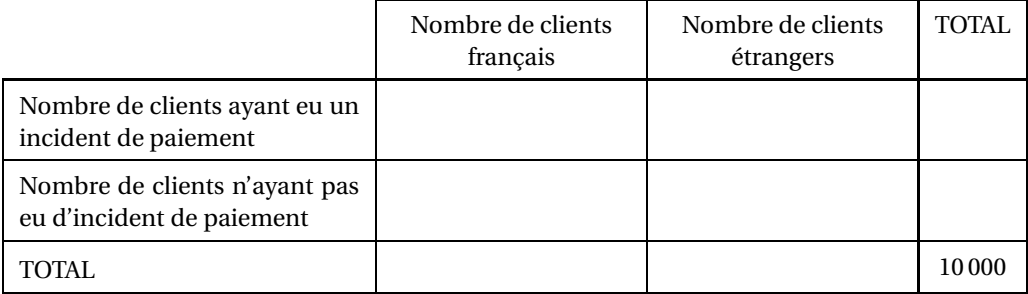

**2.** On choisit un client au hasard parmi les 10 000.

On est en situation d'équiprobabilité.

On considère les évènements suivants :

*F* : « Le client choisi est français ».

- *I* : « Le client choisi a eu un incident de paiement ».
- **a.** Définir par une phrase les évènements  $\overline{F}$ ,  $\overline{I}$  et  $\overline{F} \cup \overline{I}$ .
- **b.** Calculer les probabilités des évènements suivants : *F*,  $\overline{F}$ , *F* ∩ *I*, *F* ∪ *I*.
- **c.** Calculer la probabilité de l'évènement :

« Le client choisi est un étranger qui n'a pas eu d'incident de paiement ».

**3.** On choisit un client au hasard parmi ceux ayant eu un incident de paiement. Déterminer à 10−<sup>2</sup> près par défaut la probabilité que le client soit français.

#### **Problème 12 points**

#### **Partie A : Étude d'une fonction**

On considère la fonction numérique *f* définie sur l'intervalle I = [0; 4] par :

$$
f(x) = \frac{1}{2}x + e^{-\frac{1}{2}x + \frac{1}{2}},
$$

et sa courbe représentative *C* dans un repère orthonormal ³ O, −→*<sup>ı</sup>* , −→ $\vec{J}$ ) d'unité graphique 5 cm.

**1. a.** Déterminer la fonction dérivée  $f'$  de la fonction  $f$ .

#### <span id="page-66-0"></span>**Exercice 8 points**

**b.** Résoudre sur l'intervalle I l'inéquation :

$$
\frac{1}{2} - \frac{1}{2}e^{\left(-\frac{1}{2}x + \frac{1}{2}\right)} \geq 0.
$$

En déduire le signe de *f* ′ (*x*) sur I.

- **c.** Établir le tableau de variations de la fonction *f* .
- **2.** Reproduire et compléter le tableau de valeurs suivant (valeur décimale approchée à 10−<sup>2</sup> près par défaut).

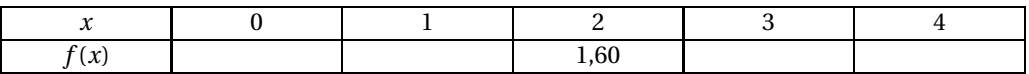

**3.** Tracer la courbe *C* dans le repère  $\left[0, \overrightarrow{i}, \overrightarrow{j}\right]$  $\vec{j}$ ).

#### **Partie B : Application**

On admet que le fonction *f* de la **partie A** représente le prix de revient des composants électroniques fabriqués par l'entreprise RAMSA : *x* étant le nombre de centaines de composants électroniques fabriqués, leur prix de revient, en milliers de francs, est exprimé par *f* (*x*).

D'autre part on désigne par  $p(x)$ , en milliers de francs, le prix de vente de ces composants électroniques. Un composant étant vendu 6 F pièce, on a donc :

$$
p(x)=0,6x.
$$

- **1.** Tracer sur le graphique de la **partie A** la droite *D* représentant la fonction *p*.
- **2.** On appelle *H* le point d'intersection de la droite *D* et de la courbe *C*. À partir du graphique, déterminer un encadrement à 10−<sup>1</sup> près de l'abscisse *<sup>x</sup><sup>H</sup>* du point *<sup>H</sup>*.
- **3.** On appelle  $g(x)$  la différence entre le prix de vente des composants et leur prix de revient (en milliers de francs).

Justifier que la solution de l'équation  $g(x) = 0$  est l'abscisse du point *H*.

**4. a.** Vérifier que

$$
g(x) = 0, 1x - e^{\left(-\frac{1}{2}x + \frac{1}{2}\right)}.
$$

- <span id="page-67-0"></span>**b.** Donner les valeurs approchées à 10−<sup>4</sup> près par défaut de *g* (3,24) et *g* (3,25).
- **c.** En déduire la quantité minimale de composants électroniques qui doit être vendue pour que l'entreprise fasse des bénéfices, c'est-à-dire pour que *g* (*x*) soit positif.

# [ **Baccalauréat SMS La Réunion septembre 1999** \

### <span id="page-68-0"></span>**EXERCICE 1 8 points**

Voici les résultats d'un sondage effectué au début de l'année 1998 auprès de 2 000 personnes, à propos d'Internet :

- 40 % des personnes interrogées déclarent être intéressées par Internet;
- 35 % des personnes interrogées ont entre 10 et 24 ans et, parmi celles-ci, 80 % déclarent être intéressées par Internet;
- 30 % des personnes interrogées ont entre 50 et 80 ans et, parmi celles-ci, 85 % ne sont pas intéressées par Internet.
- **1.** Reproduire et compléter le tableau suivant :

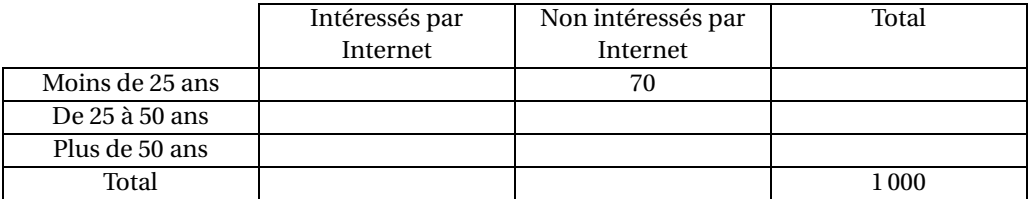

**2.** On choisit au hasard une personne parmi les 1 000 interrogées. On suppose que toutes les personnes ont la même probabilité d'être choisies.

Dans la suite, si *E* est un évènement, on note *p*(*E*) sa probabilité.

On considère les évènements :

- A : « la personne interrogée est intéressée par Internet »;
- B : « la personne interrogée a moins de 25 ans ».
- **a.** Calculer les probabilités *p*(*A*) et *p*(*B*).
- **b.** Définir par une phrase l'évènement  $\overline{B}$ , puis calculer  $p\left(\overline{B}\right)$ .
- **c.** Définir par une phrase l'évènement  $A \cap B$ , puis calculer  $p(A \cap B)$ . En déduire *p*(*A* ∪*B*).
- **d.** On sait maintenant que la personne interrogée n'est pas intéressée par Internet. Quelle est la probabilité qu'elle ait moins de 50 ans ?

#### **EXERCICE 2 12 points**

### **Partie A - Étude d'une fonction**

On considère la fonction *f* définie sur l'intervalle [0,5; 25] par :

$$
f(x) = 8,68\ln x + 93,98.
$$

On appelle  $\mathscr C$  sa courbe représentative.

- 1. **a.** Calculer  $f'(x)$ .
	- **b.** Étudier le signe de  $f'(x)$  sur l'intervalle  $[0,5; 25]$ .
	- **c.** Dresser le tableau de variations de la fonction *f* sur l'intervalle [0,5; 25].
- **2.** Reproduire et compléter le tableau de valeurs numériques suivant, en faisant figurer les valeurs arrondies à l'entier le plus proche.

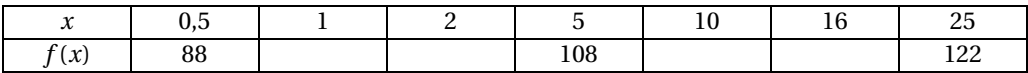

**3.** Le plan est muni d'un repère orthogonal. Pour le tracé, on prendra 1 cm pour 2 unités, en abscisses et en ordonnées. De plus, on graduera l'axe des ordonnées à partir de 86. Tracer la courbe  $\mathscr{C}.$ 

#### **Partie B - Application**

Quand l'oreille d'une personne normale est soumise à une pression acoustique *x*, exprimée en bars, l'intensité sonore, exprimée en décibels, du bruit responsable de cette pression est donnée par :

$$
f(x) = 8,68 \ln x + 93,98.
$$

- **1.** Déterminer l'intensité sonore, en décibels, correspondant à une pression acoustique de 14 bars :
	- **a.** graphiquement, en faisant apparaître les constructions utiles sur le graphique de la partie A;
	- **b.** par le calcul.
- <span id="page-69-0"></span>**2.** Une personne normale ne peut supporter un bruit d'intensité supérieure à 120 décibels. Déterminer la pression, en bars, que l'oreille de la personne subit si elle est soumise à une intensité sonore de 120 décibels :
	- **a.** graphiquement, en faisant apparaître les constructions utiles sur le graphique de la partie A;
	- **b.** en résolvant par le calcul l'équation  $f(x) = 120$ .

# <span id="page-70-0"></span>[ **Baccalauréat SMS Métropole septembre 1999** \

#### *L'usage des calculatrices et des instruments de calcul est autorisé.*

#### **EXERCICE 8 points**

Monsieur M. vend des boissons rafraîchissantes; il note ses ventes six jours de suite au cours desquels la température maximale est passée de 18 °C à 30 °C. Les résultats sont donnés dans le tableau suivant :

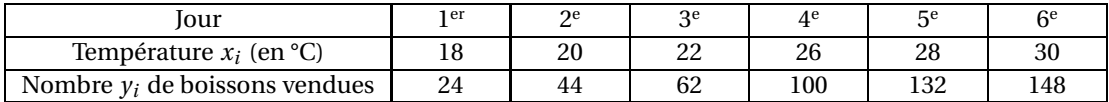

- **1.** Représenter le nuage de points de coordonnées  $(x_i; y_i)$ ; on graduera l'axe des abscisses à partir de 16 et on prendra pour unités graphiques :
	- 1 cm en abscisse;
	- 1 cm pour 10 boissons vendues en ordonnées.
- **2.** Montrer que la droite d'équation  $y = 10, 4x 164$  passe par le 2<sup>e</sup> et le 6<sup>e</sup> point.

Tracer cette droite.

*On admettra que cette droite constitue un bon ajustement du nuage de points considéré*.

- **3.** Dans cette question, on fera apparaître les traits de construction permettant de répondre. Déterminer graphiquement, à l'aide de la droite d'ajustement précédente :
	- **a.** l'augmentation du nombre de boissons vendues pour une élévation de 5 °C de la température;
	- **b.** combien Monsieur M vendrait de boissons si la température était de 25 °C;
	- **c.** à partir de quelle température il vendrait au moins 160 boissons.
- **4.** Retrouver le résultat de la question **3. c.** par le calcul.

### **PROBLÈME 12 points**

### **Partie A - Étude d'une fonction**

On considère la fonction *f* définie sur l'intervalle [1950; 2000] par :

$$
f(x) = -5430718 + 722457 \ln x,
$$

et on appelle (*C*) sa courbe représentative.

- **1.** Calculer  $f'(x)$ .
- **2.** Après avoir déterminé le signe de  $f'(x)$ , dresser le tableau de variations de la fonction  $f$  sur l'intervalle [1950 ; 2000]. Préciser dans ce tableau de variations les valeurs de *f* (*x*), arrondies à l'entier le plus proche, aux extrémités de l'intervalle d'étude.
- **3.** Recopier et compléter le tableau de valeurs suivant (arrondir les résultats l'entier le plus proche) :

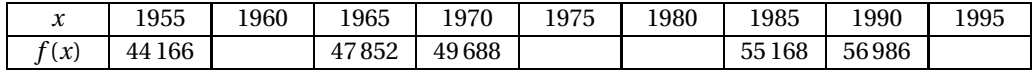

**4.** Le plan est muni d'un repère orthogonal; on prendra pour le tracé :

- 2 cm pour 10 unités sur l'axe des abscisses;
- 5 cm pour 10 000 unités sur l'axe des ordonnées.

On graduera l'axe des abscisses à partir de 1950 et l'axe des ordonnées à partir de 40 000. Tracer la courbe (*C*).

### **Partie B - Évolution de la population française**

On suppose que l'évolution de la population française entre 1950 et 2000 obéit à la formule suivante :

$$
f(x) = -5430718 + 722457 \ln x,
$$

où *x* représente l'année et *f* (*x*) le nombre d'habitants en milliers (d'après données INED, 1995). Dans les deux questions suivantes, on fera apparaître les traits de construction utiles sur le graphique de la question **A. 4**.

- **1.** Déterminer graphiquement le nombre d'habitants en France en 1962.
- <span id="page-71-0"></span>**2.** Déterminer graphiquement l'année en laquelle il y avait en France 53 711 000 habitants.
- **3.** Retrouver le résultat de la question précédente par le calcul.
## [ **Baccalauréat SMS Polynésie septembre 1999** \

*L'usage des calculatrices et des instruments de calcul est autorisé.*

### **EXERCICE 10 points**

Lors de travaux pratiques de chimie, on décide d'étudier le pH de mélanges d'acide et de base conjugués : l'acide acétique et l'acétate de sodium.

Voici le déroulement de l'expérience : on prépare différents mélanges d'une solution d'acide acétique avec une solution d'acétate de sodium.

On appelle  $V_A$  le volume d'acide acétique et  $V_S$  le volume d'acétate de sodium mélangés. On mesure le pH de chaque mélange obtenu et on peut ainsi établir le tableau de valeurs suivants :

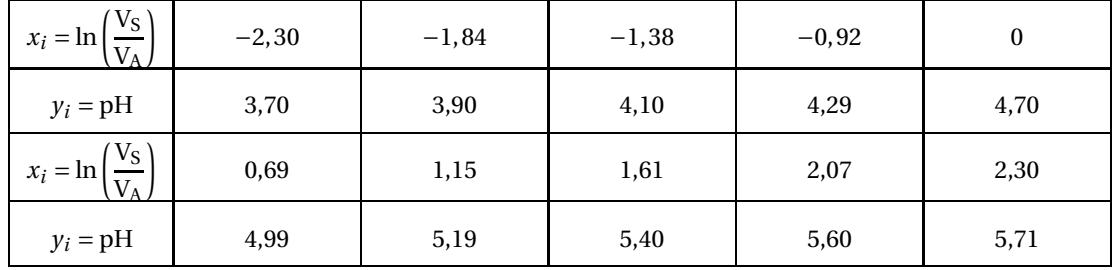

Le but de cette expérience est de mettre en évidence une relation entre le pH de la solution et le nombre  $\ln \left( \frac{V_S}{V_S} \right)$ V<sup>A</sup> ¶ .

**1.** Placer les points  $M_i$  de coordonnées  $(x_i; y_i)$  dans un repère orthonormal

 $\left(0, \frac{\rightarrow}{l}, \frac{\rightarrow}{l}\right)$  $(\vec{a})$ , d'unité graphique 4 cm.

- **2. a.** Calculer les coordonnées du point G<sub>1</sub> point moyen des cinq premiers points et de G<sub>2</sub> point moyen des cinq derniers.
	- **b.** Placer les points  $G_1$  et  $G_2$  sur votre graphique. Tracer la droite  $(G_1G_2)$ .
	- **c.** Déterminer l'équation de la droite (G<sub>1</sub>G<sub>2</sub>) de la forme  $y = mx + p$ , où met *p* seront déterminés à 10−<sup>2</sup> près par défaut.
- **3.** On admet que la droite  $(G_1G_2)$  constitue un ajustement affine satisfaisant du nuage de point  $M_i$ .

**a.** Déterminer par le calcul le pH de la solution lorsque ln $\left(\frac{V_S}{V}\right)$ V<sup>A</sup>  $= -0, 5.$ 

- **b.** Retrouver graphiquement ce résultat en faisant apparaître les constructions utiles, et en expliquant les démarches.
- **4.** Calculer, à 10<sup>-2</sup> près par défaut, le rapport de volumes  $\begin{pmatrix} V_S \ V_S \end{pmatrix}$  $\rm V_A$ ¶ du mélange si le pH est de 5,5.

### **EXERCICE 10 points**

### **Partie A**

Soit *f* la fonction définie sur l'intervalle [2 ; 14] par

$$
f(t) = 1,3e^{-0.3t}.
$$

On notera  $\mathscr{C}_f$  sa courbe représentative dans le plan muni d'un repère orthogonal  $\left(0, \overrightarrow{i}, \overrightarrow{j}\right)$  $\vec{J}$  d'unités graphiques :

- 1 cm pour 1 unité sur l'axe des abscisses;
- 20 cm pour 1 unité sur l'axe des ordonnées.
- **1.** On note  $f'$  la dérivée de  $f$ . Calculer  $f'(t)$ .
- **2.** Étudier le signe de  $f'(t)$ ; en déduire les variations de  $f$ .
- **3.** Résoudre sur l'intervalle [2 ; 14] l'équation :  $f(t) = \frac{1}{2}$  $\frac{1}{2}f(2)$ .
- **4.** Reproduire et compléter le tableau de valeurs suivant (on valeurs décimales approchées à 10−<sup>2</sup> près par défaut).

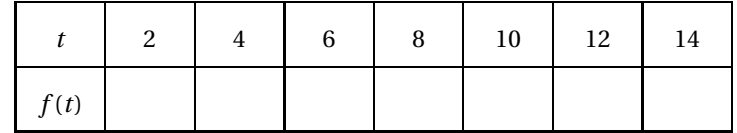

**5.** Tracer la courbe  $\mathcal{C}_f$ 

### **Partie B**

Une personne dont les rappels antitétaniques ne sont pas à jour se blesse sur une clôture rouillée. Le médecin procède alors à l'injection d'un sérum antitétanique suivi de l'injection d'un vaccin antitétanique.

À partir du 2<sup>e</sup> jour suivant l'injection, et cela jusqu'au 4<sup>e</sup> jour, on mesure le taux des antitoxines sériques présentes dans le plasma de la personne. On admet que ce taux est donné, en fonction du nombre de jours, par la fonction étudiée dans la partie A.

- 1. En utilisant le graphique, donner le taux des antitoxines présentes dans le plasma le 7<sup>e</sup> jour.
- **2.** On veut déterminer au bout de combien de jours le taux mesuré est inférieur à la moitié de celui mesuré le 2<sup>e</sup> jour.
	- **a.** Donner une réponse en utilisant une méthode graphique (faire figurer sur le graphique les constructions utiles).
	- **b.** Expliquer le résultat précédent à l'aide d'un calcul fait dans la partie A.

# $\bullet$  Baccalauréat SMS 2000  $\bullet$

# <span id="page-74-0"></span>**L'intégrale de juin à novembre 2000**

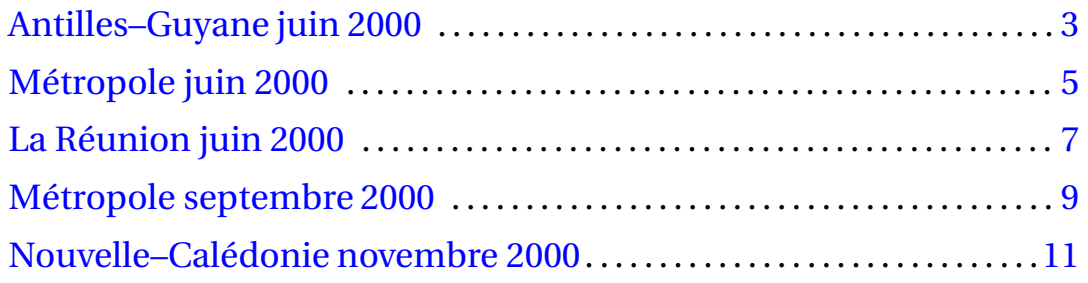

## <span id="page-76-0"></span>[ **Baccalauréat SMS Antilles–Guyane juin 2000** \

*L'usage des calculatrices et des instruments de calcul est autorisé. Une feuille de papier millimétré est nécessaire pour le problème.*

### **EXERCICE 8 points**

Dans une entreprise de 200 personnes, le personnel se répartit en trois catégories : les ouvriers, les agents de maîtrise et les cadres.

Une entreprise comporte 32 cadres, 54 agents de maîtrise et 114 ouvriers. On compte 40% d'hommes dans l'entreprise et, parmi ceux-ci, 10% sont des cadres. D'autre part, 15% des femmes sont agents de maîtrise.

**1.** Reproduire et compléter le tableau suivant :

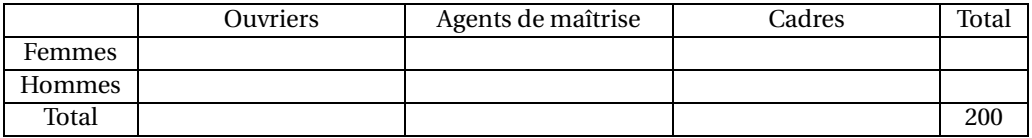

*Dans les questions suivantes, les réponses seront données sous forme décimale arrondie à* 0,01 *près.*

- **2.** Pour les besoins d'une enquête, on interroge au hasard un employé de l'entreprise, tous les employés ayant la même probabilité d'être interrogés.
	- **a.** Soit l'évènement *A* : « La personne interrogée est un agent de maîtrise ». Calculer la probabilité *P*(*A*).
	- **b.** Soit l'évènement *B* : « La personne interrogée est une femme ». Calculer la probabilité *P*(*B*).
	- **c.** Définir par une phrase l'évènement *A* ∩*B* et calculer sa probabilité.
	- **d.** Définir par une phrase l'évènement *A* ∪*B* et calculer sa probabilité.
- **3.** On interroge un agent de maîtrise. Calculer la probabilité pour que cette personne soit un homme.

### **PROBLÈME 12 points**

### **Partie A**

Soit *f* la fonction définie par  $f(t) = 3te^{-1,25t}$  sur l'intervalle I = [0; 4].

**1.** Montrer que *f* ′ (*t*) peut s'écrire :

$$
f'(t) = 3(1 - 1, 25t)e^{-1, 25t}.
$$

**2.** Reproduire et compléter le tableau de signes suivant :

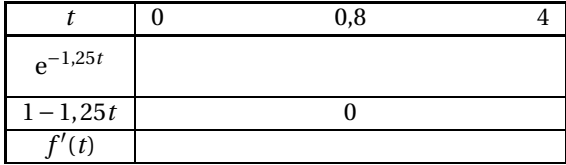

- **3.** Établir le tableau de variations de *f* sur l'intervalle *I*.
- **4.** Recopier et compléter le tableau de valeurs suivant (arrondir les résultats à 0,01 près) :

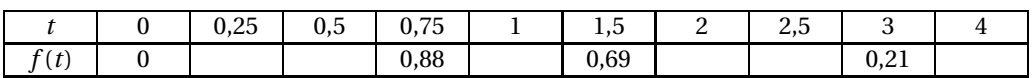

**5.** Tracer la courbe représentative de *f* dans le plan rapporté à un repère orthogonal. Placer l'axe des abscisses sur un grand côté de la feuille. Prendre 6 cm pour 1 unité en abscisses et 10 cm pour 1 unité en ordonnées.

### **Partie B**

Dans cette partie, *f* est la fonction étudiée dans la **partie A**.

On considère que *f* (*t*) représente une bonne approximation du taux d'alcoolémie (quantité d'alcool dans le sang, en g/l) en fonction du temps *t* écoulé après absorption (exprimé en heures), pour un homme de 70 kg, ayant bu deux verres d'alcool à l'instant *t* = 0.

**1.** Cet homme est-il en infraction avec la loi s'il conduit une automobile dès après l'absorption ? (Taux maximum toléré : 0,5 g/l).

*Pour les questions suivantes, faire apparaître les tracés utiles sur le graphique.*

- <span id="page-77-0"></span>**2.** Déterminer graphiquement son taux d'alcoolémie maximum et l'instant où il a lieu.
- **3.** Déterminer graphiquement l'intervalle de temps pendant lequel il ne doit pas conduire.

### <span id="page-78-0"></span>Durée : 2 heures Coefficient : 2

### **EXERCICE 1 8 points**

La population de Montpellier était de 208 103 habitants au 31/12/1990. Le recensement de 1999 a permis de dénombrer 225 392 habitants à Montpellier au 31/12/1998.

- **1. a.** Quel est le pourcentage d'augmentation de la population de Montpellier entre le 31/12/1990 et le 31/12/1998? (arrondir la réponse à 0,1 près).
	- **b.** Combien cette ville comptera-t-elle d'habitants (à une centaine près) au 31/12/2006 si sa population augmente du même pourcentage en huit ans ? Dans les questions suivantes, arrondir les résultats à 0,001 près.
- **2.** Le tableau suivant donne la répartition de la population de Montpellier au 31/12/1990, en milliers d'habitants, par tranches d'âge et par sexe :

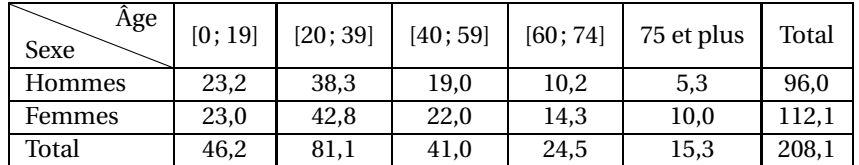

On choisit au hasard une personne qui habitait Montpellier au 31/12/1990, toutes les personnes ayant la même probabilité d'être choisies. Calculer la probabilité de chacun des évènements :

*A* : « la personne choisie avait au moins 60 ans au 31/12/1990 »,

*B* : « la personne choisie était une femme ».

- **3.** Définir par une phrase chacun des évènements  $\overline{A}$  et  $A \cap B$ , et calculer leurs probabilités.
- **4.** On choisit au hasard une personne qui habitait Montpellier au 31/12/1990 et qui était âgée d'au moins 60 ans à cette date.

Quelle est la probabilité pour que ce soit une femme ?

### **PROBLÈME 12 points**

### **Partie A : Étude d'une fonction.**

On considère la fonction *f* définie sur l'intervalle [0; 11 ] par :

$$
f(t) = e^{0.2t+6}.
$$

- **1.** Calculer  $f'(t)$ .
- **2.** Étudier le signe de *f* ′ (*t*), puis dresser le tableau de variations de *f* sur l'intervalle [0; 11] (On donnera les valeurs exactes de *f* (0) et *f* (11).
- **3.** Reproduire et compléter le tableau suivant (on arrondira les valeurs à la dizaine la plus proche) :

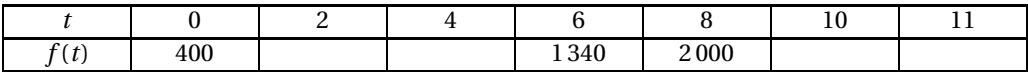

**4.** Tracer la courbe représentative de la fonction *f* dans le plan rapporté à un repère orthogonal tel que :

1 cm représente une unité sur l'axe des abscisses; 1 cm représente 200 unités sur l'axe des ordonnées.

### **Partie B : Application**

On étudie l'évolution d'une culture bactérienne en milieu liquide non renouvelé. On admet que l'expression  $f(t) = e^{0.2t+6}$  donne le nombre de bactéries présentes dans cette culture en fonction du temps *t*, exprimé en heures.

- **1.** Calculer le nombre de bactéries présentes dans le liquide au bout de 5 h 30 min. (Le résultat sera arrondi à la dizaine d'unités la plus proche).
- **2.** En utilisant le graphique de la **partie A**, déterminer au bout de combien de temps la population de bactéries aura doublé (faire apparaître les tracés utiles et donner une réponse en heures et minutes).
- <span id="page-79-0"></span>**3.** Résoudre algébriquement l'équation *f* (*t*) = 800 et retrouver le résultat de la question précédente.

# **Baccalauréat SMS La Réunion juin 2000**

### <span id="page-80-0"></span>**EXERCICE** 1 **8 points**

Dans un lycée de 1 470 élèves, 350 élèves se sont fait vacciner contre la grippe au début de l'année scolaire 1999-2000. Une épidémie de grippe a affecté la population scolaire au cours de l'hiver, et 10 % des élèves ont contracté la maladie. Enfin, 4 % des élèves vaccinés ont eu la grippe.

**1.** Reproduire et compléter le tableau suivant, sans justifier les réponses :

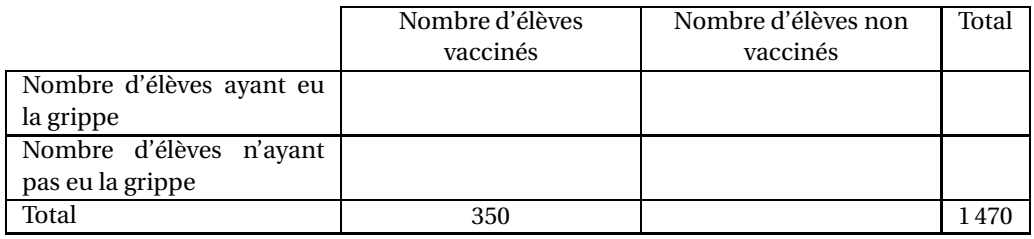

Toutes les réponses aux questions suivantes seront arrondies à 0,01 près.

- **2.** On choisit au hasard l'un des élèves de ce lycée, tous les élèves ayant la même probabilité d'être choisis.
	- **a.** Calculer la probabilité de chacun des évènements :
		- A : « il a été vacciné »
		- B : « il a eu la grippe ».
	- **b.** Calculer la probabilité de l'évènement A ∩ B.
- **3.** On choisit au hasard un élève parmi ceux qui ont été vaccinés. Calculer la probabilité de l'évènement : « il a eu la grippe ».
- **4.** On choisit au hasard un élève parmi ceux qui n'ont pas été vaccinés. Calculer la probabilité de l'évènement : « il a eu la grippe ».
- **5.** Expliquer pourquoi ce vaccin a été efficace pour les élèves du lycée, bien qu'il ne les ait pas immunisés parfaitement.

### **PROBLÈME 12 points**

### **Partie A**

Soit *f* la fonction définie sur l'intervalle [0; 4] par :

$$
f(t) = 1 + e^{1-t}.
$$

- **1.** Calculer  $f'(t)$ .
- **2. a.** Étudier le signe de  $f'(t)$  pour *t* appartenant à l'intervalle [0; 4].
	- **b.** Dresser le tableau de variations de la fonction *f* . Le compléter avec les valeurs exactes de *f* (0) et *f* (4).
- **3. a.** Reproduire et compléter le tableau de valeurs numériques suivant (arrondies à 0,1 près) :

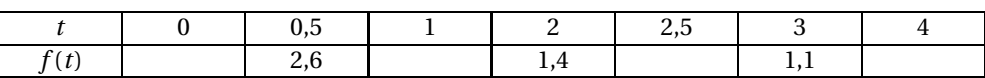

**b.** Tracer la courbe  $\mathscr C$  représentative de la fonction  $f$  dans le plan rapporté à un repère orthonormal.

Prendre pour unité graphique 5 cm pour une unité sur chaque axe.

### **Partie B**

Une équipe d'une organisation humanitaire circule dans le désert.

En mesurant la pression des pneus de leur véhicule tout terrain, ils s'aperçoivent que l'un des pneus a une fuite. Malheureusement, la roue de secours est inutilisable.

Ils partent aussitôt vers le village le plus proche situé à une heure trente minutes de route. On admet que l'expression  $f(t) = 1 + e^{1-t}$  donne la pression du pneu percé, exprimée en kg/cm<sup>2</sup>, à l'instant *t*, exprimé en heures. L'origine du temps est le moment où le véhicule se met en route.

- **1.** Utiliser le graphique précédent, en faisant apparaître les constructions utiles, pour répondre aux questions suivantes :
	- **a.** Quelle est la pression du pneu percé au moment où l'équipe se met en route ?
	- **b.** Quelle sera la pression de ce pneu 45 minutes plus tard ?
	- **c.** Pour rejoindre le village, le véhicule doit emprunter une piste caillouteuse sur laquelle la pression du pneu percé ne doit pas être inférieure a 1,5 kg/cm $^2\!$ .

L'équipe pourra-t-elle rejoindre ce village en voiture ?

(Justifier la réponse)

<span id="page-81-0"></span>**2.** Déterminer par le calcul combien de temps le véhicule aurait pu rouler jusqu'à ce que la pression du pneu soit égale à 1,5 kg/cm<sup>2</sup>.

# <span id="page-82-0"></span>[ **Baccalauréat SMS Métropole septembre 2000** \

*L'usage des calculatrices et des instruments de calcul est autorisé. Une feuille de papier millimétré est nécessaire pour le problème.*

### **EXERCICE 8 points**

Dans une partie du monde, on estime que 15 % de la population est contaminée par un virus X. La stratégie de dépistage met en place un test biologique qui devrait être négatif si la personne n'est pas contaminée et positif si la personne est contaminée.

On a observé les résultats suivants :

- Quand la personne est contaminée par le virus X, le test est positif dans 99,6 % des cas.
- Quand la personne n'est pas contaminée par ce virus, le test est négatif dans 97,6 % des cas.
- **1.** En considérant une population de 10 000 personnes observées, reproduire et compléter le tableau suivant :

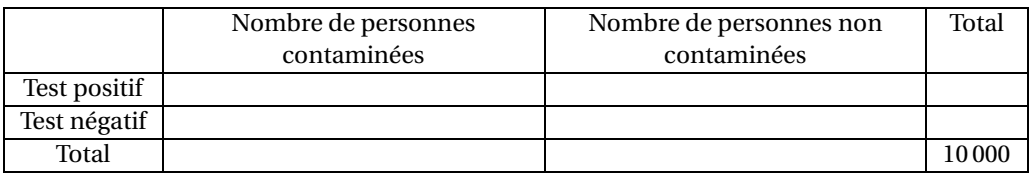

Dans les questions suivantes les probabilités seront données à 10−<sup>4</sup> près.

Pour les questions 2, 3, 4 on choisit au hasard une personne de cette population, toutes les personnes ayant la même probabilité d'être choisies.

**2.** On considère les évènements :

*A* : « La personne est contaminée par le virus X »;

*B* : «La personne a un test positif ».

Calculer la probabilité de chacun des évènements *A* et *B*.

- **3.** Calculer la probabilité pour que la personne soit contaminée par le virus X et ait un test positif.
- **4. a.** Calculer la probabilité pour que la personne ne soit pas contaminée par le virus X et ait un test positif.
	- **b.** Calculer la probabilité pour que la personne soit contaminée par le virus X et ait un test négatif.
	- **c.** Calculer la probabilité que le test donne un résultat faux.
- **5.** On choisit maintenant une personne ayant un test négatif. Quelle est la probabilité qu'elle soit contaminée par le virus X?

### **PROBLÈME 12 points**

### **Partie A**

Soit *f* la fonction définie sur l'intervalle *I* = [10 ; 110] par :

$$
f(x) = -0, 1x + 2\ln(2x).
$$

- 1. **a.** Calculer  $f'(x)$ .
	- **b.** Vérifier que  $f'(x) = \frac{2-0.1x}{x}$  $\frac{0,1x}{x}$  et résoudre l'équation  $f'(x) = 0$ .
	- **c.** Reproduire et compléter le tableau de signes suivant :

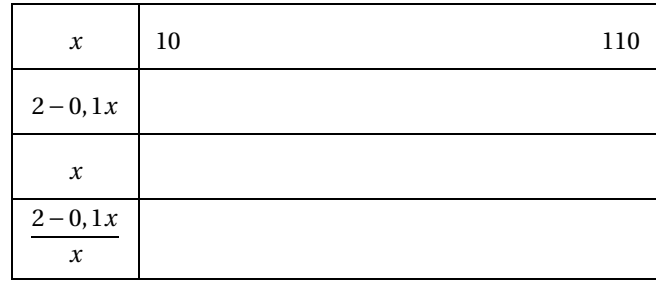

- **d.** Donner le tableau de variations de *f* sur l'intervalle *I*.
- **2.** Reproduire et compléter le tableau suivant, en donnant des valeurs de *f* (*x*) arrondies à 10−<sup>1</sup> près.

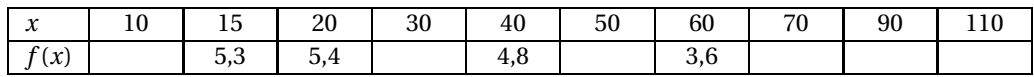

- **3.** Le plan est muni d'un repère orthogonal. Pour le graphique, on prendra :
	- 1 cm en abscisses pour 10 unités;
	- 2 cm en ordonnées pour 1 unité.

Tracer la courbe représentative de la fonction *f* en utilisant le tableau de valeurs de la question précédente.

### **Partie B**

On admet que, pour un âge *x* compris entre 15 ans et 60 ans, la capacité pulmonaire de l'être humain, en litres, est donnée par :

$$
f(x) = -0, 1x + 2\ln(2x).
$$

- **1.** En utilisant la **partie A**, préciser la capacité pulmonaire maximale et l'âge où elle est atteinte.
- **2.** Par lecture graphique, en faisant apparaître les tracés utiles, indiquer à quel âge, après 15 ans, la capacité pulmonaire est de 5 litres.
- <span id="page-83-0"></span>**3.** Expliquer pourquoi la fonction *f* ne peut pas être utilisée pour évaluer la capacité pulmonaire d'une personne de 110 ans.

# <span id="page-84-0"></span>[ **Baccalauréat SMS Nouvelle Calédonie novembre 2000** \

### **EXERCICE 8 points**

Une librairie organise un sondage sur la lecture, en interrogeant 500 clients.

La première question concerne le nombre de livres lus par an parmi les 500 clients :

- 55 % déclarent lire au moins 12 livres par an;
- 40 % déclarent lire plus de 4 et moins de 12 livres par an;
- les autres lisent au plus quatre livres par an.

La deuxième question concerne ce qui guide le choix des lectures des personnes interrogées :

- 220 clients déclarent être influencés dans leur choix par les médias (presse, radio, télévision, ... );
- les autres clients déclarent ne pas être influencés par les médias.
- **1.** Recopier et compléter le tableau suivant (qui comporte des données supplémentaires)

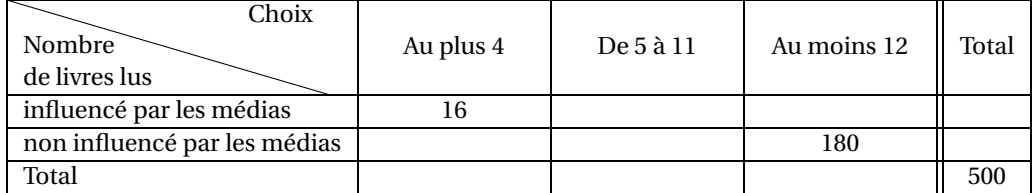

**2.** On choisit au hasard un des 500 clients de la librairie ayant répondu à ce sondage.

Les résultats aux questions suivantes seront donnés à 0,01 près.

- **a.** Déterminer la probabilité de chacun des évènements *A* et *B* suivants :
	- *A* : « le client interrogé déclare être influencé par les médias dans le choix de ses lectures »; *B* : « le client interrogé lit au moins 12 livres par an ».
- **b.** Décrire par une phrase chacun des évènements suivants et déterminer leur probabilité :

$$
\overline{B} \ ; \ A \cap B \ ; \ A \cup B.
$$

**3.** On choisit au hasard un client parmi ceux qui lisent plus de 4 et moins de 12 livres par an. Calculer la probabilité *p* pour que son choix soit influencé par les médias.

### **PROBLÈME 12 points**

### **Partie A**

On considère la fonction *f* définie sur l'intervalle I = [1980; 1997] par :

$$
f(x) = e^{-0.04x + 85}.
$$

**1. a.** Calculer la dérivée  $f'(x)$  et montrer que  $f'(x) < 0$  pour *x* appartenant à I.

**b.** Dresser le tableau de variations de *f* .

**2.** Recopier et compléter le tableau suivant, dans lequel les valeurs de  $f(x)$  seront arrondies à l'entier le plus proche :

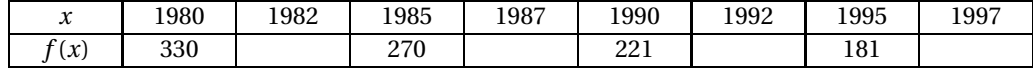

**3.** Le plan est muni d'un repère orthogonal. En abscisses, on graduera à partir de 1980 et on prendra 1 cm pour une unité. En ordonnées, on graduera à partir de 150 et on prendra 1 cm pour dix unités. Tracer la courbe représentative (*C*) de la fonction *f*.

### **Partie B**

Dans cette partie, *x* désigne un nombre entier compris entre 1980 et 1997. On admet que *f* (*x*), arrondi à l'entier le plus proche, donne le nombre de blessés par accident de la circulation, en milliers de personnes, en France métropolitaine, au cours de l'année *x*.

- **1.** Calculer, à mille près, le nombre de blessés par accident de la circulation en 1993.
- **2. a.** Déterminer graphiquement en quelles années le nombre des blessés a été inférieur à 200 000. (Faire apparaître les constructions utiles et justifier la réponse).
	- **b.** Retrouver la réponse à la question précédente en résolvant l'inéquation  $f(x) \le 200$ .

# [ **Baccalauréat SMS 2001** \

# <span id="page-86-0"></span>**L'intégrale de juin à novembre 2001**

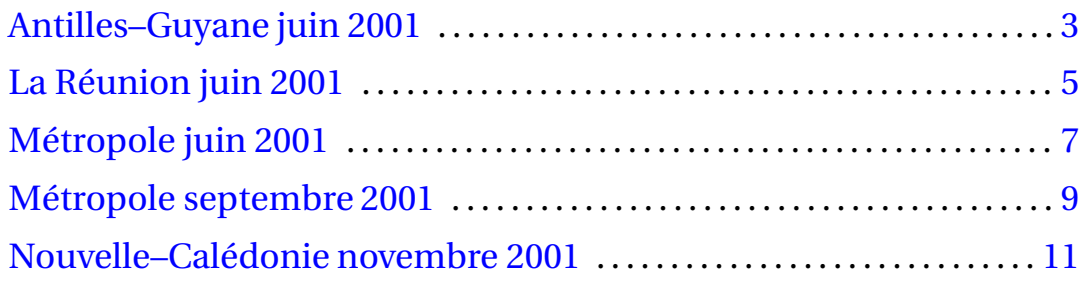

2

# <span id="page-88-0"></span>[ **Baccalauréat SMS Antilles – Guyane juin 2001** \

*L'usage des calculatrices et des instruments de calcul est autorisé. Une feuille de papier millimétré est nécessaire pour le problème.*

### **EXERCICE 8 points**

Un lycée dispense un enseignement de trois langues vivantes : Anglais, Allemand et Espagnol. Il y a 1 420 élèves inscrits dans cet établissement.

Chaque élève étudie exactement deux langues vivantes.

On donne aussi les renseignements suivants :

- Parmi les élèves qui étudient simultanément l'anglais et l'allemand, on compte 65 % de filles.
- On dénombre 1 150 élèves étudiant l'anglais.
- Parmi les filles qui étudient l'espagnol, 80 % étudient aussi l'anglais.
- **1.** Le tableau suivant contient quelques informations supplémentaires. Le recopier et le compléter.

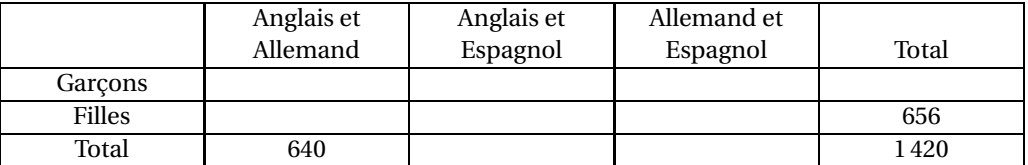

Dans les questions suivantes, les résultats des calculs seront arrondis à 0,01 près.

**2.** On choisit, au hasard, une personne parmi les élèves du lycée.

On note *A* et *B* les évènements suivants :

- *A* : « la personne choisie étudie l'anglais »,
- *B* : « la personne choisie est une fille ».

Calculer la probabilité de chacun des évènements *A*, *B*, *A* ∩*B*, *A* ∪*B*.

**3.** On choisit, au hasard, une personne parmi les élèves qui étudient l'allemand. Calculer la probabilité *p* que ce soit un garçon.

### **PROBLÈME 12 points**

### **A. Étude d'une fonction**

Soit *f* la fonction définie sur l'intervalle [0; 24] par

$$
f(t)=2e^{-\frac{t}{12}}.
$$

- 1. **a.** Calculer  $f'(t)$ .
	- **b.** Étudier le signe de *f* ′ (*t*) pour *t* appartenant à l'intervalle [0; 24] et en déduire le sens de variations de *f* .
- **2.** Reproduire et compléter le tableau de valeurs suivant (les résultats seront donnés à 10<sup>-2</sup> près).

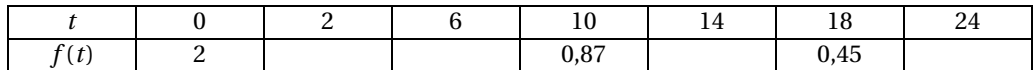

**3.** Le plan est muni d'un repère orthogonal (on prendra pour unités graphiques 0,5 cm sur l'axe des abscisses et 10 cm sur l'axe des ordonnées).

Tracer soigneusement la courbe représentative (*C*) de *f* .

### **B. Application**

On injecte à un malade une dose de 2 cm<sup>3</sup> d'un médicament M.

La quantité de médicament (en cm<sup>3</sup>) présente dans le sang du malade après un temps *t* (en heures) est donnée par la valeur de *f* (*t*), *f* étant la fonction étudiée dans la **partie A**.

- **1.** Donner le pourcentage de la quantité de médicament restant dans le sang du malade au bout de 24 heures, par rapport à la dose injectée.
- <span id="page-89-0"></span>**2. a.** En utilisant la courbe (*C*) et en faisant apparaître les constructions utiles, déterminer le temps au bout duquel la quantité de médicament restant dans le sang est la moitié de la dose injectée.
	- **b.** Retrouver ce résultat en résolvant l'équation  $f(t) = 1$ .

## [ **Baccalauréat SMS La Réunion juin 2001** \

<span id="page-90-0"></span>**EXERCICE** 1 **8 points** 

Une enqute effectuée par une association de consommateurs, concernant l'hygiène alimentaire, porte sur un échantillon de 800 personnes.

Trois groupes bien différenciés apparaissent :

- Type 1 : les personnes totalement végétariennes. On en compte 34.
- Type 2 : les personnes végétariennes qui consomment cependant du poisson. On en compte 132.
- Type 3 : les personnes non végétariennes. Elles constituent le reste de l'échantillon.

On compte 55% de femmes dans l'échantillon et, parmi celles-ci, 5 % sont totalement végétariennes. De plus, 7,5% des hommes de l'échantillon sont du type 2.

**1.** Reproduire et compléter le tableau suivant :

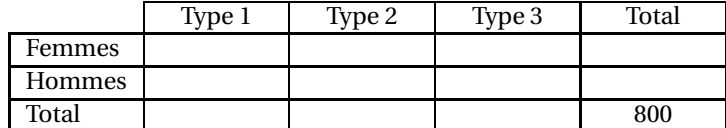

Dans les questions suivantes, les résultats seront donnés sous forme décimale arrondie à 0,001 près.

- **2.** On choisit, au hasard, une des 800 personnes de l'échantillon, chacune ayant la même probabilité d'être choisie.
	- **a.** Soit l'évènement *A* : « la personne choisie est non végétarienne ». Calculer la probabilité *P*(*A*).
	- **b.** Soit l'évènement *B* : « la personne choisie est un homme ». Calculer la probabilité *P*(*B*).
	- **c.** Définir par une phrase l'évènement *C* = *A* ∩ *B* et calculer sa probabilité.
	- **d.** Définir par un évènement *D* exprimé avec *A* et *B* la phrase « La personne choisie est non végétarienne ou est un homme », puis calculer sa probabilité.

### **PROBLÈME 12 points**

### **Partie A**

On considère la fonction *f* définie sur l'intervalle [ 0; 2 ] par

$$
f(x) = 12x + 12 - 12\ln(3x + 1).
$$

- **1.** Calculer  $f'(x)$  et montrer que  $f'(x) = \frac{12(3x-2)}{2x-1}$  $\frac{2}{3x+1}$ .
- **2.** Étudier le signe de *f* ′ (*x*) et dresser le tableau de variations de la fonction *f* sur l'intervalle [0; 2].
- **3.** Recopier et compléter le tableau de valeurs suivant (arrondir les résultats à 10−<sup>1</sup> près) :

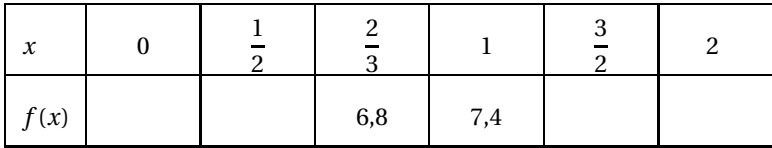

**4.** Tracer la courbe représentative de *f* dans le plan rapporté à un repère orthogonal. (Unités graphiques : 6 cm pour une unité en abscisse et 1 cm pour une unité en ordonnée).

### **Partie B**

On suppose que le taux d'anticorps (en g/l) présents dans le sang d'un nourrisson en fonction de l'âge (en années), depuis la naissance jusqu'à l'âge de 2 ans, est donné par la formule suivante :

$$
f(x) = 12x + 12 - 12\ln(3x + 1).
$$

- **1.** Calculer le taux d'anticorps à la naissance.
- <span id="page-91-0"></span>**2.** À l'aide de la **partie A**, déterminer l'âge, arrondi au mois le plus proche, pour lequel le taux d'anticorps est minimal.
- **3.** Déterminer graphiquement l'âge auquel le nourrisson retrouve le taux d'anticorps de sa naissance (laisser apparents les tracés utiles).

# [ **Baccalauréat SMS Métropole juin 2001** \

### <span id="page-92-0"></span>Durée : 2 heures Coefficient : 2

### **Exercice 8 points**

Une enquête effectuée par une association de consommateurs, concernant l'hygiène alimentaire, porte sur un échantillon de 800 personnes.

Trois groupes bien différenciés apparaissent :

- Type 1 : les personnes totalement végétariennes. On en compte 34.
- Type 2 : les personnes végétariennes qui consomment cependant du poisson. On en compte 132.
- Type 3 : les personnes non végétariennes. Elles constituent le reste de l'échantillon.

On compte 55% de femmes dans l'échantillon et, parmi celles-ci, 5% sont totalement végétariennes. De plus, 7,5% des hommes de l'échantillon sont du type 2.

**1.** Reproduire et compléter le tableau suivant :

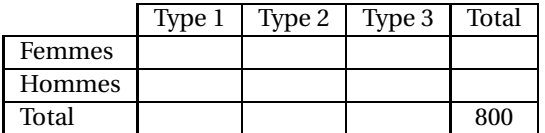

Dans les questions suivantes, les résultats seront donnés sous forme décimale arrondie à 0,001 près,

- **2.** On choisit au hasard, une des 800 personnes de l'échantillon, chacune ayant la même probabilité d'être choisie.
	- **a.** Soit l'évènement *A* : « la personne choisie est non végétarienne ». Calculer la probabilité *P*(*A*).
	- **b.** Soit l'évènement B : « la personne choisie est un homme ». Calculer la probabilité P(B).
	- **c.** Définir par une phrase l'évènement  $C = A ∩ B$  et calculer sa probabilité.
	- **d.** Définir par un évènement *D* exprimé avec *A* et *B* la phrase « La personne choisie est non végétarienne ou est un homme », puis calculer sa probabilité.

### **Problème 12 points**

### **Partie A**

On considère la fonction *f* définie sur l'intervalle [0; 2] par :

$$
f(x) = 12x + 12 - 12\ln(3x + 1).
$$

- **1.** Calculer  $f'(x)$  et montrer que  $f'(x) = \frac{12(3x-2)}{2}$  $\frac{2}{3x+1}$ .
- **2.** Étudier le signe de  $f'(x)$  et dresser le tableau de vadation de la fonction  $f$  sur l'intervalle  $[0; 2]$ .
- **3.** Recopier et compléter le tableau de valeurs suivant (arrondir les résultats à 10−<sup>1</sup> près) :

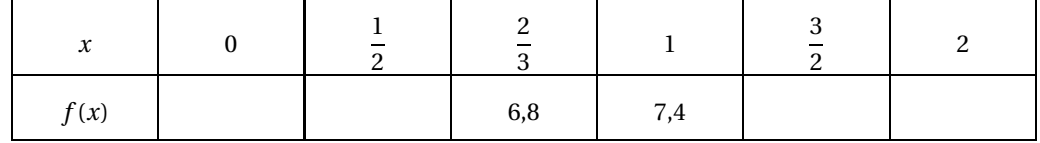

**4.** Tracer la courbe représentative de *f* dans le plan rapporté à un repère orthogonal. (unités graphiques : 6 cm pour une unité en abscisse et 1 cm pour une unité en ordonnée).

### **Partie B**

On suppose que le taux d'anticorps (en g/l) présents dans le sang d'un nourrisson en fonction de l'âge (en années), depuis la naissance jusque à l'âge de 2 ans, est donné par la formule suivante :

$$
f(x) = 12x + 12 - 12\ln(3x + 1).
$$

- **1.** Calculer le taux d'anticorps à la naissance.
- <span id="page-93-0"></span>**2.** À l'aide de la **partie A**, déterminer l'âge, arrondi au mois le plus proche, pour lequel le taux d'anticorps est minimal.
- **3.** Déterminer graphiquement l'âge auquel le nourrisson retrouve le taux d'anticorps de sa naissance (laisser apparents les tracés utiles).

# [ **Baccalauréat SMS Métropole septembre 2001** \

### <span id="page-94-0"></span>**EXERCICE 1 8 points**

Une librairie organise un sondage sur la lecture, en interrogeant 500 clients.

La première question concerne le nombre de livres lus par an parmi les 500 clients :

- 55 % déclarent lire au moins 12 livres par an;
- 40 % déclarent lire plus de 4 et moins de 12 livres par an;
- les autres lisent au plus quatre livres par an.

La deuxième question concerne ce qui guide le choix des lectures des personnes interrogées :

- 220 clients déclarent être influencés dans leur choix par les médias (presse, radio, télévision, .. . );
- les autres clients déclarent ne pas être influencés par les médias.
- **1.** Recopier et compléter le tableau suivant (qui comporte des données supplémentaires)

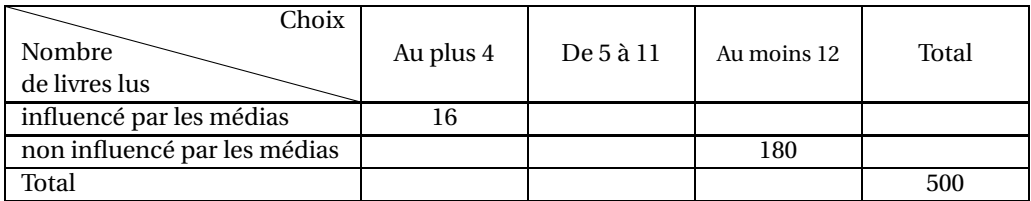

- **2.** On choisit au hasard un des 500 clients de la librairie ayant répondu à ce sondage. Les résultats aux questions suivantes seront donnés à 0,01 près.
	- **a.** Déterminer la probabilité de chacun des évènements A et B suivants :

*A* : « le client interrogé déclare être influencé par les médias dans le choix de ses lectures » *B* : « le client interrogé lit au moins 12 livres par an ».

**b.** Décrire par une phrase chacun des évènements suivants et déterminer leur probabilité :

$$
\overline{B} ; \qquad \qquad A \cap B ; \qquad \qquad A \cup B.
$$

**3.** On choisit au hasard un client parmi ceux qui lisent plus de 4 et moins de 12 livres par an. Calculer la probabilité *p* pour que son choix soit influencé par les médias.

### **PROBLÈME 12 points**

### **Partie A**

On considère la fonction *f* définie sur l'intervalle I = [1980; 1997] par :

$$
f(x) = e^{-0.04x + 85}.
$$

- **1. a.** Calculer la dérivée  $f'(x)$  et montrer que  $f'(x) < 0$  pour *x* appartenant à I.
	- **b.** Dresser le tableau de variations de *f* .
- **2.** Recopier et compléter le tableau suivant, dans lequel les valeurs de  $f(x)$  seront arrondies à l'entier le plus proche :

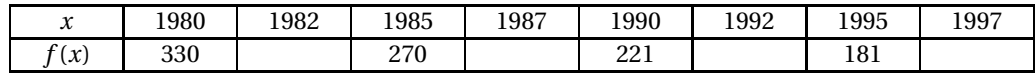

**3.** Le plan est muni d'un repère orthogonal. En abscisses, on graduera à partir de 1980 et on prendra 1 cm pour une unité. En ordonnées, on graduera à partir de 150 et on prendra 1 cm pour dix unités. Tracer la courbe représentative (*C*) de la fonction *f*.

### **Partie B**

Dans cette partie, *x* désigne un nombre entier compris entre 1980 et 1997. On admet que *f* (*x*), arrondi à l'entier le plus proche, donne le nombre de blessés par accident de la circulation, en milliers de personnes, en France métropolitaine, au cours de l'année *x*.

- **1.** Calculer, à mille près, le nombre de blessés par accident de la circulation en 1993.
- <span id="page-95-0"></span>**2. a.** Déterminer graphiquement en quelles années le nombre des blessés a été inférieur à 200 000. (Faire apparaître les constructions utiles et justifier la réponse).
	- **b.** Retrouver la réponse à la question précédente en résolvant l'inéquation  $f(x) \le 200$ .

## <span id="page-96-0"></span>[ **Baccalauréat SMS novembre 2001 Nouvelle–Calédonie** \

### **EXERCICE 1 9 points**

Le tableau ci-dessous indique le coût de l'abonnement à France Telecom de 1995 à 2000.

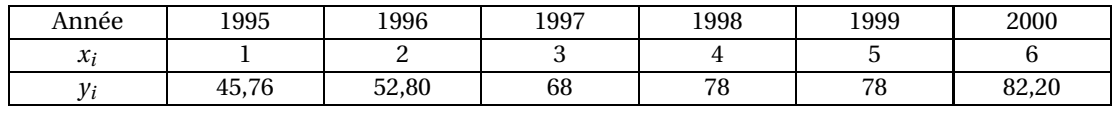

(Source France Telecom)

*x<sup>i</sup>* désigne le rang de l'année,

*y<sup>i</sup>* désigne le prix mensuel, en francs, de l'abonnement à France Telecom.

### **Partie A**

Le prix de la minute de communication nationale est passé de 2,30 F en 1995 à 0,60 F en 2000.

- **1.** Exprimer cette baisse de tarif en pourcentage.
- **2.** À partir de quelle durée de communication nationale le coût mensuel abonnement compris – est-il plus avantageux en 2000 qu'en 1995 ? Donner le résultat à une minute près.

### **Partie B**

- **1.** Représenter le nuage de points de cette série statistique  $(x_i; y_i)$  dans un repère orthogonal. En abscisses : axe gradué à partir de 0 et 2 cm représentent 1 rang d'année. En ordonnées : axe gradué à partir de 45 et 1 cm représente 2 F.
- **2.** On se propose de chercher une droite d'ajustement de  $y$  en  $x$ . On note  $G_1$  le point moyen des trois premiers points du nuage et  $G_2$  le point moyen des trois derniers points.
	- **a.** Calculer les coordonnées de G<sub>1</sub> et G<sub>2</sub>.
	- **b.** Placer  $G_1$  et  $G_2$  sur le graphique et tracer la droite  $(G_1 G_2)$ .
	- **c.** Déterminer par le calcul une équation de la droite  $(G_1 G_2)$ .
- **3.** En admettant que la droite  $(G_1 G_2)$  constitue un bon ajustement de *y* en *x*, estimer graphiquement le prix mensuel de l'abonnement à France Telecom en 2001. Faire apparaître les constructions utiles sur le graphique. Vérifier par le calcul.

### **EXERCICE 2 11 points**

### **Partie A**

On considère les fonctions *f* et *g* définies par :

*f*(*x*) = −1,4*x* + 17 pour *x* ∈ [0; 10] et *g*(*x*) = 17,2 − 14,2e<sup>(4−0,4*x*)</sup> pour *x* ∈ [10; 25].

On note  $\mathscr{C}_f$  et  $\mathscr{C}_g$  leurs représentations graphiques dans un repère orthonormal  $\left(0, \overrightarrow{i}, \overrightarrow{j}\right)$  $\vec{j}$ ). Unité graphique : 1 cm

- **1.** Calculer *f* (10) et *g* (10).
- **2. a.** À quelle catégorie de fonctions appartient la fonction *f* ?
	- **b.** En déduire le sens de variations de *f* sur l'intervalle [0; 10] et dresser le tableau de variations de *f* sur l'intervalle [0; 10].
- **3.** Calculer *g* ′ (*x*) et en déduire le sens de variations de *g* sur l'intervalle [10; 25]. Dresser le tableau de variations de *g* .
- **4.** Résoudre l'équation  $g(x) = 17$  dans l'intervalle [10; 25]. Donner une valeur approchée à 0,1 près de la solution.
- **5.** Recopier et compléter le tableau de valeurs suivant : (valeurs arrondies à 0,1 près)

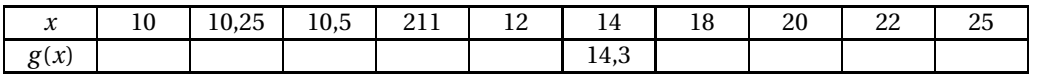

**6.** Construire les courbes  $\mathscr{C}_f$  et  $\mathscr{C}_g$  dans le repère  $\left(0, \overrightarrow{i}, \overrightarrow{j}\right)$  $\overrightarrow{J}$ .

### **Partie B**

L'exercice musculaire entraîne des variations de concentrations de nombreux métabolites. La récupération qui suit l'exercice permet à l'organisme de restaurer les concentrations initiales. On s'intéresse ici à l'évolution de la concentration musculaire de phosphocréatine d'un sportif. À l'instant *t* = 0, un sportif commence un exercice physique très intense qui va durer 10 minutes et sera suivi d'une récupération de 15 minutes. On mesure la concentration musculaire de phosphocréatine de ce sportif en fonction du temps.

On note *p*(*t*) la concentration musculaire de phosphocréatine (en mmol.kg−<sup>1</sup> ) de ce sportif à l'instant *t* exprimé en minutes.

On admet que  $p(t) = f(t)$  lorsque  $t \in [0; 10]$  et que  $p(t) = g(t)$  lorsque  $t \in [10; 25]$ .

- **1.** Utiliser le graphique, en faisant les constructions utiles, pour déterminer :
	- **a.** les instants où la concentration musculaire de phosphocréatine est de 10 mmol.kg<sup>−1</sup> ;
	- **b.** la durée pendant laquelle la concentration musculaire de phosphocréatine reste inférieure ou égale à 13 mmol.kg−<sup>1</sup> .
- **2.** Interpréter la question **4.** de la **partie A**.

# [ **Baccalauréat SMS 2002** \

# <span id="page-98-0"></span>**L'intégrale de juin à novembre 2002**

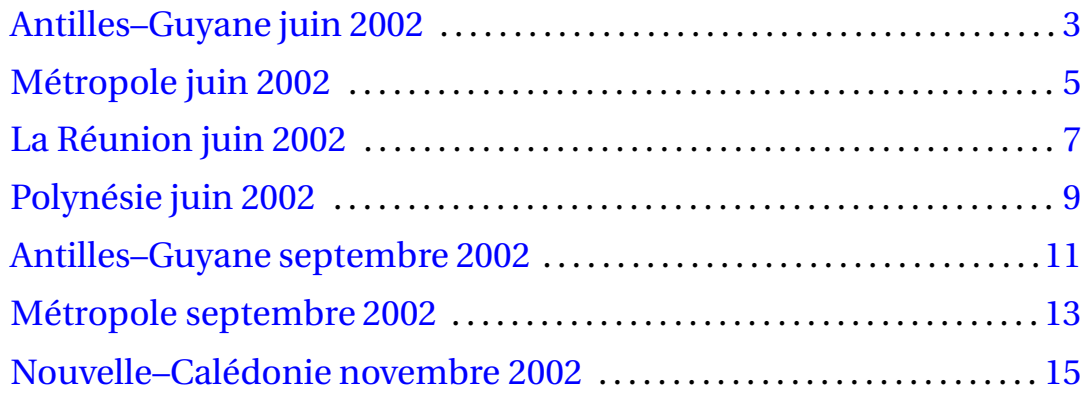

# [ **Baccalauréat SMS Antilles – Guyane juin 2002** \

### **Calculatrice autorisée**

### <span id="page-100-0"></span>**EXERCICE 8 points**

Un institut de sondage a interrogé 800 personnes de la manière suivante :

- 25% des personnes interrogées habitent en zone rurale, les autres en zone urbaine;
- 60% des personnes interrogées ont été consultées par téléphone, les autres personnes ayant été interrogées « en face à face » par un enquêteur;
- 55% des personnes habitant en zone urbaine ont été consultées par téléphone.

Dans les questions **3.** et **4.**, les résultats seront donnés à 0,01 près.

**1.** Reproduire et compléter le tableau d'effectifs suivant :

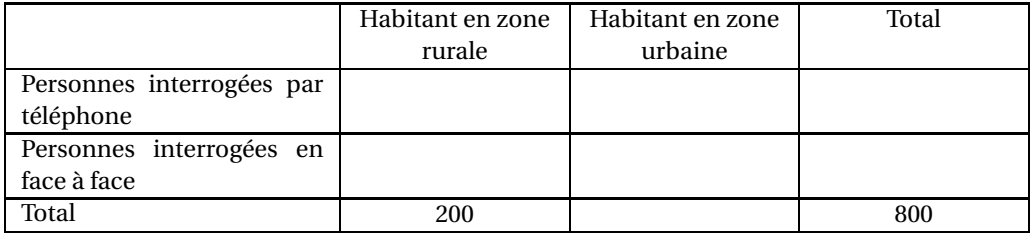

- **2.** Calculer le pourcentage de personnes habitant en zone rurale parmi celles qui ont été consultées par téléphone.
- **3.** On choisit au hasard une personne interrogée.
	- **a.** Calculer la probabilité des évènements suivants :
		- *R* : « la personne choisie habite en zone rurale »;
		- *T* : « la personne choisie a été interrogée par téléphone ».
	- **b.** Décrire par une phrase les évènements  $\overline{T}$  et  $T \cup R$ .
	- **c.** Calculer les probabilités  $P(T)$  et  $P(T \cup R)$ .
- **4.** On choisit au hasard une personne interrogée « en face à face » par un enquêteur. Calculer la probabilité pour que cette personne habite en zone urbaine.

### **PROBLÈME 12 points**

# **Partie A**

On considère la fonction *f* définie sur l'intervalle [0; 400] par :

$$
f(x) = 65 + 22\ln(x+1).
$$

- 1. **a.** Calculer  $f'(x)$ .
	- **b.** Étudier le signe de  $f'(x)$ .
	- **c.** Dresser le tableau de variation de la fonction *f* sur son intervalle de définition.

**2.** Recopier et compléter le tableau de valeurs suivant : (arrondir les valeurs de  $f(x)$  à l'entier le plus proche)

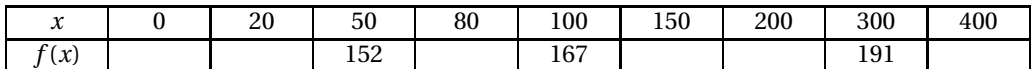

**3.** Tracer la courbe représentative de la fonction *f* dans le plan rapporté à un repère orthogonal d'unités graphiques :

\* 1 cm pour 20 unités en abscisse;

\* 1 cm pour 20 unités en ordonnée.

### **Partie B**

Lors d'une expérience on a mesuré la fréquence cardiaque, en battements par minute, d'un coureur de 400 mètres. Cette fréquence cardiaque est modélisée par la formule :

$$
f(x) = 65 + 22\ln(x+1).
$$

où  $x$  représente la distance parcourue depuis le départ ( $0 \leqslant x \leqslant 400$ ).

- **1.** Utiliser les résultats de la **partie A** pour répondre aux questions suivantes :
	- **a.** Quelle est la fréquence cardiaque du sportif au départ de la course ?
	- **b.** Quelle est la fréquence cardiaque de ce sportif à la mi-course ?
- **2.** On cherche au bout de combien de mètres la fréquence cardiaque du sportif est égale à 175 battements par minute.
	- **a.** Déterminer cette distance graphiquement (laisser apparaître les tracés utiles).
	- **b.** La retrouver par le calcul.
- <span id="page-101-0"></span>**3.** Déterminer par le calcul sur quelle distance la fréquence cardiaque du sportif est supérieure ou égale à 165 battements par minute.

## <span id="page-102-0"></span>[ **Baccalauréat SMS Métropole juin 2002** \

### **Calculatrice autorisée**

### **EXERCICE 8 points**

Chaque année, l'INSERM publie la répartition des causes médicales de décès pour toute la France. Le tableau ci-dessous précise, pour l'année 1998, les différences entre sexes.

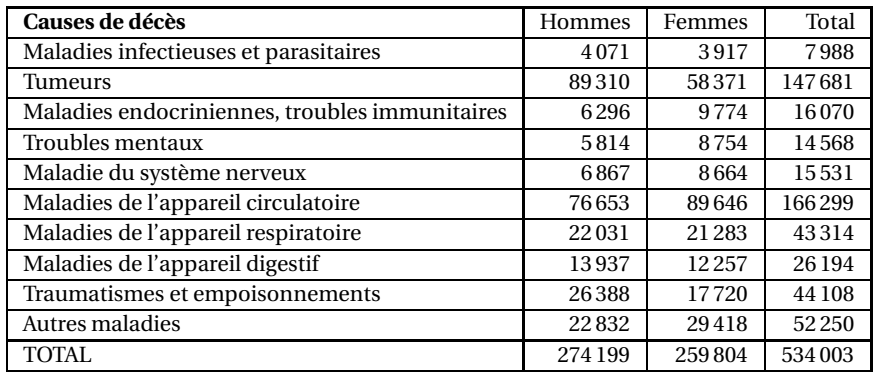

(Source : INSERM -Service SC8 : Service d'information sur les causes médicales de décès)

- **1.** Dans cette question, les résultats seront donnés à 0,1 % près. Calculer le pourcentage :
	- **a.** des hommes décédés d'un trouble mental parmi les hommes décédés en 1998;
	- **b.** des femmes décédées d'une maladie de l'appareil digestif parmi les femmes décédées en 1998.
- **2.** On choisit au hasard une personne décédée en 1998. On considère les évènements suivants :
	- *A* : « la personne est une femme »;
	- *B* : « la personne est décédée d'une tumeur ou d'une maladie de l'appareil circulatoire ».
	- **a.** Calculer la probabilité des évènements *A* et *B*.
	- **b.** Définir par une phrase les évènements  $\overline{A}$  et  $\overline{A} \cap B$ , puis calculer leur probabilité.
- **3.** On choisit au hasard une femme décédée en 1998. Déterminer la probabilité pour qu'elle ne soit pas décédée d'une tumeur.

### **PROBLÈME 12 points**

### **Partie A - Étude d'une fonction**

Soit *f* la fonction définie sur l'intervalle I = [0; 4] par :

$$
f(x) = 1,8xe^{-x} + 0,9.
$$

**1.** Calculer  $f'(x)$  et montrer que :

$$
f'(x) = 1,8(1-x)e^{-x}.
$$

- **2.** Déterminer le signe de  $f'(x)$ .
- **3.** Donner le tableau de variations de *f* sur l'intervalle I.

**4.** Recopier et compléter le tableau de valeurs suivant en arrondissant les résultats à 0,01 près :

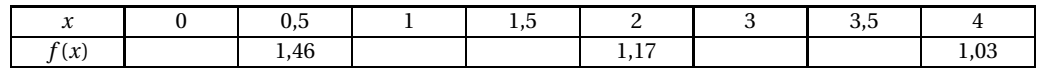

**5.** On appelle  $\mathscr C$  la courbe représentative de la fonction  $f$  dans un repère orthogonal du plan (unités graphiques : 3 cm pour une unité sur l'axe des abscisses, 10 cm pour une unité sur l'axe des ordonnées). Tracer soigneusement la courbe  $\mathscr C$  sur la feuille de papier millimétré fournie.

### **Partie B - Application**

L'hyperglycémie provoquée par voie orale (HGPO) est un examen médical qui étudie une augmentation provoquée de la glycémie. Celle-ci est dosée à jeun le matin, sans petit déjeuner, puis mesurée après ingestion de 75 grammes de glucose.

On admet que la courbe obtenue dans la **partie A** du problème représente les valeurs obtenues à partir de mesures réalisées chez un sujet en bonne santé.

Les valeurs de *x* représentent le temps écoulé, en heures, après l'ingestion des 75 grammes de glucose et les valeurs de *f* (*x*) représentent la glycémie en grammes par litre.

*Les questions suivantes sont à résoudre graphiquement en faisant apparaître les constructions utiles.*

- **1.** Déterminer, à 10−<sup>2</sup> près, la glycémie de la personne examinée au bout de 2 heures 30 minutes.
- **2.** Déterminer, à 10−<sup>2</sup> près, la valeur maximale de la glycémie. Au bout de combien de temps ce maximum est-il atteint?
- **3.** Durant combien de temps la glycémie est-elle supérieure à 1,4 gramme par litre ? (exprimer le résultat en heures et minutes).
- <span id="page-103-0"></span>**4.** Combien de temps doit s'écouler pour que la glycémie du sujet redescende en dessous de 1,10 gramme par litre ? (Exprimer le résultat en heures et minutes.)

# [ **Baccalauréat SMS La Réunion juin 2002** \

### **Calculatrice autorisée**

### <span id="page-104-0"></span>**EXERCICE 8 points**

À partir des résultats du recensement de 1990, on a établi les résultats suivants concernant les personnes vivant seules en France en 1990 :

- les hommes de 25-29 ans représentent 9 % de ces personnes;
- les hommes de 30-39 ans représentent 8 % de ces personnes;
- 61 % de ces personnes sont des femmes;
- 48 % de ces personnes sont âgées de plus de 60 ans et parmi celles-ci, les femmes sont trois fois plus nombreuses que les hommes;
- il y a autant d'hommes que de femmes dans les tranches d'âges 40–60 ans et 25–29 ans parmi toutes ces personnes.

*Dans les questions* 2 *et* 3*, on donnera les résultats sous forme décimale à* 0,01 *près*.

**1.** Recopier et compléter le tableau ci-dessous donnant, en pourcentage, la répartition des personnes seules, en France en 1990, selon le sexe et l'âge

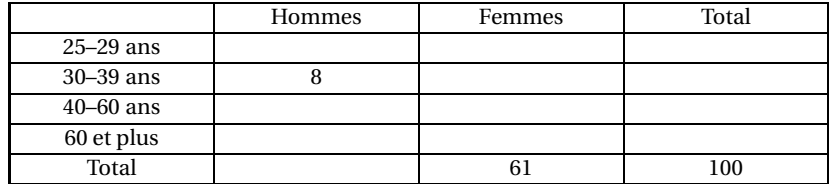

**2.** On choisit, au hasard, une personne parmi les personnes qui, en 1990, vivent seules en France,

**a.** Calculer la probabilité de chacun des évènements suivants :

- *A* : « la personne est un homme »;
- *B* : « la personne est âgée de plus de 60 ans »;
- *C* : « la personne est une personne de plus de 60 ans ou un homme ».
- **b.** Définir par une phrase les évènements  $\overline{B}$  et  $A \cap \overline{B}$  puis calculer la probabilité de chacun de ces deux évènements.
- **3.** On choisit, au hasard, une femme parmi les femmes vivant seules en France en 1990. Quelle est la probabilité *p* qu'elle soit âgée de plus de 60 ans ?

### **PROBLÈME 12 points**

### **Partie A**

On considère la fonction *f* définie sur l'intervalle [0; 4] par :

$$
f(t) = 2 + 2,75te^{1-t}
$$

et on appelle  $\mathscr C$  sa courbe représentative.

**1.** Calculer la dérivée *f* ′ (*t*) et vérifier que

$$
f'(t) = 2{,}75(1-t)e^{1-t}.
$$

- **2.** Résoudre l'équation  $f(t) = 0$ ; étudier le signe de  $f(t)$  sur l'intervalle [0; 4].
- **3.** Donner le tableau de variation de *f* .
- **4.** Déterminer le coefficient directeur de la tangente T à la courbe  $\mathscr{C}$ , au point d'abscisse 0.

**5.** Reproduire et compléter le tableau de valeurs suivant (on donnera des valeurs approchées à 10−<sup>2</sup> près :

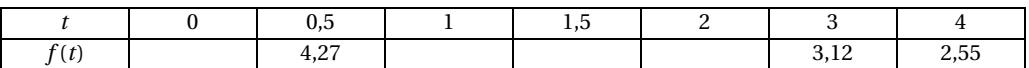

**6.** Sur une feuille de papier millimétré construire la tangente T et la courbe  $\mathscr{C}$ , en prenant 3 cm pour 1 unité sur l'axe des abscisses 2 cm pour 1 unité sur l'axe des ordonnées.

### **Partie B**

Pour vérifier le fonctionnement de la régulation de la glycémie chez un individu, on lui injecte une quantité importante de glucose : on mesure ensuite la concentration d'insuline plasmatique. On constate que la concentration d'insuline plasmatique (unité non précisée) en fonction du temps *t* (exprimé en heures), est donnée par la fonction *f* étudiée dans la **partie A**.

- **1.** Calculer la concentration d'insuline au bout de trois quarts d'heure (on donnera une valeur approchée à 10<sup>-2</sup> près).
- **2.** Au bout de combien de temps la concentration d'insuline est-elle maximale ?
- **3.** Déterminer graphiquement au bout de combien de temps la concentration d'insuline a doublé (indiquer sur le dessin de la **partie A** les traits de construction utiles et exprimer le résultat en heures et minutes).
- <span id="page-105-0"></span>**4.** Déterminer graphiquement durant combien de temps la concentration d'insuline reste supérieure ou égale à 4 (indiquer sur le dessin de la **partie A** les traits de construction utiles et exprimer le résultat en heures et minutes).

## [ **Baccalauréat SMS Polynésie juin 2002** \

### <span id="page-106-0"></span>**EXERCICE 1 8 points**

Un laboratoire étudie la croissance d'une souche de bactéries Acétobacter. Il obtient les résultats suivants :

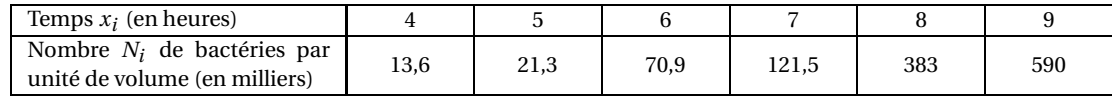

Les points de coordonnées  $(x_i; N_i)$  ne sont pas alignés. Le laboratoire décide alors de poser  $y_i = \ln(N_i)$ .

**1.** Recopier et compléter le tableau ci-dessous. Donner les valeurs arrondies à 10−<sup>2</sup> près.

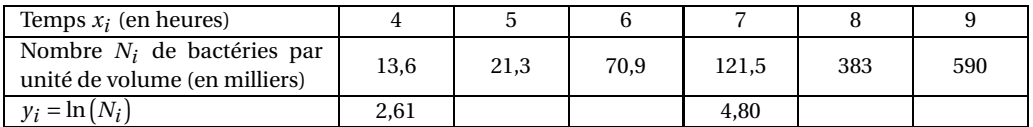

**2.** Représenter le nuage de points de coordonnées  $(x_i \, ; \, y_i)$ ; on prendra pour unités : 2 cm en abscisse pour 1 heure, 2 cm en ordonnée pour 1 unité.

De plus, on graduera l'axe des abscisses à partir de 3.

- **3. a.** Déterminer les coordonnées du point moyen *G*1 des trois premiers points du nuage, puis les coordonnées du point moyen *G*2 des trois derniers points du nuage.
	- **b.** Placer *G*1 et *G*2 sur le graphique, puis tracer la droite (*G*1*G*2).
	- **c.** Montrer que l'équation réduite de la droite ( $G_1G_2$ ) est :  $y = 0, 8x 0, 69$ .
- **4. a.** Donner une valeur approchée à 10<sup>2</sup> près de ln(100).
	- **b.** À l'aide de cette valeur, déterminer graphiquement le temps nécessaire à l'obtention de 100 000 bactéries par unité de volume (on fera apparaître les constructions utiles).

### **PROBLÈME 12 points**

Une population atteinte d'une maladie M est soignée à l'aide d'un nouveau médicament.

*x* désigne le nombre de semaines de traitement. On suppose que *x* décrit l'intervalle [0; 10].

La probabilité qu'une personne choisie au hasard dans cette population soit toujours malade après *x* semaines de traitement est donnée par :

$$
p(x) = (0, 5x + 1)e^{-0.5x}.
$$

### **Partie A**

**1.** *p*<sup> $\prime$ </sup> désigne la dérivée de *p* sur [0; 10]. Calculer  $p'$  (*x*) et montrer que :

$$
p'(x) = -0.25xe^{-0.5x}.
$$

- **2.** Étudier le signe de  $p'(x)$  sur [0; 10] et dresser le tableau de variations de la fonction  $p$ .
- **3.** Recopier et compléter le tableau suivant en arrondissant les résultats à 10−<sup>2</sup> près.

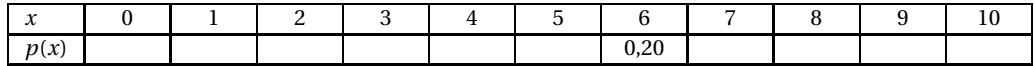

- **4.** Tracer la courbe  $\mathscr C$  représentative de la fonction  $p$  dans un repère orthogonal en prenant pour unités graphiques :
	- 1 cm pour une unité sur l'axe des abscisses;
	- 10 cm pour une unité sur l'axe des ordonnées.

### **Partie B**

On pourra utiliser les résultats de la **partie A**.

- 1. Peut-on affirmer qu'avant le début du traitement toutes les personnes étaient atteintes de la maladie M? Justifier la réponse.
- **2.** Déterminer graphiquement le nombre de semaines de traitement pour que la probabilité pour une personne choisie au hasard d'être encore malade, soit inférieure ou égale à  $\frac{1}{4}$  (on fera apparaître les constructions utiles).
- **3.** Quelle est la probabilité qu'une personne choisie au hasard dans cette population ne soit plus malade après trois semaines de traitement ?
- <span id="page-107-0"></span>**4.** La population étudiée comprend mille personnes. Quel est le nombre de personnes qu'on peut estimer encore atteintes de la maladie M après six semaines de traitement ?
## [ **Baccalauréat SMS Antilles – Septembre 2002** \

*L'usage des calculatrices et des instruments de calcul est autorisé. Une feuille de papier millimétré est nécessaire pour le problème.*

#### **Exercice 8 points**

Dans un magasin, les paiements se font en espèces, par chèque ou par carte bancaire. On classe ces paiements en deux catégories : montant inférieur ou égal à 200 francs et montant supérieur à 200 francs. Une enquête auprès de 250 clients a donné les résultats suivants :

- 70 % des paiements concernent des sommes inférieures ou égales à 200francs;
- 40 % des paiements se font par chèque;
- il y a 40 paiements par carte et aucun n'est inférieur ou égal à 200 francs;
- il y a 80 chèques dont le montant est inférieur ou égal à 200 francs.
- **1.** Reproduire et compléter le tableau suivant donnant la répartition des paiements :

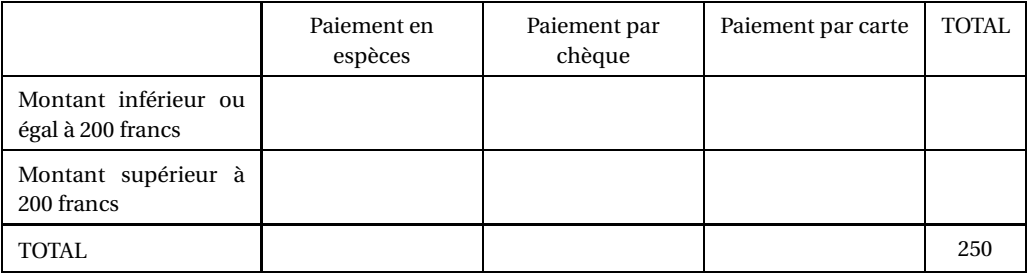

*(Les résultats numériques demandés dans les questions suivantes seront arrondis à* <sup>10</sup>−<sup>2</sup> *près).*

**2.** On choisit, au hasard, un paiement parmi les 250.

Calculer la probabilité de chacun des évènements suivants :

- *A* : « le paiement est en espèces »;
- *B* : « le paiement est en chèque d'un montant supérieur à 200 francs »;
- *C* : « le paiement n'est pas un paiement par carte »;
- *D* : « le paiement est en chèque ou est supérieur à 200 francs ».
- **3.** On choisit, au hasard, un paiement parmi ceux supérieurs à 200 francs. Quelle est la probabilité *p* que ce soit un paiement en espèces ?
- **4.** On choisit, au hasard, un paiement parmi ceux effectués en espèces. Quelle est la probabilité *p* ′ qu'il soit supérieur à 200 francs ?

#### **Problème 12 points**

#### **Partie A**

Soit *f* la fonction définie sur l'intervalle [0 ; 12] par

$$
f(x) = 25 + 130\ln(x+1).
$$

- 1. **a.** Calculer  $f'(x)$ .
	- **b.** Préciser le signe de *f* ′ (*x*) et dresser le tableau de variations de *f* .
- **2.** Reproduire et compléter le tableau suivant (on donnera les valeurs approchées de *f* (*x*) à une unité près).

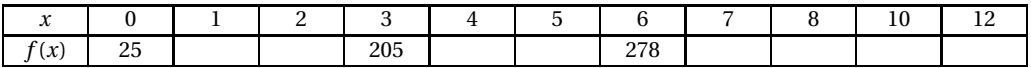

**3.** Soit *C* la courbe représentative de *f* dans un plan rapporté à un repère orthogonal  $[0, 7, 7]$  $\vec{J}$ ). (Unités graphiques : 1 cm pour une unité sur l'axe des abscisses et 1 cm pour 25 unités sur l'axe des ordonnées).

Tracer *C*.

### **Partie B**

Un éleveur a lâché dans une réserve un groupe de 25 lapins adultes. On considère que le nombre de lapins présents dans la réserve en fonction du temps *x*, exprimé en mois, est donné par

$$
f(x) = 25 + 130 \ln(x + 1).
$$

- **1.** Calculer le nombre de lapins au bout d'un an.
- **2. a.** Déterminer graphiquement au bout de combien de temps le nombre de lapins atteint 285 individus. (*Laisser apparents les traits utiles*).
	- **b.** Retrouver ce résultat par le calcul.

# [ **Baccalauréat SMS Métropole – septembre 2002** \

*L'usage des calculatrices et des instruments de calcul est autorisé. Une feuille de papier millimétré est nécessaire pour le problème.*

#### **Exercice 8 points**

Au lycée Jean Moulin le restaurant scolaire sert chaque jour de la semaine 900repas. Le vendredi 25 janvier 2002 on propose deux plats : l'un de viande, l'autre de poisson. Ces plats peuvent être accompagnés au choix de riz, de pâtes ou de purée.

Afin de mieux maîtriser ses achats et ses stocks le gestionnaire du lycée a fait les statistiques suivantes :

- 65 % des élèves prennent de la viande;
- 40 % des élèves accompagnent leur plat de pâtes;
- 30 % des élèves accompagnent leur plat de riz.
- **1.** Compléter après l'avoir reproduit le tableau ci-dessous :

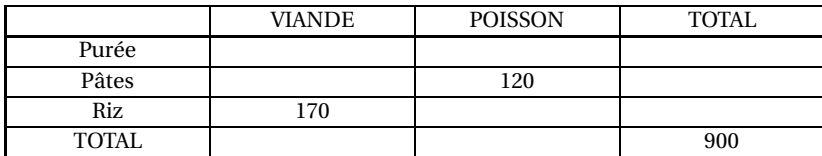

*Pour les questions suivantes, on donnera les résultats arrondis à* <sup>10</sup>−<sup>2</sup> *près si nécessaire.*

- **2.** On choisit un élève au hasard parmi les 900 élèves qui prennent leur repas au restaurant scolaire du lycée ce vendredi 25 janvier 2002.
	- **a.** Quelle est la probabilité des évènements suivants :
		- *A* : « Cet élève prend de la purée » ?
		- *B* : « Cet élève prend de la viande » ?
	- **b.** Définir par une phrase les évènements  $\overline{A}$  et  $A \cap B$  et calculer leur probabilité.
	- **c.** Déduire des questions précédentes la probabilité de *A* ∪*B*.
	- **d.** Ce jour-là, on choisit au hasard un élève qui prend du poisson. Quelle est la probabilité qu'il choisisse comme accompagnement du riz ?

#### **Problème 12 points**

#### **Partie A**

On considère la fonction *f* définie sur l'intervalle [4 ; 10] par :

$$
f(x) = 0,005e^{0,8x}.
$$

- **1.** Calculer  $f'(x)$ .
- **2.** Donner, en le justifiant, le signe de  $f'(x)$  sur l'intervalle [4; 10].
- **3.** Dresser le tableau de variation de *f* sur [4 ; 10].
- **4.** Recopier et compléter le tableau de valeurs suivant en donnant les résultats arrondis à 0,1 près :

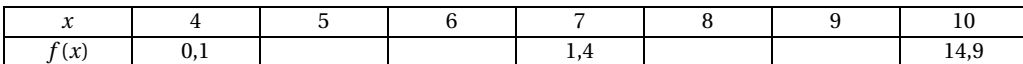

**5.** Sur une feuille de papier millimétré tracer la courbe représentative de *f* dans un repère orthogonal en prenant 1 cm pour unité sur les deux axes.

#### **Partie B**

On étudie la croissance d'une souche de bactéries cultivée dans un milieu liquide contenant les substrats appropriés. À l'instant *t* = 4, le nombre de bactéries par unité de volume est de 100 000.

On admet que, entre les instants *t* = 4 et *t* = 10 (*t* exprimé en heures), le nombre de bactéries, exprimé en millions, est égal à *f* (*t*).

- **1. a.** Résoudre, dans l'intervalle [4 ; 10] l'équation  $f(t) = 0, 2$ .
	- **b.** En déduire le temps nécessaire, en heures et minutes, pour que le nombre de bactéries soit le double du nombre initial.
- **2.** Déterminer le temps nécessaire, en heures et minutes, pour que le nombre de bactéries soit dix fois le nombre initial.
	- **a.** Graphiquement (on laissera les traits de construction apparents).
	- **b.** En résolvant une équation.

# $\bullet$  Baccalauréat SMS Nouvelle-Calédonie novembre 2002  $\bullet$

#### **EXERCICE 1 5 points**

Le tableau suivant donne, en milliard de francs, les montants des dépenses de médicaments ainsi que des dépenses médicales totales, en France, entre 1991 et 1999.

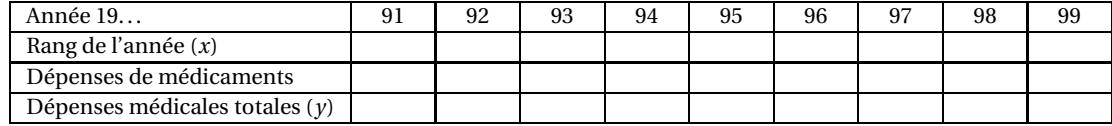

Source : ministère de l'emploi et de la solidarité (DREES), comptes de la santé

**A.** Pour les questions suivantes, les pourcentages demandés seront arrondis à l'entier le plus proche.

- **1.** Parmi les dépenses médicales totales, quel pourcentage représentaient les dépenses des médicaments en 1999 ?
- **2.** Dans les médias, on a pu lire que les dépenses totales avaient progressé de 3,5 % entre 1999 et 2000. Calculer le montant des dépenses médicales totales en 2000.

On donnera le résultat arrondi au milliard de francs le plus proche.

**3.** Est-il exact que les dépenses de médicaments ont augmenté de plus de 45 % entre 1991 et 1999 ? Justifier.

**B.** Sur le graphique ci-dessous est représenté le nuage de points correspondant à la série statistique formée par la 2º et la 4º ligne du tableau précédent. On visualise ainsi l'évolution des dépenses médicales totales en France entre 1991 et 1999. On estime que l'on obtient un ajustement acceptable de la tendance en considérant la droite passant par les points A (2; 598) et B(9; 767).

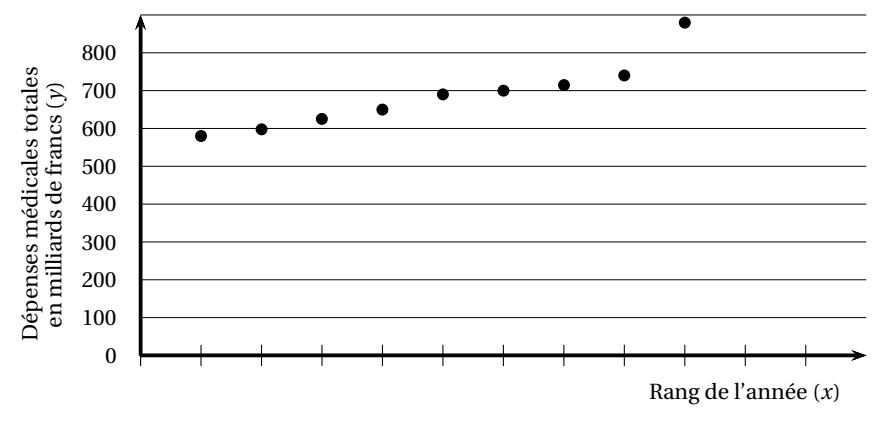

- **1.** Déterminer une équation de la droite (AB) sous la forme  $y = mx + p$ . On donnera pour *<sup>m</sup>* et *<sup>p</sup>* des valeurs arrondies à 10−<sup>2</sup> près.
- **2.** En déduire une estimation, arrondie au milliard de francs, des dépenses médicales totales en 2001.

#### **PROBLÈME 12 points**

### **Partie A**

Soit *f* la fonction définie sur [0 ; +∞[ par

 $f(t) = 1 + 1,5te^{-0.25t}$ .

On désigne par  $\mathscr C$  la courbe représentative de la fonction  $f$  dans un repère orthogonal d'unités : 1 cm sur l'axe des abscisses et 2 cm sur l'axe des ordonnées.

- **1.** On admet que la droite d'équation  $y = 1$  est asymptote à la courbe  $\mathscr C$  en + $\infty$ . En déduire la limite de la fonction en +∞.
- **2. a.** Montrer que la dérivée de la fonction *f* peut s'écrire

$$
f'(t) = (-0.375t + 1.5)e^{-0.25t}.
$$

**b.** Reproduire et compléter le tableau suivant afin de déterminer le signe de *f* ′ .

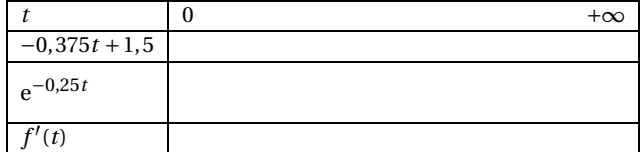

- **c.** Dresser le tableau de variations de  $f$  sur [0 ; + $\infty$ [.
- **3.** Recopier et compléter le tableau suivant en donnant pour *<sup>f</sup>* (*t*) des valeurs arrondies à 10−<sup>1</sup> près.

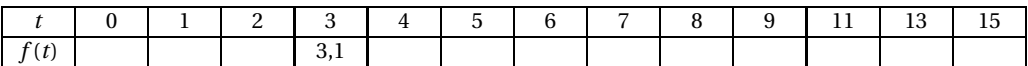

**4.** Tracer  $\mathscr{C}$ .

#### **Partie B**

Au cours d'un effort musculaire, la dégradation anaérobie du glucose produit de l'acide lactique que l'on retrouve dans le sang sous forme de lactate.

Lors d'un exercice musculaire d'une durée de 15 minutes réalisé par un individu de 70 kg la concentration de lactate (en millimoles par litre de sang) en fonction du temps est donnée par *f* (*t*) où *f* est la fonction étudiée dans la **partie A** et *t* le temps exprimée en minutes.

- **1.** Quelle est la concentration de lactate au repos ?
- **2.** Après combien de minutes d'exercice cette concentration est-elle maximale ?
- **3.** Pendant combien de temps la concentration de lactate est-elle supérieure à 2 millimoles par litre ? Justifier la réponse en faisant apparaître sur le graphique de la **partie A** les traits de construction utiles.

# [ **Baccalauréat SMS 2003** \

# <span id="page-114-0"></span>**L'intégrale de juin à novembre 2003**

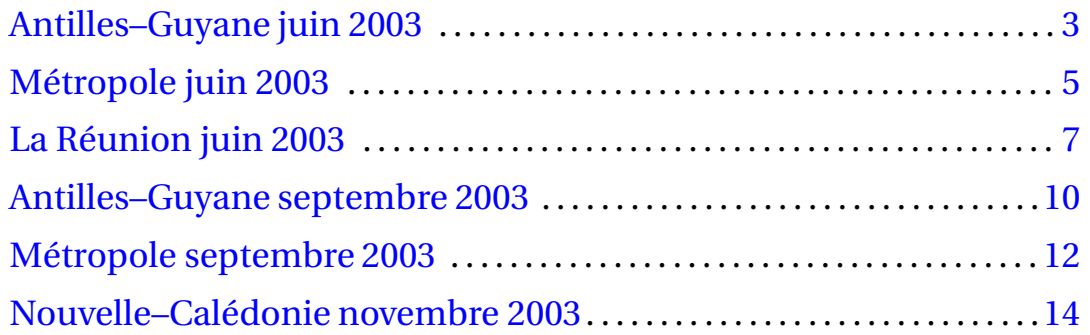

# [ **Baccalauréat SMS Antilles–Guyane juin 2003** \

### <span id="page-116-0"></span>**EXERCICE 1 8 points**

Devant le nombre de cas croissant de diabètes aux USA, une enquête sur la santé de la population a été effectuée. Les résultats suivants ont été obtenus en interrogeant 3 000 personnes qui ont entre 18 et 90 ans

• 36% des personnes interrogées ont entre 18 et 39 ans et parmi celles-ci 5 % sont diabétiques;

• Le nombre de diabétiques ayant entre 40 et 59 ans est le triple de celui des diabétiques ayant entre 18 et 39 ans;

• Au total, le nombre de personnes non diabétiques est 2 575 mais, parmi elles, seulement 987 personnes ont entre 40 et 59 ans.

**1.** Reproduire et compléter le tableau suivant :

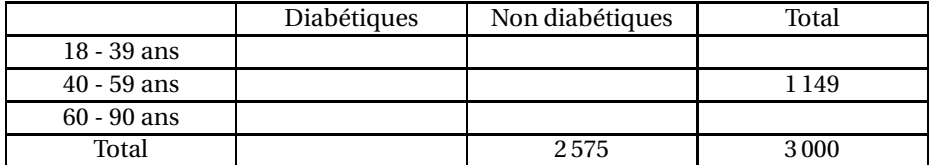

Dans les questions suivantes, les résultats seront donnés sous forme décimale arrondie à 0,01 près.

- **2.** On choisit au hasard, une personne parmi les 3 000 interrogées, chacune ayant la même probabilité d'être choisie.
	- **a.** Calculer la probabilité des évènements suivants :
		- *A* : « La personne choisie est diabétique »
		- *B* : « La personne choisie a entre 40 et 59 ans »
		- *C* : « La personne choisie est diabétique et a entre 40 et 59 ans ».
	- **b.** Définir par une phrase les évènements  $\overline{A}$  et  $A \cup B$ .
	- **c.** Calculer la probabilité de chacun des évènements *A* et *A* ∪*B*.
- **3.** On choisit une personne au hasard parmi les personnes âgées de 60 à 90 ans. Quelle est la probabilité pour qu'elle soit diabétique ?

#### **PROBLÈME 12 points**

#### **Partie A : Étude d'une fonction**

Soit *f* la fonction définie sur l'intervalle I = [15; 40] par

$$
f(x) = -3x - 318 + 120\ln(x + 10).
$$

- **1.** Calculer  $f'(x)$  et montrer que  $f'(x) = \frac{3(30-x)}{x}$  $\frac{x+10}{x+10}$ .
- **2. a.** Résoudre l'équation  $f'(x) = 0$ .
	- **b.** Déterminer le signe de *f* ′ (*x*) à l'aide d'un tableau de signes.
	- **c.** Dresser le tableau de variations de *f* sur l'intervalle I.
- **3.** Recopier et compléter le tableau de valeurs suivant en arrondissant les résultats à 0,1 près.

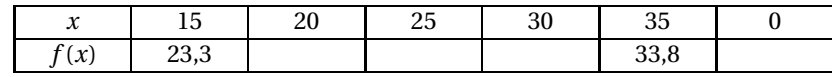

- **4.** Tracer la courbe représentative de *f* dans le plan rapporté à un repère orthogonal en prenant comme unités graphiques
	- 2 cm pour 5 unités sur l'axe des abscisses;
	- 1 cm pour 1 unité sur l'axe des ordonnées; on graduera cet axe à partir de 20.

### **Partie B Application**

On suppose que le pourcentage de femmes fumant du tabac quotidiennement en fonction de l'âge *x* (en années), depuis 15 ans jusqu'à 40 ans, est le nombre *f* (*x*) donné par la formule suivante :

$$
f(x) = -3x - 318 + 120\ln(x + 10).
$$

- **1.** Déterminer l'âge pour lequel le pourcentage de fumeuses est maximal. Justifier la réponse.
- <span id="page-117-0"></span>**2.** Calculer le pourcentage de femmes de 23 ans fumant du tabac quotidiennement; donner la réponse à 1 % près.
- **3.** À l'aide du graphique de la **Partie A** et en faisant apparaître les traits de construction nécessaires, déterminer à partir de quel âge plus d'un quart des femmes fument quotidiennement (donner la réponse à un an près).

# [ **Baccalauréat SMS Métropole – juin 2003** \

#### <span id="page-118-0"></span>**EXERCICE 8 points**

Un lycée lance une enquête pour connaître les poursuites d'études suivies par les 54 élèves reçus au baccalauréat SMS en 2002.

Pour les 54 élèves lauréats, on a obtenu les renseignements suivants :

- 14 filles et 1 garçon sont en école d'infirmière,
- 18 filles et 3 garçons sont en BTS ESF,
- 12 filles sont entrées dans la vie active,
- aucun garçon n'est entré dans la vie active,
- tous les garçons ont répondu.
- **1.** Reproduire et compléter le tableau suivant :

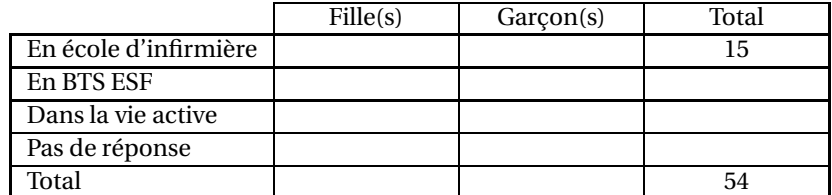

- **2.** Calculer le pourcentage de lauréats ayant répondu à l'enquête. Arrondir le résultat a 0,1 près. *Dans les questions suivantes, les résultats seront donnés sous forme décimale en arrondissant à* 0,01 *près.*
- **3.** On choisit au hasard un élève parmi les 54 lauréats et on considère les évènements suivants : *A* : « Le lauréat est un garçon »;
	- *B* : « Le lauréat a répondu qu'il est en école d'infirmière »;
	- *C* : « Le lauréat est un garçon en BTS ESF »;
	- *D* : « Le lauréat est une fille qui a répondu être en école d'infirmière ».
	- **a.** Écrire l'évènement *D* à l'aide des évènements *A* et *B*.
	- **b.** Calculer la probabilité de chacun des évènements *A*, *B*, *C* et *D*.
	- **c.** Décrire l'évènement *A* ∪*B* à l'aide d'une phrase. Calculer la probabilité de cet évènement.
- **4.** On choisit au hasard un lauréat qui a répondu être en école d'infirmière. Calculer la probabilité que ce lauréat soit une fille.

#### **PROBLÈME 12 points**

### **Partie A**

Soit *f* la fonction définie sur l'intervalle [0 ; 22] par :

 $f(x) = (960 - 40x)e^{0.25x}$ .

- **1.** Calculer *f*<sup>'</sup>(*x*) et vérifier que *f*<sup>'</sup>(*x*) = (200 − 10*x*)e<sup>0,25*x*</sup>.
- **2. a.** Résoudre l'équation :  $f'(x) = 0$ .
	- **b.** Étudier le signe de  $f'(x)$ .
	- **c.** Dresser le tableau de variations de la fonction *f* sur l'intervalle [0; 22].

**3.** Recopier et compléter le tableau de valeurs suivant (arrondir les résultats à la centaine près) :

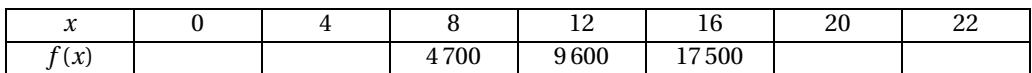

- **4.** Tracer la courbe représentative de la fonction *f* ; on prendra pour unités graphiques :
	- 1 cm en abscisses pour 2 unités;
	- 1 cm en ordonnées pour 2 000 unités.

### **Partie B**

Les bactéries se multiplient dans le lait et finissent par le transformer en lait caillé. On admet que pendant 22 heures le nombre de germes par millilitre (ml), pour un temps *x* en heures, est donné par :

$$
f(x) = (960 - 40x)e^{0.25x}.
$$

- **1.** En utilisant la **Partie A**, peut-on dire qu'au bout de 4 heures, la quantité de germes par ml a plus que doublé ? Justifier la réponse.
- **2.** Par lecture graphique, en faisant apparaître les tracés utiles, déterminer au bout de combien de temps le nombre de germes par millilitre est égal à 12 000.
- <span id="page-119-0"></span>**3.** On sait que le lait se met à cailler 5 heures après que la quantité maximale de germes par millilitre, ait été atteinte. Déterminer, dans ce cas précis, à quel moment le lait se met à cailler.

# <span id="page-120-0"></span>[ **Baccalauréat SMS La Réunion juin 2003** \

*L'usage des calculatrices et des instruments de calcul est autorisé. Une feuille de papier millimétré est nécessaire pour le problème. Le formulaire officiel de mathématiques est joint au sujet.*

### **EXERCICE 8 points**

*Les parties A et B de cet exercice sont indépendantes.*

### **Partie A**

Le tableau ci-dessous précise le nombre de personnes vivant avec le sida à la fin 2001 à travers le monde selon leur situation géographique :

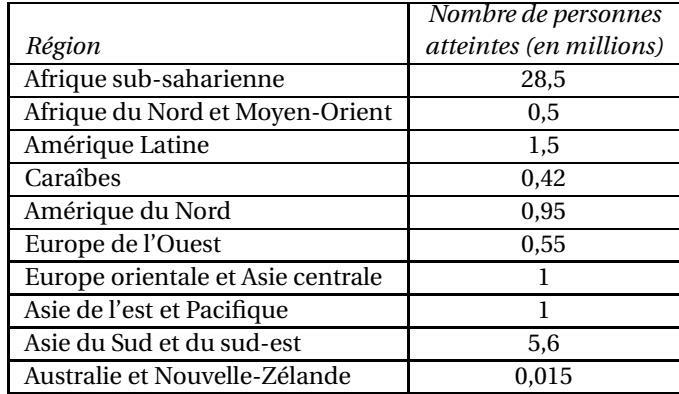

- 1. Quel est le nombre total de personnes vivant avec le sida à la fin 2001? (réponse arrondie au million près)
- **2.** À partir du tableau ci-dessus calculer le pourcentage de personnes vivant avec le sida résidant en Afrique sub-saharienne (réponse arrondie à 0,1 % près).

#### **Partie B**

Début 2002 on dispose des indications suivantes sur les personnes vivant avec le sida en 2001 :

- 40 millions de personnes vivaient avec le sida, dont 3 millions avaient moins de 15 ans.
- Parmi les 5 millions de nouveaux cas apparus en 2001, 0,8 millions avaient moins de 15 ans.
	- **1.** À l'aide des données ci-dessus, reproduire et compléter le tableau suivant en prenant comme unité le million de personnes :

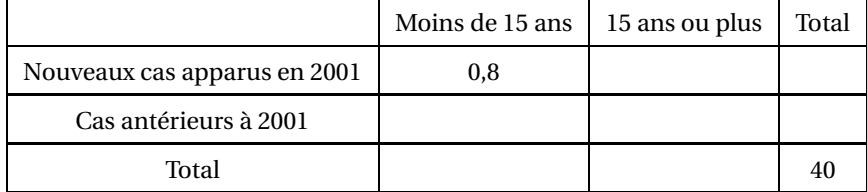

*Dans les questions suivantes, donner les résultats sous forme d'un nombre décimal.*

**2.** On choisit au hasard une personne vivant avec le sida en 2001. On considère les évènements suivants :

*A* : « la personne a moins de 15 ans »;

- *B* : « la personne a contracté le virus du sida durant l'année 2001 ».
- **a.** Calculer la probabilité de chacun des évènements *A* et *B*.
- **b.** Définir par une phrase l'évènement *A* ∩*B* et calculer sa probabilité.
- **c.** En déduire la probabilité de l'évènement *A* ∪*B*.
- **3.** On choisit au hasard une personne ayant contracté le virus du sida durant l'année 2001. Déterminer la probabilité pour que cette personne ait moins de 15 ans.

*Les données numériques de cet exercice sont extraites des estimations de l'épidémie mondiale du sida, publiées en 2002 par l'ONUSIDA.*

### **PROBLÈME 12 points**

### **Partie A**

Soit *f* la fonction définie sur l'intervalle [0; 5,5] par :

$$
f(t) = (6 - t)e^{0.5t} - 6.
$$

**1.** Calculer la dérivée puis montrer que, pour tout *t* de [0; 5,5] :

$$
f'(t) = \frac{1}{2}e^{0.5t}(4-t).
$$

- **2.** Étudier le signe de  $f'(t)$  sur l'intervalle  $[0, 5, 5]$ .
- **3.** Dresser le tableau de variations de la fonction *f* .
- **4.** Reproduire et compléter le tableau de valeurs suivant (*Donner les valeurs approchées arrondies au dixième*) :

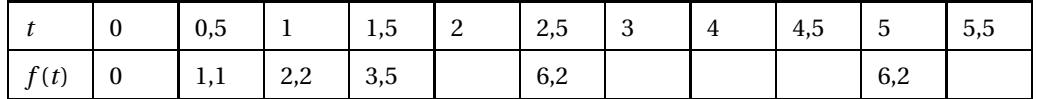

**5.** Sur la feuille de papier millimétré, tracer la courbe *C* représentative de la fonction *f* dans un repère orthonormal d'unité graphique 2 cm.

### **Partie B**

Un médicament X est produit dans un laboratoire. Pour étudier la durée d'efficacité de ce produit, on a relevé la quantité du principe actif du médicament présente dans le sang d'un malade au cours du temps.

On admet que le nombre *f* (*t*) défini par la fonction *f* de la **partie A** de ce problème donne, en milligrammes, la quantité de ce principe actif présente dans le sang en fonction du temps *t*, exprimé en heures, écoulé depuis la prise du médicament.

*Pour la suite du problème, les constructions utiles seront laissées apparentes.*

- **1. a.** Déterminer graphiquement la quantité du principe actif du médicament présente dans le sang du malade au bout de trois heures et quart.
	- **b.** Calculer, arrondie au dixième, la valeur de la quantité obtenue à la question précédente**(1. a.)**.
- <span id="page-122-0"></span>**2.** Déterminer par le calcul l'instant auquel la quantité de principe actif est maximale et donner cette valeur maximale arrondie au dixième.
- **3.** Le laboratoire indique que l'efficacité du médicament X est optimale tant que la quantité du principe actif présente dans le sang du malade est supérieure ou égale à 3 mg. Déterminer graphiquement durant combien de temps ce médicament est efficace (exprimer la durée en heures et minutes).

# <span id="page-123-0"></span>[ **Baccalauréat SMS Antilles–Guyane septembre 2003** \

*L'usage des calculatrices et des instruments de calcul est autorisé. Une feuille de papier millimétré est nécessaire pour le problème.*

#### **EXERCICE 8 points**

Depuis quelques années, les médecins se sont engagés à prescrire à leurs patients davantage de médicaments génériques afin de limiter les dépenses de santé qui sont une part importante du budget de la Sécurité Sociale en France.

Depuis, ce marché a pris un certain essor. Dans le tableau suivant, a été indiqué, le nombre de boîtes de médicaments vendues dans les pharmacies en France, en millions (*arrondis à* 100 000 *unités près*) et par trimestre pour les années 2000, 2001 et 2002.

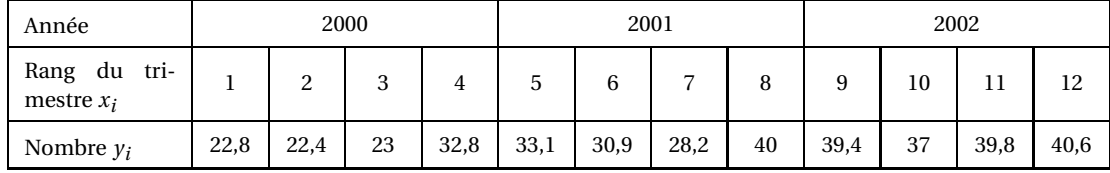

- **1.** Représenter le nuage de points associé à cette série dans un repère orthogonal en prenant pour unités :
	- 1 cm pour 1 rang de trimestre sur l'axe des abscisses;
	- 1 cm pour 1 million de boîtes sur l'axe des ordonnées, en commençant la graduation à 22.
- **2.** On appelle  $G_1$  le point moyen des six premiers points du nuage et  $G_2$  le point moyen des six derniers points.
	- **a.** Calculer les coordonnées de  $G_1$  et celles de  $G_2$ .
	- **b.** Placer ces points sur la figure et tracer la droite (*G*1*G*2).
- **3.** Montrer qu'une équation de la droite ( $G_1G_2$ ) peut s'écrire :  $y = \frac{5}{2}$  $\frac{5}{3}x + \frac{65}{3}$  $\frac{1}{3}$ .
- **4.** On admet que la droite (*G*1*G*2) donne un bon ajustement affine du nuage et permet une bonne estimation du nombre de boîtes de médicaments génériques vendues pour les quatre prochains trimestres.

En utilisant graphiquement la droite  $(G_1G_2)$  et en faisant apparaître sur la figure les constructions utiles, donner une estimation du nombre de boîtes de médicaments génériques qui ont dû être vendues en France durant le premier trimestre 2003.

#### **PROBLÈME 12 points**

### **Partie A : Étude d'une fonction**

On considère la fonction *f* définie sur l'intervalle [0 ; 4] par :

$$
f(t) = 1 + 20te^{-t}.
$$

- **1.** Calculer  $f'(t)$  et montrer que  $f'(t) = 20e^{-t}(1-t)$ .
- **2. a.** Résoudre l'équation :  $f'(t) = 0$ .
	- **b.** Étudier le signe de *f* ′ (*t*).
- **3.** Dresser le tableau de variations de la fonction *f* dans lequel on précisera les valeurs exactes de *f* (1) et *f* (4).

**4.** Recopier et compléter le tableau de valeurs suivant(*arrondir les résultats à* 0,1 *près*) :

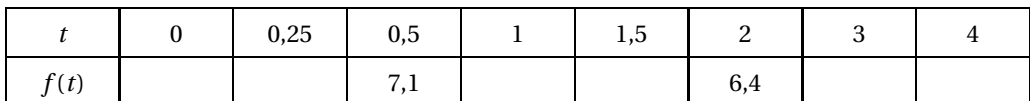

- **5.** Tracer la courbe représentative de *f* ; on prendra pour unités graphiques :
	- 4 cm pour 1 unité sur l'axe des abscisses;
	- 2 cm pour 1 unité sur l'axe des ordonnées.

### **Partie B : Application biologique**

Un laboratoire travaillant pour une entreprise d'agro-alimentaire teste un procédé de destruction d'une souche bactérienne S1. Pour cela, il se propose d'utiliser une deuxième souche bactérienne S<sup>2</sup> capable de synthétiser et libérer un antibiotique dans le milieu de culture. Afin de vérifier que la souche S<sup>1</sup> est sensible à cet antibiotique, les deux souches bactériennes sont mises en culture simultanément pendant 4 heures; on suit leur croissance au cours du temps en appréciant le nombre de cellules.

On obtient ainsi deux courbes de croissance *C*<sup>1</sup> et *C*<sup>2</sup> correspondant respectivement aux deux fonctions suivantes :

- Souche  $S_1$  :  $f(t) = 1 + 20te^{-t}$ ,
- Souche  $S_2$ :  $g(t) = 2t + 1$ ,

où le temps *t* est donné en heures, *f* (*t*) et *g* (*t*) en milliers de cellules.

- **1.** À l'aide de la partie **A**, déterminer l'instant auquel le nombre de cellules de la souche  $S_1$  est maximal.
- **2.** Calculer *g* (0) et *g* (2). Que peut-on dire de la courbe *C*<sup>2</sup> ? Tracer *C*<sup>2</sup> sur le dessin de la partie **A**.
- <span id="page-124-0"></span>**3. a.** Déterminer graphiquement à quels instants les nombres de cellules des deux souches bactériennes sont égaux (*exprimer les résultats en heures et minutes*).
	- **b.** Retrouver les résultats de la question **3. a.** par le calcul.

# <span id="page-125-0"></span>[ **Baccalauréat SMS Métropole – septembre 2003** \

*L'usage des calculatrices et des instruments de calcul est autorisé. Une feuille de papier millimétré est nécessaire pour le problème. Le formulaire officiel de mathématiques est joint au sujet.*

### **EXERCICE 8 points**

**1.** Le tableau suivant donne le nombre de diplômes de certaines professions de santé délivrés en 2000 dans la région Languedoc-Roussillon.

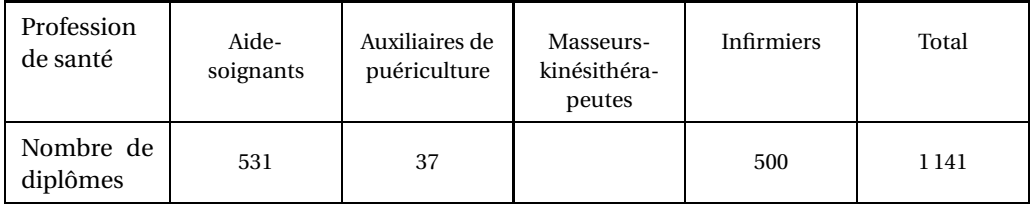

Quel a été en 2000, le nombre de personnes ayant reçu le diplôme de masseur-kinésithérapeute ?

**2.** Le tableau suivant donne le pourcentage de femmes parmi les diplômés de ces professions de santé :

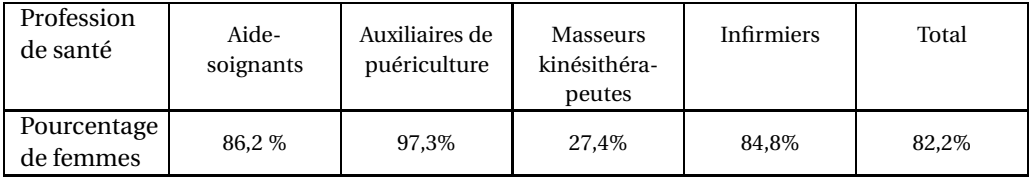

Reproduire et compléter le tableau d'**effectifs** suivant (arrondir à l'entier le plus proche) :

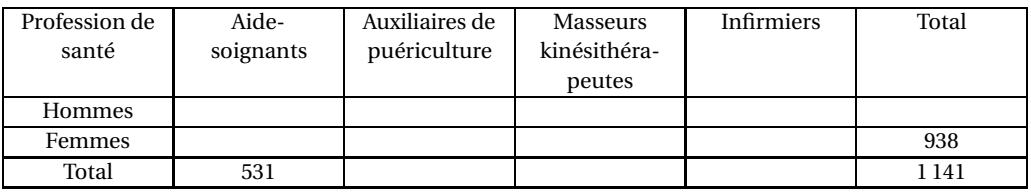

*Dans les questions suivantes, les résultats seront donnés sous forme décimale arrondie à 0,01 près.*

- **3.** On choisit au hasard une personne parmi ces 1 141 personnes diplômées en 2000. On considère les évènements suivants :
	- *A* : « La personne a reçu le diplôme d'aide-soignant »;
	- *B* : « La personne est une femme ».
	- **a.** Calculer la probabilité de chacun des évènements *A* et *B*.
	- **b.** Définir par une phrase chacun des évènements *A* ∩ *B* et  $\overline{B}$ .
	- **c.** Calculer la probabilité de chacun des évènements *A* ∩*B* et *B*.
- **4.** On choisit au hasard une personne ayant reçu le diplôme d'infirmier en 2000. Calculer la probabilité pour que cette personne soit un homme.

#### **PROBLÈME 12 points**

### **Partie A**

On considère la fonction *f* définie sur l'intervalle [0 ; 15] par :

 $f(x) = 2,4\ln(1,3x+1).$ 

**1.** Calculer la dérivée et montrer que pour tout *x* de [0 ; 15] on a :

$$
f(x) = \frac{3,12}{1,3x+1}.
$$

- **2.** Étudier le signe de  $f'(x)$ .
- **3.** Dresser le tableau de variations de la fonction *f* sur l'intervalle [0 ; 15].
- **4.** Recopier et compléter le tableau de valeurs suivant (*les résultats seront arrondis à* 0,1 *près*) :

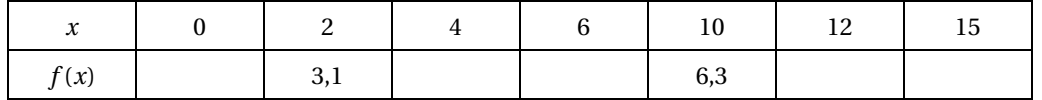

**5.** Tracer la courbe représentative de la fonction *f* dans un repère orthogonal d'unités graphiques : 1 cm pour 1 unité en abscisses;

2 cm pour 1 unité en ordonnées.

#### **Partie B**

Un médicament contre le diabète entraîne une prise de poids chez les patients traités avec ce produit. Une étude sur un échantillon de patients a mis en évidence que l'augmentation de poids (*en nombre de kilogrammes*) en fonction du nombre *x* d'années de traitement est donnée par :

$$
f(x) = 2,4\ln(1,3x+1).
$$

- **1.** Calculer l'augmentation de poids au bout d'un an de traitement.
- **2.** Déterminer graphiquement en laissant apparentes les constructions utiles :
	- **a.** L'augmentation du poids du patient si celui-ci suit le traitement pendant 5 ans.
	- **b.** Au bout de combien d'années le poids aura augmenté de 6 kg.
- <span id="page-126-0"></span>**3.** Pour retrouver le résultat de la question **2. b.** par le calcul il faut résoudre une équation.
	- **a.** Quelle est cette équation ?
	- **b.** Répondre à la question **2. b.** par la résolution de cette équation.

## <span id="page-127-0"></span>[ **Baccalauréat SMS Nouvelle–Calédonie novembre 2003** \

#### **EXERCICE 1 TEST D'EFFORT 8 points**

Sur une personne, on a fait varier l'intensité du travail fourni, exprimée en kilojoules par minute et on a relevé sa fréquence cardiaque (*nombre de battements, par minute*). On a obtenu les résultats suivants :

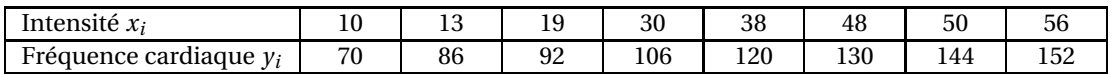

**1.** Représenter le nuage de points associé à la série statistique  $(x_i; y_i)$  dans un repère orthogonal.

On prendra : 1 cm pour 5 unités en abscisse; 1 cm pour 10 unités en ordonnée. De plus on graduera l'axe des ordonnées à partir de 50.

- **2.** Calculer les coordonnées du point moyen *G*<sup>1</sup> des quatre premiers points du nuage et les coordonnées du point moyen *G*<sup>2</sup> des quatre derniers points, puis tracer la droite (*G*1*G*2).
- **3.** Montrer que la droite  $(G_1G_2)$  a pour équation :  $y = 1, 6x + 59, 7$ .
- **4.** On admet que cette droite constitue un justement convenable du nuage de points précédent
	- **a.** Déterminer graphiquement une estimation de la fréquence cardiaque lorsque L'intensité du travail fourni est de 40 kilojoules par minute. (On fera apparaître les constructions utiles).
	- **b.** À l'aide de l'équation de la droite (*G*1*G*2) calculer l'intensité correspondant à une fréquence cardiaque de 155 battements par minute.

#### **PROBLÈME 12 points**

La partie A peut être traitée de façon indépendante des parties B et C.

#### **Partie A**

**1.** Résoudre l'équation différentielle (E) suivante où *y* est une fonction dérivable de la variable réelle *t*.

(E): 
$$
y' + 0, 2y = 0.
$$

**2.** Déterminer la solution particulière de  $(E)$  qui vérifie la condition :  $y(0) = 4$ .

### **Partie B Étude d'une fonction**

On considère la fonction *f* définie sur l'intervalle [0; 12] par

$$
f(t) = 4e^{-0.2t}.
$$

- **1.** Calculer  $f'(t)$  où  $f$  désigne la fonction dérivée de la fonction  $f$ .
- **2.** Justifier que *f* ′ (*t*) est négatif sur l'intervalle [0; 12], puis dresser le tableau de variations de *f* . On donnera les valeurs exactes de *f* (0) et de *f* (12).

**3.** Reproduire sur la copie et compléter le tableau de valeurs numériques suivant : (on arrondira les résultats à 10−<sup>3</sup> près)

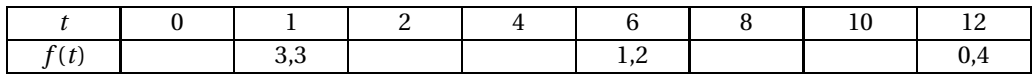

**4.** Tracer la courbe représentative de la fonction *f* dans un plan muni d'un repère orthogonal. Unités graphiques : 1 cm pour 1 unité en abscisse; 3 cm pour 1 unité en ordonnée.

### **Partie C Application**

Un laboratoire étudie le processus d'élimination d'un produit anesthésiant pendant les 12 heures suivant l'injection.

À l'instant *t* = 0, on injecte à une personne une dose de 4 cm du produit anesthésiant.

La quantité de ce produit présente dans le sang (exprimée en cm $^3$ ) en fonction du temps (exprimé en heures) est donnée par :  $f(t) = 4e^{-0.2t}$  pour *t* appartenant à l'intervalle [0; 12].

À l'aide des résultats de la partie B répondre aux questions suivantes :

- **1.** Donner la quantité de produit présente dans le sang 8 heures après l'injection. En déduire le pourcentage de la quantité de produit présente dans le sang au bout de 8 heures par rapport à la dose injectée.
- **2. a.** Déterminer graphiquement et en faisant apparaître les constructions utiles, combien de temps s'est écoulé après l'injection pour que la quantité de produit contenue dans le sang soit de 2,2  $\text{cm}^3$ .
	- **b.** Retrouver le résultat par le calcul.

# $\bullet$  Baccalauréat SMS 2004  $\bullet$

# <span id="page-129-0"></span>**L'intégrale de juin à novembre 2004**

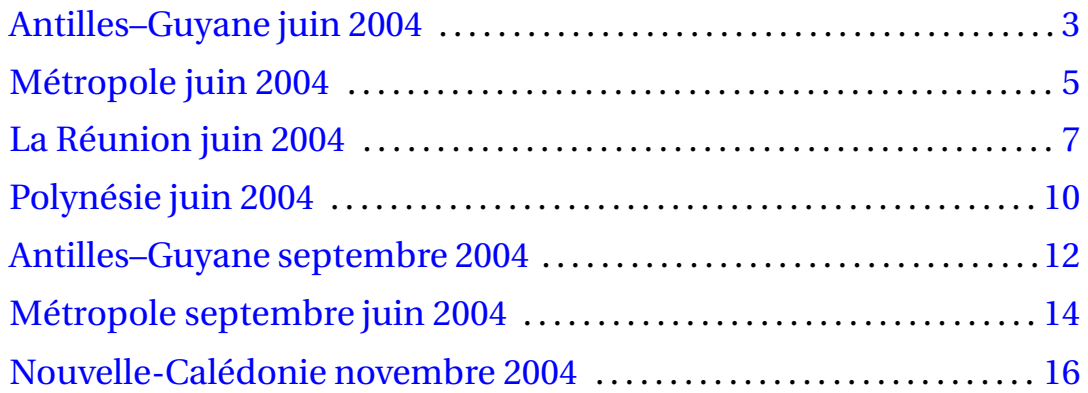

2

## [ **Baccalauréat SMS Antilles–Guyane juin 2004** \

#### <span id="page-131-0"></span>**EXERCICE 8 points**

La Direction Générale de l'Action Sociale du Ministère de la Santé et des Affaires Sociales publie chaque année une synthèse de l'activité des CAT (Centres d'Aide par le Travail) : ces centres sont des établissements médico-sociaux qui accueillent des travailleurs handicapés.

Le tableau suivant présente la répartition des travailleurs handicapés en fonction de leur déficience dans les différentes régions de France (métropole uniquement) pour l'année 1998 :

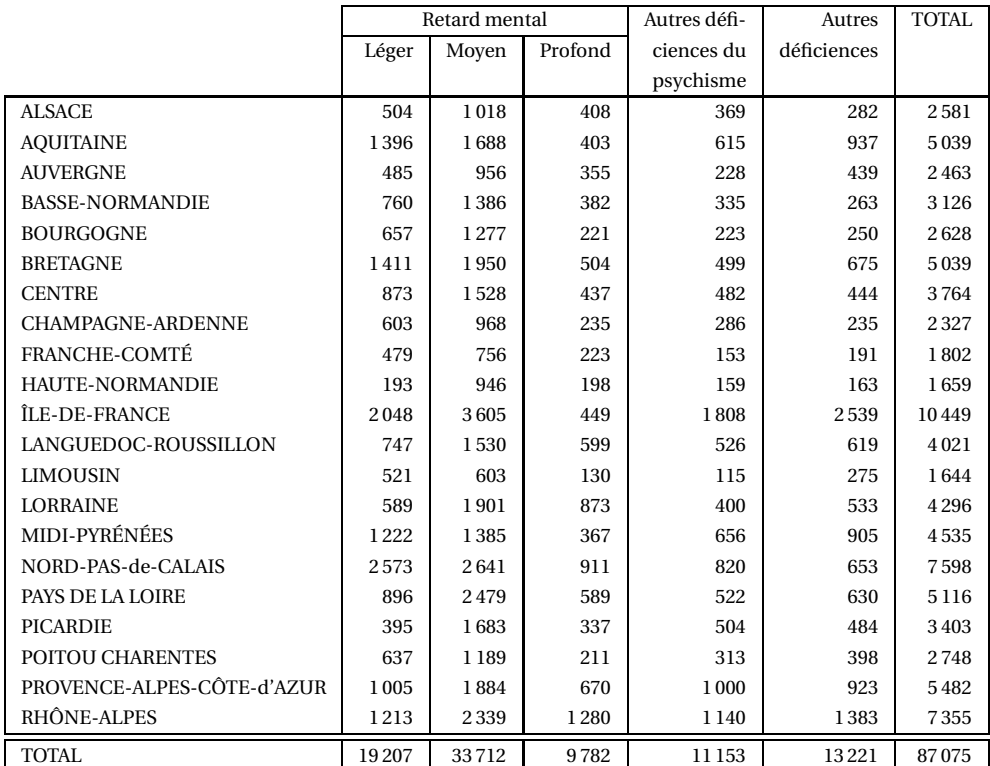

(Source : publication Info-Dgas 73 du Ministère de la Santé disponible sur htpp ://www.sante.gouv.fr).

- **1.** *Dans cette question, arrondir les résultats à* 1 *% près*.
	- **a.** Calculer le pourcentage de travailleurs handicapés ayant un retard mental léger parmi tous les travailleurs handicapés de France.
	- **b.** Calculer le pourcentage de travailleurs handicapés ayant un retard mental léger parmi tous les travailleurs handicapés du Nord Pas-de-Calais.

Dans toute la suite de l'exercice, les résultats seront arrondis à 0,001 près.

- **2.** On choisit au hasard un travailleur handicapé en France; on considère les évènements suivants :
	- *A* : « Le travailleur handicapé a un retard mental profond »;
	- *B* : « Le travailleur handicapé est dans un CAT d'Ile de France ».
	- **a.** Calculer la probabilité de chacun des évènements *A* et *B*.
	- **b.** Définir par une phrase les évènements  $\overline{B}$  et  $A \cap \overline{B}$ .
	- **c.** Calculer la probabilité des évènements  $\overline{B}$  et  $A \cap \overline{B}$ .

**3.** On choisit au hasard un travailleur handicapé ayant un retard mental léger. Calculer la probabilité qu'il travaille dans le Nord Pas-de-Calais.

#### **PROBLÈME 12 points**

La **partie A** est indépendante des **parties B** et **C**.

#### **Partie A**

- **1.** Résoudre sur  $\mathbb{R}$  l'équation différentielle (E)  $y' = 0$ , 18  $y$  où  $y$  est une fonction dérivable sur  $\mathbb{R}$  de la variable réelle *t*.
- **2.** Déterminer la solution particulière de (E) qui vérifie  $y(0) = \frac{5}{3}$  $\frac{1}{3}$ .

#### **Partie B**

On considère la fonction *f* définie sur [10 ; 38] par

$$
f(t) = \frac{5}{3}e^{0.18t}.
$$

- 1. **a.** Calculer  $f'(t)$ .
	- **b.** Étudier le signe de  $f'(t)$ .
	- **c.** Dresser le tableau de variations de *f* sur [10; 38]. On y indiquera les valeurs exactes de *f* (10) et *f* (38).
- **2.** Reproduire et compléter le tableau suivant en donnant les résultats arrondis à la dizaine près.

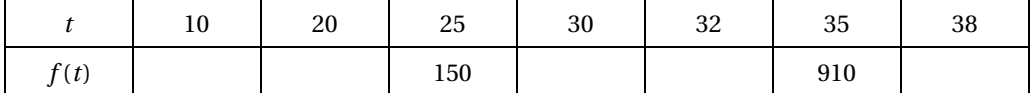

- **3.** Tracer la courbe représentative de la fonction *f* dans le plan rapporté à un repère orthogonal en prenant pour unités graphiques :
	- en abscisse : 1 cm pour 5 unités;
	- en ordonnée : 1 cm pour 100 unités.

### **PARTIE C**

Au début de la croissance d'une espèce donnée de coton, on estime que la masse exprimée en grammes, de la plante est donnée en fonction du temps *t*, exprimé en jours, par la formule :

$$
f(t) = \frac{5}{3}e^{0.18 t}
$$
où *t* varie de 10 à 38.

- **1.** En utilisant le graphique de la partie B, déterminer le jour où la masse est de 250 g. On laissera apparentes les constructions utiles.
- <span id="page-132-0"></span>**2.** Pour retrouver ce résultat par le calcul, il faut résoudre une équation.
	- **a.** Écrire cette équation.
	- **b.** Résoudre cette équation.

# [ **Baccalauréat SMS Métropole juin 2004** \

### **EXERCICE 1 8 points**

Au cours d'une enquête auprès de 250 personnes sans domicile fixe fréquentant les centres d'hébergement ou les distributions de repas chauds en janvier 2001, on a relevé que :

- 82 % de ces personnes déclarent avoir une carte de sécurité sociale à leur nom et non périmée ou être inscrite sur la carte d'une autre personne;
- 6 % ont une carte périmée ou en cours de demande;
- 11 personnes sont inscrites sur la carte de sécurité sociale d'une autre personne.

D'autre part, parmi ces personnes, certaines bénéficient de la couverture maladie universelle (CMU).

#### **Partie A**

- **1.** Parmi les 250 personnes ayant participé à l'enquête, 194 ont une carte de sécurité sociale à leur nom et non périmée. Justifier ce nombre par un calcul.
- **2.** Reproduire et compléter le tableau suivant, en donnant le nombre de personnes de chaque catégorie :

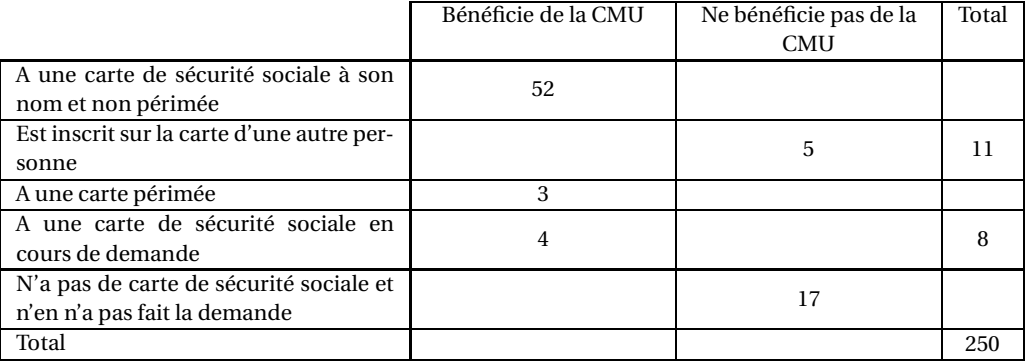

Source : site www.insee.fr

**3.** Parmi les personnes bénéficiant de la CMU, quel est le pourcentage de celles qui sont inscrites sur la carte d'une autre personne ? (Le résultat sera donné à 0,1 près)

### **Partie B**

Pour réaliser cette enquête, chaque personne interrogée a complété une fiche de renseignements. Les 250 fiches ont été rassemblées. De l'ensemble de ces fiches, on en tire une au hasard; chacune a la même probabilité d'être tirée.

On considère les évènements suivants :

*A* : « La fiche est celle d'une personne bénéficiant de la C.M.U »;

*B* : « La fiche est celle d'une personne inscrite sur la carte d'une autre personne ».

Dans les questions suivantes, les résultats seront donnés sous forme décimale exacte.

- **1.** Écrire les évènements suivants à l'aide d'une phrase : *A* ∩ *B* ; *A* ∪ *B*.
- 2. Calculer la probabilité de chacun des évènements suivants : *A* ; *B* ; *A* ∩ *B*.
- **3.** En déduire la probabilité de l'évènement *A* ∪ *B*.

#### **PROBLÈME 12 points**

### **Partie A**

Cette partie concerne l'étude et la représentation graphique de la fonction *f* définie sur l'intervalle  $\left[0;\frac{5}{2}\right]$ 2  $\vert$  par :

$$
f(x) = \ln(4x + 1) - x + 1.
$$

- **1.** Calculer  $f'(x)$  et vérifier que :  $f'(x) = \frac{-4x+3}{4x+3}$  $\frac{1}{4x+1}$ 
	- **a.** Résoudre l'équation  $f'(x) = 0$ .
	- **b.** Étudier le signe de  $f(x)$ .
	- **c.** Dresser le tableau de variations de la fonction  $f$  sur l'intervalle  $\begin{bmatrix} 0 \\ \end{bmatrix}$ ; 2 ¸ .

(Les valeurs utiles de *f* (*x*) seront données sous forme exacte.)

**2.** Recopier et compléter le tableau de valeurs suivant (arrondir les résultats à 10−<sup>2</sup> près) :

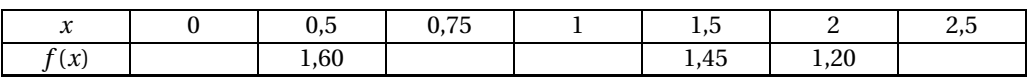

**3.** Sur la feuille de papier millimétré fournie, tracer la courbe représentative de la fonction *f* en prenant pour unité graphique 5 cm pour 1 unité sur les deux axes.

#### **Partie B**

Dans cette partie, on utilise les résultats précédents pour étudier la glycémie (taux de glucose sanguin) d'une personne observée après ingestion de sirop de glucose.

 $\bar{O}$ n suppose que cette glycémie (en g.L<sup>−1</sup>) en fonctipn du temps *x* (en heures) est donnée par

$$
f(x) = \ln(4x + 1) - x + 1
$$

où *x* varie dans l'intervalle  $\Big[0;\frac{5}{2}\Big]$ 2 ¸ .

- **1.** Déterminer l'instant (en minutes) auquel la glycémie de cette personne est maximale.
- **2.** Toute modification de la glycémie qui s'écarte de 25 % de la valeur moyenne de 1 g.L−<sup>1</sup> provoque des perturbations plus ou moins graves chez l'homme.

Déterminer l'intervalle dans lequel doit rester la glycémie pour éviter toute perturbation.

- <span id="page-134-0"></span>**3.** Une glycémie supérieure à 1,25 g.L−<sup>1</sup> est appelée hyperglycémie; une glycémie inférieure à 0,75 g.L<sup>-1</sup> est appelée hypoglycémie.
	- **a.** Déterminer graphiquement le ou les intervalles de temps (en heures) pendant lesquels la personne observée est en hyperglycémie (faire apparaître les traits de construction utiles).
	- **b.** Même question pour l'hypoglycémie.

# **Baccalauréat SMS La Réunion juin 2004**

### <span id="page-135-0"></span>**EXERCICE 1 9 points**

L'objectif de l'exercice est d'exploiter les données statistiques fournies par le diagramme circulaire et l'histogramme de l'annexe, auxquels on se référera pour répondre aux questions posées.

**1.** Depuis le 1er janvier 2002, date de la mise en place de l' Allocation Personnalisée d'Autonomie dans le département de l'Aude, la commission d'attribution a statué sur 10 400 dossiers de demande. Fin août 2003, 5 900 personnes bénéficiaient de l'A. P. A.

En utilisant le diagramme circulaire de l'annexe, calculer le nombre de personnes bénéficiant de l'A. P. A. à leur domicile puis le nombre de personnes bénéficiant de l'A. P. A. en établissement.

**2.** Sur l'histogramme de l'annexe les résultats sont des nombres entiers.

En utilisant cet histogramme, reproduire et compléter le tableau suivant :

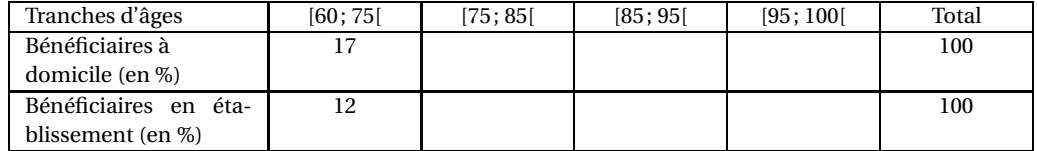

- **3.** Dans cette question arrondir les résultats à l'unité près.
	- **a.** Calculer le nombre de personnes âgées dc 75 à 85 ans qui bénéficient de l'A. P. A. à leur domicile.
	- **b.** Quel est le nombre total de personnes de la tranche d'âge [75; 85[ qui bénéficient de l'A. P. A. ?
	- **c.** Après avoir effectué les calculs nécessaires, reproduire et compléter le tableau suivant :

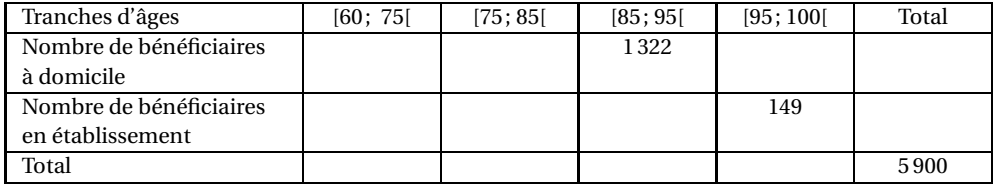

**4.** Sur le document accompagnant cette étude statistique, on peut lire : « Si l'A. P. A. est accessible à partir de 60 ans, ce sont majoritairement les personnes de plus de 75 ans qui en bénéficient. En effet, plus de 85% des allocataires ont dépassé cet âge ».

Ces deux affirmations sont-elles exactes ? (Justifier par le calcul).

**5.** On choisit au hasard une personne bénéficiant de l'A. P. A. On note *E* et *F* les évènements suivants :

*E* : « la personne est dans la tranche d'âge [85; 95[ »;

*F* : « la personne bénéficie de l'A. P. A. à domicile ».

Dans cette question, arrondir les résultats à 0,01 près.

- **a.** Calculer la probabilité de chaque évènement *E* et *F*.
- **b.** Définir par une phrase chacun des évènements :  $E \cup F$  et  $E \cap F$ .
- **c.** Calculer la probabilité *P*(*E* ∩ *F*) et en déduire la probabilité *P*(*E* ∪ *F*).

#### **Exercice 1 : Annexe**

L'allocation personnalisée d'autonomie dans le département de l'Aude en 2003

Répartition des allocataires de l'A. P. A.

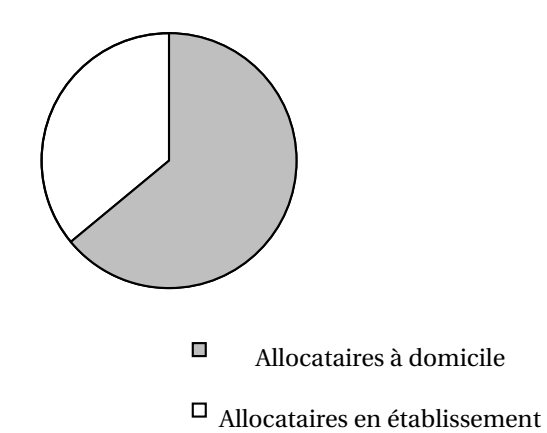

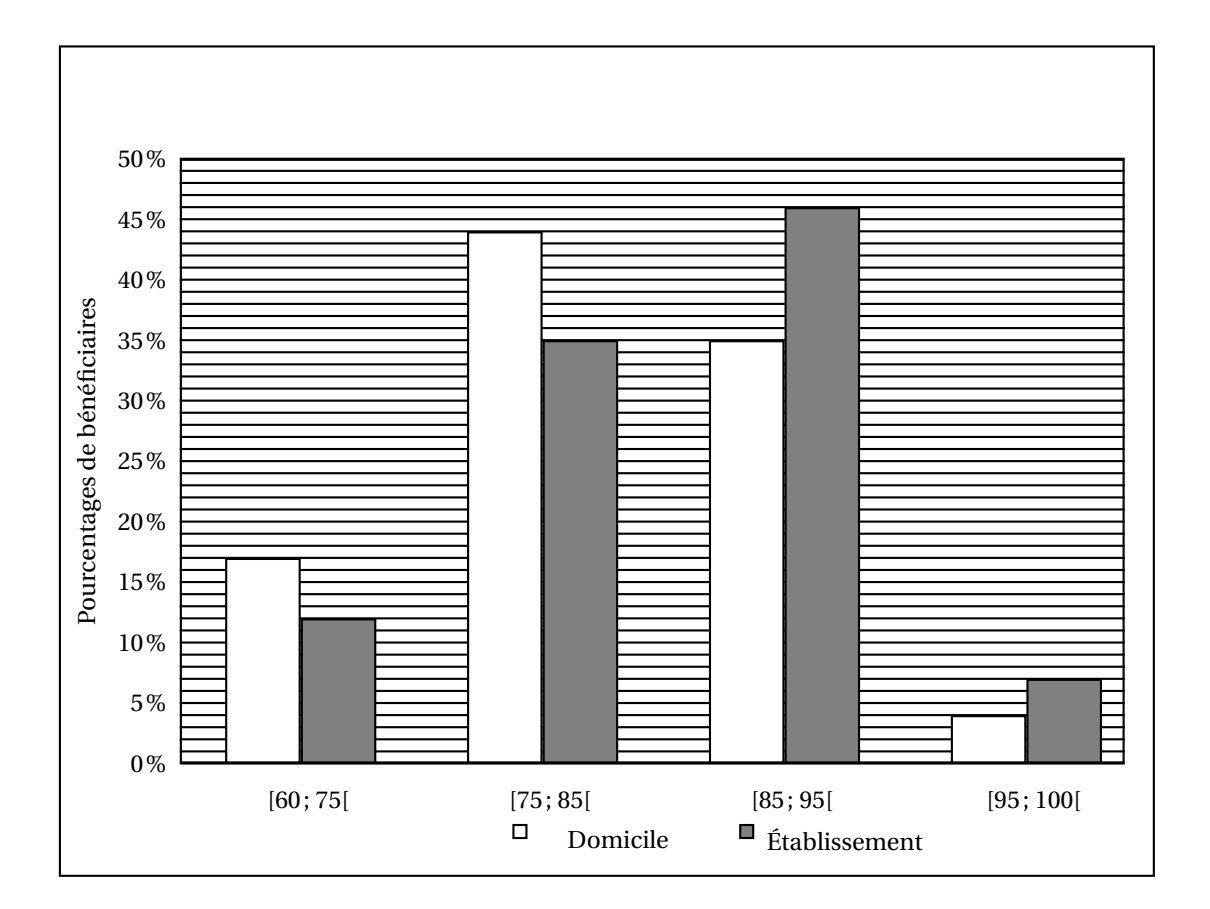

Source : *Supplément de* Perspectives *n<sup>o</sup> 114 édité par le Conseil Général de l'Aude*

#### **PROBLÈME 11 points**

#### **Partie A : Étude d'une fonction**

Soit la fonction *f* définie sur l'intervalle I = [0; 120] par

$$
f(t) = 10^5 e^{-0.05t}.
$$

- **1. a.** Vérifier que  $f'(t) = -5 \cdot 10^3 e^{-0.05t}$ .
	- **b.** Étudier le signe de *f* ′ (*t*).
	- **c.** Dresser le tableau de variations de la fonction *f* dans lequel seront notées les valeurs exactes de  $f(0)$  et de  $f(120)$ .
- **2.** Reproduire et compléter le tableau des valeurs suivants (les résultats seront donnés à la dizaine près) :

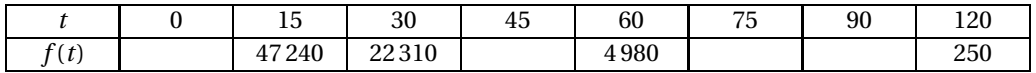

- **3.** Le plan est muni d'un repère orthogonal avec pour unités :
	- 1 cm pour 10 unités sur l'axe des abscisses;
	- 2 cm pour  $10<sup>4</sup>$  unités sur l'axe des ordonnées.

Tracer soigneusement sur la feuille de papier millimétré fournie avec le sujet la courbe représentative de la fonction *f* dans ce repère.

#### **Partie B : Application**

La destruction de cellules bactériennes par la chaleur peut-être mise en évidence en chauffant à une température donnée, pendant des durées variables, une suspension de telles cellules et en dénombrant les survivants.

On admet que  $f(t)$  est une approximation convenable du nombre de survivants à l'instant  $t$  ( $t$  exprimé en minutes).

- **1. a.** Quel est le nombre de bactéries à l'instant initial ?
	- **b.** Quel est le nombre de survivants au bout de 2 heures de chauffage ?
	- **c.** Peut-on dire qu'au bout d'une heure le nombre de bactéries a été divisé par 20 ?
- <span id="page-137-0"></span>**2. a.** Déterminer graphiquement, en laissant apparentes les constructions utiles, le temps nécessaire pour que le nombre de survivants soit égal à  $10^4$ .
	- **b.** Retrouver par le calcul la réponse à la question précédente **2. a.** (Le résultat sera arrondi à l'unité près).

# **Baccalauréat SMS Polynésie juin 2004**

### <span id="page-138-0"></span>**EXERCICE 1 8 points**

### Dans le cas de certaines maladies, les vétérinaires calculent la posologie des médicaments en fonction de l'aire de la surface corporelle de l'animal. Le tableau suivant donne, chez les chiens, l'aire de la surface corporelle en mètres carrés en fonction du poids en kilogrammes.

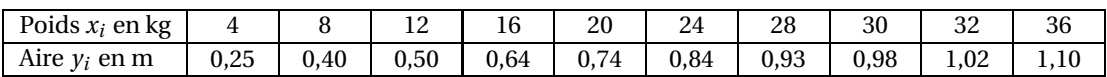

- **1.** Représenter, dans un repère orthogonal, le nuage de points de coordonnées  $(x_i; y_i)$  associé à cette série statistique; on prendra pour unités graphiques : 1 cm pour 2 kg sur l'axe des abscisses et 10 cm pour 1 m $^2$  sur l'axe des ordonnées.
- **2.** Déterminer les coordonnées du point moyen G du nuage et placer le point G sur le graphique.
- **3.** Soit *(D)* la droite d'équation  $y = 0,026x + 0,194$ .
	- **a.** Construire (*D*) sur le graphique précédent.
	- **b.** Vérifier par le calcul que G appartient à (*D*).
- **4.** On admet que la droite (*D*) constitue un bon ajustement affine du nuage de points.
	- **a.** Calculer l'aire de la surface corporelle d'un chien de 18 kg. Arrondir le résultat à 10−<sup>2</sup> près.
	- **b.** Déterminer par le calcul un encadrement de l'aire de la surface corporelle d'un chien dont le poids est compris entre 25 et 30 kg.
	- **c.** Retrouver graphiquement les résultats des deux questions précédentes. Faire apparaître les tracés de construction utiles.

#### **PROBLÈME 12 points**

#### **Partie A : étude d'une fonction**

Soit *f* la fonction définie sur l'intervalle [0; 4] par

$$
f(t) = 2e^{0.7t}.
$$

- **1. a.** Calculer  $f'(t)$  où  $f'$  désigne la fonction dérivée de la fonction  $f$  sur l'intervalle [0; 4].
	- **b.** Déterminer le signe de *f* ′ sur l'intervalle [0; 4].
	- **c.** Dresser le tableau de variations complet de la fonction *f* en précisant les valeurs exactes de *f* (0) et *f* (4).
- **2.** Recopier et compléter le tableau suivant en arrondissant les valeurs à 10−<sup>1</sup> près.

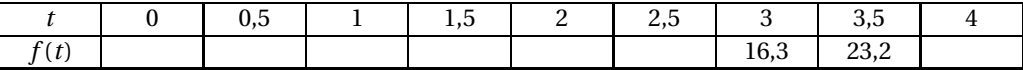

**3.** Tracer la courbe représentative de la fonction *f* dans un repère orthogonal d'unités graphiques 2 cm pour 1 unité sur l'axe des abscisses et 1 cm pour 2 unités sur l'axe des ordonnées.

#### **Partie B : prolifération de bactéries**

On étudie une culture de bactéries en milieu liquide agité. *f* étant la fonction étudiée dans la **partie A** on considère que *f* (*t*) donne le nombre de milliers de bactéries à l'instant *t*(*t* est exprimé en heures). On admet que  $f'(t)$  est alors la vitesse de prolifération des bactéries à l'instant *t*; cette vitesse est exprimée en nombre de milliers de bactéries par heure.

- **1.** Donner le nombre de milliers de bactéries à l'instant *t* = 0.
- **2.** Par lecture graphique, en faisant apparaître les constructions utiles, déterminer :
	- **a.** le nombre de milliers de bactéries au bout de 2 heures 15 minutes
	- **b.** le temps en heures et minutes au bout duquel il y a au moins 16 milliers de bactéries.
- **3.** Calculer et arrondir à 10−<sup>1</sup> près :
	- **a.** le nombre de milliers de bactéries au bout de 15 minutes
	- **b.** la vitesse de prolifération au bout de 2 heures.
- <span id="page-139-0"></span>**4.** Déterminer par le calcul au bout de combien de temps, exprimé en heures et arrondi à 10−<sup>1</sup> près, le nombre initial de bactéries aura été multiplié par dix.

# <span id="page-140-0"></span>[ **Baccalauréat SMS Antilles – Septembre 2004** \

*L'usage des calculatrices et des instruments de calcul est autorisé. Une feuille de papier millimétré est nécessaire pour le problème.*

#### **EXERCICE 8 points**

Une étude dans un centre médico-social a porté sur un échantillon de 308 cas d'hospitalisation pour ingestion de produits toxiques chez l'enfant de 0 à 5 ans.

Pour cet échantillon, on a les informations suivantes :

- 180 enfants sont des garçons;
- 37,5 % des filles sont âgées de 3 à 5 ans;
- parmi les enfants de 3 à 5 ans, un tiers sont des filles;
- 25 % des enfants de l'échantillon sont des filles de 1 à 3 ans;
- parmi les enfants de 0 à 12 mois, il y a autant de filles que de garçons.
- **1.** Reproduire et compléter le tableau suivant :

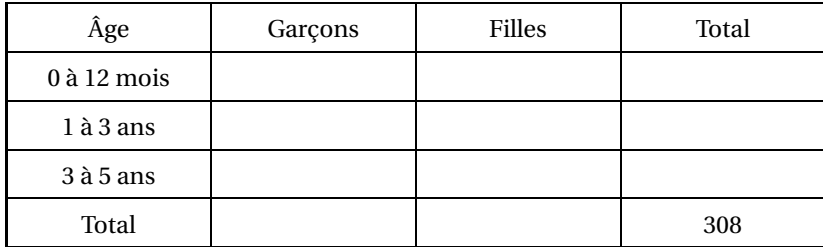

**2.** Les 308 enfants de l'échantillon ont été détectés parmi les 4 912 enfants de 0 à 5 ans qui ont été reçus au centre médico-social pour diverses affections.

Déterminer pour ce centre médico-social le pourcentage de cas d'intoxications par ingestion de produits toxiques chez les enfants de 0 à 5 ans (on donnera ce résultat sous forme décimale arrondie au dixième près).

*Dans les questions suivantes les résultats seront donnés sous forme décimale arrondie à* 10−<sup>2</sup> *près.*

- **3.** On choisit au hasard un des 308 enfants de l'échantillon étudié. Chaque enfant a la même probabilité d'être choisi.
	- **a.** On note *A* l'évènement suivant : « l'enfant choisi est une fille ». Calculer la probabilité de l'évènement *A*.
	- **b.** On note *B* l'évènement suivant : « l'enfant choisi a entre 3 et 5 ans ». Calculer la probabilité de l'évènement *B*.
	- **c.** Traduire par une phrase l'évènement *A* ∪*B* et calculer sa probabilité.
	- **d.** Traduire par une phrase l'évènement *A* ∩*B* et calculer sa probabilité.
- **4.** On choisit au hasard un enfant de moins de 3 ans parmi les 308 enfants de l'échantillon étudié. Calculer la probabilité que cet enfant de moins de 3 ans soit une fille.

#### **PROBLÈME 12 points**

#### **PARTIE A : ÉTUDE D'UNE FONCTION**

On considère la fonction *f* définie sur l'intervalle [0 ; 10] par :

$$
f(t) = 8te^{-\frac{1}{2}t} + 2.
$$

- **1.** Calculer les valeurs exactes de  $f(0)$ ,  $f(2)$ ,  $f(10)$ .
- **2.** Calculer  $f'(t)$  et vérifier que :  $f'(t) = 4(2-t)e^{\frac{1}{2}t}$ .
- **3.** Résoudre l'équation  $f'(t) = 0$ .
- **4.** Étudier le signe de  $f'(t)$  sur  $[0; 10]$ .
- **5.** Dresser le tableau de variations de la fonction *f* .
- **6.** Reproduire et compléter le tableau de valeurs suivant (*arrondir les résultats à* 0,1 *près)*.

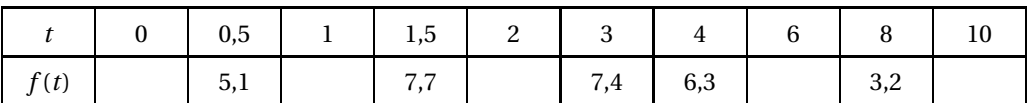

**7.** On appelle ( $\mathcal{C}$ ) la courbe représentative de la fonction  $f$  dans un repère orthonormal d'unités graphiques 2 cm.

Tracer la courbe  $(\mathscr{C})$  sur la feuille de papier millimétré fournie.

#### **PARTIE B : APPLICATION**

L'ADH est une hormone d'origine hypothalamique intervenant dans la régulation de l'eau dans l'organisme.

Lors d'une hémorragie accidentelle chez l'homme, on a enregistré le taux d'ADH présent dans le sang. On admet que ce taux d'ADH (en *µ*g/ml) en fonction du temps *t* (en minutes) écoulé après l'hémorragie est donné par :

$$
f(t) = 8te^{-\frac{1}{2}t} + 2.
$$

- **1.** Calculer le taux d'ADH présent dans le sang cinq minutes après l'hémorragie.
- <span id="page-141-0"></span>**2.** Au bout de combien de minutes le taux est-il maximal ? Quel est ce taux ?
- **3.** Pendant combien de temps (en minutes, secondes) le taux d'ADH est-il supérieur à 6 *µ*g/ml ? On utilisera la représentation graphique et on fera apparaître les tracés utiles.

# [ **Baccalauréat SMS Métropole septembre 2004** \

### <span id="page-142-0"></span>**EXERCICE 1 8 points**

Un Centre Communal d'Action Sociale gère un fichier de 450 enfants (filles et garçons) de moins de 10 ans qui participent chaque mercredi après-midi, dans différents sites, à l'une des catégories d'activités suivantes :

- Activités de plein air;
- Activités culturelles;
- Activités manuelles.

Les inscriptions se font chaque trimestre et une seule catégorie d'activités est permise.

Pour le premier trimestre de l'année 2003-2004 on observe que :

- 60 % des enfants sont inscrits pour les activités de plein air et 30 % sont inscrits pour les activités manuelles;
- Pour les activités de plein air, il y a autant de filles que de garçons inscrits;
- 56 % des enfants inscrits sont des garçons;
- 20 % des enfants inscrits pour les activités culturelles sont des filles.
- **1.** Recopier et compléter le tableau suivant donnant la répartition des fiches d'inscription pour le premier trimestre de l'année 2003-2004 :

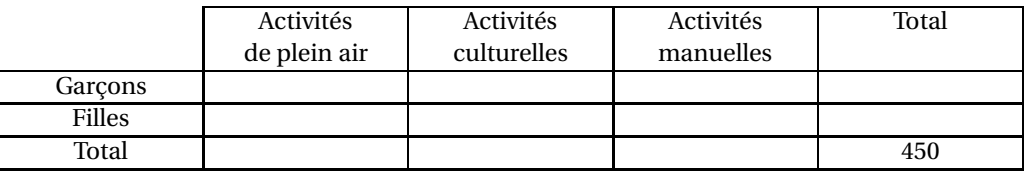

(Dans les questions suivantes les résultats seront donnés sous forme décimale exacte).

- **2.** On tire au hasard une des 450 fiches d'inscription et on considère les évènements suivants :
	- *A* : « La fiche tirée est celle d'un enfant ayant choisi les activités manuelles »,
	- *B* : « La fiche tirée est celle d'une fille ».
	- **a.** Écrire chaque évènement suivant à l'aide d'une phrase : *B*, *A* ∩*B*, *A* ∪*B*.
	- **b.** Calculer la probabilité de chaque évènement : *A*, *B*, *A* ∩ *B*.
	- **c.** Déduire des résultats de la question précédente la probabilité de l'évènement *A* ∪ *B*.
- **3.** On tire maintenant au hasard une des fiches d'un enfant pratiquant une activité manuelle. Quelle est la probabilité que ce soit celle d'une fille ?

#### **PROBLÈME 12 points**

### **Partie A : étude d'une fonction**

On considère la fonction *f* définie sur l'intervalle I = [0 ; 40], par

 $f(x) = 500(1 - e^{-0.2x})$ 

et on note  $\mathscr C$  la courbe représentative de cette fonction dans un repère orthogonal du plan.

- 1. **a.** Calculer  $f'(x)$ .
	- **b.** Étudier le signe de  $f'(x)$ .
	- **c.** Dresser le tableau de variations de la fonction *f* sur son intervalle de définition (les valeurs utiles de *f* (*x*) seront données sous forme exacte).
- **2.** Recopier et compléter le tableau suivant (les résultats seront arrondis à l'unité) :

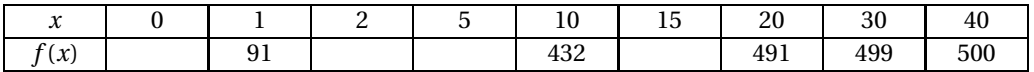

- **3.** Tracer la courbe  $\mathcal C$  en prenant pour unités graphiques :
	- 0,5 cm pour 1 unité sur l'axe des abscisses;
	- 1 cm pour 50 unités sur l'axe des ordonnées.
- **4.** On veut résoudre l'équation  $f(x) = 375$ .
	- **a.** Résoudre cette équation en utilisant la courbe  $\mathscr{C}$  (faire apparaître les constructions utiles sur le graphique).
	- **b.** Résoudre cette équation par le calcul.

#### **Partie B : application**

Lors de l'étude de la progression d'une épidémie de grippe sur une population de 1 500 personnes, on a établi que le nombre d'individus ayant été contaminés depuis le début de l'épidémie est donné, à la date *t*, exprimée en jours, par

$$
f(t) = 500 (1 - e^{-0.2t})
$$

pour *t* compris entre 0 et 20.

(Dans les questions suivantes, les résultats seront arrondis à 1 unité près)

- **1.** Combien de personnes ont-elles été contaminées après 1 jour d'épidémie ? après 5 jours ?
- **2.** De quel pourcentage a augmenté le nombre de personnes contaminées entre le premier et le cinquième jour de l'épidémie ?
- <span id="page-143-0"></span>**3.** Quel pourcentage de la population étudiée a-t-il été contaminé au bout de 10 jours d'épidémie ?
- **4.** Au bout de combien de jours d'épidémie le quart de la population est-il contaminé ?
# [ **Baccalauréat SMS Nouvelle-Calédonie novembre 2004** \

#### **EXERCICE 8 points**

Avant de partir en vacances, une personne entreprend un régime afin de perdre du poids, en suivant les conseils d'un nutritionniste.

Elle se pèse régulièrement à la fin de chaque semaine de régime, le même jour, à la même heure. Elle note l'évolution de son poids dans un tableau

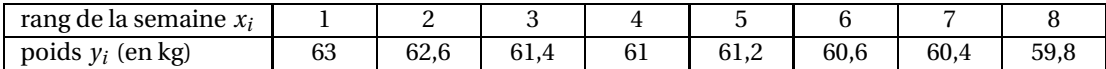

- **1.** Représenter le nuage de points de coordonnées  $(x_i : y_i)$  associé à cette série statistique dans un repère orthogonal. Prendre pour unités graphiques :
	- en abscisse 1,5 cm pour 1 semaine,
	- en ordonnée 5 cm pour 1 kg.

Graduer l'axe des abscisses à partir de 0; l'axe des ordonnées à partir de 59.

- **2.** Déterminer les coordonnées du point moyen *G* du nuage et le placer sur le graphique précédent.
- **3.** Soit (*D*) une droite d'équation  $y = -0, 42x + p$ . Déterminer le nombre *p* sachant que (*D*) passe par *G*.
- **4.** On admet que la droite d'équation *y* = −0,42*x* + 63,14 constitue un bon ajustement affine du nuage de points pendant 10 semaines.
	- **a.** Construire cette droite sur le graphique.
	- **b.** La personne voudrait atteindre le poids de 59 kg. Si son régime dure 9 semaines, selon les conditions ci-dessus, aura-t-elle atteint son objectif? (Justifier votre réponse à l'aide du graphique).
	- **c.** Retrouver le résultat de la question précédente en résolvant l'inéquation −0,42*x* +63,14 6 59.

#### **PROBLÈME 12 points**

# **Partie A**

On considère la fonction *f* définie sur l'intervalle [40 ; 80] par :

$$
f(x) = 1 + 2\ln(0, 04x).
$$

- **1. a.**  $f'$  représentant la dérivée de la fonction  $f$ , vérifier que  $f'(x) = \frac{2}{x}$  $\frac{1}{x}$ .
	- **b.** Donner le signe de  $f'$  sur l'intervalle [40; 80].
	- **c.** Dresser le tableau des variations de *f* sur ce même intervalle. (Donner les valeurs exactes de *f* (40) et *f* (80) puis des valeurs approchées arrondies à 0,01 près).
- **2.** Recopier et compléter le tableau de valeurs suivant en arrondissant les résultats à 0,01 près :

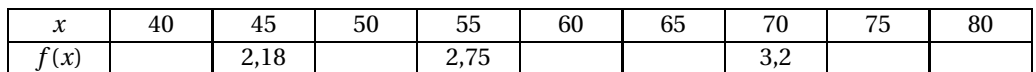

**3.** Représenter graphiquement la fonction *f* dans un repère orthogonal en prenant pour unités graphiques en abscisse 2 cm pour 5 unités, en ordonnée 10 cm pour 1 unité.

Graduer l'axe des abscisses a partir de 40 et l'axe des ordonnées à partir de 1.

### **Partie B**

Une infirmière libérale parcourt chaque jour entre 40 et 80 kilomètres. Elle calcule le montant de ses frais de déplacement.

Soit *g* la fonction définie sur [40; 80] par  $g(x) = 20f(x)$  où *f* est la fonction étudiée précédemment. On admet que *g*(*x*) représente alors le montant des frais de déplacement exprimé en euros en fonction du nombre *x* de kilomètres parcourus par jour.

- **1.** Déterminer le montant des frais de déplacement pour 40 kilomètres parcourus.
- **2. a.** Résoudre graphiquement l'équation  $f(x) = 3$ . Faire apparaître les points de construction utiles.
	- **b.** En déduire à partir de combien de kilomètres ces frais de déplacement s'élèveront au moins à  $60 \in$ .
- **3.** Résoudre par le calcul l'inéquation  $1 + 2\ln(0.04x) \ge 3$  et retrouver ainsi le résultat de la question précédente.

# $\bullet$  Baccalauréat SMS 2005 $\bullet$

# <span id="page-146-0"></span>**L'intégrale de juin à novembre 2005**

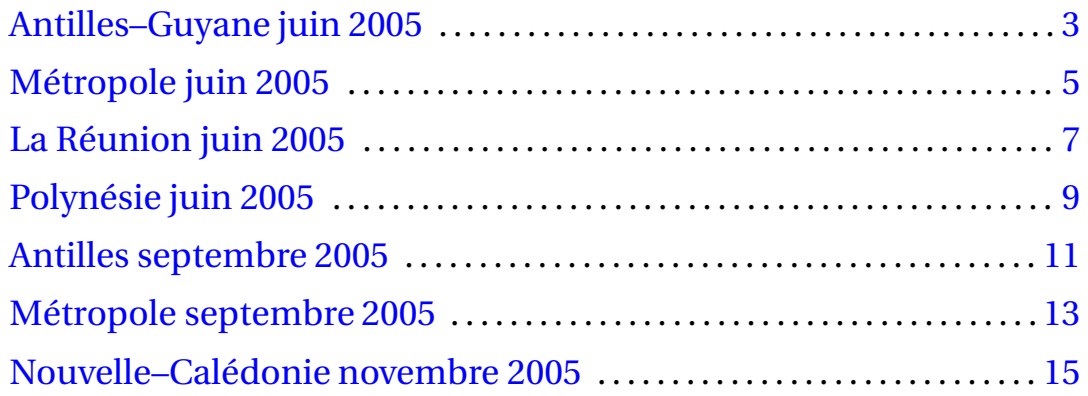

# [ **Baccalauréat SMS Antilles–Guyane juin 2005** \

#### <span id="page-148-0"></span>**EXERCICE 8 points**

L'apport nutritionnel conseillé en calcium est 900 mg par jour.

Une enquête sur l'apport en calcium quotidien en mg (noté AC) auprès d'une population de 25 000 personnes, comprenant 13 000 femmes et 12 000 hommes, a permis d'établir les résultats suivants :

- 984 hommes et 2 132 femmes ont un apport en calcium strictement inférieur à 600 mg.
- 34,1 % des hommes et 43,8 % des femmes ont un apport en calcium supérieur ou égal à 600 mg et strictement inférieur à 900 mg.
- **1.** Reproduire et compléter le tableau ci-dessous :

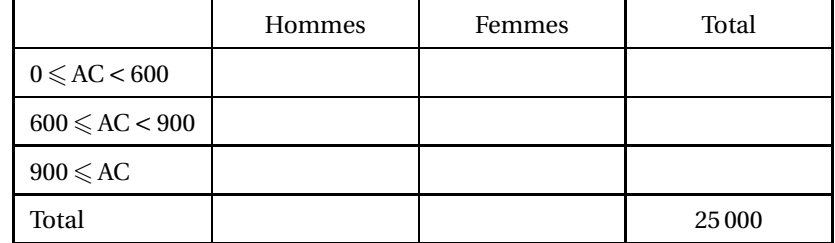

*Dans la suite de l'exercice les résultats seront arrondis à près*.

**2.** On choisit au hasard une personne parmi les 25 000 personnes interrogées dans l'enquête précédente.

On considère les évènements suivants

- *A* : « La personne a un apport en calcium strictement inférieur à 600 mg par jour »;
- *B* : « La personne est une femme ».
- **a.** Calculer la probabilité de chacun des évènements *A* et *B*.
- **b.** Définir par une phrase chacun des évènements *A* ∩*B* et *A*.
- **3.** On choisit au hasard une personne dont l'apport en calcium est supérieur ou égal à 600 mg. Quelle est la probabilité que ce soit une femme ?
- **4.** On choisit une femme au hasard. Quelle est la probabilité que son apport en calcium soit supérieur ou égal à 600 mg ?

#### **PROBLÈME 12 points**

#### **Partie A**

Soit *f* la fonction définie sur l'intervalle [0; 8] par

$$
f(t) = -10e^{-0.5t} - 2t + 17.
$$

- **1.** Calculer  $f'(t)$ .
- **2. a.** Résoudre l'inéquation 5e−0,5*<sup>t</sup>* −2 > 0 sur [0;8] (on montrera que cette inéquation est équivalente à *t* < 2ln(2,5).
	- **b.** On note *a* le nombre 2ln(2,5). Donner une valeur approchée de *a* à 0,01 près.
	- **c.** Déduire des questions précédentes le tableau de variations de *f* sur [0; 8]. On donnera les valeurs exactes de *f* (0) et *f* (8), ainsi qu'une valeur approchée de *f* (*a*) à 0,01 près.

**3.** Reproduire et compléter le tableau de valeurs suivant (on arrondira les valeurs à 0,01 près) :

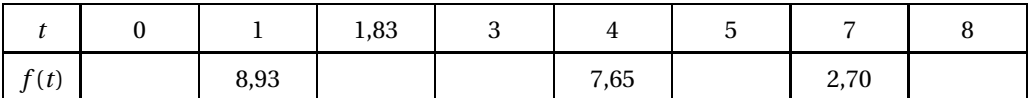

- **4.** Tracer la courbe représentative de la fonction *f* dans le plan rapporté à un repère orthogonal tel que :
	- 1 cm représente 0,5 unité sur l'axe des abscisses;
	- 1 cm représente une unité sur l'axe des ordonnées.

### **Partie B**

On injecte une substance dans le sang d'un individu. On considère que *f* (*t*), où *f* est la fonction définie à la partie A, représente une bonne approximation du taux de la substance (exprimé en mg.L−<sup>1</sup> ) présente dans le sang en fonction du temps *t* (exprimé en heures).

On donnera des valeurs approchées à 0,1 près, puis on convertira les temps en heures et en minutes.

**1.** À quel moment le taux est-il maximum ? Que vaut alors ce maximum ?

*Dans les questions suivantes, on fera apparaître les traits de construction utiles sur le graphique de la Partie A.*

- <span id="page-149-0"></span>**2.** Déterminer graphiquement le moment où le taux vaut la moitié de la valeur maximale.
- **3.** Déterminer graphiquement la durée pendant laquelle le taux est supérieur à 8 mg.L<sup>−1</sup>.

# **Baccalauréat SMS Métropole juin 2005**

#### <span id="page-150-0"></span>**EXERCICE 8 points**

Suite à la canicule d'août 2003, le Ministre de la Santé, des Affaires Sociales et des Personnes Handicapées a demandé à l'INSERM de déterminer de façon précise l'ampleur et les causes principales de l'augmentation de la mortalité sur cette période.

Le tableau suivant, extrait du rapport de l'INSERM, précise la répartition des décès par âge et par sexe pendant la période du 1er au 20 août 2003 dans toute la France métropolitaine.

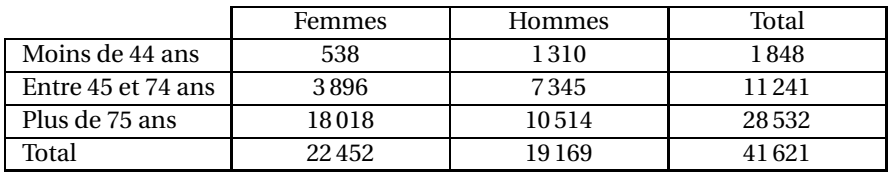

- **1.** Sachant que le nombre de décès pour la même période de l'année 2002 était de 12 946 pour les femmes et de 13 877 pour les hommes, déterminer le pourcentage d'augmentation du nombre de décès pour les femmes puis pour les hommes (arrondir le résultat à l'entier le plus proche). *Dans les questions suivantes, les résultats seront donnés sous forme décimale arrondie à* 0,001 *près.*
- **2.** On choisit au hasard une personne décédée pendant la période du 1er au 20 août 2003. On considère les évènements suivants :
	- *A* : « La personne est une femme »;
	- *B* : « La personne a plus de 75 ans ».
	- **a.** Calculer la probabilité de chacun des évènements *A* et *B*.
	- **b.** Définir par une phrase l'évènement  $\overline{B}$  puis calculer sa probabilité.
	- **c.** Définir par une phrase l'évènement  $A \cap \overline{B}$  puis calculer sa probabilité.
	- **d.** Calculer la probabilité de l'évènement *A* ∪ *B* .

On choisit au hasard une personne décédée pendant la période du 1<sup>er</sup> au 20 août 2003 et âgée de plus de 75 ans. Calculer la probabilité pour que cette personne soit un homme.

#### **PROBLÈME 12 points**

#### **Partie A : étude d'une fonction**

On considère la fonction *f* définie sur l'intervalle [0 ; 10] par :

$$
f(t) = -0.43t + 1 + 2.15\ln(t+1).
$$

**1.** Montrer que la dérivée *f* ′ de la fonction *f* est définie par l'égalité suivante :

$$
f'(t) = \frac{-0,43t+1,72}{t+1}.
$$

- **2. a.** Calculer les valeurs exactes de *f* (0) et *f* (4).
	- **b.** Étudier le signe de *f* ′ (*t*).
	- **c.** Dresser le tableau de variation de la fonction *f* sur l'intervalle [0; 10].
- **3.** Reproduire et compléter le tableau de valeurs suivant (on arrondira à 10−<sup>2</sup> près)

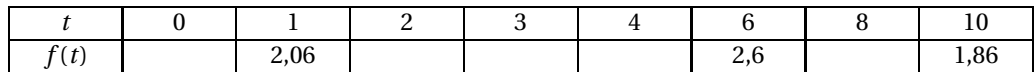

**4.** Construire la courbe  $\mathscr C$  représentative de la fonction  $f$  dans un plan muni d'un repère orthogonal d'unités graphiques :

1 cm pour 1 unité sur l'axe des abscisses;

5 cm pour 1 unité sur l'axe des ordonnées.

### **Partie B : contrôle du taux de lactate dans le sang**

Lors d'un exercice physique d'une durée de 10 min, on a mesuré la concentration  ${\rm (en\,mmol.L^{-1})}$  de lactate sanguin d'un patient. On suppose que cette concentration au temps *t* (exprimé en minutes) est *f* (*t*) où *f* est la fonction étudiée à la **partie A**.

- **1. a.** À quel moment la concentration de lactate est-elle maximum ? Justifier.
	- **b.** Quelle est alors cette concentration?

*Les questions suivantes seront traitées graphiquement et l'on fera apparaître les traits de construction utiles sur le graphique.*

- **2.** Quel est le taux de lactate au bout de 5 min ?
- <span id="page-151-0"></span>**3.** Au bout d'une minute, le taux de lactate est très voisin de 2. Au bout de combien de temps le taux de lactate atteint-il à nouveau cette valeur ?
- **4.** Dans quel intervalle de temps le taux de lactate est-il supérieur à 2,5 ?

# $\bullet$  Baccalauréat SMS La Réunion 2005

### <span id="page-152-0"></span>**EXERCICE 1**

Une enquête de la DREES réalisée en 2002 auprès de 922 médecins généralistes libéraux a permis de recueillir des informations sur 50 000 consultations et visites. Il apparaît que :

- 55 % des consultations concernent des femmes.
- 6 fois sur 10, le patiente a plus de 45 ans.
- Dans 28 % des cas, les patients ont plus de 70 ans et parmi ces derniers, il y a 4/7es de femmes.
- 11 % des cas concernent les 0–12 ans et 2 cas sur 10 concernent les 0–24 ans.
- 3 000 consultations et visites ont été faites par des filles âgées de 0 à 12 ans.
- 2 000 consultations et visites ont été faites par des filles âgées de 13 à 24 ans.
- Il y a autant d'hommes que de femmes dans la tranche d'âge 25–44 ans.
	- **1.** Justifier la phrase : « 6 % des consultations et visites concernent des filles âgées de 0 à 12 ans. »
	- **2.** Recopier et compléter le tableau ci-dessous donnant la répartition des consultations et visites, selon le sexe et l'âge.

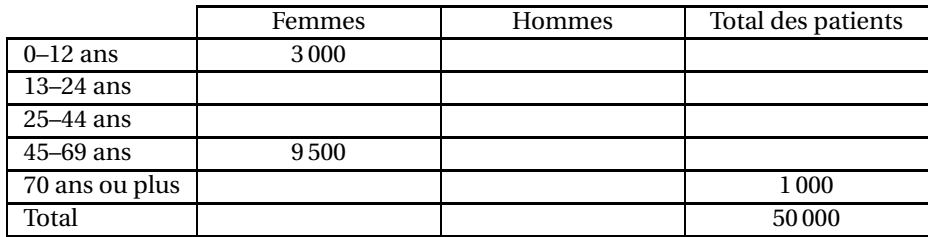

*Dans les questions* 3 *et* 4*, on donnera les résultats sous forme décimale à* 0,01 *près*.

- **3.** On choisit au hasard un patient parmi les 50 000 et on considère les évènements suivants :
	- *A* : « Le patient choisi est une femme »;
	- *B* : « Le patient choisi est âgé de plus de 70 ans »;
	- *C* : « Le patient choisi est une femme ou a plus de 70 ans ».
	- **a.** Calculer la probabilité *P*(*A*) de l'évènement *A* puis la probabilité *P*(*B*) de l'évènement *B*.
	- **b.** Définir par une phrase l'évènement *A* ∩*B* puis calculer sa probabilité.
	- **c.** Calculer la probabilité de l'évènement *C*.
	- **d.** Sachant que le patient choisi est une femme, quelle est la probabilité qu'elle ait plus de 70 ans ?

### **PROBLÈME**

### **Partie A : Étude d'une fonction**

Soit *f* la fonction définie sur l'intervalle [0; 30] par

$$
f(t) = 3000e^{-\frac{t}{11}}.
$$

- 1. Calculer $f'(t)$ .
- **2.** Étudier le signe de  $f'(t)$ .
- **3.** En déduire le tableau de variations de la fonction *f* sur l'intervalle [0; 30]. On y reportera les valeurs exactes de  $f(0)$  et de  $f(30)$ .
- **4.** Recopier et compléter le tableau suivant, en arrondissant les valeurs à la dizaine près :

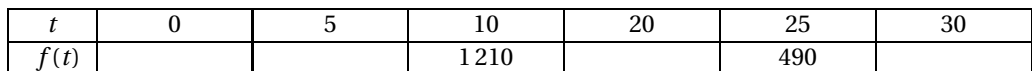

- **5.** Sur la feuille de papier millimétré fournie, tracer la courbe représentative de la fonction *f* dans le plan rapporté à un repère orthogonal en prenant pour unités graphiques
	- en abscisse, 1 cm pour 2 unités;
	- en ordonnée, 1 cm pour 200 unités.

### **Partie B : Application**

En médecine nucléaire, le traitement par l'iode 131 est particulièrement efficace dans certaines maladies de la thyroïde.

On injecte, au temps *t* = 0, un échantillon d'iode 131 dans le corps d'un patient.

On admet que la fonction *f* définie et étudiée dans la **partie A**, donne une bonne approximation de l'activité du radio nucléide iode 131, en fonction du temps *t*, exprimé en jours.

L'activité est exprimée en Becquerel (Bq).

- **1.** Donner l'activité initiale de l'iode 131.
- **2.** Calculer l'activité de l'iode 131 au bout de 22 jours. On donnera la réponse à 1 Bq près.
- <span id="page-153-0"></span>**3.** La période, notée *T* , d'un nucléide radioactif est le temps au bout duquel son activité a diminué de moitié.
	- **a.** En utilisant le graphique de la **partie A**, donner une valeur approchée, à 0,1 jour près, de la période *T* de l'iode 131 (on laissera apparents les traits de constructions utiles).
	- **b.** Résoudre algébriquement l'équation *f* (*t*) = 1500 et retrouver le résultat obtenu à la question précédente.

# [ **Baccalauréat SMS Polynésie 10 juin 2005** \

### <span id="page-154-0"></span>Coefficient 2 Durée : 2 heures

L'usage des calculatrices est autorisé selon les termes de la circulaire N°99-186 du 16 novembre 1999.

Un formulaire de mathématiques est distribué en même temps que le sujet

2 feuilles de papier millimétré seront mises lIa disposition des candidate.

LE CANDIDAT TRAITERA OBLIGATOIREMENT L'EXERCICE ET LE PROBLÈME

#### **EXERCICE 1 8 points**

Le tableau suivant donne l'évolution du montant du salaire minimum interprofessionnel de croissance (SMIC) horaire brut en euros. (Source INSEE)

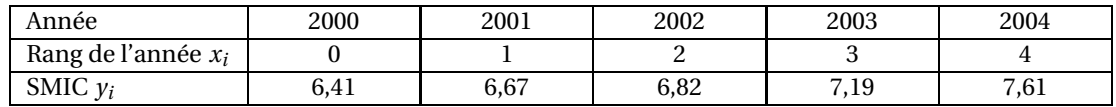

- **1.** Calculer le pourcentage d'augmentation du SMIC horaire brut entre 2000 et 2004. On arrondira le résultat à 1 %.
- **2.** Construire le nuage de points  $M_i\left(x_i\ ;\ y_i\right)$  associé à cette série statistique dans un repère orthogonal.

L'axe des abscisses sera gradué à partir de 0 et on prendra 2 cm par rang d'année. L'axe des ordonnées sera gradué à partir de 6 et on prendra 1 cm pour 0,10 euro.

- **3.** Calculer les coordonnées du point moyen *G* du nuage.
- **4.** On admet que la droite (*d*) d'équation  $y = 0,29x + 6,36$  permet un ajustement affine satisfaisant du nuage sur la période considérée et permet de prévoir l'évolution du SMIC pour les trois années à venir.
	- **a.** Tracer la droite (*d*) dans le même repère que le nuage, et placer le point *G*.
	- **b.** Vérifier par le calcul, que le point *G* appartient à la droite (*d*).
- **5. a.** Déterminer, par le calcul, le montant du SMIC horaire brut que l'on peut prévoir en 2005.
	- **b.** Faire apparaître sur le graphique les traits de construction qui permettent de retrouver les résultats du **5. a.**.
- **6.** Vérifier graphiquement qu'à partir de 2006, le SMIC horaire brut dépassera 8 euros. (On fera apparaître les constructions utiles).

### **PROBLÈME 12 points**

### **Partie A Étude d'une fonction**

Soit *f* la fonction définie sur l'intervalle [0; 340] par :

$$
f(x) = 50e^{0.004x} + 10.
$$

- **1. a.** Soit  $f'$  la fonction dérivée de la fonction  $f$ . Calculer  $f'(x)$  pour tout *x* appartenant à l'intervalle [0; 340].
	- **b.** Déterminer le signe de  $f'(x)$ , puis dresser le tableau de variations de la fonction  $f$  sur l'intervalle [0; 340]. On précisera les valeurs exactes de *f* (0) et *f* (340).

**2.** Reproduire et compléter le tableau de valeurs numériques suivant en arrondissant les valeurs à l'unité.

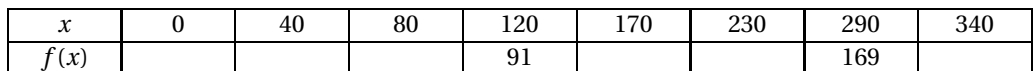

**3.** Tracer la courbe représentative de la fonction *f* dans un repère orthogonal. On prendra pour unités graphiques :

1 cm en abscisse pour 20 unités,

1 cm en ordonnée pour 10 unités.

#### **Partie B : application**

Dans cette partie nous allons étudier le lien qui existe entre la puissance d'un effort fourni et la fréquence cardiaque d'un individu.

On admet que la fréquence cardiaque d'une sportive en fonction de la puissance de l'effort qu'elle fournit est donnée par la fonction *f* de la **partie A** :

*x* est la puissance de l'effort fourni exprimée en Watts (unité W),

 $f(x)$  est le nombre de battements du cœur par minute.

Pour les résolutions graphiques ci-dessous on fera apparaître sur le graphique les traits de construction utiles.

- **1. a.** Déterminer graphiquement la fréquence cardiaque de cette sportive si elle exerce un effort d'une puissance de 200 W.
	- **b.** Vérifier ce résultat par le calcul. On donnera la valeur exacte, puis la valeur arrondie à l'unité.
- <span id="page-155-0"></span>**2. a.** Déterminer graphiquement la puissance que doit fournir la sportive pour que sa fréquence cardiaque dépasse 180 battements par minute.
	- **b.** Retrouver ce résultat par le calcul. On donnera la valeur exacte, puis la valeur arrondie à l'unité.

#### **Durée : 2 heures**

# <span id="page-156-0"></span>[ **Baccalauréat SMS Antilles–Guyane** \ **septembre 2005**

L'usage des calculatrices et des instruments de calcul est autorisé. Une feuille de papier millimétré est nécessaire pour le problème. Le formulaire officiel de mathématiques est joint au sujet.

#### **EXERCICE 8 points**

À la rentrée 2003, les écoles primaires d'une ville de l'agglomération parisienne ont effectué un bilan de santé auprès de leurs 1 300 élèves. Une partie de ce bilan de santé avait pour objectif de diagnostiquer les enfants atteints d'asthme et de détecter ceux qui présentaient des symptômes asthmatiques.

Parmi les 600 filles de ces écoles, 4,5 % étaient asthmatiques.

De plus, 5 % des filles et 7 % des garçons présentaient des symptômes asthmatiques. Enfin, 88 % des élèves ne présentaient aucun trouble en rapport avec cette maladie.

**1.** Reproduire et remplir le tableau d'effectifs suivant :

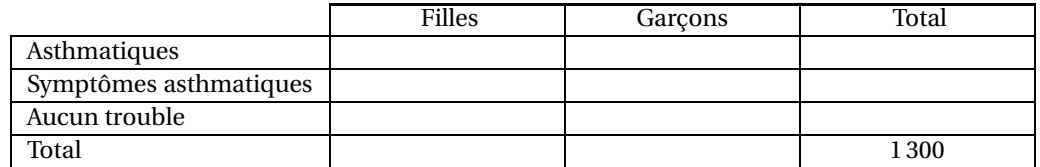

**2.** *Dans les questions suivantes, les résultats seront donnés sous forme décimale en arrondissant à* 0,01 *près.*

On choisit au hasard un élève parmi les 1 300 élèves des écoles primaires et on considère les évènements suivants :

*A* : « L'élève est un garçon »;

*B* : « L'élève est asthmatique »;

*C* : « L'élève présente des symptômes asthmatiques ».

- **a.** Calculer la probabilité de chacun des évènements *A* et *B*.
- **b.** Définir par une phrase l'évènement *A* ∩*B*, puis calculer sa probabilité.
- **c.** En déduire la probabilité de l'évènement *A* ∪*B*.
- **d.** Définir par une phrase l'évènement *A* ∪*C* et calculer sa probabilité
- **e.** On considère l'évènement :

« L'élève est une fille qui présente des symptômes asthmatiques ».

Écrire cet évènement à l'aide des évènements *A*, *B* ou *C* puis calculer sa probabilité.

**3.** On choisit au hasard un élève atteint d'asthme. Quelle est la probabilité que cet élève soit un garçon ?

#### **PROBLÈME 12 points**

### **Partie A : Étude et représentation d'une fonction**

On considère la fonction *f* définie sur [0; 120] par :

$$
f(t) = 4, 4 + 0, 12 t e^{-\frac{t}{60}}.
$$

On appelle  $\mathscr C$  la courbe représentative de *f*.

- **1. a.** Calculer la dérivée  $f'(t)$  et vérifier que  $f'(t) = 0.002(60 t)e^{-\frac{t}{60}}$ .
	- **b.** Résoudre  $f'(t) = 0$ .
	- **c.** Étudier le signe de  $f'(t)$  sur [0; 120].
	- **d.** En déduire le tableau de variations de *f* .
- **2.** Reproduire et compléter le tableau suivant en donnant des valeurs approchées à 10−<sup>2</sup> près.

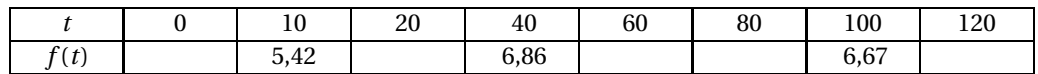

- **3.** Déterminer le coefficient directeur de la tangente T à la courbe  $\mathscr{C}$  au point d'abscisse 0.
- **4.** En prenant en abscisses 1 cm pour 10 unités et en ordonnées 2 cm pour une unité, construire la droite T puis la courbe  $\mathscr{C}.$

#### **Partie B : Utilisation du graphique**

Pour étudier le bilan hépatique du glucose, on réalise chez un chien une expérience de laboratoire. Celui-ci reçoit, pendant 2 heures, une perfusion de 235 mg de glucose par minute. On mesure alors l'évolution de la glycémie dans le sang de l'artère hépatique.

On admet que l'évolution de la glycémie (exprimée en mmol.L−<sup>1</sup> ) en fonction du temps écoulé (exprimé en minutes) à partir du début de la perfusion est représentée par la fonction :

$$
f(t) = 4, 4 + 0, 12 t e^{-\frac{t}{60}}.
$$

- **1.** Au bout de combien de temps la glycémie est-elle maximale ? Quelle est alors cette glycémie ? *Répondre aux questions suivantes après avoir indiqué sur le graphique les constructions utiles.*
- **2.** Quelle est la glycémie au bout de 45 minutes ?
- <span id="page-157-0"></span>**3. a.** Soit G<sub>0</sub> la valeur initiale de la glycémie, combien faut-il de temps pour que la glycémie atteigne la valeur  $G_1$  supérieure de 50 % à la valeur initiale  $G_0$ ?
	- **b.** Combien de temps la glycémie reste-t-elle supérieure à la valeur G<sub>1</sub> définie ci-dessus?

#### **Durée : 2 heures**

## <span id="page-158-0"></span>[ **Baccalauréat SMS Métropole septembre 2005** \

L'usage des calculatrices et des instruments de calcul est autorisé. Une feuille de papier millimétré est nécessaire pour le problème. Le formulaire officiel de mathématiques est joint au sujet.

#### **EXERCICE 8 points**

Une enquête sur le niveau de recrutement des secrétaires médicales ou médico-sociales a été réalisée à l'aide d'un questionnaire auprès de 732 d'entre elles.

- **1.** Recopier et compléter le tableau ci-dessous à l'aide des informations suivantes (on arrondira les réponses à l'entier le plus proche) :
	- Parmi les secrétaires recrutées, 85 % ont le niveau baccalauréat et 7 % le niveau BTS.
	- Le secteur médical emploie 93,3 % des secrétaires recrutées.
	- Le secteur médico-social quant à lui, recrute trois fois plus de secrétaires au niveau CAP-BEP qu'au niveau BTS.

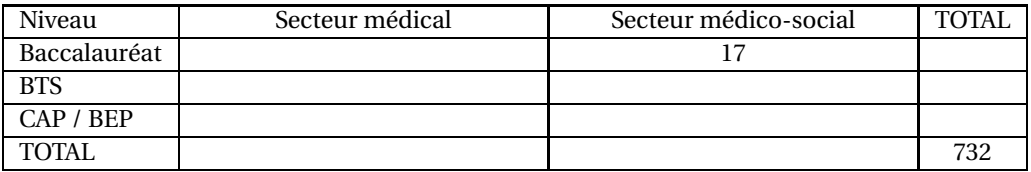

**2.** Calculer le pourcentage de secrétaires recrutées au niveau CAP/BEP (donner la réponse à 1 % près).

*Dans les questions suivantes, on arrondira les réponses à* 0,01 *près.*

- **3.** On choisit au hasard une secrétaire ayant répondu au questionnaire. On considère les évènements suivants :
	- *A* : « La secrétaire a le niveau baccalauréat »;
	- *B* : « La secrétaire a été recrutée dans le secteur médico-social ».
	- **a.** Calculer la probabilité de chacun des évènements *A* et *B*.
	- **b.** Définir par une phrase l'évènement *A* ∩*B*, puis calculer sa probabilité.
	- **c.** Définir par une phrase l'évènement *A* ∪*B*, puis calculer sa probabilité.
- **4.** Parmi les secrétaires ayant répondu au questionnaire, il y en a 232 exerçant dans le secteur médical et 5 dans le secteur médico-social qui ont le niveau du baccalauréat SMS.
	- **a.** On choisit au hasard une secrétaire ayant répondu au questionnaire. Calculer la probabilité qu'elle ait le niveau du baccalauréat SMS.
	- **b.** On choisit au hasard une secrétaire recrutée dans le secteur médical. Calculer la probabilité qu'elle ait le niveau du baccalauréat SMS.

#### **PROBLÈME 12 points**

#### **Partie A**

Soit *f* la fonction définie sur l'intervalle [0; 7] par

 $f(t) = (300 - 10t)e^{-0.5t}$ .

- **1.** Calculer  $f'(t)$  et montrer que  $f'(t) = (5t 160)e^{-0.5t}$ .
- **2. a.** Préciser le signe de 5*t* −160 sur l'intervalle [0; 7].
	- **b.** Étudier le signe de *f* ′ (*t*) pour *t* appartenant à l'intervalle [0; 7].
	- **c.** Dresser le tableau de variations de la fonction *f* . Le compléter par les valeurs exactes de *f* (0) et *f* (7).
- **3.** Recopier et compléter le tableau de valeurs suivant (on arrondira les valeurs de *f* (*t*) à l'entier le plus proche) :

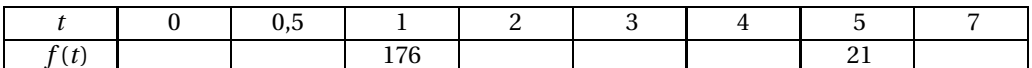

**4.** Tracer la courbe représentative de la fonction *f* dans le plan rapporté à un repère orthogonal d'unités graphiques :

2 cm pour une unité en abscisse;

1 cm pour 20 unités en ordonnée.

#### **Partie B**

Afin d'éviter toute contamination, un matériel chirurgical a été chauffé dans une étuve. On constate que sa température de refroidissement (en degrés Celsius) en fonction du temps *t* (exprimé en minutes) est donnée par la fonction *f* étudiée dans la **partie A**.

- **1.** Préciser la température du matériel à la sortie de l'étuve. Dans les questions suivantes on devra indiquer sur le dessin de la **Partie A** les traits de construction utiles. On exprimera les temps en minutes et en secondes.
- <span id="page-159-0"></span>**2.** Déterminer graphiquement au bout de combien de temps la température a baissé de moitié.
- **3.** Déterminer graphiquement durant combien de temps la température reste supérieure ou égale à 100 ˚C.

#### **Durée : 2 heures**

## <span id="page-160-0"></span>[ **Baccalauréat SMS Novembre 2005 Nouvelle-Calédonie** \

#### **EXERCICE 8 points**

### **Troubles visuels dépistés par l'examen scolaire en 2001-2002**

*(Source : Direction de la Recherche des Études de l'Évaluation et des Statistiques - DREES)* Un examen visuel est pratiqué sur 8 350 élèves de CM 2. Il révèle que :

- 4% des élèves examinés ont une vision anormale de loin et se savaient myopes lors de l'examen.
- 668 élèves ont une vision anormale de loin et ne se savaient pas myopes.

*On admet qu'aucun enfant ne peut être myope et avoir une vision normale de loin.*

**1.** Recopier et compléter le tableau suivant :

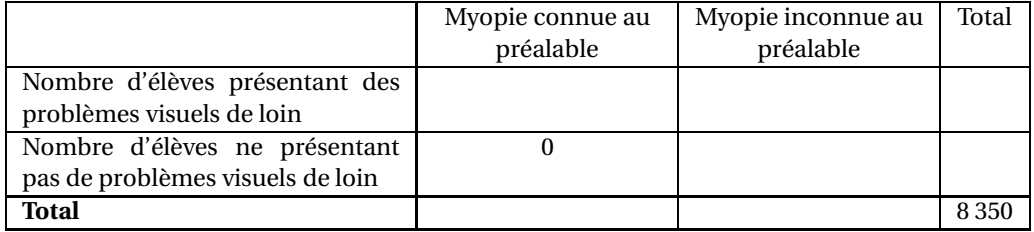

**2.** On reporte les observations de chaque examen sur une fiche médicale. On choisit au hasard la fiche médicale d'un élève. Il y a équiprobabilité des choix.

On définit les évènements suivants :

- *V* : « sur la fiche médicale, l'élève présente des problèmes visuels de loin ».
- *M* : « sur la fiche médicale, l'élève se savait myope lors de l'examen ».

*On donnera les résultats sous forme de fractions irréductibles.*

- **a.** Calculer les probabilités des évènements *V* et *M*.
- **b.** *M* désigne l'évènement contraire de l'évènement *M*. Le définir par une phrase et calculer sa probabilité.
- **c.** Définir l'évènement  $V \cap \overline{M}$  par une phrase. Calculer la probabilité de cet évènement.
- **3.** On choisit la fiche médicale d'un élève dont la vision de loin est anormale. Quelle est la probabilité que cette fiche indique que l'élève savait qu'il était myope ?

#### **PROBLÈME 12 points**

### **Partie A : Étude d'une fonction**

On considère la fonction *f* définie sur l'intervalle [1850 ; 2020] par :

$$
f(t) = 250 + 25e^{0.01t - 18.5}
$$

**1.** Soit *f* ′ la fonction dérivée de *f* .

Calculer *f* ′ (*t*), pour tout *t* élément de l'intervalle [1850 ; 2020].

- **2. a.** Montrer que, pour tout élément *t* de l'intervalle [1850 ; 2020], *f* ′ (*t*) est positif.
	- **b.** Dresser le tableau de variation de la fonction *f* sur l'intervalle [1850 ; 2020]. On précisera les valeurs exactes de *f* (1850) et de *f* (2020).

**3.** Recopier, puis compléter le tableau de valeurs suivant : (arrondir les résultats à l'entier le plus proche)

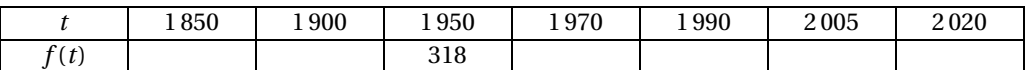

- **4.** Le plan est muni d'un repère orthogonal. Tracer la courbe C représentative de la fonction *f* sur l'intervalle [1850 ; 2020].
	- L'axe des abscisses sera gradué à partir de 1 850 et on prendra 1 cm pour 10 unités.
	- L'axe des ordonnées sera gradué à partir de 270 et on prendra 1 cm pour 10 unités.

#### **Partie B : Teneur en dioxyde de carbone contenu dans l'atmosphère**

*Source : Laboratoire CNRS de Glaciologie, Université Joseph Fourier, Grenoble*

Une étude statistique a montré que l'évolution de la teneur en dioxyde de carbone( $CO<sub>2</sub>$ ) contenu dans l'atmosphère, de 1850 à nos jours, exprimée en parties par millions (ppm), peut être modélisée par la formule suivante :

$$
f(t) = 250 + 25e^{0.01t - 18.5},
$$

où *t* représente l'année et *f* (*t*) la teneur en dioxyde de carbone correspondante. On supposera que ce modèle reste pertinent jusqu'en 2020.

*On fera apparaître sur le graphique de la question A - 4., les traits de construction utilisés pour répondre aux questions suivantes.*

*Les résultats seront donnés à l'unité.*

- **1. a.** Selon ce modèle et d'après le graphique, quelle teneur en dioxyde de carbone (CO2) peuton prévoir en 2010 ?
	- **b.** Retrouver ce résultat par le calcul. (on donnera la valeur exacte, puis la valeur arrondie à l'unité).
- **2. a.** Déterminer graphiquement l'année à partir de laquelle la teneur en dioxyde de carbone (CO2) a dépassé 350 ppm.
	- **b.** Retrouver le résultat de la question précédente par le calcul.

# $\circ$ **Baccalauréat SMS 2006**

# <span id="page-162-0"></span>**L'intégrale de juin à novembre 2006**

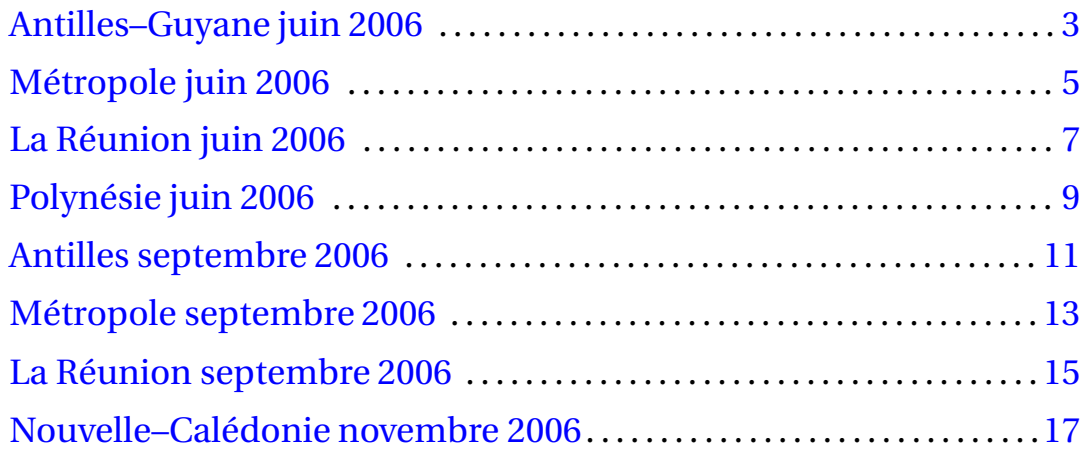

#### **Durée : 2 heures**

# $\bullet$  Baccalauréat SMS Antilles-Guyane juin 2006

<span id="page-164-0"></span>L'usage des calculatrices et des instruments de calcul est autorisé. Une feuille de papier millimétré est nécessaire pour le problème. Le formulaire officiel de mathématiques est joint au sujet.

#### **EXERCICE 8 points**

Une maladie atteint 3 % d'une population de 30 000 habitants. On soumet cette population à un test.

- parmi les bien portants, 2 % ont un test positif;
- parmi les individus malades, 49 ont un test négatif.
- **1.** Reproduire puis compléter le tableau suivant :

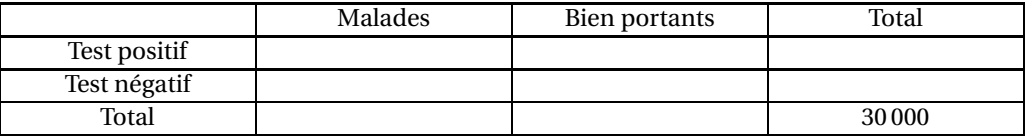

*Dans les questions suivantes, les résultats numériques demandés seront donnés à* 10−<sup>3</sup> *près.*

- **2.** On choisit au hasard un individu de cette population. On considère les évènements T et M suivants :
	- *T* : « le test est positif pour l'individu choisi »;
	- *M* : « l'individu choisi est malade ».
	- **a.** Calculer la probabilité de chacun des évènements *T* et *M*.
	- **b.** Définir par une phrase l'évènement  $\overline{T}$  et calculer sa probabilité.
	- **c.** Définir par une phrase chacun des évènements *M* ∪*T* et *M* ∩ T.
	- **d.** Calculer les probabilités des évènements *M* ∪*T* et *M* ∩ *T* .
- **3.** On décide d'hospitaliser tous les individus qui ont un test positif. On choisit au hasard un individu hospitalisé. Quelle est la probabilité qu'il soit bien portant?

#### **PROBLÈME 12 points**

#### **Partie A : étude et représentation graphique d'une fonction**

On appelle *f* la fonction numérique de variable réelle définie sur [0; 5] par

$$
f(t) = te^{2-t}.
$$

- **1.** Calculer *f*<sup>'</sup>(*t*) et vérifier que *f*<sup>'</sup>(*t*) = (1−*t*)e<sup>2−*t*</sup>.
- **2. a.** Étudier le signe de  $f'(t)$  sur  $[0; 5]$ .
	- **b.** Dresser le tableau de variations de *f* (dans ce tableau ne figureront que des valeurs exactes).
- **3.** Recopier sur la copie en le complétant le tableau de valeurs suivant (les valeurs seront données sous forme décimale arrondie à 0,01 près)
- **4.** Tracer la courbe représentative de la fonction *f* sur une feuille de papier millimétré, dans un repère orthonormé d'unité 3 centimètres.

### **Partie B : application : étude de la concentration d'un médicament dans le sang d'un malade en fonction du temps**

À l'instant *t* = 0, un malade absorbe un médicament. On admet que la concentration de celui-ci dans le sang, exprimée en mg.L−<sup>1</sup> , en fonction du temps *t* exprimé en heures est donnée par la fonction *f* étudiée dans la partie A.

- **1.** À quel instant la concentration du médicament est-elle maximale ? Quelle est cette concentration maximale ? (donner sa valeur exacte puis son approximation décimale à 0,01 mg.L−<sup>1</sup> près).
- **2.** Dans cette question, on fera apparaitre sur le graphique tous les tracés utiles. Déterminer graphiquement au bout de combien de temps la concentration dans le sang redevient inférieure .<br>à 1 mg.L<sup>-1</sup>.
- <span id="page-165-0"></span>**3.** Déterminer graphiquement le temps pendant lequel la concentration dans le sang est supérieure à 2 mg. $L^{-1}$

#### **EXERCICE 8 points**

#### **Questionnaire à choix multiple :**

Cocher les bonnes réponses, il y en a au moins une par question. *Toute bonne réponse rapporte* 1 *point, toute erreur retire* 0,5 *point, l'absence de réponse ne retire rien. Si le total des points est négatif la note de l'exercice sera ramenée à zéro.*

- **1.** Soient *A* et *B* deux évènements tels que leurs probabilités vérifient : *P*(*A*) = *P*(*B*) = 0,2 et *P*(*A* ∩ *B*) = 0,1. Alors *P*(*A* ∪ *B*) est égal à :
	- $\Box$  0,2  $\Box$  0,3  $\Box$  0,4  $\Box$  0,5

**2.** La fonction  $f$  définie sur [1; 12] par  $f(x) = \frac{-x^2 + 3x - 4}{x}$ <sup>2</sup> - 3*x*<sup>-1</sup> a pour dérivée la fonction  $f'$  telle que  $f'(x) =$ 

$$
\Box -1 + \frac{4}{x^2} \qquad \Box \frac{4 - x^2}{x^2} \qquad \Box \frac{x^2 - 4}{x^2} \qquad \Box \frac{-2x + 3}{1}
$$

- **3.** On considère la fonction logarithme népérien notée ln. ln 27 est égal à :
	- $\Box$  3ln 3  $\Box$  9ln 3  $\Box$  27ln 1  $\Box$  ln 9+ln 3
- **4.** On considère la fonction *f* définie sur [0,5 ; 12] par  $f(x) = 2\ln x$  et  $\mathcal C$  sa courbe représentative dans un repère orthogonal.

Le coefficient directeur de la tangente à  $\mathscr C$  au point d'abscisse 4 est :

- $\Box$  2ln 4  $\Box$  0  $\Box$  0  $\Box$  0,25  $\Box$  0,5
- **5.** Dans un classe de 20 élèves, 15 sont des filles, et il y a 8 élèves qui portent des lunettes. Par ailleurs un tiers des filles portent des lunettes. On prend un élève au hasard.
	- **a.** la probabilité que cet élève soit une fille est de :
		- $\Box$   $\frac{1}{\Box}$ 15  $\Box$  0,75  $\Box$  0,125  $\Box$  0,067 environ

**b.** la probabilité que ce soit un garçon et qu'il porte des lunettes est de :

 $\Box$  0,6  $\Box$  0,15  $\Box$  0,4  $\Box$  0,5

#### **PROBLÈME 12 points**

**Partie A**

Soit *f* la fonction définie sur [0; 7] par

$$
f(x) = 12 + 3x - e^{0.5x}.
$$

- 1. **a.** Calculer  $f'(x)$  et montrer que :  $f'(x) = 3 0.5e^{0.5x}$ .
	- **b.** Résoudre l'inéquation  $f'(x) \ge 0$ .
	- **c.** Dresser le tableau de variations de la fonction *f* .

**2.** Recopier et compléter le tableau suivant (arrondir les résultats à 0,1 près) :

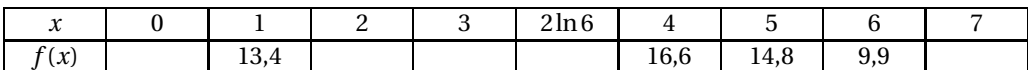

- **3.** Tracer la courbe représentative de *f* dans un repère orthogonal; unités :
	- 2 cm pour une unité en abscisses et
	- 1 cm pour une unité en ordonnées.

### **Partie B**

On introduit une substance S dans un liquide contenant un certain type de micro-organismes afin d'en stopper la prolifération.

On suppose que le nombre (en millions) de micro-organismes présents au bout du temps *x* (en heure) écoulé depuis l'introduction de la substance S est donné par l'expression :

$$
f(x) = 12 + 3x - e^{0.5x}.
$$

- **1.** Quel est le nombre de micro-organismes au bout d'une heure ? au bout d'une heure et trente minutes ? (Arrondir les résultats à 100 000 près)
- <span id="page-167-0"></span>**2.** Au bout de combien de temps la population est-elle maximale ? Quelle est cette population maximale ?
- **3.** Déterminer graphiquement durant combien de temps la population est supérieure ou égale à 12 millions (laisser apparents les traits de construction).

# $\bullet$  Baccalauréat SMS La Réunion 2006

### <span id="page-168-0"></span>**EXERCICE**

Le tableau suivant, extrait du dernier recensement de l'INSEE, présente des données concernant le département du Nord et ses 6 arrondissements. Il porte sur le nombre de naissances observées dans ce département, et parmi elles, précise le nombre de nouveaux-nés bénéficiant d'un allaitement, et le nombre de mères n'ayant pas subi la totalité des sept consultations prénatales normalement prévues.

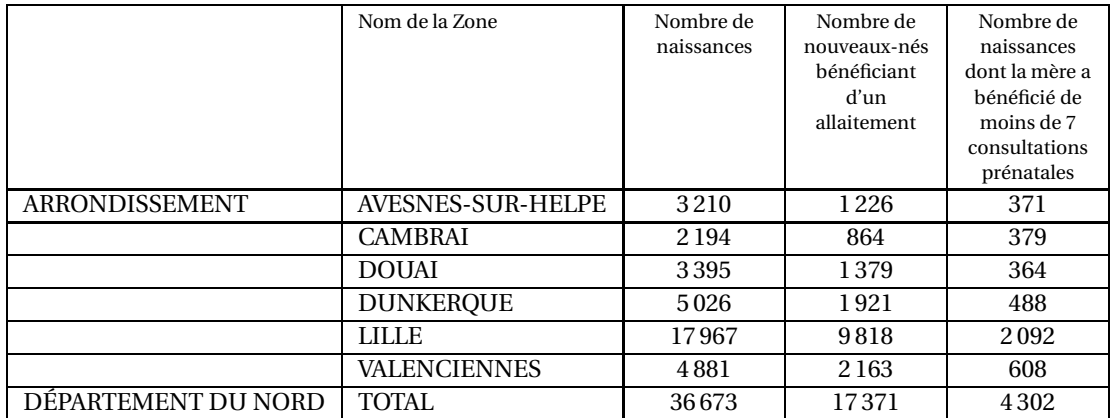

- **1. a.** On sait par ailleurs que 7,29 % des nouveaux-nés de Cambrai étaient de « petit poids », c'est-à-dire avaient un poids de naissance inférieur à 2 500 grammes. Déterminer le nombre de ces nouveaux-nés de « petit poids » en arrondissant à l'unité.
	- **b.** Les nouveaux-nés de « petit poids » de Cambrai représentent 6,14 % de tous les nouveauxnés de « petit poids » du département du Nord. Calculer le nombre des nouveaux-nés du Nord qui sont de « petit poids » (on arrondira à 1 près).

*Dans les questions suivantes, les résultats seront donnés sous forme décimale arrondie à* 0,001 *près*.

- **2.** On choisit au hasard un nouveau-né dans le département du Nord. On considère les évènements suivants :
	- *A* : « le nouveau-né bénéficie d'un allaitement »;
	- *D* : « le nouveau-né est né dans l'arrondissement de Dunkerque ».
	- **a.** Calculer la probabilité de chacun des évènements *A* et *D*.
	- **b.** Définir par une phrase l'évènement *A* et calculer sa probabilité.
	- **c.** Définir par une phrase l'évènement *A* ∩*D* et calculer sa probabilité.
	- **d.** Calculer la probabilité de l'évènement *A* ∪*D*.
- **3.** On choisit maintenant au hasard un nouveau-né du département du Nord dont la mère n'a pas bénéficié des sept consultations prénatales. Quelle est la probabilité qu'il soit né à Lille ?

#### **PROBLÈME**

### **Partie A**

On considère la fonction *f* définie sur l'intervalle [0; 5] par

 $f(t) = 30e^{-0.4t}$ 

- **1. a.** Calculer  $f'(t)$ .
	- **b.** Étudier le signe de *f* ′ (*t*) sur l'intervalle [0; 5].
	- **c.** En déduire le tableau de variations de *f* (dans ce tableau n'apparaitront que des valeurs exactes).
- **2.** Reproduire et compléter le tableau suivant en donnant les résultats arrondis à 0,1 près :

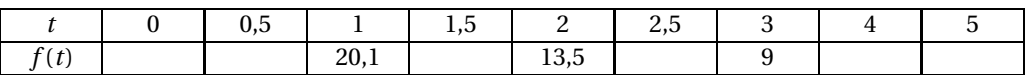

- **3.** Tracer la courbe représentative de la fonction *f* dans le plan rapporté à un repère orthogonal en prenant pour unités graphiques :
	- 2 cm pour 1 unité sur l'axe des abscisses.
	- 0,5 cm pour 1 unité sur l'axe des ordonnées.

#### **Partie B**

On dissout 30 kg de sucre dans de l'eau. À chaque instant *t*, exprimé en heures, on note *y*(*t*) la quantité, exprimée en kg, de sucre non encore dissous. On admet que la fonction *y* est solution de l'équation différentielle  $y' = -0, 4y$ .

- **1. a.** Résoudre l'équation différentielle  $y' = -0.4y$ .
	- **b.** Trouver la solution telle que *y*(0) = 30 puis vérifier que cette solution est la fonction *f* de la partie A.
- **2.** Utiliser la partie A pour déterminer graphiquement, en faisant apparaitre les traits de construction utiles :
	- **a.** Au bout de combien de temps on aura 50 % de la quantité de sucre dissoute.
	- **b.** Le temps pendant lequel la quantité de sucre dissous représente moins de 40 % de la quantité initiale.
- <span id="page-169-0"></span>**3.** Retrouver le résultat de la question 2. a. en résolvant une équation. On donnera la valeur exacte de la solution puis une valeur approchée à 0,1 près.

# **Baccalauréat SMS Polynésie juin 2006**

#### <span id="page-170-0"></span>**EXERCICE 8 points**

Le tableau ci-dessous présente l'évolution des dépenses de santé en France, de 1960 à 2000 (en milliards d'euros).

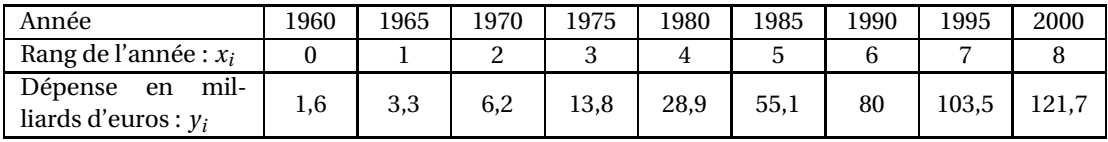

(*source : Ministère de la Santé et de la Solidarité*).

- **1. a.** De quel pourcentage la dépense a-t-elle augmenté entre 1995 et 2000 (arrondir le résultat  $\hat{a}$  10<sup>-1</sup> près)?
	- **b.** En 2000, la consommation de soins et biens médicaux (CSBM) s'élevait plus précisément à 121 673 millions d'euros. Dans cette somme, les médicaments représentaient 25 212 millions d'euros. Quel pourcentage de la CSBM cela représente-t-il? (arrondir le résultat à 10<sup>-1</sup> près).
- **2.** Représenter, sur papier millimétré, le nuage de points de coordonnées  $(x_i \ ; \ y_i)$  dans un repère orthogonal, en prenant comme unités graphiques :

1 cm pour 1 unité sur l'axe des abscisses

1 cm pour 10 milliards d'euros sur l'axe des ordonnées.

**Dans la suite de l'exercice, compte tenu de l'allure du nuage, on s'intéresse à la série statistique correspondant aux six derniers points (du rang 3 au rang 8).**

- **3.** Soit G Le point moyen de ces six derniers points. Calculer les coordonnées de G (arrondir l'ordonnée à 10−<sup>1</sup> près).
- **4.** On effectue un ajustement affine de la série, représentée par ces six derniers points, par la droite *D* d'équation  $y = ax − 56, 7$ , où *a* est un réel à déterminer.
	- **a.** Sachant que *D* passe par le point G, calculer *a* (arrondir le résultat à 10−<sup>1</sup> près).
	- **b.** Tracer *D* sur le graphique précédent.
- **5.** On suppose que cet ajustement est valable jusqu'en 2010. À l'aide d'un calcul, estimer les dépenses de santé prévues pour 2010.

#### **PROBLÈME 12 points**

#### **Partie A - Étude d'une fonction**

On considère la fonction *f* définie sur l'intervalle [1 850; 2 020] par :

$$
f(t) = 250 + 25e^{0.01t - 18.5}
$$

- **1.** Calculer *f* ′ (*t*) où *f* ′ désigne la fonction dérivée de la fonction *f* sur l'intervalle [1 850; 2 020].
- 2. a. Justifier que  $f'(t)$  est positif sur l'intervalle  $[1850; 2020]$ .
	- **b.** Dresser le tableau de variations de la fonction *f* . On précisera les valeurs exactes de *f* (1850) et de *f* (2020).
- **3.** Recopier sur la copie puis compléter le tableau de valeurs suivant (arrondir les résultats à l'entier le plus proche).

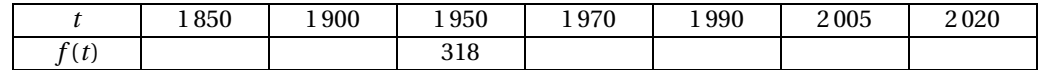

**4.** On appelle  $\mathscr C$  la courbe représentative de la fonction  $f$  dans un repère orthonormal  $\left[0, \overrightarrow{\iota}, \overrightarrow{\jmath}\right]$  $\overrightarrow{J}$ ).

Tracer la courbe  $\mathscr C$  dans ce repère.

On prendra comme unités graphiques :

1 cm pour 10 unités sur l'axe des abscisses,

1 cm pour 10 unités sur l'axe des ordonnées.

De plus, on graduera l'axe des abscisses à partir de 1 850 et l'axe des ordonnées à partir de 270.

#### **Partie B - Teneur en dioxyde de carbone contenu dans l'atmosphère**

*Source Laboratoire CNRS de Glaciologie Université Joseph Fourier, Grenoble*

Une étude statistique a montré que la teneur en dioxyde de carbone  $(CO<sub>2</sub>)$  contenu dans l'atmosphère de 1850 à nos jours, exprimée en parties par millions (ppm), peut être modélisée par la formule suivante :

$$
f(t) = 250 + 25e^{0.01t - 18.5}
$$

où *t* représente l'année et *f* (*t*) la teneur en dioxyde de carbone. On supposera que ce modèle reste valable jusqu'en 2020.

- **1.** *On fera apparaître sur le graphique, de la question A 4., les traits de construction utilisés pour répondre aux questions suivantes et l'on donnera les résultats à l'unité près.* Estimer à l'aide du graphique
	- **a.** la teneur en dioxyde de carbone (CO<sub>2</sub>) qu'on peut prévoir en 2010,
	- **b.** l'année à partir de laquelle la teneur en dioxyde de carbone (CO<sub>2</sub>) a dépassé 350 ppm.
- <span id="page-171-0"></span>**2.** Déterminer le résultat de la question 1. a. par le calcul, en résolvant l'équation suivante :

$$
250 + 25e^{0.01t - 18.5} = 350
$$

## <span id="page-172-0"></span>[ **Baccalauréat SMS Antilles septembre 2006** \

L'usage des calculatrices et des instruments de calcul est autorisé. Une feuille de papier millimétré est nécessaire pour le problème. Le formulaire officiel de mathématiques est joint au sujet.

### **EXERCICE 9 points**

Le Ministère de la Santé et de la Protection Sociale publie, chaque année, des statistiques concernant le personnel de santé.

Dans la suite de l'exercice, le mot infirmier recouvre aussi bien les hommes que les femmes exerçant cette profession.

Voici les informations obtenues en 2004 pour les infirmiers du département du Cantal :

- 1 212 infirmiers exercent dans ce département.
- Ils sont répartis en trois catégories : les « infirmiers libéraux », les « salariés hospitaliers » et les « autres salariés ».
- 75 % des infirmiers sont des salariés hospitaliers et 180 sont des infirmiers libéraux.
- Parmi les infirmiers libéraux, 90 % sont des femmes.
- Il y a 1 030 femmes au total. Parmi elles, 10 % font partie des « autres salariés ».
- **1.** Reproduire le tableau ci-dessous et le compléter :

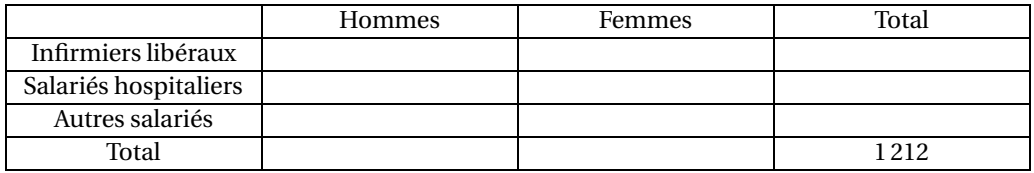

Source : DRESS -Ministère de la Santé et de la Protection Sociale

*Dans les questions suivantes les résultats seront arrondis à* 10−<sup>2</sup> *près.*

- **2.** On choisit au hasard un individu parmi les 1 212 infirmiers du département. On considère les évènements suivants :
	- A : « L'individu est une femme »;
	- B : « L'individu est un infirmier libéral »;
	- C : « L'individu est une femme salariée ».
	- **a.** Calculer la probabilité de chacun des évènements A et B.
	- **b.** Décrire par une phrase les évènements A ∩ B et A ∪ B, puis calculer leur probabilité.
	- **c.** Exprimer C en fonction de A et B, puis calculer sa probabilité.
- **3.** On choisit au hasard un individu parmi les infirmiers hommes. Quelle est la probabilité qu'il soit un infirmier libéral ?

#### **Problème 11 points**

### **Partie A**

Soit *f* la fonction définie sur [0,1; 4] par

$$
f(x) = -\left[\frac{(x^2)}{2}\right] + x + 5 + 2\ln x.
$$

**1.** Calculer  $f'(x)$ .

- **2.** Montrer que  $f'(x)$  peut s'écrire sous la forme  $\left[\frac{(-x+2)(x+1)}{x}\right]$ *x* ¸ .
- **3.** Utiliser la question 2 pour étudier le signe de  $f'(x)$  sur l'intervalle  $[0,1; 4]$ .
- **4.** Établir le tableau de variations de la fonction *f* sur l'intervalle [0,1; 4] (les valeurs de  $f(x)$ ) figurant dans ce tableau seront données sous forme décimale arrondie à 0,1 près).
- **5.** Recopier et compléter le tableau de valeurs suivant (avec des résultats sous forme décimale arrondie à 0,1 près) :

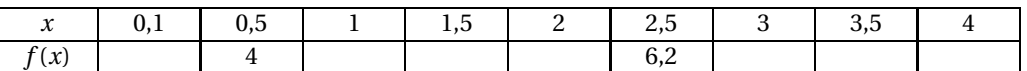

Tracer sur papier millimétré la courbe représentative de *f* dans un repère orthonormé (unité : 2 cm).

#### **Partie B**

On veut suivre l'évolution de la population dans une culture bactérienne, suivant la température à laquelle on soumet cette culture. Pour une température *x*, en dizaines de degrés Celsius, comprise entre 0,1 et 4, le nombre de bactéries, en millions, dans la culture est *f* (*x*) où *f* est la fonction étudiée dans la partie A.

- **1.** À quelle température, en degrés Celsius, le nombre de bactéries dans la culture est-il maximal ? *Dans les deux questions suivantes, on fera apparaître les traits de construction utiles.*
- <span id="page-173-0"></span>**2.** Déterminer graphiquement le nombre de bactéries dans la culture chauffée à 37,5° C.
- **3.** Pour quelles températures, en degrés Celsius, le nombre de bactéries dans la culture est-il inférieur ou égal à 5 500 000 ?

# **Baccalauréat SMS Métropole septembre 2006**

L'usage des calculatrices et des instruments de calcul est autorisé. Une feuille de papier millimétré est nécessaire pour le problème. Le formulaire officiel de mathématiques est joint au sujet.

### **EXERCICE 8 points**

Le tableau suivant provient du recueil de données effectué pendant trois ans par sept hôpitaux français. Il s'agit d'admissions consécutives à des accidents de roller.

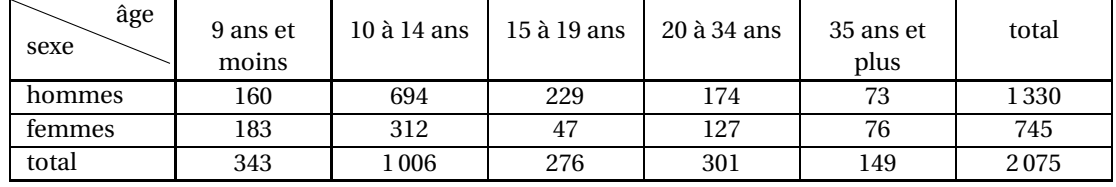

**Partie A :** On arrondira les résultats à 10−<sup>1</sup> près

- **1.** Parmi les personnes hospitalisées suite à un accident de roller, déterminer le pourcentage d'hommes ?
- **2.** Parmi les hommes hospitalisés suite à un accident de roller, déterminer le pourcentage de personnes âgées de moins de 20 ans ?

**Partie B :** On décide de contacter au hasard une personne ayant été hospitalisée.

On définit les évènements suivants :

- *A* : « la personne contactée est une femme » ;
- *B* : « la personne contactée a 15 ans et plus » ;
- *C* : « la personne contactée a entre 10 et 14 ans ».

Les réponses aux questions suivantes seront données sous forme décimale arrondie à 10−<sup>1</sup> près.

- **1.** Calculer la probabilité de chacun des évènements *A*, *B* et *C*.
- **2.** Soit *D* l'évènement : « la personne contactée est un homme de 15 ans et plus ».
	- **a.** Exprimer *D* à l'aide de *A* et *B*.
	- **b.** Calculer la probabilité de l'évènement *D*.
- **3.** Décrire par une phrase l'évènement *A* ∪*B* et donner sa probabilité.
- **4.** On décide de n'interroger que des hommes qui ont été hospitalisés. On contacte un homme au hasard. Quelle est alors la probabilité qu'il soit âgé de 20 ans et plus ?

#### **Problème 12 points**

#### **Partie A**

Soit *f* la fonction définie sur l'intervalle I = [0; 5] par

$$
f(x) = 5xe^{-x}.
$$

- **1.** Calculer la dérivée  $f'(x)$  de la fonction  $f$ . Vérifier que cette dérivée peut s'écrire  $f'(x) = (5-5x)e^{-x}$ .
- **2.** Déterminer le signe de  $f'(x)$  sur l'intervalle I (utiliser au besoin un tableau de signes).

- **3.** Dresser le tableau de variations de la fonction *f* .
- **4.** Compléter le tableau suivant après l'avoir recopié (on arrondira les résultats à 0,01 près) :

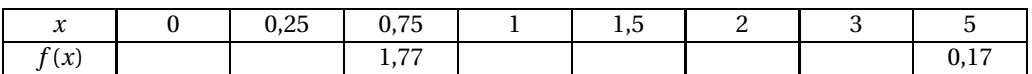

**5.** Soit  $\mathscr{C}$  la courbe représentative de *f* dans un repère orthogonal du plan. Tracer  $\mathscr{C}$  sur une feuille de papier millimétré en prenant pour unités :

— 4 cm pour 1 unité sur l'axe des abscisses ;

— 10 cm pour 1 unité sur l'axe des ordonnées.

### **Partie B**

Lors d'une ingestion d'alcool, à jeun, le taux d'alcool présent dans le sang, en grammes par litre, en fonction du temps *x*, exprimé en heures, est donnée par *f* (*x*) où *f* est la fonction étudiée dans la Partie A.

- **1.** Quel est le taux d'alcool présent dans le sang au bout d'une demi-heure ?
- **2.** Au bout de combien de temps ce taux est-il maximal ? Quelle est la valeur de ce maximum ?
- **3.** Résoudre graphiquement l'inéquation  $f(x) \ge 0,4$  (on fera apparaître les traits de construction utiles sur le graphique).
- <span id="page-175-0"></span>**4.** Sachant que pour conduire une voiture le taux d'alcool doit être inférieur à 0,5 grammes par litre, au bout de combien de temps après une telle ingestion d'alcool peut-on reprendre le volant ?

# <span id="page-176-0"></span>[ **Baccalauréat SMS La Réunion septembre 2006** \

L'usage des calculatrices et des instruments de calcul est autorisé. Une feuille de papier millimétré est nécessaire pour le problème. Le formulaire officiel de mathématiques est joint au sujet.

### **EXERCICE 8 points**

Pour étudier les violences envers les femmes en France, l'INED (Institut National d'Études Démographiques) a effectué de mars à juillet 2000 une enquête par téléphone auprès de 6 970 femmes. Les résultats concernant les violences subies au cours des 12 derniers mois dans l'espace public sont donnés dans le tableau suivant :

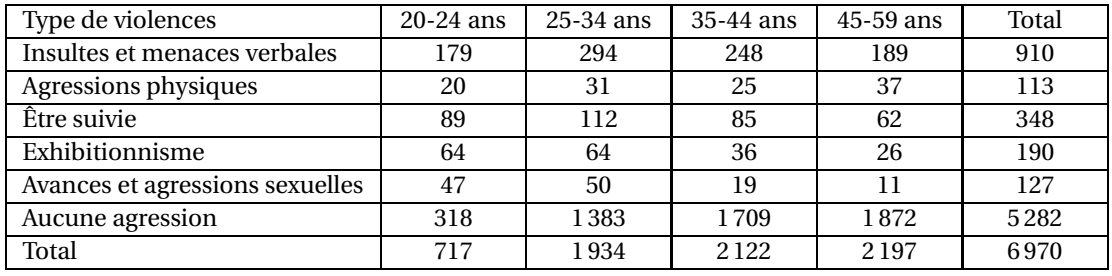

(source : http ://www.ined.fr/ Enquête Enveff )

- **1.** Calculer le pourcentage, à 0,1 % près, des femmes ayant subi des insultes et menaces verbales parmi les femmes âgées de 20 à 24 ans, puis parmi les femmes âgées de 35 à 59 ans. *Dans les questions suivantes, les résultats seront donnés à* 0,001 *près.*
- **2.** On choisit au hasard une femme parmi les 6 970 femmes interrogées. On considère les évènements suivants :
	- *A* : « la femme est âgée de 20 à 24 ans »;
	- *B* : « la femme a été suivie ou a subi des avances et une agression sexuelle ».
	- **a.** Calculer la probabilité des évènements *A* et *B*.
	- **b.** Définir par une phrase les évènements *A* ∪*B* et *A* ∪*B*, puis calculer leur probabilité.
- **3.** On choisit au hasard une femme âgée de 20 à 24 ans parmi les femmes interrogées. Déterminer la probabilité pour qu'elle ait subi une agression physique.

#### **Problème 12 points**

**Partie A**

Soit *f* la fonction définie sur I = [0; 7] par

$$
f(t) = 50 \, t e^{-0.5t + 1}.
$$

- **1.** Calculer  $f'(t)$  et vérifier que  $f'(t) = (50 25t)e^{-0.5t + 1}$ , pour tout *t* de [0; 7].
- **2.** Étudier le signe de  $f'(t)$ .
- **3.** Construire le tableau de variations de *f* sur I.
- **4.** Recopier et compléter le tableau de valeurs suivant (arrondir les résultats à 10−<sup>1</sup> près) :

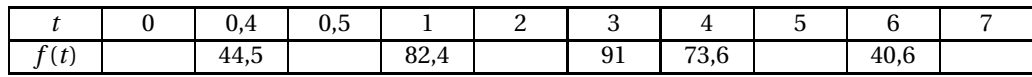

**5.** On munit le plan d'un repère orthogonal d'unités graphiques 2 cm en abscisses et 0,2 cm en ordonnées. Construire la courbe représentative de *f* dans ce repère.

### **Partie B**

Avant de mettre sur le marché une nouvelle crème solaire, un laboratoire teste la qualité d'un composant agissant comme un réservoir d'hydratation pour la peau tout au long de l'exposition au soleil. Pour cela, il a mesuré le taux d'hydratation de la peau *t* heures après l'application.

La fonction *f* étudiée dans la **partie A** correspond au taux mesuré, exprimé en pourcentage, pendant 7 heures.

À l'aide de la **partie A**, indiquer le moment où le taux est maximum. *Dans les questions suivantes, faire apparaître les traits de construction utiles.*

- <span id="page-177-0"></span>**1.** Déterminer graphiquement le ou les moments où le taux d'hydratation est égale à 20 %.
- **2.** La qualité est jugée satisfaisante pour commercialiser cette crème si le taux d'hydratation dépasse 50 % pendant une durée d'au moins six heures. À l'issue des résultats de ce test, le laboratoire peut-il commercialiser cette crème ?

# <span id="page-178-0"></span>[ **Baccalauréat SMS Nouvelle-Calédonie novembre 2006** \

Le formulaire officiel de mathématiques est distribué en même temps que le sujet. Deux feuilles de papier millimétré seront mises à la disposition des candidats.

### **EXERCICE 8 points**

Le tableau suivant donne l'espérance de vie d'une femme selon son année de naissance. (source IN-SEE, bilan démographique).

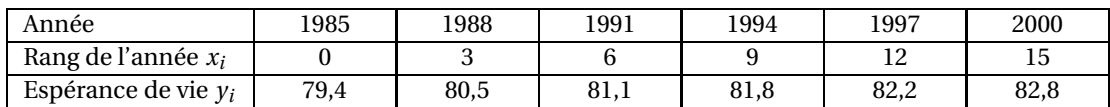

- **1. a.** Représenter le nuage de points de coordonnées  $(x_i; y_i)$  associé à cette série statistique dans un repère orthogonal. On graduera l'axe des abscisses de 0 à 25. On prendra sur cet axe pour unité graphique : 1 cm pour une unité. On graduera l'axe des ordonnées à partir de 79. On prendra sur cet axe pour unité graphique : 2 cm pour une unité.
	- **b.** Déterminer les coordonnées du point moyen G de ce nuage et le placer dans le repère.
	- **c.** On admet que la droite (*d*) d'équation  $y = 0,22x + 79,65$  constitue un bon ajustement de ce nuage.

Vérifier que le point G appartient a (*d*).

- **d.** Construire la droite (*d*) sur le graphique précédent.
- **2.** Dans la suite de l'exercice on admet que la droite (*d*) permet d'estimer l'espérance de vie des femmes nées jusqu'en 2010.
	- **a.** En utilisant le graphique et en laissant les traits de construction apparents, estimer l'espérance de vie d'une femme née en 2006.
	- **b.** Sur la période de 6 ans allant de 1994 à 2000, l'espérance de vie a augmenté de 1,22 %. Ce taux se maintiendra-t-il sur la période allant de 2000 à 2006 ? Justifier la réponse.
- **3.** Estimer graphiquement à partir de quelle année de naissance l'espérance de vie d'une fille devrait dépasser 85 ans.

#### **PROBLÈME 12 points**

Au cours d'une étude sur les rythmes cardiaques, on note toutes les cinq minutes à partir du temps *x* = 0, correspondant au début de l'épreuve physique, le rythme cardiaque d'un sportif en pulsations par minute.

Les résultats obtenus ont permis de mettre en place un modèle mathématique étudié dans la partie A.

### **Partie A**

On considère que la fonction *f* définie sur l'intervalle [0; 30] par

 $f(x) = -2x + 60 + 32\ln(x + 1)$ 

permet d'estimer le rythme cardiaque à l'instant *x* exprimé en minutes.

- **1.**  $f'$  désignant la fonction dérivée de la fonction  $f$ , calculer  $f'(x)$  pour tout  $x$  dans l'intervalle  $[0; 30]$  et vérifier que  $f'(x) = \frac{\text{f}r}{a c^2 (15 - x) x + 1}$ .
- **2.** Sur l'intervalle  $[0, 30]$ , étudier le signe de  $f'(x)$ . En déduire le tableau de variations de la fonction *f* . On y fera figurer les valeurs exactes de *f* (0), *f* (15), *f* (30).

**3.** Recopier sur la copie et compléter le tableau ci-dessous, en arrondissant les valeurs à l'unité près :

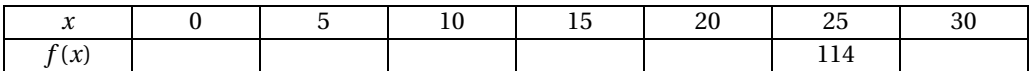

**4.** Tracer la courbe représentative de la fonction dans un repère orthogonal en prenant pour unités graphiques : 2 cm pour 5 minutes sur l'axe des abscisses 1 cm pour 10 pulsations par minute sur l'axe des ordonnées.

### **Partie B**

- **1.** Au bout de combien de temps le rythme cardiaque est-il maximal ? Quelle valeur atteint-il ?
- **2.** Quel est le rythme cardiaque du sportif au repos ?
- **3.** À l'aide du graphique, répondre aux questions suivantes :
	- **a.** À quel instant le rythme est-il de 90 pulsations par minute ?
	- **b.** Dans les conditions de cette épreuve, on considère qu'une personne est en très bonne condition physique lorsque la durée pendant laquelle son cœur bat à plus de 1,5 fois sa vitesse au repos est inférieure à vingt minutes. Ce sportif est-il en très bonne condition physique ? Justifier.
	- **c.** De même, une personne est considérée en mauvaise condition physique lorsque son rythme cardiaque atteint ou dépasse le double du rythme au repos. Ce sportif est-il en mauvaise condition physique ? Justifier.
# $\bullet$  Baccalauréat SMS 2007

# <span id="page-180-0"></span>**L'intégrale de juin à novembre 2007**

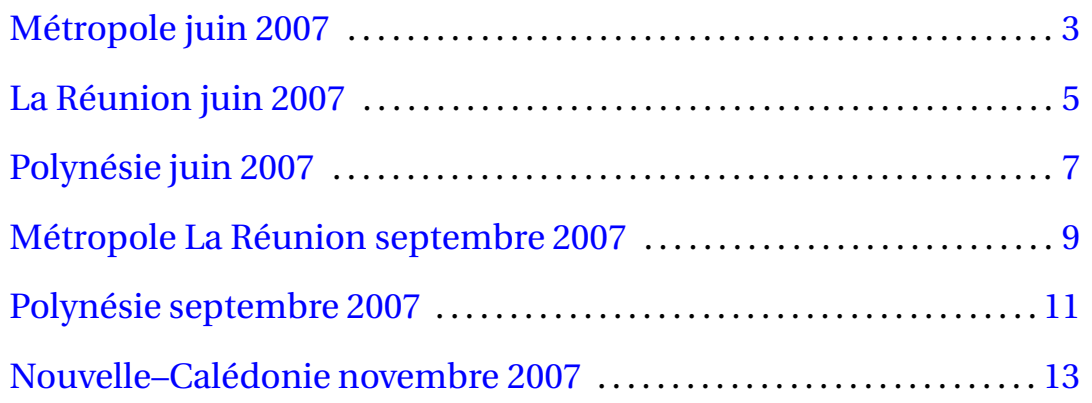

# [ **Baccalauréat SMS Métropole juin 2007** \

#### <span id="page-182-0"></span>**EXERCICE 8 points**

Une enquête a été menée sur le mode de vie de 700 femmes de plus de 40 ans toutes atteintes d'un cancer lié au tabac. On a obtenu les renseignements suivants :

- 47 % de ces femmes n'ont jamais fumé;
- 6 % de ces femmes consomment beaucoup d'aliments riches en béta-carotène;
- Parmi les femmes consommant beaucoup de béta-carotène, 7 n'ont jamais fumé.
- **1.** C'est au cours d'une enquête sur le mode de vie et l'état de santé d'une population de 60 000 femmes de plus de 40 ans, que l'on a trouvé que 700 de ces femmes étaient atteintes d'un cancer lié au tabac. Déterminer pour cette population le pourcentage de femmes ayant développé un cancer lié au tabac. Arrondir à 0,01 % près.

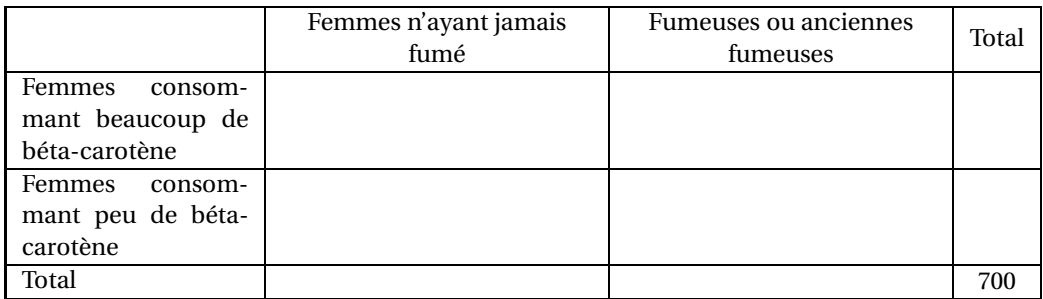

**2.** Reproduire et compléter le tableau suivant.

**3.** On choisit au hasard une femme parmi celles qui ont développé un cancer lié au tabac. On note *A* l'évènement : « la femme choisie consomme beaucoup d'aliments riches en béta-carotène » et *B* l'évènement : « la femme choisie est une fumeuse ou une ancienne fumeuse ».

Si nécessaire arrondir les résultats à 0,001 près.

- **a.** Calculer la probabilité de chacun des évènements *A* et *B*.
- **b.** Définir par une phrase l'évènement *A* ∩*B*, puis calculer la probabilité de cet évènement.
- **c.** Définir par une phrase l'évènement  $A \cup \overline{B}$ , puis calculer la probabilité de cet évènement.
- **4.** On choisit au hasard une femme parmi les fumeuses ou les anciennes fumeuses.

Calculer la probabilité que cette femme consomme beaucoup de béta-carotène. Arrondir le résultat à 0,001 près.

#### **EXERCICE 8 points**

#### **Partie A**

Soit *f* la fonction définie sur l'intervalle [0; 12] par :

$$
f(t) = 2 + 15te^{-0.8t}.
$$

On note  $\mathscr C$  la courbe représentative de la fonction  $f$  dans un repère orthogonal en prenant pour unités graphiques :

- 2 cm pour une unité sur l'axe des abscisses
- 1 cm pour une unité sur l'axe des ordonnées.

On note *f* ′ la fonction dérivée de la fonction *f* .

- 1. **a.** Calculer  $f'(t)$  et montrer que :  $f'(t) = 12(1,25-t)e^{-0.8t}$ .
	- **b.** Étudier le signe de *f* ′ (*t*) sur l'intervalle [0; 12].
	- **c.** Dresser le tableau de variations de la fonction *f* sur l'intervalle [0; 12]. Indiquer les valeurs exactes des nombres portés dans ce tableau : *f* (0), *f* (12) et le maximum de *f* .
- **2.** Soit A le point d'abscisse 0 de la courbe  $\mathcal C$  et  $(T)$  la tangente en A à la courbe  $\mathcal C$ . Déterminer une équation de la tangente (*T* ).
- **3. a.** Reproduire et compléter le tableau suivant (arrondir les résultats à 0,1 près).

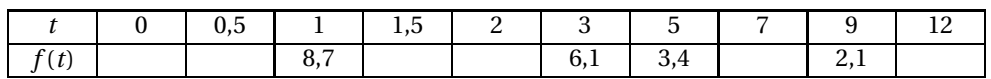

**b.** Tracer la tangente (*T*) et la courbe  $\mathscr C$  sur la feuille de papier millimétré fournie.

#### **Partie B**

Un sportif a absorbé un produit dopant.

On admet que *f* (*t*) représente le taux de produit dopant, en mg/L, présent dans le sang de ce sportif en fonction du temps *t*, en heures, écoulé depuis l'absorption durant les douze heures qui suivent cette absorption.

**1.** Déterminer par le calcul le taux de produit dopant présent dans le sang du sportif au bout de 2 heures et 30 minutes.

Arrondir à 0,1 près.

- **2.** Au bout de combien de temps le taux de produit dopant dans le sang du sportif est-il maximal ? Exprimer le résultat en heures et minutes.
- <span id="page-183-0"></span>**3.** Les règlements sportifs interdisent l'usage de ce produit dopant. Le taux maximum autorisé est de 3 mg/l.

Déterminer graphiquement au bout de combien de temps le taux de produit dopant dans le sang de ce sportif redescend en dessous de 3 mg/L.

Laisser apparents les traits de construction utiles.

# [ **Baccalauréat SMS La Réunion 2007** \

Le candidat doit traiter l'exercice et le problème.

#### <span id="page-184-0"></span>**EXERCICE 8 points**

La Direction de la Sécurité Routière relève, tous les deux ans, le nombre de personnes tuées dans les accidents de la route. Le tableau ci-dessous indique, à partir de 1983, le rang *x* de l'année ainsi que le nombre *y* de personnes décédées dans un accident de la route au cours de cette année.

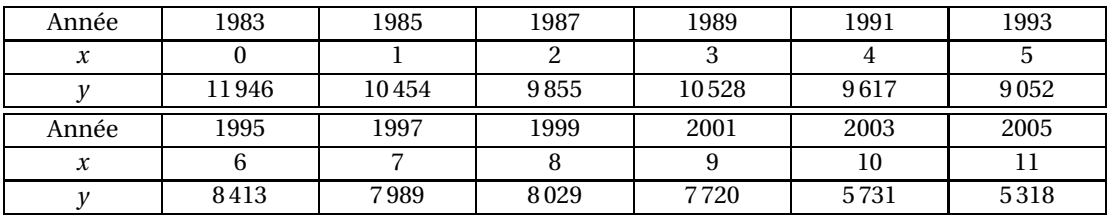

- **1.** Dans le plan rapporté à un repère orthogonal  $\left[0, \overrightarrow{i}, \overrightarrow{j}\right]$  $(\vec{r})$ , représenter, sur une feuille de papier millimétré, le nuage des points de coordonnées *x* ; *y*) associé aux données du tableau. On prendra pour unités graphiques :
	- 1 cm pour une unité sur l'axe des abscisses et
	- 1 cm pour 1 000 unités sur l'axe des ordonnées.
- **2. a.** Calculer les coordonnées du point moyen G<sub>1</sub> des six premiers points et celles du point moyen G<sup>2</sup> des six derniers points.
	- **b.** Placer ces points sur le graphique et tracer la droite  $(G_1 G_2)$ .
	- **c.** Montrer qu'une équation de la droite ( $G_1 G_2$ ) est  $y = -507x + 11509$ ,5.
- **3.** On considère que la droite  $(G_1 \ G_2)$  permet de fournir une bonne approximation du nombre de décès dans les accidents de la route jusqu'en 2010.
	- **a.** Utiliser le graphique afin d'estimer le nombre de décès causés par un accident de la route en 2009. On fera apparaître les traits de construction.
	- **b.** Déterminer par le calcul en quelle année on peut espérer que le nombre de tués par accident de la route soit inférieur à 4 500.

#### **PROBLÈME 12 points**

#### **Partie A**

- **1.** Résoudre l'équation différentielle (E) : *y* ′ = −0,5*y* où *y* est une fonction dérivable sur R de la variable *t*.
- **2.** Déterminer la solution particulière de  $(E)$  vérifiant  $y(0) = 0, 8$ .

#### **Partie B**

On considère la fonction *f* définie sur l'intervalle I = [0; 5] par :

$$
f(t) = 0,8e^{-0.5t}
$$
.

On note *C* la courbe représentative de cette fonction dans un repère orthogonal du plan. On désigne par *f* ′ la fonction dérivée de *f* sur I.

- **1. a.** Vérifier que  $f'(t) = -0, 4e^{-0.5t}$ Étudier le signe de  $f'(t)$ .
	- **b.** Dresser le tableau de variation de la fonction *f* sur son intervalle de définition.
- **2.** Recopier et compléter le tableau suivant en arrondissant les résultats au centième.

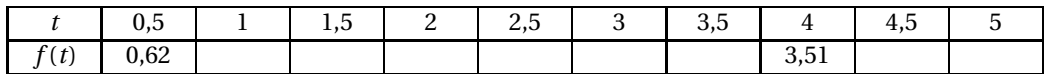

**3.** Déterminer le coefficient directeur de la tangente  $T$  à la courbe  $\mathscr C$  au point d'abscisse 0.

- **4.** En prenant pour unités graphiques :
	- 2 cm pour 1 unité sur l'axe des abscisses,
	- 10 cm pour 1 unité sur l'axe des ordonnées,

tracer, sur une feuille de papier millimétré, la tangente *T*, puis la courbe  $\mathscr{C}$ .

**5.** Résoudre par le calcul l'inéquation  $f(t) \ge 0.2$  en donnant les résultats arrondis au centième.

#### **Partie C**

Un patient a reçu par injection une substance médicamenteuse. Son sang présente alors une concentration de 0,8 g/L du produit injecté. On note *f* (*t*) la valeur de la concentration du produit dans le sang, en fonction du temps écoulé *t* exprimé en heures. On admet que  $f(t) = 0,8e^{-0.5t}$ .

- **1.** De l'étude menée dans la partie B, déduire le temps, exprimé en heures et en minutes, pendant lequel la concentration du produit dans le sang du patient reste supérieure à 0,2 g/L.
- <span id="page-185-0"></span>**2.** Quel est le pourcentage qui exprime la baisse de la concentration du produit dans le sang du patient entre la 1re heure et la 4<sup>e</sup> heure (c'est-à-dire entre les instants *t* = 1 et *t* = 4) ?

# **Baccalauréat SMS Polynésie juin 2007**

#### <span id="page-186-0"></span>**EXERCICE 9 points**

Cet exercice est un QCM. Pour chaque question, quatre affirmations sont proposées; une seule de ces quatre affirmations est exacte.

**Barème :** *chaque réponse exacte rapporte* 1,5*point; chaque réponse inexacte retire* 0,5 *point; l'absence de réponse ne rapporte ni ne retire aucun point. Si le total des points est négatif, la note attribuée à l'exercice sera zéro.*

#### **Aucune justification n'est demandée**

**Recopier et compléter le tableau cl-dessous en inscrivant très lisiblement les réponses choisies (a, b, c ou d) :**

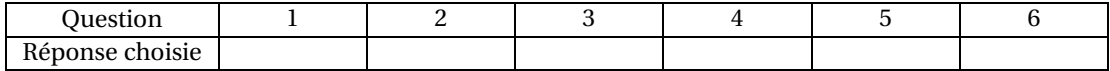

**1.** Le nombre d'allocataires du RMI âgés de plus de 50 ans est passé de 150 000 en 1995 à 262 500 en 2005. Entre 1995 et 2005, ce nombre a augmenté d'environ :

**a.** 42,9 % **b.** 112,5 % **c.** 75 % **d.** 57,1 %

- **2.** La droite qui passe par les points A(2; 7) et B(0 ; −3) a pour équation :
	- **a.**  $y = 5x 3$  **b.**  $y = -5x 3$  **c.**  $y = 3,5x 3$  **d.**  $y = 0,2x 3$

**3.** La fonction  $f$  est définie sur l'intervalle  $]0;+\infty[$  par  $f(x)=x-\frac{1}{x}$ *x* . Le coefficient directeur de la tangente à la courbe sepcésenlative de *f* au point d'abscisse 1 est :

- **a.** 1 **b.** −1 **c.** 0 **d.** 2
- **4.** La dérivée de la fonction *g* définie sur l'intervalle  $]0; +\infty[$  par  $g(x) = x \ln x$  est telle que :

**a.** 
$$
g'(x) = \frac{1}{x}
$$
   
**b.**  $g'(x) = \ln x - 1$    
**c.**  $g'(x) = \ln x + 1$    
**d.**  $g'(x) = 1 + \frac{1}{x}$ 

**5.** Dans une cage, il y a cinq lapins, deux blancs et trois noirs, et quatre cochons dinde, deux blancs et deux marrons. La probabilité qu'un animal choisi an hasard dans la cage soit blanc est :

**a.** 
$$
\frac{2}{9}
$$
 **b.**  $\frac{1}{3}$  **c.**  $\frac{2}{5} + \frac{2}{4}$  **d.**  $\frac{4}{9}$ 

**6.** Dans un club, on a recueilli les lieux de séjour des 120 membres pour les dernières vacances. Chacun avait choisi un séjour à la mer ou bien à la campagne. Les résultats de l'enquête sont consignés dans le tableau ci-dessous.

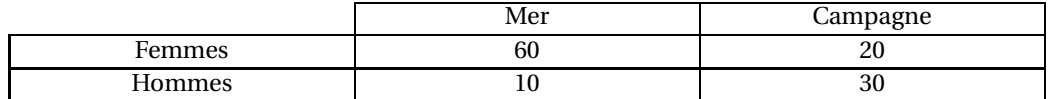

On choisit une personne au hasard dans ce club. La probabilité que ce soit un homme ou une personne ayant passé ses dernières vacances à la mer est :

**a.** 
$$
\frac{1}{12}
$$
 **b.**  $\frac{11}{12}$  **c.**  $\frac{5}{6}$  **d.**  $\frac{3}{4}$ 

### **PROBLÈME 11 points**

#### **Partie A**

On considère la fonction *f* définie sur l'intervalle [0; 12] par :

 $f(t) = 0, 4te^{1-0.5t}$ .

1. **a.** On pose  $u(t) = 0, 4t$  et  $v(t) = e^{1-0.5t}$ . On note  $u'$ ,  $v'$  et  $f'$  les dérivées respectives des fonctions *u*, *v* et *f* .

Calculer  $u'(t)$  et  $v'(t)$ . En déduire  $f'(t)$ .

- **b.** Vérifier que  $f'(t) = 0, 4(1-0.5t)e^{1-0.5t}$ .
- **c.** Étudier le signe de  $f'(t)$  sur l'intervalle  $[0; 12]$ .
- **d.** Dresser le tableau de variations de *f* sur l'intervalle [0; 12].
- **2.** Recopier et compléter le tableau de valeurs suivant (arrondir les résultats à 0,01 près) :

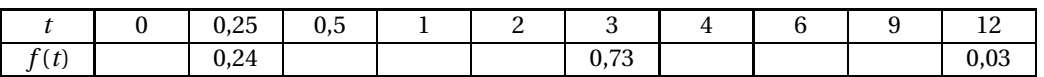

- **3.** Tracer la courbe représentative de la fonction *f* dans un repère orthogonal d'unités graphiques :
	- $-1$  cm pour une unité sur l'axe des abscisses,
	- 20 cm pour une unité sur l'axe des ordonnées.

#### **Partie B**

On a mesuré la concentration d'un médicament dans le plasma sanguin d'un patient pendant les douze heures qui ont suivi son administration orale. Cette concentration plasmatique (en mg.L<sup>-1</sup>) au temps *t* (en heures) est *f* (*t*) où *f* est la fonction étudiée dans la partie A.

**1.** Calculer la concentration plasmatique 1 h 30 min après l'administration du médicament (le résultat sera arrondi à 0,01 près).

*Les questions suivantes seront traitées à l'aide du graphique et l'on fera apparaître les traits de construction utiles sur le graphique.*

- <span id="page-187-0"></span>**2.** Pour quelles valeurs de *t* la concentration plasmatique est-elle de 0,7 mg.L−<sup>1</sup> ?
- **3.** Pendant combien de temps la concentration plasmatique reste-t-elle supérieure à 0,3 mg.L<sup>−1</sup> ? Exprimer le résultat en heures et minutes.

#### **Durée : 2 heures**

## [ **Baccalauréat SMS Métropole–La Réunion septembre 2007** \

L'usage des calculatrices et des instruments de calcul est autorisé. Une feuille de papier millimétré est nécessaire pour le problème. Le formulaire officiel de mathématiques est joint au sujet.

#### **EXERCICE 8 points**

Toutes les questions suivantes sont indépendantes. Dans chaque question il y a une bonne réponse et une seule parmi les quatre réponses proposées.

La recopier sur votre copie sans justification.

*Une réponse exacte donne* 1 *point; une réponse inexacte enlève* 0,25 *point. L'absence de réponse est comptée* 0 *point. Si le total est négatif la note est ramenée à* 0*.*

**1.** La population d'une ville est de 30 000 habitants. Si elle augmente de 15 % par an, quel sera le nombre d'habitants de cette ville dans deux ans ?

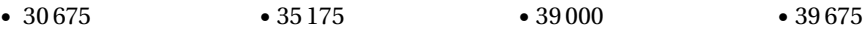

**2.** Une enquête menée auprès de 250 personnes a donné les résultats suivants :

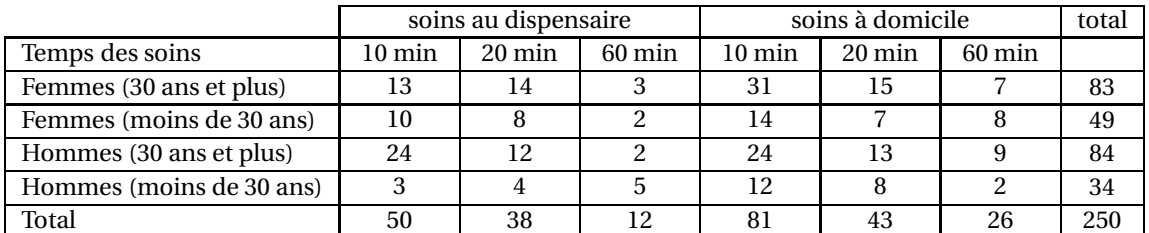

Tous les pourcentages donnés ci-dessous sont arrondis à 1 %.

- 47 % 34 % 34 % 14 % 79 % 79 %
- **b.** Quel est le pourcentage des personnes qui reçoivent des soins de plus de 15 minutes ?
	- $25\%$   $40\%$   $48\%$   $53\%$

**c.** Parmi les femmes, quel est le pourcentage de celles qui se font soigner à domicile ?

•  $58\%$  •  $62\%$  •  $65\%$  •  $70\%$ 

**d.** Parmi les personnes qui reçoivent des soins domicile, quel est le pourcentage des hommes ?

- 15 % 31 % 31 % 45 % 79 % 79 %
- **3.** Un dé pipé dont les faces sont numérotées de 1 à 6 est tel que la probabilité d'apparition de chacune des faces numérotées de 1 à 5 est de  $\frac{1}{2}$  $\frac{1}{8}$ . Quelle est la probabilité d'apparition de la face 6 ?
	- $\cdot$ <sup>1</sup> 6  $\cdot^3$ 8  $\cdot$ <sup>1</sup> 8  $\cdot$ <sup>6</sup> 8

**a.** Quel est le pourcentage des hommes ?

5

**4.** Soient *A* et *B* deux évènements tels que :  $p(\overline{A}) = 0,8$  et  $p(B) = 0,6$  avec *p*( $A$ ∪*B*) = 0,5. Quelle est la probabilité *p*( $\overrightarrow{A}$  ∩*B*)?

- $0,1$   $0,3$   $0,7$   $0,9$
- **5.** On considère la fonction *f* définie sur [5; 15] par  $f(x) = 2x + 3 \ln(x 1)$  et C sa courbe représentative dans un repère orthogonal.

Quel est le coefficient directeur de la tangente à  $\mathscr C$  au point d'abscisse 6?

9 5 • 17 – ln 6 1  $\frac{1}{6}$   $\bullet$  2+ $\frac{1}{5}$ 

**PROBLÈME 12 points Partie A**

•

- **1.** Résoudre l'équation différentielle :  $y' + 0, 2y = 0$ .
- **2.** Trouver la solution de cette équation différentielle telle que  $v(0) = 60$ .

### **Partie B : étude d'une fonction**

On considère la fonction *f* définie sur l'intervalle [0; 7] par

$$
f(t) = 20 + 60e^{-0.2t}.
$$

- **1. a.** Calculer  $f'(t)$ , où  $f'$  est la fonction dérivée de la fonction  $f$ .
	- **b.** Étudier le signe de *f* ′ (*t*) sur l'intervalle [0; 7].
	- **c.** En déduire le tableau de variations de la fonction *f* . Indiquer les valeurs exactes des nombres portés dans ce tableau.
- **2.** Reproduire et compléter le tableau suivant en donnant les résultats arrondis à 0,1 près :

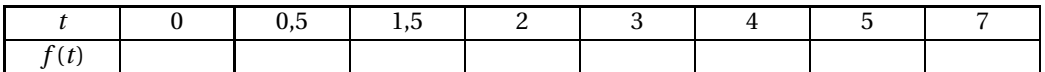

**3.** Tracer la courbe représentative de la fonction *f* dans le plan rapporté à un repère orthogonal en prenant pour unités graphiques :

2 cm pour 1 unité sur l'axe des abscisses,

1 cm pour 5 unités sur l'axe des ordonnées.

### **Partie C : application**

On s'intéresse à la variation de température d'un liquide en fonction du temps.

Le temps est exprimé en minutes et la température en degré Celsius.

À l'instant *t* = 0, ce liquide dont la température est 80◦C est placé dans une salle à 20◦C. Deux minutes plus tard la température du liquide est 60◦ C environ.

On estime que la température du liquide à l'instant *t* est égale à *f* (*t*) où *f* est la fonction définie dans la partie B.

- **1.** Utiliser la partie B pour déterminer graphiquement, en faisant apparaître les traits de construction utiles :
	- **a.** La température du liquide au bout de une minute, puis au bout de trois minutes et trente secondes.
	- **b.** Au bout de combien de temps la température du liquide aura-t-elle diminué de moitié.
- <span id="page-189-0"></span>**2. a.** Déterminer par le calcul la température du liquide au bout de deux minutes et trente secondes. Cette valeur sera arrondie au degré.
	- **b.** Résoudre l'équation *f* (*t*) = 40. On donnera la valeur de la solution arrondie à la seconde.

# [ **Baccalauréat SMS Polynésie septembre 2007** \

#### <span id="page-190-0"></span>**EXERCICE 8 points**

Le conseil général de la Loire donne la répartition suivante en ce qui concerne les 1 045 signalements de cas d'enfance en danger dans ce département pour l'année 2004.

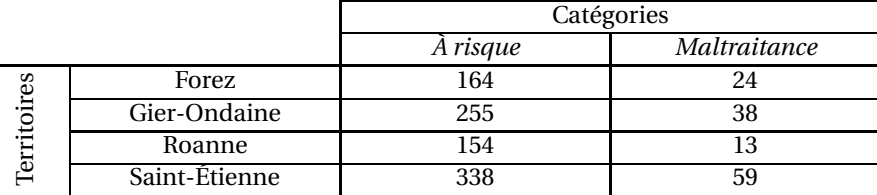

*Dans cet exercice tous les résultats seront arrondis à* 10−<sup>2</sup> *près.*

**1.** On choisit un des signalements au hasard. On définit les évènements suivants

*F* : « le signalement provient du territoire du Forez »,

*G* : « le signalement provient du territoire de Gier-Ondaine »,

*R* : « le signalement provient du territoire de Roanne »,

*S* : « le signalement provient du territoire du Saint-Étienne »,

*A* : « le signalement est dans la catégorie À risque »,

*M* : « le signalement est dans la catégorie Maltraitance ».

**a.** Quelle est la probabilité de l'évènement *S*, c'est-à-dire que le signalement choisi provienne du territoire de St-Etienne ?

Quelle est la probabilité de l'évènement *A* ?

- **b.** Définir par une phrase l'évènement *F* ∩ *M*. Calculer sa probabilité. Définir par une phrase l'évènement *F* ∪ *M*. Calculer sa probabilité.
- **2.** On choisit au hasard un signalement dans la catégorie *Maltraitance*. Quelle est la probabilité qu'il provienne de du territoire de Roanne ?
- **3.** On choisit au hasard un signalement qui provient du territoire Gier-Ondaine. Quelle est la probabilité qu'il s'agisse d'un signalement de la catégorie *À risque* ?
- **4.** En 2000, dans ce même département, le nombre de signalements de l'enfance en danger était de 1 402. Quel est le pourcentage de variation du nombre de signalements, dans la Loire entre 2000 et 2004?

#### **PROBLÈME 12 points**

#### **Partie A**

Cette partie concerne l'étude et la représentation graphique de la fonction *f* définie sur l'intervalle [0; 8] par

$$
f(t) = 2te^{-t}.
$$

- **1.** Calculer  $f'(t)$ , où  $f'$  désigne la fonction dérivée de  $f$ , et vérifier que  $f'(t) = 2(1-t)e^{-t}$ .
- **2. a.** Étudier le signe de  $f'(t)$  sur l'intervalle  $[0; 8]$ .

- **b.** Dresser le tableau de variations de *f* sur l'intervalle [0; 8]. Les valeurs figurant dans ce tableau seront données sous forme exacte.
- **3.** Recopier et compléter le tableau de valeurs suivant (les résultats seront arrondis à 10−<sup>2</sup> près).

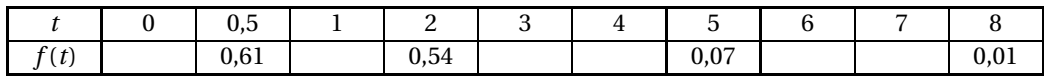

- **4.** Sur le papier millimétré fourni, tracer la courbe représentative de la fonction *f* dans, un repère orthogonal en prenant comme unités graphiques :
	- 2 cm pour 1 unité sur l'axe des abscisses,
	- 1 cm pour 1 unité sur l'axe des ordonnées.

### **Partie B**

*Dans cette partie on utilise les résultats de la partie A pour étudier la réponse d'un muscle à un stimulus électrique. On rédigera les réponses aux questions avec précision.*

À l'instant *t* = 0, un muscle reçoit une impulsion électrique qui provoque une contraction musculaire. On note *f* (*t*) l'intensité de la force (exprimée en newton) développée par le muscle à l'instant *t* (exprimé en centièmes de seconde).

- **1.** Déterminer l'instant auquel l'intensité de la force développée est maximale. Combien vaut cette intensité maximale ?
- <span id="page-191-0"></span>**2.** *Les tracés utiles à cette question devront apparaître sur le graphique.*
	- **a.** Déterminer l'intervalle de temps durant lequel l'intensité de la force développée est supérieure ou égale à la moitié de l'intensité maximale.
	- **b.** À partir de quel instant le muscle développe-t-il une force dont l'intensité est redevenue inférieure ou égale à 0,1 newton ?

# [ **Baccalauréat SMS Nouvelle-Calédonie décembre 2007** \

Le formulaire officiel de mathématiques est distribué en même temps que le sujet. Deux feuilles de papier millimétré seront mises à la disposition des candidats.

### **EXERCICE 10 points**

En 1990 a eu lieu la Conférence mondiale sur l'éducation pour tous; les participants se sont engagés à dispenser une éducation primaire à tous les enfants.

Afin d'évaluer l'évolution de la situation, l'Institut de statistique de l'Unesco a présenté en mars 2005 les résultats du « Rapport mondial de suivi de l'éducation pour tous 2005 ». Les tableaux ci-dessous sont extraits de ce rapport.

### **Première partie**

Le tableau suivant présente le nombre d'enfants non scolarisés, par zone géographique, en 2001, en millions à 10−<sup>1</sup> près.

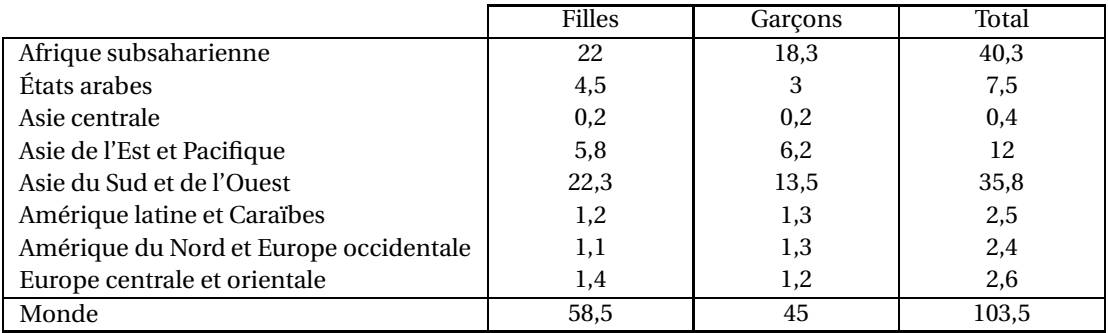

*Dans ces questions, arrondir les résultats à* 1 *% près.*

- **1.** Calculer le pourcentage de filles parmi les enfants non scolarisés dans le monde en 2001.
- **2.** Calculer le pourcentage d'enfants vivant en Afrique subsaharienne parmi les enfants non scolarisés dans le monde en 2001.
- **3.** Sachant qu'il y avait dans le monde 106,9 millions d'enfants non scolarisés en 1998, déterminer le pourcentage de diminution du nombre d'enfants non scolarisés entre 1998 et 2001.

### **Deuxième partie**

Le tableau suivant présente le nombre d'enfants non scolarisés par région, en 2001, en millions, à  $10^{-1}$  près.

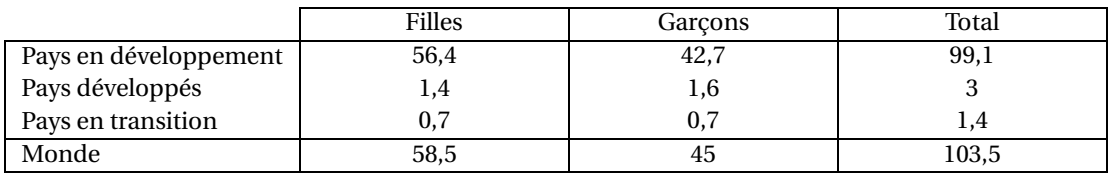

*Dans les questions suivantes, arrondir les résultats à* 0,001 *près.*

**1.** On choisit au hasard dans le monde un enfant non scolarisé en 2001. On considère les évènements suivants :

*A* : « l'enfant est une fille »,

*B* : « l'enfant vit dans un pays en développement ».

- **a.** Calculer la probabilité de chacun des évènements *A* et *B*.
- **b.** Définir par une phrase l'évènement *B*, puis calculer sa probabilité.
- **c.** Définir par une phrase l'évènement *A* ∩*B*, puis calculer sa probabilité.
- **2.** On choisit au hasard une fille non scolarisée en 2001. Calculer la probabilité pour qu'elle vive dans un pays développé.

#### **Problème 10 points**

#### **Partie A : étude d'une fonction**

On considère la fonction *f* définie sur l'intervalle [0; 7] par :

$$
f(t) = 0.01 t e^{5-0.6t}.
$$

**1.** Montrer que la dérivée *f* ′ de la fonction *f* est définie par l'égalité :

$$
f'(t) = (0,01 - 0,006t)e^{5-0.6t}.
$$

- **2.** Étudier le signe de  $f'(t)$ .
- **3.** Dresser le tableau de variations de la fonction *f* sur l'intervalle [0; 7].
- **4.** Reproduire et compléter le tableau de valeurs suivant (les résultats seront arrondis à 10−<sup>2</sup> près).

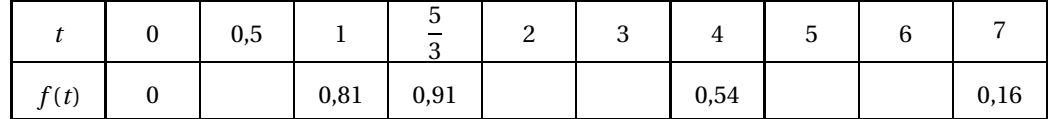

**5.** Tracer la courbe représentative de la fonction *f* dans un repère orthogonal, en prenant comme unités graphiques :

2 cm pour 1 unité sur l'axe des abscisses,

10 cm pour 1 unité sur l'axe des ordonnées.

### **Partie B Application**

Une personne a absorbé de l'alcool au cours d'un repas. On admet que son alcoolémie (teneur en alcool du sang en g.L−<sup>1</sup> ) en fonction du temps *t* (en heures) est donnée par :

 $f(t) = 0,01te^{5-0.6t}$  lorsque *t* varie de 0 à 7 heures.

- **1. a.** À quel moment son alcoolémie est-elle maximale ? Exprimer le résultat en heures et minutes.
	- **b.** Quelle est alors cette alcoolémie?
- **2.** *Répondre graphiquement aux questions suivantes en laissant apparentes les constructions utiles.*
	- **a.** Quelle est son alcoolémie au bout de 3 h 30 ?
	- **b.** Pendant combien de temps son alcoolémie est-elle supérieure ou égale à 0,5 g.L<sup>−1</sup> ? Exprimer le résultat en heures et minutes.

# [ **Baccalauréat SMS 2008** \

# <span id="page-194-0"></span>**L'intégrale de juin à septembre 2008**

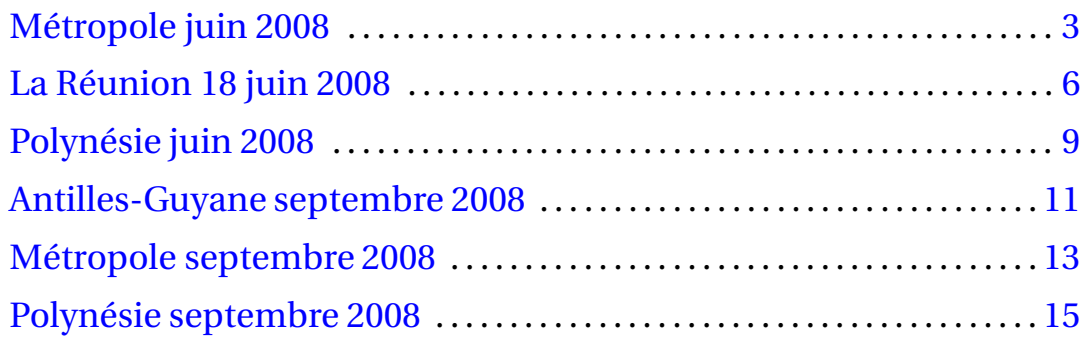

2

# [ **Baccalauréat SMS Métropole 23 juin 2008** \

#### <span id="page-196-0"></span>**EXERCICE 8 points**

Les deux parties de cet exercice sont indépendantes.

#### **Partie A :**

Cette partie est un questionnaire à choix multiples (QCM).

*Pour chaque question une seule des propositions est exacte, aucune justification n'est demandée. Une réponse exacte rapporte* 1 *point, une réponse inexacte retire* 0,5 *point et l'absence de réponse n'ajoute ni ne retire aucun point.*

*Si le total des points obtenus dans cette partie est négatif la note est ramenée à* 0*.*

**On inscrira sur la copie le numéro et la lettre de la réponse choisie.**

**1.** Un article coûte 25 €, une remise de 45 % est effectuée. Son nouveau prix est obtenu en effectuant :

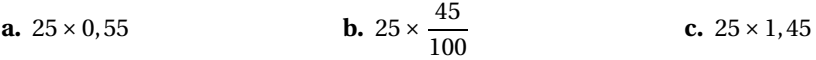

**2.** Le prix d'un article augmente de 16 % puis baisse de 16 %. Après ces deux évolutions successives :

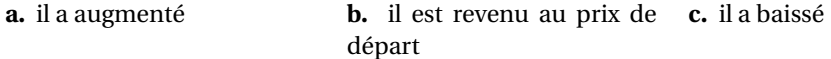

*Pour les questions* 3. *et* 4. *on considère deux évènements A et B d'un univers* Ω*.*

On note *A* l'évènement contraire de l'évènement *A*.

On donne:  $p(A) = 0,32$ ;  $p(B) = 0,24$ ;  $p(A \cap B) = 0,13$ .

**3.** La probabilité de l'évènement *A* ∪ *B* est :

**a.**  $p(A \cup B) = 0,56$  **b.**  $p(A \cup B) = 0,43$  **c.**  $p(A \cup B) = 0,69$ 

**4.** La probabilité de l'évènement  $\overline{A}$  est :

**a.** 
$$
p(\overline{A}) = 0.68
$$
   
**b.**  $p(\overline{A}) = 1.24$    
**c.**  $p(\overline{A}) = 0.24$ 

### **Partie B :**

Dans une classe de Terminale sciences médico-sociales de 30 élèves, on sait que :

- 80 % des élèves sont des filles,
- 25 élèves désirent devenir infirmiers ou infirmières,
- 3 filles veulent devenir secrétaires médicales, aucun garçon ne le veut,
- tous les garçons de la classe veulent devenir infirmiers, excepté l'un d'entre eux.
- **1.** Recopier et compléter le tableau ci-dessous :

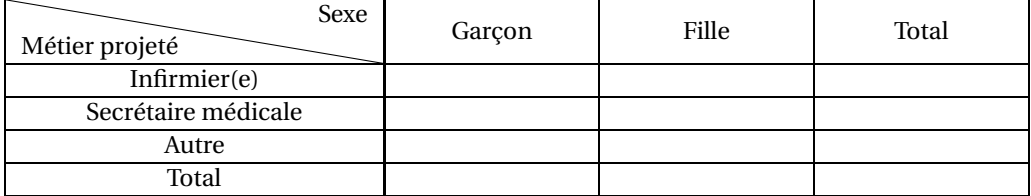

**2.** On interroge au hasard un élève de cette classe. On considère les évènements :

- *A* : « l'élève interrogé veut devenir infirmier ou infirmière »,
- *B* : « l'élève interrogée est une fille ».
- **a.** Calculer la probabilité de l'évènement *A* et celle de l'évènement *B*.
- **b.** Définir par une phrase l'évènement *A* ∩*B* puis calculer sa probabilité.
- **c.** Calculer  $p(A ∪ B)$ .
- **3.** On interroge au hasard une fille de cette classe. On considère l'évènement :
	- *C* : « la fille interrogée veut devenir secrétaire médicale ».

Calculer la probabilité de l'évènement *C*.

#### **PROBLÈME 12 points**

Dans un laboratoire on injecte dans le sang d'un patient une certaine substance.

On en mesure la concentration, en gramme par litre (g·L<sup>-1</sup>), en fonction du temps *x* exprimé en heures. Les résultats sont donnés dans le tableau ci-dessous :

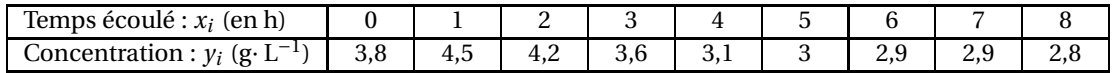

#### **Partie A : ajustement affine**

- **1.** Construire, sur la feuille de papier millimétré fournie, le nuage de points représentant cette série. On prendra comme unités graphiques :
	- 2 cm pour une heure sur l'axe des abscisses
	- 5 cm pour une unité sur l'axe des ordonnées, en commençant la graduation à 2.
- **2.** Calculer les coordonnées du point moyen G du nuage (on arrondira les résultats à 10−<sup>1</sup> près). Placer le point G sur le graphique.
- **3.** On considère la droite  $\mathcal{D}$  passant par le point G et dont le coefficient directeur vaut −0,2.
	- **a.** Donner une équation cartésienne de la droite  $\mathcal{D}$ . Tracer la droite  $\mathcal{D}$  sur le graphique.
	- **b.** On suppose que la droite  $\mathscr{D}$  réalise un ajustement affine du nuage de points. En utilisant la droite  $\mathcal{D}$ , donner une estimation de la concentration de cette substance au bout de 9 heures puis au bout de 10 heures (on arrondira les résultats à 10−<sup>1</sup> près).

#### **Partie B : ajustement exponentiel**

Étant donnée la forme du nuage, les biologistes de ce laboratoire en cherchent un autre ajustement. Ils considèrent la fonction *f* définie par

$$
f(x) = 2,75 + 2xe^{1-x}
$$

sur l'intervalle [0; 10], où *x* représente le temps écoulé en heures.

- **1.** On note  $f'$  la dérivée de la fonction  $f$ . Calculer  $f'(x)$  puis vérifier que  $f'(x) = (2 - 2x)e^{1-x}.$
- **2.** À l'aide d'un tableau, donner le signe de la fonction  $f'$  sur l'intervalle  $[0; 10]$ .
- **3.** En déduire le tableau de variations de la fonction *f* sur l'intervalle [0; 10].
- **4.** Si l'on utilisait la fonction *f* quelle serait l'estimation de la concentration de cette substance au bout de 9 heures puis au bout de 10 heures? (on arrondira les résultats à 10<sup>-1</sup> près)
- **5.** Afin de choisir le meilleur ajustement, les biologistes décident de construire la courbe représentative de la fonction *f* sur l'intervalle [0; 8].

**a.** Recopier et compléter le tableau de valeurs ci-dessous (on arrondira ces valeurs à 10−<sup>2</sup> près).

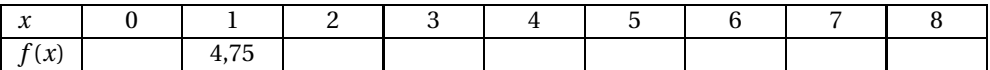

**b.** Tracer la courbe représentative de la fonction *f* dans le repère précédent, sur l'intervalle [0; 8].

<span id="page-198-0"></span>**6.** Quel est l'ajustement qui paraît le mieux adapté ?

# [ **Baccalauréat SMS La Réunion 18 juin 2008** \

<span id="page-199-0"></span>Le candidat est invité à faire figurer sur la copie toute trace de recherche, même incomplète ou non fructueuse, qu'il aura développée. Il est rappelé que la qualité de la rédaction, la clarté et la précision des raisonnements entreront pour une part importante dans l'appréciation des copies.

### **EXERCICE** 1 **8 points**

Pour chacune des questions ci-dessous, une seule des réponses proposées est exacte. Une bonne réponse rapporte un point. Toutes, les questions sont indépendantes.

Recopier et compléter sur la copie le tableau ci-dessous en indiquant la réponse jugée correcte (a, b ou c), sans justification.

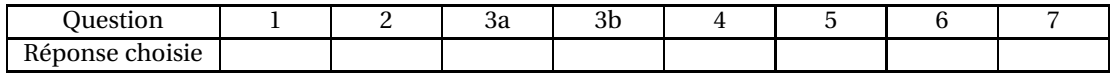

**1.** Soit *f* la fonction définie et dérivable sur [0; 10], d'expression :

$$
f(x) = 3x^2 - 5x.
$$

Le coefficient directeur de la tangente à la courbe représentative de *f* au point A d'abscisse 0 est égal à :

**a.** −5 **b.** 3 **c.** 0

2. On donne la courbe d'une certaine fonction *g*, définie et dérivable sur [−2 ; 2].

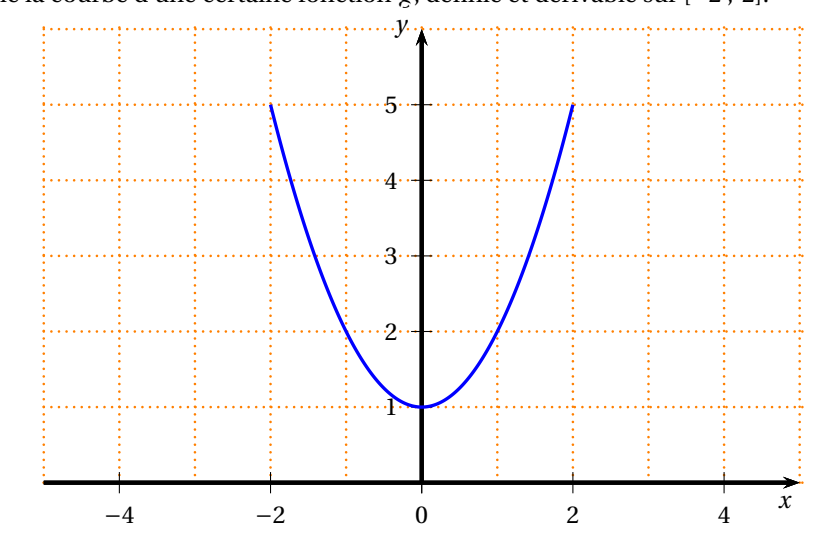

Soit *g* ′ la fonction dérivée de *g* . Par lecture graphique *g* ′ (0) est égal à :

**a.** 3 **b.** 0 **c.**  $-3$ 

**3.** Dans un lycée, on s'intéresse à l'ensemble des 1 000 fiches des élèves de l'établissement. 30 % de ces fiches sont celles des élèves de la filière SMS. Un tiers des fiches des élèves de la filière SMS sont celles d'élèves en terminale.

- **a.** Le nombre d'élèves en terminale SMS est de :
	- **a.** 300 **b.** 100 **c.** 900
- **b.** On choisit au hasard une fiche d'un élève de SMS, chaque fiche ayant la même probabilité d'être choisie. La probabilité que cette fiche soit celle d'un élève en terminale est :
	- **a.**  $\frac{1}{100}$ 1000 **b.**  $\frac{1}{300}$ c.  $\frac{1}{5}$ 3
- **4.** Soit  $(u_n)$  une suite arithmétique de raison  $\frac{1}{2}$  et de premier terme  $u_0 = 5$ . Le terme d'indice 13 est égal à :

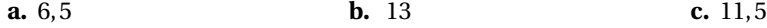

**5.** On considère la série statistique suivante :

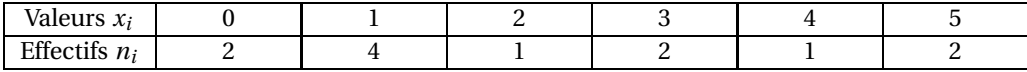

La moyenne arithmétique de cette série est :

**a.** 
$$
\frac{5}{2}
$$
 **b.**  $\frac{13}{6}$  **c.** 1,25

- **6.** ( $\mathcal{C}$ ) est la représentation graphique d'une fonction  $f$  définie et dérivable sur  $\mathbb{R}$ . On suppose que :  $\lim_{x \to +\infty} f(x) = 4$ .
	- La courbe  $(\mathscr{C})$  admet donc :
	- **a.** une asymptote verticale d'équation :  $x = 4$ ;
	- **b.** une asymptote horizontale d'équation :  $y = 4$ ;
	- **c.** une tangente d'équation :  $y = 4x + 4$ .
- **7.** Soit *f* la fonction définie et dérivable sur ℝ d'expression :  $f(x) = -e^{-2x}$ . La dérivée *f* ′ de la fonction *f* est définie par :

**a.** 
$$
f'(x) = 2e^{-2x}
$$
   
**b.**  $f'(x) = -e^{-2x}$    
**c.**  $f'(x) = 2e^{2x}$ 

### **EXERCICE 2 12 points**

#### **Partie A**

Soit *f* la fonction définie et dérivable sur l'intervalle [0; 20], d'expression :

$$
f(x) = 0, 2x + 0, 5\ln(2x + 1)
$$

- **1.** Soit  $f'$  la fonction dérivée de  $f$  sur [0; 20]. Vérifier que :  $f'(x) = \frac{0, 4x + 1, 2}{0, 3x + 1}$  $\frac{2x+1}{2x+1}$ .
- **2. a.** Étudier le signe de  $f'(x)$  sur  $[0; 20]$ .
	- **b.** En déduire le tableau de variations de *f* sur [0; 20].

**3.** Reproduire et compléter le tableau suivant, en donnant les valeurs de *f* (*x*) arrondies à 0,01.

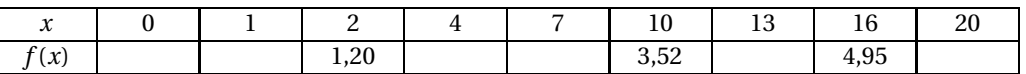

On appelle  $\mathscr C$  la courbe représentative de la fonction  $f$  dans un repère orthogonal d'unités : 1 cm sur l'axe des abscisses, 2 cm sur l'axe des ordonnées.

- **4.** Déterminer une équation de la tangente  $T$  au point d'abscisse 0 à la courbe  $\mathscr{C}$ .
- **5.** Tracer la tangente  $T$  et la courbe  $\mathscr{C}$ .

#### **Partie B**

*On définit l'indice de masse corporelle (IMC) comme le quotient du poids d'un individu par le carré de sa taille. Selon l'Organisation Mondiale de la Santé, un individu est dit en surpoids si son IMC est supérieur ou égal à* 25 *et il est dit obèse si son IMG est supérieur ou égal à* 30*.*

Pour un nombre *x* de personnes de la population française en surpoids, une étude a montré que l'on peut admettre que le nombre d'obèses est donné par :

$$
f(x) = 0, 2x + 0, 5\ln(2x + 1)
$$

( $x$  et  $f(x)$  étant exprimés en millions de personnes).

- **1.** Calculer le nombre de personnes obèses quand le nombre de personnes en surpoids est de 8,5 millions de personnes.
- <span id="page-201-0"></span>**2.** Par lecture graphique, en faisant apparaître les tracés utiles, déterminer :
	- **a.** Le nombre de personnes obèses pour douze millions de personnes en surpoids.
	- **b.** Le nombre de personnes en surpoids lorsque le nombre d'obèses est de deux millions.

# **Baccalauréat SMS Polynésie juin 2008**

#### <span id="page-202-0"></span>**EXERCICE 8 points**

*Dans cet exercice, toute trace de recherche, même incomplète, ou d'initiative même non fructueuse, sera prise en compte dans l'évaluation.*

Avant l'entrée des enfants à l'école primaire, les médecins et infirmiers du Ministère de l'Éducation Nationale effectuent un bilan de santé. Ces professionnels de santé ont été chargés de réaliser une enquête auprès d'un échantillon national de 30 000 élèves examinés en 2000-2001.

On étudie ici les résultats d'un groupe de 555 élèves de Champagne-Ardenne au sujet de leur poids. **Pour ce groupe :**

275 enfants sont des filles;

12 % des filles sont concernées par un surpoids modéré;

252 garçons ont un poids normal et parmi les garçons 7,5 % ont un surpoids modéré; 18 enfants sont obèses.

- **1. a.** Montrer par un calcul que 21 garçons et 33 filles du groupe ont un surpoids modéré.
	- **b.** Reproduire et compléter le tableau suivant :

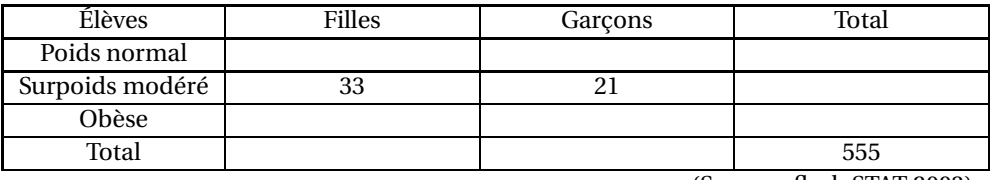

(Source : flash STAT 2003)

**2.** *Dans cette question les résultats seront donnés sous forme décimale arrondie à* 10−<sup>2</sup> *près.* On choisit au hasard l'un des 555 élèves du groupe.

**a.** On note *A* l'évènement suivant : « L'enfant choisi présente un surpoids modéré » et *B* l'évènement : « L'enfant choisi est obèse ».

Calculer la probabilité des évènements *A* et *B*.

- **b.** Traduire par une phrase l'évènement *A* ∪*B* et calculer sa probabilité.
- **c.** Traduire par une phrase l'évènement *A* ∪*B* et calculer sa probabilité.
- **3.** On choisit au hasard une fille parmi les 555 enfants du groupe. Calculer la probabilité que cette fille soit obèse.
- **4.** L'enquête réalisée auprès de l'échantillon national de 30 000 élèves indique que 86 % des enfants ont un poids normal. Qu'en est-il du groupe étudié en Champagne-Ardenne ?

#### **PROBLÈME 12 points**

### **Partie A - Étude d'une fonction**

On considère la fonction *f* définie sur l'intervalle [0; 9] par :

$$
f(t) = 6te^{-\frac{t}{3}}
$$

et on appelle  $\mathscr C$  sa courbe représentative.

**1.** Calculer les valeurs exactes de  $f(0)$ ,  $f(3)$ ,  $f(9)$ .

**2.** Calculer *f* ′ (*t*) où *f* ′ (*t*) désigne la fonction dérivée de la fonction *f* et vérifier que :

$$
f'(t) = 2e^{-\frac{t}{3}}(3-t).
$$

- **3.** Résoudre l'équation  $f'(t) = 0$  et étudier le signe de  $f'(t)$  sur l'intervalle [0; 9].
- **4.** En déduire le tableau de variations de la fonction *f* sur l'intervalle [0; 9].
- **5.** Déterminer le coefficient directeur de la tangente T à la courbe  $\mathscr{C}$  au point d'abscisse 0.
- **6.** Reproduire et compléter le tableau de valeurs suivant (arrondir les résultats à 0,1 près).

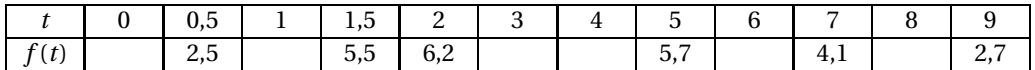

**7.** Sur une feuille de papier millimétré, construire la tangente  $T$  et la courbe  $\mathscr{C}$  dans un repère orthonormal en prenant 2 cm pour une unité sur chaque axe.

#### **Partie B - Application**

*Dans cette partie, toute trace de recherche, même incomplète, ou d'initiative même non fructueuse, sera prise en compte dans l'évaluation.*

Les pénicillines naturelles sont des antibiotiques extraits de cultures de la moisissure *Penicillium*. La pénicilline V, administrée par voie orale est une des molécules naturelles le plus souvent prescrite. Un patient a absorbé par voie orale de la pénicilline V. On admet que la concentration de pénicilline V dans son sang (en milligrammes par litre) en fonction du temps *t* (en heures) après le début du traitement est donnée par :

$$
f(t)=6te^{-\frac{t}{3}}.
$$

- **1.** Calculer la concentration de pénicilline V présente dans le sang au bout de 2 h 30 minutes après la prise du traitement (*donner ce résultat sous forme décimale arrondie à* 0,1 *près*).
- **2.** Au bout de combien de temps la concentration de pénicilline V est-elle maximale ? Quelle est alors cette concentration à 0,1 près ?
- <span id="page-203-0"></span>**3.** Déterminer graphiquement durant combien de temps la concentration de pénicilline V reste supérieure ou égale à 5 milligrammes par litre (*indiquer sur le dessin de la partie A les traits de construction utiles*). Exprimer le résultat en heures et minutes.

# <span id="page-204-0"></span>[ **Baccalauréat SMS Antilles–Guyane septembre 2008** \

*Le candidat est invité à faire figurer sur la copie toute trace de recherche, même incomplète ou non fructueuse, qu'il aura développée. Il est rappelé que la qualité de la rédaction, la clarté et la précision des raisonnements entreront pour une part importante dans l'appréciation des copies.*

### **EXERCICE 9 points**

144 coureurs se sont inscrits à une course pédestre de 10 km. Parmi les 144 coureurs, 73 sont non licenciés.

Par ailleurs, 13 non licenciés et 26 licenciés parcourent la distance en moins de 40 minutes. Il y a 20 personnes qui parcourent la distance en plus de 50 minutes et parmi celles-ci, 3 sont licenciées.

**1.** Compléter ce tableau après l'avoir reproduit.

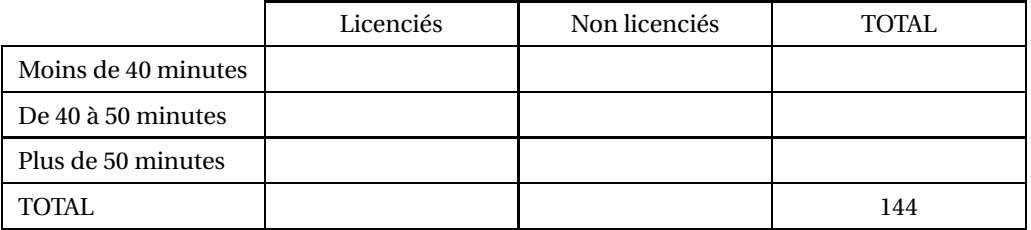

- **2.** En arrondissant chaque résultat au centième, calculer le pourcentage :
	- **a.** de non licenciés parmi les coureurs.
	- **b.** de coureurs qui parcourent la distance entre 40 et 50 minutes parmi les licenciés.
- **3.** Les renseignements précédents sont repris sur 144 fiches, une par coureur.

On choisit, au hasard, une fiche parmi les 144, chaque fiche ayant la même probabilité d'être choisie.

On considère les évènements suivants :

*A* : « la fiche choisie est celle d'un coureur parcourant la distance en moins de 40 minutes ».

*B* : « la fiche choisie est celle d'un coureur licencié ».

*Les probabilités seront arrondies au centième.*

- **a.** Calculer la probabilité de l'évènement *A* et celle de l'évènement *B*.
- **b.** Soit *A* l'évènement contraire de l'évènement *A*. Décrire l'évènement contraire *A* par une phrase et calculer sa probabilité.
- **c.** Décrire l'événement *A* ∩*B* par une phrase et calculer sa probabilité.
- **d.** Calculer la probabilité de l'évènement suivant :

*C* : « la fiche choisie est celle d'un coureur licencié ou qui parcourt la distance en moins de 40 minutes ».

### **EXERCICE 2 11 points**

### **PARTIE A**

Soit la fonction *f* définie et dérivable sur [0; 20], d'expression :

$$
f(t) = 2te^{-0.25t}
$$
.

- **1.** Soit  $f'$  la fonction dérivée de la fonction  $f$  sur [0; 20]. Vérifier que :  $f'(t) = (2-0,5t)e^{-0.25t}$ .
- **2.** Étudier le signe de *f* ′ (*t*) sur l'intervalle [0; 20].
- **3.** Dresser le tableau de variations de la fonction *f* sur [0; 20]. (On écrira les valeurs, arrondies au dixième, de *f* (0), de *f* (20) et du maximum).
- **4.** Reproduire et compléter le tableau suivant en donnant les valeurs arrondies au dixième.

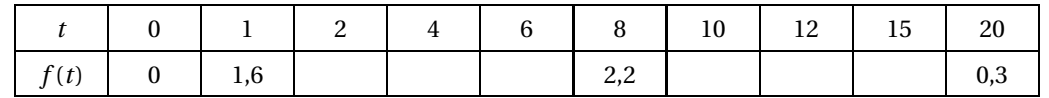

**5.** À l'aide des questions précédentes, construire sur la feuille de papier millimétré la courbe  $\mathscr C$ représentative de la fonction *f* dans un repère orthogonal d'unités graphiques :

1 cm pour une unité sur l'axe des abscisses,

2 cm pour une unité sur l'axe des ordonnées.

#### **PARTIE B**

Avant de subir un examen médical, un patient doit absorber un certain produit. Sachant que la fonction *f* est celle étudiée dans la partie A, on admet que *f* (*t*) représente la quantité de ce produit dans le sang du patient (en mg.L−<sup>1</sup> ) à l'instant *t* (exprimé en heures). L'instant *t* = 0 est le moment où le patient absorbe le produit.

- **1.** Combien de temps après la prise du produit la quantité de celui-ci dans le sang du patient est-elle maximale ?
- <span id="page-205-0"></span>**2.** Pour que l'examen effectué par le médecin soit fiable, il faut que la quantité de produit dans le sang du patient soit supérieure à 2 mg.<sup>−1</sup>.

Estimer graphiquement l'intervalle de temps dont dispose le médecin pour effectuer son examen (on laissera apparents les traits de construction).

#### **Durée : 2 heures**

# <span id="page-206-0"></span>[ **Baccalauréat SMS Métropole–La Réunion septembre 2008** \

#### **EXERCICE 8 points**

Le tableau suivant donne, en milliards d'euros, les dépenses de santé en France de 2001 à 2007. Ces dépenses sont déterminées au 31 décembre de chaque année.

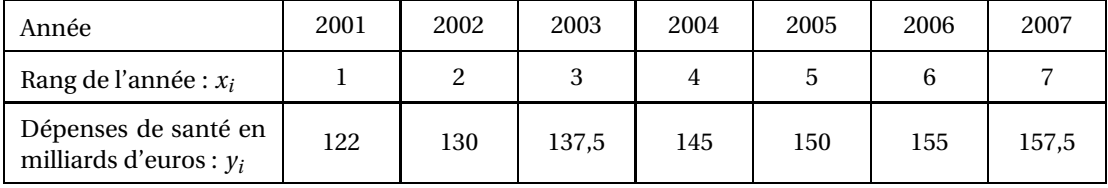

*D'après des données de l'INSEE*

- **1. a.** Calculer le taux d'augmentation des dépenses de santé entre 2001 et 2007 (on donnera un arrondi du résultat, exprimé en pourcentage, à 0,01 % près).
	- **b.** Calculer les dépenses en médicaments en 2007 sachant qu'elles représentaient 21 % des dépenses totales de santé au cours de cette même année (on arrondira le résultat au milliard près).
- ${\bf 2.}\;$  Sur l'une des feuilles de papier millimétré fournie, représenter par un nuage de points  $M_i\left(x_i\; ;\; y_i\right)$ la série statistique correspondant aux données du tableau ci-dessus. On utilisera un repère orthogonal du plan tel que :
	- 2 cm représentent une année sur l'axe des abscisses,
	- 2 cm représentent 10 milliards d'euros sur l'axe des ordonnées (cet axe sera gradué de 100 à 200).
- **3. a.** Calculer les coordonnées du point moyen G du nuage (on arrondira son ordonnée au dixième). Placer le point G sur le graphique.
	- **b.** Soit ( $\mathcal{D}$ ) la droite de coefficient directeur 5,9 passant par le point G, déterminer une équation cartésienne de la droite  $(\mathscr{D})$ . Tracer la droite  $(\mathscr{D})$  sur le graphique.
	- **c.** Cette droite vous paraît-elle représenter un bon ajustement du nuage de points ? Pourquoi?
- **4.** On admet que l'ajustement réalisé par la droite  $(\mathscr{D})$  est valable jusqu'en 2009. Déterminer graphiquement :
	- **a.** une estimation des dépenses de santé en 2008,
	- **b.** l'année au cours de laquelle ces dépenses dépasseront 170 milliards d'euros.
- **5.** Justifier par un calcul les résultats de la question **4**.

#### **PROBLÈME 12 points**

#### **Partie A**

Soit *f* la fonction définie sur l'intervalle [0; 7] par :

$$
f(t) = 0, 6e^{-0.8t} + 0.84.
$$

**1. a.** On note  $f'$  la dérivée de la fonction  $f$ . Calculer  $f'(t)$ .

- **b.** Étudier le signe de *f* (*t*) sur l'intervalle [0; 7] et dresser le tableau de variations de *f* .
- **c.** Recopier et compléter le tableau suivant (on arrondira les résultats à 10−<sup>2</sup> près).

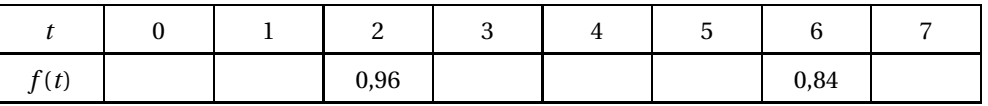

**2.** On appelle C la courbe représentant la fonction f dans un repère orthogonal du plan. On prendra 2 cm par unité sur l'axe des abscisses et 10 cm par unité sur l'axe des ordonnées. On appelle (T) la droite tangente à la courbe  $\mathscr C$  au point d'abscisse 0.

**a.** Montrer que le coefficient directeur de la droite (T) est −0,48.

- **b.** Donner une équation cartésienne de la droite (T).
- **c.** Calculer les coordonnées du point d'intersection I de la droite (T) avec l'axe des abscisses.
- **3.** Sur la seconde feuille de papier millimétré fournie, tracer la courbe  $\mathscr{C}$ , la droite (T) et placer le point I dans le repère précédent.

#### **Partie B**

On injecte du glucose à un patient par voie intraveineuse. On choisit comme instant *t* = 0 celui où le glucose commence à être éliminé par l'organisme.

La fonction *f* de la partie A donne, à l'instant *t* exprimé en heures, la glycémie exprimée en grammes par litre de sang.

- **1.** Compléter le graphique de la partie A en mettant la légende sur les axes.
- **2.** Calculer la glycémie de ce patient au bout d'une heure et trente minutes (on arrondira le résultat à  $10^{-2}$  près).
- <span id="page-207-0"></span>**3.** Déterminer graphiquement :
	- **a.** le temps au bout duquel la glycémie descend à 1,24 grammes par litre,
	- **b.** le temps, mesuré depuis l'instant *t* = 0, au bout duquel la glycémie aura diminué de 0,5 gramme par litre. (on arrondira chaque résultat à cinq minutes près et on fera apparaître les traits de construction utiles à ces lectures)

# [ **Baccalauréat SMS Polynésie septembre 2008** \

#### <span id="page-208-0"></span>**EXERCICE 8 points**

*Cet exercice est un questionnaire à choix multiple.* Pour chaque question, trois réponses sont proposées. Une seule des réponses proposées est correcte.

*Chaque bonne réponse rapporte* 1 *point Chaque réponse fausse retire* 0,5 *point. Une question sans réponse ne rapporte ni n'enlève aucun point. Si le total des points est négatif la note attribuée à l'exercice est ramenée à* 0*.*

Aucune justification n'est demandée.

Recopier et compléter le tableau ci-dessous en inscrivant pour chaque question la lettre a, b ou c correspondant à la réponse que vous pensez être correcte.

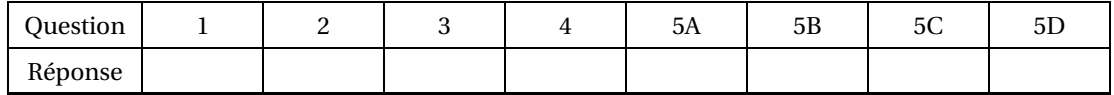

- **1.** Les solutions de l'inéquation  $3x + 2 \ge 9x 16$  sont :
	- **a.** tous les nombres supérieurs ou égaux à 3
	- **b.** tous les nombres inférieurs ou égaux à 3
	- **c.** tous les nombres inférieurs ou égaux à −3
- **2.** Dans une classe de 36 élèves, 32 sont allés à l'étranger, dont 16 en Angleterre, 18 en Espagne et 4 dans ces deux pays. On choisit au hasard un élève de cette classe. La probabilité pour qu'il soit allé seulement en Angleterre est :

**a.** 
$$
\frac{1}{3}
$$
 **b.**  $\frac{7}{18}$  **c.**  $\frac{4}{9}$ 

**3.** Soit *f* la fonction définie sur l'intervalle [1; 10] par  $f(x) = \frac{4}{2\pi\sqrt{3}}$  $\frac{4}{2x-1}$ . La fonction dérivée *f*' est définie par :

**a.** 
$$
f'(x) = \frac{3}{2}
$$
   
**b.**  $f'(x) = \frac{12x+5}{(2x-1)^2}$    
**c.**  $f'(x) = \frac{-8}{(2x-1)^2}$ 

- **4.** Le nombre A =  $\frac{3 \times 10^6 0.25 \times 10^5}{0.25}$ 0,25 s'écrit sous la forme :
	- **a.**  $2.9 \times 10^6$  **b.**  $1.19 \times 10^7$ **c.** 2,9<sup>6</sup>
- **5.** Soit *f* une fonction définie sur l'intervalle [−3 ; 5], dont on donne la courbe représentative ci-dessous. Répondre aux questions A, B, C et D.

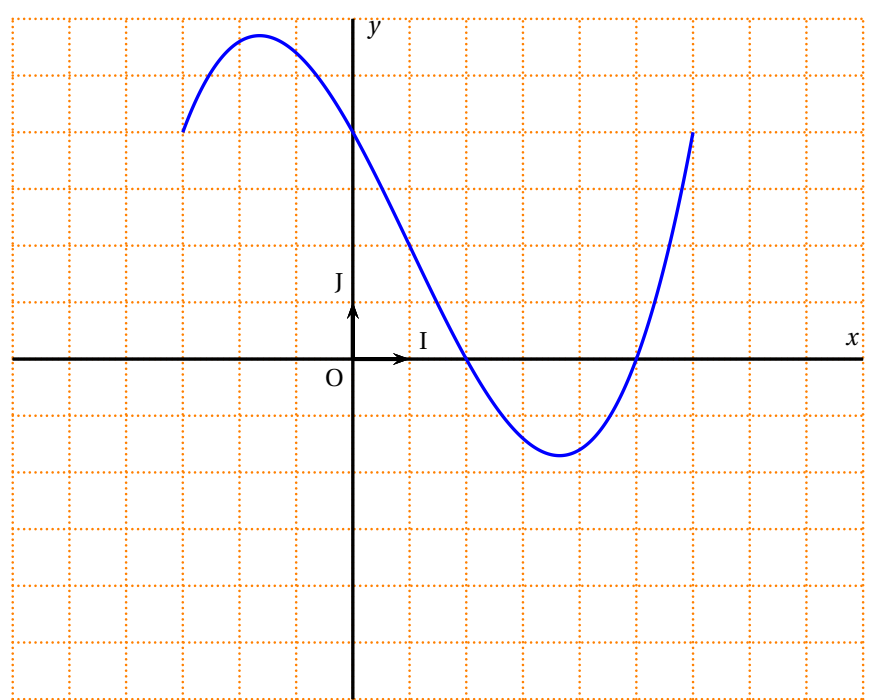

**A.** Sur l'intervalle [0; 2], la fonction est : **a.** négative **b.** croissante **c.** décroissante

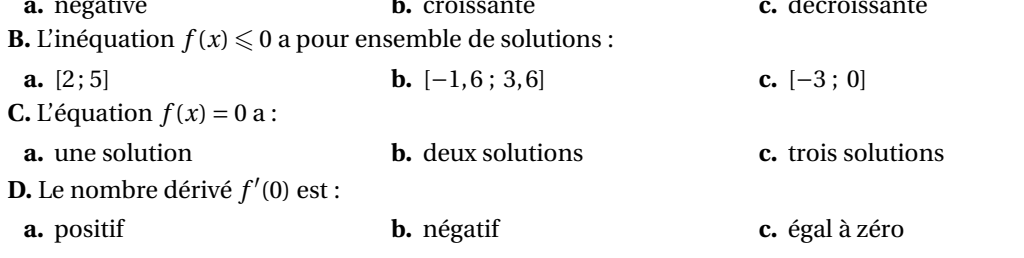

#### **PROBLÈME 12 points**

#### **Partie A - Étude d'une fonction**

Soit *f* la fonction définie sur l'intervalle [0 ; 10] par :

$$
f(x) = xe^{-0.25x} + 2.
$$

On appelle  $\mathscr C$  sa courbe représentative.

**1.** Calculer  $f'(x)$  où  $f'$  désigne la fonction dérivée de la fonction  $f$  et vérifier que :

$$
f'(x) = e^{-0.25x} (1 - 0.25x).
$$

- **2.** Résoudre l'équation  $f'(x) = 0$  et étudier le signe de  $f'(x)$  sur l'intervalle [0; 10].
- **3.** En déduire le tableau de variations de la fonction *f* sur l'intervalle [0; 10] (*les valeurs figurant dans ce tableau seront données sous forme exacte*).

**4.** Reproduire et compléter le tableau de valeurs suivant (*on donnera des valeurs arrondies à* 10−<sup>2</sup> *près*)

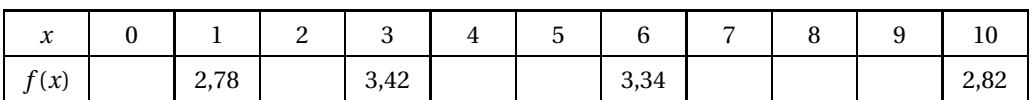

- **5.** Sur une feuille de papier millimétré, construire la courbe  $\mathscr{C}$  dans un repère orthogonal :
	- sur l'axe des abscisses, 1 cm représente une unité,
	- sur l'axe des ordonnées, 10 cm représentent une unité et on graduera à partir de 2.

#### **Partie B - Application**

*Dans cette partie, toute trace de recherche, même incomplète, ou d'initiative même non fructueuse, sera prise en compte dans l'évaluation.*

Dans un hôpital, les dépenses de téléphone par année sont données dans le tableau ci-dessous pour six années consécutives.

On désigne par *x<sup>i</sup>* le rang de l'année et par *y<sup>i</sup>* le montant des dépenses de téléphone en milliers d'euros pour l'année de rang *x<sup>i</sup>* .

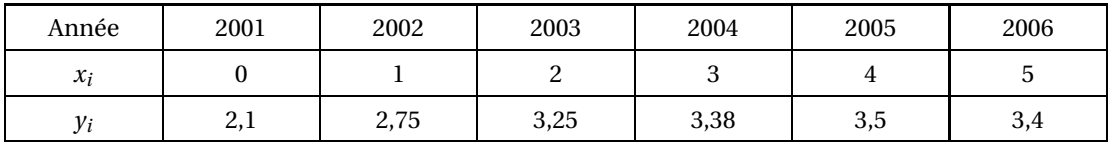

- **1.** Représenter le nuage de points  $M_i(x_i; y_i)$  dans le repère précédent.
- **2.** L'observation du graphique précédent nous permet d'admettre qu'une bonne estimation du montant en milliers d'euros des dépenses de téléphone pour l'année de rang *x* est donnée par la valeur de *f* (*x*) où *f* est la fonction étudiée dans la partie A.
	- **a.** Estimer par un calcul le montant des dépenses de téléphone en 2008.
	- **b.** Estimer, par une méthode graphique, à partir de quelle année la dépense redeviendra inférieure à 3 000 euros (*on fera figurer les tracés utiles sur le graphique.*)

# $\bullet$  Exemples d'exercices de type « bac »  $\bullet$ Série ST2S

**EXERCICE 1 7 points**

On étudie le nombre de bactéries contenues dans un organisme à la suite d'une infection. Il est donné, en fonction du temps (exprimé en heures), par la fonction *f* définie par :

$$
f(t) = 100000 \times 1, 1^t
$$

pour *t* compris entre 0 et 3.

### **PARTIE A**

**1.** Reproduire et compléter le tableau suivant. On donnera les valeurs arrondies à la dizaine :

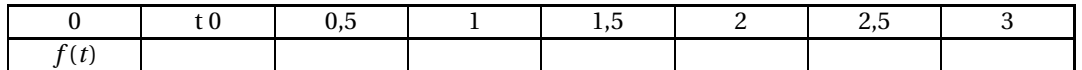

- **2.** On admet que *f* a les mêmes variations, pour *t* compris entre 0 et 3, que la fonction d'expression 1,1*<sup>t</sup>* . Donner le tableau de variations de *f* .
- **3.** Tracer dans un repère la courbe représentative de la fonction *f* . On prendra comme unités graphiques 2 cm pour 1 heure en abscisse et 1 cm pour 2000 bactéries en ordonnée. On graduera l'axe des ordonnées à partir de 100 000.

#### **PARTIE B**

à partir du graphique réalisé dans la partie A, répondre aux questions suivantes.

- **1.** Combien dénombre-t-on de bactéries au bout de 1 heure et 30 minutes ? 2 heures et 45 minutes ?
- **2.** Au bout de combien de temps le nombre de bactéries a-t-il augmenté de 5 % ? De 10 % ?

#### **PARTIE C**

- **1.** Résoudre par le calcul :
	- **a.** l'équation :  $f(t) = 105000$ ;
	- **b.** l'inéquation :  $f(t) > 110000$ .
- **2.** Comparer avec les résultats de la partie B.

#### **Les compétences mobilisées dans cet exercice**

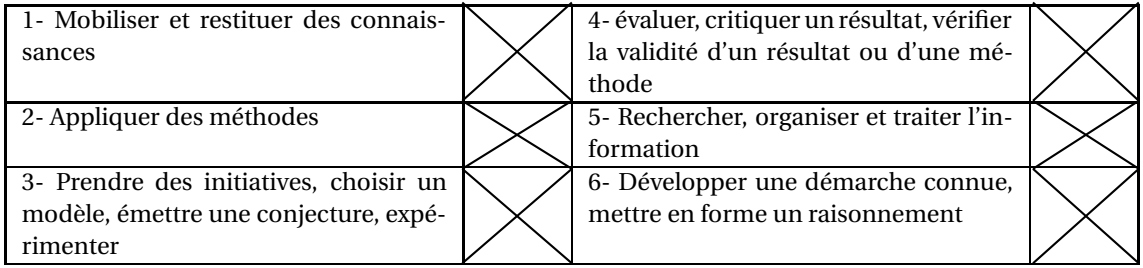

### **EXERCICE 2 7 points**

### **PARTIE A**

à l'instant *t* = 0 (*t* exprimé en heure), on injecte dans le sang par piqûre intraveineuse une dose de 1,8 mg d'un médicament. On suppose que le médicament se répartit instantanément dans le sang et qu'il est progressivement éliminé. On considère que le corps élimine chaque heure 30 % du médicament. On note *R<sup>n</sup>* la quantité en mg de médicament présente dans le sang à l'instant *t* = *n*, avec *n* ∈ N. On a :  $R_0 = 1, 8.$ 

- **1.** Calculer  $R_1$  et  $R_2$ .
- **2.** Exprimer  $R_{n+1}$  en fonction de  $R_n$  puis démontrer que la suite  $(R_n)$  est une suite géométrique dont on précisera la raison et le premier terme.
- **3.** Pour calculer chaque heure la quantité de médicament présente dans le sang, on utilise un tableur. La feuille de calcul est donnée en annexe 1. Quelle formule peut-on entrer dans la cellule B3 de façon à pouvoir la recopier vers le bas jusqu'à B12 ? Remplir les cellules B2, B3 et B4.
- **4.** Exprimer *R<sup>n</sup>* en fonction de *n*. Quelle autre formule peut-on entrer dans la cellule B3 de façon à pouvoir aussi la recopier vers le bas ?
- **5.** Au bout de combien de temps ne reste-t-il que 10 % du médicament ?

### **PARTIE B**

Pour avoir des résultats plus précis, on admet que le processus d'élimination peut-être modélisé par la fonction *Q* définie sur  $[0; +\infty[$  par :

$$
Q(t) = 1,8 \times (0,7)^t
$$

*t* est exprimé en heures et *Q*(*t*) est la quantité en mg de médicament présente dans le sang à l'instant *t*.

**1.** Sur la feuille annexe 2 on donne la représentation graphique de Q sur l'intervalle [0 ; 10].

Par lecture graphique, répondre aux questions suivantes, en laissant apparents les traits de construction :

- **a.** au bout de 3 heures quelle est la quantité de médicament présente dans le sang ?
- **b.** au bout de combien de temps ne reste-t-il que 10 % de la quantité initiale de médicament dans le sang ?
- **2.** à l'aide de la calculatrice remplir le tableau de valeurs ci-dessous, puis donner une valeur approchée par défaut du temps au bout duquel il ne reste que 10 % du médicament dans le sang (la réponse sera donnée en heures et minutes).

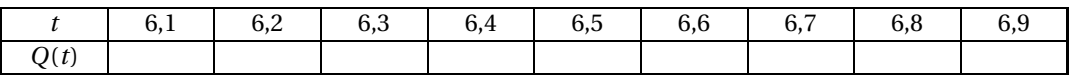

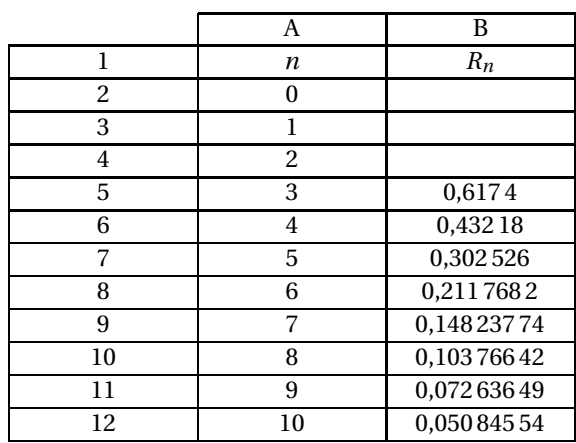

#### **Annexe 1**

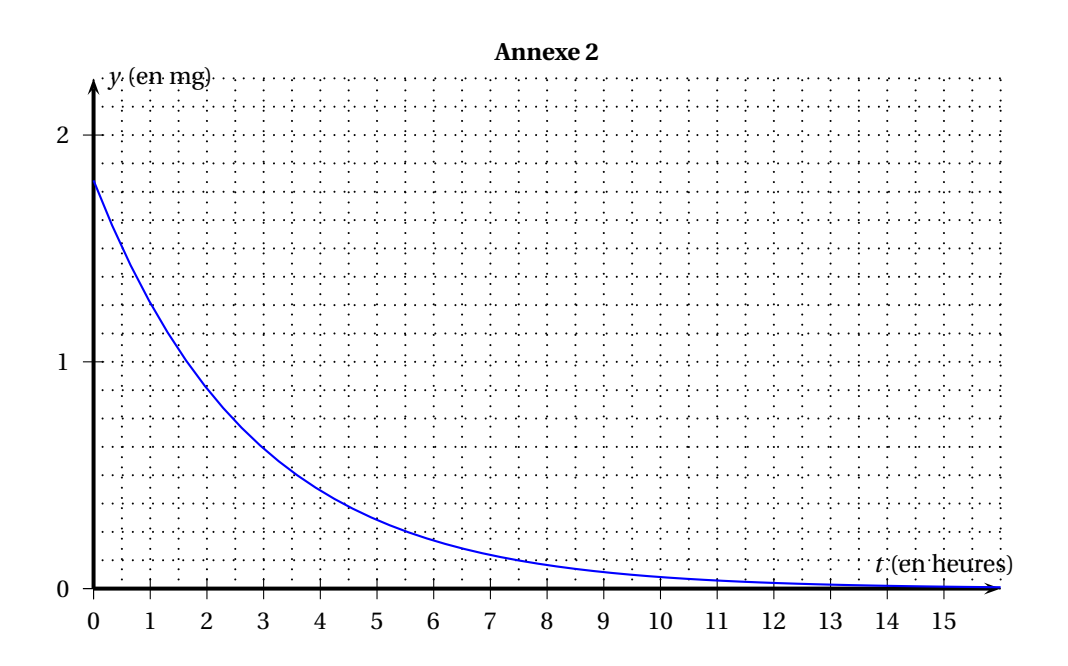

# **Les compétences mobilisées dans cet exercice**

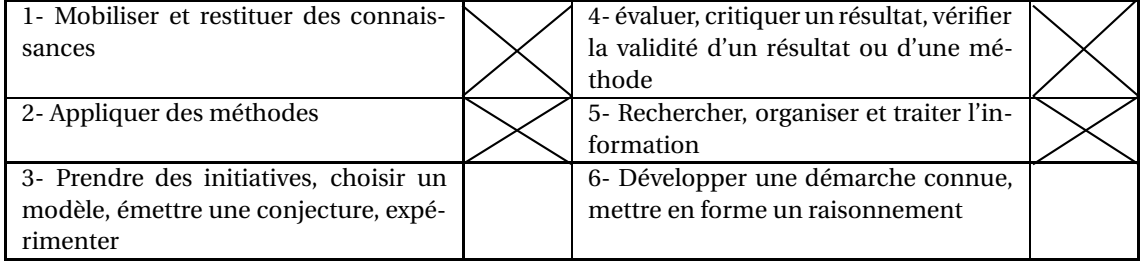

### **EXERCICE 3 7 points**

### **Partie A**

On a représenté en annexe la courbe donnant le taux d'insuline d'une personne pendant les deux premières heures suivant le repas.

Ce taux (en *<sup>µ</sup>*U.mL−<sup>1</sup> ) est donné en fonction du temps *t* (en heures) par la fonction *f* définie sur [ 0 ; 2 ] par :

$$
f(t) = 0, 4 \times 10^t + 90.
$$

**1.** Calculer le taux d'insuline au bout d'une heure, puis au bout d'une heure et quart.

**2.** Résoudre par le calcul l'équation :  $f(t) = 102$ .

Donner la valeur exacte puis la valeur arrondie au dixième de la solution. Que représente concrètement ce nombre ?

### **Partie B**

Pendant les 3 heures suivantes, le taux d'insuline est donné par la fonction *g*, définie et dérivable sur [2 ; 5], d'expression :

$$
g(t) = 3,5t^2 - 35t + 186.
$$

**1.** Soit *g* ′ la fonction dérivée de la fonction *g* .

Calculer *g* ′ (*t*) et en déduire le tableau de variations de la fonction *g* sur l'intervalle [2 ; 5].

**2.** Reproduire et compléter le tableau de valeurs suivant :

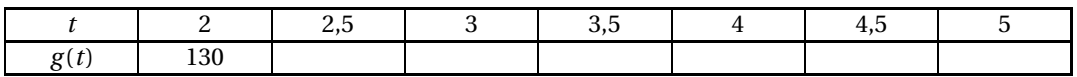

- **3.** Compléter le graphique de l'annexe pour les trois dernières heures.
- **4.** Déterminer graphiquement pendant combien de temps le taux d'insuline est supérieur strictement à 110  $\mu$ U.mL<sup>-1</sup>.

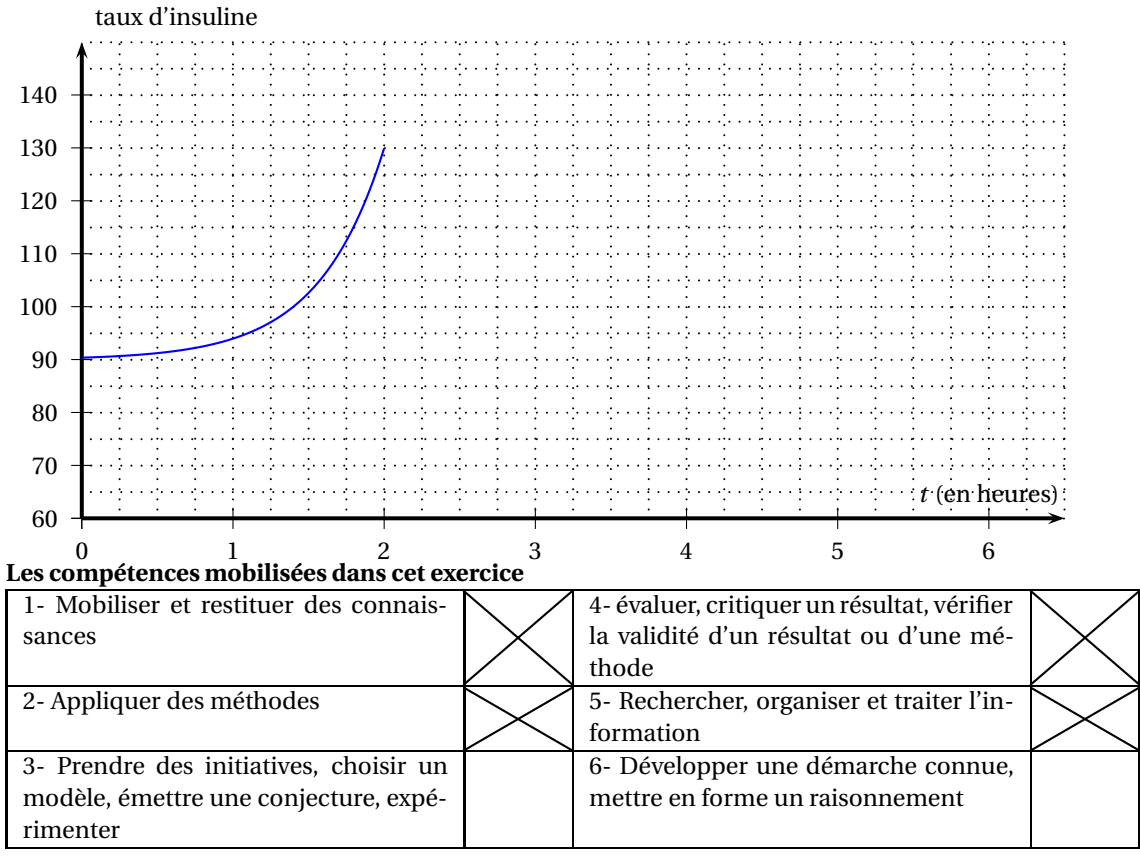

## **EXERCICE 4 5 points**

# **Les parties A et B sont indépendantes**

# **Partie A**

Pour effectuer un examen médical, on injecte par piqûre intramusculaire une dose de 3 cm<sup>3</sup> d'une substance médicamenteuse dans le sang d'un malade à l'instant *t* = 0 (*t* est exprimé en heures).

Celle-ci passe alors progressivement dans le sang. La diffusion atteint son maximum au bout d'une heure. La courbe ci-dessous représente la quantité de substance en cm<sup>3</sup> présente dans le sang à l'instant *t*.

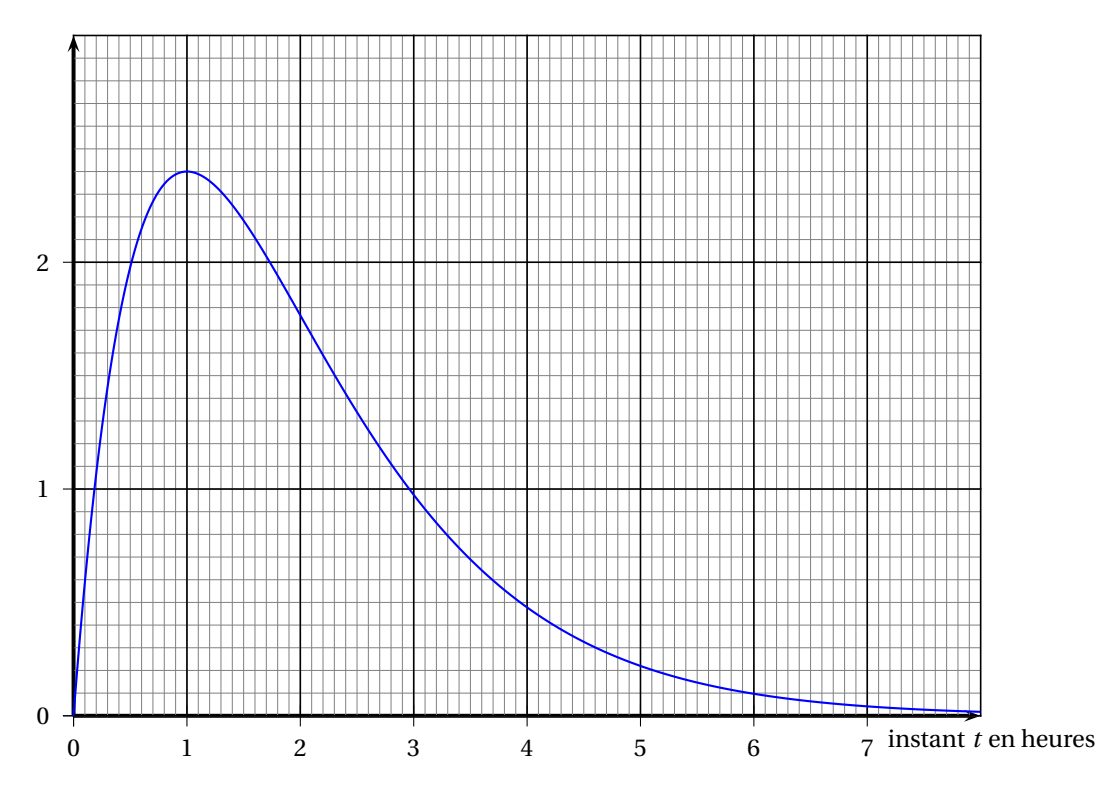

- **1.** Tracer la tangente à la courbe au point d'abscisse 2, sachant que son coefficient directeur est égal à −0,9.
- **2.** à partir du graphique, commenter l'évolution de la quantité de la substance médicamenteuse contenue dans le sang.
- **3.** Pour pouvoir effectuer l'examen, il faut que la quantité de substance médicamenteuse présente dans le sang soit supérieure ou égale à 0,5 cm $^3\!$ .

Déterminer graphiquement de combien de temps on dispose pour faire cet examen.

## **Partie B**

On a injecté par piqûre intraveineuse 1 cm<sup>3</sup> de médicament à un malade à l'instant  $t = 0$ . La substance se répartit immédiatement dans le sang et elle est ensuite progressivement éliminée.

Expérimentalement, on montre que la quantité de substance présente dans le sang à l'instant t (exprimé en heures) peut être modélisée par la fonction *q*, définie sur [ 0 ; 10] par :

$$
q(t)=0,9^t.
$$

- **1.** Calculer le volume du produit restant au bout de 90 minutes.
- **2.** Quel volume de ce produit le malade a-t-il éliminé au bout d'une demi-heure ? Au bout d'une heure ?
- **3.** Quel est le sens de variation de la fonction q sur l'intervalle [0; 10]? On indiquera le résultat de cours utilisé.
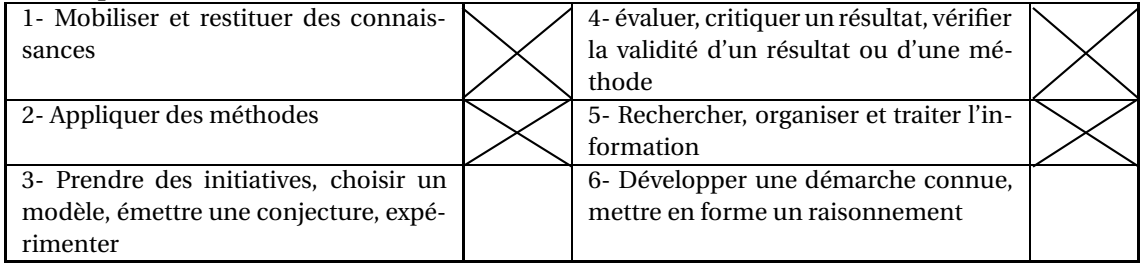

#### **EXERCICE 5 5 points**

Le graphique ci-dessous fournit la courbe représentative d'une fonction *f* de la variable *t* définie sur l'intervalle [4; 10].

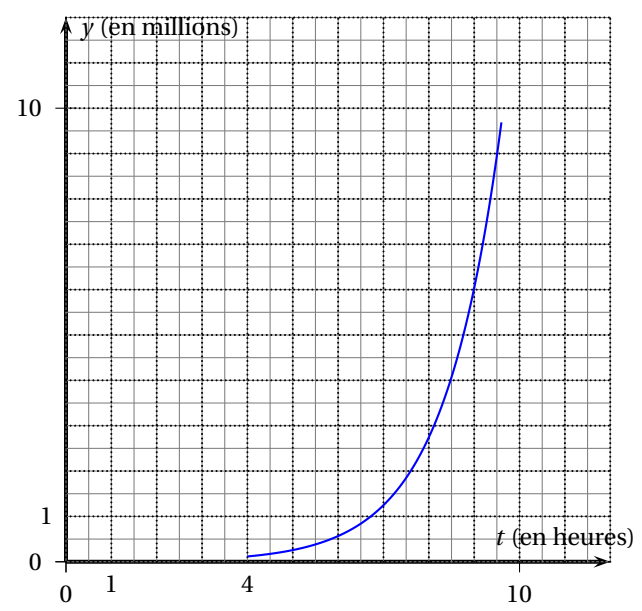

On étudie la croissance d'une souche de bactéries cultivées dans un milieu liquide contenant des substrats appropriés.

On admet que, entre les instants *t* = 4 et *t* = 10 (*t* exprimé en heures), le nombre de bactéries par unité de volume, exprimé en millions, peut être modélisé sur l'intervalle [4 ; 10] par *f* (*t*) où *f* est la fonction représentée ci-dessus.

- **1. a.** Résoudre graphiquement dans l'intervalle [4; 10] l'équation :  $f(t) = 0.5$ .
	- **b.** En déduire au bout de combien de temps, en heures et minutes, le nombre de bactéries par unité de volume est de 500 000.
	- **c.** Déterminer graphiquement au bout de combien de temps, en heures et minutes, le nombre de bactéries par unité de volume est de 1 000 000.
- **2.** On admet dans cette question que, pour tout *t* dans l'intervalle [4 ; 10], l'expression de *f* est :  $f(t) = 0,005 \times (2,2)^t$ .
	- **a.** Calculer la valeur arrondie au millième de *f* (4).
	- **b.** Déduire du a. le nombre de bactéries par unité de volume à l'instant *t* = 4.
	- **c.** Utiliser la fonction logarithme décimal pour résoudre dans l'intervalle [4 ; 10] l'équation :  $f(t) = 0, 5.$

Donner la valeur exacte de la solution puis sa valeur arrondie au centième.

*On retrouve ainsi, par le calcul, le résultat obtenu graphiquement à la question* 1. a.

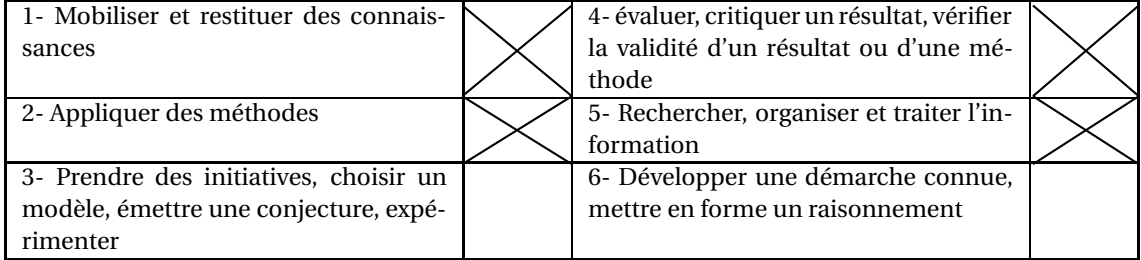

**EXERCICE 6 5 points** *Dans cet exercice, toute trace de recherche, même incomplète, ou d'initiative, même non fructueuse, sera prise en compte dans l'évaluation.*

Le pH d'une solution aqueuse est défini par :

- $pH = -log [H_3O^+]$  où  $[H_3O^+]$  désigne la concentration en ions  $H_3O^+$  (en moles par litre).
	- **1.** Calculer le pH correspondant à une concentration  $[H_3O^+] = 4.0 \text{ mol.L}^{-1}$ .
		- Calculer la concentration en ions  $H_3O^+$  d'une solution dont le pH est égal à 7.

L'étiquette d'une eau minérale gazeuse indique : pH = 6,3. Calculer la concentration en ions [H $_3{\rm O}^+$ ] de cette eau.

- **2.** Comment évolue le pH quand la concentration diminue ?
- **3.** Que devient le pH lorsque la concentration est divisée par 10 ? Par 100 ?
- **4.** Que devient la concentration quand le pH diminue de 1 ? De 2 ?

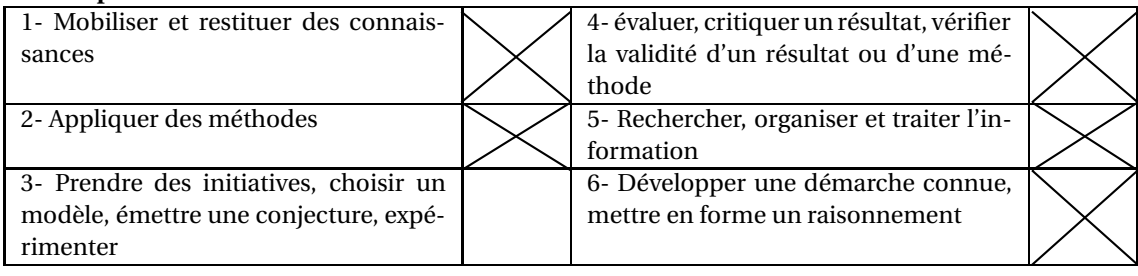

## **EXERCICE 7 5 points**

On injecte à un malade une dose de 2 cm<sup>3</sup> d'un certain médicament M.

La quantité de médicament présente dans le sang du malade pendant 24 heures suivant l'injection est donnée par la courbe ci-dessous :

**1.** Graduer les axes de coordonnées.

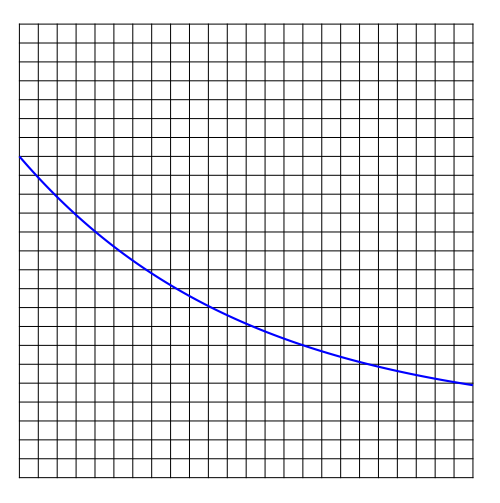

- **2.** Déterminer graphiquement le temps écoulé après l'injection pour que la quantité de médicament présente dans le sang soit la moitié de la dose injectée.
- **3.** Déterminer graphiquement le pourcentage de médicament encore présent dans le sang au bout de 24 heures.
- **4.** La fonction  $f$  représentée ci-dessus est définie sur l'intervalle  $[0; 24]$  par :  $f(t) = 2 \times 0.92^t$ .
	- **a.** Calculer *f* (12) et vérifier graphiquement le résultat en laissant apparents les traits de construction.
	- **b.** Résoudre l'équation  $f(t) = 1$  et comparer avec le résultat obtenu par lecture graphique à la question 1. b.

**c.** Calculate 
$$
\frac{f(t+1)}{f(t)}
$$
.

En déduire que la quantité de médicament présente dans le sang diminue d'environ 8 % toutes les heures, à 1 % près.

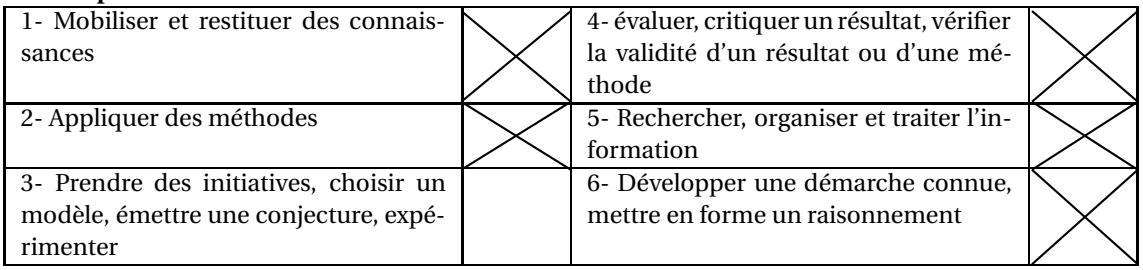

### **EXERCICE 8 5 points Partie A – étude d'une fonction**

On considère la fonction *f* définie et dérivable sur l'intervalle [0 ; 120] d'expression :

$$
f(x) = \frac{10}{20 + x}.
$$

Soit  $\mathscr C$  sa courbe représentative dans un repère donné.

On admet que la fonction dérivée de la fonction *f* sur [0; 120] est définie par :  $f'(x) = \frac{-10}{600}$  $\frac{10}{(20+x)^2}$ .

- **1.** Après avoir déterminé le signe de  $f'(x)$ , dresser le tableau de variations de la fonction  $f$  sur l'intervalle [0 ; 120] .
- **2.** Déterminer une équation de la tangente  $T$  à la courbe  $C$  au point d'abscisse 0.

## **Partie B – Application**

On réalise des expériences dans lesquelles une quantité de un dm<sup>3</sup> de substrat se transforme en un produit sous l'action d'une enzyme.

On admet que la vitesse d'apparition du produit en mmol.s−<sup>1</sup> , en fonction de la concentration *x*, exprimée en mmol, peut-être modélisée par la fonction *f* définie à la partie A. Une représentation graphique de la fonction *f* est donnée ci-dessous.

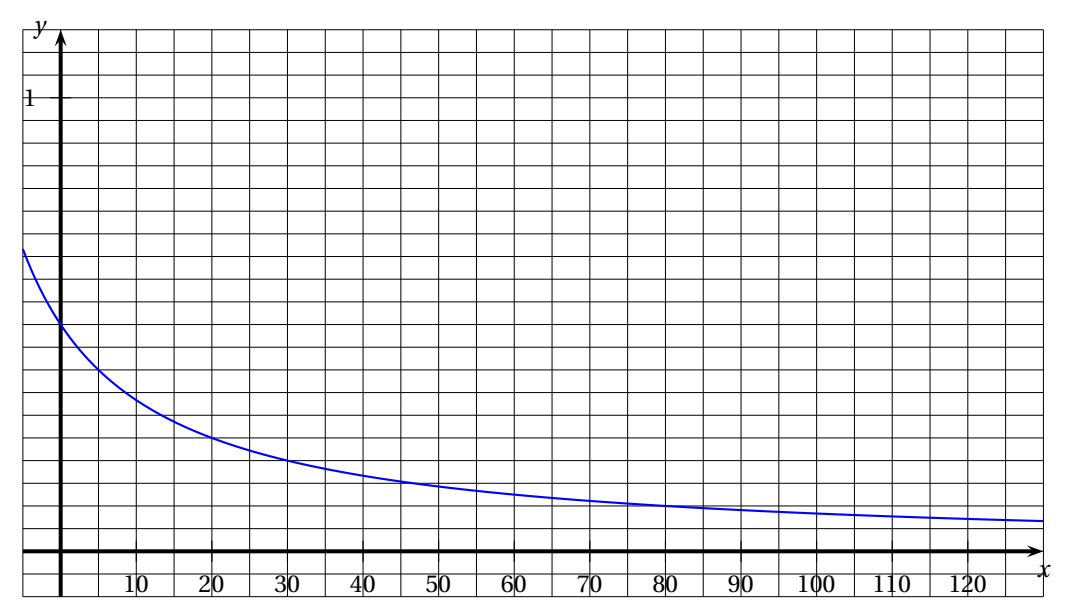

- **1.** En laissant apparents les traits de constructions, déterminer graphiquement la vitesse de réaction pour une concentration de 15 mmol.
- **2.** En laissant apparents les traits de constructions, déterminer graphiquement pour quelle concentration la vitesse d'apparition du produit aura diminué de 40 %.

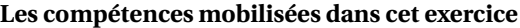

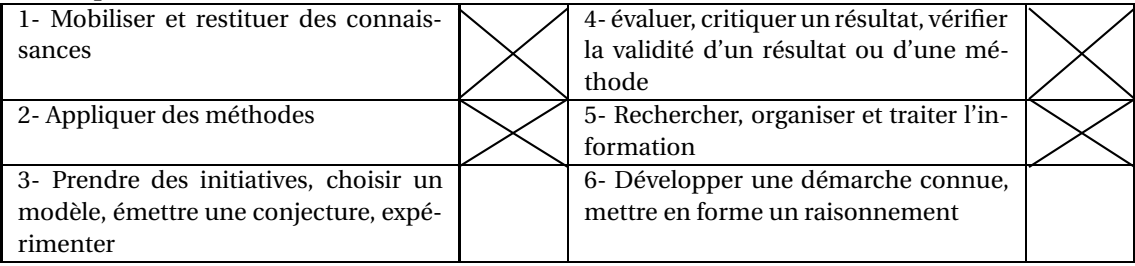

ST2S 10

**EXERCICE 9 7 points** *Dans cet exercice, toute trace de recherche, même incomplète, ou d'initiative, même non fructueuse, sera prise en compte dans l'évaluation.*

Une épidémie a frappé les habitants d'une ville.

### **Partie A**

La courbe ci-dessous, notée  $\mathcal{C}$ , représente le nombre de personnes malades en fonction du temps *t*, exprimé en jours.

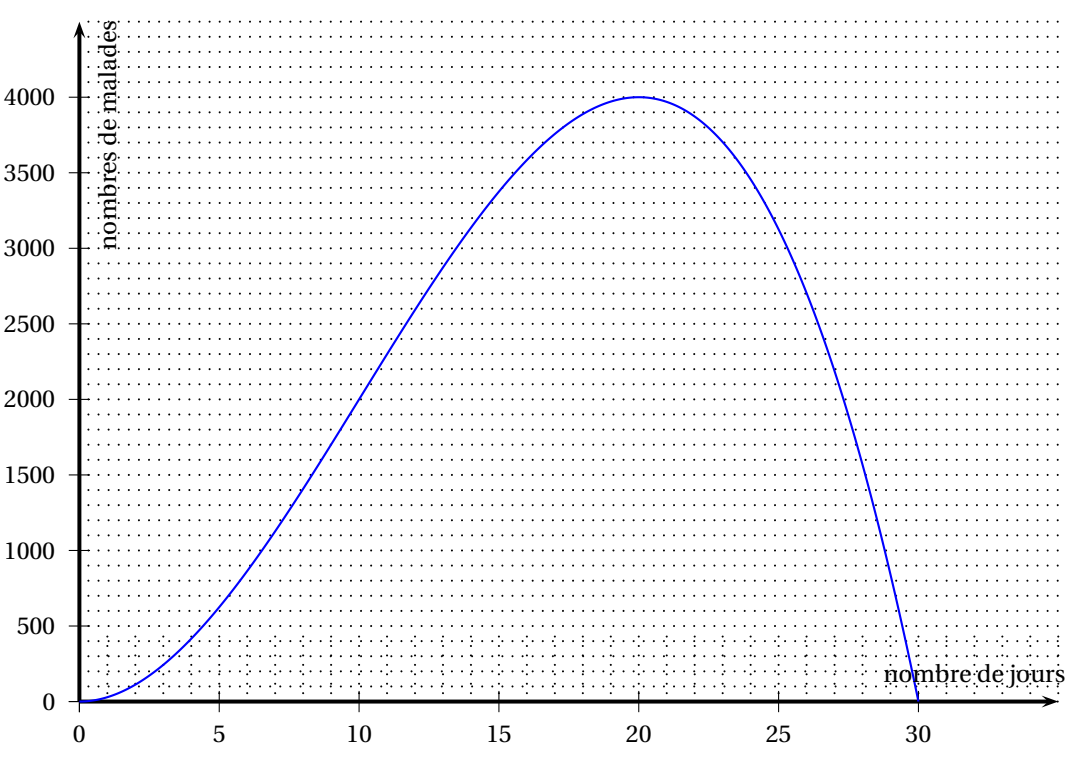

- **1.** Déterminer le nombre de malades le 5<sup>e</sup> jour.
- **2.** Déterminer les jours où il y a 2 000 malades.
- **3.** Déterminer le jour où le nombre de malades est maximal. Quel est alors ce maximum ?
- **4.** Sur quels intervalles de temps, le nombre de malades est-il inférieur ou égal à 25 % de son maximum ?

### **Partie B :**

Le nombre de personnes malades en fonction du temps *t*, exprimé en jours, peut être modélisé par la fonction *f* , définie et dérivable sur [0 ; 30], d'expression :

$$
f(t) = -t^3 + 30t^2.
$$

- 1. Calculer  $f(5)$ .
- **2. a.** Calculer  $f'(t)$  où  $f'$  désigne la fonction dérivée de  $f$  sur [0; 30].
	- **b.** En déduire le tableau de variations de f.
- **3. a.** Calculer le nombre dérivé de *f* en 20. Interpréter graphiquement ce résultat.
	- **b.** Dans le repère de la partie A, tracer la tangente à  $\mathscr C$  au point d'abscisse 20.
- **4. a.** Calculer  $f'(10)$ .
	- **b.** Déterminer une équation de *T* la tangente à  $\mathscr C$  au point d'abscisse 10, puis tracer T, dans le même repère.
- **5. a.** Déterminer graphiquement la position de la courbe  $\mathscr{C}$  par rapport à sa tangente *T* sur l'intervalle [0 ; 30].
	- **b.** Comparer alors la progression du nombre de nouveaux malades atteints chaque jour avant le dixième jour avec la progression du nombre de nouveaux malades atteints chaque jour après le dixième jour.

**Formulaire :** la dérivée sur  $\R$  de la fonction d'expression  $x^3$  a pour expression 3 $x^2$ , la dérivée sur  $\R$  de la fonction d'expression  $x^2$  a pour expression 2*x*, et pour  $u$  et  $v$  deux fonctions dérivables sur ℝ, et pour tout réel *k*, la dérivée de  $u + v$  est  $u' + v'$ , celle de *ku* est *ku'*.

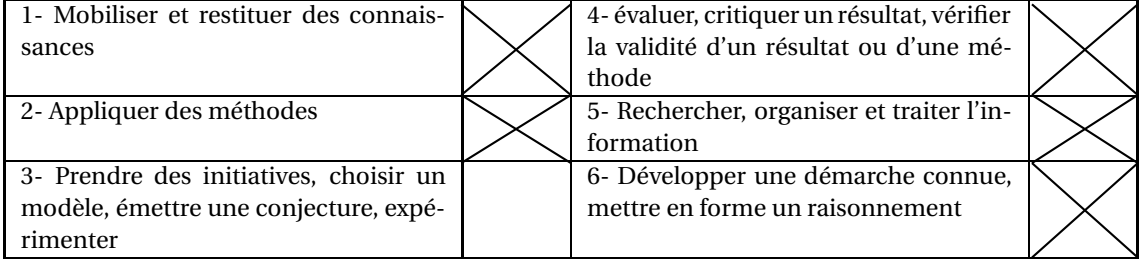

## **EXERCICE 10 5 points**

*Dans cet exercice, toute trace de recherche, même incomplète, ou d'initiative, même non fructueuse, sera prise en compte dans l'évaluation.*

Le graphique ci-dessous représente l'évolution de la quantité en mg d'un médicament en fonction du temps en heure après injection dans le sang.

On note  $f(t)$  cette quantité à l'instant  $t \in \mathscr{C}$  sa représentation graphique. On suppose  $f$  définie et dérivable sur [0 ; 10].

Les droites (OA) et (BB') sont les tangentes à  $\mathscr C$  respectivement en O et en B.

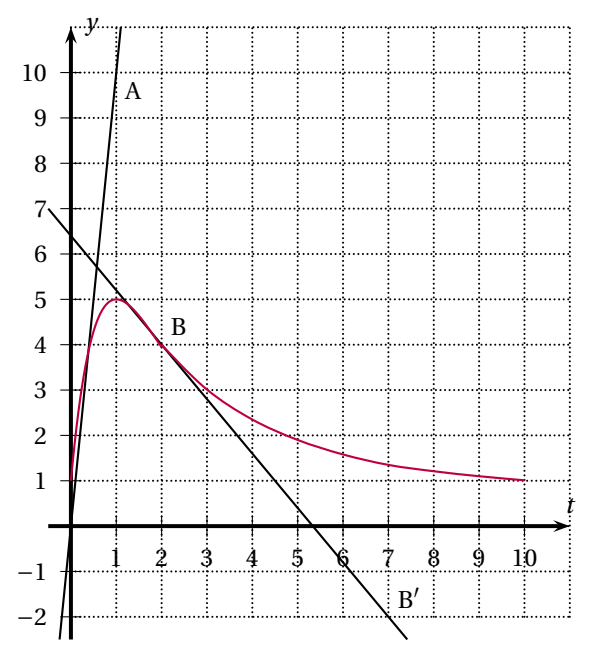

- **1.** Lire graphiquement le tableau de variations de la fonction *f* sur [0 ; 10].
- **2.** Quelle est la quantité maximale atteinte par *f* ? à quel instant observe-t-on ce maximum ?
- **3.** La droite (OA) est tangente à la courbe de la fonction *f* . à partir d'une lecture graphique, donner la valeur de *f* ′ (0) où *f* ′ désigne la fonction dérivée de la fonction *f* .

Que représente  $f'(0)$  pour le médicament injecté, en précisant l'unité.

- **4.** De même, déterminer graphiquement le nombre dérivé *f* ′ (2). Quel est son signe ? Qu'est-ce que cela signifie pour la quantité de médicament dans le sang ?
- **5.** Le médicament est efficace à partir de 2 mg. Déterminer graphiquement, à 0,1 près, l'instant à partir duquel le médicament commence à être efficace et celui à partir duquel il cesse de l'être. En déduire sa durée d'efficacité en minutes.

à quel instant faudrait-il refaire une injection du médicament afin d'assurer la continuité de son efficacité ? Expliquer le raisonnement.

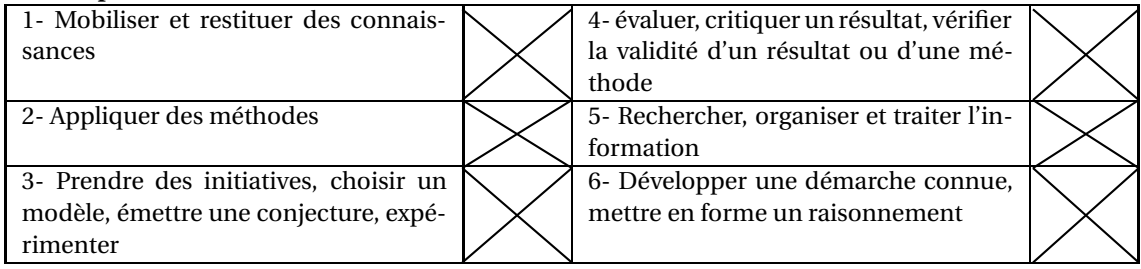

# **EXERCICE 11 6 points**

*Dans cet exercice, toute trace de recherche, même incomplète, ou d'initiative, même non fructueuse, sera prise en compte dans l'évaluation.*

à la suite d'une épidémie de gastroentérite dans une région, on a modélisé le nombre de personnes malades, *t* jours après l'apparition des premiers cas, par la fonction *f* , définie et dérivable sur l'intervalle [0 ; 45], d'expression :

$$
f(t) = 45t^2 - t^3.
$$

**Partie A**

- **1.** Montrer que la fonction  $f'$  où  $f'$  désigne la fonction dérivée de  $f$ , est définie sur [0; 45] par :  $f'(t) = 3t(30-t)$ .
- **2.** étudier le signe de *f* ′ sur [0 ; 45] puis dresser le tableau de variation de *f* sur [0 ; 45]. Combien de jours après le début de cette épidémie le nombre maximal de malades est-il atteint ?

**Partie B** On donne la représentation de la fonction *f* dans le plan muni d'un repère.

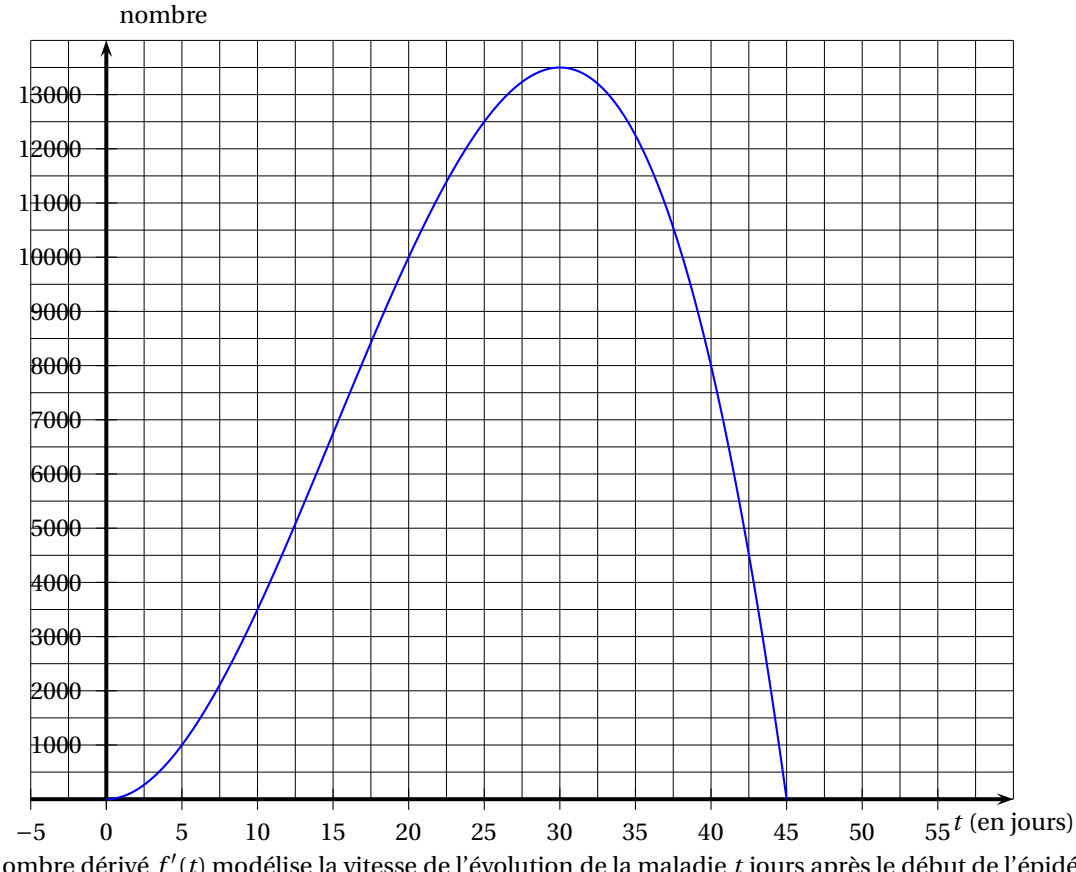

Le nombre dérivé *f* ′ (*t*) modélise la vitesse de l'évolution de la maladie *t* jours après le début de l'épidémie.

- **1.** Déterminer *f* ′ (1). Un jour après le début de l'épidémie, quelle est l'augmentation par jour du nombre de malades ?
- **2. a.** Compléter le tableau de valeurs suivant :

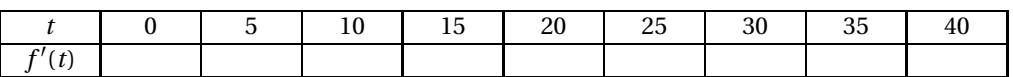

- **b.** Combien de jours après le début de l'épidémie la maladie cesse-t-elle de progresser ?
- **c.** D'après ce tableau, au bout de combien de jours la progression de la maladie semble-t-elle la plus rapide ?
- **d.** Le nombre dérivé *f* ′ (45) a-t-il une signification dans le contexte de cette étude ?

**Formulaire :** la dérivée sur  $\R$  de la fonction d'expression  $x^3$  a pour expression 3 $x^2$ , la dérivée sur  $\R$  de la fonction d'expression  $x^2$  a pour expression 2*x*, et pour  $u$  et  $v$  deux fonctions dérivables sur ℝ, et pour tout réel *k*, la dérivée de  $u + v$  est  $u' + v'$ , celle de *ku* est *ku'*.

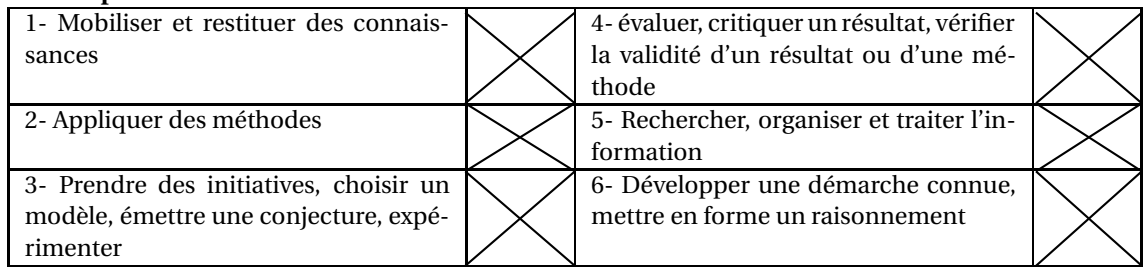

## **EXERCICE 12 5 points**

*Cet exercice est un Questionnaire à Choix Multiple.*

*Aucune justification n'est demandée. Chaque réponse correcte rapportera le nombre de points indiqués dans la dernière colonne du questionnaire. Pour chacune des questions, une seule des réponses proposées* (a, b ou c) *est correcte. La recopier sur la copie.*

Soit *f* une fonction définie et dérivable sur [−4 ; 5], et  $\mathcal{C}_f$  sa représentation graphique dans le repère orthogonal donné ci-dessous.

La courbe C*<sup>f</sup>* passe par les points A(−4;49) ; B(−3;0) ; C (1;−16) et D(5;−32) ainsi que par les points  $S_1(-1;-32)$  et  $S_2(3;0)$ .

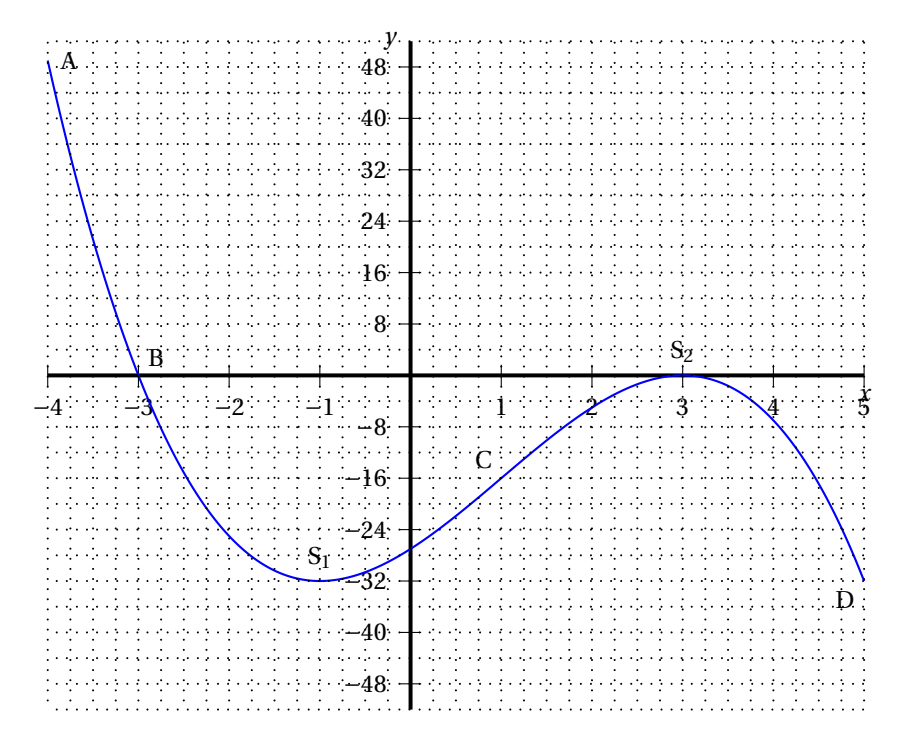

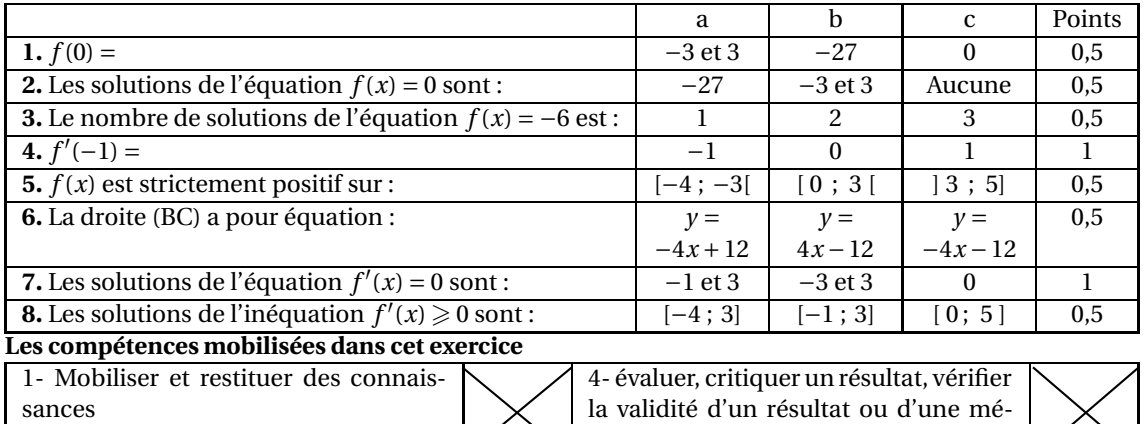

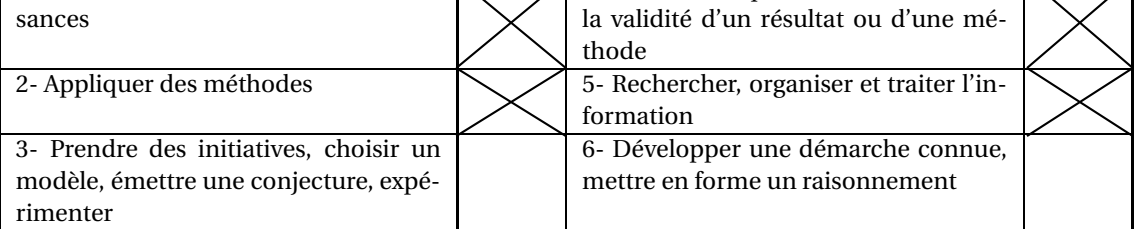

### **EXERCICE 13 6 points**

*Cet exercice est un Questionnaire à Choix Multiple Aucune justification n'est demandée.*

*Chaque réponse correcte rapportera 1 point.*

*Pour chacune des questions, une seule des réponses proposées* (a, b ou c) *est correcte. La recopier sur la copie.*

Le graphique ci-dessous donne la courbe représentative dans un repère orthogonal d'une fonction *f* de la variable *t*, définie et dérivable sur l'intervalle [0 ; 7]. La fonction dérivée de  $f$  est notée  $f'$ . On donne :  $f'(1) = 0$ .

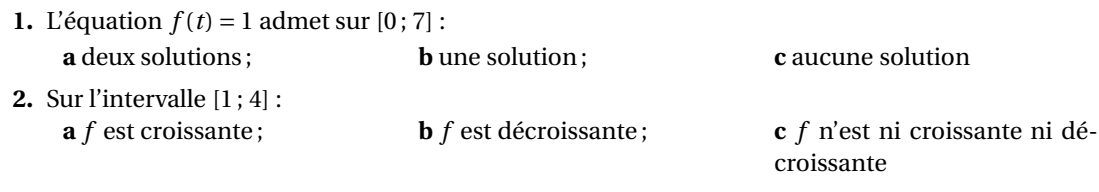

**3.** Sur l'intervalle  $[0; 7]$  :

**a**  $f'(t) \ge 0$ ; **b** *f*  $\prime$  change de signe;  $\cdot$  **c**  $f$  $'(t) \leqslant 0$ 

Une substance est injectée par voie intramusculaire. Elle passe progressivement du muscle au sang puis est éliminée par les reins. On admet que la quantité de substance contenue dans le sang (exprimée en cg) en fonction du temps *t* (exprimé en heures) peut être modélisée par la fonction *f* définie ci-dessus.

- **4.** La quantité de substance contenue dans le sang est maximale : **a** au bout de 7 heures ; **b** au bout de 3 heures ; **c** au bout d'une heure
- **5.** On peut estimer la quantité de substance contenue dans le sang au bout de 1 heure et 30 minutes à environ :

**a** 2,5 cg; **b** 2,3 cg; **c** 3 cg

**6.** La substance n'est efficace que si la quantité présente dans le sang est supérieure ou égale à 1 cg. L'intervalle de temps durant lequel la substance est efficace est approximativement : **a**  $[0,2;3]$ ; **b**  $[0;0,2]$ ; **c**  $[3;7]$ 

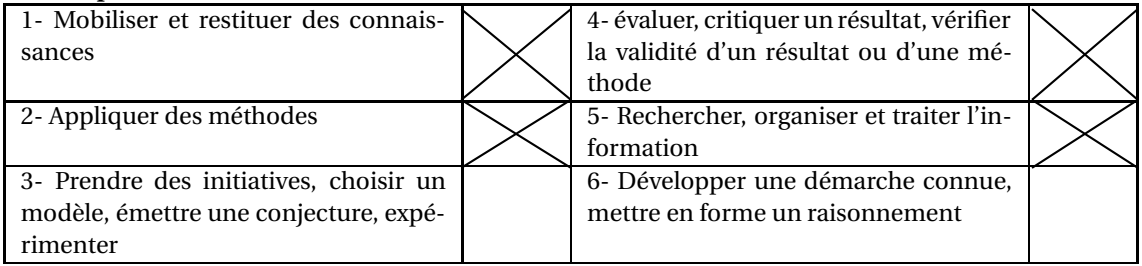

## **EXERCICE 14 6 points**

*Cet exercice est un Questionnaire à Choix Multiple. Aucune justification n'est demandée. Chaque réponse correcte rapportera 1 point.*

*Pour chacune des questions, une seule des réponses proposées* (a, b ou c) *est correcte. La recopier sur la copie.*

On étudie la concentration d'un médicament dans le sang à partir du moment où il est absorbé. Cette concentration *c*, exprimée en mg par litre de sang, est donnée en fonction du temps (exprimé en minutes). Elle est représentée par la courbe suivante :

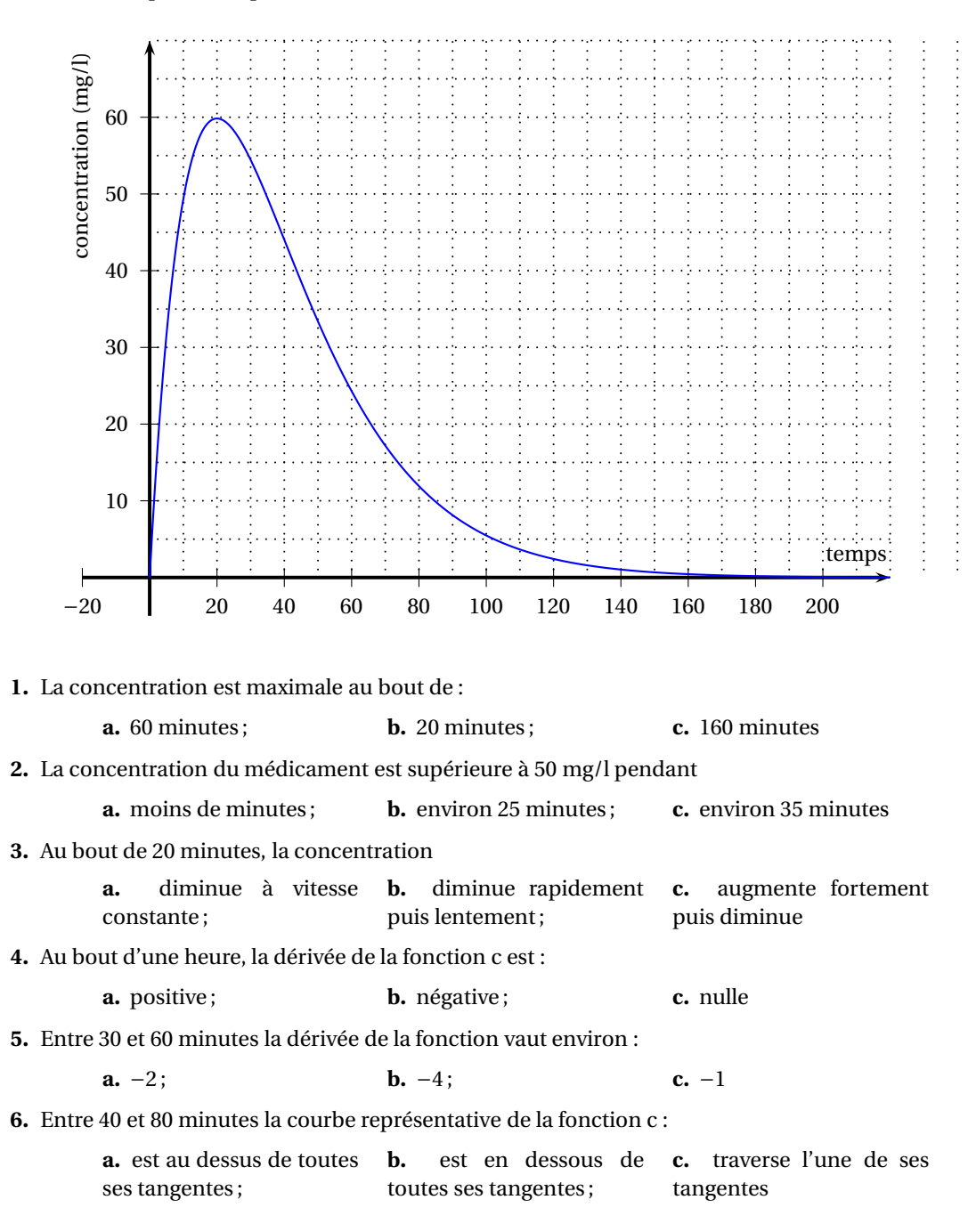

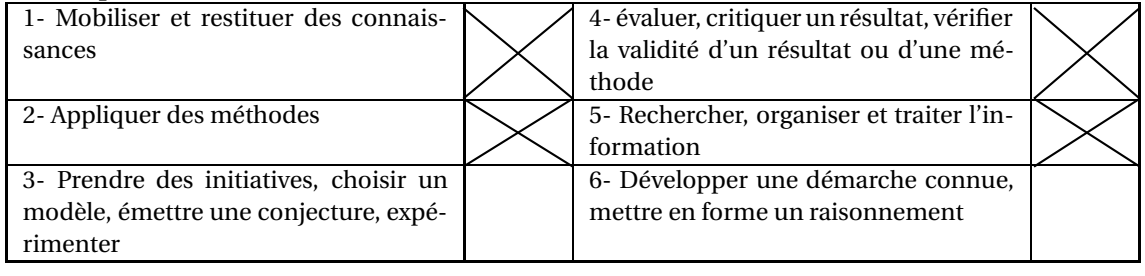

# **EXERCICE 15 5 points**

*Cet exercice est un Questionnaire à Choix Multiple Aucune justification n'est demandée.*

*Chaque réponse correcte rapportera 1 point.*

*Pour chacune des questions, une seule des réponses proposées* (a, b ou c) *est correcte. La recopier sur la copie.*

Il est interdit de conduire avec un taux d'alcool égal ou supérieur à 0,5 gramme par litre de sang, soit 0,25 mg d'alcool par litre d'air expiré.

Si un conducteur a un taux d'alcool supérieur ou égal à 0,5 et strictement inférieur à 0,8 gramme par litre de sang, alors il doit payer une amende forfaitaire de 135 € et il perd six points du permis de conduire.

Si un conducteur a un taux d'alcool supérieur ou égal à 0,8 gramme par litre de sang, alors il doit payer une amende forfaitaire de 4 500  $\in$  et il perd six points du permis de conduire.

Dans une région donnée, 90 % des conducteurs d'automobile ont un taux d'alcool strictement inférieur à 0,5 gramme par litre de sang.

On contrôle au hasard un automobiliste de cette région.

On définit les événements suivants :

*N* : « le conducteur a un taux d'alcool strictement inférieur à 0,5 gramme par litre de sang ».

*R* : « le conducteur a un taux d'alcool égal ou supérieur à 0,5 gramme par litre de sang ».

*A* : « le conducteur n'a pas d'amende à payer ».

*B* : « le conducteur doit payer une amende de 135  $\epsilon$  ».

*C* : « le conducteur doit payer une amende de 4 500  $\in$  ».

On donne l'arbre pondéré suivant :

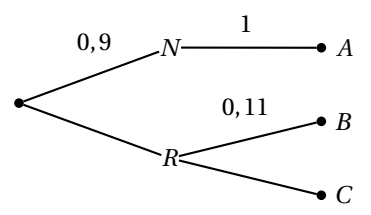

**1.** La probabilité de l'événement *R* est égale à :

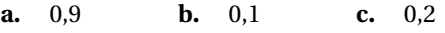

**2.** La probabilité que le conducteur ne paye pas d'amende est égale à :

**a.** 0,9 **b.** 1 **c.** 1,9

**3.** La probabilité que le conducteur paye une amende de  $135 \in \text{est égale à}$ 

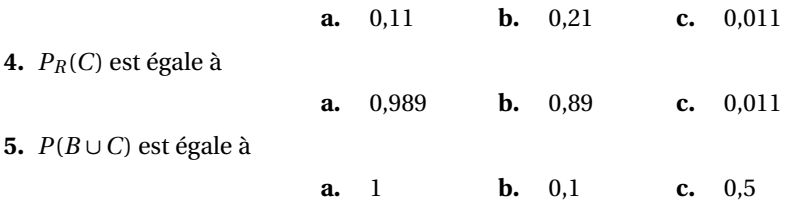

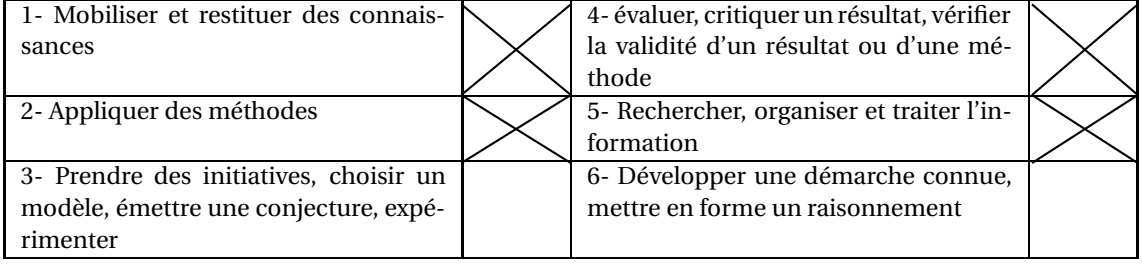

# **EXERCICE 16 6 points**

Le sang humain est classé en 4 groupes distincts : A, B, AB et O. Indépendamment du groupe, le sang peut posséder le facteur Rhésus. Si le sang d'un individu possède ce facteur, il est dit de Rhésus positif (Rh+), sinon il est dit de Rhésus négatif (Rh-).

Sur une population P, les groupes sanguins sont répartis d'après le tableau suivant :

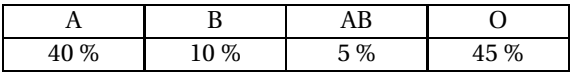

Pour chaque groupe, la population d'individus possédant ou non le facteur Rhésus se répartit d'après le tableau suivant :

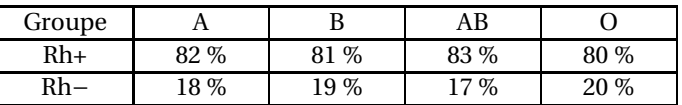

On suppose que chaque choix au hasard d'un individu dans une population correspond à une situation pour laquelle la probabilité a pour valeur la fréquence de répartition donnée dans les tableaux ci-dessus.

- **1.** Quelle est la probabilité pour qu'un individu pris au hasard dans la population P ait un sang du groupe O ?
- **2.** Un individu ayant un sang de groupe O et Rhésus négatif est appelé un donneur universel. Démontrer que la probabilité pour qu'un individu pris au hasard dans la population P soit un donneur universel est de 0,09 ?
- **3.** Recopier sur la copie le tableau suivant puis le compléter.

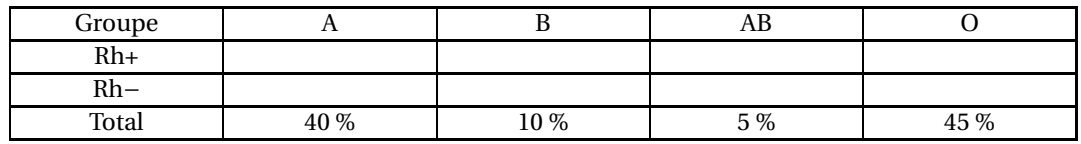

- **4.** Quelle est la probabilité pour qu'un individu pris au hasard dans la population P ait un sang de Rhésus négatif ?
- **5.** Quelle est la probabilité pour qu'un individu pris au hasard dans la population P ait un sang de Rhésus négatif sachant qu'il est du groupe AB ?
- **6.** Quelle est la probabilité pour qu'un individu pris au hasard dans la population P ait un sang du groupe AB sachant qu'il est de Rhésus négatif ?

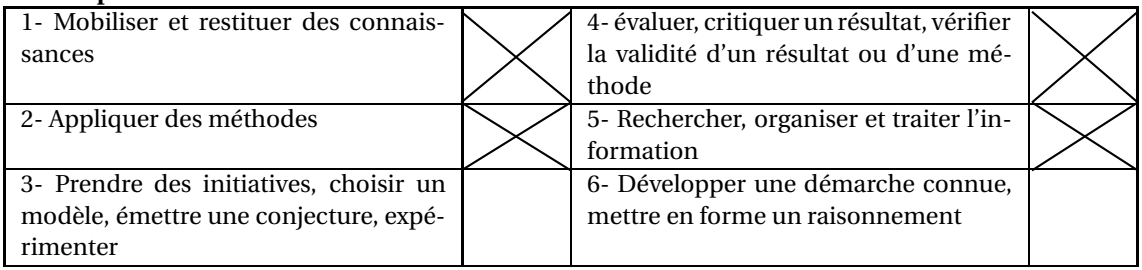

# **EXERCICE 17 5 points**

Dans un lycée de 1 000 élèves, 350 élèves se sont fait vacciner contre la grippe au début de l'année scolaire. Une épidémie de grippe a affecté la population scolaire au cours de l'hiver et 10 % des élèves ont contracté la maladie.

Enfin, 2 % des élèves vaccinés ont eu la grippe.

**1.** Reproduire et compléter le tableau suivant, sans justifier les réponses :

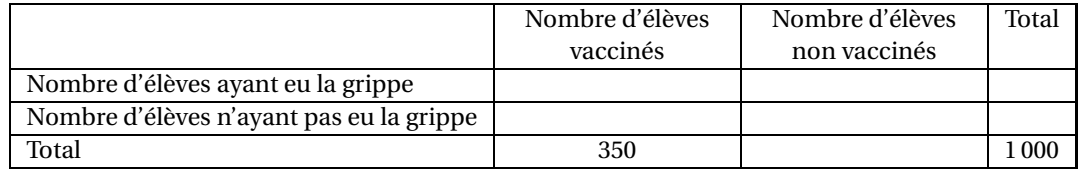

- **2.** Au printemps, on choisit au hasard l'un des élèves de ce lycée ; tous les élèves ont la même probabilité d'être choisis. On considère les événements suivants :
	- *A* : « l'élève a été vacciné » ;
	- *B* : « l'élève a eu la grippe ».
	- **a.** Définir par une phrase chacun des événements suivants :

*A* ; *A* ∩*B* ; *A* ∩*B*

**b.** Calculer la probabilité de chacun des événements :

*A* ; *A* ∩*B* ; *A* ∩*B*

- **3.** Calculer les probabilités conditionnelles  $P_A(B)$  et  $P_B(A)$ .
- **4.** Calculer la probabilité qu'un élève ait eu la grippe sachant qu'il n'avait pas été vacciné. Arrondir le résultat au centième.

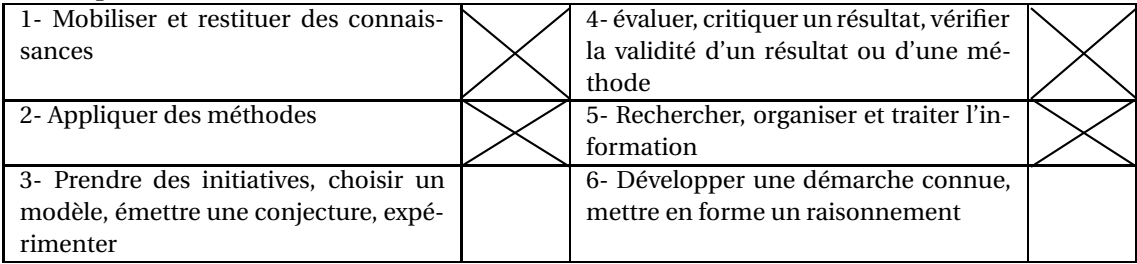

## **EXERCICE 18 6 points**

Un laboratoire pharmaceutique fabrique un médicament sous forme de comprimés dans lesquels on trouve deux substances actives S<sub>1</sub> et S<sub>2</sub>. Le laboratoire décide d'effectuer un contrôle sur un échantillon de 400 comprimés. On obtient les résultats suivants : 95 % des médicaments ont la bonne concentration en substance  $S_1$ ; 90 % des médicaments ont la bonne concentration en substance  $S_2$ . Parmi ces derniers, 342 ont la bonne concentration en substance  $S_1$ .

**1.** Recopier et compléter le tableau suivant :

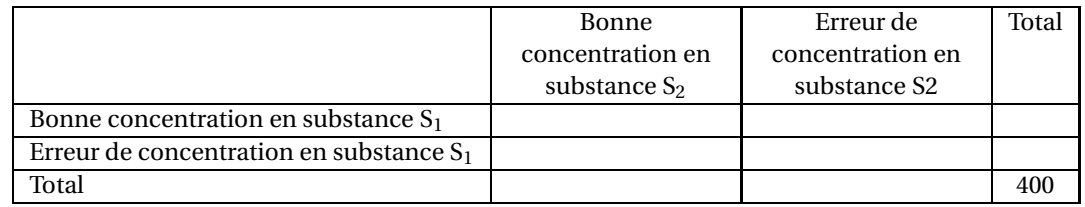

- **2.** On prélève au hasard un comprimé parmi les 400 comprimés de l'échantillon. On suppose qu'il y a équiprobabilité des tirages. On considère les événements suivants :
	- $A:$  « La concentration en substance  $S_1$  du comprimé n'est pas bonne ».
	- $B:$  « La concentration en substance  $S_2$  du comprimé n'est pas bonne ».
	- **a.** Calculer la probabilité des événements *A* et *B*.
	- **b.** Exprimer par une phrase en français les événements *A* ∩*B* et *A* ∪*B*.
	- **c.** Calculer la probabilité des événements *A* ∩*B* et *A* ∪*B*.
- **3.** Calculer la probabilité que la concentration en substance S<sub>2</sub> du comprimé ne soit pas bonne sachant que la concentration en substance  $S_1$  du comprimé n'est pas bonne.

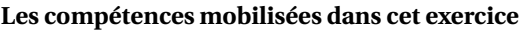

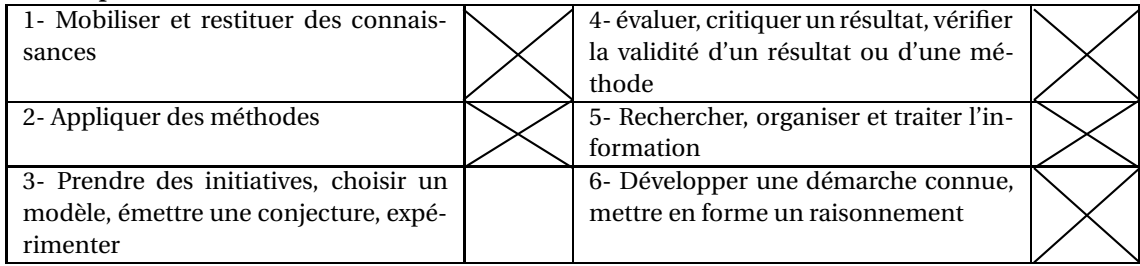

### **EXERCICE 19 8 points**

*Dans cet exercice, toute trace de recherche, même incomplète, ou d'initiative, même non fructueuse, sera prise en compte dans l'évaluation.*

**1.** Un hôpital a constaté chez ses patients un taux élevé de contamination due à la vétusté de ses locaux. L'hôpital dispose des statistiques suivantes :

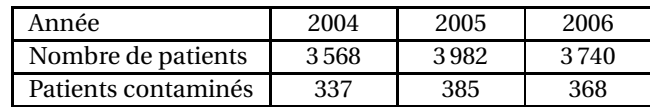

- **a.** Déterminer les fréquences de contamination pour chacune des années 2004, 2005 et 2006.
- **b.** Peut-on considérer que la fréquence de contamination augmente de 2 % chaque année pour la période observée ?
- **2.** En 2007, la direction de l'hôpital considère que 10 % de la population venant consulter est déjà contaminée. Un test de dépistage est disponible et on sait que :
	- si un patient n'est pas contaminé, le test sera négatif 9 fois sur 10 ;
	- si un patient est contaminé, le test sera positif 8 fois sur 10.

On considère les événements suivants : *C* : le patient est contaminé ; *S* : le patient est sain ; *T* : le test effectué est positif.

- **a.** Déterminer les probabilités des événements *C* et *S*.
- **b.** Exprimer  $p_C(T)$  à l'aide d'une phrase. Déterminer  $p_C(T)$ .
- **c.** Exprimer *p*(*T* ∩ *C*) à l'aide d'une phrase. Déterminer *p*(*T* ∩ *C*).
- **d.** Prouver que la probabilité de l'événement *T* est égale à 0,17.
- **e.** Lorsqu'un test est positif, quelle est la probabilité que le patient soit contaminé ?
- **f.** Pourquoi la direction de l'hôpital peut-elle envisager de renoncer à ce test de dépistage ?

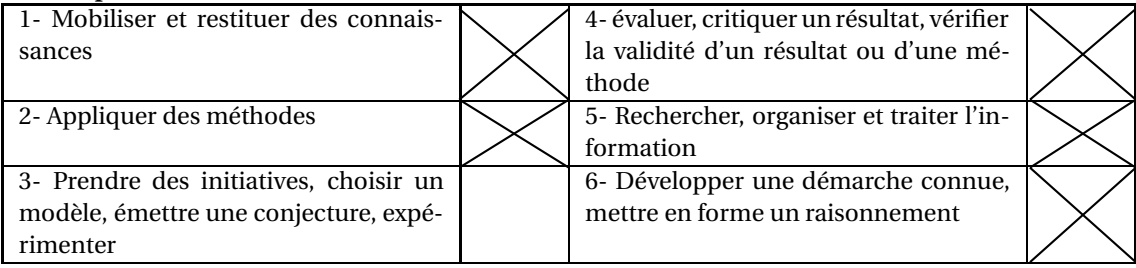

# **EXERCICE 20 7 points**

Dans une maison de retraite, deux activités A et B sont proposés aux résidents. Les résidents peuvent cumuler les deux activités, ou encore ne pratiquer aucune de ces deux activités.

On choisit au hasard un résident. Tous les résidents ont la même probabilité d'être choisis. On note :

*A* l'événement : « le résident pratique l'activité A » et *A* l'évènement contraire de *A* ; *B* l'événement : « le résident pratique l'activité B » et  $\overline{B}$  l'évènement contraire de *B*.

La situation est représentée à l'aide d'un arbre pondéré donné ci-dessous.

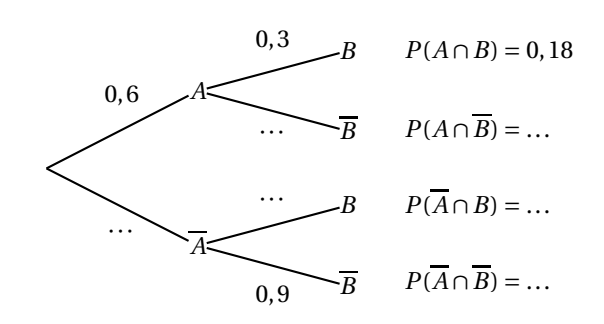

- **1.** Recopier le tableau ci-dessus sur la copie puis le compléter.
- **2.** Par lecture de l'arbre, donner les probabilités conditionnelles  $P_A(B)$  et  $P_{\overline{A}}(B)$ .
- **3.** Montrer que :  $P(B) = 0,22$ .
- **4.** On définit les évènements *E* et *F* de la façon suivante :
	- *E* : « Le résident choisi ne pratique aucune des deux activités » ;
	- *F* : « Le résident choisi pratique au moins l'une des activités ».
	- **a.** Exprimer *E* en fonction de *A* et *B* puis, en s'appuyant sur les résultats contenus dans le tableau du 1, déterminer : *P*(*E*).
	- **b.** Calculer :  $P(F)$ .

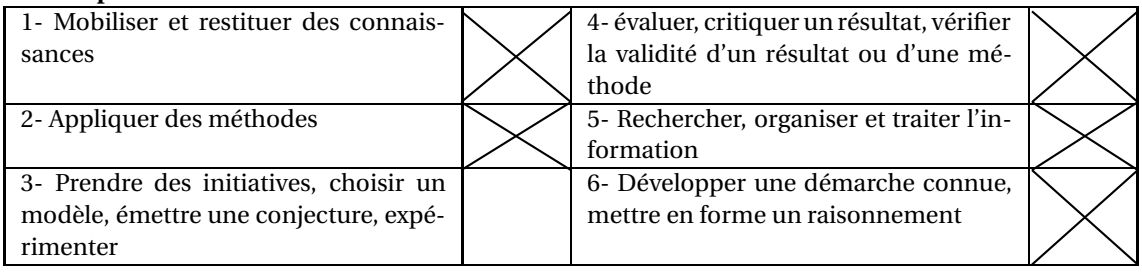

## **EXERCICE 21 5 points**

*Cet exercice est un Questionnaire à Choix Multiple. Aucune justification n'est demandée.*

*Chaque réponse correcte rapportera 1 point.*

*Pour chacune des questions, une seule des réponses proposées* (a, b, c ou d) *est correcte. La recopier sur la copie.*

Dans une maternité, une étude statistique a permis d'établir que :

- 10 % des accouchements ont lieu avant terme.
- quand l'accouchement a lieu avant terme, dans 40 % des cas celui-ci présente des complications.
- quand l'accouchement n'a pas lieu avant terme, dans 20 % des cas celui-ci présente des complications.

En notant *AT* l'événement « l'accouchement a lieu avant terme » et *C* l'événement « l'accouchement présente des complications », l'étude précédente peut être modélisée par l'arbre de probabilité suivant :

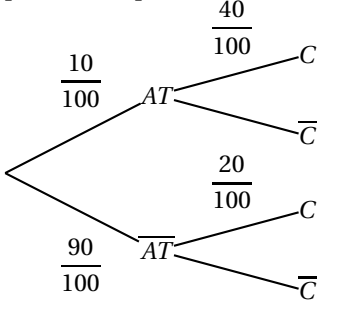

**1.** Quand l'accouchement a lieu avant terme, la probabilité que celui-ci ne présente pas de complication est :

**a.** 
$$
\frac{50}{100}
$$
 **b.**  $\frac{60}{100}$  **c.** 0,4 **d.**  $\frac{400}{100}$ 

**2.** Quand l'accouchement n'a pas lieu avant terme, la probabilité que celui-ci ne présente pas de complication est :

**a.** 
$$
\frac{80}{100}
$$
 **b.**  $\frac{60}{100}$  **c.** 0,7 **d.**  $\frac{40}{100}$ 

**3.** La probabilité qu'un accouchement ait lieu avant terme et avec des complications est :

**a.** 
$$
\frac{50}{100}
$$
 **b.**  $\frac{400}{100}$  **c.** 0,4 **d.**  $\frac{4}{100}$ 

**4.** La probabilité qu'un accouchement ait lieu à terme et avec des complications est :

**a.** 
$$
\frac{18}{100}
$$
 **b.**  $\frac{110}{100}$  **c.** 0,11 **d.**  $\frac{6}{100}$ 

**5.** La probabilité qu'un accouchement présente des complications est :

**a.** 
$$
\frac{5}{100}
$$
 **b.**  $\frac{60}{100}$  **c.** 0.5 **d.**  $\frac{22}{100}$ 

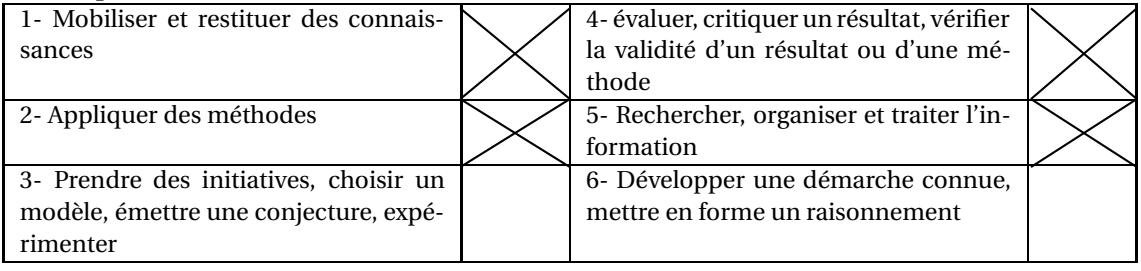

## **EXERCICE 22 5 points**

*Cet exercice est un Questionnaire à Choix Multiple. Aucune justification n'est demandée.*

*Chaque réponse correcte rapportera 1 point.*

*Pour chacune des questions, une seule des réponses proposées* (a, b, c ou d) *est correcte. La recopier sur la copie.*

La répartition, exprimée en pourcentage, des groupes sanguins pour la population française est donnée par le tableau suivant :

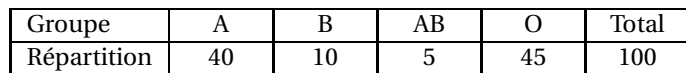

Pour chaque groupe, la répartition, exprimée en pourcentage, selon que le sang possède (Rh+) ou non (Rh−) le facteur Rhésus est :

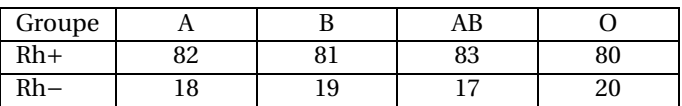

Un donneur universel est une personne ayant le groupe sanguin O et n'ayant pas le facteur Rhésus. On choisit une personne au hasard dans la population française. Les tirages sont supposés équiprobables.

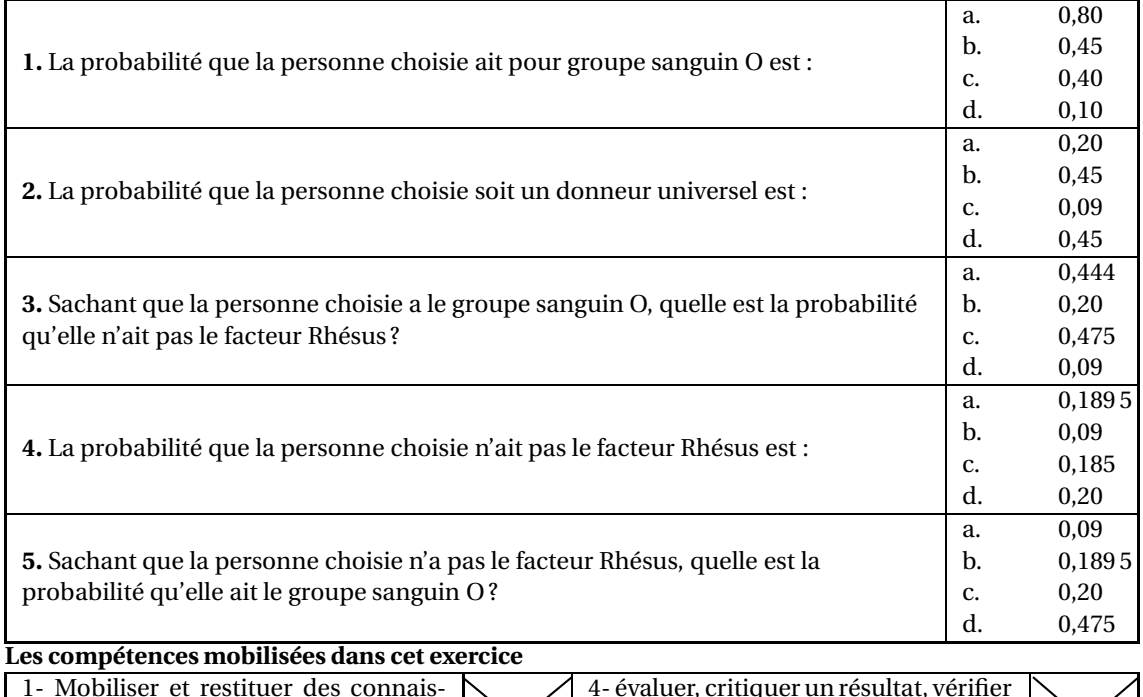

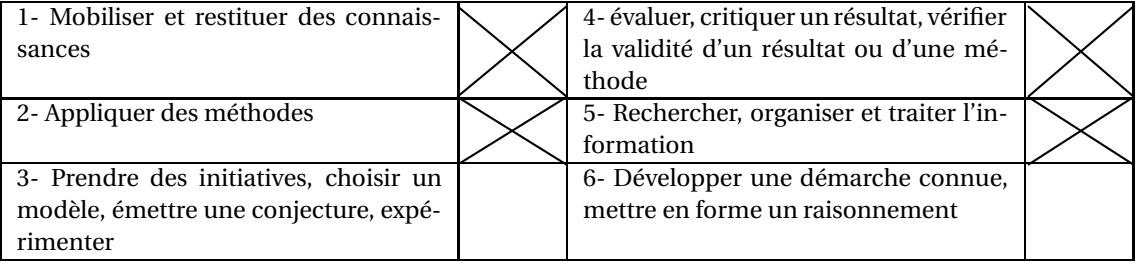

### **EXERCICE 23 7 points**

*Cet exercice est un Questionnaire à Choix Multiple. Aucune justification n'est demandée. Chaque réponse correcte rapportera 1 point. Pour chacune des questions, une seule des réponses proposées* (a, b, c ou d) *est correcte. La recopier sur la copie.*

**A.** Lors de la préparation de sa tournée, une infirmière libérale, constate que sur ses 40 patients : 35 % des patients sont des hommes ; 70 % sont au moins sexagénaires ; 40 % sont des femmes sexagénaires.

**1.** Parmi les patients, il y a :

**a.** 65 femmes; **b.** 14 femmes; **c.** 26 femmes

**2.** Parmi les patients les femmes de moins de soixante ans représentent :

**a.** 2 % des patients ; **b.** 5 % des patients ; **c.** 52 % des patients.

**B.** Pour s'aider dans ces calculs, cette infirmière décide d'utiliser un tableur. Elle obtient la feuille de calcul suivante :

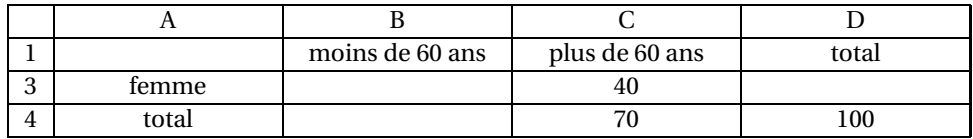

**1.** Quelle formule doit-elle placer dans la cellule D3 pour obtenir le taux de femmes parmi les patients ?

**a.** 
$$
100 - 35
$$
 **b.**  $= D4 - C3$  **c.**  $= D4 - D2$ 

**2.** Connaissant maintenant tous les pourcentages grâce au tableau précédent, elle modifie son tableau afin d'obtenir le nombre de patients à la place des taux :

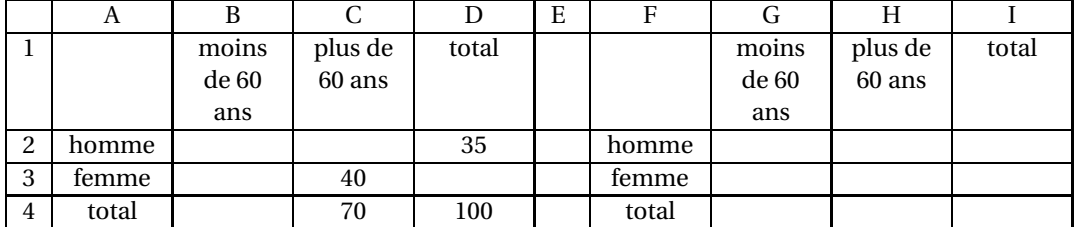

Quelle formule doit-on placer dans la cellule I2 pour obtenir le nombre d'hommes parmi les patients, sachant que cette formule sera copiée dans les autres cellules du tableau ?

**a.**  $= D2 * 40 / 100$  **b.**  $= D2 * 14 / D4$  **c.**  $= $D\$ 3 [\\$4 / \$D\4

**C.** Le jour précédent, sa tournée lui a permis d'obtenir les résultats suivants :

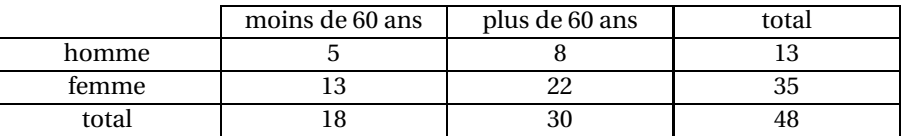

Par mégarde, elle fait tomber les 48 feuilles de soins de ses patients. Elle en ramasse une sans la regarder.

**1.** Quelle est la probabilité que se soit la feuille d'une femme et quelle soit au moins de 60 ans ?

**a.** 
$$
\frac{22}{35}
$$
 **b.**  $\frac{35}{48}$  **c.**  $\frac{11}{24}$ 

**2.** Quelle est la probabilité que se soit la feuille d'un homme ou d'une personne de moins de 60 ans ?

**a.** 
$$
\frac{13}{24}
$$
 **b.**  $\frac{5}{48}$  **c.**  $\frac{31}{48}$ 

**a.** 
$$
\frac{11}{24}
$$
 **b.**  $\frac{11}{15}$  **c.**  $\frac{22}{35}$ 

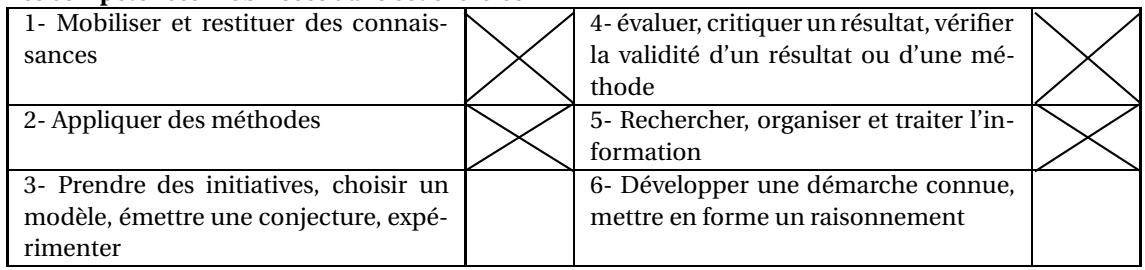

## **EXERCICE 24 7 points**

*Cet exercice est un Questionnaire à Choix Multiple. Aucune justification n'est demandée.*

*Chaque réponse correcte rapportera 1 point.*

*Pour chacune des questions, une seule des réponses proposées* (a, b, c ou d) *est correcte. La recopier sur la copie.*

Le tableau ci-dessous donne la répartition selon l'âge et le sexe de 1 000 personnes accueillies aux urgences après un accident de VTT.

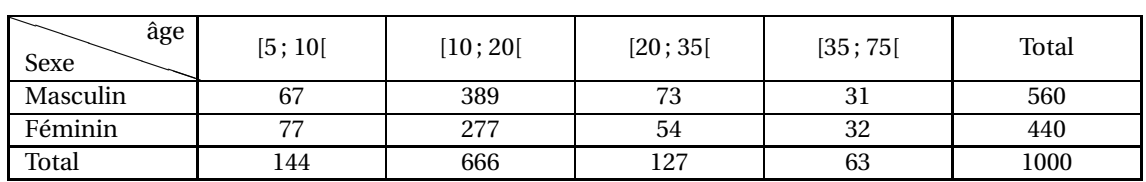

On choisit au hasard la fiche d'un de ces patients. Toutes les fiches ont la même probabilité d'être tirées. Les résultats sont éventuellement arrondis au millième.

**1.** La probabilité de l'événement *F* : « La fiche choisie est celle d'une personne de sexe féminin » est :

**a.** 0,56 **b.** 0,44 **c.** 0,766

**2.** La probabilité de l'événement *D* : « La fiche choisie est celle d'une personne âgée de 10 à 20 ans » est :

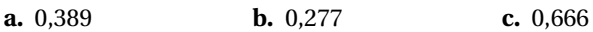

**3.** La probabilité de l'événement *V* : « La fiche choisie est celle d'une personne âgée de plus de 20 ans » est :

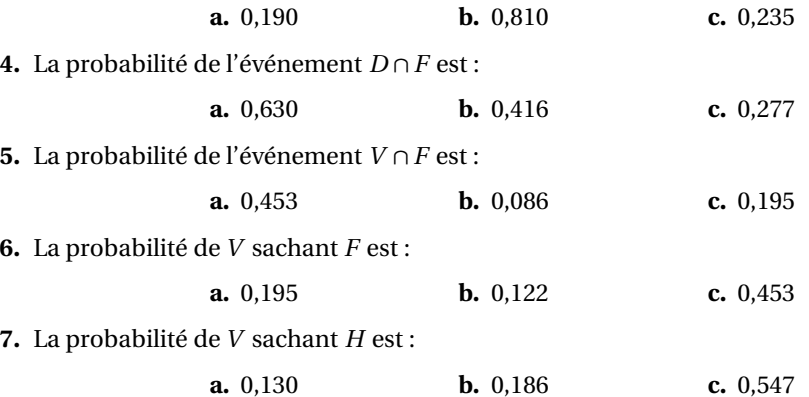

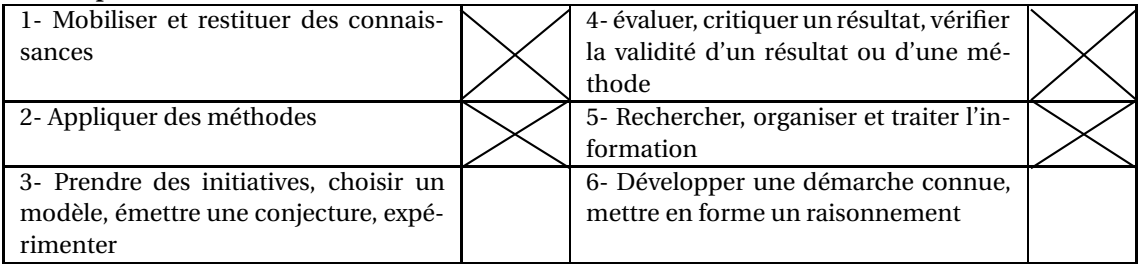

## **EXERCICE 25 6 points**

*Cet exercice est un test vrai- faux.*

*Indiquer pour chaque phrase si elle est vraie ou fausse en entourant la réponse dans la case correspondante.*

*Aucune justification n'est demandée.*

*Chaque réponse correcte rapporte* 1 *point, chaque erreur est pénalisée* 0,25 *point.*

On s'intéresse aux allergies déclenchées par deux médicaments *a* et *b*. Dans une population on a remarqué :

- qu'un patient choisi au hasard est allergique au médicament a avec la probabilité : 0,05.
- qu'il est allergique au médicament *b* avec la probabilité : 0,34
- si le patient est allergique au médicament *a* alors la probabilité pour qu'il le soit aussi au médicament *b* est de 0,3.

On note A l'événement : « le patient est allergique au médicament *a* » et B l'événement : « le patient est allergique au médicament *b* ».

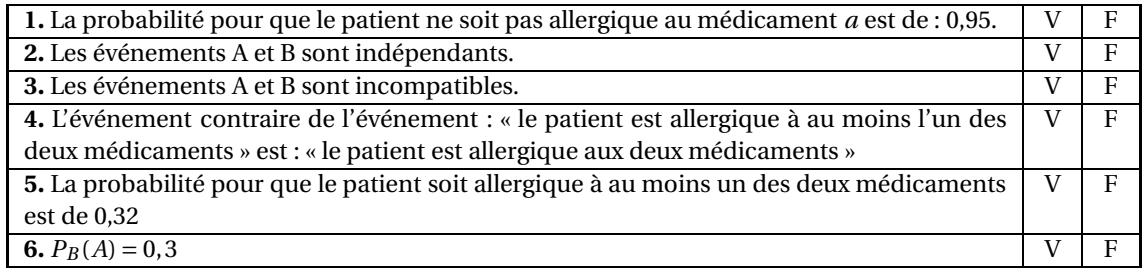

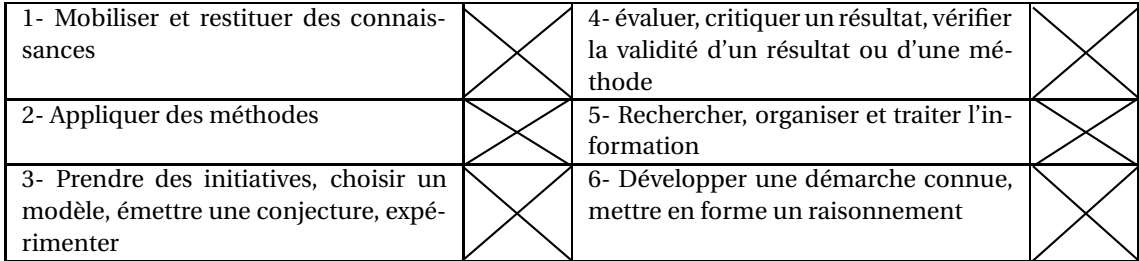

# **EXERCICE 26 6 points**

*Dans cet exercice, toute trace de recherche, même incomplète, ou d'initiative, même non fructueuse, sera prise en compte dans l'évaluation.*

Dans un milieu de culture, une population bactérienne évolue en fonction du temps.

Au début de l'étude, il y a 1 000 bactéries dans la culture. Le tableau ci-dessous donne l'évolution du nombre de bactéries en fonction du temps écoulé (en heures), depuis le début de l'expérience.

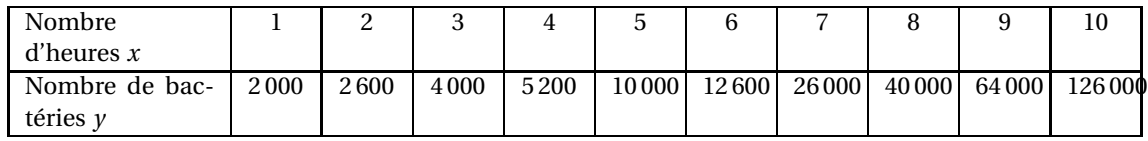

**1.** On remplace chacune des valeurs de *y* par son logarithme décimal en posant :  $z = \log(y)$ .

**a.** Recopier et compléter le tableau ci-dessous (les valeurs seront arrondies au dixième).

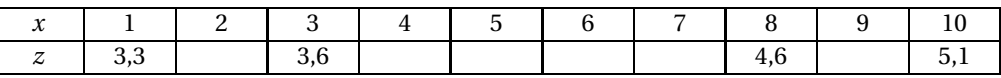

- **b.** Représenter à l'aide du tableau ci-dessus, le nuage de points de coordonnées (*x* ; *z*) dans un repère orthogonal d'unités graphiques : 1 cm pour 1 heure en abscisses et 2 cm pour 1 unité en ordonnées.
- **c.** À l'aide de la calculatrice, on obtient une équation de la droite de régression de *z* en *x* :  $z = 0,2008x + 3.$

Déterminer les deux nombres réels *a* et *b* tels que :  $y = a \times bx$  (le nombre *b* sera arrondi au centième).

- **2.** On suppose que le nombre de bactéries *y* en fonction du nombre d'heures *x*, estimation supposée valable pendant 15 heures, est donné par la relation :  $y = 1000 \times 1,58^{x}$ 
	- **a.** Calculer le nombre de bactéries après 12 heures de culture.
	- **b.** Déterminer une estimation du nombre d'heures nécessaires pour que la population des bactéries dépasse un million d'individus.

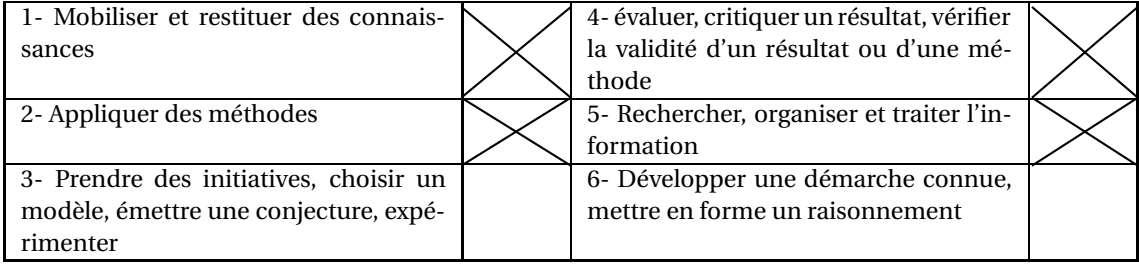

## **EXERCICE 27 6 points**

On soumet un litre de sang à différentes valeurs de pression partielle en dioxygène (PO<sub>2</sub>), on mesure alors le volume de dioxygène fixé sur l'hémoglobine. Les résultats sont reproduits dans le tableau cidessous.

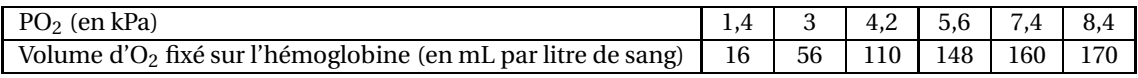

- **1.** Construire dans un repère orthogonal le nuage de points associé à ce tableau statistique. Unités graphiques : 1 cm pour 1 kPa en abscisse, et 1 cm pour 10 mL de dioxygène par litre de sang en ordonnée.
- **2.** Calculer les coordonnées du point moyen G du nuage.
- **3.** à l'aide d'une calculatrice, on obtient par la méthode des moindres carrés une équation de la droite *D* d'ajustement de *y* en  $x : y = 32x - 2$ . Tracer la droite *D* dans le repère précédent.
- **4.** En utilisant le modèle précédent, en déduire le volume de dioxygène fixé sur l'hémoglobine là où la pression partielle en dioxygène est de 6,2 kPa.

## **Les compétences mobilisées dans cet exercice**

1- Mobiliser et restituer des connaissances 4- évaluer, critiquer un résultat, vérifier la validité d'un résultat ou d'une méthode 2- Appliquer des méthodes 5- Rechercher, organiser et traiter l'information 3- Prendre des initiatives, choisir un modèle, émettre une conjecture, expérimenter 6- Développer une démarche connue, mettre en forme un raisonnement

# **EXERCICE 28 7 points**

*Dans cet exercice, toute trace de recherche, même incomplète, ou d'initiative, même non fructueuse, sera prise en compte dans l'évaluation.*

On peut lire dans une étude sur la consommation de différents aliments en France :

« La consommation de pain par personne est actuellement inférieure au tiers de ce qu'elle était au début du siècle, et représente la moitié de ce qu'elle était il y a 50 ans (environ 220 kg par an en 1880 ; 120 kg par an en 1950 ; 60 kg par an en 1996). Malgré l'accroissement de la consommation d'autres produits céréaliers (qui a doublé au cours des 50 dernières années), celle-ci ne vient pas compenser la diminution de céréales liée au plus faible usage du pain. »

évolution des « consommations » des principaux groupes d'aliments entre 1950 et 1996 selon l'Annuaire Statistique de la France (1999)

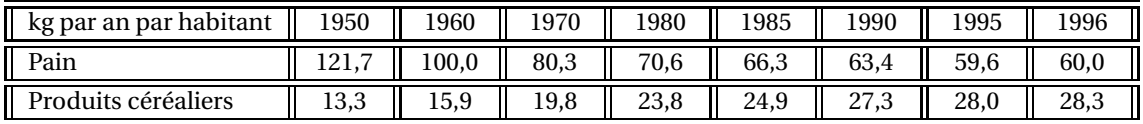

- **1.** De quel pourcentage la consommation de pain a-t-elle diminuée entre 1950 et 1996 ? De quel pourcentage la consommation de produits céréaliers a-t-elle augmentée entre 1950 et 1996 ?
- **2.** On considère le tableau obtenu à partir du précédant en indiquant le rang de l'année et la consommation de pain correspondante :

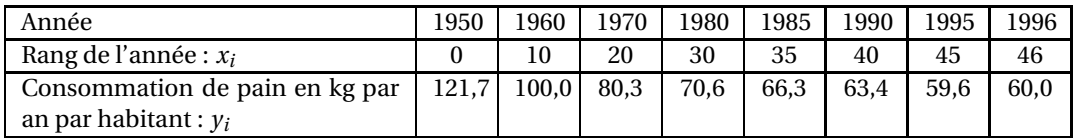

- **a.** Sur une feuille de papier millimétré, représenter le nuage de points associé à la série statistique  $(x_i \, ; \, y_i)$  dans un repère orthogonal . On prendra pour unités graphiques : 0,5 cm en abscisse et 1 cm pour 10 kg en ordonnées.
- **b.** Soit G le point moyen du nuage, calculer les coordonnées de G (on arrondira les résultats au dixième).
- **c.** On effectue un ajustement affine de la série par la droite *D* d'équation  $y = ax + 114$ , où *a* est un réel à déterminer. Sachant que G appartient à la droite *D*, calculer le réel *a*.
- **d.** Représenter la droite *D* dans le repère précédent.
- **3.** On propose un deuxième ajustement de cette série statistique par la fonction *f* définie pour tout réel positif *x* par :

$$
f(x) = 0,024x^2 - 2,45x + 121,55.
$$

**a.** Recopier et compléter le tableau suivant (arrondir les résultats au dixième) :

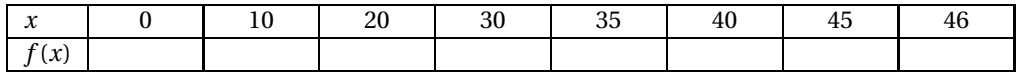

- **b.** Représenter graphiquement la fonction *f* dans le repère précédent.
- **4.** La consommation de pain en 2006 a été de 59 kg environ par habitant. Quel ajustement paraît être le plus conforme à la réalité ?

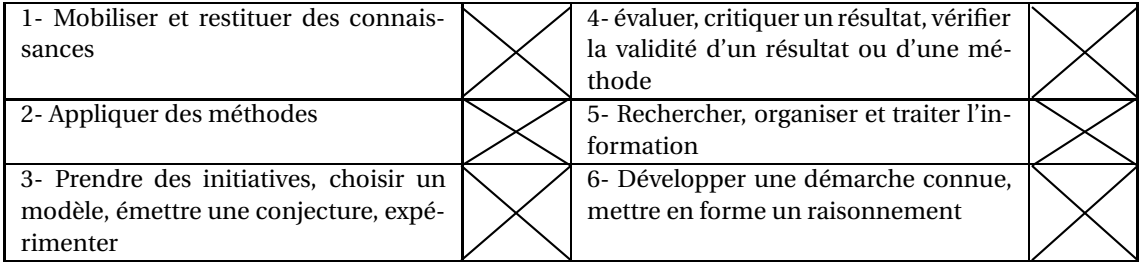

## **EXERCICE 29 5 points**

*Dans cet exercice, toute trace de recherche, même incomplète, ou d'initiative, même non fructueuse, sera prise en compte dans l'évaluation.*

On étudie, à l'aide de la feuille de calcul suivante, l'évolution des dépenses en soins hospitaliers en France, en milliards d'euros.

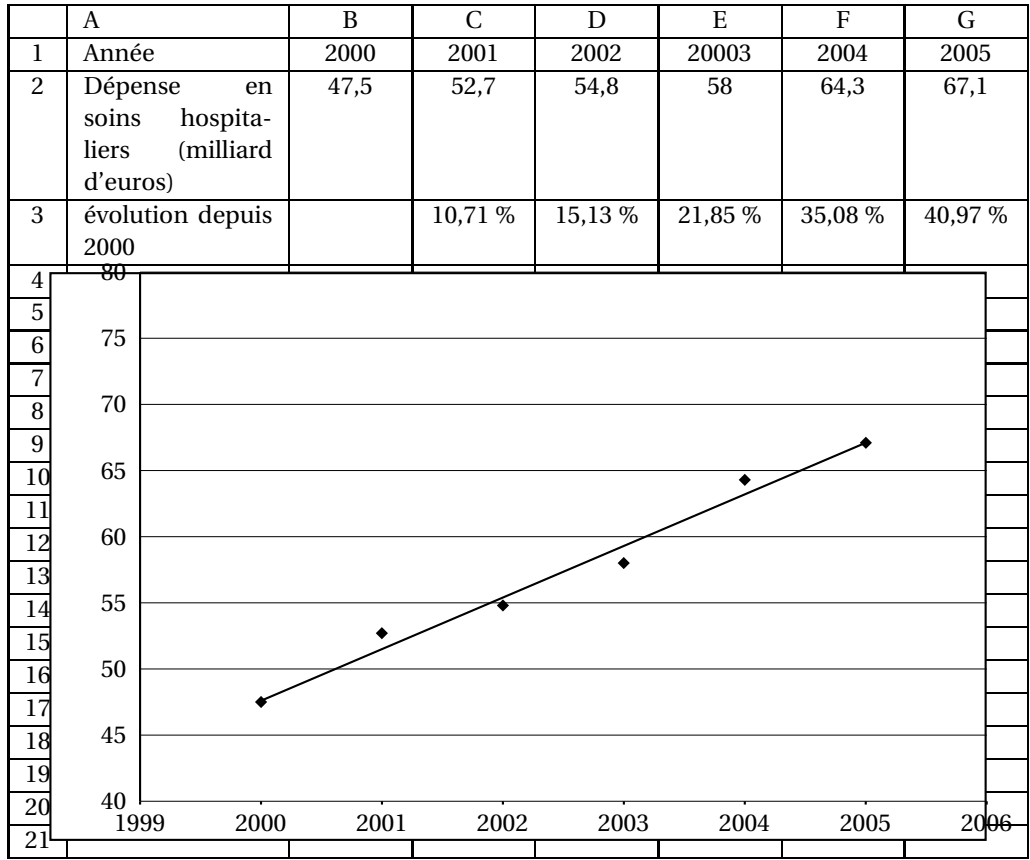

**1.** Les cellules de la ligne 3 sont au format pourcentage avec deux décimales. Pour obtenir l'évolution, en pourcentage, de la dépense en soins hospitaliers depuis l'année 2000, laquelle de ces trois formules a été entrée en C3 puis recopiée vers la droite :

**a.** =(C2− \$B2)/B2 **b.** =(C2−\$B2)/\$B2 **c.** =(C2−B\$2)/B\$2

- **2.** énoncer par une phrase en français ce que signifie le résultat affiché en G3.
- **3.** Le nuage des six points  $M_i\left(x_i\,;\,y_i\right)$  où  $x_i$  correspond à l'année, comprise entre 2000 et 2005 et  $y_i$ correspond à la dépense en soins hospitaliers en milliards d'euros, a été représenté sur le tableur. Pour ce nuage de points, le tableur propose la droite d'ajustement d'équation : *y* = 3,8714*x* − 7695,1.

En supposant que ce modèle reste valable dans les trois années suivant 2005, prévoir la dépense en soins hospitaliers en 2008.

(On arrondira la réponse à 0,1 milliard d'euros.)

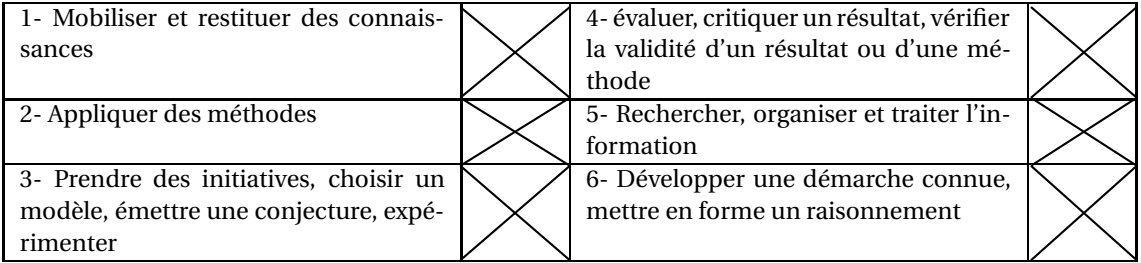

# **EXERCICE 30 7 points**

*Dans cet exercice, toute trace de recherche, même incomplète, ou d'initiative, même non fructueuse, sera prise en compte dans l'évaluation.*

Dans une grande salle parisienne, lors de 8 concerts différents, on a relevé à l'aide d'un sonomètre la pression acoustique (en Pascal : Pa) à laquelle est soumise l'oreille d'une personne normale ainsi que le niveau d'intensité sonore (en décibel : dB) du bruit responsable de cette pression.

Les résultats obtenus sont présentés dans le tableau ci-dessous.

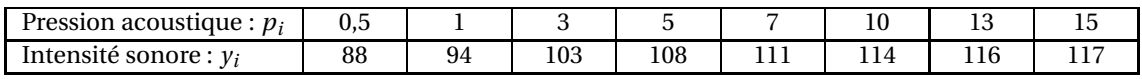

Le nuage de points correspondant est donné ci-dessous.

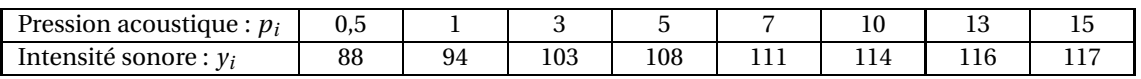

Le nuage de points correspondant est donné ci-dessous.

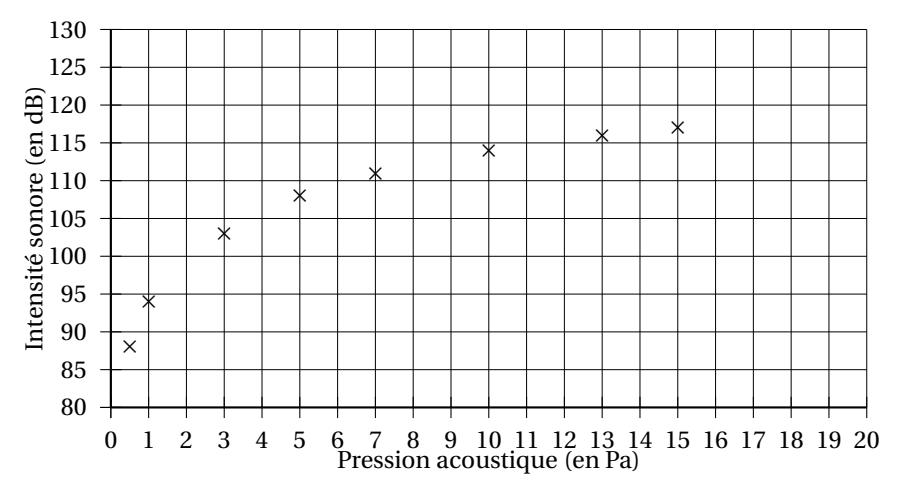

### **1.** On pose  $x = \log(p)$ . On obtient alors le tableau suivant :

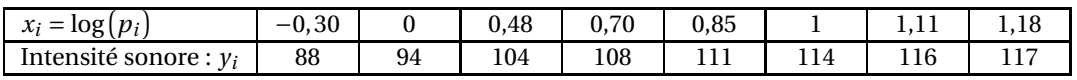

Sur une feuille de papier millimétré, représenter dans un repère orthogonal le nuage de points  $M_i\left(x_i\ ;\ y_i\right)$  associé à cette série statistique.

Unités graphiques : 0,1 cm pour une unité en abscisse, gradué à partir de −0,5 ; 1 cm pour 5 dB en ordonnée, gradué à partir de 80.

- **2.** Calculer les coordonnées du point moyen G du nuage.
- **3.** Soit ∆ la droite d'équation : *y* = 20*x* +93,95.
	- **a.** Construire cette droite sur le graphique obtenu à la question 1.
	- **b.** Le point moyen G appartient-il à la droite ∆.
- **4.** On admet que la droite ∆ constitue un bon ajustement affine du nuage de points.
	- **a.** Déterminer graphiquement, en laissant apparents les traits de construction, la pression que l'oreille d'une personne subit lorsqu'elle est soumise à une intensité sonore de 100 décibels.
	- **b.** La pression de 20 Pascals est celle que l'oreille des spectateurs a atteinte lors d'un concert des « Who » en 1976.

Retrouver par le calcul l'intensité sonore atteinte lors de ce concert.

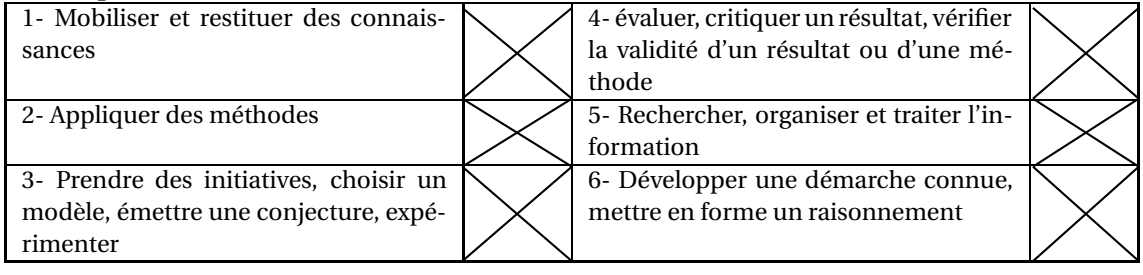

### **EXERCICE 31 8 points**

*Dans cet exercice, toute trace de recherche, même incomplète, ou d'initiative, même non fructueuse, sera prise en compte dans l'évaluation.*

Le tableau ci-dessous donne la consommation en litres d'alcool pur par habitant âgé de 15 ans et plus, sur le territoire français entre 1998 et 2004.

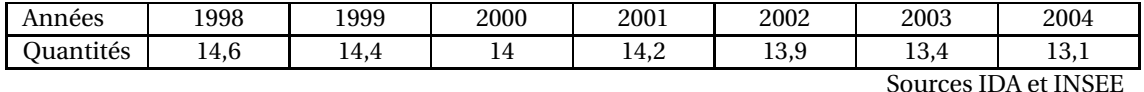

- **1.** Calculer le taux d'évolution de la consommation entre 2000 et 2001.
- **2. a.** Sur une feuille de papier millimétré, construire le nuage de points de cette série statistique dans un repère orthogonal. On prendra pour unités graphiques : 1 cm pour une année en abscisse, 2 cm pour 1 L d'alcool pur en ordonnée. Les axes seront gradués à partir de 1996 en abscisse, et de 10 en ordonnée.
	- **b.** Déterminer les coordonnées du point moyen G du nuage.
- **3.** On considère les points A et B de coordonnées respectives (1999 ; 14,4) et (2003 ; 13,4).
	- **a.** Tracer la droite (AB).
	- **b.** Déterminer une équation de la droite (AB) en arrondissant au centième le coefficient directeur et l'ordonnée à l'origine.
	- **c.** Le point G est-il sur cette droite ?
- **4.** En considérant l'allure du nuage de points, on estime que l'évolution de la quantité d'alcool pur consommé est modélisée jusqu'en 2010 par la fonction affine dont la droite (AB) est une représentation graphique.
	- **a.** Quelle consommation peut-on alors prévoir pour 2008 ?
	- **b.** L'objectif pour 2008 est d'obtenir une baisse de 20 % par rapport à la quantité absorbée en 1998. Avec cet ajustement, l'objectif peut-il être atteint?
	- **c.** Déterminer graphiquement, en laissant apparents les traits de construction, l'année à partir de laquelle on peut espérer que la quantité d'alcool pur absorbé soit inférieure à 11,5 litres.

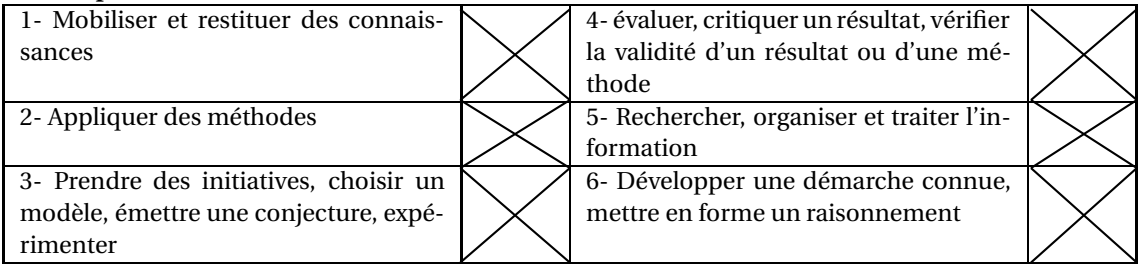

**EXERCICE 32 7 points** La consommation médicale totale regroupe la consommation de soins et de biens médicaux, et la médecine préventive. Le tableau suivant donne la consommation médicale, exprimée en milliards d'euros, de la population française.

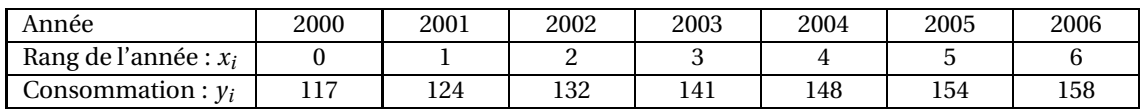

- **1.** Un modèle de la période 2000-2006
	- **a.** Sur une feuille de papier millimétré, représenter le nuage de points  $(x_i \, ; \, y_i)$  associé à cette série statistique dans un repère orthogonal. On prendra pour unités graphiques : 1 cm en abscisse et 1 cm pour 10 milliards d'euros en ordonnée.
	- **b.** Par la méthode des moindres carrés, on obtient pour équation de la droite D d'ajustement de *y* en  $x$  :  $y = 7, 1x + 117, 8$ .

Construire la droite D dans le repère précédent.

- **c.** En supposant que l'évolution se poursuive selon ce modèle, déterminer graphiquement ou par le calcul une estimation de la consommation médicale en milliards d'euros pour l'année 2007.
- **d.** En réalité, la consommation médicale a augmenté de 4,2 % entre 2006 et 2007. Déterminer l'erreur commise, en milliards d'euros, en prenant l'estimation obtenue au c. au lieu de la valeur réelle de la consommation médicale pour 2007.
- **2.** Un autre modèle
	- **a.** Calculer le taux d'évolution en pourcentage de la consommation médicale entre 2005 et 2006. Arrondir à 0,1 %.
	- **b.** à partir de 2005, on admet que la consommation médicale en milliards d'euros est donnée pour l'année (2005 + *n*) où *n* est un entier naturel par :  $y = 154 \times (1,026)^n$ . En utilisant ce second modèle, estimer la consommation médicale pour l'année 2009. Arron-

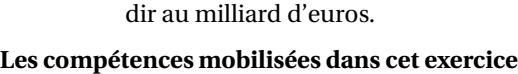

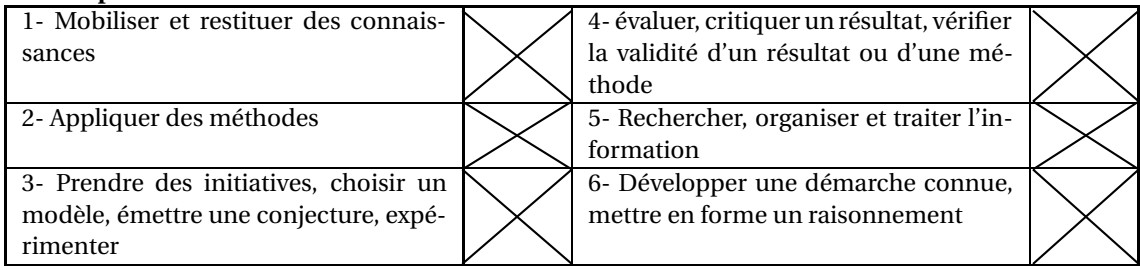
**EXERCICE 33 7 points** Le tableau suivant donne le nombre de travailleurs salariés en France déclarés atteint par des affections provoquées par les poussières d'amiante.

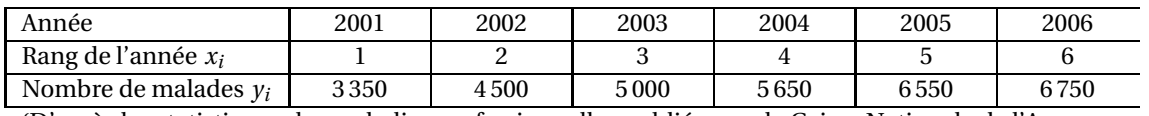

(D'après les statistiques des maladies professionnelles publiées par la Caisse Nationale de l'Assurance Maladie des travailleurs salariés)

- **1.** Calculer le taux d'évolution en pourcentage du nombre de malades entre 2005 et 2006.
- **2.** Sur une feuille de papier millimétré, représenter le nuage de points de coordonnées (*x<sup>i</sup>* ; *yi*) de cette série statistique dans un repère orthogonal. Unités graphiques : 2 cm pour 1 année en abscisse et 1 cm pour 200 malades en ordonnée, en graduant l'axe des ordonnées à partir de 3 000.
- **3.** Calculer les coordonnées du point moyen G du nuage de points. Placer G sur le graphique.
- **4.** On admet que la droite (D) de coefficient directeur 600, et qui passe par le point G fournit un bon ajustement affine du nuage de points jusqu'en 2008.
	- **a.** Déterminer une équation de la droite (D), et tracer (D ) dans le repère précédent.
	- **b.** Déterminer graphiquement, en laissant apparents les traits de construction, l'estimation du nombre de malades en 2008.
	- **c.** Vérifier cette estimation par le calcul.

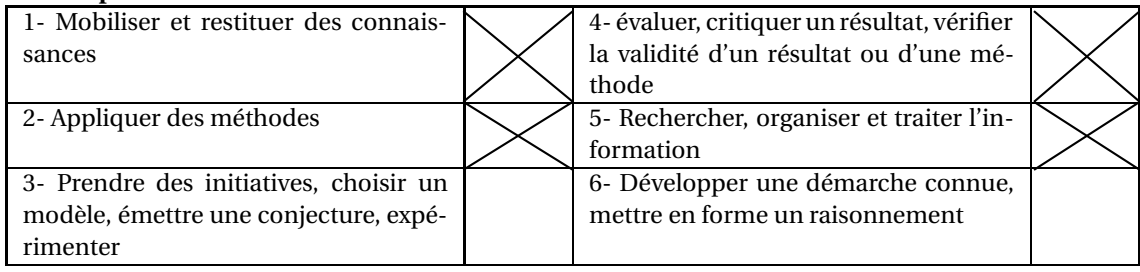

### **EXERCICE 34 6 points**

Dans cet exercice, toute trace de recherche, même incomplète, ou d'initiative, même non fructueuse, sera prise en compte dans l'évaluation. Une épidémie affecte une île du Pacifique, dont la population est estimée à 400 000 personnes, depuis le mois d'avril 2005. Nous disposons des données du nombre de personnes infectées sur les mois d'avril à septembre 2005. Ces données sont récapitulées dans le tableau suivant :

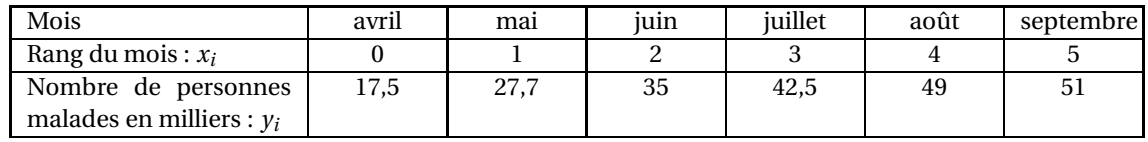

- **1.** Représenter le nuage de points  $(x_i; y_i)$  associé à cette série double dans un repère orthogonal. On prendra comme unités graphiques : 2 cm pour un mois en abscisse, 1 cm pour 5 milliers de personnes en ordonnée.
- **2.** à l'aide de la calculatrice, on obtient comme équation de la droite de régression de *y* en *x* par la méthode des moindres carrés :  $y = 6, 8x + 20, 1$ .

Les coefficients ont été arrondis au dixième.

On suppose que l'épidémie continue son évolution suivant ce modèle jusqu'à la fin de l'année 2006. Indiquer sur le graphique comment lire le nombre prévisible de personnes atteintes en février 2006, puis détailler le calcul permettant de retrouver ce résultat.

**3.** On désire faire une projection à plus long terme. Déterminer par le calcul, en utilisant le modèle détaillé à la question 2, le nombre de malades en février 2010. Ce résultat est-il crédible ?

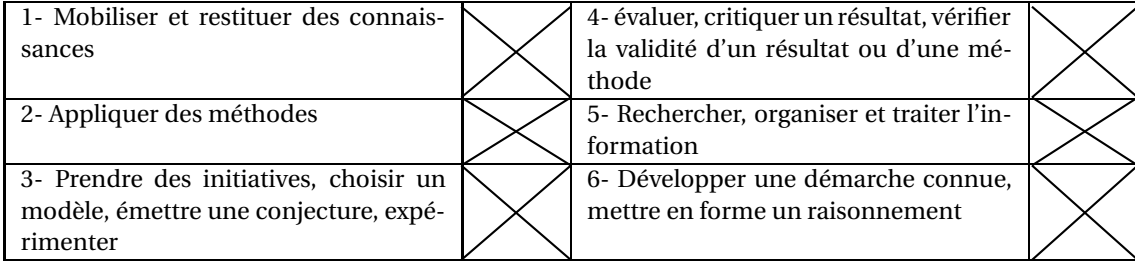

### **EXERCICE 35 6 points**

*Dans cet exercice, toute trace de recherche, même incomplète, ou d'initiative, même non fructueuse, sera prise en compte dans l'évaluation.*

On injecte à un malade par une intraveineuse une dose de 5 cm<sup>3</sup> d'un produit donné.

On fait un relevé toutes les heures de la quantité, exprimée en cm<sup>3</sup>, de ce produit dans le sang, qui diminue du fait de son élimination naturelle par l'organisme.

On note  $V_n$  le volume de produit, exprimé en cm<sup>3</sup>, dans le sang du malade *n* heures après l'injection. On a ainsi  $V_0 = 5$ .

L'observation permet de conclure que 6 % du produit est éliminé toutes les heures par rapport au relevé précédent.

- **1. a.** Calculer les termes  $V_1$ ,  $V_2$  et  $V_3$  (les valeurs seront arrondies au millième).
	- **b.** écrire  $V_{n+1}$  en fonction de  $V_n$ .
	- **c.** Quelle est la nature de la suite (*Vn*)? Préciser son premier terme et sa raison.
	- **d.** En déduire l'écriture de *V<sup>n</sup>* en fonction de *n*.
- **2.** Pour visualiser l'évolution du volume de produit dans le sang, on réalise à l'aide d'un tableur la feuille de calcul suivante :

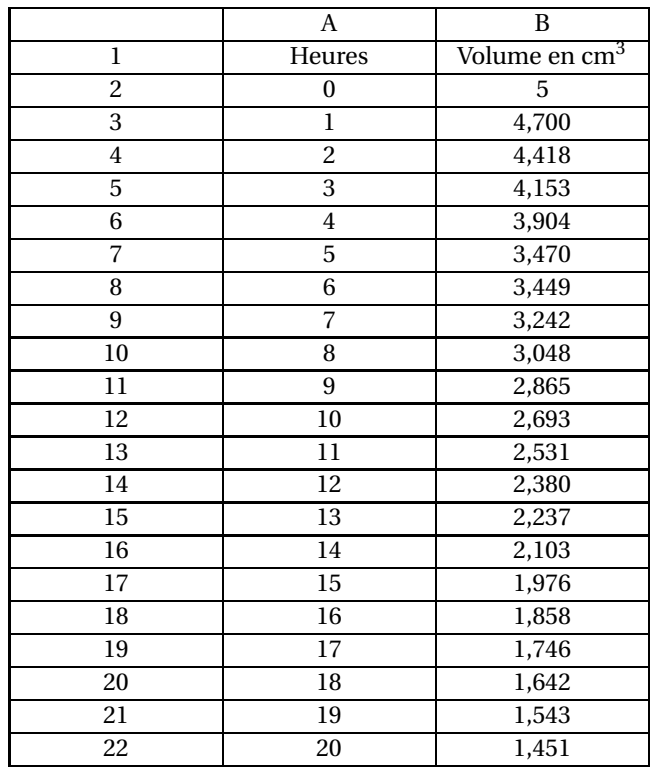

**a.** Laquelle des quatre formules suivantes a été entrée dans la cellule B3, puis recopiée vers le bas ?

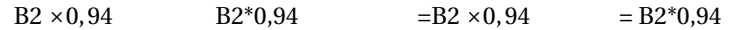

- **b.** Au bout de combien d'heures, reste-t-il moins de la moitié du volume de départ dans le sang du patient ?
- **c.** Si la formule entrée dans la cellule B3, puis recopiée vers le bas avait été =\$B\$2\*0,94, quelle particularité aurait eu la colonne B ?

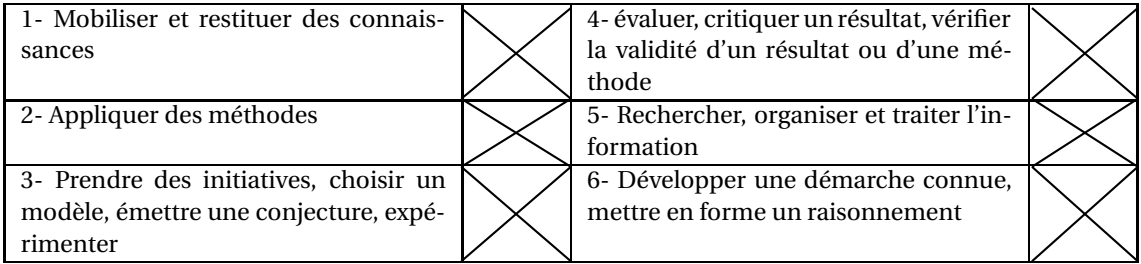

#### **EXERCICE 36 5 points**

*Cet exercice est un Questionnaire à Choix Multiple.*

*Aucune justification n'est demandée. Chaque réponse correcte rapportera 1 point. Pour chacune des questions, une seule des réponses proposées* (a, b, c ou d) *est correcte. La recopier sur la copie.*

On injecte 10 cm<sup>3</sup> d'un médicament M<sub>1</sub> à un malade. Ce dernier élimine petit à petit le médicament. On mesure chaque heure la quantité de produit actif restant dans son organisme.

On recommence ensuite l'expérience avec un autre médicament M2.

On note  $u_n$  la quantité de médicament M<sub>1</sub> restant dans l'organisme après *n* heures, et  $v_n$  la quantité de médicament M<sup>2</sup> restant dans l'organisme après *n* heures.

Les suites (*un*) et (*vn*) sont représentées ci-dessous.

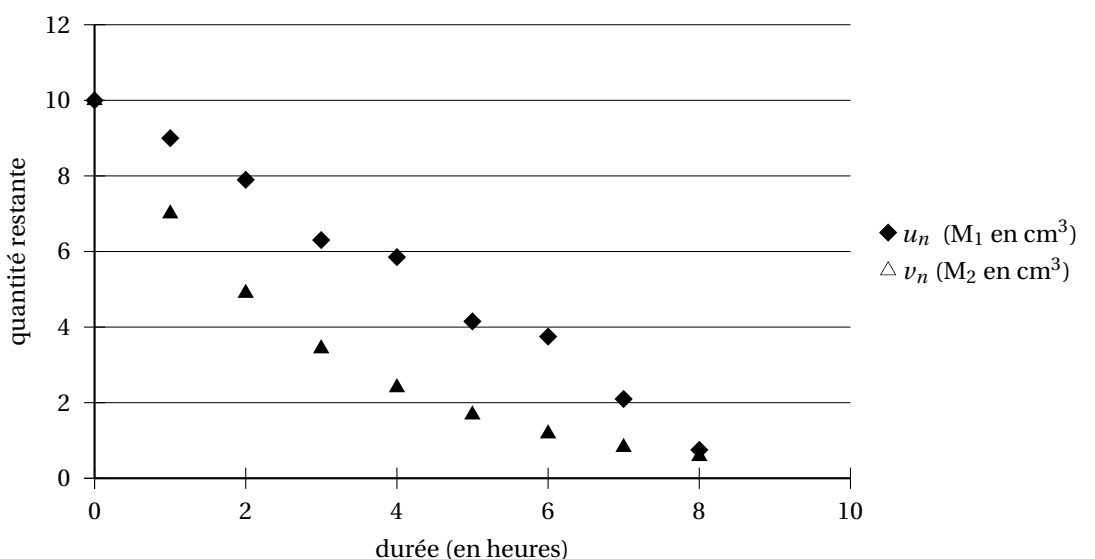

1. Le médicament M<sub>1</sub> n'est efficace que s'il en reste au moins 2 cm<sup>3</sup> dans l'organisme; sinon il faut procéder à une seconde injection.

Un malade ayant reçu le médicament  $M_1$  nécessite une seconde injection au bout de :

a. 
$$
4h30
$$
 b.  $7h15$  c.  $8h$  d.  $5h$ 

Les premières valeurs de  $v_n$  apparaissent dans la feuille de calcul ci-après.

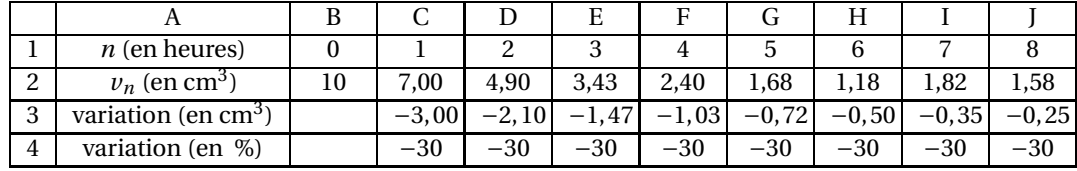

**2.** La formule qu'il a fallu insérer en C4 pour pouvoir ensuite compléter la ligne 4 en recopiant la formule vers la droite est :

a. =(7-10)/10\*100 b. =(B2-C2)/C2\*100 c. = C3\*100/B2 d. =C3\*100/\$B\$2

- **3.** La feuille de calcul montre que la quantité de médicament M2 présente dans l'organisme baisse de 30 % chaque heure. On peut en déduire que la suite (*vn*) est :
	- a. une suite arithmétique de raison −30 b. une suite géométrique de raison 1,30
	- c. une suite géométrique de raison 0,70 d. une suite arithmétique de raison − 30 100
- **4.** La baisse relative de la quantité de médicament M<sub>2</sub> présente dans l'organisme entre la première et la troisième heure est de (à 1 % près) :

a. 51 % b. 60 % c. 38 % d. 105 %

**5.** Si l'on suppose que la quantité de médicament M<sub>2</sub> présente dans l'organisme continue de baisser au même rythme, elle passera en dessous de 0,2  $\rm cm^3$  :

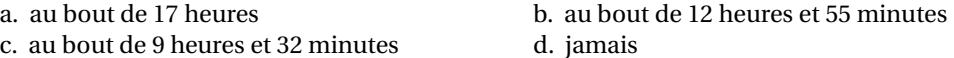

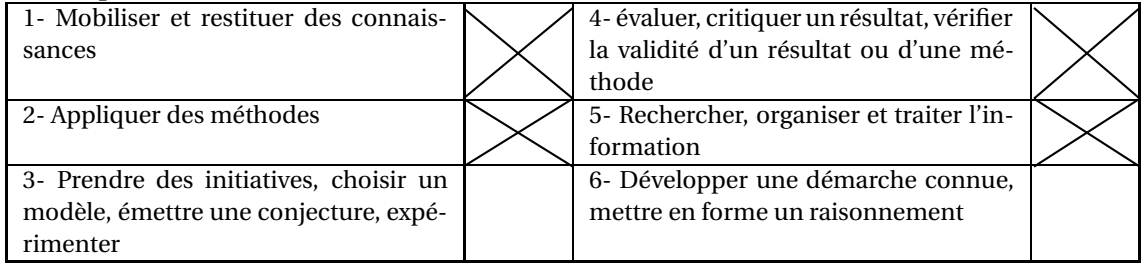

### **EXERCICE 37 5 points**

*Cet exercice est un Questionnaire à Choix Multiple.*

*Aucune justification n'est demandée.*

*Chaque réponse correcte rapportera 1 point.*

*Pour chacune des questions, une seule des réponses proposées* (a, b, c ou d) *est correcte. La recopier sur la copie.*

**1.** On considère la suite arithmétique  $(u_n)$  telle que  $u_1 = 12$  et  $u_3 = 48$ 

Quelle est la raison de cette suite?  $\begin{array}{|c|c|c|c|c|}\n\hline\na & b & c & d \\
\hline\n2 & 18 & -2 & 12\n\end{array}$ 

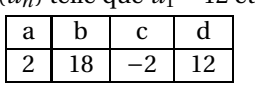

**2.** On considère la suite arithmétique  $(u_n)$  de premier terme  $u_0 = 14000$  et de raison 100 et la suite géométrique  $(v_n)$  de premier terme  $v_0 = 6500$  et de raison 1,1.

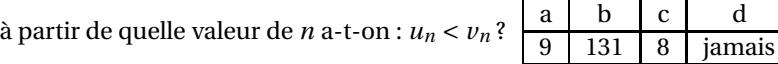

**3.** On considère la suite  $(u_n)$  définie pour tout entier naturel *n* par :  $u_n = 2n + 5$ .

Quelle est la nature de (*un*)?

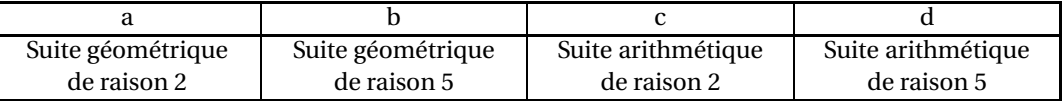

**4.** Voici un extrait d'une feuille de calcul utilisée pour calculer les premiers termes de la suite géométrique  $(u_n)$  de premier terme  $u_1 = 1000$  et de raison 1,005 (la valeur de chaque terme de la suite est donnée à 0,01 près) :

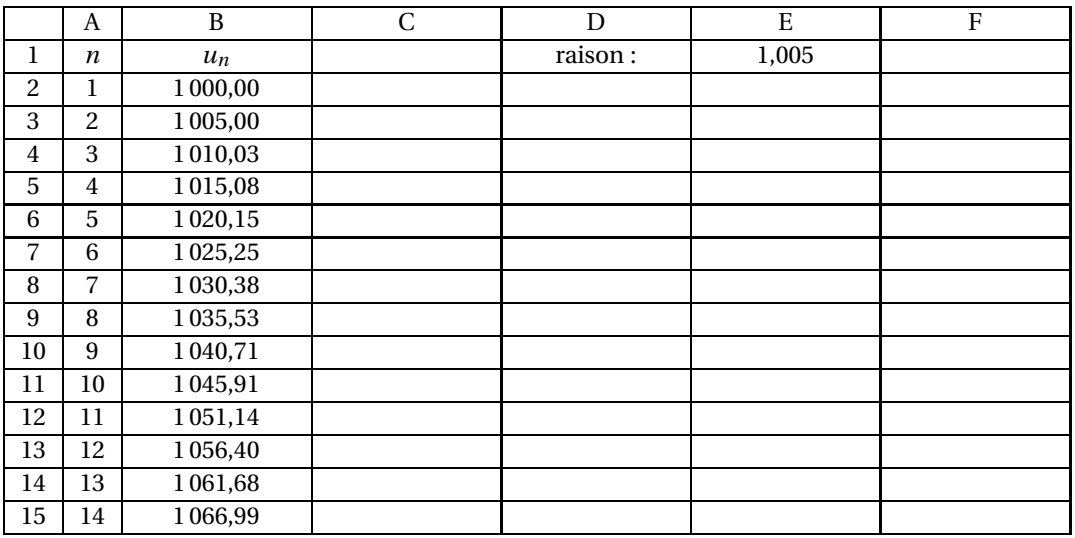

**a.** Quelle formule, à recopier vers le bas, peut-on rentrer dans la cellule B3 pour obtenir la feuille de calcul présentée ?

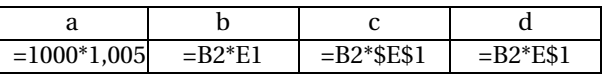

**b.** Quelle formule, à recopier vers le bas, peut-on rentrer dans la cellule D3 pour y faire apparaître la somme des 10 premiers termes de la suite (*un*)?

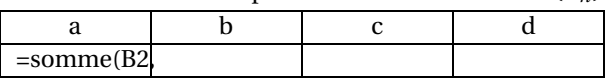

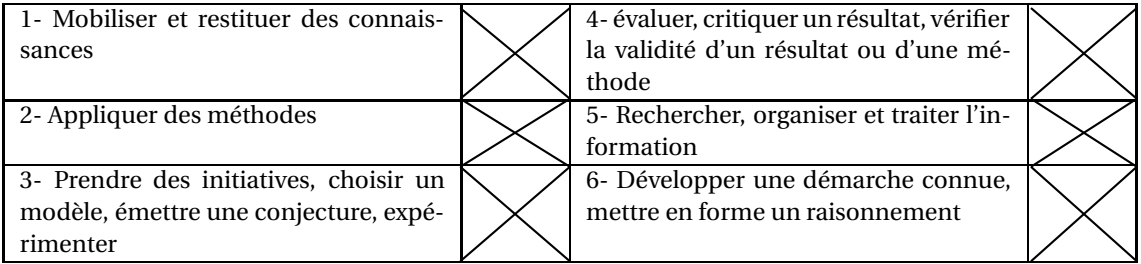

#### **EXERCICE 38 6 points**

Le gérant d'un parc d'attractions note chaque année le nombre de visiteurs. Il obtient les résultats suivants :

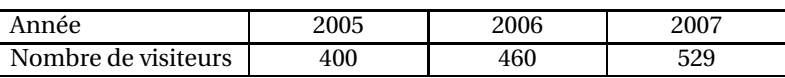

On note *u*<sup>0</sup> le nombre de visiteurs en 2005, *u*<sup>1</sup> le nombre de visiteurs en 2006 et *u*<sup>2</sup> le nombre de visiteurs en 2007.

- **1. a.** Les nombres  $u_0$ ,  $u_1$  et  $u_2$  forment-ils une suite arithmétique?
	- **b.** Les nombres  $u_0$ ,  $u_1$  et  $u_2$  forment-ils une suite géométrique?

Le gérant du parc veut prévoir des installations supplémentaires pour répondre à la demande croissante du nombre de visiteurs.

Il estime que chaque année le nombre de visiteurs va augmenter de 15 %. Soit un le nombre de clients en (2005+*n*).

- **2. a.** Justifier que (*un*) est une suite géométrique de raison 1,15. Exprimer *u<sup>n</sup>* en fonction de *n*.
	- **b.** Calculer le nombre de visiteurs que l'on peut ainsi prévoir en 2010.
	- **c.** Si l'évolution se poursuit ainsi combien de personnes auront visité le parc d'attractions entre le 1er janvier 2005 et le 31 décembre 2015 ?

*On rappelle que : si* (*un*) *est une suite géométrique de premier terme u*<sup>0</sup> *et de raison q (avec q diffé-*

*rent de 1), alors la somme des (n* + 1*) premiers termes de la suite* ( $u_n$ ) *est*  $u_0 \times \frac{1-q^{n+1}}{1-q}$  $\frac{q}{1-q}$ .

- **3.** On veut vérifier les résultats précédents en utilisant un tableur :
	- **a.** Quelle formule faut-il écrire dans la cellule C5 pour compléter la colonne C jusqu'à la ligne 12 en recopiant cette formule vers le bas ?
	- **b.** Quelle formule faut-il écrire dans la cellule C13 pour obtenir le nombre total de visiteurs entre 2005 et 2015 ?

Comparer le résultat écrit dans cette cellule avec celui de la question 2. c.

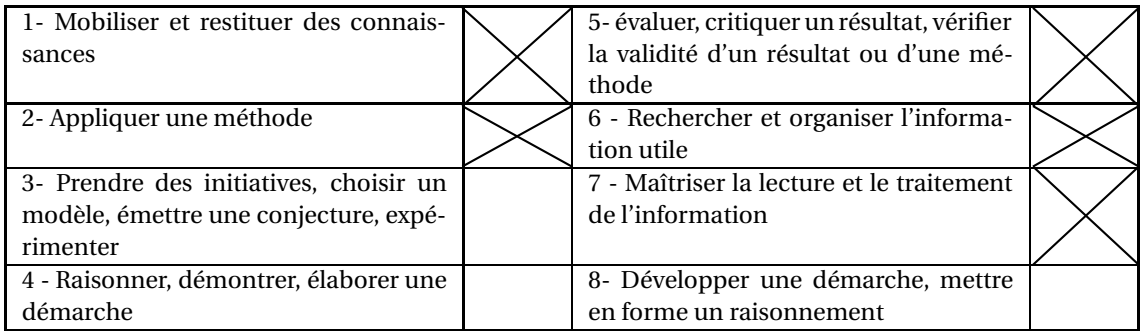

### **EXERCICE 39 6 points**

La feuille de calcul suivante, extraite d'un tableur, donne en millions d'euros, le montant des dépenses en soins hospitaliers, en France, pour les années 2000 à 2005 (source : IRDES). La colonne C est au format « pourcentage » avec une décimale.

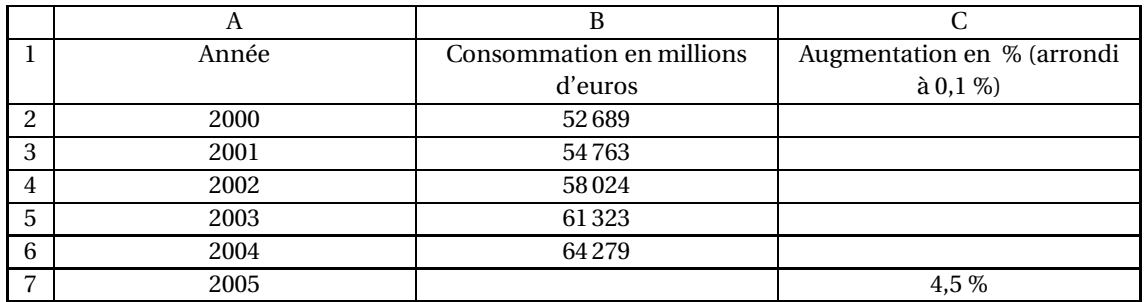

**Partie A**

- **1.** Montrer que les dépenses en soins hospitaliers entre 2000 et 2001 ont augmenté de 3,9 %, arrondies 0,1 %. Quelle formule peut-on saisir dans la cellule C3, avant de la recopier automatiquement vers le bas jusqu'à la ligne 6, pour compléter la colonne C ?
- **2.** On sait que le taux d'évolution, exprimé en pourcentage, des dépenses en soins hospitaliers entre 2004 et 2005 a été de + 4,5 %.

Calculer le montant des dépenses, en millions d'euros, pour l'année 2005.

**3.** Calculer le taux global d'augmentation, exprimé en pourcentage, des dépenses de santé entre 2000 et 2005.

### **Partie B**

On fait l'hypothèse que les dépenses de santé, exprimées en millions d'euros, continuent à augmenter de 5 % par an et on modélise la situation par une suite (*un*).

Pour tout entier naturel *n*, on note *u<sup>n</sup>* le montant des dépenses en soins hospitaliers pour l'année (2005+ *n*).

On pose  $u_0 = 67000$ .

- 1. Calculer  $u_1$  et  $u_2$ .
- **2.** Justifier que, pour tout entier naturel *n*,  $u_{n+1} = 1.05u_n$ .
- **3.** Quelle est la nature de la suite  $(u_n)$ ? Exprimer  $u_n$  en fonction de *n*.
- **4.** En supposant que cette modélisation reste valable jusqu'en 2015,
	- quel sera le montant des dépenses, en millions d'euros, pour l'année 2010 ?
	- en quelle année les dépenses dépasseront-elles 100 000 millions d'euros ?

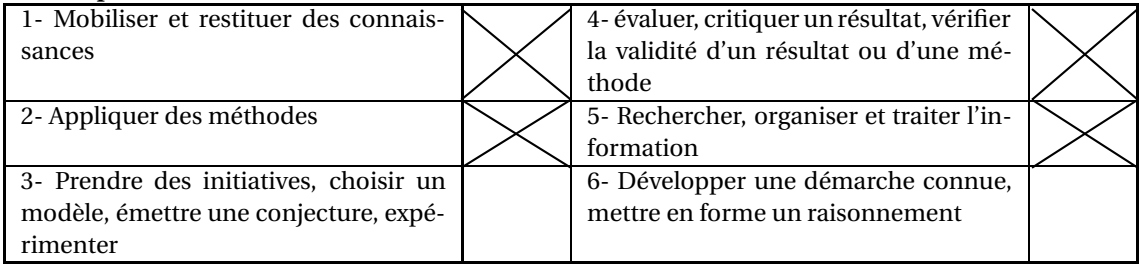

### **EXERCICE 40 6 points**

Une source sonore émet un son dont l'intensité est 140 décibels.

Une plaque d'isolation phonique d'un certain type absorbe 25 % de l'intensité du son.

On note *u<sup>n</sup>* l'intensité du son, mesurée en décibels, après la traversée de *n* plaques d'isolation phonique. Ainsi  $u_0 = 140$ .

- 1. Calculer  $u_1$ ,  $u_2$  et  $u_3$ .
- **2. a.** Montrer que, pour tout entier naturel *n*,  $u_{n+1} = 0.55u_n$ .
	- **b.** En déduire que (*un*) est une suite géométrique dont on déterminera la raison.
	- **c.** Donner l'expression de  $u_n$  en fonction de  $n$ .
- **3.** Voici un extrait d'une feuille de calcul utilisée pour calculer les premiers termes de la suite (*un*).
	- **a.** Quelle formule peut-on écrire dans la cellule B3 pour compléter la colonne B en recopiant cette formule vers le bas ?
	- **b.** Donner le nombre minimum de plaques que doit traverser le son pour que son intensité soit inférieure au dixième de sa valeur initiale.

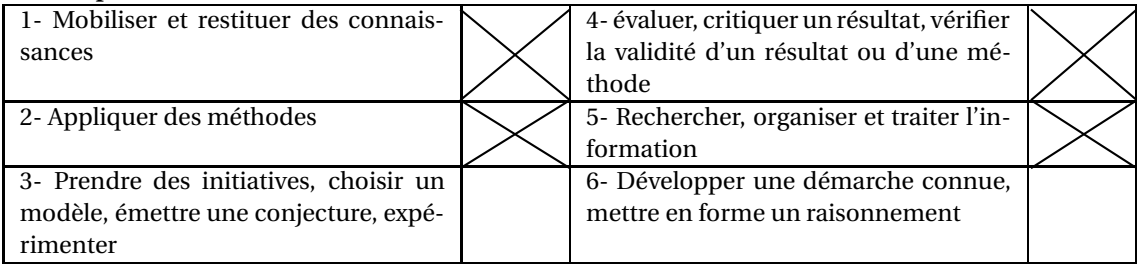

### **EXERCICE 41 6 points**

*Dans cet exercice, toute trace de recherche, même incomplète, ou d'initiative, même non fructueuse, sera prise en compte dans l'évaluation.*

On étudie in vitro la croissance d'une bactérie.

On dispose, à l'instant 0 de l'étude, de 5 000 bactéries.

On observe l'évolution du nombre de bactéries toutes les semaines pendant trois semaines et on reporte les résultats relevés dans la colonne B de la feuille de calcul ci-dessous :

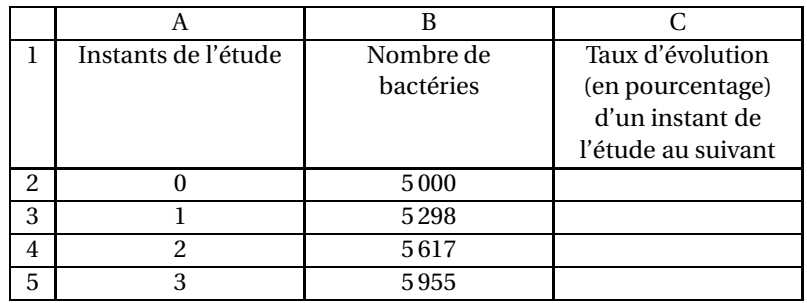

Les valeurs calculées dans la colonne C sont affichées arrondies au centième.

- **1.** Calculer le taux d'évolution, en pourcentage, du nombre de bactéries à l'instant 1 de l'étude, arrondi au centième.
- **2.** On veut calculer les taux d'évolution, en pourcentage, d'un instant de l'étude à l'autre à l'aide du tableur.
	- **a.** Quelle formule peut-on écrire en cellule C3 et recopier automatiquement vers le bas jusqu'en cellule C5 pour cela ?
	- **b.** Quelle est la formule contenue par la cellule C5 après la recopie ?
	- **c.** Quelle est la valeur numérique affichée en cellule C5 après la recopie ?
- **3.** Après avoir rempli la colonne C du tableau ci-dessus, l'expérimentateur fait l'hypothèse que, depuis l'instant 0, le nombre de bactéries augmente de 6 % entre deux instants successifs. Selon cette hypothèse, quel nombre de bactéries devrait-il avoir relevé à l'instant 1 ?
- **4.** Soit n un entier naturel, on note *u<sup>n</sup>* le nombre de bactéries à l'instant *n* de l'étude sous l'hypothèse faite à la question 3.
	- **a.** Quelle est la nature de la suite  $(u_n)$ ?
	- **b.** Exprimer  $u_n$  en fonction de *n*.
	- **c.** Sous l'hypothèse faite, à quel instant le nombre de bactéries aura-t-il doublé ?

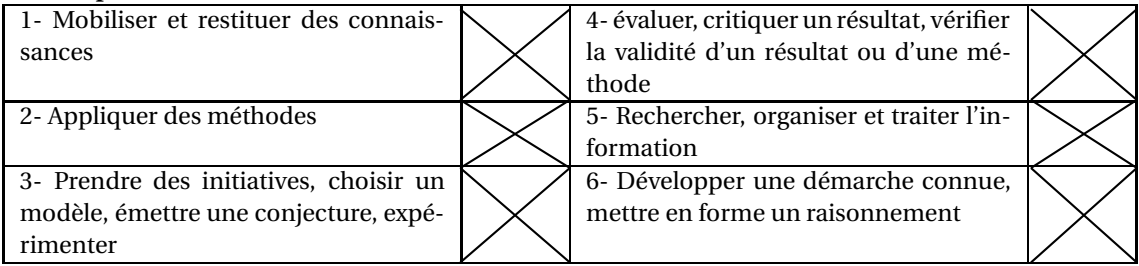

#### **EXERCICE 42 5 points**

On donne, dans l'extrait ci-dessous d'une feuille de calcul d'un tableur, le bilan démographique de la population de la France, exprimée en milliers d'habitants.

|                                                                                                    | Année                                      | 2000  | 2001     | 2002                                         | 2003  | 2004  | 2005  |  |  |  |
|----------------------------------------------------------------------------------------------------|--------------------------------------------|-------|----------|----------------------------------------------|-------|-------|-------|--|--|--|
|                                                                                                    | Nombre d'habitants en milliers             | 60571 | 61 182 1 | 61616                                        | 62042 | 62445 | 62818 |  |  |  |
| 3                                                                                                    | évolution par rapport à l'année précédente |       |          | $0.71\%$   0.71 %   0.69 %   0.35 %   0.60 % |       |       |       |  |  |  |
| $\frac{1}{2}$ $\frac{1}{2}$ |                                            |       |          |                                              |       |       |       |  |  |  |

source : INSEE, bilan démographique

- **1.** La ligne 3 du tableau est en format pourcentage avec deux chiffres après la virgule. Quelle formule a-t-on tapée dans la cellule C3 puis recopiée jusqu'en G3 pour obtenir le taux d'évolution, pourcentage, par rapport à l'année précédente ?
- **2.** On sait que le taux d'évolution de l'année 1999 à l'année 2000 est de 0,67 %. Calculer la population française en 1999.
- **3.** On désire dans cette question créer un modèle pour pouvoir faire une prévision de la population française dans les années suivantes. Pour cela, on appelle *u*<sup>0</sup> la population française en 2000 et un la population française en (2000+ *n*). De plus, on suppose que la population française augmente de 0,67 % par an.
	- **a.** Démontrer que la suite (*un*) est une suite géométrique dont on précisera le premier terme et la raison.
	- **b.** Exprimer  $u_n$  en fonction de *n*.
	- **c.** Calculer  $u_5$ . La suite  $(u_n)$  vous semble-t-elle un bon modèle ?
	- **d.** En supposant que la suite  $(u_n)$  modélise cette évolution jusqu'en 2012, quelle population peut-on prévoir en 2010 ?

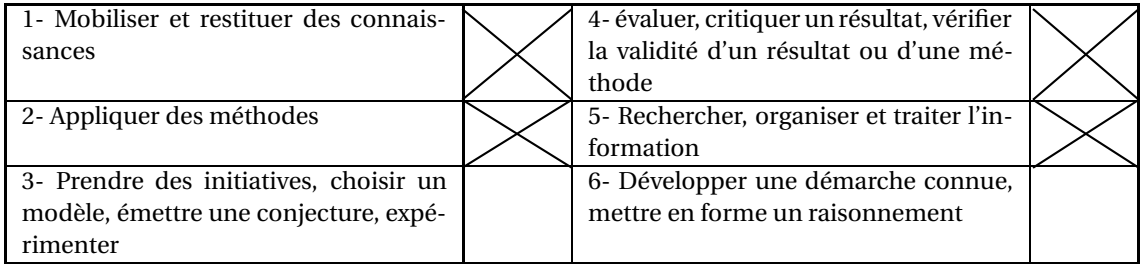

# $\bullet$  Baccalauréat ST2S 2009  $\bullet$

# <span id="page-265-1"></span>**L'intégrale de juin à novembre 2009**

<span id="page-265-0"></span>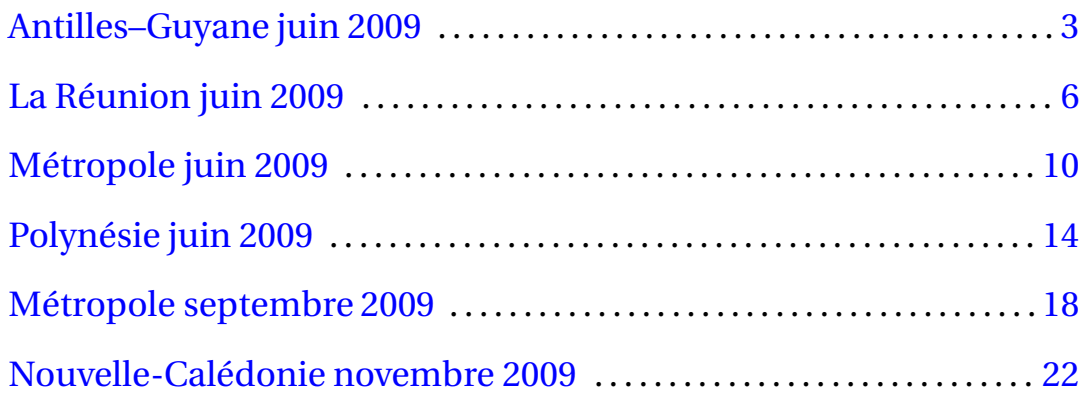

2

# [ **Baccalauréat ST2S Antilles–Guyane juin 2009** \

#### **EXERCICE 1 7 points**

Une entreprise de produits chimiques fabrique un médicament. Le test de contrôle de qualité de ce médicament porte sur deux points : sa masse et sa teneur en potassium.

#### **Partie A**

On s'intéresse à la quantité de médicaments rejetés, c'est-à-dire ceux dont la masse ou la teneur en potassium n'est pas correcte, sur le premier semestre de l'année 2008. Les résultats sont consignés dans le tableau ci-dessous :

| Mois                                          | janvier | février | mars     | avril    | mai | iuin     |
|-----------------------------------------------|---------|---------|----------|----------|-----|----------|
| Quantité de médica-<br>ments rejetés          | 875     | 870     |          |          |     | 876      |
| Taux d'évolution men-<br>suel, en pourcentage | XX.     |         | $+1.2\%$ | $-1.1\%$ |     | $+1.9\%$ |

*Variations de la quantité de médicaments rejetés sur le premier semestre de l'année 2008*

Dans tout ce qui suit, on arrondira les taux d'évolution au millième avant de les exprimer en pourcentage, et les quantités de médicaments à l'unité.

- **1.** Calculer le taux d'évolution de janvier à février.
- **2.** Déterminer la quantité de médicaments rejetés en mars.
- **3.** Déterminer la quantité de médicaments rejetés en mai.

#### **Partie B**

On s'intéresse maintenant au nombre de médicaments rejetés par cette entreprise ces dernières années.

On sait qu'en 1990 le nombre de médicaments rejetés est de 18 100.

On constate qu'à partir de cette année-là, le nombre de médicaments rejetés diminue régulièrement de 3 % chaque année, et on fait l'hypothèse que cette évolution se poursuivra jusqu'en 2015. On note alors *u*<sup>0</sup> = 18100 et *u<sup>n</sup>* le nombre de médicaments rejetés pendant l'année (1990+*n*). Dans tout ce qui suit les résultats seront arrondis à l'unité.

- **1.** Calculer  $u_1$  et  $u_2$ .
- **2.** Quelle est la nature de la suite *u*? En déduire son sens de variation.
- **3. a.** Exprimer  $u_{n+1}$  en fonction de  $u_n$ .
	- **b.** Exprimer  $u_n$  en fonction de *n*.
- **4. a.** Résoudre, pour *x* réel, l'inéquation  $18100 \times 0.97^x \le 9000$ .
	- **b.** En déduire l'année à partir de laquelle le nombre de médicaments rejetés cette année là par l'entreprise sera inférieur à 9 000.

#### **EXERCICE 2 7 points**

#### **Partie A - Étude de fonction**

On considère la fonction *f* , définie et dérivable sur l'intervalle [1; 15], d'expression

$$
f(t) = \frac{1615}{t} - \frac{595}{t^2}
$$

Soit *f* ′ sa fonction dérivée. On admet que, sur l'intervalle [1; 15], l'expression de *f* ′ est donnée par

$$
f'(t) = \frac{1190 - 1615t}{t^3}
$$

- **1. a.** Étudier le signe de  $f'(t)$  sur l'intervalle [1; 15].
	- **b.** Dresser le tableau de variations de *f* sur l'intervalle [1; 15]. On arrondira les valeurs remarquables à l'unité.
- **2.** Recopier et compléter le tableau suivant en arrondissant les résultats à l'unité :

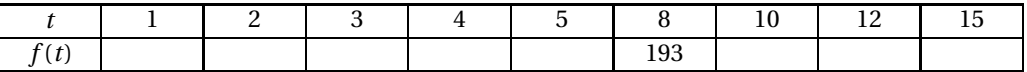

On note  $\mathscr C$  la courbe représentative de la fonction  $f$  dans un repère orthogonal du plan.

Construire sur la feuille de papier millimétré la courbe  $\mathscr{C}$ , en prenant comme unités graphiques : 1 cm pour une unité sur l'axe des abscisses, 1 cm pour 100 unités sur l'axe des ordonnées.

#### **Partie B - Application**

Un patient s'est vu administrer 1 200 mg d'un médicament. On admet que la quantité de médicament en mg présente dans le sang du malade au-delà de la première heure est donnée par *f* (*t*), avec *t* en heures.

- **1. a.** Estimer graphiquement la quantité de médicament présente dans le sang du patient au bout de 3 h 30 min.
	- **b.** Vérifier ce résultat par un calcul.
- **2.** On estime que ce médicament devient inefficace lorsque la quantité de médicament présente dans le sang est inférieure à 200 mg. Estimer graphiquement le temps au bout duquel il devient inefficace.

#### **EXERCICE 3 6 points**

Une enquête porte sur des enfants ayant développé des allergies alimentaires. On s'intéresse aux évènements suivants :

*F* : « l'enfant est allergique aux fruits secs »;

*G* : « l'enfant est allergique au gluten ».

Les résultats conduisent à l'arbre de probabilités suivant :

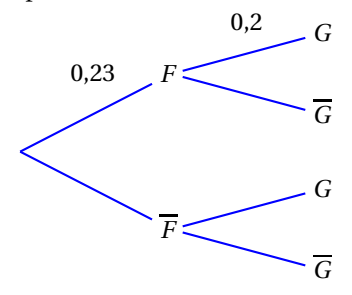

Les résultats numériques seront arrondis au millième si nécessaire.

- **1.** Donner la probabilité  $p(\overline{F})$ .
- **2.** Définir par une phrase l'évènement *F* ∩ *G* puis calculer  $p(F \cap G)$ .
- **3.** On sait qu'un quart des enfants est allergique au gluten, c'est-à-dire que  $p(G) = 0.25$ .
	- **a.** Justifier que la probabilité que l'enfant ne soit pas allergique aux fruits secs mais au gluten est 0,204.
	- **b.** En déduire la probabilité qu'il soit allergique au gluten sachant qu'il n'est pas allergique aux fruits secs.
- <span id="page-269-0"></span>**4.** L'enquête porte sur un échantillon de 8 000 enfants.

Reproduire et compléter le tableau d'effectifs théoriques :

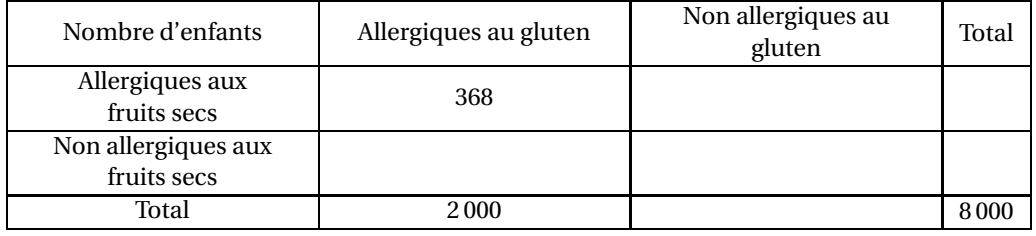

# [ **Baccalaurét ST2S La Réunion juin 2009** \

<span id="page-270-0"></span>*Le candidat est invité à faire figurer sur la copie toute trace de recherche, même incomplète ou non fructueuse, qu'il aura développée. Il est rappelé que la qualité de la rédaction, la clarté et la précision des raisonnements entreront pour une part importante dans l'appréciation des copies.*

### **EXERCICE 1 7 points**

Un laboratoire pharmaceutique souhaite tester le temps de réaction d'un nouvel antibiotique contre le bacille de Koch responsable des tuberculoses. Pour cela, on dispose d'une culture de  $10^{10}$  bactéries dans laquelle on introduit l'antibiotique. On remarque que le nombre de bactéries est divisé par quatre toutes les heures.

### **Partie A**

On a créé la feuille de calcul suivante donnant le nombre de bactéries en fonction du temps *n* en heures.

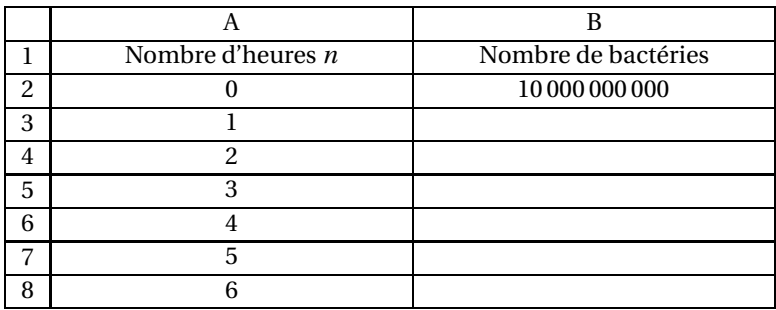

- **1.** Quelle formule va-t-on entrer dans la cellule B3, pour calculer le nombre de bactéries au bout d'une heure, de sorte qu'en recopiant cette formule vers le bas on puisse compléter les lignes suivantes ?
- **2.** On a recopié la formule ci-dessus jusqu'en B18.
	- **a.** Quelle formule se trouve en B18 ?
	- **b.** Que représente concrètement la valeur calculée dans cette cellule ?

### **Partie B**

On note  $u_0$  le nombre de bactéries au moment de l'introduction de l'antibiotique. Soit  $(u_n)_{n\in\mathbb{N}}$ , la suite représentant le nombre de bactéries, contenues dans la culture, *n* heures après l'introduction de l'antibiotique.

- **1.** Exprimer  $u_{n+1}$  en fonction de  $u_n$ .
- **2.** En déduire que la suite  $(u_n)_{n \in \mathbb{N}}$  est une suite géométrique de raison 0,25.
- **3.** Exprimer  $u_n$  en fonction de *n*.
- **4.** Calculer au bout de combien d'heures le nombre de bactéries deviendra inférieur à 100.

### **EXERCICE 2 8 points**

En 2007, une enquête est réalisée sur le lien de cause à effet entre l'état tabagique de la mère pendant la grossesse et les troubles respiratoires de l'enfant. Cette enquête est réalisée sur un échantillon de 1 500 enfants de 10 ans. Chaque enfant est classé dans un des trois groupes suivants :

- les asthmatiques,
- ceux présentant des troubles asthmatiformes (considérés comme non-asthmatiques),
- ceux sans trouble.

Le recueil des données étant réalisé sous couvert de l'anonymat auprès de professionnels médicaux, 1 500 fiches de renseignements anonymes ont ainsi été créées. Ces fiches indiquent que :

- 1 223 enfants n'ont aucun trouble.
- 4,8 % des enfants sont asthmatiques; 75 % d'entre eux ont une mère ayant fumé pendant la grossesse.
- 16 % des mères ont fumé pendant la grossesse.
- 40 % des enfants ayant des allergies asthmatiformes ont une mère n'ayant pas fumé pendant la grossesse.

Les résultats seront arrondis au millième.

On choisit au hasard une fiche de renseignement d'un enfant. On admet que chacun de ces choix est équiprobable.

- **1. a.** Calculer la probabilité que l'enfant soit asthmatique et ait une mère fumeuse.
	- **b.** Calculer la probabilité que l'enfant soit asthmatique sachant que sa mère est fumeuse.
- **2.** Compléter le tableau à double entrée de l'annexe.
- **3.** Soient *T* et *F* les évènements respectivement définis par « la fiche indique que l'enfant présente des troubles asthmatiformes » et « la fiche indique que la mère a fumé pendant la grossesse ».
	- **a.** Calculer la probabilité des évènements *T* et *F*.
	- **b.** Définir par une phrase l'évènement *T* ∩*F* puis calculer sa probabilité.
- **4.** On choisit au hasard une fiche parmi celles indiquant que la mère a fumé pendant la grossesse. Calculer la probabilité que l'enfant n'ait aucun trouble.

#### **EXERCICE 3 5 points**

La trypsine est une enzyme digestive du suc pancréatique qui a pour but de digérer les protéines. Elle est synthétisée sous forme de trypsinogène puis stockée dans les vésicules enzymatiques des cellules acineuses, d'où elle est excrétée au moment de la digestion.

Le but de cet exercice est de rechercher pour quelle valeur du pH du duodénum l'action de la trypsine est la plus efficace.

Soit *f* la fonction, définie et dérivable sur [6; 9J, d'expression

$$
f(x) = 0,37x^3 - 9,35x^2 + 76,51x - 200,95
$$

La fonction *f* mesure l'efficacité de la trypsine lors de la digestion pour différentes valeurs *x* du pH. Soit *f* ′ sa fonction dérivée.

**1.** Voici la représentation graphique de la fonction *f* ′ :

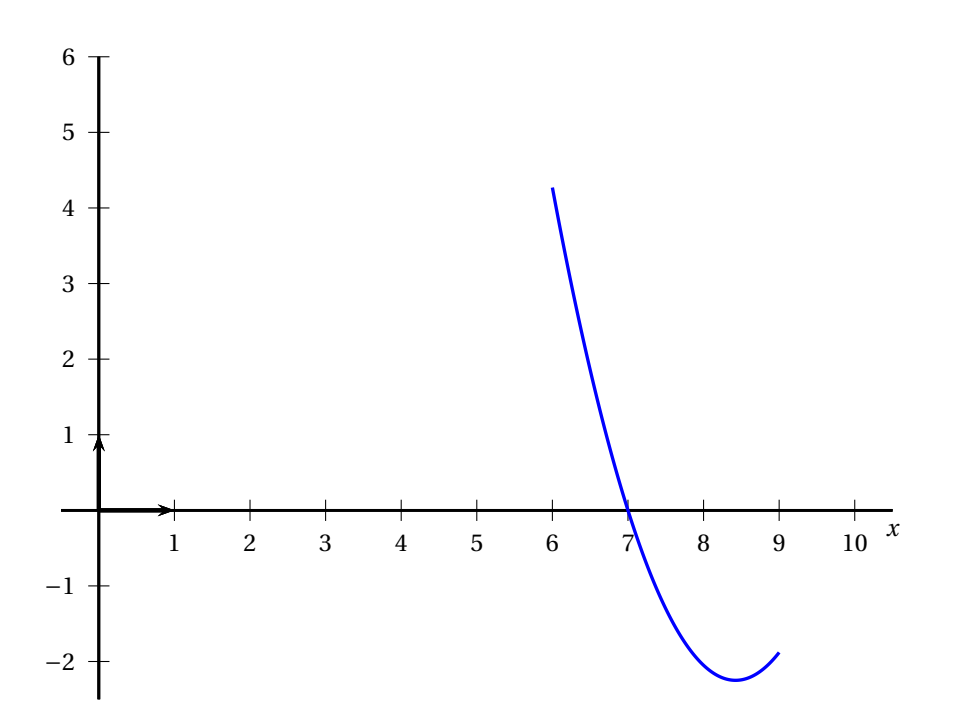

À l'aide du graphique, dresser le tableau de signes de la fonction *f* ′ , sur l'intervalle [6; 9].

**2. a.** Calculer l'expression de *f* ′ et vérifier que, pour tout réel *x* de l'intervalle [6; 9],

$$
f'(x) = (x-7)(1, 11x - 10, 93)
$$

**b.** Retrouver par le calcul les résultats de la question 1.

- <span id="page-272-0"></span>**3.** Dresser le tableau des variations de *f* sur l'intervalle [6; 9].
- **4.** Quel doit être le pH du duodénum pour que la réaction protéinique soit la plus efficace possible ?

# **Annexe (exercice 1) à rendre avec la copie**

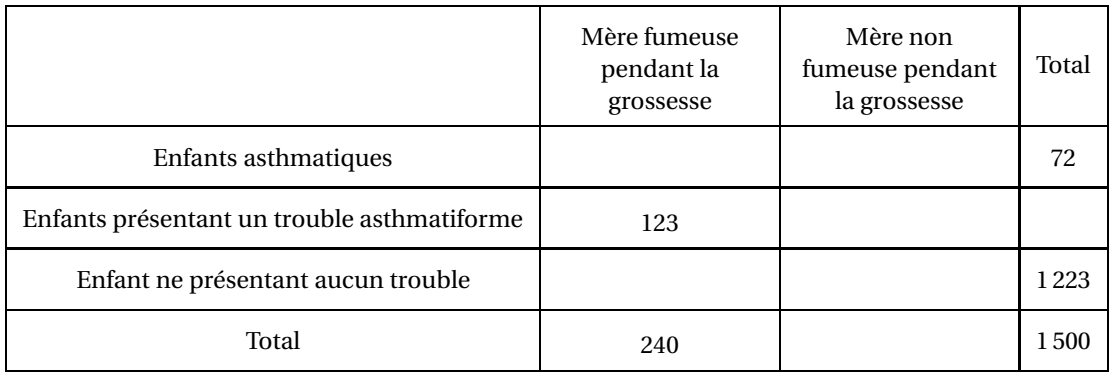

# [ **Baccalauréat ST2S Métropole juin 2009** \

#### <span id="page-274-0"></span>**EXERCICE 1 6 points**

Dans un laboratoire d'analyses, l'employé chargé du matériel a reçu une commande de flacons. Afin d'optimiser la gestion de la réserve, il réalise deux tableaux. Le premier donne la répartition de l'ensemble des flacons en fonction de leurs volumes. Le second concerne la répartition des flacons en verre. Ces deux tableaux sont créés dans une feuille automatisée de calcul reproduite ci-dessous :

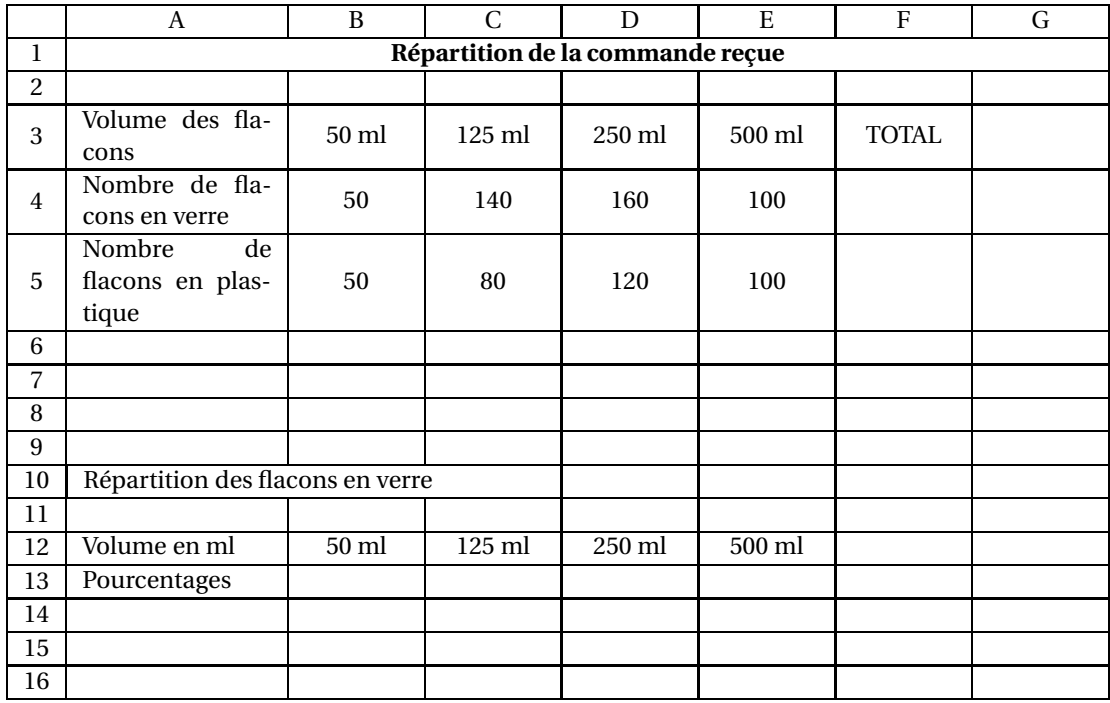

- **1. a.** Calculer le pourcentage de flacons de 50 ml dans la commande reçue.
	- **b.** Le prix TTC de cette commande est de 526 euros. Le taux de TVA qui lui est appliqué étant de 19,6 %, retrouver le prix HT de la commande (on arrondira le résultat au centime d'euro).
- **2. a.** Quelle formule l'employé peut-il entrer dans la cellule F4 puis recopier dans la cellule F5, pour obtenir d'abord le nombre total de flacons en verre puis celui de flacons en plastique ?
	- **b.** Pour compléter le tableau correspondant à la répartition des flacons en verre, il entre dans la cellule B13 la formule : « = B4 \* 100/F4 ». Au moment de recopier cette formule vers la droite afin d'obtenir les pourcentages manquants, il s'aperçoit qu'elle est incorrecte. Quelle modification doit-on apporter à la formule entrée dans la cellule B13 afin que sa recopie vers la droite permette de compléter correctement le tableau ?
- **3.** Un laborantin passe dans la réserve et prend au hasard un flacon parmi ceux de la commande reçue.

On considère les évènements :

*A* : « le flacon est en verre »

*B* : « le volume du flacon est inférieur à 200 ml »

Pour chaque valeur demandée, on donnera le résultat exact puis la valeur arrondie au centième près.

**a.** Calculer les probabilités respectives des évènements *A* et *B*.

- **b.** Définir par une phrase l'évènement *A* ∩*B* puis calculer sa probabilité.
- **c.** Sachant que le flacon est en verre, quelle est la probabilité que son volume soit inférieur à 200 ml?

Calculer la probabilité de *A* sachant *B*, notée  $p_B(A)$ .

#### **EXERCICE 2 6 points**

On a mesuré, par échographie, la taille d'un fœtus humain en fonction du nombre de semaines de grossesse. Les résultats sont donnés dans le tableau ci-dessous :

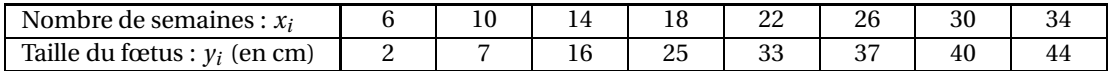

- **1.** Construire sur la feuille de papier millimétré fournie le nuage de points de coordonnées  $(x_i; y_i)$ dans un repère orthogonal d'unités graphiques :
	- 1 cm représente 2 semaines sur l'axe des abscisses,
	- 1 cm représente 2 cm sur l'axe des ordonnées.
- **2.** On note G le point moyen du nuage.
	- **a.** Calculer les coordonnées de G.
	- **b.** Déterminer une équation de la droite  $\mathscr{D}$  de coefficient directeur 1,6 qui passe par le point G.
	- **c.** Placer G sur le graphique et tracer la droite  $\mathcal{D}$ .
- **3.** *Dans cette question, toute trace de recherche, même incomplète, ou d'initiative, même infructueuse, sera prise en compte pour l'évaluation.*

On admet maintenant que la droite d'équation *y* = 1,6*x* − 6,5 réalise un ajustement affine du nuage de points et que cet ajustement est valable au-delà de la 34<sup>e</sup> semaine de grossesse. En utilisant cet ajustement, déterminer un encadrement de la taille du bébé s'il naît à terme, c'est à dire entre la 37<sup>e</sup> et la 39<sup>e</sup> semaine.

#### **EXERCICE 3 8 points**

Dans une station de pompage, un technicien contrôle la concentration en nitrates de l'eau prélevée dans une rivière avant qu'elle soit traitée pour la rendre potable. Ce jour-là, il commence ses mesures à l'instant où une averse s'abat sur la région.

La courbe donnée sur la feuille annexe a été réalisée à partir des mesures effectuées par le technicien. Elle représente la concentration en nitrates, exprimée en mg.L−<sup>1</sup> , en fonction du temps *t*, exprimé en heures, pour les valeurs de *t* comprises dans l'intervalle [0; 11].

#### **Partie A**

Par lecture sur le graphique donné en annexe :

- **1.** Déterminer la concentration en nitrates lorsque le technicien commence ses mesures.
- **2.** Déterminer l'instant où la concentration en nitrates est maximale et sa valeur à cet instant.
- **3.** Décrire l'évolution de la concentration en nitrates présents dans l'eau.
- **4.** Afin de limiter les risques pour la population, la concentration maximale en nitrates est fixée à 50 mg. $\mathrm{L}^{-1}.$

Indiquer la période durant laquelle cette concentration dépasse la norme autorisée (on laissera apparents les traits de construction sur le graphique de la feuille annexe).

#### **Partie B**

On admet que la courbe donnée en annexe représente, sur l'intervalle [2; 11], la fonction *f* définie par :

$$
f(t) = \frac{88}{1,5^t} + 15.
$$

- **1.** Calculer l'image de 2 par la fonction *f* puis en donner l'arrondi à 10−<sup>2</sup> près.
- **2.** Reproduire et compléter le tableau de valeurs suivant (on arrondira les valeurs de *f* (*t*) à 10−<sup>2</sup> près).

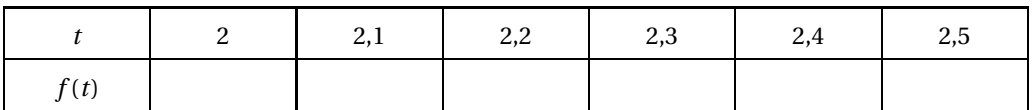

- **3.** On admet que la fonction *f* est dérivable sur l'intervalle [2,1; 11] et on note *f* ′ la dérivée de *f* . À l'aide du graphique, indiquer le signe de *f* ′ .
- <span id="page-276-0"></span>**4. a.** *Dans cette question, toute trace de recherche, même incomplète, ou d'initiative, même infructueuse, sera prise en compte pour l'évaluation.* Quelle information sur l'évolution de la concentration en nitrates la résolution de l'inéquation  $f(t) \leq 50$  permet-elle d'obtenir?
	- **b.** On admet que l'inéquation  $f(t) \le 50$  équivaut à 1,5 $^t \ge \frac{88}{25}$  $\frac{35}{35}$ . Résoudre cette inéquation sur l'intervalle [2; 11].

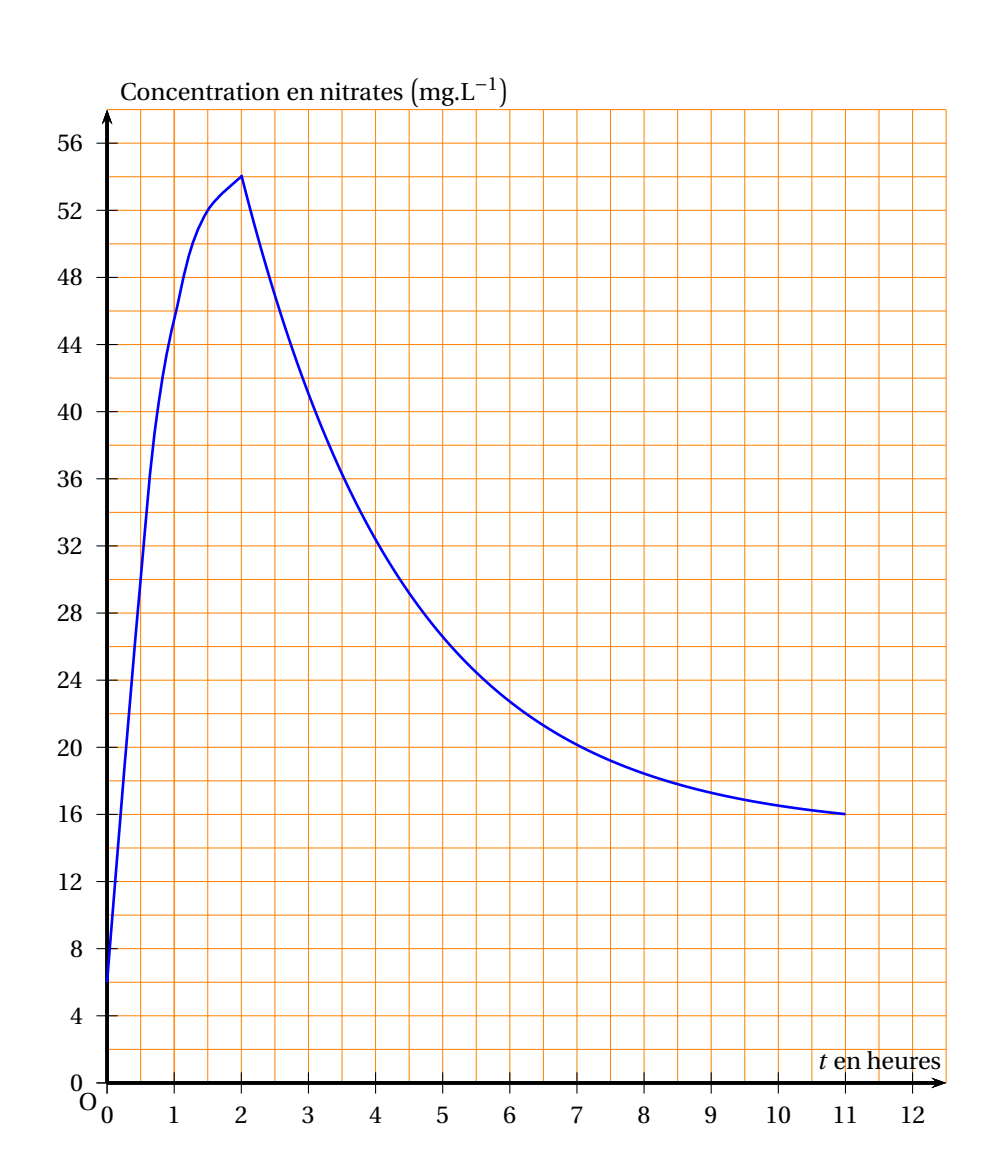

## **ANNEXE à rendre avec la copie**

# **Baccalauréat ST2S Polynésie juin 2009**

#### <span id="page-278-0"></span>**EXERCICE 1 5 points**

*Cet exercice est un questionnaire à choix multiples. Aucune justification n'est demandée. Pour chacune des questions, une seule des réponses proposées est correcte. Chaque réponse correcte rapporte un point. Une réponse erronée ou une absence de réponse n'ôte pas de point. On notera sur la copie le numéro de la question suivi de la lettre correspondant à la réponse choisie.*

Un dentiste analyse son fichier de clientèle et se rend compte que sur ses patients :

- 60 % sont de sexe féminin;
- 30 % sont mineurs (c'est-à-dire qu'ils sont âgés de moins de 18 ans);
- 16 % sont de sexe masculin et ont moins de 18 ans.

II choisit au hasard la fiche de l'un de ses patients. On note :

*F* l'évènement : « la fiche est celle d'une personne de sexe féminin »;

*F* l'évènement contraire de *F* ;

*M* l'évènement : « la fiche est celle d'une personne mineure » et *M* l'évènement contraire de *M*.

On pourra présenter les données dans un tableau.

*Les résultats proposés ont été arrondis à* 10−<sup>1</sup> *près.*

- **1.** La probabilité que la fiche soit celle d'une fille de moins de 18 ans est :
	- **a.** 0,16
	- **b.** 0,30
	- **c.** 0,14
- **2.** La probabilité que la fiche soit celle d'une personne mineure, sachant qu'il s'agit d'une personne de sexe féminin est :
	- **a.** 0,14
	- **b.** 0,23
	- **c.** 0,08
- **3.**  $P_{\overline{F}}\left(\overline{M}\right) = \cdots$ 
	- **a.** 0,60
	- **b.** 0,24
	- **c.** 0,70
- **4.** La probabilité que la fiche soit celle d'une personne mineure ou de sexe féminin est :
	- **a.** 0,14
	- **b.** 0,76
	- **c.** 0,90
- **5.** On a tiré la fiche d'un patient mineur. La probabilité que ce soit celle d'une personne de sexe féminin est :
	- **a.** 0,47
	- **b.** 0,23
	- **c.** 0,14

#### **EXERCICE 2 7 points**

Le tableau ci–dessous donne les effectifs des médecins au 31 décembre 1990 et au 31 décembre 2002 :

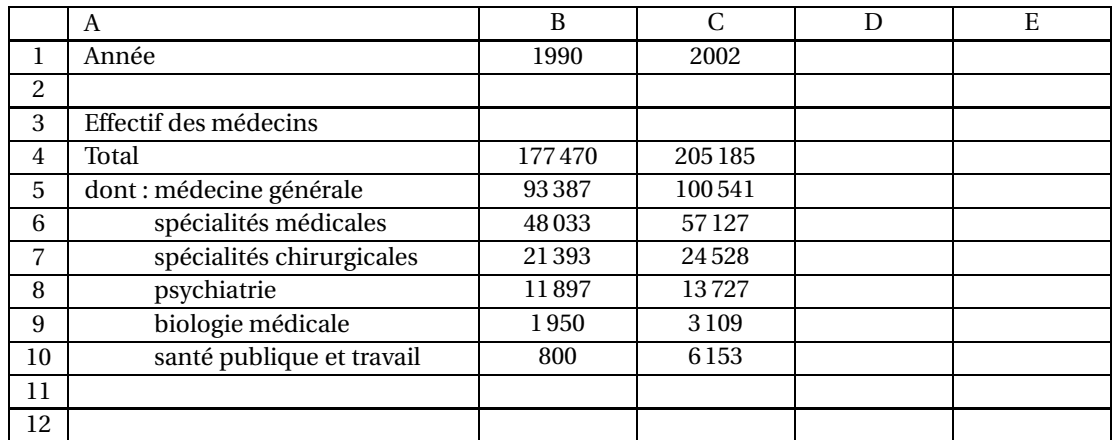

Champ : France métropolitaine Source : ministère de la Santé, de la Jeunesse et des Sports

- **1.** On voudrait connaître l'évolution, en pourcentage, de ces effectifs entre 1990 et 2002.
	- **a.** Quel est le taux d'évolution, donné en pourcentage, de l'effectif total des médecins, entre 1990 et 2002 ?

*Le résultat sera donné à* 0,1% *près.*

- **b.** Quelle formule doit-on entrer dans la cellule D4, puis recopier vers le bas, pour obtenir les taux d'évolution des effectifs des différentes catégories de médecins ?
- **c.** *Dans cette question, toute trace de recherche, même incomplète, ou d'initiative, même non fructueuse, sera prise en compte dans l'évaluation.*

En supposant que l'effectif total des médecins augmente du même pourcentage chaque année entre 1990 et 2002, déterminer le taux d'évolution annuel de cet effectif.

- **2.** On sait qu'en moyenne, de 2002 à 2008, l'effectif total des médecins a augmenté de 0,7 % par an. On modélise cette évolution par une suite; on désigne par *u<sup>n</sup>* l'effectif total des médecins pour l'année (2002+*n*). Ainsi *u*<sup>0</sup> = 205185.
	- **a.** Calculer la valeur de *u*<sup>1</sup> (le résultat sera arrondi à l'unité).
	- **b.** Justifier que, pour tout entier naturel *n*,  $u_{n+1} = 1,007u_n$ .
	- **c.** Quelle est la nature de la suite (*un*)? Exprimer  $u_n$  en fonction de *n*.
	- **d.** En supposant que cette modélisation reste valable jusqu'en 2010, à combien peut-on estimer le nombre total de médecins en 2010, arrondi à l'unité ?

#### **EXERCICE 3 8 points**

Lors d'une épidémie observée sur une période de onze jours, un institut de veille sanitaire a modélisé le nombre de personnes malades. La durée, écoulée à partir du début de la période et exprimée en jours, est notée *t*. Le nombre de cas en fonction de la durée *t* est donné en milliers, par la fonction *f* de la variable réelle *t* définie et dérivable sur l'intervalle [0; 11], dont la représentation graphique  $\mathscr{C}_f$ est donnée en annexe.

Cette **annexe**, sur laquelle le candidat pourra faire figurer des traits de construction utiles au raisonnement. sera **rendue avec la copie**.

#### **Partie A : étude graphique**

*Pour cette partie, on se réfèrera à la courbe représentative*  $\mathcal{C}_f$  *de la fonction f.* 

- **1.** On considère que la situation est grave lorsque le nombre de cas est d'au moins 150 000 malades. Pendant combien de jours complets cela arrive-t-il ?
- **2.** La droite (OA) est tangente à la courbe  $\mathcal{C}_f$  au point d'abscisse 0, où A est le point de coordonnées (10; 112,5).

Déterminer *f* ′ (0), où *f* ′ désigne la fonction dérivée de la fonction *f* .

- **3.** Le nombre *f* ′ (*t*) représente la vitesse d'évolution de la maladie, *t* jours après l'apparition des premiers cas.
	- **a.** Déterminer graphiquement le nombre maximal de malades sur la période des 11 jours observés et le moment où il est atteint.

Que peut-on dire alors de la vitesse d'évolution de la maladie ?

**b.** Déterminer graphiquement à quel moment de l'épidémie la maladie progresse le plus.

#### **Partie B : étude théorique**

La fonction *f* évoquée dans la partie A est définie par :

$$
f(t) = -t^3 + \frac{21}{2}t^2 + \frac{45}{4}t.
$$

**1.** Recopier et compléter, à l'aide de la calculatrice, le tableau de valeurs suivant :

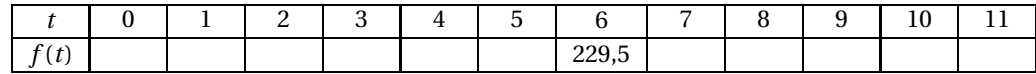

**2.** Calculer *f* ′ (*t*) et vérifier que, pour tout *t* de l'intervalle [0; 11],

$$
f'(t) = -3\left(t + \frac{1}{2}\right)\left(t - \frac{15}{2}\right).
$$

- **3.** Étudier le signe de *f* ′ (*t*) pour *t* appartenant à l'intervalle [0; 11]. Cette réponse est-elle cohérente avec la courbe  $\mathcal{C}_f$ ? Expliquer.
- <span id="page-280-0"></span>**4.** Retrouver le résultat de la question 2. de la partie A.

## **Annexe (exercice 3)**

### **À rendre avec la copie**

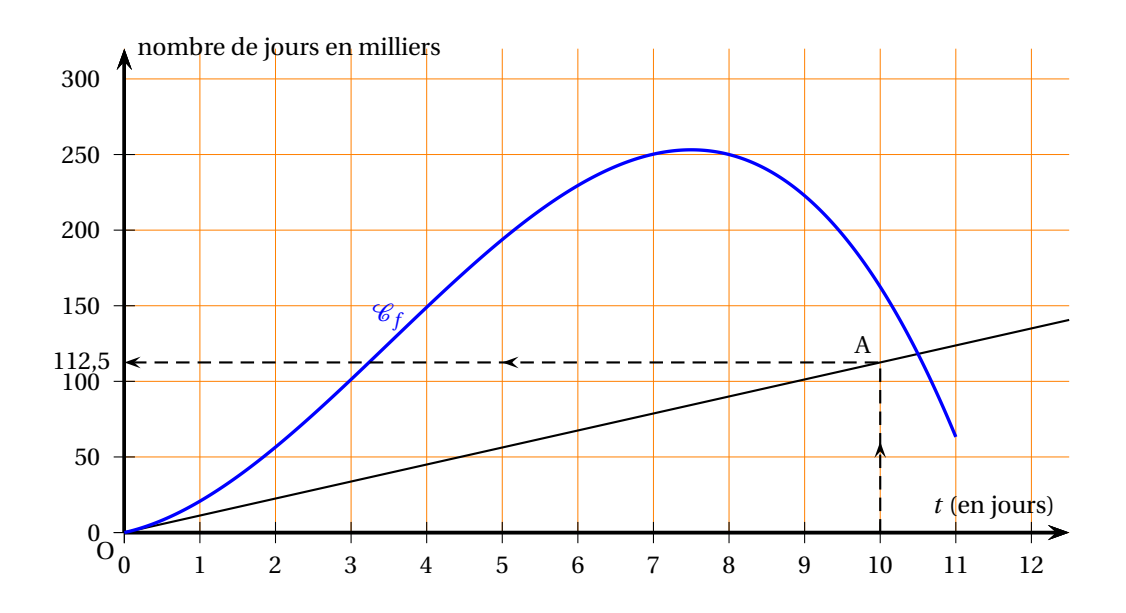

# [ **Baccalauréat ST2S Métropole septembre 2009** \

#### <span id="page-282-0"></span>**EXERCICE 1 6 points**

Cet exercice est un questionnaire à choix multiples (QCM). Les deux parties de cet exercice sont indépendantes.

*Pour chaque question une seule des propositions est exacte, aucune justification n'est demandée. Une réponse exacte rapporte* 1 *point, une réponse inexacte ou l'absence de réponse n'ajoute ni ne retire aucun point.*

#### **On inscrira sur sa copie le numéro de la question et la lettre de la réponse choisie.**

#### **Partie A :**

Le tableau suivant donne le nombre de maisons de retraite dans une région au cours des années.

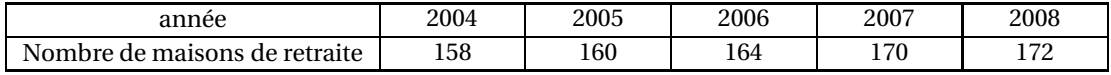

**1.** Le nombre de maisons de retraite entre 2004 et 2008 a augmenté, à 0,1 %près, de :

**a.** 14,0 % **b.** 8,9 % **c.** 8,1 %

- **2.** Soit *x* le pourcentage d'augmentation du nombre de maisons de retraite entre 2004 et 2005 et *y* le pourcentage d'augmentation de ce même nombre entre 2007 et 2008 :
	- **a.** *x* est supérieur à *y* **b.** *x* est égal à *y* **c.** *x* est inférieur à *y*

Dans les questions **3.** et **4.**, on considère le nuage de points correspondant à ce tableau lorsque l'on prend l'année comme abscisse et le nombre de maisons de retraite comme ordonnée.

- **3.** Le point moyen de ce nuage de points a pour coordonnées :
	- **a.** (2006; 164) **b.** (2006; 164,5) **c.** (2006; 164,8)
- **4.** Une droite réalisant un ajustement convenable de ce nuage de points a un coefficient directeur *m* tel que :

**a.**  $0 < m < 0.5$ <br>**b.**  $0.5 < m < 1$ <br>**c.**  $m > 1$ 

#### **Partie B :**

**5.** La fonction *f*<sup>'</sup>, dérivée de la fonction *f* définie sur ℝ par *f*(*x*) = 6*x* − 0,4*x*<sup>2</sup>, a comme expression :

**a.** 
$$
f'(x) = 6 - 0, 4x
$$
   
**b.**  $f'(x) = 6 - 0, 8x$    
**c.**  $f'(x) = 5, 6x$ 

- **6.** On donne  $f(x) = 0, 8^x, g(x) = 1, 13^x \text{ et } h(x) = -2\sqrt{x}.$ Parmi ces trois fonctions *f*, *g* et *h*, le nombre de celles qui sont croissantes sur l'intervalle  $[0; +\infty[$  est :
	- **a.** 1 **b.** 2 **c.** 3

#### **EXERCICE 2 6 points**

Dans un lycée, lors d'une campagne de don du sang, on a demandé aux quatre-vingt-dix élèves de classes de Terminale ST2S d'indiquer leurs groupes sanguins et leurs rhésus. On a obtenu les renseignements suivants :

- un tiers des élèves sont du groupe O,
- 30 % des élèves du groupe O ont un rhésus négatif,
- 50 % des élèves sont du groupe A dont six ont un rhésus négatif,
- quatre élèves sont du groupe AB; ils ont tous un rhésus positif,
- 20 % des élèves ont un rhésus négatif.
- **1.** En utilisant ces renseignements, compléter le tableau des effectifs donné en Annexe.

*Dans les questions suivantes, les résultats seront donnés sous forme fractionnaire.*

- **2.** On choisit au hasard un élève parmi les quatre-vingt-dix interrogés. On considère les évènements :
	- *A* : « L'élève est du groupe A »
	- *B* : « L'élève est du groupe B »
	- *C* : « L'élève a un rhésus positif »
	- *D* : « L'élève est du groupe A et a un rhésus positif ».
	- **a.** Écrire l'évènement *D* à l'aide des évènements *A* et *C*.
	- **b.** Calculer la probabilité de chacun des évènements *A*, *B*, *C* et *D*.
	- **c.** *C* est l'évènement contraire de *C*. Définir à l'aide d'une phrase l'évènement *B* ∪ *C* puis calculer sa probabilité.
- **3.** On choisit maintenant au hasard un élève de rhésus positif. Quelle est la probabilité qu'il soit du groupe B ?

#### **EXERCICE 3 8 points**

#### Une maladie est apparue en 2005 dans un pays. Le nombre des nouveaux cas augmente chaque année de 15 % par rapport à ceux de l'année précédente. Pour le moment, seul un médicament permet de traiter une partie des symptômes de cette maladie mais sans la guérir. Il y avait 300 cas recensés en 2005.

- **1.** On note  $u_0$  le nombre de cas en 2005, *n* le nombre d'années écoulées depuis 2005 et  $u_n$  le nombre de nouveaux cas en 2005+*n*.
	- **a.** Justifier que *u<sup>n</sup>* est le terme général d'une suite géométrique de raison 1,15.
	- **b.** Justifier que le nombre de nouveaux cas en 2008, arrondi à l'unité, est 456.
	- **c.** Quelle est l'estimation du nombre de nouveaux cas que l'on peut faire pour 2015 si la progression reste identique ?
	- **d.** *Dans cette question, toute trace de recherche, même incomplète, ou d'initiative, même non fructueuse, sera prise en compte pour l'évaluation.*

En quelle année peut-on estimer que le nombre de nouveaux cas va dépasser pour la première fois les 10 000 personnes ?

On rappelle que la somme des *n* premiers termes d'une suite géométrique (*un*) de premier terme *u*<sup>0</sup> et de raison *q* est donnée par la formule :

$$
u_0 + u_1 + \dots + u_n = u_0 \times \frac{1 - q^{n+1}}{1 - q}
$$

**e.** En 2008, quel est le nombre total de personnes ayant contracté la maladie depuis son apparition ?

- **f.** En 2015, à combien peut-on estimer le nombre total de personnes qui auront contracté la maladie depuis son apparition ?
- **2.** Le coût du traitement pour un malade était de 400 euros en 2005. Le laboratoire s'est engagé à baisser ce coût de 5 euros par an pendant les dix prochaines années.
	- **a.** Quel est le coût du traitement en 2008 pour un malade ?
	- **b.** Quel était le coût global du traitement pour tous les malades en 2005 ? en 2006 ?
	- **c.** *Dans cette question, toute trace de recherche, même incomplète, ou d'initiative, même non fructueuse, sera prise en compte pour l'évaluation.* En 2009, un budget d'un million d'euros a été prévu pour le traitement de toutes les personnes atteintes depuis 2005. Ce budget sera-t-il suffisant?
- **3.** On souhaite regrouper ces informations dans la feuille automatisée de calcul reproduite cidessous :

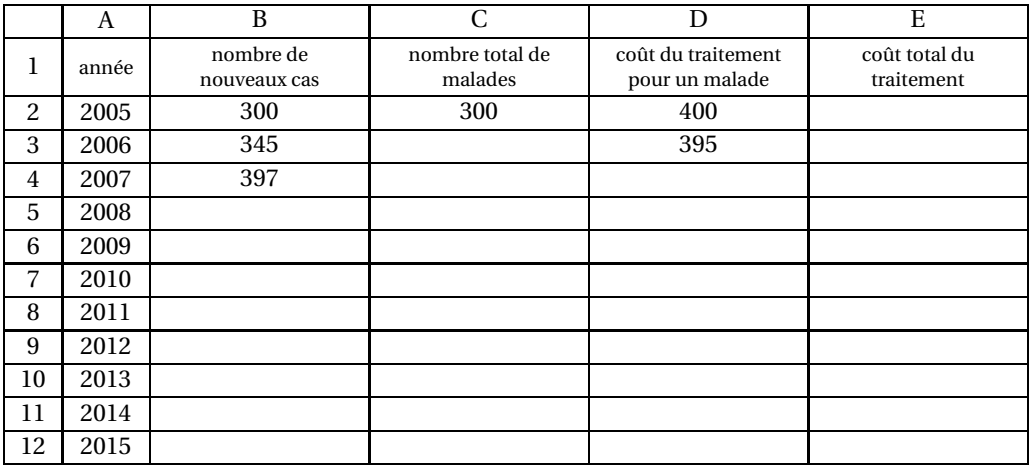

- **a.** Quelle formule peut-on entrer dans la cellule C3 et recopier vers le bas jusqu'à la cellule C12 pour calculer les nombres totaux annuels de malades jusqu'en 2015 ?
- <span id="page-284-0"></span>**b.** Quelle formule peut-on entrer dans la cellule E2 et recopier vers le bas jusqu'à la cellule E12 pour calculer les coûts totaux annuels de traitement jusqu'en 2015 ?

### **Annexe**

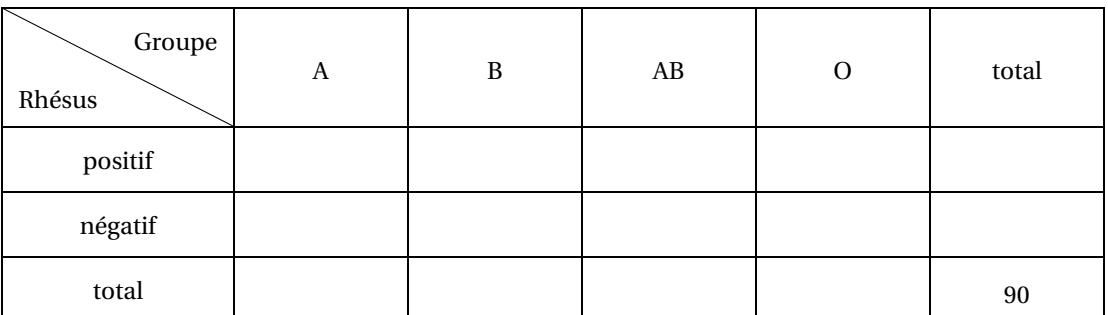

# <span id="page-286-0"></span>[ **Baccalauréat ST2S Nouvelle–Calédonie novembre 2009** \

### **EXERCICE 1 7 points**

D'après les sources du ministère de la Santé, voici l'évolution du nombre de lits destinés à l'accueil des adultes handicapés en foyers médicalisés, en France métropolitaine.

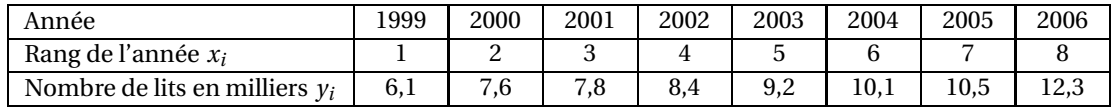

- **1.** Calculer le taux d'évolution du nombre de lits, d'une part entre 2005 et 2006, d'autre part entre 1999 et 2006. *Les résultats seront donnés en pourcentage à* 10−<sup>1</sup> *près*.
- **2.** Sur une feuille de papier millimétré, représenter le nuage de points de coordonnées  $(x_i \, ; \, y_i)$ , dans un repère orthogonal.

Unité sur l'axe des abscisses : 1 cm pour une année.

Unité sur l'axe des ordonnées : 1 cm pour un millier de lits.

- **3. a.** Calculer les coordonnées du point moyen G de ce nuage de points.
	- **b.** Placer G dans le repère.
- **4.** On considère que la droite  $\mathcal{D}$ , d'équation  $y = 0, 8x + 5, 4$  réalise un bon ajustement affine du nuage de points jusqu'en 2006 et que l'évolution restera la même jusqu'en 2020. Montrer que G appartient à  $\mathcal{D}$ , puis tracer  $\mathcal{D}$  dans le repère.
- **5.** Déterminer graphiquement, en laissant apparents les traits de construction, une estimation du nombre de lits dont on disposerait en 2010, en France métropolitaine, pour accueillir les adultes handicapés en foyers médicalisés.
- **6.** Déterminer par le calcul en quelle année, selon ce modèle, on pourrait atteindre une capacité d'accueil de 20 000 lits.

#### **EXERCICE 2 6 points**

Lors d'une épidémie, une étude médicale a fourni les indications suivantes :

- lors de chaque consultation, un médecin prescrit un traitement qui débute le jour même;
- on observe que 40 % des malades ont consulté un médecin le jour de l'apparition des symptômes; parmi ceux-ci, 95 % ont été guéris dans la semaine qui a suivi cette apparition;
- par ailleurs, 30 % des malades ont consulté un médecin le lendemain de l'apparition des symptômes; 60 % d'entre eux ont été guéris dans la semaine;
- les 30 % restant ont consulté un médecin au bout de deuxjours; seuls 40 % d'entre eux ont été guéris dans la semaine suivant l'apparition des symptômes.

Tous les malades ayant la même chance d'être interrogés, on en questionne un au hasard. On considère les évènements suivants :

- *A* : « Le malade a consulté le jour de l'apparition des symptômes ».
- *B* : « Le malade a attendu un jour avant de consulter ».
- *C* : « Le malade a attendu deux jours avant de consulter ».
- *G* : « Le malade a été guéri dans la semaine qui a suivi l'apparition des symptômes ».
- *G* : l'évènement contraire de *G*.
- **1.** Traduire les données de l'énoncé par un arbre pondéré.
- **2.** Calculer la probabilité que le malade ait attendu 2 jours pour consulter un médecin et qu'il soit guéri dans la semaine.
- **3.** Calculer la probabilité que le malade ait consulté un médecin dès l'apparition des symptômes et qu'il ne soit pas guéri dans la semaine.
- **4.** Montrer que la probabilité que le malade soit guéri dans la semaine qui suit l'apparition des symptômes est égale à 0,68.
- **5.** Un malade n'a pas été guéri dans la semaine suivant l'apparition des symptômes. Quelle est la probabilité pour qu'il ait attendu exactement un jour avant de consulter un médecin ?

#### **EXERCICE 3 7 points**

Un laboratoire pharmaceutique étudie l'effet d'une nouvelle molécule d'antibiotique sur un rat auquel on a injecté des bactéries.

#### **Partie A**

L'évolution du nombre de bactéries (en millions) présentes dans un échantillon de sang en fonction du temps *t* (en jours), est donnée par la fonction *f* définie sur [0; 1] par :

$$
f(t) = t^3 + t^2 + 0, 5.
$$

La courbe  $\mathcal{C}_f$  de la fonction  $f$  est représentée dans l'annexe (à joindre à la copie).

La fonction *f* ′ , dérivée de la fonction *f* , exprime la vitesse de prolifération des bactéries à un instant donné.

- **1.** Déterminer  $f'(t)$ .
- **2.** Calculer *f* ′ (0,5) et l'interpréter en terme de vitesse de prolifération des bactéries.

#### **Partie B**

**1.** *Question de cours :*

On appelle *g* la fonction définie sur [1; 10] par

$$
g(t)=0,8^t.
$$

Donner, en justifiant, les variations de *g* .

**2.** Au bout d'une journée, on administre à l'animal sa première dose d'antibiotique.

On estime que le nombre de bactéries (en millions) présentes dans un échantillon de sang, en fonction du temps (en jours), est donnée par la fonction *h*, définie sur [1; 10] par :

$$
h(t) = 3 \times (0,8)^t + 0,1
$$

- **a.** En admettant que *g* et *h* ont le même sens de variation, dresser le tableau de variations de la fonction *h* sur [1; 10].
- **b.** Reproduire et compléter le tableau suivant en donnant les résultats à 10−<sup>1</sup> près.

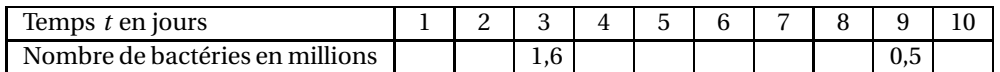

- **c.** Construire, *dans le repère donné en annexe*, la représentation graphique  $\mathscr{C}_h$  de la fonction *h*.
- **d.** On considère que l'animal est en bonne voie de guérison quand la quantité de bactéries présentes dans l'échantillon devient inférieure à 1 million.

Au bout de combien de jours, après le début du traitement, peut-on considérer l'animal en voie de guérison ?

*Toute méthode présentée avec cohérence sera acceptée.*
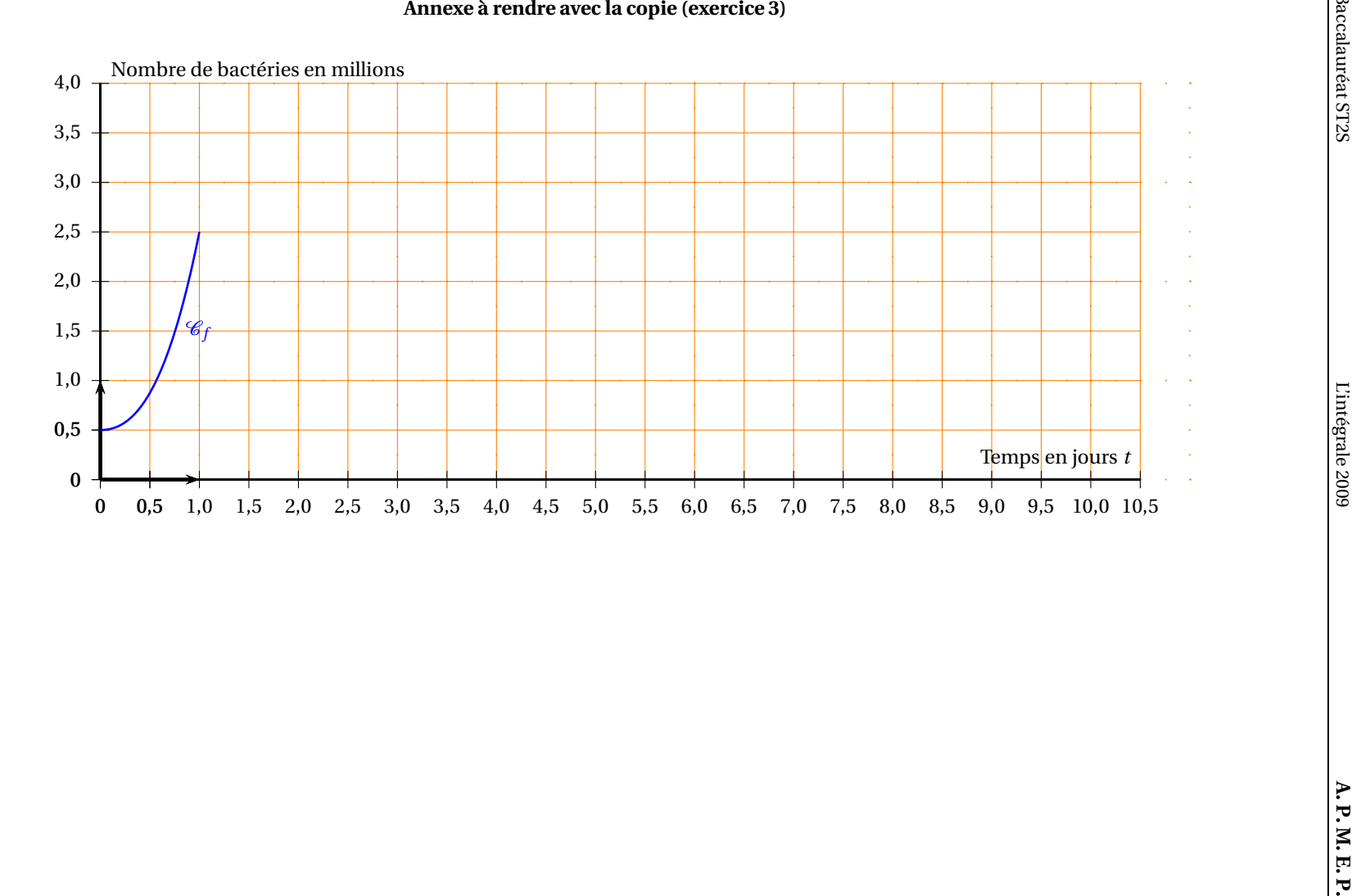

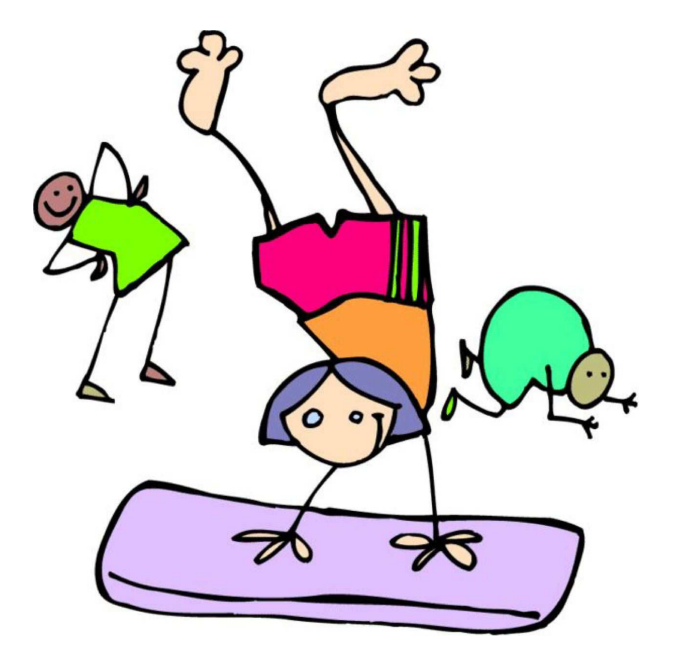

# [ **Baccalauréat ST2S 2010** \

# <span id="page-290-0"></span>**L'intégrale de juin à novembre 2010**

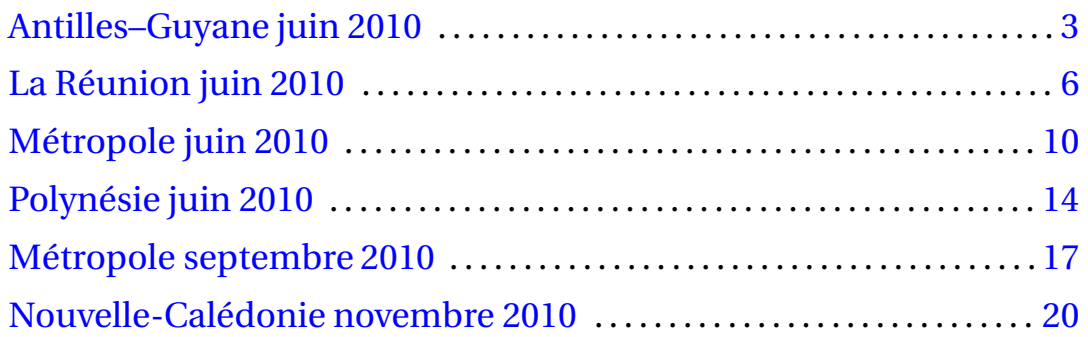

# [ **Baccalauréat ST2S Antilles–Guyane juin 2010** \

### <span id="page-292-0"></span>**EXERCICE 1 6 points**

Selon une étude, en France, le nombre de diabétiques traités en 2007 s'élève à 2,5 millions; 800 000 d'entre eux ont moins de 20 ans.

Il existe deux types de diabète :

- Le diabète de type 1 : diabète insulinodépendant, qui nécessite un traitement à l'insuline. Il touche 10 % des diabétiques.
	- 50 % des diabétiques traités à l'insuline ont moins de 20 ans.
- Le diabète de type 2 : diabète non-insulinodépendant. Il se retrouve généralement chez les sujets âgés.
- **1.** Reproduire et compléter le tableau d'effectifs suivant :

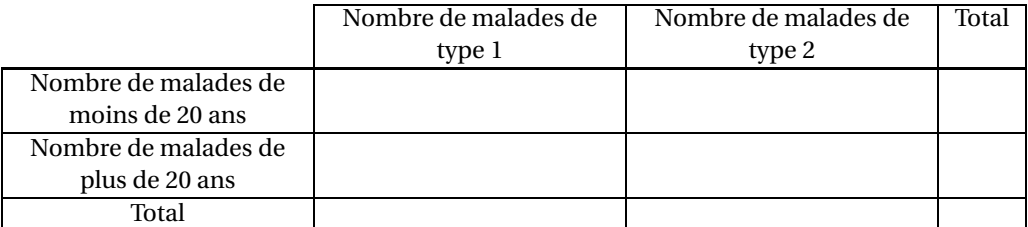

**2.** On choisit la fiche d'un diabétique au hasard. Chaque fiche a la même probabilité d'être choisie.

Soient les évènements :

- *A* : « la fiche est celle d'un malade qui n'est pas traité à l'insuline »
- *B* : « la fiche est celle d'un malade qui a moins de 20 ans »
- **a.** Calculer les probabilités des évènements *A* et *B*.
- **b.** Définir par une phrase l'évènement *A* ∩ *B* et calculer sa probabilité.
- **c.** Écrire à l'aide des évènements *A* et *B* l'évènement « la fiche est celle d'un malade qui a plus de 20 ans et est atteint du diabète de type 1 ». Calculer sa probabilité.
- **d.** Calculer la probabilité de l'évènement « la fiche est celle d'un malade ayant moins de 20 ans sachant qu'il est atteint d'un diabète de type 2 ».

#### **EXERCICE 2 6 points**

Les volumes des ventes (en milliers de boîtes) d'un médicament mis sur le marché en 2005 sont donnés par l'extrait de feuille de calcul ci-dessous.

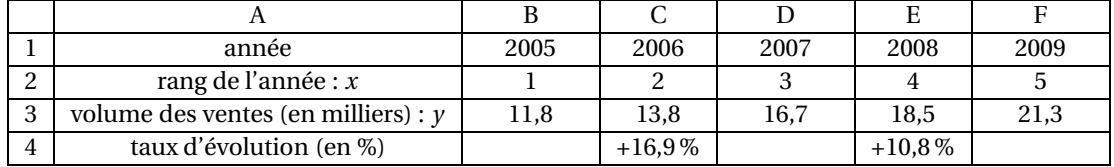

Une représentation du nuage de points est donnée en annexe.

**1. a.** Calculer le pourcentage d'évolution entre 2006 et 2007. On arrondira le résultat à l'unité.

**b.** Donner une formule qui, entrée dans la cellule C4, permet, par recopie vers la droite, d'obtenir les pourcentages d'évolution voulus dans la plage C4 : F4.

On envisage de modéliser par un ajustement affine l'évolution du volume des ventes de ce produit.

On se propose d'ajuster le nuage par la droite passant par les points A(1; 11,8) et B(5; 21,3). On suppose que cet ajustement est valable au-delà de l'année 2009.

- **2.** Montrer que l'équation réduite de la droite (AB) s'écrit  $y = 2,375x+9,425$ . Tracer la droite (AB) sur le graphique donné en annexe.
- **3.** En utilisant cet ajustement :
	- **a.** Déterminer graphiquement une estimation du nombre de boîtes de ce médicament que l'on vendra en 2010. On fera apparaître les tracés nécessaires à cette lecture graphique.
	- **b.** Calculer une estimation du nombre de boîtes que l'on vendra en 2013.
- **4.** On suppose que le taux annuel moyen d'évolution du volume des ventes sur la période 2005- 2013 vaut 12,5 %. Sous cette hypothèse, donner une estimation du nombre de boîtes vendues en 2013 en partant du volume des ventes en 2009.

#### **EXERCICE 3 8 points**

On s'intéresse à l'évolution d'une culture de bactéries de la salmonellose pendant deux heures. Une étude expérimentale permet d'estimer que le nombre de ces bactéries, en fonction du temps *t* exprimé en minutes, est donné par :

$$
N(t) = 100 \times (1,02)^t
$$

**1.** On admet que la fonction *N* a le même sens de variation que la fonction *f* définie sur l'intervalle  $[0; 120]$  par  $f(t) = (1, 02)^t$ .

Préciser le sens de variation de *f* puis celui de *N* sur l'intervalle [0; 120].

**2. a.** Reproduire et compléter le tableau de valeurs suivant, en arrondissant les valeurs à l'unité :

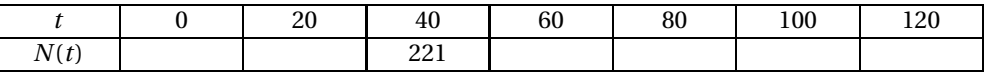

**b.** Construire sur du papier millimétré, la courbe représentative de *N* dans un repère orthogonal d'unités graphiques :

1 cm pour 10 min sur l'axe des abscisses,

1 cm pour 100 bactéries sur l'axe des ordonnées.

- **3. a.** Préciser le nombre initial de bactéries.
	- **b.** Calculer le nombre de bactéries au bout de 1 h 10 min. Vérifier ce résultat graphiquement. On laissera apparentes les constructions nécessaires.
- **4.** Résoudre algébriquement l'équation *N*(*t*) = 800. Interpréter ce résultat.
- **5.** Soit *N* ′ (*t*) la dérivée de *N* sur l'intervalle [0; 120].

On admet que la vitesse d'augmentation de cette population à l'instant *t* est donnée en bactéries par minutes par *N* ′ (*t*).

- **a.** Construire « au jugé » la tangente à la courbe représentative de *N* au point d'abscisse 70.
- <span id="page-293-0"></span>**b.** Par lecture graphique, estimer le coefficient directeur de cette tangente.
- **c.** En déduire une valeur approchée de la vitesse d'augmentation de la population de bactéries au bout de 1 h 10 min.

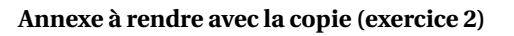

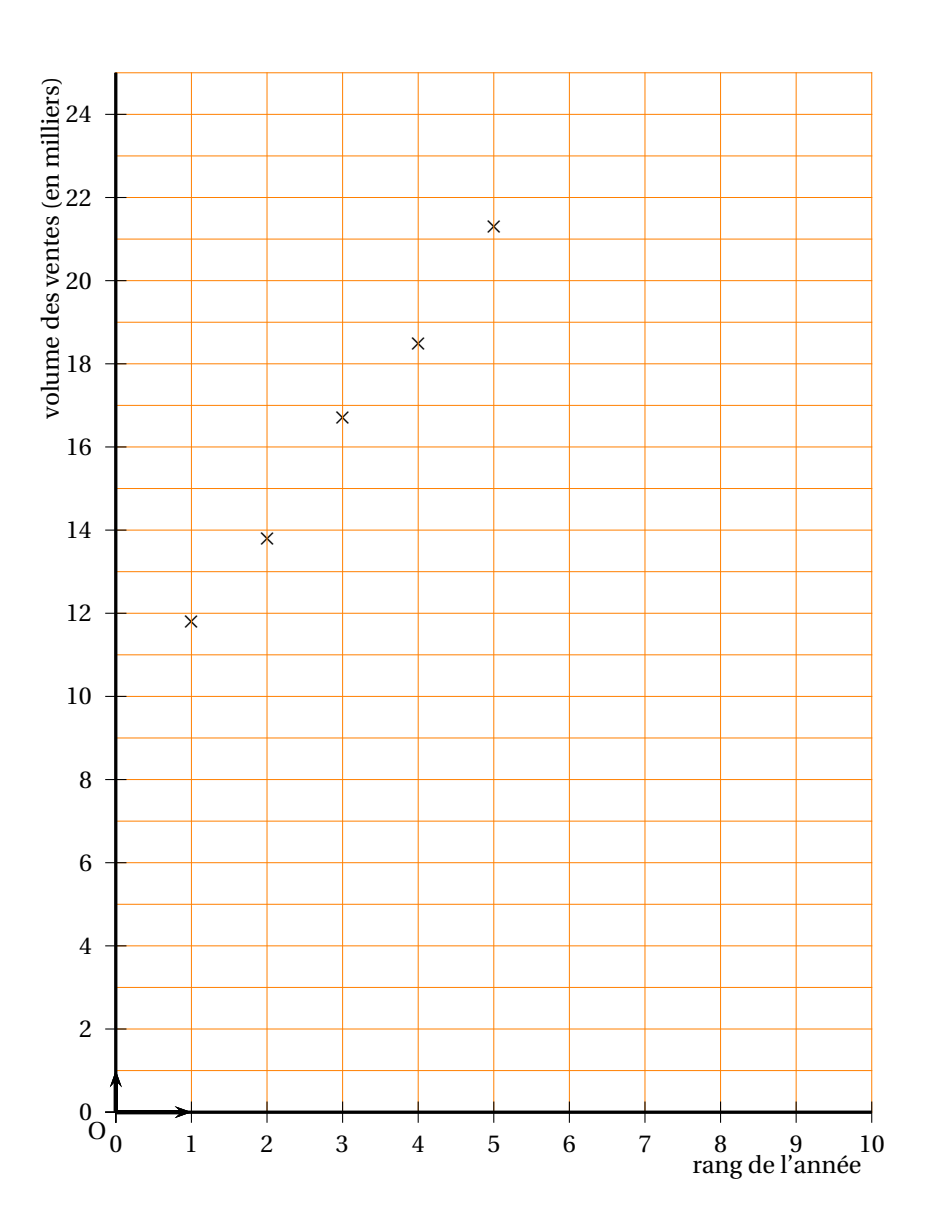

# [ **Baccalauréat ST2S La Réunion juin 2010** \

<span id="page-295-0"></span>*Le candidat est invité à faire figurer sur la copie toute trace de recherche, même incomplète ou non fructueuse, qu'il aura développée. Il est rappelé que la qualité de la rédaction, la clarté et la précision des raisonnements entreront pour une part importante dans l'appréciation des copies.*

### **EXERCICE 1 5 points**

Une compagnie d'assurance estime que la valeur marchande d'une machine achetée 2 000 euros le 1 er janvier 2010 baisse de 18 % par an.

**1.** Recopier et compléter le tableau suivant en arrondissant au centime d'euro si nécessaire :

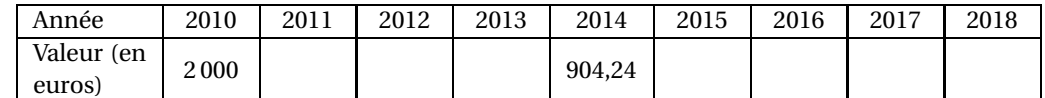

- **2.** Montrer que ces valeurs sont les termes d'une suite géométrique dont on précisera la raison.
- **3.** On considère la fonction *f* définie sur [0; 18] par

$$
f(t) = 2000 \times (0.82)^t.
$$

On admet que *f* a les mêmes variations sur [0; 18] que la fonction qui à *t* associe (0,82)*<sup>t</sup>* . Quel est le sens de variation de la fonction *f* sur [0; 18] ?

- **4.** Résoudre, par le calcul, l'inéquation :  $f(t) \le 500$ .
- **5.** En déduire à partir de quelle année la valeur marchande de la machine est inférieure ou égale au quart de sa valeur initiale. Est-ce cohérent avec le tableau de la question 1 ?

#### **EXERCICE 2 6 points**

La feuille de calcul ci-dessous, réalisée à l'aide d'un tableur, donne l'avance ou le retard de l'ensemble des élèves de troisième scolarisés à la rentrée 2007 :

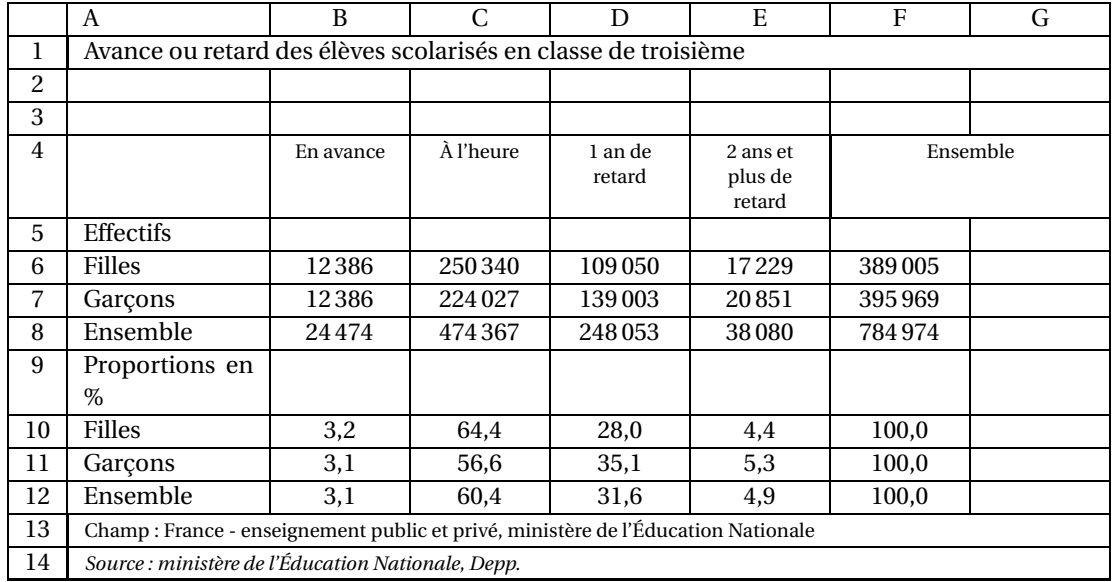

Quelle formule a-t-il fallu insérer dans la cellule B12 afin que, recopiée vers la droite jusqu'en E12, elle calcule la proportion en pourcentage d'élèves de troisième en avance, à l'heure ou en retard à partir des effectifs donnés par les trois premières lignes du tableau ?

On choisira une seule réponse parmi les quatre proposées ci-dessous.

**a.** =B8/F8\*100; **b.** =B8/\$F8\*100; **c.** =B\$8/F8\*100; **d.** =B8/F\$8\*100

#### **Partie B**

On tire au hasard la fiche d'un élève de troisième. Chaque fiche a la même probabilité d'être choisie. Soit *A* l'évènement : « La fiche choisie est celle d'une fille ».

Soit *B* l'évènement : « La fiche choisie est celle d'un élève en retard de deux ans ou plus ». Les résultats seront arrondis au centième.

- **1.** Calculer les probabilités  $p(A)$  et  $p(B)$ .
- **2.** Décrire par une phrase l'évènement *A* ∩*B*.
- **3.** Calculer *p*(*A* ∩*B*).
- **4.** Calculer la probabilité de *A* sachant *B*, notée *p<sup>B</sup>* (*A*).
- **5.** Sachant que la fiche choisie est celle d'un garçon, quelle est la probabilité qu'il soit en avance d'un an ?

#### **EXERCICE 3 9 points**

#### **Partie A**

Le ministère de la santé charge une agence de publicité de faire une campagne de promotion pour un nouveau remède. Une étude prouve que la fréquence *f* (*t*) de personnes connaissant le nom de ce remède après *t* semaines de publicité est donnée par :

$$
f(t) = \frac{3t}{3t+2} \quad \text{avec } t \geq 0.
$$

- **1.** Calculer *f* (2).
- **2.** En déduire le pourcentage de personnes qui ignorent le nom de ce remède au bout de deux semaines.
- **3.** Comment peut-on interpréter la valeur de l'image de 0 par *f* ?

### **Partie B**

Une représentation graphique  $\mathscr C$  de la fonction  $f$  sur l'intervalle [0; 18] est donnée en annexe dans un repère orthogonal.

Unités graphiques : 1 cm sur l'axe des abscisses et 10 cm sur l'axe des ordonnées.

**1.** On admet que *f* est dérivable sur [0; 18] et que sa dérivée est donnée par  $f'(t) = \frac{6}{\sqrt{2}}$  $\frac{6}{(3t+2)^2}$ .

Étudier les variations de la fonction *f* sur [0; 18].

- **2.** Calculer le nombre dérivé de *f* en *t* = 1.
- **3.** *T* est la tangente à la courbe  $\mathscr C$  au point A d'abscisse 1. Quel est son coefficient directeur?
- **4.** Tracer *T* sur la feuille annexe (à rendre avec la copie).
- **5.** Tracer les droites *D* d'équation  $y = 0.90$  et *D'* d'équation  $y = 0.95$ . Déterminer graphiquement le nombre de semaines de campagne nécessaires pour que 90 % de la population connaisse le nom du remède. Combien de semaines sont nécessaires pour passer de 90 % à 95 %? On laissera les traits de construction apparents.
- <span id="page-297-0"></span>**6.** Le ministère a décidé d'arrêter la campagne au bout de six semaines. Justifier ce choix.

## **Annexe à rendre avec la copie :** Exercice 3

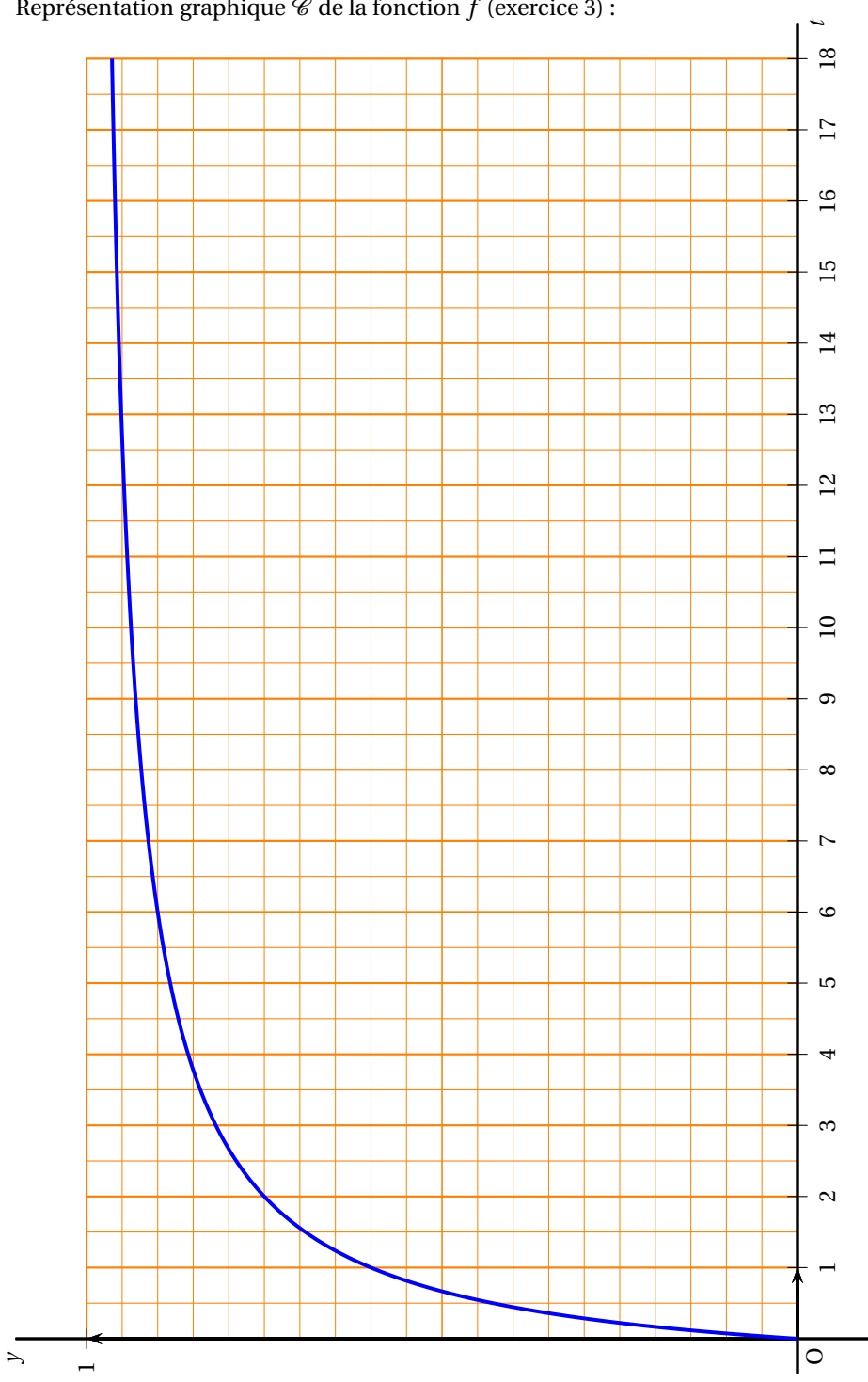

Représentation graphique  $\mathcal C$  de la fonction  $f$  (exercice 3) :

La Réunion 9 juin 2010

# [ **Baccalauréat ST2S Métropole 21 juin 2010** \

### <span id="page-299-0"></span>**EXERCICE 1 : QCM 5 points**

*Cet exercice est un questionnaire à choix multiples (QCM). Pour chaque question, trois propositions sont données, une seule est exacte.*

*Le candidat indiquera sur la copie le numéro de la question suivi de la proposition qu'il juge exacte. Une réponse exacte rapporte un point. Une réponse inexacte ou l'absence de réponse n'ajoute ni ne retire aucun point.*

#### *Aucune justification n'est demandée.*

#### **On pourra s'aider d'un tableau ou d'un arbre.**

Un orthophoniste étudie sa clientèle sur l'année qui vient de s'écouler. Sur 620 clients, il remarque que :

- 75 % sont des personnes mineures;
- 30 % sont de sexe féminin;
- 31 clients sont des hommes majeurs.

Il choisit au hasard la fiche de l'un de ses patients. On note :

*m* l'évènement : « la fiche est celle d'une personne mineure »;

*m* l'évènement contraire de *m* : « la fiche est celle d'une personne majeure »;

*H* l'évènement : « la fiche est celle d'une personne de sexe masculin »;

*H* l'évènement contraire de *H*.

Les résultats proposés sont arrondis à 0,01 près.

**1.** La probabilité que la fiche soit celle d'un homme majeur est :

- 0,05 0,07 0,31
- **2.** La probabilité que la fiche soit celle d'une fille mineure est :
	- 0,10 0,13 0,33
- **3.** La probabilité que la fiche soit celle d'une personne majeure ou d'une personne de sexe masculin est :
	- 0,05 0,90 0,95
- **4.** L'évènement : « la fiche est celle d'une femme ou d'une personne mineure » est :

• *m* ∪ *H* • *m* ∩ *H* • *m* ∪ *H*

- **5.** Sachant que l'on a tiré une fiche d'une personne mineure, la probabilité que ce soit une fille est :
	- 0,10 0,13 0,33

#### **EXERCICE 2 7 points**

Le tableau suivant, extrait d'une feuille d'un tableur, donne la consommation de soins et de biens médicaux en milliards d'euros depuis l'année 2000.

|   | $\mathsf{A}$                               | В     | U     |       | Е     | F     | G     | Н     |       |
|---|--------------------------------------------|-------|-------|-------|-------|-------|-------|-------|-------|
|   | Année                                      | 2000  | 2001  | 2002  | 2003  | 2004  | 2005  | 2006  | 2007  |
| 2 | Rang de l'année : $x_i$                    | 0     |       |       | 3     |       | 5     | 6     |       |
| 3 | Dépenses en mil-<br>liards d'euros : $y_i$ | 115.1 | 151,2 | 121,7 | 129.5 | 137,9 | 144.9 | 156,5 | 163,8 |
| 4 | Evolution en pour-                         |       |       |       |       |       |       |       |       |
|   | centage                                    |       |       |       |       |       |       |       |       |

**Consommation de soins et de biens médicaux à partir de 2000**

*Champ : France métropolitaine et Dom. Source : Drees, comptes de la santé (base 2000).*

*Il n'est pas demandé de compléter le tableau*

#### **A. Droite d'ajustement**

On suppose que la droite d'ajustement entre le rang de l'année *x* et les dépenses en milliards d'euros *y* a pour équation : *y* = 7*x* +115. En utilisant cette équation, déterminer le montant des dépenses en 2010.

### **B. Évolution**

- **1.** Quel est le pourcentage d'évolution global entre 2000 et 2007, à 0,1 % près ?
- **2.** On veut déterminer l'évolution en pourcentage entre deux années consécutives.

Quelle formule doit-t-on entrer en C4, pour déterminer le taux d'évolution des dépenses entre 2000 et 2001 et pouvoir recopier vers la droite cette formule jusqu'en I4 ?

#### **C. Limitation des dépenses**

Afin de mieux maîtriser les dépenses de santé, le gouvernement souhaitait, à partir de 2008, que les dépenses liées à la consommation de soins et de biens médicaux n'augmentent que de 2 % par année. On modélise cette évolution par une suite. On désigne par *u<sup>n</sup>* le montant maîtrisé des dépenses pour l'année (2007 + *n*) en milliards d'euros. On a donc  $u_0 = 163,8$ .

- **1.** Calculer la valeur de  $u_1$  (donner la valeur exacte).
- **2.** Quelle est la nature de la suite (*un*)? On précisera les éléments caractéristiques de la suite.
- **3.** Exprimer *u<sup>n</sup>* en fonction de *n*.
- **4.** En supposant que cette modélisation reste valable jusqu'en 2015, à combien peut-on estimer le montant des dépenses en 2015? (le résultat sera arrondi à 10<sup>-3</sup> près)

#### **EXERCICE 3 8 points**

On a étudié jusqu'à l'année 2008 le parcours professionnel des personnes ayant obtenu en 2000 un diplôme de la santé ou du social (niveau III). Le nombre *x* représente le temps écoulé en années

depuis l'obtention de leur diplôme. On considèrera que *x* appartient à l'intervalle  $\left[\frac{1}{\sqrt{2}}\right]$  $\frac{1}{12}$ ; 8.

#### **Partie A**

On étudie le pourcentage de ces personnes ayant un contrat de travail. Le pourcentage est modélisé par la fonction  $f$  définie sur l'intervalle  $\begin{bmatrix} 1 \\ 1 \end{bmatrix}$  $\frac{1}{12}$ ; 8 par :

$$
f(x) = 88 + 10 \times \log(x)
$$

où log désigne le logarithme décimal.

- **1.** Quel est le pourcentage de personnes ayant un contrat de travail au bout de 2 ans, puis de 3 ans et 6 mois à 1 % près ?
- **2.** Résoudre l'inéquation  $f(x) > 94$ . Interpréter ce résultat.

### **Partie B**

On étudie dans cette partie parmi les personnes qui avaient un contrat de travail, la part de ceux qui travaillaient pour le secteur public. Le pourcentage de ces personnes travaillant pour le secteur public est modélisé par la fonction *g* définie sur l'intervalle  $\left[\frac{1}{16}\right]$  $\frac{1}{12}$ ; 8 par :

$$
g(x) = -0.7x^2 + 7.7x + 45.
$$

En utilisant la courbe  $\mathcal{C}_g$  donnée en annexe :

- **1.** Déterminer graphiquement au bout de combien de temps le pourcentage de personnes travaillant pour le secteur public est maximal. Calculer ce pourcentage.
- <span id="page-301-0"></span>**2.** Calculer *g* ′ (*x*) où *g* ′ est la dérivée de *g* . Compléter le tableau de variations sur la feuille annexe.
- **3.** *Dans cette question, toute trace de recherche, même incomplète, ou d'initiative, même infructueuse, sera prise en compte dans l'évaluation.*

Déterminer graphiquement pendant quelle durée ce pourcentage est supérieur à 65 %. Faire apparaître les traits de construction sur le graphique.

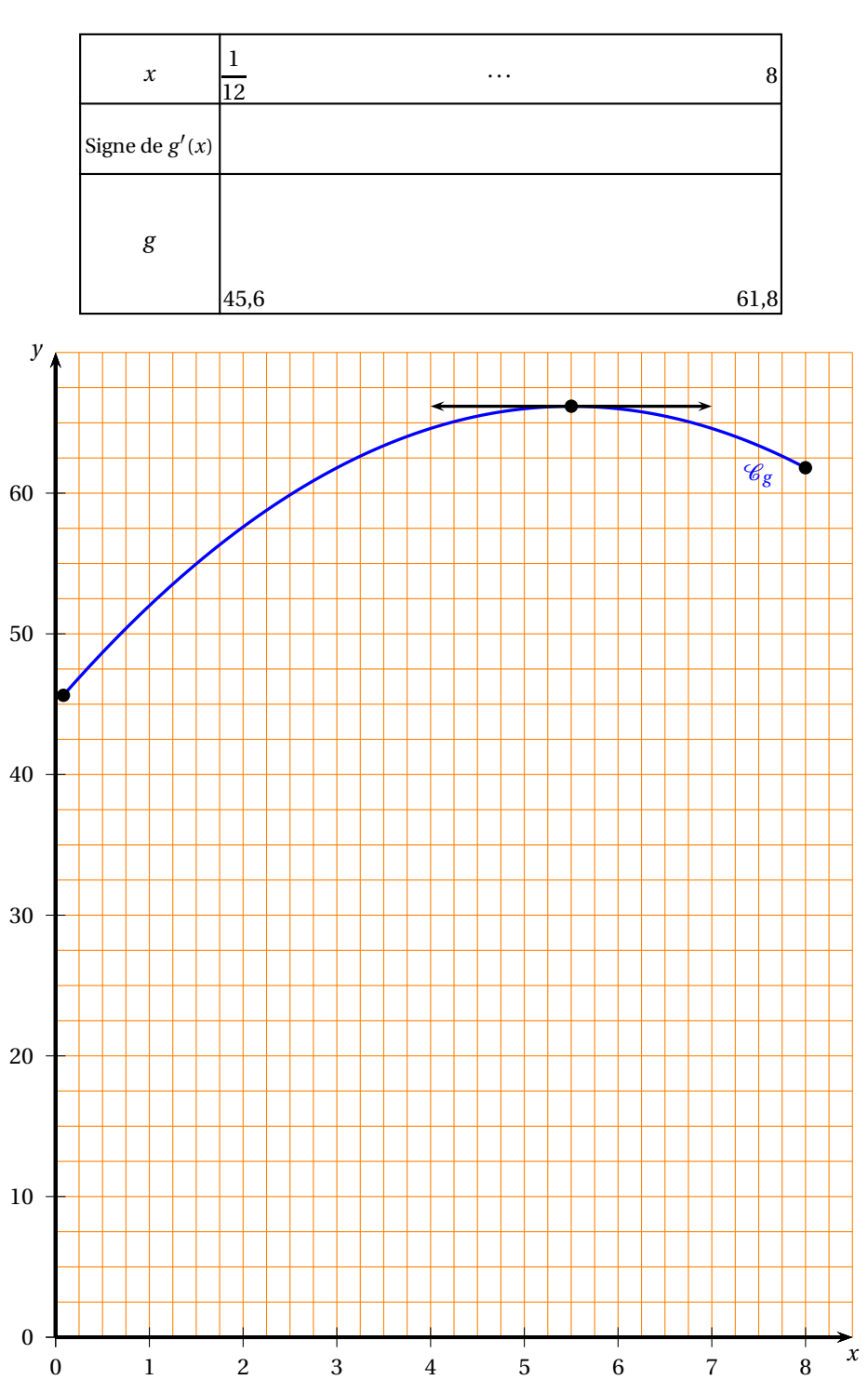

**Annexe**

# **Baccalauréat ST2S Polynésie juin 2010**

### <span id="page-303-0"></span>**EXERCICE 1 7 points**

Fin juin 2002, environ 60 000 jeunes étaient bénéficiaires de contrats « emplois jeunes » dans le champ « jeunesse et sport », dont 20 000 sur un projet « Sport ». (*Source : fichier CNASEA - DARES*)

La répartition de ces emplois selon les employeurs est donnée par le tableau suivant :

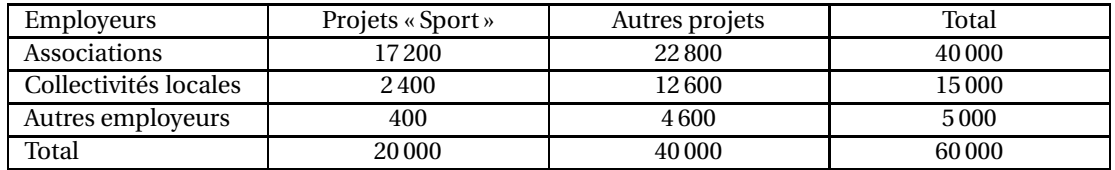

**1.** Justifier, par un calcul approprié, chacune des affirmations suivantes :

**a.** Les deux tiers des emplois sont des emplois offerts par les associations.

**b.** 43 % des emplois offerts par les associations sont des projets « Sport ».

- **2.** Déterminer le pourcentage des emplois de projets « Sport » offerts par les collectivités locales, parmi tous les emplois de projets « Sport ».
- **3.** Selon les mêmes sources, au 30 juin 2002, on sait que 57 % des jeunes ayant un emploi de projets « sport » sont animateurs sportifs et 97 % des jeunes employés sur d'autres projets ne sont pas animateurs sportifs.

Reproduire et compléter le tableau suivant, sans justifier les réponses :

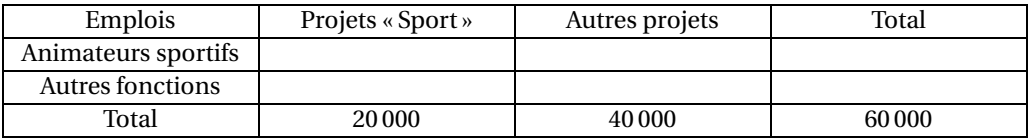

#### **Pour les questions 4 et 5, les résultats seront donnés sous forme d'une fraction.**

- **4.** On interroge au hasard, fin juin 2002, une personne ayant un emploi jeune. Toutes les personnes ont la même probabilité d'être interrogées. On considère les évènements suivants :
	- *A* : « la personne interrogée est animateur sportif »
	- *B* : « la personne interrogée occupe un emploi sur un projet « Sport ».
	- **a.** Calculer les probabilités *p*(*A*) et *p*(*B*).
	- **b.** Définir par une phrase du type : « la personne interrogée ... », chacun des évènements suivants :

*A* (évènement contraire de *A*), *A* ∩*B* et *A* ∪*B*, puis calculer leur probabilité.

**5.** Calculer la probabilité qu'une personne interrogée soit animateur sportif, sachant qu'elle occupe un emploi sur un projet « Sport ».

#### **EXERCICE 2 6 points**

« En 1994, la Caisse Nationale d'Assurance-Maladie (CNAM) a recensé 689 cas reconnus de décès liés à l'amiante soit six fois plus qu'en 1983.

Selon l'Association pour l'étude des risques du travail (Alert), on dénombre en France chaque année entre 2 000 et 3 000 décès liés à l'amiante; l'amiante pourrait alors tuer jusqu'à 150 000 personnes d'ici à 2020. »

(*Source : site MEDCOST*)

### **L'objectif de l'exercice est de vérifier si cette dernière affirmation est exacte.**

- **1.** Combien de cas ont été recensés en 1983 ? Le résultat sera arrondi à l'unité.
- **2.** On suppose que 3 000 décès sont liés à l'amiante chaque année à partir de 1995. On note  $u_0$  le nombre de décès liés à l'amiante en 1994 (donc  $u_0 = 689$ ) et on note  $u_n$  le nombre total de décès liés à l'amiante survenus de l'année 1994 jusqu'à l'année (1994+ *n*) incluse, où *n* est un entier naturel.
	- **a.** Vérifier que  $u_2 = 6689$ . Que représente  $u_2$  en termes de décès?
	- **b.** Pour tout entier naturel *n*, exprimer  $u_{n+1}$  en fonction de  $u_n$ .

En déduire la nature de la suite (*un*); on précisera le premier terme et la raison.

- **c.** Justifier que pour tout entier naturel *n*,  $u_n = 689 + 3000n$ .
- **3.** Voici un extrait d'une feuille de calcul réalisée à l'aide d'un tableur, utilisée pour visualiser le nombre total de décès liés à l'amiante de l'année 1994 à l'année (1994+ *n*), où *n* est un entier naturel.

Quelle formule peut-on écrire dans la cellule C3 pour compléter la colonne C en recopiant cette formule vers le bas ?

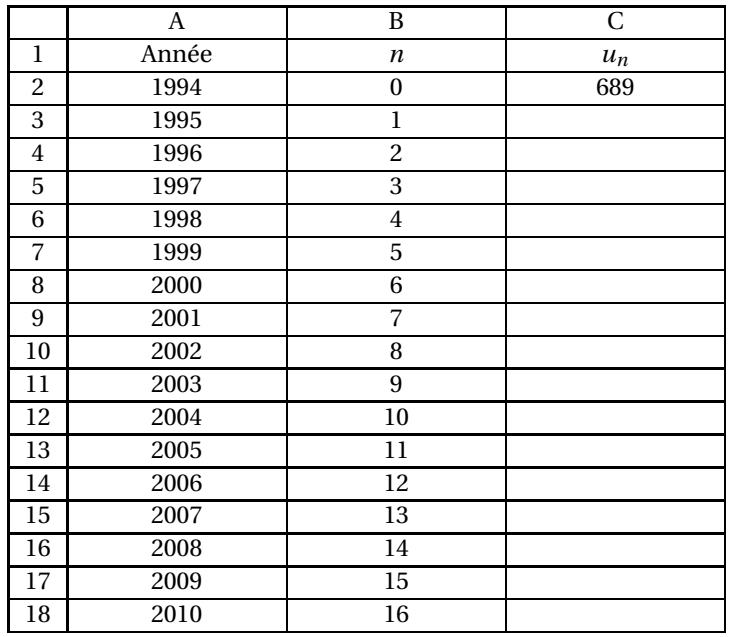

**4.** *Dans cette question, toute prise d'initiative, même non aboutie, sera valorisée.*

L'affirmation suivante, énoncée en 1994, selon laquelle « on dénombre en France chaque année entre 2 000 et 3 000 décès liés à l'amiante : l'amiante pourrait alors tuer jusqu'à 150 000 personnes d'ici à 2020 » est-elle justifiée ? Expliquer la réponse.

#### **EXERCICE 3 7 points**

#### **Partie A :**

On considère la fonction *f* définie sur l'intervalle [0; 10] par :

$$
f(t) = 19 \times 0.95^t.
$$

Polynésie 15 juin 2010

**1.** On admet que sur l'intervalle [0; 10], la fonction *f* a le même sens de variation que la fonction *g* définie par :  $g(t) = 0.95^t$ .

Faire le tableau de variation de *f* .

**2.** Reproduire et compléter le tableau suivant. On donnera les valeurs arrondies à 10−<sup>1</sup> près.

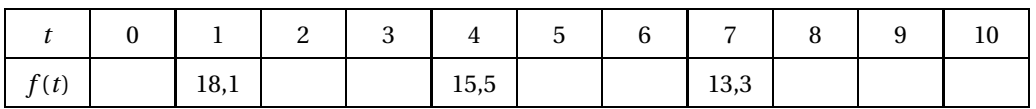

**3.** Tracer, sur la feuille de papier millimétré fournie, dans un repère orthonormé, la courbe représentative C de la fonction *f* . On prendra comme unités graphiques : 2 cm sur l'axe des abscisses et 0,5 cm sur l'axe des ordonnées.

### **Partie B :**

Pour évaluer l'isolation thermique d'une pièce, on étudie l'évolution de sa température après arrêt du chauffage. On admet que la fonction *f* définie dans la partie A, représente la température de la pièce, exprimée en degrés Celsius (°C), en fonction du temps *t*, exprimé en heures, écoulé à partir de l'arrêt du chauffage, pour *t* variant de 0 à 10.

- **1. a.** Quelle est la température de la pièce à l'arrêt du chauffage ?
	- **b.** Quelle est la température de la pièce deux heures après l'arrêt du chauffage ?
- **2.** Déterminer au bout de combien de temps la température est égale à 15 °C :
	- **a.** graphiquement (*on laissera apparents les traits de construction nécessaires et on effectuera la lecture à une demi-heure près*).
	- **b.** par le calcul (*le résultat sera exprimé en heures et minutes*).
- <span id="page-305-0"></span>**3.** Déterminer graphiquement, à une demi-heure près, le temps nécessaire pour que la température passe de 15 °C à 12 °C (*on laissera apparents les traits de construction nécessaires*).

# <span id="page-306-0"></span>[ **Baccalauréat ST2S Métropole septembre 2010** \

Le sujet nécessite une feuille de papier millimétré

#### **EXERCICE 1** 6 points

Deux pays, A et B, décident d'accentuer leurs efforts de réduction des émissions de gaz à effet de serre qu'on notera désormais GES.

À partir de l'année 2009 et jusqu'en 2014, le pays A s'engage à réduire ses émissions de GES de 10 % par an, et le pays B s'engage à les réduire de 20 millions de tonnes–équivalent CO2 par an.

La feuille de calculs suivante donne les émissions de GES (en millions de tonnes - équivalent CO2) pour les deux pays en 1990 et en 2009.

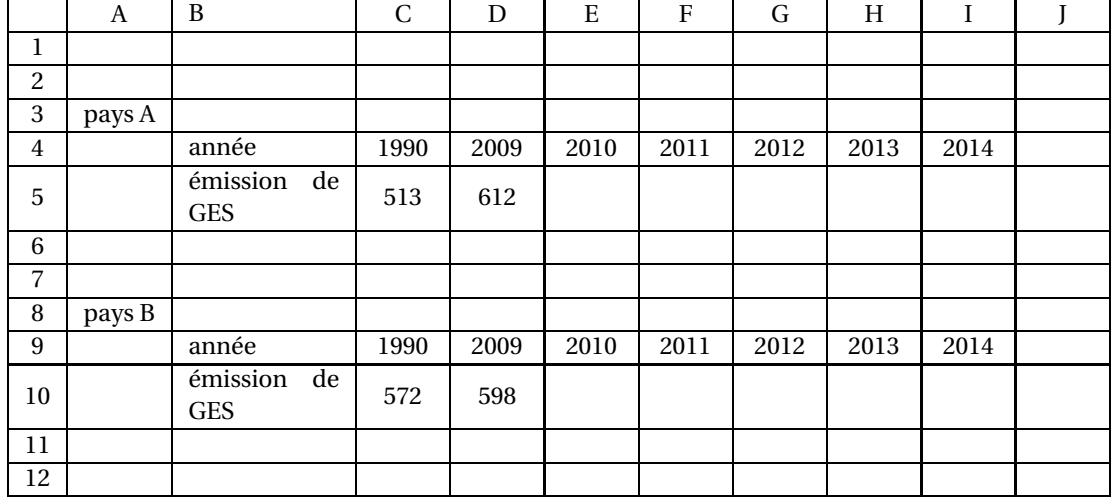

- **1.** Calculer à 0,1 % près, pour chacun des deux pays A et B, le pourcentage d'augmentation des émissions de GES entre 1990 et 2009.
- **2. a.** Quelle formule doit-on entrer dans la cellule E5 et recopier vers la droite pour obtenir les émissions de GES conformes à l'objectif du pays A (réduction de 10 % par an) ?
	- **b. Recopier** et compléter le tableau pour le pays A en arrondissant les émissions de GES à un million de tonnes près.
- **3. a.** Quelle formule doit-on entrer dans la cellule E10 et recopier vers la droite pour obtenir les émissions de GES conformes à l'objectif du pays B (réduction de 20 millions de tonnes par an) ?
	- **b. Recopier** et compléter le tableau pour le pays B.
- **4.** Si les deux pays atteignent leurs objectifs, à partir de quelle année les émissions de GES du pays A seront-elles inférieures à celles du pays B?
- **5.** Le protocole de Kyoto impose aux pays d'obtenir en 2012 des émissions de gaz à effet de serre de 8 % inférieures à celles qu'ils avaient émises en 1990. Les pays A et B, s'ils atteignent les objectifs qu'ils se sont fixés, répondront-ils aux attentes du protocole de Kyoto ? Justifier la réponse.

#### **EXERCICE 2 7 points**

Le tableau ci-dessous donne les chiffres d'affaires trimestriels en milliers d'euros d'un fabriquant de vêtements et accessoires de protection dans le secteur de la santé pour les années 2007 et 2008 (on rappelle qu'une année civile compte 4 trimestres)

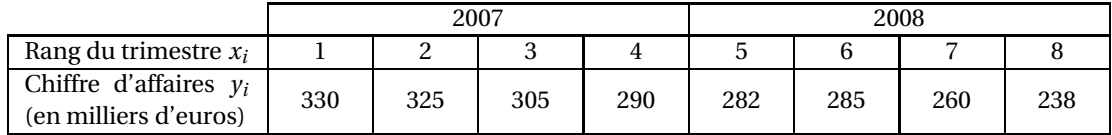

Par exemple, au troisième trimestre 2007, le chiffre d'affaires était de 305 000  $\in$  alors qu'au premier trimestre 2008, il était de 282 000  $\in$ .

- **1.** Sur le papier millimétré, construire le nuage de points associé à la série statistique  $(x_i; y_i)$ . On prendra comme échelle 1 cm par trimestre sur l'axe des abscisses et 1 cm pour 10 milliers d'euros sur l'axe des ordonnées, en commençant à graduer à 200.
- **2.** Ajustement affine : On suppose que le nuage de points peut être ajusté par la droite (*d*) d'équation  $y = -12x + 344$ .
	- **a.** Tracer la droite (*d*) sur le graphique.
	- **b.** En utilisant cet ajustement, quel chiffre d'affaires pouvait-on prévoir pour le troisième trimestre de l'année 2009 ?
- **3.** En réalité, du fait de la propagation du virus H1N1, la très forte demande de masques de protection a fortement modifié l'évolution du chiffre d'affaires de l'entreprise à partir de 2009. On considère que, pour tout trimestre de rang supérieur ou égal à 9, le chiffre d'affaires en milliers d'euros pour ce trimestre est donné par la fonction *C* définie sur [9 ; +∞[ par :

$$
C(x) = 0, 8x^2 - 14, 4x + 289, 8.
$$

- **a.** Calculer *C*(9), et en déduire le chiffre d'affaires que l'entreprise a réalisé au premier trimestre 2009.
- **b.** Calculer  $C'(x)$ , où  $C'$  est la fonction dérivée de  $C$  sur l'intervalle [9; + $\infty$ [.
- **c.** Déduire de la question précédente le sens de variation de la fonction *C* sur l'intervalle [9 ; +∞[. Que peut-on en conclure en ce qui concerne le chiffre d'affaires de l'entreprise ?
- **4.** *Dans cette question, toute trace de recherche, même incomplète, ou d'initiative, même infructueuse, sera prise en compte dans l'évaluation.*

Si l'évolution du chiffre d'affaires se poursuit comme décrit à la question précédente, en quelle année et à partir de quel trimestre peut-on prévoir un chiffre d'affaires de l'entreprise supérieur à celui du premier trimestre 2007 ?

#### **EXERCICE 3 7 points**

*Dans cet exercice, les parties A et B peuvent être traitées de manière indépendante.*

**Partie A :** L'indice de masse corporelle d'un individu (IMC) s'obtient par la formule :

$$
IMC = \frac{m}{t^2}
$$

où *m* est la masse de l'individu en kilogrammes et *t* sa taille en mètres. On dit qu'une personne souffre d'obésité lorsque son indice de masse corporelle est supérieur ou égal à 30.

**1.** Calculer (à 10−<sup>1</sup> près) l'indice de masse corporelle d'un individu mesurant 1,75 m et pesant 72 kg.

Cet individu sera-t-il considéré comme obèse ?

**2.** *Dans cette question, toute trace de recherche, même incomplète, ou d'initiative, même infructueuse, sera prise en compte dans l'évaluation.*

Un individu pèse 90 kg. Sachant qu'il est atteint d'obésité, que peut-on en déduire en ce qui concerne sa taille ?

**Partie B :** Une étude statistique a porté sur 1 250 personnes âgées de 18 à 65 ans. On a dénombré combien d'entre elles souffraient d'obésité et combien étaient atteintes d'une maladie cardio-vasculaire. On a obtenu les résultats suivants :

- 150 d'entre elles souffrent d'obésité,
- Parmi ces 150 personnes souffrant d'obésité, 27 sont atteintes d'une maladie cardiovasculaire,
- Parmi les personnes ne souffrant pas d'obésité, 7 % sont atteintes d'une maladie cardiovasculaire.

On interroge une personne prise au hasard parmi les 1 250 sur lesquelles a porté l'étude. On note *O* l'évènement : « la personne interrogée souffre d'obésité » et *C* l'évènement : « la personne interrogée est atteinte d'une maladie cardio-vasculaire ».

On rappelle les notations usuelles : *A* et *B* étant deux évènements non vides, on note

*A* l'évènement contraire de l'évènement *A*.

*p*(*A*) la probabilité d'un évènement *A*.

*p<sup>B</sup>* (*A*) la probabilité de l'évènement *A* sachant que l'évènement *B* est réalisé.

*Pour cette partie, les probabilités seront données sous forme décimale.*

**1.** Recopier et compléter l'arbre de probabilités suivant :

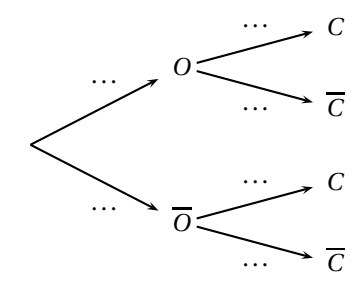

- <span id="page-308-0"></span>**2. a.** Donner  $p(O)$  et  $p_O(C)$ .
	- **b.** Calculer  $p(O \cap C)$ .
	- **c.** Calculer la probabilité que la personne interrogée soit atteinte d'une maladie cardiovasculaire sans souffrir d'obésité.
- **3.** Calculer la probabilité que la personne interrogée soit atteinte d'une maladie cardiovasculaire.
- **4.** Sachant que la personne interrogée est atteinte d'une maladie cardio-vasculaire, quelle est la probabilité qu'elle souffre d'obésité ? Donner un arrondi à 10−<sup>4</sup> près.

## <span id="page-309-0"></span>[ **Baccalauréat ST2S Nouvelle–Calédonie novembre 2010** \

### **EXERCICE** 1 **6 points**

Pour chaque question, quatre affirmations sont proposées, une seule de ces affirmations est exacte. Noter, sur la copie, le numéro de la question et la lettre associée à la bonne réponse.

*Aucune justification n'est demandée.*

Chaque bonne réponse rapporte un point. Une mauvaise réponse n'enlève aucun point.

**1.** Le nombre d'allocataires du RMI âgés de plus de 50 ans, est passé de 150 000 en 1995 à 262 500 en 2005.

Entre 1995 et 2005, ce nombre a augmenté d'environ :

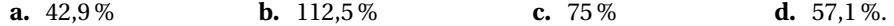

**2.** Un médicament a subi deux baisses successives : la première de 6,7 % et la deuxième de 4,1 %. Le taux global de baisse est d'environ (à 0,1 % près) :

**a.** 10,8 % **b.** 11,1 % **c.** 2,2 % **d.** 10,5 %.

**3.**  $(u_n)$  est une suite géométrique de premier terme  $u_0 = 120$  et de raison 0,75.  $u_{10}$  est alors égal à (à 0,01 près) :

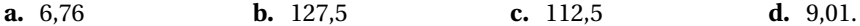

**4.** On décide d'utiliser une feuille de calcul pour déterminer les autres termes de la suite (*un*) définie à la question 3 ci-dessus.

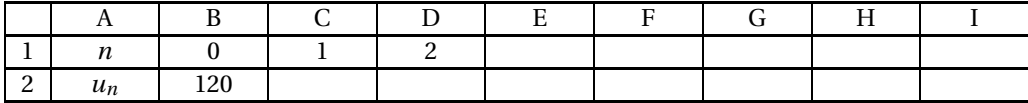

Quelle formule doit-on entrer en C2 et recopier vers la droite ?

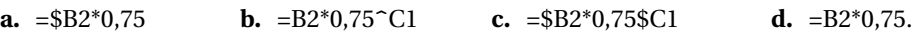

**5.** On considère la série statistique suivante, à deux variables :

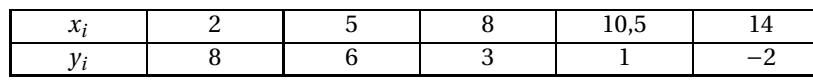

Les coordonnées du point moyen G du nuage associé à cette série sont :

**a.** (39,5; 16) **b.** (7,9; 3,2) **c.** (7,9; 4) **d.** (3,2; 7,9).

**6.** On considère deux évènements *A* et *B* dont les probabilités *P*(*A*) et *P*(*B*) vérifient :

 $P(A) = 0,3$   $P(B) = 0,55$   $P(A \cup B) = 0,73$ .

Alors *P*(*A* ∩*B*) est égale à :

**a.** 0,165 **b.** 0,85 **c.** 0,12 **d.** 0,27.

#### **EXERCICE 2 7 points**

Avant de lancer une nouvelle campagne de sensibilisation, une association humanitaire a étudié comment se sont répartis, en fonction de leur âge, les 400 donneurs de la campagne précédente, ceux-ci étant soit des donneurs occasionnels, soit des donneurs réguliers.

- On compte 70 % de donneurs occasionnels.
- Parmi les donneurs occasionnels, 30 % ont entre 20 et 34 ans.
- Un tiers des donneurs réguliers a entre 35 et 60 ans.
- Parmi les 198 donneurs âgés de plus de 60 ans, 26,3 % sont des donneurs réguliers.
- **1.** Compléter le tableau situé en **annexe**. On arrondira les résultats à l'entier le plus proche.
- **2.** L'association a établi un fichier de ses donneurs.

On prélève au hasard une de ces fiches. On notera :

*R* l'évènement : « la fiche choisie est celle d'un donneur régulier » et *R* l'évènement contraire.

*A* l'évènement : « la fiche choisie est celle d'un donneur âgé de 20 à 34 ans »

*B* l'évènement : « la fiche choisie est celle d'un donneur âgé de 35 à 59 ans »

*C* l'évènement : « la fiche choisie est celle d'un donneur âgé de plus de 60 ans ».

- **a.** Calculer *P*(*B*).
- **b.** On choisit au hasard une fiche parmi celles de tous les donneurs. Quelle est la probabilité qu'il s'agisse de la fiche d'un donneur régulier âgé de plus de 60 ans ?
- **3.** On considère  $P_C\left(\overline{R}\right)$  .
	- **a.** Exprimer cette probabilité par une phrase.
	- **b.** La calculer, au millième près.
	- **c.** Les évènements *C* et *R* sont-ils indépendants ?

#### **EXERCICE 3 7 points**

### **Partie A : étude d'une fonction**

Soit la fonction *f* définie sur l'intervalle I = [0; 30] par :

$$
f(t) = 2500 \times 0.95^{t}.
$$

- **1.** Préciser, en justifiant, le sens de variation de la fonction *f* sur I.
- **2.** Recopier et compléter le tableau de valeurs suivant, en arrondissant les valeurs à la dizaine près.

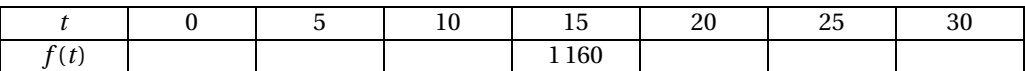

**3.** Tracer la courbe représentative de la fonction *f* dans le plan muni d'un repère orthogonal d'unités graphiques : 1 cm pour 2 unités en abscisse, et 1 cm pour 200 unités en ordonnée.

#### **Partie B : application**

En médecine nucléaire, l'iode 123 est utilisé pour effectuer des « scintigraphies » permettant d'observer le fonctionnement de la thyroïde et la présence d'éventuelles anomalies.

Pour cela, on injecte, au temps *t* = 0, un échantillon d'iode 123 dans le corps du patient.

On admet que la fonction *f* , définie et étudiée dans la **Partie A**, donne une bonne approximation de l'activité du radionucléide iode 123, en fonction du temps *t* (exprimé en heures) écoulé après l'injection. L'activité de l'iode 123 est exprimée en becquerels (Bq).

- **1.** Donner la valeur de l'activité initiale de l'iode 123 pour l'échantillon injecté au patient.
- **2.** Calculer l'activité de l'iode 123 au bout de 18 heures après l'injection. *On donnera le résultat à* 1 *Bq près.*
- **3.** La période, notée T, d'un radionucléide est le temps nécessaire au bout duquel son activité a diminué de moitié.
	- **a.** En utilisant le graphique de la **Partie A**, donner une valeur approchée, à 0,1 heure près, de la période T de l'iode 123.

*On laissera apparents les traits de construction utiles.*

**b.** Déterminer la période T de l'iode 123 par le calcul. *On donnera le résultat en heures et minutes.*

### **Annexe** *à rendre avec la copie*

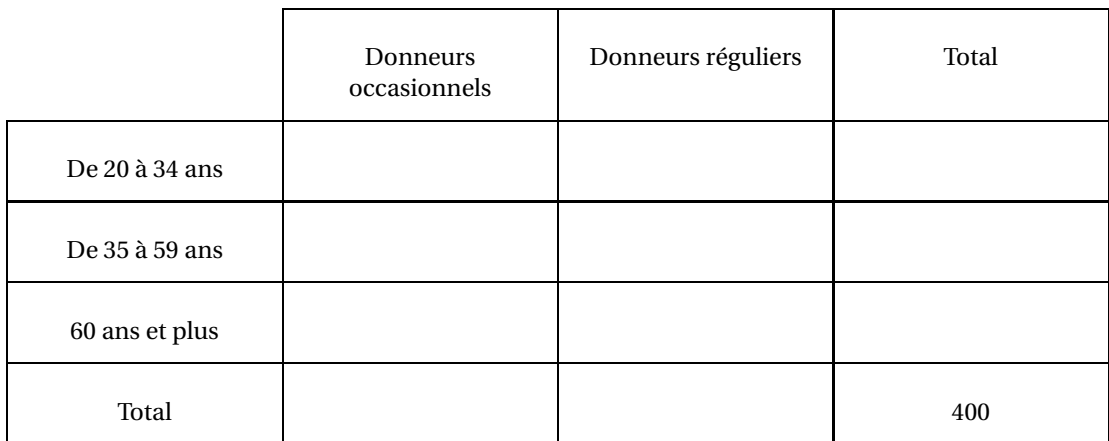

# [ **Baccalauréat ST2S 2011** \

# <span id="page-313-0"></span>**L'intégrale de juin à novembre 2011**

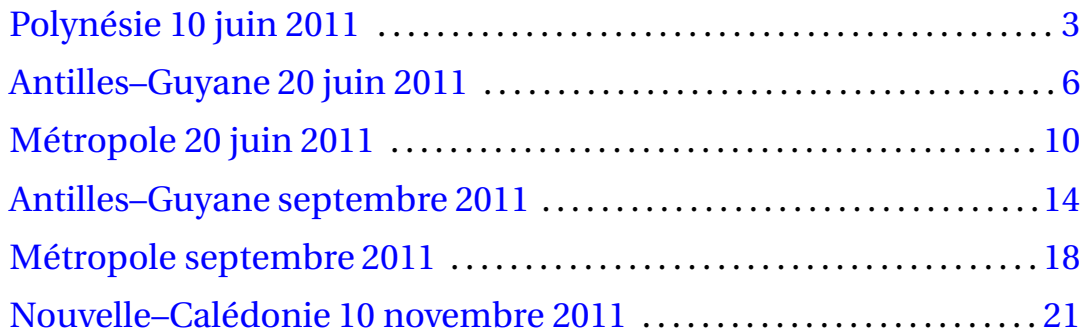

## [ **Baccalauréat ST2S Polynésie 10 juin 2011** \

#### <span id="page-315-0"></span>**EXERCICE** 1 **6 points**

*Cet exercice est un questionnaire à choix multiples. Aucune justification n'est demandée. Pour chacune des questions, une seule des réponses proposées est correcte. Chaque réponse correcte rapporte un point. Une réponse erronée ou une absence de réponse n'ôte pas de point. On notera sur la copie le numéro de la question, suivi de la lettre correspondant à la réponse choisie.*

#### **Question 1 :**

On considère la suite géométrique  $(u_n)$  de premier terme  $u_1 = 32$  et de raison 0,75. Le terme  $u_{11}$  a une valeur proche de :

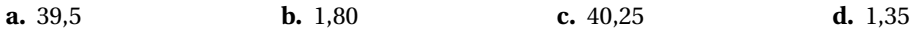

#### **Question 2 :**

On considère la fonction *f* définie et dérivable sur [−2 ; 2] par *f* (*t*) = 3*t* <sup>2</sup> + 3*t* − 1 et C*<sup>f</sup>* sa courbe représentative sur cet intervalle. La courbe passe par le point M de coordonnées :

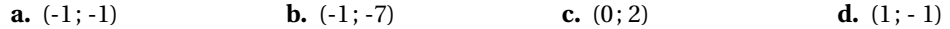

#### **Question 3 :**

Le coefficient directeur de la tangente à  $\mathcal{C}_f$  au point d'abscisse 1 est égal à :

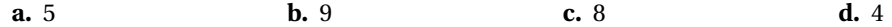

#### **Question 4 :**

On considère la fonction  $f$  définie sur  $[0; 8]$  par  $f(t) = 1, 5 \times 0, 75^t$ . Sur [0; 8], les solutions de l'inéquation *f* (*t*) < 0,3 sont les réels *t* tels que :

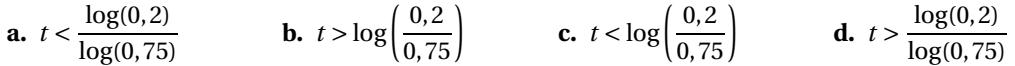

*Les deux questions suivantes portent sur le tableau ci-dessous, extrait d'une feuille de calcul représentant le montant, en milliards d'euros, des dépenses de santé en France.*

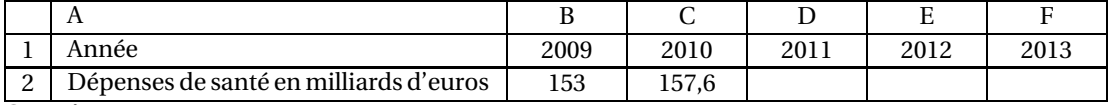

#### **Question 5 :**

Le pourcentage d'augmentation des dépenses entre 2009 et 2010 est proche de :

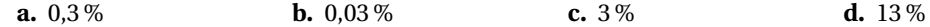

#### **Question 6 :**

Le ministère de la santé souhaite limiter l'augmentation des dépenses de santé à 2,5 % par an à partir de 2010. Quelle formule écrire en D2 qui, recopiée vers la droite, permettra de calculer le montant maximal des dépenses autorisé de 2011 à 2013 ?

**a.** =\$C\$2\* 1,025 **b.** =C2\*1,25 **c.** =\$C\$2\*1,25 **d.** =C2\*1,025

Une enquête a étudié l'évolution du nombre d'infirmiers diplômés d'État dans les départements d'Outre-Mer depuis l'année 2000.

Les résultats de cette enquête ont été transcrits dans le tableau ci-dessous et sont exprimés en milliers.

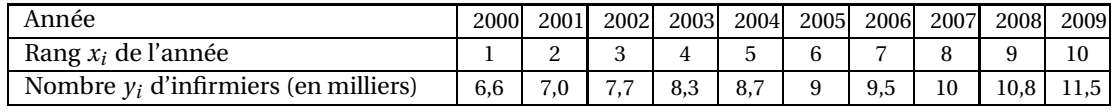

*Sources : Drees, Adeli - janvier 2010*

- **1.** Construire sur la feuille de papier millimétré fournie, le nuage de points de coordonnées  $(x_i; y_i)$ dans un repère orthogonal d'unités graphiques :
	- sur l'axe des abscisses gradué à partir de 0 et jusqu'à 15 : 1 cm pour une année
	- sur l'axe des ordonnées gradué à partir de 0 et jusqu'à 20 : 1 cm pour mille infirmiers. Dans la suite de l'exercice, tous les résultats seront arrondis au dixième.
- **2.** Les données étant nombreuses, on décide de diviser le nuage de points en deux sous-nuages. Le premier est constitué des cinq premiers points correspondant aux années allant de 2000 à 2004, et le second par les cinq suivants.
	- **a.** Déterminer les coordonnées des points moyens  $G_1$  et  $G_2$  de ces sous- nuages.
	- **b.** Placer ces deux points dans le repère et tracer la droite D passant par les deux points  $G_1$  $et G<sub>2</sub>$ .
- **3.** Montrer qu'une équation de *D* est  $y = 0, 5x + 6, 2$ .
- **4.** On admettra que, pour le nuage de points, la droite *D* réalise un bon ajustement affine qui restera valable une dizaine d'années encore.
	- **a.** Graphiquement, quel serait le nombre d'infirmiers diplômés d'État, dans les départements d'Outre-Mer en 2013 ?

*On laissera apparents tous les traits de construction utiles.*

- **b.** Retrouver ce résultat par le calcul.
- **c.** Par le calcul, déterminer en quelle année on comptera 15 200infirmiers dans les départements d'Outre-Mer.

### **EXERCICE 3 7 points**

Pendant leur année de terminale, des élèves de ST2S d'un lycée ont passé des concours d'entrée dans différentes écoles spécialisées. Chacun de ces élèves n'a présenté qu'un seul concours.

- La moitié d'entre eux ont passé le concours d'entrée dans un institut de formation en soins infirmiers (I. F. S. I.).
- Un cinquième d'entre eux ont passé le concours d'entrée dans une école de préparation au diplôme d'éducateur de jeunes enfants (D. E. E. J. E).
- Le reste des élèves a passé le concours d'entrée dans une école de préparation au diplôme d'éducateur spécialisé (D. E. E. S.).

Voici les résultats à l'issue de ces concours :

- I. F. S. I. : trois cinquièmes des candidats ont été admis.
- D. E. E. J. E. : un quart des candidats ont été admis.
- D. E. E. S. : un tiers des candidats ont été admis.

On choisit au hasard un élève qui a passé l'un des trois concours. On considère les évènements suivants :

- *A* : « l'élève a passé le concours d'entrée dans un I. F. S. I. »
- *B* : « l'élève a passé le concours d'entrée dans une école préparant le D. E. E. J. E. »
- *C* : « l'élève a passé le concours d'entrée dans une école préparant le D. E. E. S. »
- *R* : « l'élève a été reçu à un concours »
- *R* est l'évènement contraire de *R*.

Pour toutes les questions, les probabilités demandées seront données sous forme d'une fraction irréductible.

- **1. a.** Les deux évènements *A* et *B* sont-ils incompatibles ? Justifier.
	- **b.** Déterminer la probabilité de l'évènement : « l'élève a passé le concours d'entrée dans un I. F. S. I. ou dans une école préparant le D. E. E. J. E. »
- **2.** Recopier et compléter sur la copie, sans justifier, l'arbre de probabilités ci-dessous.

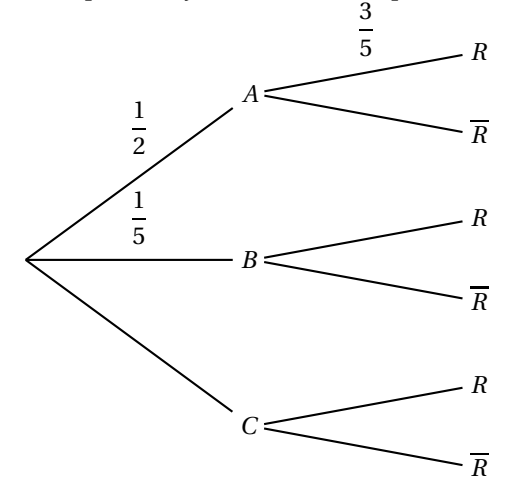

- **3.** Déterminer la probabilité de l'évènement : « l'élève a passé le concours d'entrée dans une école préparant le D. E. E. S. et a été reçu ».
- **4.** Montrer que la probabilité de l'évènement *R* est égale à  $\frac{9}{20}$ .
- <span id="page-317-0"></span>**5.** On rencontre un élève qui n'a pas été admis. Déterminer la probabilité qu'il ait passé le concours d'entrée dans une école préparant le D. E. E. J. E.

# [ **Baccalauréat ST2S Antilles–Guyane 20 juin 2011** \

### **EXERCICE 1 7 points**

Voici le nombre de victimes tuées sur les routes de France depuis l'année 2004.

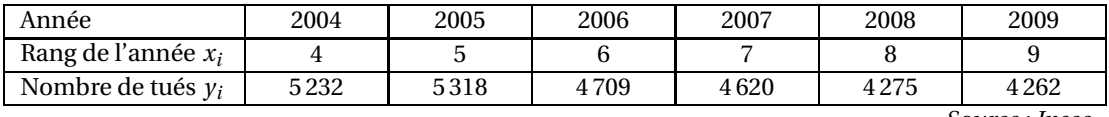

*Source : Insee*

- **1.** Calculer le taux d'évolution du nombre de tués sur les routes entre 2004 et 2009. On donnera le résultat sous forme d'un pourcentage arrondi à 0,1 % près.
- **2.** Sur une feuille de papier millimétré, à rendre avec la copie, construire le nuage de points de coordonnées  $\left(x_i \ ; y_i\right)$  dans un repère orthogonal dont les unités sont : sur l'axe des abscisses : 1 cm pour un rang d'année (on graduera à partir de 0); sur l'axe des ordonnées : 1 cm pour 200 tués (on graduera à partir de 3 600 tués)
- **3. a.** Calculer les coordonnées du point moyen G de ce nuage de points.
	- **b.** Placer le point G sur le graphique.
- **4.** On considère la droite  $\mathcal{D}$ , d'équation *y* = −232*x* + 6244.

On suppose que la droite  $\mathcal D$  réalise un bon ajustement du nuage de points.

- **a.** Montrer que le point G appartient à la droite  $\mathscr{D}$ .
- **b.** Construire cette droite sur le graphique précédent.
- **c.** En utilisant la représentation graphique, estimer le nombre de tués sur les routes en 2011.
- **d.** Confirmer par un calcul l'estimation précédente .

### **EXERCICE 2 5 points**

Pour traiter un malade, un médecin a le choix entre deux modes d'administration du même médicament :

- La voie orale : le malade ingère le médicament. La substance active est absorbée et passe alors progressivement dans le sang pour être ensuite éliminée.
- La voie intraveineuse : le produit est injecté directement dans le sang du malade et la substance est progressivement éliminée.

Par ailleurs, le médicament est efficace lorsque la concentration du produit actif dans le sang est supérieure ou égale à 40 mg/L. Le seuil maximal à ne pas dépasser pour éviter les effets secondaires est de 90 mg/L.

#### **Partie A : Voie orale**

La courbe ci-dessous représente la concentration en mg/L du produit actif dans le sang du malade en fonction du temps écoulé depuis l'administration du médicament en heures. À l'instant *t* = 0 le malade a ingéré le médicament.

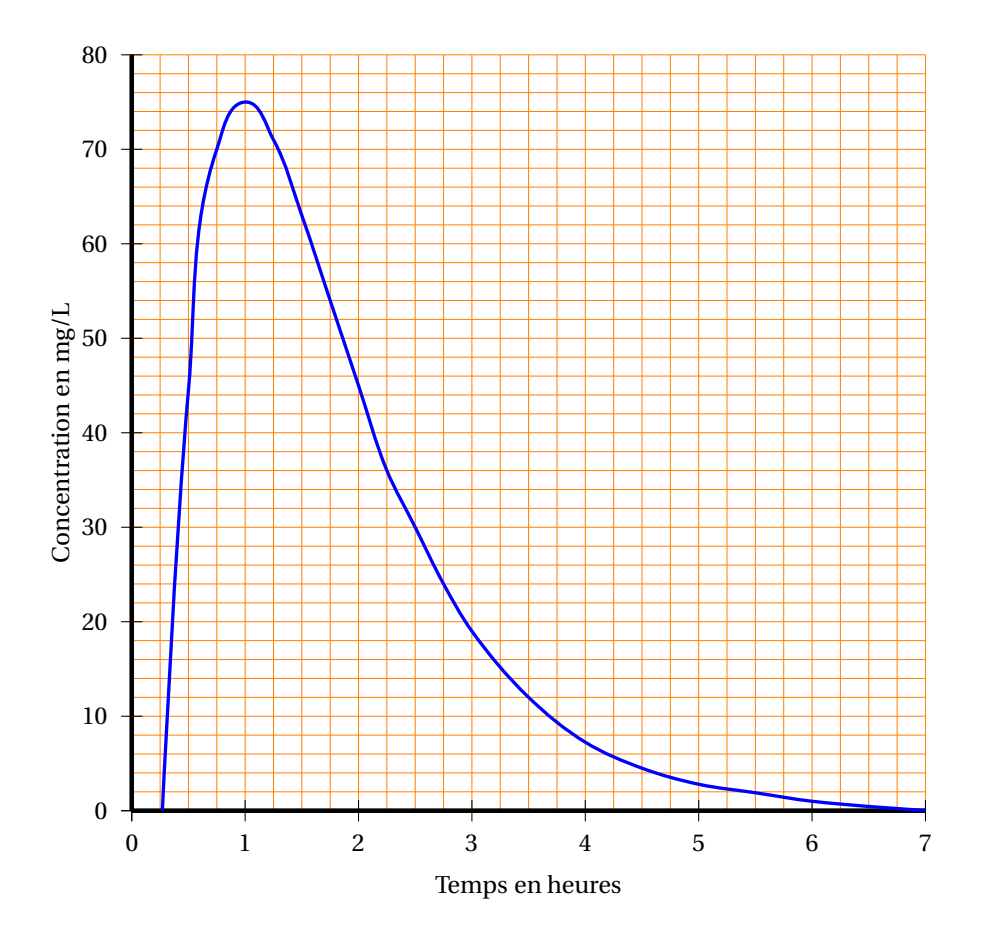

À l'aide de cette représentation graphique, répondre aux questions suivantes :

- **1.** Le médecin a-t-il respecté la dose à ne pas dépasser ? Expliquer.
- **2.** La notice indique que le médicament reste efficace environ 1 heure 45 minutes. Expliquer comment le graphique permet de confirmer cette affirmation.

### **Partie B : Voie intraveineuse**

La fonction *C* définie sur [0; 9] par *C*(*t*) = 78×0,63*<sup>t</sup>* donne la concentration en mg/L du produit actif dans le sang du malade, en fonction du temps *t*, exprimé en heures, écoulé depuis l'injection. Le produit est injecté à l'instant *t* = 0.

On donne ci-dessous la courbe représentative de la fonction *C*.

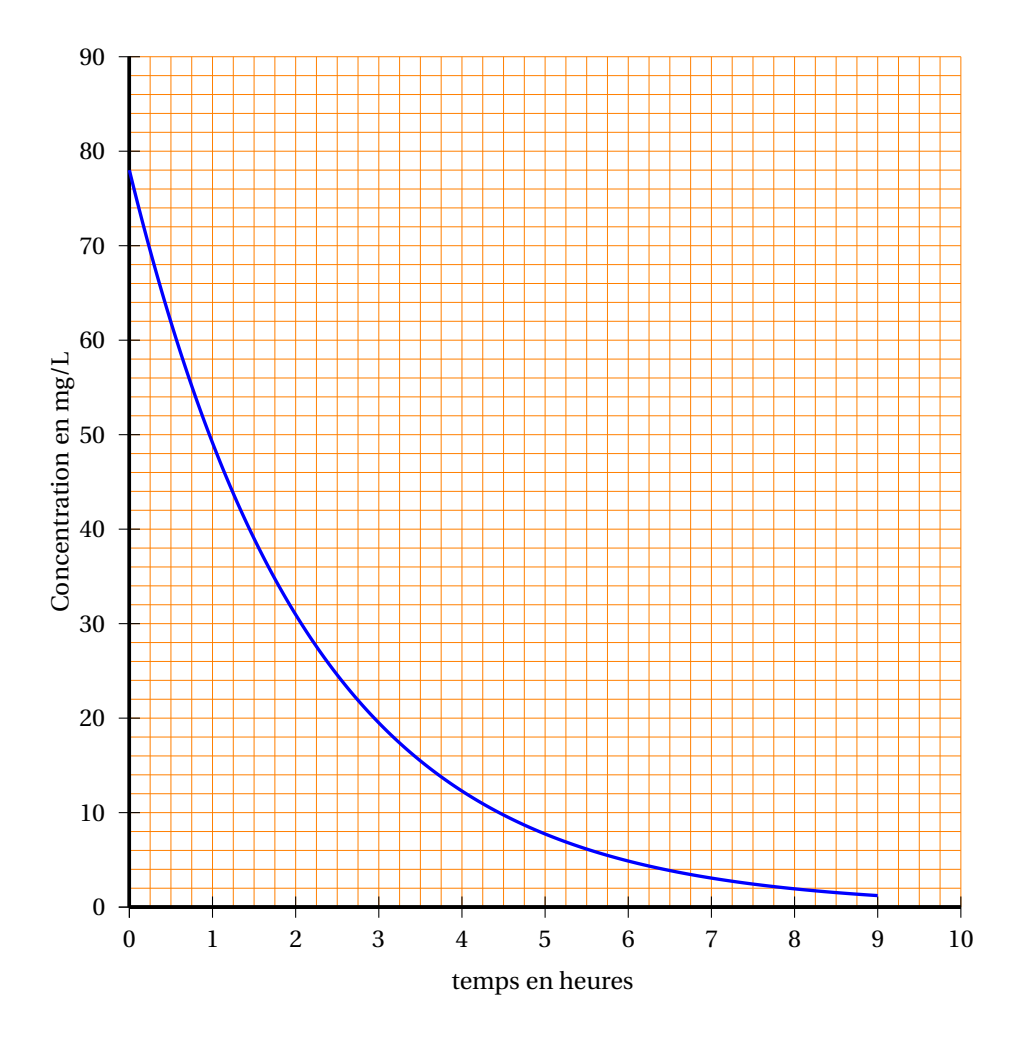

- **1.** Calculer la concentration du produit actif dans le sang du malade 2 heures 30 minutes après l'injection. On donnera les résultats sous forme arrondie à 0,1 près.
- **2.** Le médicament est-il encore efficace après 2 heures 30 minutes ?
- **3.** Utiliser le graphique pour indiquer combien de temps le médicament reste efficace.
- **4.** Retrouver et préciser ce résultat en résolvant dans [0; 9] l'inéquation  $C(t) \geq 40$ .

### **EXERCICE 3 8 points**

On s'intéresse à l'évolution de l'espérance de vie à la naissance des hommes et des femmes vivants en France métropolitaine.

L'évolution de cette espérance de vie, entre 1996 et 2006, est présentée dans la feuille de calcul cidessous :

### Antilles–Guyane 8 20 juin 2011

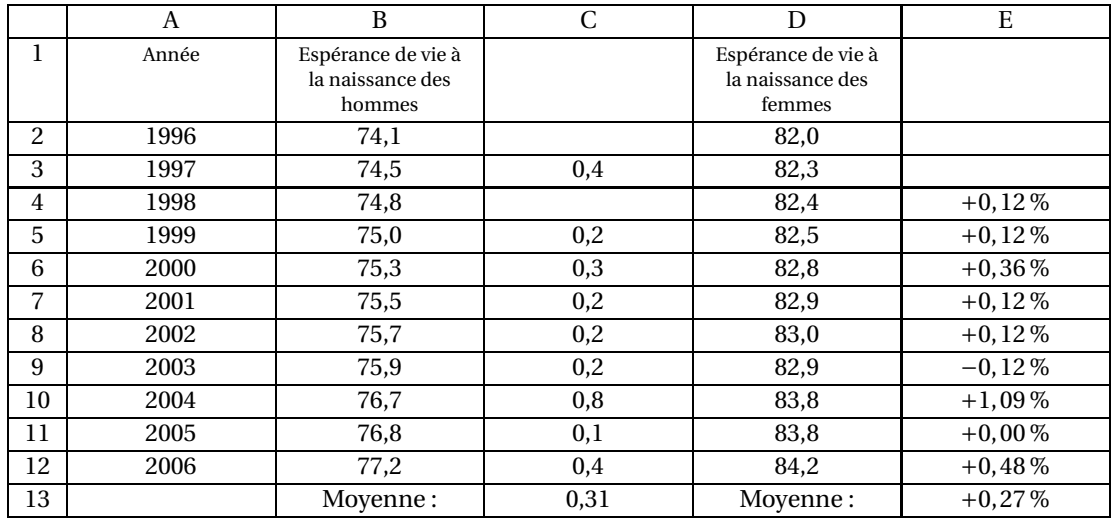

*Source : Insee*

On se propose de modéliser cette évolution pour les hommes et les femmes afin de déterminer une estimation de leur espérance de vie en 2011.

#### **Partie A :**

- **1.** On a entré dans la cellule C3, la formule = B3 B2 puis on a recopié vers le bas cette formule. Quelle formule obtient-on dans la cellule C4 ? Quel est le résultat affiché dans cette cellule ?
- **2.** Quelle formule a été utilisée pour obtenir dans la cellule C13 la moyenne des valeurs entrées dans la plage C3 : C12?
- **3.** On suppose alors qu'à partir de 2006, l'espérance de vie à la naissance des hommes augmente de 0,3 année par an. Pour *n* entier positif, on note *U<sup>n</sup>* l'espérance de vie à la naissance des hommes en 2006 + *n*. On a donc  $U_0 = 77,2$ . On admet que la suite  $(U_n)$  est arithmétique de raison  $r = 0, 3$ .
	- **a.** Exprimer  $U_n$  en fonction de *n*.
	- **b.** Déterminer alors une estimation de l'espérance de vie à la naissance des hommes en 2011.

#### **Partie B :**

- **1.** Dans la cellule E3, on a entré la formule  $= (D3-D2)/D2$ 
	- **a.** Calculer la valeur qui apparaît dans la cellule E3 (format pourcentage arrondi à 0,01 % près).
	- **b.** Interpréter ce résultat par rapport à la situation donnée.
- **2.** On suppose qu'à partir de 2006, l'espérance de vie à la naissance des femmes augmente de 0,27 % par an. Pour *n* entier positif, on note *V<sup>n</sup>* l'espérance de vie à la naissance des femmes en 2006 + *n*. On a donc  $V_0 = 84, 2$ .
	- **a.** Justifier le fait, que tout entier naturel *n*,  $V_{n+1} = 1,0027V_n$ . Quelle est la nature de la suite  $(V_n)$ ?
	- **b.** Exprimer  $V_n$  en fonction de *n*.
	- **c.** Déterminer alors une estimation de l'espérance de vie à la naissance des femmes en 2011 en utilisant la suite (*Vn*). On arrondira à 0,1 près,
- <span id="page-321-0"></span>**3.** *Dans cette question. toute trace de recherche. même incomplète, ou d'initiative, même infructueuse, sera prise en compte dans l'évaluation.*

Déterminer la première année, qui selon ce modèle, correspondant à une espérance de vie à la naissance supérieure ou égale à 86 ans pour les femmes.

# [ **Baccalauréat ST2S Métropole 20 juin 2011** \

#### <span id="page-322-0"></span>**EXERCICE 1 : 6 points**

On dispose de deux boîtes contenant, chacune, des boules vertes, des boules bleues et des boules rouges, indiscernables au toucher. La répartition des couleurs dans chaque boîte est différente. On tire au hasard une boule dans la première boîte puis une boule dans la deuxième boîte. On appelle *V*<sub>1</sub> l'évènement : « la première boule tirée est verte ».

On appelle *V*<sup>2</sup> l'évènement : « la deuxième boule tirée est verte ».

On définit de la même manière les évènements *R*<sup>1</sup> et *R*<sup>2</sup> correspondant au tirage d'une boule rouge, les évènements *B*<sup>1</sup> et *B*<sup>2</sup> correspondant au tirage d'une boule bleue.

L'arbre de probabilités ci-dessous représente la situation.

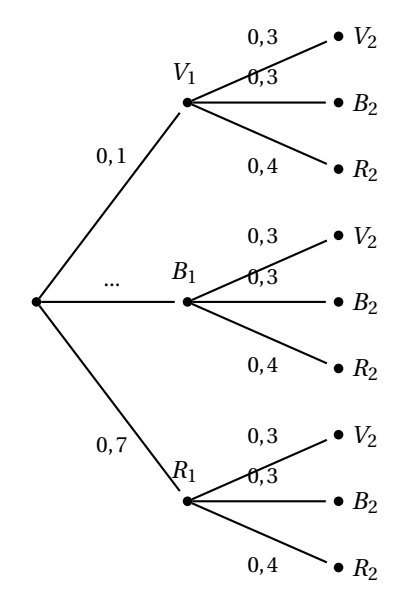

- 1. **a.** Calculer la probabilité  $p(B_1)$  de l'évènement  $B_1$ .
	- **b.** Quelle est la probabilité de l'évènement  $R_2$ ?
- **2.** Définir chacun des évènements suivants à l'aide d'une phrase, puis calculer sa probabilité :
	- **a.**  $V_1 \cap R_2$
	- **b.**  $V_1$  ∪  $R_2$ .
- **3. a.** Calculer la probabilité pour que les deux boules tirées soient de couleur verte.
	- **b.** Calculer la probabilité pour que les deux boules tirées soient de la même couleur.

#### **EXERCICE 2 8 points**

Le tableau suivant, extrait d'une feuille de tableur, donne l'évolution, depuis juillet 2007, du nombre de téléphones portables en France. Ainsi, à la fin du trimestre 1, c'est à dire fin septembre 2007, il y avait 53,1 millions de téléphones portables en France.

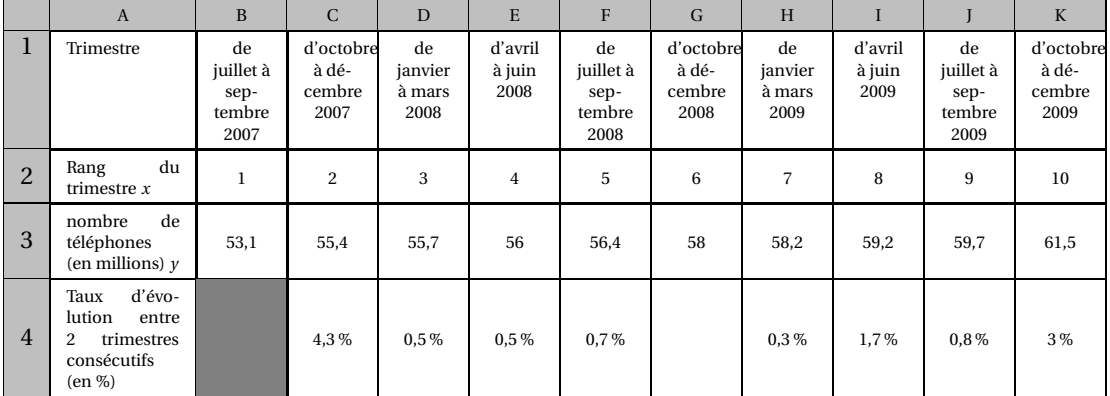

*Source : ARCEP (Autorité de régulation des communications électroniques et des postes).*

- **1. a.** Calculer le taux d'évolution entre les trimestres de rangs 5 et 6. On donnera le résultat en pourcentage à 0,1 % près.
	- **b.** Dans le tableau, les cellules C4 à K4 sont au format pourcentage. L'une des trois formules suivantes, entrée dans la cellule C4, ne permet pas d'obtenir, par recopie vers la droite, les pourcentages d'évolution entre deux trimestres consécutifs :

 $= (\$C3 - \$B3)/\$B3$  ;  $= (C3 - B3)/B3$  ;  $= (C\$3 - B\$3)/B\$3$ .

Indiquer sur la copie la formule erronée.

- **c.** On saisit en C5 la formule : = (C3 \$B\$3)/\$B\$3 que l'on recopie ensuite vers la droite. Que permet d'obtenir cette formule ?
- **2.** Sur une feuille de papier millimétré, représenter le nuage de points de coordonnées (*x<sup>i</sup>* ; *yi*), dans un repère orthogonal d'unités graphiques : 1 cm pour 1 unité sur l'axe des abscisses, 1 cm pour 1 million de téléphones sur l'axe des ordonnées. On commencera la graduation à 52 sur l'axe des ordonnées.
- **3.** Déterminer les coordonnées du point moyen G de ce nuage de points et placer le point *G* dans le repère.
- **4.** On considère que la droite *d*, d'équation *y* = 0,8*x* +52,92 réalise un bon ajustement affine du nuage de points et que cet ajustement reste valable après décembre 2009. Démontrer que *G* appartient à *d*, puis tracer *d* dans le repère.
- **5.** En utilisant cet ajustement :
	- **a.** Déterminer graphiquement une estimation du nombre de téléphones portables en septembre 2010. Laisser les traces de la recherche sur le graphique.
	- **b.** Déterminer, par le calcul, au cours de quel trimestre le nombre de téléphones portables devrait dépasser 65 millions.

#### **EXERCICE 3 6 points**

#### **Partie A**

On considère la fonction *f* définie sur l'intervalle [70; 160] par la relation :

$$
f(x) = -0,25x^2 + 60x - 2775.
$$

#### Métropole 11 20 juin 2011
**1.** Reproduire et compléter le tableau de valeurs suivant :

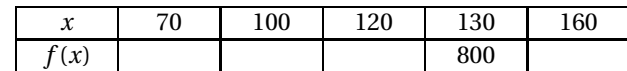

- **2.** La fonction  $f$  admet sur l'intervalle [70; 160] une fonction dérivée. On note  $f'$  cette fonction.
	- **a.** Calculer *f* ′ (*x*) pour *x* élément de l'intervalle [70; 160].
	- **b.** Étudier le signe de *f* ′ (*x*) sur l'intervalle [70; 160].
	- **c.** Dresser le tableau de variations de la fonction *f* sur l'intervalle [70; 160]

### **Partie B**

Suite à l'installation d'une nouvelle antenne relais dans leur ville, les habitants d'un quartier, résidant à une distance comprise entre 70 mètres et 160 mètres de cette antenne, demandent une étude sur l'exposition aux champs électromagnétiques.

Ils font procéder à des mesures du champ électromagnétique généré par l'antenne.

On admet que, pour la zone concernée par l'étude, le nombre *f* (*x*) défini dans la partie A représente le champ électromagnétique<sup>∗</sup> mesuré en un point, en fonction de la distance *x* de ce point à l'antenne.

*(\*) Le champ électromagnétique est mesuré par sa composante électrique appelée « champ électrique » et exprimée en millivolts par mètre (mV.m*−<sup>1</sup> *), la distance est exprimée en mètres (m).*

La courbe représentative de la fonction *f* , dans un repère orthogonal du plan, est donnée en annexe (à rendre avec la copie).

- **1.** Déterminer graphiquement l'ensemble des valeurs du champ électrique auquel sont soumis les habitants de ce quartier. On donnera le résultat sous la forme d'un intervalle.
- **2.** Les associations de riverains recommandent une exposition inférieure ou égale à 600 mV.m−<sup>1</sup> . Déterminer graphiquement les distances pour lesquelles ce seuil est respecté.

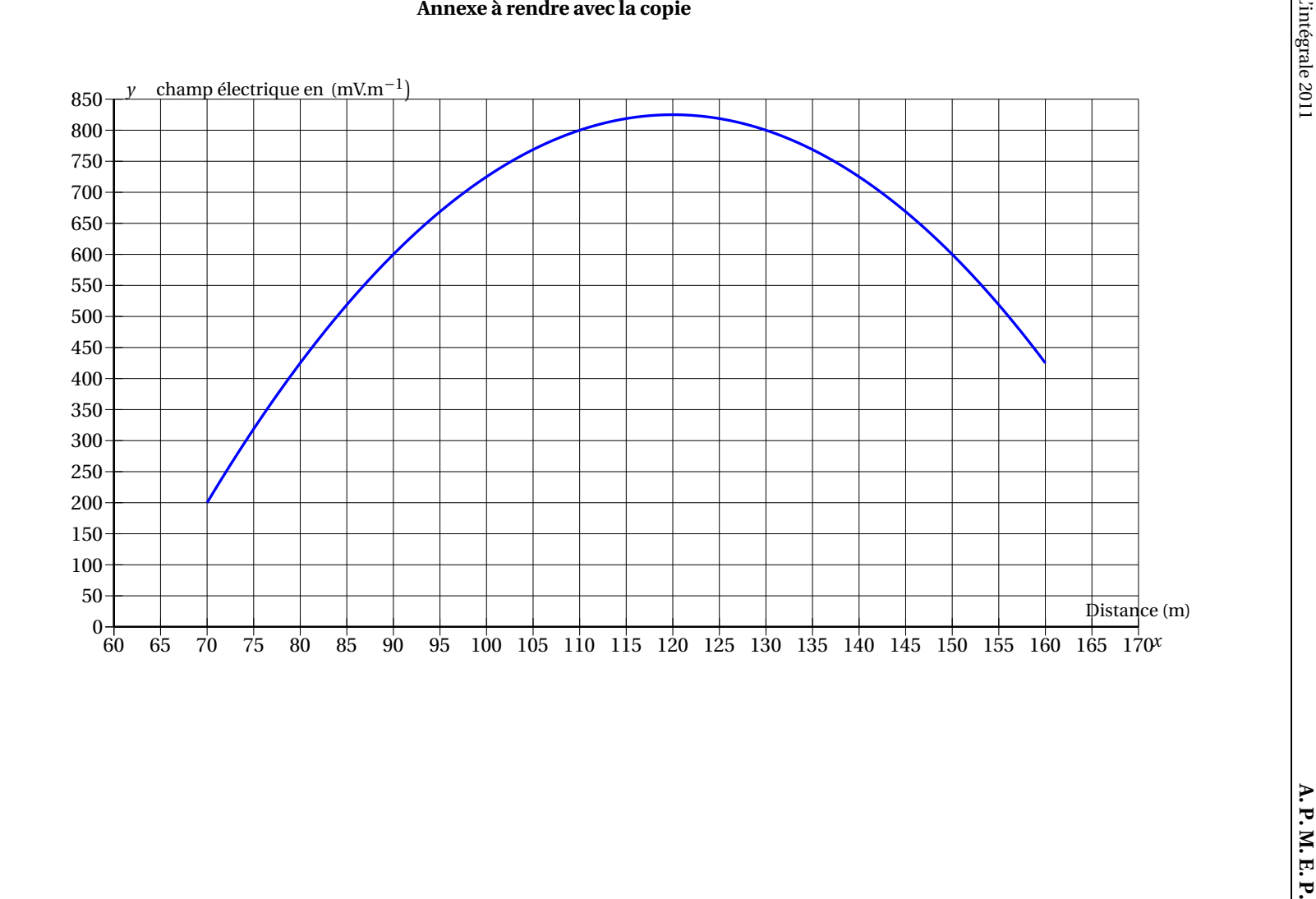

# [ **Baccalauréat ST2S Antilles–Guyane septembre 2011** \

### **EXERCICE** 1 **6 points**

Le tableau suivant, extrait d'une feuille d'un tableur, donne la répartition du nombre d'élèves de terminale à la rentrée 2008, suivant la filière choisie :

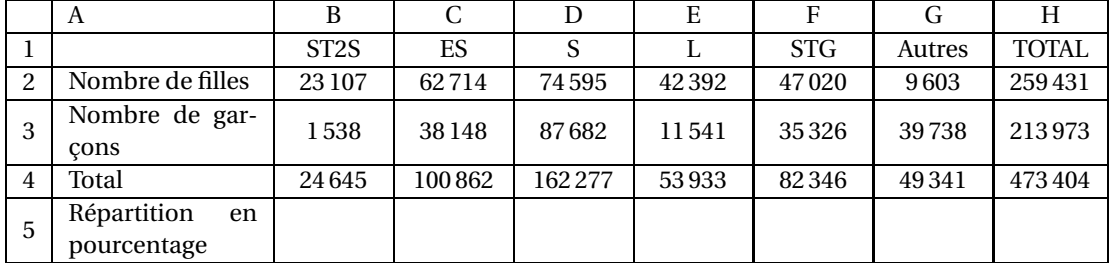

Champ : France-Enseignement et privé, ministère de l'Éducation Nationale

Source : Ministère de l'Éducation Nationale, Depp

#### **Partie A**

- **1.** Quelle formule a été entrée en B4 et recopiée vers la droite pour obtenir les résultats de la ligne 4 ?
- **2. a.** Quelle est la proportion d'élèves de ST2S parmi les élèves de terminale (on donnera le résultat à 0,1 % près) ?
	- **b.** La ligne 5 est au format pourcentage. Quelle formule peut-on entrer en B5 et recopier vers la droite pour compléter la ligne 5 ?

#### **Partie B**

On rencontre au hasard un élève en terminale à la rentrée 2008.

Soit *G* l'évènement « L'élève rencontré est un garçon »

*A* l'évènement « L'élève rencontré est un élève de ST2S »

Dans la suite les probabilités demandées seront arrondies au millième.

- **1.** Calculer *p*(*G*) la probabilité de l'évènement *G* , puis *p*(*A*) celle de l'évènement *A*.
- **2. a.** Décrire par une phrase l'évènement *G* ∩ *A*.
	- **b.** Calculer la probabilité de cet évènement.
- **3.** Sachant qu'on a rencontré un garçon, quelle est la probabilité qu'il prépare le baccalauréat ST2S ?
- **4.** Calculer la probabilité conditionnelle  $p_A\big(\overline{G}\big)$ , où  $\overline{G}$  désigne l'évènement contraire de  $G$ .

#### **EXERCICE 2 6 points**

Un médecin débutant étudie l'évolution de son nombre de visites à domicile. Voici les résultats qu'il obtient :

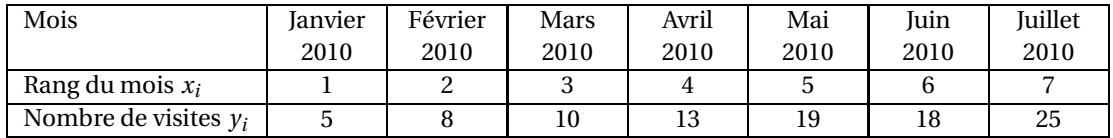

- **1.** Calculer le pourcentage d'augmentation du nombre de visites entre le mois de janvier et le mois de février 2010.
- **2. a.** Sur le graphique donné en annexe 1, à rendre avec la copie, construire le nuage de points de coordonnées  $(x_i; y_i)$ .
	- **b.** Calculer les coordonnées du point G, point moyen du nuage de points. Placer ce point sur le graphique précédent.
- **3. a.** Pourquoi un ajustement affine est-il envisageable ?
	- **b.** On admet que la droite  $\mathcal{D}$  d' équation  $y = 3x + 2$  est une droite d'ajustement du nuage. Montrer que le point G appartient à la droite V. Tracer cette droite  $\mathcal D$  sur le graphique précédent.
- **4.** *Dans cette question, toute trace de recherche, même incomplète, ou d'initiative, même infructueuse, sera prise en compte dons l'évaluation.*

On suppose que l'évolution constatée se poursuit. En précisant le mois et l'année, déterminer une estimation du mois à partir duquel le nombre de visites à domicile sera supérieur ou égal à 42.

#### **EXERCICE 3 8 points**

# **Partie A : Lectures graphiques**

Un laboratoire pharmaceutique fabrique et commercialise un médicament pour injection. Ce laboratoire peut produire entre 0 et 50 litres de ce médicament par mois.

Le bénéfice mensuel (en euros) réalisé par le laboratoire en fonction du volume *x* (en litres) de médicament produit est donné par la courbe en annexe 2 à rendre avec la copie. Par lecture graphique (annexe 2), déterminer :

- **1.** à partir de quel volume mensuel produit, le laboratoire va être bénéficiaire;
- **2.** pour quel volume mensuel produit, le bénéfice mensuel est supérieur ou égal à 6 000  $\in$ .

### **Partie B : Étude du bénéfice mensuel**

Ce bénéfice mensuel est modélisé par la fonction *B* définie pour tout *x* appartenant à l'intervalle [0; 50] par :

$$
B(x) = -\frac{1}{3}x^3 + 22x^2 - 160x - 300.
$$

- **1. a.** Calculer, pour tout *x* de l'intervalle [0; 50],  $B'(x)$  où  $B'$  désigne la fonction dérivée de *B*.
	- **b.** Vérifier que, pour tout *x* de l'intervalle [0; 50], on  $a : B'(x) = (x-4)(40-x)$ .
	- **c.** Étudier le signe de  $B'(x)$  pour tout *x* dans l'intervalle  $[0, 50]$ .
	- **d.** En déduire le tableau de variations de la fonction *B* sur l'intervalle [0; 50]. On donnera des valeurs arrondies à l'euro près.
- **2.** En déduire le volume mensuel à produire pour obtenir un bénéfice maximal. Quel est le montant du bénéfice mensuel maximal arrondi à l'euro près ?

### **Exercice 2**

### **Annexe 1 (à rendre avec la copie)**

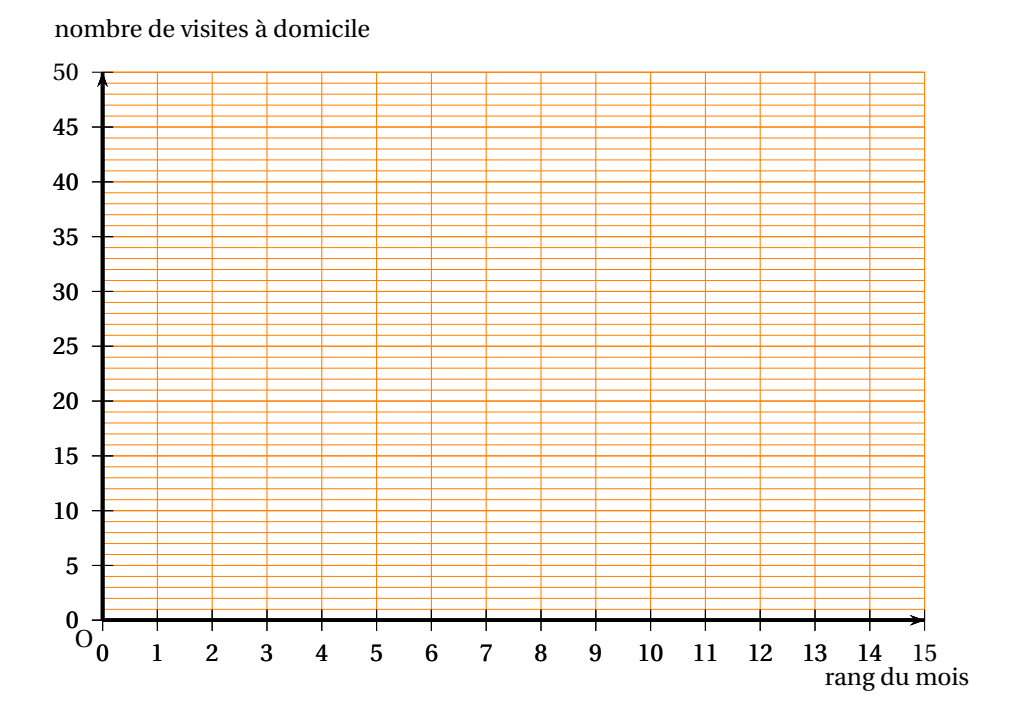

## **Exercice 3**

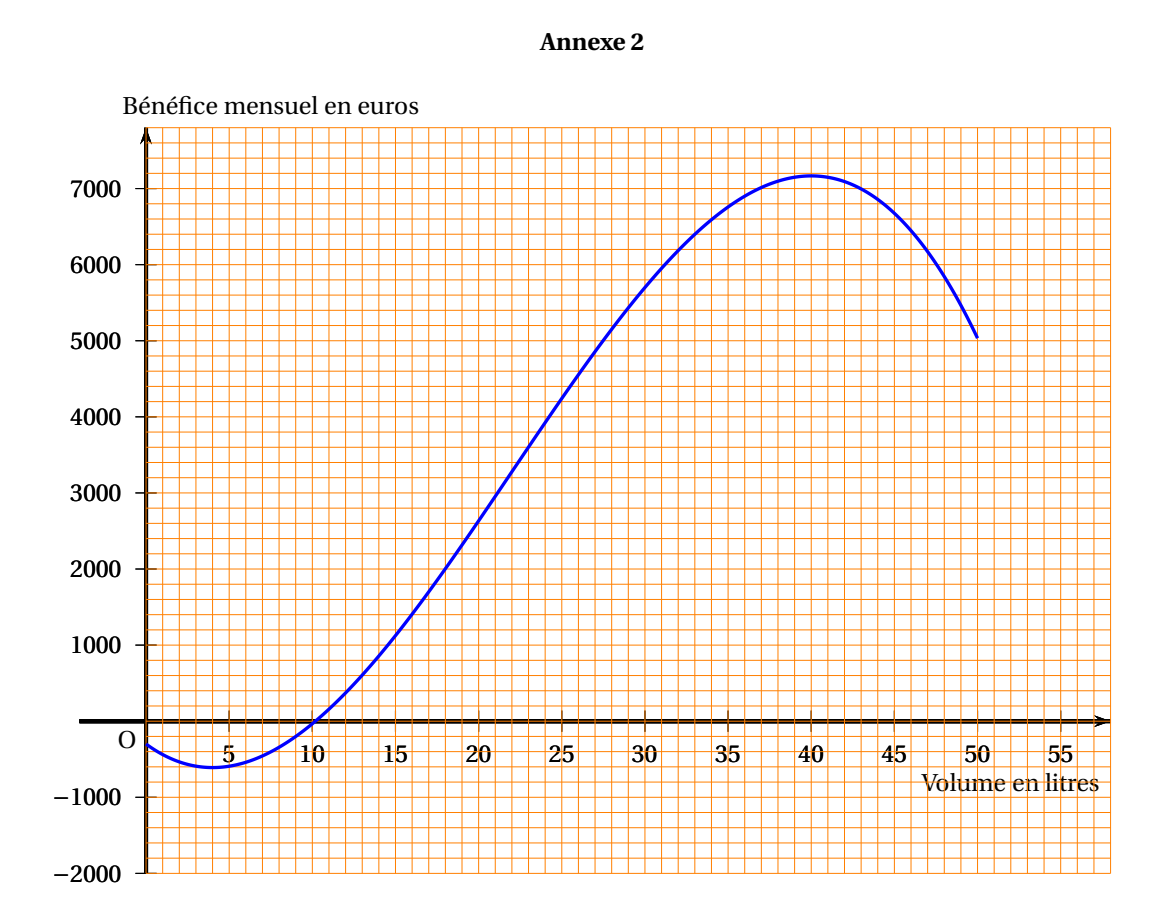

# [ **Baccalauréat ST2S Métropole septembre 2011** \

Le sujet nécessite une feuille de papier millimétré

### **EXERCICE 1 6 points**

Le relevé ci-dessous donne la consommation de di oxygène exprimée en litres par minute (*ℓ*.min−<sup>1</sup> ), pour une personne, en fonction de la puissance exprimée en watts (W) de l'effort fourni.

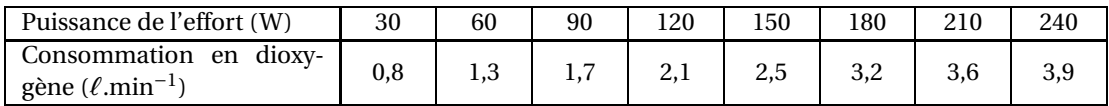

**1.** Sur une feuille de papier millimétré, construire le nuage de points associé à ce tableau dans un repère orthogonal d'unités graphiques :

1,5 cm pour 30 W sur l'axe des abscisses.

1 cm pour 0,2 *ℓ*.min−<sup>1</sup> sur l'axe des ordonnées.

- **2.** On considère la droite (*d*) passant par les points extrêmes du nuage.
	- **a.** Tracer cette droite sur le graphique.
	- **b.** Calculer le coefficient directeur de cette droite, on donnera le résultat arrondi à 10−<sup>3</sup> près.
- **3.** En supposant que cette droite réalise un ajustement satisfaisant du nuage et en utilisant cet ajustement, déterminer par lecture graphique :
	- **a.** la consommation de dioxygène lors d'un effort d'une puissance égale à 105 W.
	- **b.** la puissance de l'effort fourni pour une consommation de dioxygène égale à 3 *ℓ*.min−<sup>1</sup> .

On fera apparaître sur le graphique les traits de construction utiles.

- **4.** On considère que, pour une puissance de l'effort comprise entre 30 W et 300 W, la droite d'équation  $y = 0.015x + 0.38$  correspond à un ajustement affine satisfaisant de ce nuage.
	- **a.** Calculer la consommation de dioxygène obtenue à l'aide de cet ajustement, pour une puissance de l'effort égale à 300 W.
	- **b.** Calculer, en utilisant toujours le même ajustement, la puissance de l'effort fourni pour une consommation de dioxygène égale à 3,4 *ℓ*.min−<sup>1</sup> . On arrondira le résultat à l'unité.

#### **EXERCICE 2 5 points**

Dans un pays, une enquête a été réalisée auprès d'un échantillon de 5 000 familles ne possédant pas plus d'une voiture et pas plus d'un téléviseur.

Lors de cette enquête, 65 % des familles déclarent posséder un téléviseur, 40 % des familles déclarent ne pas posséder de voiture, parmi celles-ci 60 % ne possèdent pas de téléviseur.

- **1.** Justifier que 1 200 familles de l'échantillon ne possèdent ni voiture, ni téléviseur.
- **2.** Recopier et compléter le tableau d'effectifs suivant :

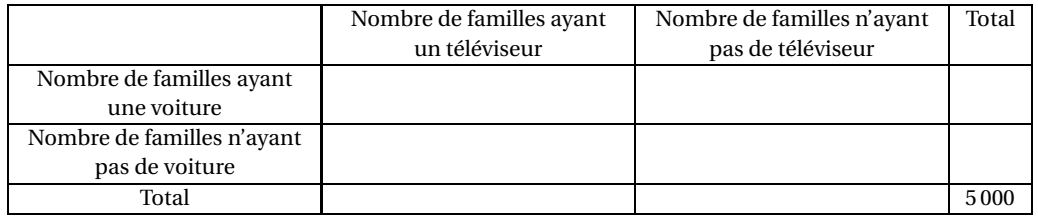

- **3.** On choisit une famille au hasard parmi cet échantillon. On pourra noter :
	- *T* : l'évènement « la famille choisie possède un téléviseur » et  $\overline{T}$  son évènement contraire.
	- *V* : l'évènement « la famille choisie possède une voiture » et  $\overline{V}$  son évènement contraire.
	- **a.** Déterminer la probabilité que la famille choisie possède une voiture.
	- **b.** Déterminer la probabilité que la famille choisie possède une voiture et un téléviseur.
	- **c.** Déterminer la probabilité que la famille choisie possède une voiture ou un téléviseur.
	- **d.** Déterminer la probabilité que la famille choisie n'ait pas de télévision sachant qu'elle ne possède pas de voiture.

#### **EXERCICE 3 9 points**

Lorsque l'on consomme de l'alcool, le taux d'alcool dans le sang varie en fonction du temps écoulé depuis l'absorption.

On appelle « alcoolémie » le taux d'alcool dans le sang; l'alcoolémie est souvent mesurée en grammes par litre  $(g.\ell^{-1})$ .

Un homme de 80 kg a bu un double whisky et deux verres de vin, ce qui correspond à 60 g d'alcool. Le graphique ci-dessous représente l'évolution de son alcoolémie en fonction du temps *t*, exprimé en heures, écoulé depuis l'absorption d'alcool.

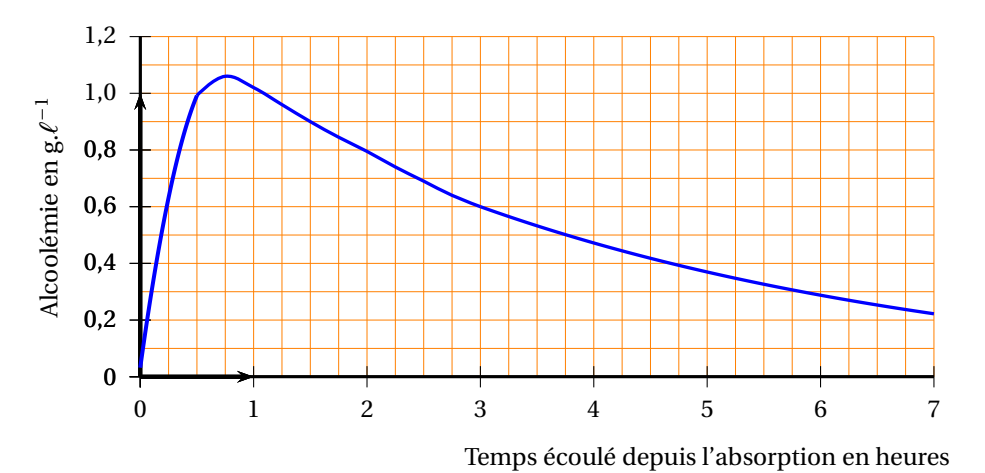

#### **Partie A :**

*Dans cette partie, les résultats seront déterminés graphiquement.*

- **1.** Au bout de quel temps *t* l'alcoolémie de l'homme est-elle maximale ? Donner une valeur approchée de cette alcoolémie.
- **2.** Le code de la route en vigueur autorise la conduite avec une alcoolémie maximale de 0,5 g.*ℓ* −1 . Sachant que l'homme doit faire un long trajet pour rentrer chez lui, au bout de combien de temps pourra-t-il prendre sa voiture sans être en infraction ?

#### **Partie B :**

On appelle *f* la fonction définie sur l'intervalle [0; 7] qui est représentée par la courbe utilisée dans la partie A.

**1.** L'expression de la fonction *f* sur l'intervalle [3; 7] est donnée par :

$$
f(t) = 1,25 \times 0,8^t - 0,04.
$$

#### Métropole 19 septembre 2011

- **a.** Déterminer par le calcul l'alcoolémie de l'homme au bout de 4 h 30 min, puis son alcoolémie au bout de 6 h 15 min. Donner la valeur approchée arrondie à 10−<sup>2</sup> de chacun des résultats.
- **b.** Résoudre, sur l'intervalle [3; 7], l'inéquation

$$
1,25 \times 0,8^t - 0,04 < 0,5.
$$

Interpréter ce résultat.

**2.** Dans cette question, toute trace de recherche, même incomplète, ou d'initiative, même infructueuse, sera prise en compte dans l'évaluation.

L'expression donnée plus haut pour la fonction *f* sur l'intervalle [3; 7] ne convient pas pour l'intervalle [0; 1]. L'allure de la courbe de la fonction *f* sur l'intervalle [0; 1] fait penser à la représentation graphique d'une fonction du second degré. Soit *g* la fonction définie sur l'intervalle [0; 1] par :

$$
g(t) = -1,92t^2 + 2,88t + 0,032.
$$

Étudier les variations de cette fonction sur l'intervalle [0; 1]. L'expression −1,92*t* <sup>2</sup> +2,88*t* +0,032 pourrait-elle convenir pour *f* (*t*) sur l'intervalle [0; 1] ?

# [ **Baccalauréat ST2S Nouvelle–Calédonie 10 novembre 2011** \

### **EXERCICE 1 6 points**

### Un laboratoire propose un test de dépistage d'une certaine maladie. Ce test présente les caractéristiques suivantes :

- la probabilité qu'une personne atteinte de cette maladie ait un test positif est de 0,97;
- la probabilité qu'une personne non atteinte de cette maladie ait un test négatif est de 0,99. On souhaite procéder à un dépistage systématique dans une population donnée, au sein de laquelle s'est déclenchée une épidémie.

On admet que la proportion de personnes atteintes de la maladie dans cette population est 4 %. On choisit une personne au hasard et on note :

- *M* l'évènement : « la personne choisie est atteinte de la maladie »;
- *T* l'évènement : « la personne choisie a un test positif »;
- *M* et *T* les évènements contraires respectifs des évènements *M* et *T* .
- **1.** *Dans cette question, aucune justification n'est demandée.*

Donner les valeurs respectives des probabilités  $p(M)$ ,  $p_M(T)$  et  $p_{\overline{M}}\big(\overline{T}\big)$ , puis recopier sur la copie et compléter l'arbre de probabilités ci-dessous.

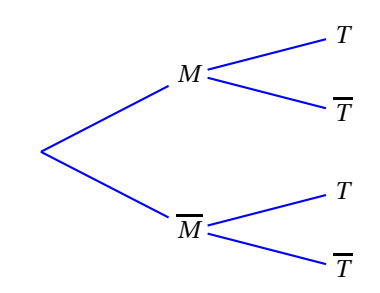

- **2.** Définir par une phrase l'évènement  $M \cap T$ , puis calculer sa probabilité.
- **3.** On admet que le résultat du test est correct s'il est conforme à l'état de santé de la personne soumise au dépistage.

Justifier soigneusement l'affirmation suivante : « la probabilité que le résultat du test soit correct est égale à 0,989 2 ».

- **4.** *Dans cette question, on arrondira le résultat à* 10−<sup>4</sup> *près.* On appelle valeur prédictive d'un test de dépistage la probabilité qu'une personne présentant un test positif soit atteinte de la maladie.
	- **a.** Calculer  $p(T)$ .
	- **b.** En déduire la valeur prédictive de ce test.

### **EXERCICE 2 7 points**

Une maladie est apparue dans un pays au cours de l'année 2007; 397 cas ont été enregistrés au cours de cette année-là.

On a reproduit ci-dessous une feuille de calcul, réalisée sur un tableur, dans laquelle figurent des informations sur l'évolution du nombre de nouveaux cas diagnostiqués pour la période 2007-2010.

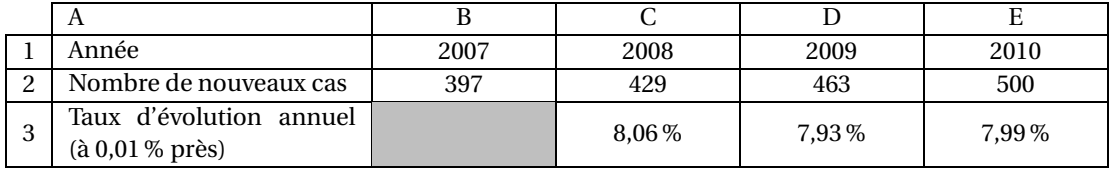

Les cellules de la ligne 3 sont au format pourcentage.

- 1. Combien de nouveaux cas a-t-on recensés entre le 1<sup>er</sup> janvier 2007 et le 31 décembre 2010?
- **2.** Quelle formule, entrée en C3 puis recopiée vers la droite jusqu'en E3, a permis d'obtenir les valeurs figurant dans la ligne 3 du tableau ?

Dans la suite, on considère que, dans l'attente d'un traitement ou d'un vaccin, le nombre de nouveaux cas va continuer à augmenter de  $8\%$  par an. On note  $u_0$  le nombre de nouveaux cas en 2010, *n* le nombre d'années écoulées depuis 2010 et *u<sup>n</sup>* le nombre de nouveaux cas au cours de l'année (2010+*n*).

- **3.** Préciser la nature, le premier terme et la raison de la suite  $(u_n)$ , puis exprimer  $u_n$  en fonction de *n*.
- **4.** Quelle estimation du nombre (arrondi à l'unité) de nouveaux cas peut-on faire pour l'année 2020 si la progression se poursuit au même rythme ?
- **5. a.** Résoudre dans  $\mathbb{R}$  l'inéquation  $1,08^x \ge 3$ .
	- **b.** En quelle année peut-on estimer que le nombre de nouveaux cas dépassera 1 500 ?

*Toute trace de recherche, même incomplète, ou d'initiative, même infructueuse, sera prise en compte dans l'évaluation.*

- **6. a.** Calculer  $\sum_{n=1}^{11}$  $\sum_{n=1}$   $u_n = u_1 + u_2 + \cdots + u_{11}$  (voir formulaire ci-après).
	- **b.** En déduire une estimation du nombre total (arrondi à l'unité) de personnes qui auront contracté la maladie au cours des quinze années suivant son apparition (c'est-à-dire des années 2007 à 2021).

#### **Formulaire :**

**La somme de** *p* **termes consécutifs d'une suite géométrique (***un***), de raison** *q* **différente de 1, se calcule de la manière suivante :**

$$
\sum_{n=1}^p u_n = u_1 + u_2 + \dots + u_p = u_1 \times \frac{1 - q^p}{1 - q}
$$

#### **EXERCICE 3 7 points**

Dans un milieu de culture, une population bactérienne évolue en fonction du temps.

Au début de l'étude, il y a 10 000 bactéries dans la culture. Au bout de 3 heures, on y introduit un puissant antibiotique.

Dans tout l'exercice, *t* désigne le temps (exprimé en heures) écoulé depuis le début de l'étude. Le graphique ci-dessous donne l'évolution du nombre de bactéries (exprimé en dizaines de milliers) en fonction de *t*.

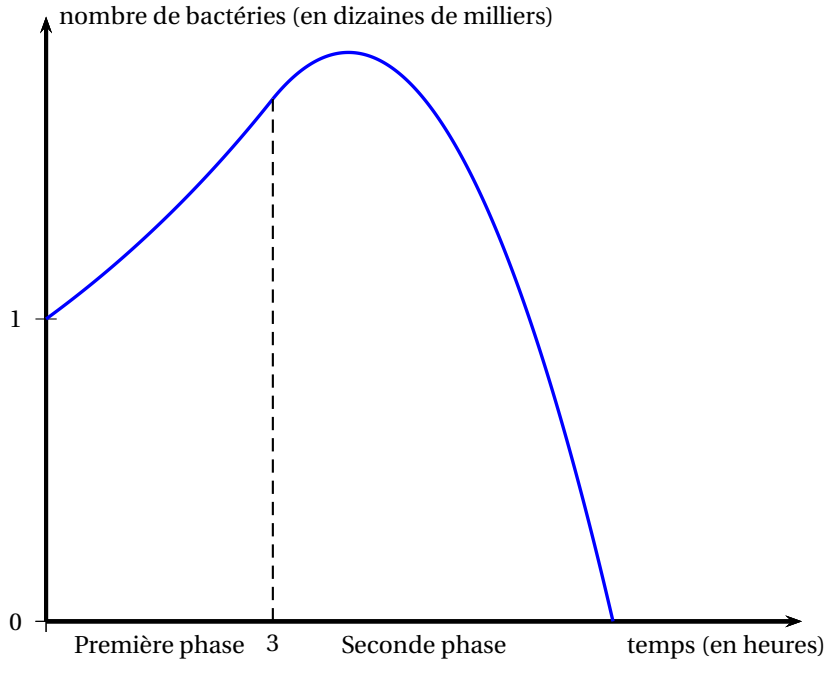

**Partie A : étude de la première phase - avant introduction de l'antibiotique**

Au cours de la première phase, le nombre de bactéries (exprimé en dizaines de milliers), est donné en fonction de *t* par :

$$
f(t)=1,2^t.
$$

- **1.** Donner, en justifiant, le sens de variation de *f* sur l'intervalle [0; 3].
- **2.** Déterminer par le calcul le nombre de bactéries présentes dans la culture au bout d'une heure et demie, puis au bout de trois heures. Les résultats seront arrondis à 10−<sup>3</sup> près.

### **Partie B : étude de la seconde phase - après introduction de l'antibiotique**

Après introduction de l'antibiotique, et tant qu'il reste des bactéries dans la culture, le nombre de celles-ci (exprimé en dizaines de milliers), est donné en fonction de *t* par :

$$
g(t) = -0.1536t^2 + 1.2288t - 0.576.
$$

- **1.** Calculer l'image de 7,5 par la fonction *g* puis interpréter le résultat obtenu.
- **2.** Calculer *g* ′ (*t*) pour *t* appartenant à [3; 7,5], où *g* ′ désigne la fonction dérivée de *g* .
- **3.** Résoudre l'inéquation  $g'(t) \ge 0$  dans l'intervalle [3; 7,5]. En déduire les variations de *g* sur [3; 7,5].
- **4.** Que se passe-t-il au cours de la première heure suivant l'introduction de l'antibiotique ? Et au cours des trois heures et demie suivantes ?
- **5.** L'introduction de l'antibiotique a-t-elle permis d'éviter que le nombre de bactéries n'atteigne 20 000 ? Justifier.

# [ **Baccalauréat ST2S 2012** \

# **L'intégrale de juin à novembre 2012**

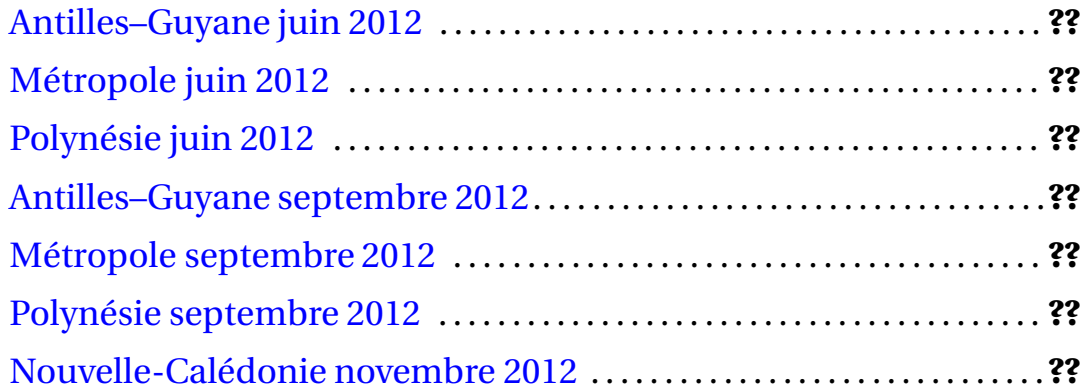

#### **Durée : 2 heures**

# [ **Baccalauréat ST2S** \ **Antilles-Guyane 20 juin 2012**

#### **EXERCICE 1 8 points**

Afin de dépister le diabète gestationnel, on pratique chez les femmes enceintes, entre la 22<sup>e</sup> et la 26<sup>e</sup> semaine de grossesse, le test de O'Sullivan qui met à l'épreuve les mécanismes de régulation du glucose sanguin maternel.

Ce test consiste tout d'abord à faire absorber à la patiente 50 g de glucose.

Trente minutes plus tard, la glycémie de la patiente atteint 2 g par litre de sang. On commence alors à observer l'évolution de la glycémie.

On relève la glycémie de la patiente 30 minutes après le début de l'observation (soit une heure après l'ingestion du glucose) et le résultat du test s'interprète de la façon suivante :

- si la glycémie est inférieure ou égale à 1,30 g/L, on considère que la patiente n'est pas atteinte de diabète gestationnel;
- si la glycémie est supérieure ou égale à 2 g/L, on considère que la patiente est atteinte de diabète gestationnel;
- si la glycémie est strictement comprise entre 1,30 g/L et 2 g/L, la patiente devra subir un second test.

#### **Partie A**

Une première patiente a une glycémie égale à 2 g/L au début de l'observation, puis on admet que cette valeur baisse de 1 % par minute. On note, pour tout entier naturel *n*, *u<sup>n</sup>* sa glycémie *n* minutes après le début de l'observation. On a donc  $u_0 = 2$ .

- **1. a.** Vérifier que  $u_1 = 1.98$ .
	- **b.** Calculer *u*<sub>2</sub> (arrondir à 10<sup>−2</sup> près).
- **2.** Exprimer, pour tout entier naturel *n*,  $u_{n+1}$  en fonction de  $u_n$ .
	- En déduire la nature de la suite (*un*) en précisant son premier terme et sa raison.
	- Exprimer, pour tout entier naturel *n*, *u<sup>n</sup>* en fonction de *n*.
- **3. a.** Calculer *u*<sub>30</sub>. On donnera un résultat arrondi à 10<sup>−2</sup> près.
	- **b.** Comment s'interprète le résultat du test pour cette patiente ? Justifier la réponse.

#### **Partie B**

On considère la fonction  $f$  définie sur l'intervalle  $[0, 60]$  par  $f(t) = 2 \times (0,984)^t$ .

La courbe représentative de la fonction *f* est donnée **en Annexe 1 (page ??)**. Cette annexe devra être **rendue avec la copie**.

Chez une autre patiente, on considère que la glycémie, *t* minutes après le début de l'observation est donnée, en grammes par litres de sang, par :

 $f(t) = 2 \times (0.984)^t$  pour *t* appartenant à l'intervalle [0; 60].

**1.** Reproduire et compléter le tableau de valeurs suivant. On donnera les valeurs arrondies à 10−<sup>2</sup> près.

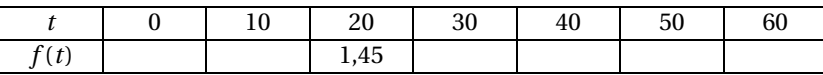

- **2. a.** Résoudre à l'aide du graphique l'inéquation  $f(t) \le 1,30$ .
	- **b.** Comment s'interprète le résultat du test pour cette deuxième patiente? Justifier la réponse.
- **3. a.** Résoudre, pour *t* appartenant à l'intervalle [0; 60], l'inéquation d'inconnue  $t: 2 \times (0.984)^t \leq 0.6984$ 1.
	- **b.** En déduire la durée nécessaire après le début de l'observation pour que la glycémie de cette deuxième patiente redevienne inférieure à 1 g/L/ (On arrondira le résultat à la minute près).

#### **EXERCICE 2 5 points**

Le tableau suivant donne la répartition des médecins en France, au 1<sup>er</sup> janvier 2011.

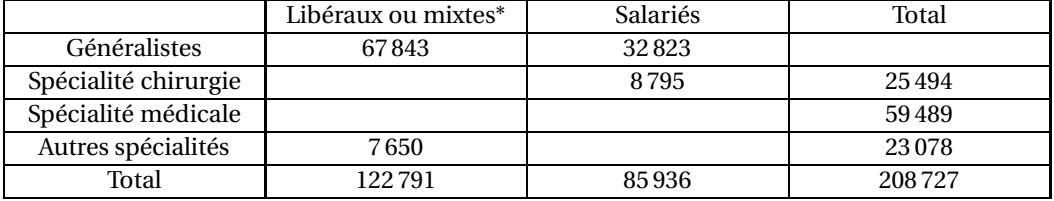

\* en partie salariés

Source : http ://www.sante-gouv.fr :OMG/pdf.seriestat157.pdf

#### **Partie A**

- **1.** Compléter le tableau donné en **Annexe 2 (page ??), à rendre avec la copie**.
- **2.** Sachant que 40,9 % des généralistes sont des femmes, combien y a-t-il de femmes médecins généralistes ? On arrondira à l'entier le plus proche.
- **3.** Quel est, en pourcentage, la part des médecins spécialisés en chirurgie parmi les médecins ? On arrondira à 0,1 % près.

### **Partie B**

*Les résultats seront, dans cette partie, arrondis à* 0,01 *près.*

Un médecin est tiré au hasard parmi l'ensemble des médecins exerçant en France.

- **1. a.** Quelle est la probabilité que ce médecin soit salarié ?
	- **b.** Quelle est la probabilité que ce médecin soit généraliste et salarié ?
	- **c.** Quelle est la probabilité que ce médecin soit spécialisé en chirurgie ou médecin salarié ?
- **2.** Quelle est la probabilité que ce médecin soit spécialisé en chirurgie sachant qu'il est un médecin salarié ?

#### **EXERCICE 3 7 points**

Une personne a consommé de l'alcool au début de la soirée. Sachant qu'elle devra conduire pour rentrer chez elle, elle procède à une première mesure de son alcoolémie à l'aide d'un éthylomètre.

Celui-ci indique 1,1 gramme d'alcool par litre de sang.

La personne procède ensuite à plusieurs mesures successives.

Les résultats obtenus sont consignés dans une feuille de tableur.

La colonne C et au format %.

#### Antilles-Guyane 20 juin 2012

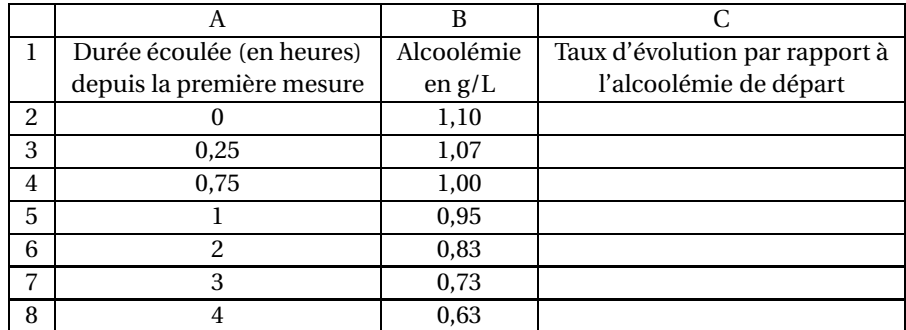

#### **Partie A : on ne demande pas de compléter le tableau**

**1.** La colonne C (de C3 à C8) doit permettre de calculer le taux d'évolution de l'alcoolémie, **par rapport à l'alcoolémie de départ**.Quatre formules sont proposées à saisir en C3 puis à recopier vers le bas. Une seule est exacte. Indiquer cette formule sur la copie.

**A :** =(B3-B2)/B2 **B :** =(B3-B\$2)/B\$2 **C :** =B3/B2 **D :** =B3/B\$2

**2.** Dans les textes de la sécurité routière on lit : « l'alcoolémie en gramme d'alcool par litre de sang diminue **toutes les heures** de 0,10 à 0,20 grammes ».

Cette affirmation vous paraît-elle exacte en ce qui concerne cette personne pendant la période de 4 heures considérées ? Justifier votre réponse.

#### **Partie B**

Les résultats de la Partie A sont traités de manière statistique dans cette partie.

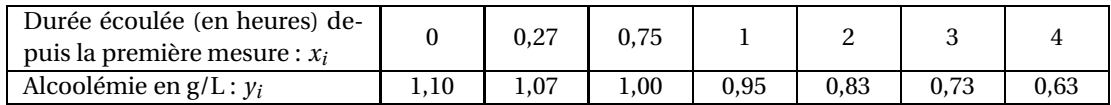

- **1.** Sur la feuille de papier millimétré, représenter le nuage de points de coordonnées ( $x_i$ ;  $y_i$ ) dans un repère orthogonal d'unités graphiques :
	- 2 cm pour 1 heure sur l'axe des abscisses;
	- 10 cm pour 1 g/L sur l'axe des ordonnées.
- **2.** Calculer les coordonnées du point moyen *G* de ce nuage. On arrondira les résultats à 10−<sup>2</sup> près. Placer ce point sur le graphique.
- **3.** On admet que la droite  $\mathcal{D}$  passant par *G* et de coefficient directeur −0,12 constitue une droite d'ajustement convenable du nuage.
	- **a.** Montrer qu'une équation de  $\mathscr{D}$  est :  $y = -0.12x + 1.09$  (les coefficients ayant été arrondis à  $10^{-2}$  près)
	- **b.** Tracer la droite  $\mathcal{D}$  dans le repère précédent.
	- **c.** Déterminer à l'aide du graphique la durée nécessaire, selon l'ajustement choisi, pour que la personne puisse conduire à nouveau. On rappelle qu'en France pour pouvoir conduite, l'alcoolémie doit être inférieure à 0,5 g/L de sang.
- **4.** Déterminer par le calcul, la durée nécessaire pour que l'alcoolémie soit, selon l'ajustement choisi inférieure à 0,3 g/L. (Arrondir à l'entier le plus proche).

# **ANNEXES À RENDRE AVEC LA COPIE**

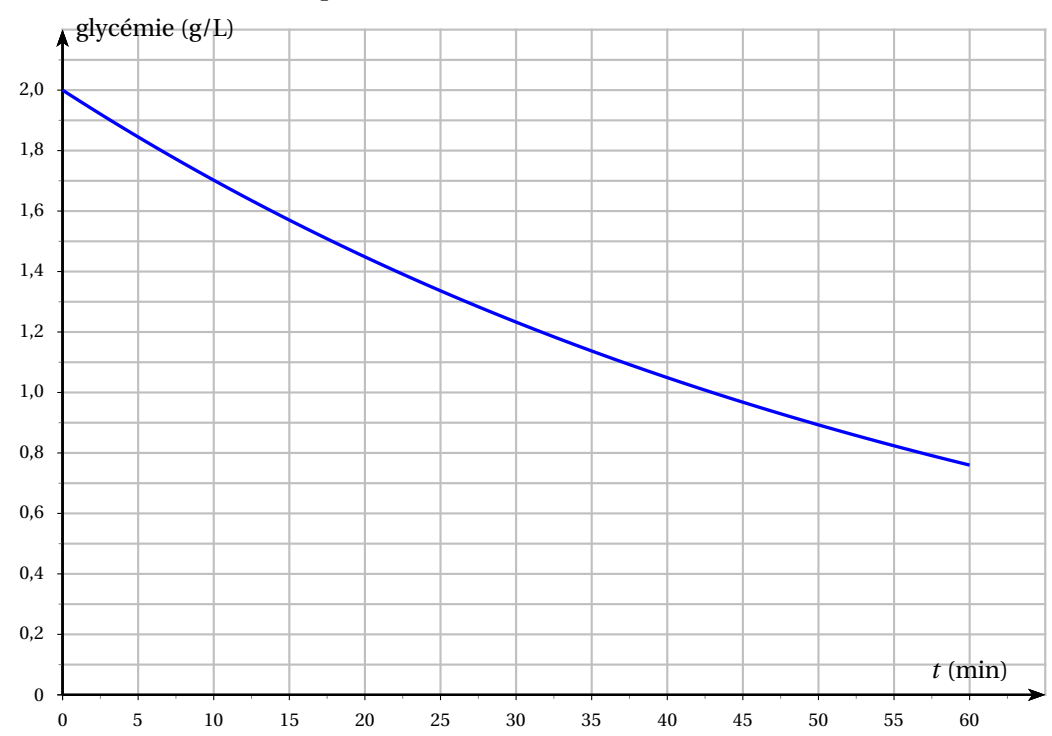

## **ANNEXE 1 : Exercice 1 Partie B question 2.a**

**ANNEXE 2 : Exercice 2 Partie A question 1**

|                      | Libéraux ou mixtes* | Salariés | Total  |
|----------------------|---------------------|----------|--------|
| Généralistes         | 67843               | 32823    |        |
| Spécialité chirurgie |                     | 8795     | 25494  |
| Spécialité médicale  |                     |          | 59489  |
| Autres spécialités   | 7650                |          | 23078  |
| Total                | 122791              | 85936    | 208727 |

\* en partie salariés

# [ **Baccalauréat ST2S Métropole 20 juin 2012** \

#### <span id="page-342-0"></span>**EXERCICE 1 5 points**

Un sondage sur la biodiversité a été effectué en France parmi 1 000 personnes. Les résultats du sondage sont répartis dans le tableau ci-dessous par catégorie socioprofessionnelle des personnes interrogées.

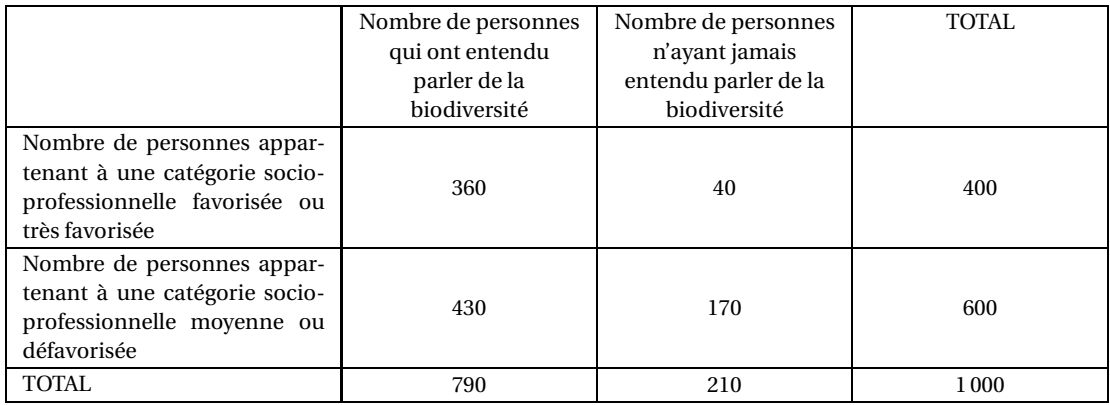

**1.** On choisit au hasard une personne parmi toutes les personnes interrogées.

On considère les évènements suivants :

*A* : « La personne choisie appartient à une catégorie socioprofessionnelle moyenne ou défavorisée ».

*B* : « La personne choisie a entendu parler de la biodiversité ».

Pour chacune des questions suivantes, on donnera les résultats sous forme décimale, arrondie au centième.

- **a.** Calculer la probabilité de chacun des évènements *A* et *B*.
- **b.** Définir par une phrase chacun des évènements suivants *A* ∩*B* et *A* ∪*B*, puis calculer leur probabilité.
- **2. a.** Sachant que la personne choisie appartient à une catégorie socioprofessionnelle moyenne ou défavorisée, calculer la probabilité que cette personne ait entendu parler de la biodiversité.
	- **b.** Calculer la probabilité  $P_B(A)$ .

### **EXERCICE 2 8 points**

#### **Partie A**

Le tableau ci-dessous, extrait d'une feuille de calcul, donne l'évolution de la production de déchets municipaux, par kg et par habitant, en France, depuis l'année 2001.

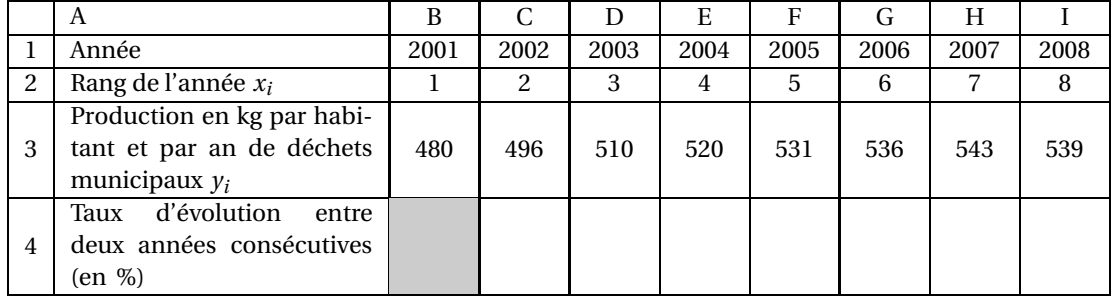

*Source : Ademe (Agence de l'énergie et de la maîtrise de l'environnement)*

- **1. a.** Calculer le taux d'évolution de la production de déchets municipaux, en kg par habitant entre l'année 2001 et 2002. On donnera le résultat en pourcentage, arrondi à 0,1 %.
	- **b.** Quelle formule doit on rentrer dans la cellule D4, qui recopiée vers la droite, donne le pourcentage d'évolution de la production de déchets municipaux par habitant entre deux années consécutives ? (*On admet que les cellules C*4 *à* 14 *sont en pourcentages*).
- **2. a.** Sur une feuille de papier millimétré, *à remettre avec la copie*, représenter le nuage de points de coordonnées  $\left(x_i\,;\, y_i\right)$ , dans un repère orthogonal d'unités graphiques : 1 cm pour une unité sur l'axe des abscisses, 1 cm pour 10 kg par habitant sur l'axe des ordonnées. On commencera la graduation à 470 kg par habitant sur l'axe des ordonnées.
	- **b.** Déterminer les coordonnées du point moyen G de ce nuage de points et placer le point G dans le repère.
	- **c.** On admet que la droite (∆) d'équation *y* = 8,77*x* +479,91 réalise un ajustement affine du nuage de points, fiable jusqu'en 2011. Tracer la droite (∆) dans le repère.
	- **d.** Déterminer alors graphiquement la production de déchets municipaux en kg par habitant pour l'année 2011.

#### **Partie B**

En 2011, un bureau d'étude a prévu de réduire la production de déchets municipaux de 7 % par habitant et par an pour atteindre moins de 390 kg de déchets par habitant et par an. On admet que la production de déchets municipaux en kg par habitant et par an est modélisée par une suite géométrique de terme général *u<sup>n</sup>* où *n* désigne un entier naturel et *u<sup>n</sup>* représente la production de l'année  $(2011 + n)$ . On a alors  $u_0 = 576$ .

- **1. a.** Montrer que la raison de cette suite est égale à 0,93.
	- **b.** Calculer la production de déchets municipaux en kg par habitant en 2012. On arrondira le résultat à l'unité.
- 2. **a.** Exprimer  $u_n$  en fonction de *n*.
	- **b.** Calculer  $u_5$  et  $u_6$ . En déduire l'année à partir de laquelle l'objectif du bureau d'étude sera atteint.

#### **EXERCICE 3 7 points**

#### **Partie A**

Soit la fonction *f* définie sur l'intervalle [0; 12] par

 $f(x) = 14 \times 0.97^x$ .

**1.** On admet que sur l'intervalle [0; 12] la fonction *f* a le même sens de variation que la fonction définie par  $g(x) = 0.97^x$ .

Déterminer, en justifiant votre réponse, le sens de variation de la fonction *f* sur l'intervalle [0; 12].

- **2.** Établir le tableau de variation de la fonction *f* sur l'intervalle [0; 12].
- **3.** Reproduire et compléter le tableau de valeurs numériques suivant, en arrondissant les résultats au dixième.

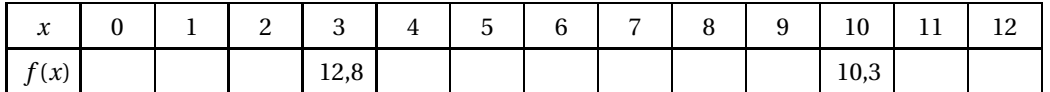

#### **Partie B**

On étudie à partir de l'année 2007, le nombre d'emplois créés en France par les entreprises des collectivités territoriales du traitement des ordures ménagères résiduelles. On admet que le nombre *f* (*x*) défini dans la partie A représente le nombre d'emplois créés (en milliers), en fonction du rang *x* de l'année.

Ainsi, *x* = 0 représente l'année 2007, *x* = 1 représente l'année 2008 et ainsi de suite.

La courbe représentative de la fonction *f* , dans un repère orthogonal du plan est donnée en annexe (à remettre avec la copie).

**1.** Déterminer à l'aide du graphique, en laissant les traits de constructions apparents :

**a.** *f* (5).

- **b.** L'année au cours de laquelle le nombre d'emplois créés est de 11 500.
- **c.** À partir de quelle année, le nombre d'emplois créés deviendra inférieur à 12 750.
- **2.** Résoudre par le calcul, l'inéquation  $f(x) \leq 10$  (on donnera la valeur exacte des extrémités de l'intervalle solution puis une valeur approchée arrondie à l'unité). Donner une interprétation de ce résultat.
- **3.** À partir de quelle année, le nombre d'emplois créés aura-t-il diminué de 25 % par rapport à l'année 2007 ?

# **ANNEXE**

### **À remettre avec la copie**

**Exercice 3**

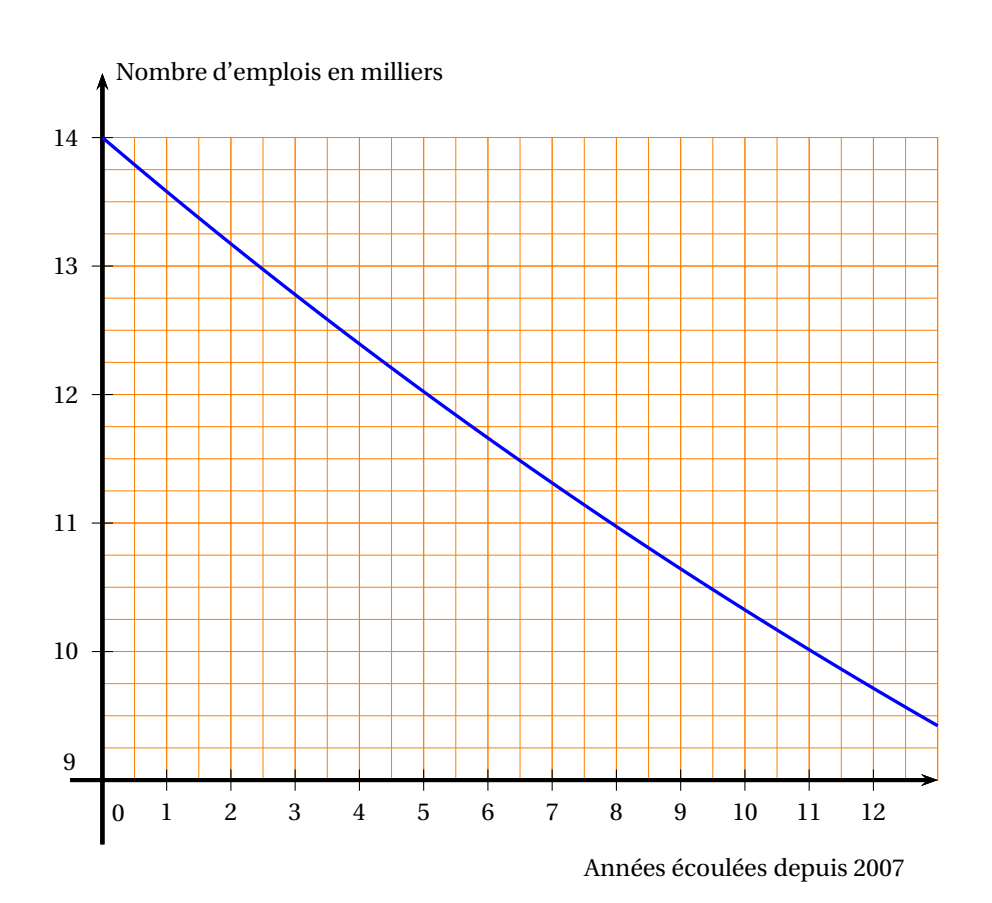

# [ **Baccalauréat ST2S Polynésie 8 juin 2012** \

<span id="page-346-0"></span>L'ANNEXE est à rendre avec la copie L'utilisation d'une calculatrice est autorisée Une feuille de papier millimétré, à rendre avec la copie, est fournie au candidat

### **EXERCICE 1 6 points**

*Cet exercice est un questionnaire à choix multiples. Aucune justification n'est demandée. Pour chacune des questions, une seule des réponses proposées est correcte. Chaque réponse correcte rapporte un point. Une réponse erronée ou une absence de réponse n'ôte pas de point. On notera sur la copie le numéro de la question, suivi de la lettre correspondant à la réponse choisie.*

### **Partie A**

Une classe de terminale ST2S comprend 18 filles et 12 garçons. Dans cette classe, 15 élèves, dont 8 filles, se sont présentés à un concours IFSI (instituts de formation aux soins infirmiers).

On choisit au hasard un élève de cette classe.

Soit *A* l'évènement « cet élève est un garçon ».

Soit *B* l'évènement « cet élève s'est présenté à un concours IFSI ».

**1.** La valeur exacte de  $p(A \cap B)$  est :

**a.** 
$$
\frac{7}{12}
$$
 **b.**  $\frac{7}{30}$  **c.**  $\frac{7}{15}$ 

**2.** La valeur exacte de  $p_A(B)$  est :

**a.** 
$$
\frac{7}{12}
$$
 **b.**  $\frac{7}{30}$  **c.**  $\frac{7}{15}$ 

- **3.** Les évènements *A* et *B* :
	- **a.** sont incompatibles **b.** sont indépendants **c.** ne sont ni incompatibles, ni indépendants.

### **Partie B**

Dans les banques, le 1<sup>er</sup> août 2011, le taux de rémunération annuelle du livret A est passé à 2,25 %. À cette date, on a placé une somme de 800 euros sur un livret A.

On s'intéresse à l'évolution de ce capital, en supposant que le taux de rémunération du livret A reste stable pour les dix années à venir.

- 1. La valeur du capital le 1<sup>er</sup> août 2012 sera de :
	- **a.** 827  $\in$  **b.** 802,25  $\in$  **c.** 818  $\in$ .
- **2.** On note  $u_0 = 800$  et  $u_n$  le capital acquis le 1<sup>er</sup> août de l'année 2011 + *n*. On a entré les données suivantes dans un tableur :

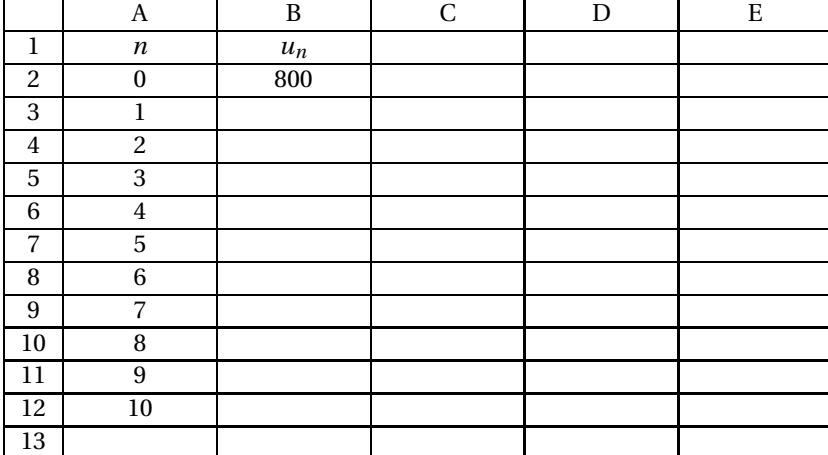

La formule à saisir dans la cellule B3, qui permettra d'afficher les valeurs de *u<sup>n</sup>* par une recopie automatique vers le bas, est :

**a.** = 800∗1,0225 **b.** = B2∗1,0225 **c.** = \$B\$2∗1,0225.

**3.** En considérant que le taux de rémunération reste constant jusqu'en 2020, la valeur du capital, arrondie au centime, le 1<sup>er</sup> août de l'année 2020 serait :

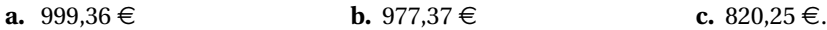

#### **EXERCICE 2 7 points**

Le tableau suivant donne l'espérance de vie à la naissance des hommes et des femmes; elle est exprimée en années.

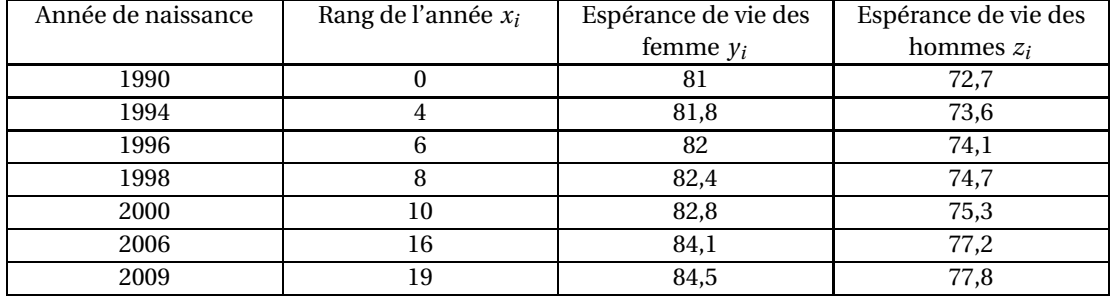

### *Source : INSEE. Champ : France métropolitaine*

# **Partie A :**

Expliciter par une phrase ce que représente le nombre 75,3 dans le tableau ci-dessus.

# **Partie B :**

On s'intéresse maintenant à la série des espérances de vie des femmes.

**1.** *La feuille de papier millimétré fournie sera prise en format « paysage »* =⇒

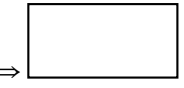

Dans un repère orthogonal, représenter le nuage de points de coordonnées  $(x_i \, ; \, y_i)$  où  $x_i$  représente le rang de l'année et *y<sup>i</sup>* représente l'espérance de vie des femmes à la naissance.

Unités graphiques : 1 cm représente une unité sur l'axe des abscisses

2 cm représentent une année sur l'axe des ordonnées.

On graduera l'axe des abscisses à partir de la valeur 0 et l'axe des ordonnées à partir de la valeur 80.

**2.** On note G le point moyen du nuage.

Calculer les coordonnées de G. On arrondira les résultats à 0,1 près.

- **3.** Déterminer une équation de la droite *D* de coefficient directeur 0,2 et qui passe par G.
- **4.** Placer G sur le graphique et tracer la droite *D*.

Dans cette question, on considère que la droite *D* a pour équation  $y = 0, 2x + 80, 9$ .

Elle réalise un bon ajustement du nuage de points. On suppose que cet ajustement reste valable au-delà de l'année 2009.

- **a.** En utilisant cet ajustement, déterminer graphiquement l'espérance de vie d'une femme née en 2015 en France métropolitaine.
- **b.** En utilisant cet ajustement, déterminer, par le calcul, l'année de naissance d'une femme qui pourra envisager une espérance de vie de 86 ans et demi.

#### **EXERCICE 3 7 points**

*Les parties de cet exercice sont indépendantes*

On injecte à une **femme malade** une dose de médicament.

La quantité de médicament (exprimée en cm $^3$ ) présente dans le sang de la malade, au bout du temps *t* (exprimé en heures), est donnée par la fonction *f* définie sur l'intervalle [0; 8] par :

$$
f(t) = 3 \times 0,86^t.
$$

On donne en ANNEXE, à rendre avec la copie, un graphique sur lequel figure la courbe représentative  $\mathscr C$  de la fonction  $f$ , ainsi que la tangente à la courbe  $\mathscr C$  au point d'abscisse 4.

### **Partie A**

- **1.** Calculer *f* (1). Retrouver cette valeur sur le graphique (on laissera apparents les traits de construction). Interpréter cette valeur.
- **2.** Résoudre graphiquement l'équation *f* (*t*) = 1,5. *On laissera apparents les traits de construction sur l'ANNEXE, à rendre avec la copie.*
- **3. a.** Calculer la quantité de médicament restant dans le sang de la malade au bout de 8 heures. *On arrondira ce résultat à* 0,1 *près*.
	- **b.** Quel pourcentage représente cette quantité par rapport à la quantité initialement injectée ?
- **4.** Déterminer, par le calcul, le temps nécessaire pour que la quantité de médicament dans le sang de la malade diminue de moitié. On donnera le résultat arrondi à 0,01 près, puis on convertira ce résultat en heures et minutes.

Quel résultat précédent retrouve-t-on ainsi ?

#### **Partie B**

*Dans cette question, toute prise d'initiative, même non aboutie, sera valorisée.*

On rappelle que la fonction  $f'$  fonction dérivée de la fonction  $f$ , exprime la vitesse d'évolution de la quantité de médicament à un instant donné. Elle s'exprime en cm $^3$ /h.

Quel élément du graphique apporte un renseignement sur la vitesse d'évolution de la quantité de médicament au bout de 4 heures ? Donner une valeur approchée de cette vitesse d'évolution. *On laissera apparents les traits de construction sur l'ANNEXE, à rendre avec la copie.*

#### **Partie C**

On injecte maintenant ce même médicament à un **homme malade**.

Sur l'intervalle [0; 8] la fonction donnant la quantité de médicament (exprimée en cm<sup>3</sup>) présente dans le sang du malade, après un temps *t* (exprimé en heures), est du type :  $g(t) = k \times a^t$ . On souhaite déterminer les valeurs des réels *k* et *a* en utilisant les données suivantes :

- **1.** La quantité injectée au malade à l'instant  $t = 0$  est de 5 cm<sup>3</sup>. En déduire la valeur du nombre réel *k*.
- **2.** Au bout d'une heure, la quantité de médicament présente dans le sang du malade s'élève à 4,45cm<sup>3</sup> . En déduire la valeur du nombre réel *a*. Conclure en donnant l'expression de *g* (*t*).

# **ANNEXE** *à rendre avec la copie*

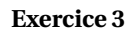

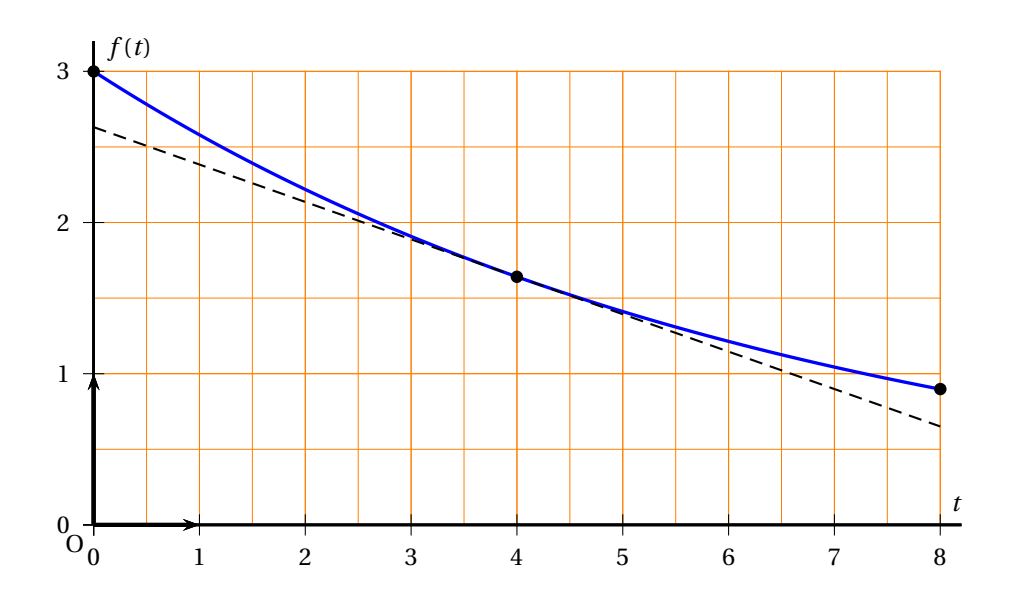

#### **Durée : 2 heures**

# <span id="page-351-0"></span>[ **Baccalauréat ST2S Antilles-Guyane 14 septembre 2012** \

### **EXERCICE 1 6 points**

On donne le nombre d'accouchements gémellaires en France de l'année 2000 à l'année 2009. Un accouchement gémellaire est un accouchement conduisant à la naissance de jumeaux.

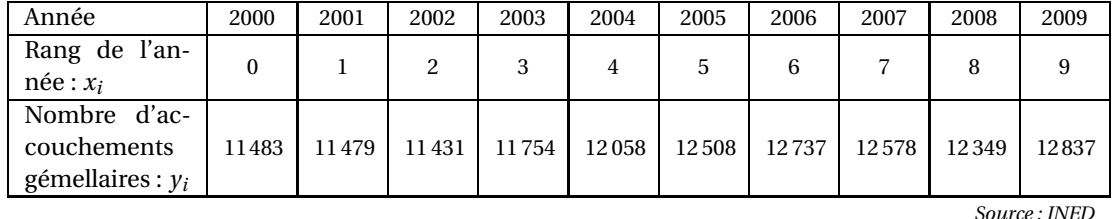

**1.** Représenter sur une feuille de papier millimétré le nuage de points  $M_i\left(x_i\ ;\ y_i\right)$ , dans un repère orthogonal.

On prendra pour unités graphiques :

- 1 cm pour une unité sur l'axe des abscisses.
- 1 cm pour 100 accouchements gémellaires sur l'axe des ordonnées, en commençant la graduation à 11 000 sur cet axe.

On positionnera l'axe des abscisses en bas de la feuille de papier millimétré.

- ${\bf 2.}$  Déterminer les coordonnées  $(x_G\,;\,y_G)$  du point moyen  $G$  de ce nuage (arrondir l'ordonnée à l'unité la plus proche). Placer le point *G* sur le graphique précédent.
- **3.** On décide de faire un ajustement affine de ce nuage par la droite (*D*) d'équation :
	- $y = 166x + 11374$ .
		- **a.** Vérifier par le calcul que le point *G* appartient à cette droite.
		- **b.** Construire cette droite sur la représentation graphique précédente.
- **4.** On admet que cet ajustement est pertinent pour effectuer des estimations au-delà de l'année 2009.
	- **a.** Estimer, à l'aide du graphique, le nombre d'accouchements gémellaires durant l'année 2012. Le résultat sera donné avec la précision permise par le graphique.
	- **b.** Estimer, par le calcul, le nombre d'accouchements gémellaires durant l'année 2012.

#### **EXERCICE 2 6 points**

En France, en 2008, lors des accidents corporels en voiture, 87 % des conducteurs portaient leur ceinture de sécurité. Parmi ceux-ci, 5 % conduisaient sous l'emprise de l'alcool. Par ailleurs, 34 % des conducteurs non-ceinturés conduisaient sous l'emprise de l'alcool. (Sources : ONISR, fichier des accidents).

On tire au hasard un conducteur parmi les victimes d'accidents corporels en France en 2008. On note :

- *C* l'évènement « le conducteur était ceinturé »;
- *C* l'évènement contraire de *C* ;
- *A* l'évènement « le conducteur était sous l'emprise de l'alcool »;
- *A* l'évènement contraire de *A*.
- **1.** À partir des éléments du texte, déterminer les valeurs suivantes :
	- **a.** la probabilité de l'évènement *C* ;
	- **b.** *p<sup>C</sup>* (*A*), la probabilité de l'évènement *A* sachant que l'évènement *C* est réalisé,
	- **c.** *p<sup>C</sup>* (*A*), la probabilité de l'évènement *A* sachant que l'évènement *C* est réalisé.
- **2.** Recopier et compléter l'arbre de probabilité suivant :

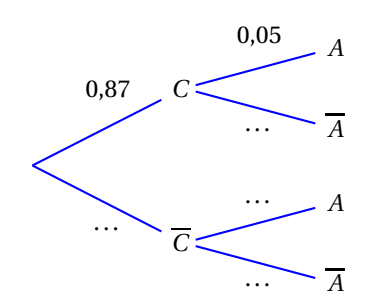

- **3.** Définir à l'aide d'une phrase l'évènement *C* ∩ *A*, puis calculer sa probabilité.
- **4.** Calculer la probabilité que le conducteur soit sous l'emprise de l'alcool au moment de l'accident.
- **5.** Suite à un accident corporel un contrôle d'alcoolémie est effectué sur le conducteur qui révèle que celui-ci est sous l'emprise de l'alcool.

Quelle est la probabilité qu'il porte sa ceinture de sécurité au moment de l'accident ? On arrondira le résultat à 10−<sup>3</sup> près.

#### **EXERCICE 3 8 points**

Le tableau ci-dessous donne les dépenses de soins hospitaliers pour les années 2008 à 2010 en milliards d'euros en France.

| Annèes                                                 | 2008 | 2009 | 2010 |
|--------------------------------------------------------|------|------|------|
| Dépenses de soins hospitaliers en<br>milliards d'euros | 76,2 | 79,1 | 81.2 |

*Source : DREES, comptes de la santé.*

- **1.** Calculer le pourcentage d'évolution des dépenses de soins hospitaliers entre 2008 et 2009.
- **2.** Les prévisions de dépenses font apparaître une augmentation annuelle de 2 % des dépenses de soins hospitaliers à partir de l'année 2010.

On note, pour tout entier naturel *n*,*u<sup>n</sup>* le montant des dépenses de soins hospitaliers en milliards d'euros pour l'année (2010 + *n*). On a donc  $u_0 = 81, 2$ .

- **a.** Calculer *u*<sup>1</sup> et *u*2. On arrondira à 10−<sup>2</sup> près.
- **b.** Quelle est la nature de la suite (*un*)? Préciser sa raison.
- **c.** Exprimer, pour tout entier naturel *n*,*u<sup>n</sup>* en fonction de *n*.
- **3.** Calculer l'estimation du montant des dépenses de soins hospitaliers pour l'année 2015.
- **4.** On utilise un tableur pour calculer le montant des dépenses de soins hospitaliers. Une copie d'écran est présentée ci -dessous :

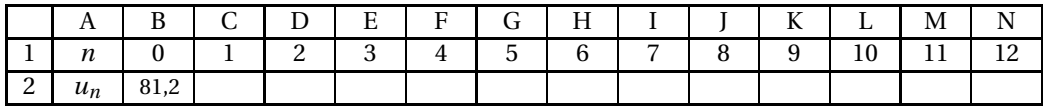

Quatre formules sont proposées à saisir en C2 puis à recopier vers la droite. Une seule est exacte. Indiquer, sur la copie, la réponse choisie.

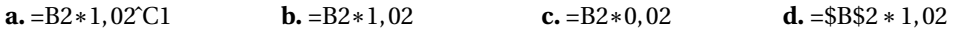

**5. a.** Résoudre, pour *t* réel, l'équation

$$
81, 2 \times 1, 02^t \ge 100.
$$

**b.** En déduire une estimation de l'année à partir de laquelle les dépenses de soins hospitaliers dépasseront 100 milliards d'euros.

#### **Durée : 2 heures**

# <span id="page-354-0"></span>[ **Baccalauréat ST2S Métropole 12 septembre 2012** \

L'usage d'une calculatrice est autorisé.

### **EXERCICE 1 7 points**

*Dans cet exercice, les parties A et B peuvent être traitées de manière indépendante.*

### **PARTIE A**

En 2012, une étude a relevé le nombre de décès dus à des accidents domestiques en France durant les dix années précédentes. Ces résultats sont reproduits dans le tableau ci-dessous :

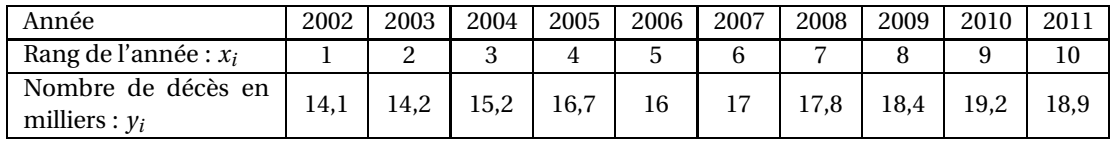

**1.** Représenter, sur papier millimétré, le nuage de points associé à la série  $(x_i \, ; \, y_i)$  dans un repère orthogonal d'unités graphiques : 1 cm pour une unité sur l'axe des abscisses, 1 cm pour un millier de décès sur l'axe des ordonnées.

On commencera la graduation à 12 milliers de décès sur l'axe des ordonnées.

**2.** Soit *G* le point moyen du nuage, calculer les coordonnées de *G*.

Placer le point *G* dans le repère précédent.

Dans la suite du problème, la droite *D* d'équation *y* = 0,5*x* +14 réalise un ajustement affine du nuage de points associé à la série  $(x_i; y_i)$ .

- **3.** Tracer la droite *D* dans le repère précédent.
- **4.** Le point *G* appartient-il à la droite *D* ? Justifier votre réponse.
- **5.** En utilisant cet ajustement affine, combien de décès dus à des accidents domestiques pourraiton prévoir en 2020 ?

### **PARTIE B**

Suite à l'étude précédente, une campagne de prévention pourlutter contre les accidents domestiques a été mise en place. En 2011, il y a eu 18 900 décès dus à des accidents domestiques. Grâce à cette campagne de prévention, on prévoit que le nombre de décès diminuera chaque année de 5 %.

**1.** Déterminer le nombre de décès dus à des accidents domestiques que l'on peut ainsi prévoir en 2012.

On pose  $u_0$  le nombre de décès dus à des accidents domestiques en 2011, ainsi  $u_0 = 18900$ . On désigne par l'entier naturel *n*, le nombre d'années écoulées depuis 2011 et par *u<sup>n</sup>* le nombre de décès en 2011+*n*.

- **2.** Justifier que la suite (*un*) est une suite géométrique et que sa raison est 0,95.
- **3. a.** Déterminer *u<sup>n</sup>* en fonction de *n*.
	- **b.** Quelle est l'estimation du nombre de décès dus à des accidents domestiques que l'on peut faire pour l'année 2020 ?

**4.** Quel est le nombre de décès dus à des accidents domestiques entre 2011 et 2020 que l'on peut prévoir ?

*On rappelle que la somme des* (*n* + 1) *premiers termes d'une suite géométrique* (*un*) *de premier terme u*<sup>0</sup> *et de raison*  $q \neq 1$  *est donnée par la formule* :

$$
u_0 + u_1 + \dots + u_n = u_0 \times \frac{1 - q^{n+1}}{1 - q}
$$

#### **EXERCICE 2 7 points**

Suite à une augmentation du nombre de personnes malades dans un village, une organisation a mis en place une campagne de vaccination en janvier 2011.

#### **PARTIE A**

La courbe donnée en annexe 1 (*à remettre avec la copie*) représente le pourcentage de personnes malades en fonction du temps *t*, exprimé en mois, écoulé depuis janvier 2011.

- **1.** Déterminer graphiquement le pourcentage de malades au début de la campagne de vaccination.
- **2.** Déterminer graphiquement durant combien de mois le pourcentage de personnes malades sera supérieur ou égal à 40 % (on laissera apparents les traits de construction).
- **3.** Déterminer, graphiquement, au bout de combien de mois après le début de la campagne de vaccination le pourcentage de malades a été maximal.

Quel était alors ce maximum (*on laissera apparents les traits de construction*) ?

### **PARTIE B**

Pour prévoir l'évolution de la maladie dans les mois à venir, on modélise le pourcentage de personnes malades en fonction du temps *t*, exprimé en mois, écoulé depuis janvier 2011, par la fonction *p*, définie et dérivable sur l'intervalle [0; 25] par :

$$
p(t) = -0.2t^2 + 4t + 25
$$

- **1.** Calculer *p*(0).
- **2.** Soit *p* ′ la fonction dérivée de la fonction *p* sur l'intervalle [0; 25]. Calculer  $p'(t)$ .
- **3.** Déterminer le signe de  $p'(t)$  en fonction de  $t$  sur l'intervalle  $[0; 25]$ . En déduire le tableau de variations de la fonction *p* sur l'intervalle [0; 25].
- **4.** Reproduire puis compléter le tableau suivant :

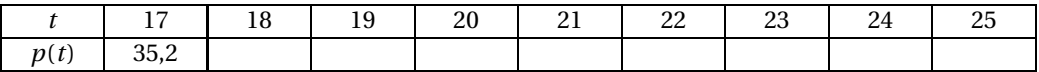

- **5.** Compléter le graphique de l'annexe 1 (*à remettre avec la copie*) en traçant la courbe représentative de la fonction *p* sur l'intervalle [17; 25].
- **6.** Déterminer l'année et le mois durant lequel la maladie aura disparu du village.

#### **EXERCICE 3 6 points**

Une enquête a été menée sur 2 000 bénévoles d'une ville pour connaître les raisons de leur premier engagement dans diverses associations. Les résultats sont présentés dans le tableau ci-dessous et sont classés selon l'âge des bénévoles.

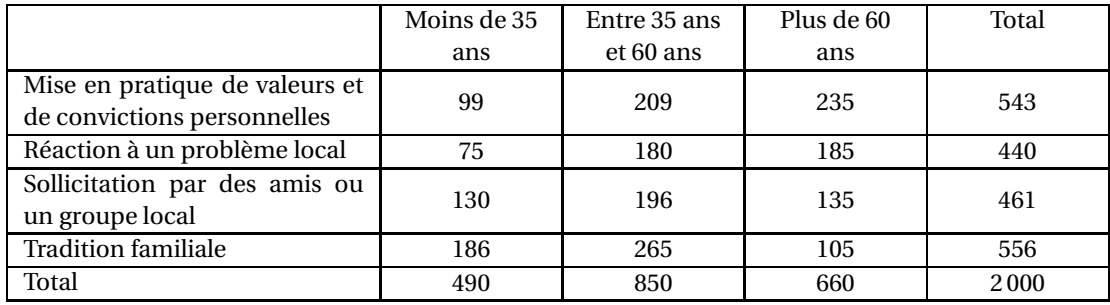

*Dans les questions suivantes, les résultats seront donnés sous forme décimale et arrondis au millième.*

On choisit au hasard une personne parmi les 2 000 bénévoles de l'enquête et on considère les évènements suivants :

*A* : « Le bénévole a moins de 35 ans ».

*B* : « Le bénévole a entre 35 ans et 60 ans ».

*C* : « Le bénévole a plus de 60 ans ».

*S* : « Le bénévole s'est engagé après avoir été sollicité par des amis ou un groupe local ».

*T* : « Le bénévole s'est engagé par tradition familiale ».

- **1. a.** Déterminer la probabilité des évènements *A* et *S*.
	- **b.** Décrire avec une phrase les évènements *A* ∩*S* et *A* ∪*S*.
	- **c.** Calculer la probabilité de *A* ∩*S* et *A* ∪*S*.
	- **d.** Déterminer la probabilité de l'évènement *T* .
- **2.** On choisit au hasard un bénévole parmi ceux âgés de moins de 35 ans. Quelle est la probabilité qu'il se soit engagé en réaction à un problème local ?
- **3.** Calculer les probabilités conditionnelles  $P_A(T)$ ,  $P_B(T)$  et  $P_C(T)$ .

**Annexe 1 À remettre avec la copie.**

**Exercice 2**

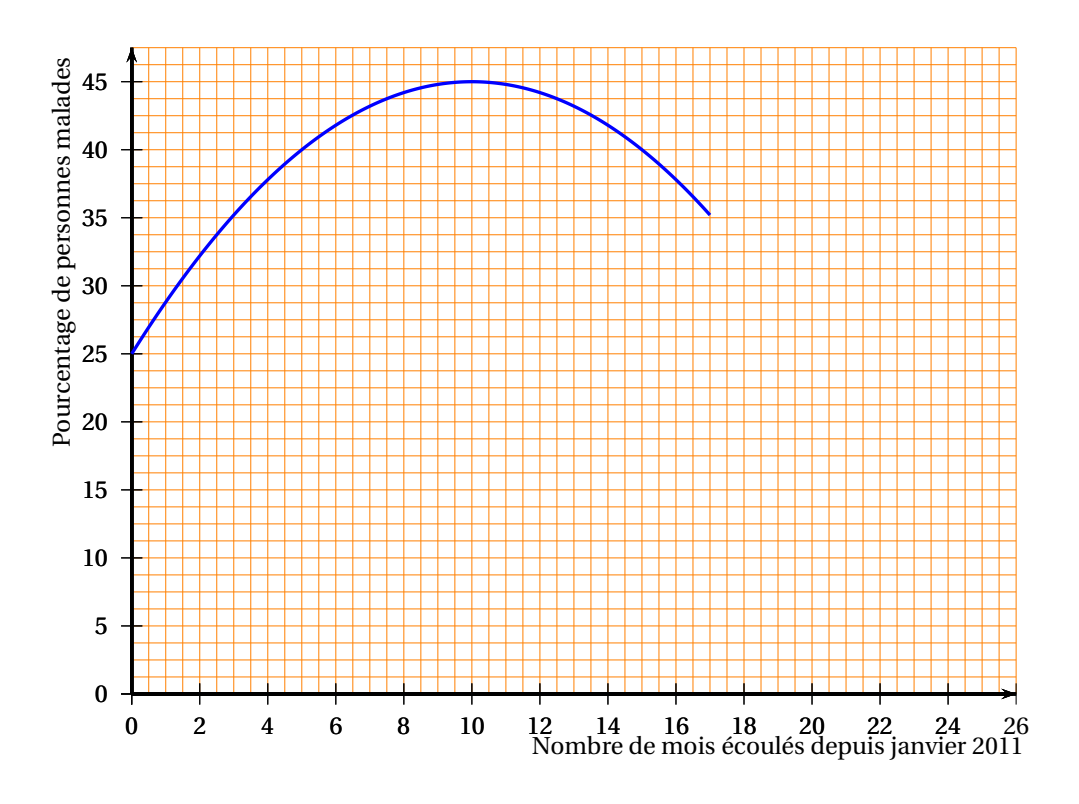

# <span id="page-358-0"></span>[ **Baccalauréat ST2S Polynésie 13 septembre 2012** \

L'utilisation d'une calculatrice est autorisée

Une feuille de papier millimétré, à rendre avec la copie, est fournie au candidat

### **EXERCICE 1 8 points**

Une population homogène de bactéries, placée dans un milieu liquide stable donné, se multiplie par divisions successives. On s'intéresse à l'évolution en fonction du temps de la densité bactérienne, c'est-à-dire du nombre de bactéries par unité de volume.

### **Partie A :**

Une série de cinq mesures expérimentales a donné les résultats suivants :

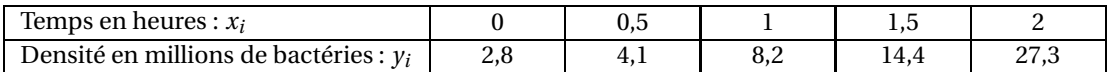

- **1.** Sur la feuille de papier millimétré fournie, placer le nuage de points  $(x_i; y_i)$  de la série statistique, dans un repère orthogonal d'origine O, dans lequel 5 cm représentent une heure en abscisses et 1 cm représente 2 millions de bactéries en ordonnées.
- **2.** On appelle G le point moyen du nuage.
	- **a.** Déterminer les coordonnées du point G.
	- **b.** Déterminer une équation de la droite (OG).
	- **c.** Tracer cette droite dans le repère précédent.
- **3.** La droite (OG) constitue un premier ajustement du nuage.

Utiliser cet ajustement pour prévoir la densité bactérienne au bout de 3 heures.

### **Partie B :**

On considère la fonction *f* définie sur l'intervalle [0; 2] par

$$
f(x) = \frac{5}{2} \times 3, 2^x.
$$

**1.** On admet que, sur l'intervalle [0; 2], la fonction *f* a le même sens de variation que la fonction *g* définie par :  $g(x) = 3,2^x$ .

Donner le sens de variation de la fonction *f* sur l'intervalle [0; 2].

**2.** Recopier et compléter le tableau suivant (on arrondira les résultats au dixième).

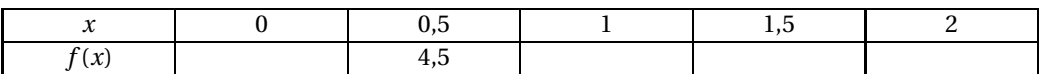

- **3.** Sur la feuille de papier millimétré fournie, dans le même repère que celui utilisé à la question 1. de la **partie A**, tracer la courbe représentative de la fonction f sur l'intervalle [0; 2] .
- **4.** La courbe représentative de la fonction *f* constitue un deuxième ajustement du nuage de points étudié dans la **partie A**.

En utilisant ce deuxième ajustement, déterminer par le calcul, la densité bactérienne prévisible au bout de 3 heures.

*On donnera le résultat arrondi au dixième.*

**5.** Comparer ce résultat à celui obtenu à la partie A.

Quel est, à votre avis, l'ajustement le plus pertinent pour la situation donnée ?

#### **EXERCICE 2 7 points**

On veut vérifier l'efficacité d'un vaccin sur une population donnée. On dispose des données suivantes :

- un quart de la population a été vacciné contre la maladie;
- au cours d'une épidémie, on constate que parmi les individus vaccinés, seuls 10 % sont malades et parmi les individus non vaccinés, trois individus sur cinq ne sont pas malades.

On choisit au hasard une personne dans cette population.

#### On note :

*V* l'évènement « la personne est vaccinée contre la maladie » et  $\overline{V}$  l'évènement contraire de *V*; *M* l'évènement « la personne est malade » et *M* l'évènement contraire de *M*.

**1.** Recopier et compléter l'arbre pondéré ci-dessous représentant la situation étudiée.

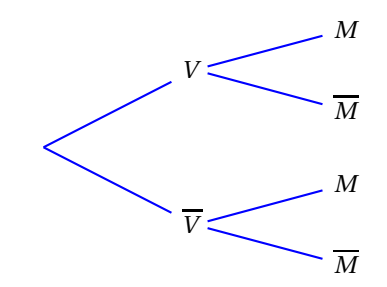

- **2.** Donner les valeurs des probabilités  $P(V)$  et  $P_V M$ ).
- **3.** Calculer les probabilités  $P(V \cap M)$  et  $P(\overline{V} \cap M)$ .

En déduire que la probabilité qu'une personne de la population soit malade vaut 0,325.

**4.** En comparant  $P_{\overline{V}}(M)$  à  $P_V(M)$ , que peut-on dire de l'efficacité de ce vaccin?

#### **EXERCICE 3 5 points**

*Pour chacune des questions de ce questionnaire à choix multiples, une seule des quatre propositions est exacte.*

*Indiquer sur la copie le numéro de la question et la lettre correspondant à la réponse choisie. Ne rien inscrire sur le sujet.*

*Chaque réponse correcte rapporte 1 point. Une réponse erronée ou une absence de réponse n'ôte pas de point.*

L'iode 131 est un produit radioactif. La masse de tout échantillon d'iode 131 diminue régulièrement de 8,3 % par jour par désintégration. On dispose d'un échantillon de masse initiale *M*<sup>0</sup> = 100 g. On note *M<sup>n</sup>* la masse de cet échantillon au bout de *n* jours.

**1.** Arrondie au dixième, la masse  $M_2$  de l'échantillon au bout de 2 jours est :

- **a.** 68,9 g
- **b.** 83,4 g
- **c.** 84,1 g
- **d.** 98,3 g
- **2.** La suite des nombres  $M_n$  est une suite :
	- **a.** arithmétique de raison 0,917
- **b.** géométrique de raison 0,917
- **c.** arithmétique de raison 0,083
- **d.** géométrique de raison 0,083
- **3.** L'expression de  $M_n$  en fonction de  $n$  est :
	- **a.**  $M_n = 100 + n \times 0,917$
	- **b.**  $M_n = 100 \times 0,083^n$
	- **c.**  $M_n = 100 + 0.917^n$
	- **d.**  $M_n = 100 \times 0.917^n$
- **4.** On veut calculer les masses successives de l'échantillon à l'aide d'un tableur.

Τ

La formule à écrire en B3 pour obtenir, en la recopiant vers le bas, les termes *M<sup>n</sup>* de la suite dans la colonne B, est :

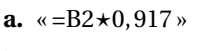

**b.** «=100  $\star$  0,917 ^ A2 »

c. 
$$
\alpha = 100 \star 0.917^{\circ} B2
$$

**d.** 
$$
\kappa = A2 \star 0,917
$$

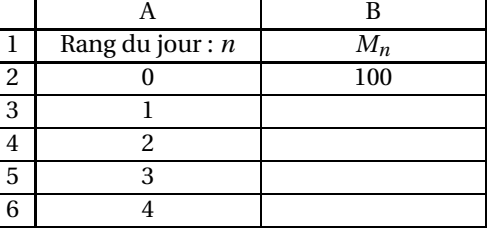

**5.** Les solutions de l'inéquation  $M_n < 10$  sont les entiers *n* tels que :

**a.** 
$$
n > log \frac{100}{917}
$$
  
\n**b.**  $n < \frac{-1}{log 0.917}$   
\n**c.**  $n > \frac{-1}{log 0.917}$   
\n**d.**  $n > \frac{100}{917}$ 

# [ **Baccalauréat ST2S Nouvelle–Calédonie 15 novembre 2012** \

### **EXERCICE 1 6 points**

Le service d'urologie d'un hôpital comprend trois ailes notées *U*1,*U*<sup>2</sup> et *U*3.

Un nombre important de patients atteints de la même pathologie y sont soignés, soit avec un médicament fourni par le laboratoire *LabA*, soit avec un médicament fourni par le laboratoire *LabMédi*. Une étude réalisée sur ces patients a montré que :

- $\bullet$  40 % de ces patients sont hospitalisés dans l'aile  $U_1$ , 30 % dans l'aile  $U_2$  et le reste dans l'aile  $U_3$ ;
- dans l'aile *U*1, 75 % des patients atteints de cette pathologie sont soignés avec un médicament du laboratoire *LabA*;
- dans l'aile  $U_2$ ,  $\frac{4}{5}$ — des patients atteints de cette pathologie sont soignés avec un médicament du<br>5 laboratoire *LabMédi*;
- dans l'aile *U*3, 25 % des patients atteints de cette pathologie sont soignés avec un médicament du laboratoire *LabMédi*.

On choisit au hasard dans ce service un patient parmi les patients atteints de cette pathologie. On considère les évènements suivants :

- *U*<sup>1</sup> : « le patient choisi est soigné dans l'aile *U*1. »
- *U*<sup>2</sup> : « le patient choisi est soigné dans l'aile *U*2. »
- *U*<sup>3</sup> : « le patient choisi est soigné dans l'aile *U*3. »
- *A* : « le patient choisi prend le médicament du laboratoire *LabA*. »
- *M* : « le patient choisi prend le médicament du laboratoire *LabMédi*. »
- **1.** Calculer la probabilité de l'évènement *U*3.
- **2.** On a représenté la situation par un arbre. Recopier et compléter cet arbre.

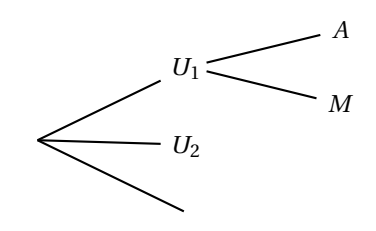

- **3.** Calculer la probabilité que le patient choisi soit soigné dans l'aile *U*<sup>2</sup> et prenne le médicament du laboratoire *LabA*.
- **4.** Déterminer la probabilité de l'évènement *A*.
- **5.** Sachant qu'il prend le médicament du laboratoire *LabA*, déterminer la probabilité que le patient choisi soit hospitalisé dans l'aile *U*2. On arrondira le résultat au millième.

#### **EXERCICE 2** 6 points

*Cet exercice est un questionnaire à choix multiples (QCM). Pour chacune des questions ci-dessous, une seule des propositions A, B ou C est exacte. Indiquer sur votre copie le numéro de la question et la proposition choisie. Aucune justification n'est*

#### *demandée.*

*Une réponse exacte rapporte* 1 *point. Une réponse erronée ou une absence de réponse n'ôte pas de point.*

#### **Question 1**

Voici un nuage composé de 12 points à coordonnées entières :

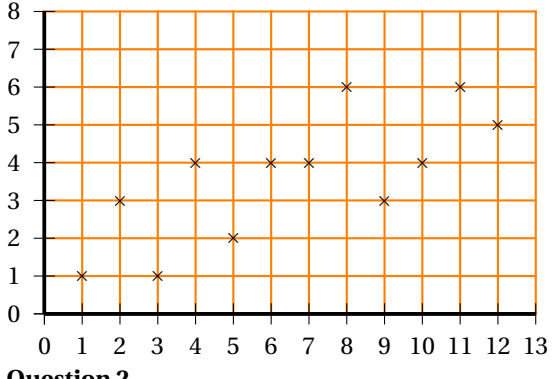

Les coordonnées du point moyen de ce nuage arrondies à 0,01 près, sont : **A** : (3,58; 6,50) **B** : (6,50; 3,50) **C** : (6,50; 3,58)

### **Question 2**

Au cours d'une année le prix d'un médicament a été multiplié par 0,946. Cela correspond à :

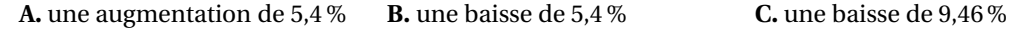

#### **Question 3**

Si le nombre de donneurs de sang augmentait chaque année de 6 % alors le pourcentage de hausse globale au bout de 5 années serait :

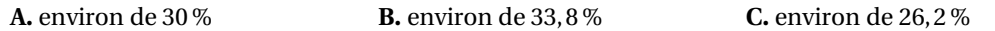

#### **Question 4**

La feuille de calcul ci-dessous est utilisée pour calculer les termes d'une suite géométrique (*un*) de premier terme 500 et de raison 0,96.

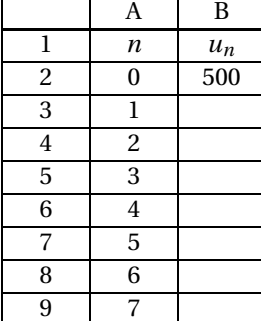

La formule à recopier vers le bas que l'on doit rentrer dans la cellule B3 est : **A.** =500\*0,96

- **B.**  $=0.96^{\circ} A3$
- $C. = B2*0,96$
- 

#### **Question 5-a**

La représentation graphique d'une fonction *f* définie sur [−3 ; 4] est donnée ci-dessous :

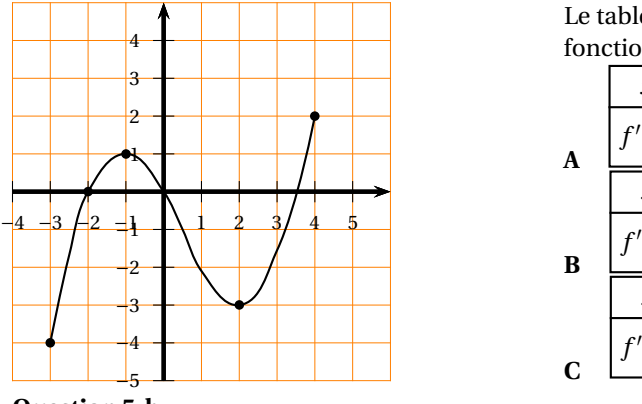

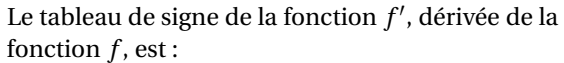

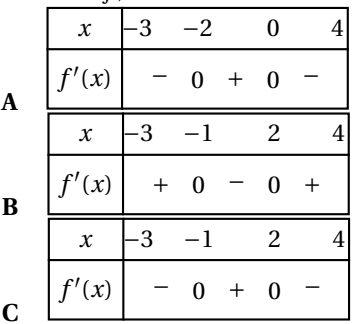

#### **Question 5-b**

Pour la fonction *f* donnée ci-dessus, l'ensemble solution de l'inéquation :  $f(x) \le 0$  est :

**A** 
$$
[-3; -2] \cup [0; 3, 4]
$$
 **B**  $\{-2; 0; 3, 4\}$  **C**  $[-4; 0]$ 

#### **EXERCICE 3 8 points**

On injecte, à l'instant *t* = 0, par piqûre intramusculaire, une dose d'une substance médicamenteuse à un malade. Cette substance diffuse alors progressivement dans le sang, puis est éliminée. Ce processus, étudié pendant les six premières heures après l'injection, est illustré par le graphique donné en annexe.

Ce graphique représente la quantité de substance, exprimée en cm3, présente dans le sang du malade à l'instant *t*, exprimé en heures. Cette quantité est donnée par

$$
q(t) = \frac{1}{15} \left( t^3 - 15t^2 + 63t \right),
$$

où *t* désigne un nombre réel de l'intervalle [0; 6].

- **1. a.** Calculer le volume de substance encore présente dans le sang de ce malade, 6 heures après l'injection.
	- **b.** Sur le graphique donné en **annexe et à rendre avec la copie**, faire apparaître les traits permettant de vérifier le résultat obtenu au 1. a.
- **2.** Lire graphiquement le volume maximal de substance médicamenteuse que l'on peut trouver dans le sang de ce malade.

Préciser à quel instant ce maximum est atteint.

- **3.** À partir du graphique, commenter l'évolution de la quantité de la substance médicamenteuse contenue dans le sang.
- **4. a.** Tracer la tangente à la courbe au point d'abscisse 2, sachant que son coefficient directeur vaut 1.
	- **b.** On désigne par *q* ′ la fonction dérivée de la fonction *q*. Que représente *q* ′ (2) pour le médicament injecté ?
- **5.** La droite (AB) est tangente à la courbe au point A d'abscisse 5.
	- Déterminer graphiquement le nombre dérivé *q* ′ (5).
	- Quel est son signe ?

Qu'est-ce que cela signifie pour la quantité de substance médicamenteuse dans le sang ?

**6.** La substance médicamenteuse est efficace à partir de 4 cm<sup>3</sup> présents dans le sang. Déterminer graphiquement, à 0,1 près, l'instant à partir duquel cette substance médicamenteuse commence à être efficace et celui à partir duquel elle cesse de l'être.

### **Annexe**

### *à rendre avec la copie*

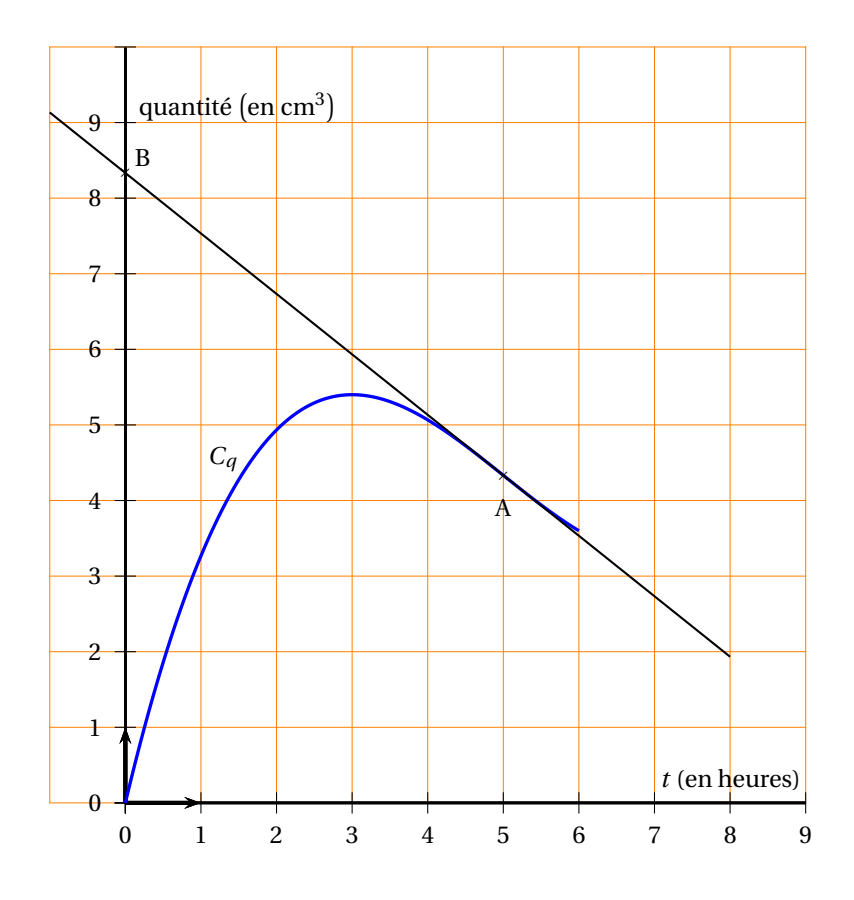

# [ **Baccalauréat ST2S 2013** \

# <span id="page-365-0"></span>**L'intégrale de juin à novembre 2013**

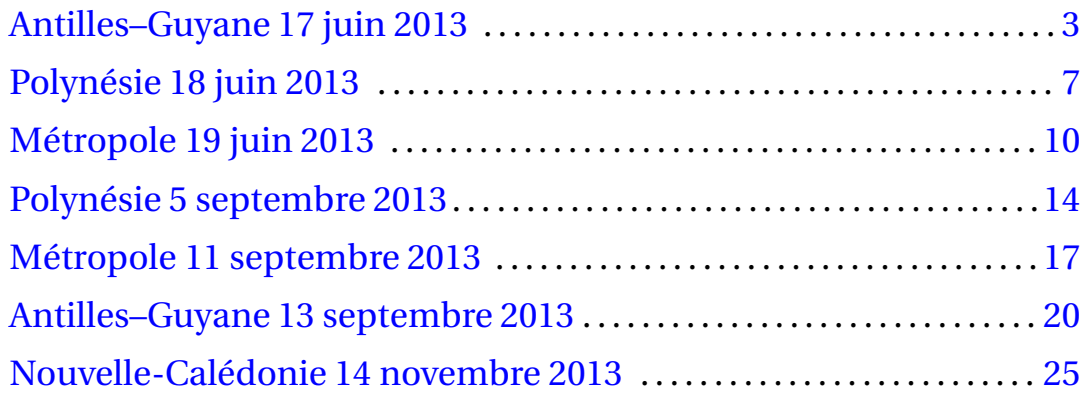

# [ **Baccalauréat ST2S Antilles–Guyane juin 2013** \

### <span id="page-367-0"></span>**EXERCICE 1 6 points**

Le tableau ci-dessous donne le nombre d'abonnements au service de téléphonie mobile en France entre fin 2001 et fin 2009, exprimé en millions.

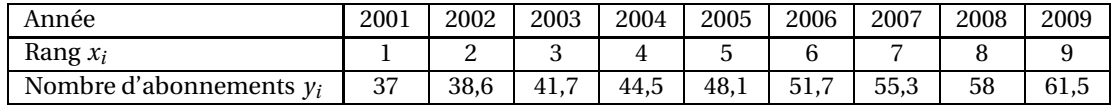

*source : Eurostat*

On définit ainsi une série statistique  $(x_i \, ; \, y_i)$  pour *i* allant de 1 à 9.

**1. a.** Sur la feuille de papier millimétré fournie, représenter le nuage de points de coordonnées  $(x_i; y_i)$  dans un repère orthogonal.

On choisira :

- 1 cm pour 1 unité sur l'axe des abscisses,
- 1 cm pour 2 unités sur l'axe des ordonnées, (commencer à graduer l'axe des ordonnées à 34)
- **b.** Expliquer pourquoi un ajustement affine de ce nuage est envisageable.
- **c.** Calculer les coordonnées, à 0,1 près, du point moyen G du nuage puis placer G sur le graphique précédent.

Dans la suite de l'exercice, deux méthodes différentes de modélisation seront utilisées.

#### **2. Méthode graphique**

- **a.** Sans effectuer de calcul, tracer une droite passant par le point G qui réalise un ajustement affine du nuage de points.
- **b.** Estimer, au million d'abonnements près, à l'aide du graphique, le nombre d'abonnements au service de téléphonie mobile en France fin 2012. La réponse sera donnée sur la copie.

#### **3. Méthode algébrique**

On admet dans cette partie que la droite d'équation :  $y = 3, 2x + 32, 5$  réalise un bon ajustement de ce nuage.

- **a.** Vérifier, par le calcul, que cette droite passe par le point G.
- **b.** Estimer, à 0,1 million d'abonnements près, par le calcul, le nombre d'abonnements au service de téléphonie mobile en France fin 2012.
- **c.** Les dernières données disponibles indiquent qu'il y a 70,4 millions d'abonnements au service de téléphonie mobile en France en juin 2012. L'estimation obtenue à la question **b.** vous parait-elle surestimer ou sous-estimer la réalité ?

#### **EXERCICE 2 7 points**

#### **Partie A**

Dans cette partie, les résultats seront exprimés en pourcentage et arrondis à 0,1 % près.

**1.** En France, les 4 premiers groupes iso-ressources (GIR 1 à 4) de la grille nationale AGGIR ouvrent droit à l'allocation personnalisée d'autonomie (APA).

Fin 2010, 1 200 milliers de personnes âgées dépendantes ont bénéficié de l'APA dont 734 milliers ont directement perçu l'APA à domicile.

Voici le tableau donnant, en milliers de personnes, le nombre de bénéficiaires de l'APA selon le degré de dépendance de la personne :

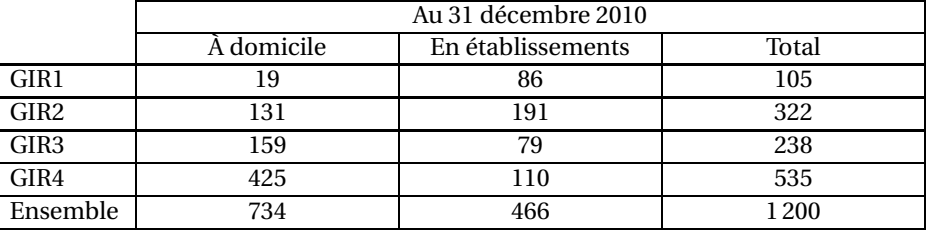

*Source : Drees, enquête trimestrielle auprès des conseils généraux*

- **a.** Quelle est, en pourcentage, la proportion des bénéficiaires de l'APA qui ont perçu cette allocation directement à domicile ? Arrondir le résultat à 0,1 % près.
- **b.** Parmi les personnes bénéficiant de l'APA en établissement, quelle est, en pourcentage, la proportion de celles relevant du GIR2 ? On arrondira le résultat à 0,1 % près.
- **2.** En 2009, 718 milliers de personnes ont bénéficié de l'APA à domicile. Calculer le taux d'évolution du nombre de bénéficiaires de l'APA à domicile entre 2009 et 2010. On exprimera ce taux en pourcentage, arrondi à 0,1 % près.

#### **Partie B**

On note *u*<sup>0</sup> le nombre de milliers de personnes bénéficiant de l'APA à domicile à la fin de l'année 2010, et *u<sup>n</sup>* le nombre de milliers de personnes bénéficiant de l'APA à domicile à la fin de l'année (2010 + *n*). Ainsi, *u*<sup>0</sup> = 734. On admet que le nombre de bénéficiaires de l'APA à domicile augmente de 2,2 % chaque année à partir de 2010.

On utilise un tableur pour calculer des termes de la suite (*un*) :

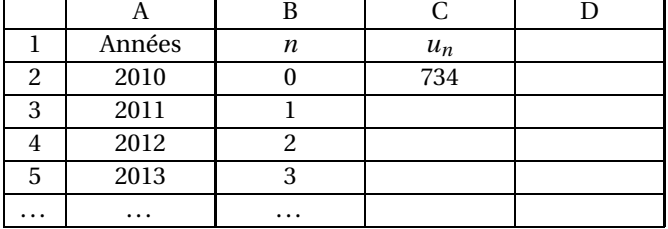

- **1.** Calculer *u*1. Donner une valeur approchée à l'unité près.
- **2.** Quelle est la nature de la suite (*un*)? Préciser sa raison.
- **3.** Quatre formules à saisir dans la cellule C3, puis à recopier vers le bas pour afficher les valeurs de *un*, sont proposées :

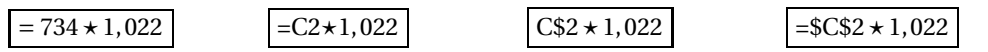

Une seule est exacte. Indiquer cette formule sur votre copie.

**4.** Exprimer  $u_n$  en fonction de *n*, pour tout entier naturel *n*.

**5.** Quel nombre de personnes bénéficiant de l'APA à domicile peut-on prévoir pour la fin de l'année 2020 ?

Donner la réponse au millier de personnes près.

**6.** *Dans cette question, toute trace de recherche, même incomplète, ou d'initiative, même non fructueuse, sera prise en compte dans l'évaluation.*

Si la progression reste la même, à partir de la fin de quelle année le nombre de personnes bénéficiant de l'APA à domicile dépassera-t-il un million ?

#### **EXERCICE 3 7 points**

Un laboratoire pharmaceutique fabrique et commercialise un vaccin. Sa capacité de production, sur une semaine, lui permet de réaliser entre 0 et 18 litres de ce produit. On note *B*(*x*) le bénéfice hebdomadaire (en euros) réalisé par le laboratoire pour une production d'un volume *x* de vaccin exprimé en litres. On appelle *B* la fonction définie pour tout *x* de l'intervalle [0; 18] qui à *x* associe *B*(*x*). La courbe représentative de la fonction *B* est donnée en annexe.

#### **Partie A : Lecture graphique**

- **1.** Déterminer à l'aide du graphique le(s) volume(s) hebdomadaire(s) nécessaire(s) pour que le bénéfice hebdomadaire soit égal à 400 euros. On donnera la réponse sur la copie.
- **2.** Déterminer à l'aide du graphique pour quels volumes hebdomadaires produits, le laboratoire est bénéficiaire. On donnera la réponse sur la copie.

#### **Partie B : Étude du bénéfice hebdomadaire**

On admet que *B* est la fonction définie pour tout nombre réel *x* de l'intervalle [0; 18] par :

$$
B(x) = -x^3 + 6x^2 + 180x - 184.
$$

On notera *B* ′ la fonction dérivée de la fonction *B*.

- 1. **a.** Déterminer pour tout *x* appartenant à l'intervalle [0; 18], l'expression de  $B'(x)$ .
	- **b.** Vérifier que, pour tout *x* appartenant à l'intervalle [0; 18],  $B'(x) = (-3x + 30)(x + 6).$
	- **c.** Étudier le signe de  $B'(x)$  pour tout *x* appartenant à l'intervalle [0; 18].
	- **d.** En déduire le tableau de variations de la fonction *B* sur l'intervalle [0; 18].
- <span id="page-369-0"></span>**2.** Déterminer le volume hebdomadaire à produire pour obtenir un bénéfice maximal. Quel est le montant, en euros, du bénéfice hebdomadaire maximal ?

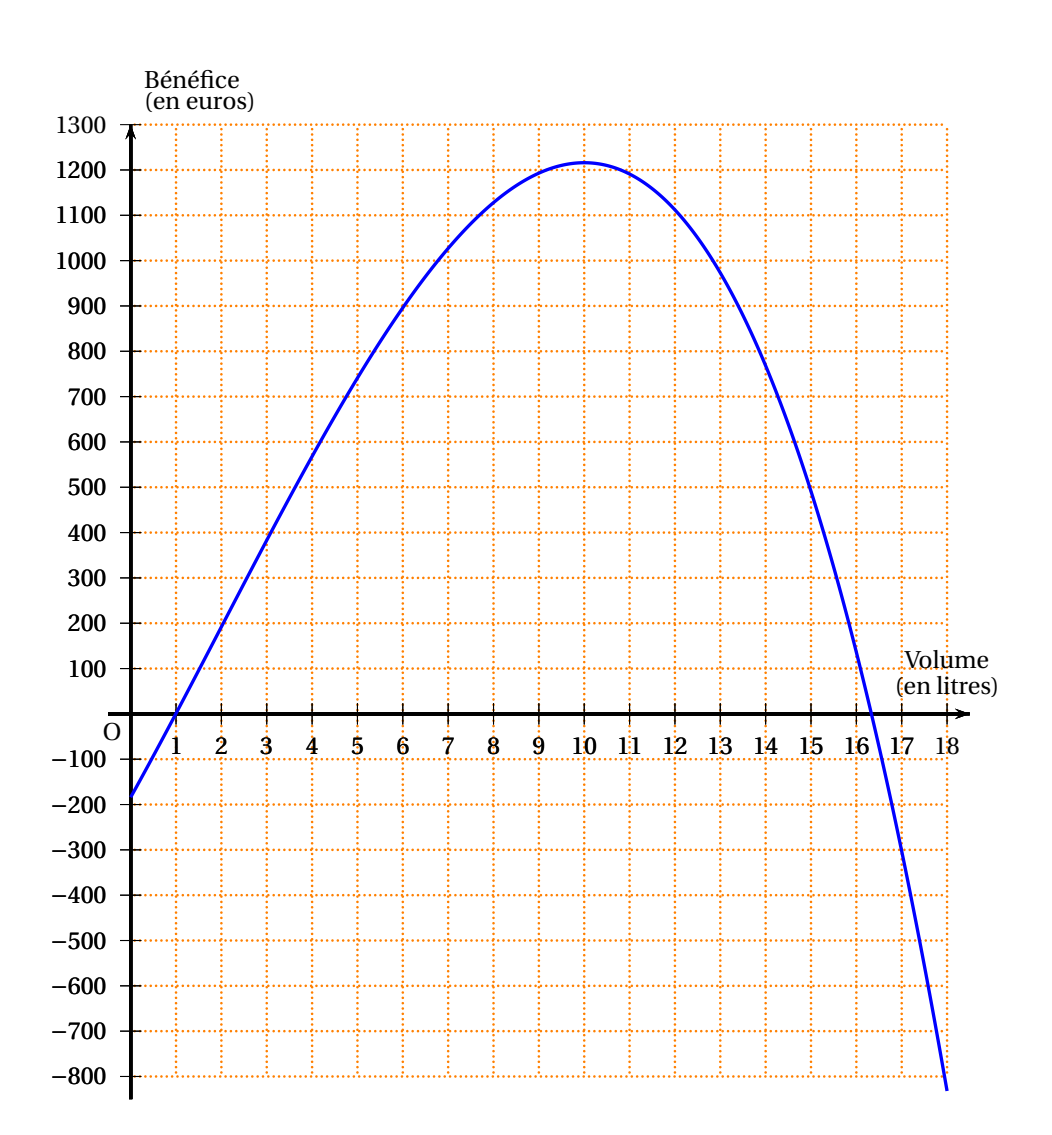

**ANNEXE (à rendre avec la copie)**

# **Baccalauréat ST2S Polynésie juin 2013**

<span id="page-371-0"></span>L'utilisation d'une calculatrice est autorisée.

Le candidat est invité à faire figurer sur la copie toute trace de recherche, même incomplète ou non fructueuse, qu'il aura développée.

Il est rappelé que la qualité de la rédaction, la clarté et la précision des raisonnements entreront pour une part importante dans l'appréciation des copies.

#### **EXERCICE 1 5 points**

Cet exercice est un questionnaire à choix multiples (QCM).

Pour chaque question, quatre réponses sont proposées parmi lesquelles une seule est correcte. Indiquer sur la copie le numéro de la question suivi de la réponse choisie. Aucune justification n'est demandée. Chaque bonne réponse rapporte un point. Aucun point n'est enlevé pour une réponse inexacte ou une absence de réponse.

Un test contre une maladie animale a été élaboré par une entreprise pharmaceutique. Pour connaître sa fiabilité, une population comportant des animaux malades et des animaux sains est testée.

On sait que la proportion d'animaux malades dans la population testée est de 75 %; parmi les animaux malades, 95 % ont un test positif; parmi les animaux sains, 89 % ont un test négatif.

On choisit au hasard un animal de la population testée. On note : *M* l'évènement : « l'animal est malade »; *P* l'évènement : « le test est positif »; L'évènement contraire d'un évènement *E* est noté *E* .

*Pour répondre aux questions, le candidat pourra s'aider d'un arbre pondéré.*

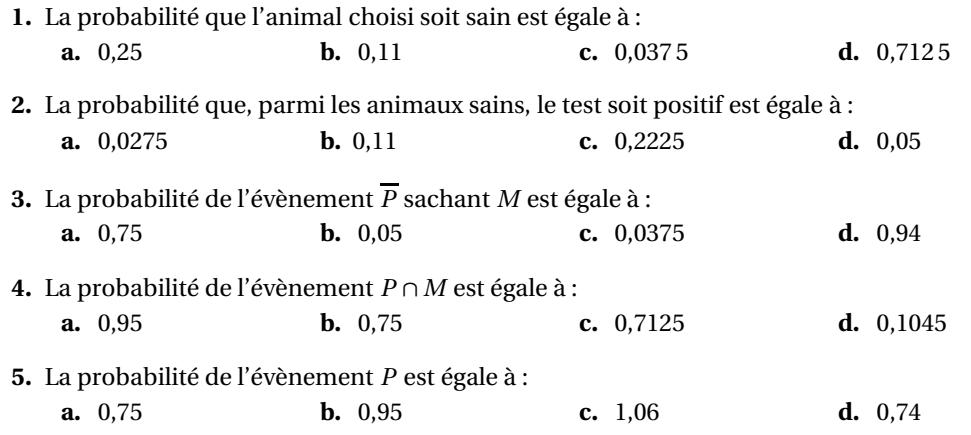

#### **EXERCICE 2 8 points**

Une élève de première ST2S, a choisi comme thème, pour son dossier d'activités interdisciplinaires, le saturnisme chez les enfants en France. Le saturnisme est une maladie qui correspond à une intoxication aiguë ou chronique par le plomb.

Suite à ses recherches, elle a trouvé des statistiques indiquant le nombre d'enfants de 0 à 6 ans ayant un taux de plomb dans le sang anormalement élevé sur la période 2005 – 2009 en France. Ce nombre est appelé nombre de plombémies.

Le tableau suivant est extrait d'une feuille de tableur que l'élève a produite. La colonne C est au format Pourcentage.

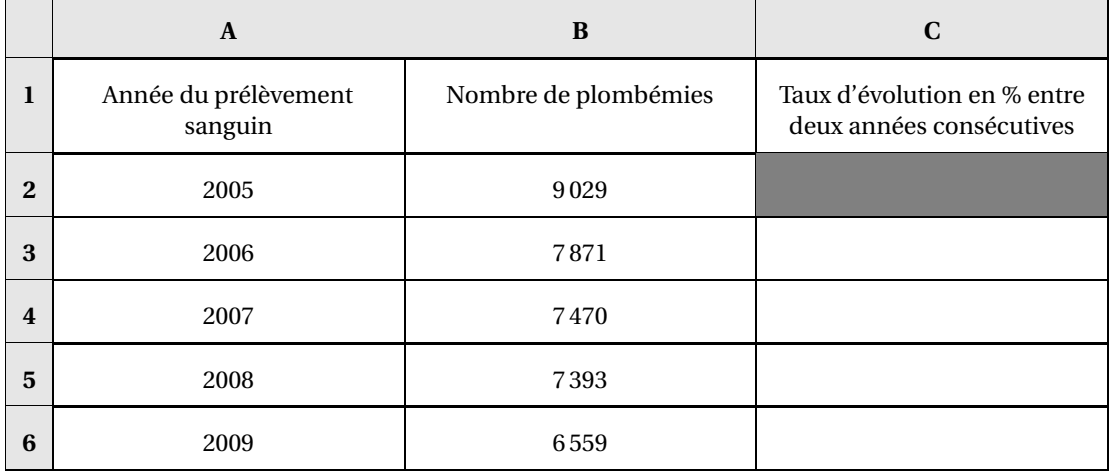

*Source : Système national de surveillance des plombémies de l'enfant*

#### **Partie A**

- **1.** Quelle formule doit-on rentrer dans la cellule C3 qui, recopiée vers le bas, donne le taux d'évolution du nombre de plombémies entre deux années consécutives ?
- **2.** Calculer le taux d'évolution entre l'année 2008 et l'année 2009. On donnera le résultat en pourcentage arrondi à 0,1 % près.
- **3.** Calculer le nombre total *S* de plombémies dénombrées entre 2005 à 2009, les années 2005 et 2009 étant incluses

### **Partie B**

L'élève souhaite estimer le nombre de plombémies pour l'année 2010. Pour cela, elle considère que le nombre de plombémies baisse de 11 % par année à partir de 2005.

Elle modélise alors cette évolution par une suite géométrique de terme général *u<sup>n</sup>* où *n* désigne un entier naturel et *u<sup>n</sup>* représente le nombre de plombémies de l'année (2005 + *n*). On a alors  $u_0 = 9029$ .

- **1. a.** Montrer que la raison de cette suite est égale à 0,89.
	- **b.** Calculer  $u_1$ . On arrondira à l'unité.
- 2. **a.** Exprimer  $u_n$  en fonction de *n*.
	- **b.** Calculer alors le nombre de plombémies que l'élève peut estimer pour l'année 2010. On arrondira le résultat à l'unité.
- **3.** On rappelle le résultat suivant :
	- Si  $(u_n)$  est une suite géométrique de premier terme  $u_0$  et de raison *q* avec  $q \neq 1$ , alors :

$$
u_0 + u_1 + u_2 + \dots + u_n = u_0 \times \frac{1 - q^{n+1}}{1 - q}.
$$

- **a.** Calculer, pour les années 2005 à 2009 incluses, le nombre total *T* de plombémies que l'élève peut obtenir avec sa modélisation. On arrondira le résultat à l'unité.
- **b.** L'élève considère que sa modélisation est acceptable si l'écart entre *T* et *S* n'excède pas 7 % de *S*. (On rappelle que *S* est défini dans la question 3 de la **partie A**). Sa modélisation est-elle acceptable ? Justifier.

#### **EXERCICE 3 7 points**

Un médicament est administré en intraveineuse. Un laboratoire étudie le processus d'absorption de ce médicament par l'organisme pendant les 12 heures qui suivent l'injection.

La quantité de produit présent dans le sang est exprimée en cm<sup>3</sup> . Le temps *t* est exprimé en heures. La quantité de produit présent dans le sang, en fonction du temps *t*, est donnée par  $f(t) = 4 \times 0.85^t$ où *t* désigne un nombre réel appartenant à l'intervalle [0;12 ].

#### **Partie A**

- **1.** Calculer la quantité de produit présent dans le sang à l'instant *t* = 0 .
- **2.** On admet que la fonction *f* a les mêmes variations sur l'intervalle [0; 12] que la fonction *g* définie sur l'intervalle [0; 12] par *g* (*t*) = 0,85*<sup>t</sup>* . Établir le tableau des variations de *f* sur l'intervalle [0; 12].
- **3.** Résoudre l'équation *f* (*t*) = 1. On donnera la valeur exacte de la solution puis une valeur approchée au dixième.

#### **Partie B**

On a représenté ci-dessous la courbe  $\mathcal{C}_f$  représentative de la fonction  $f$ .

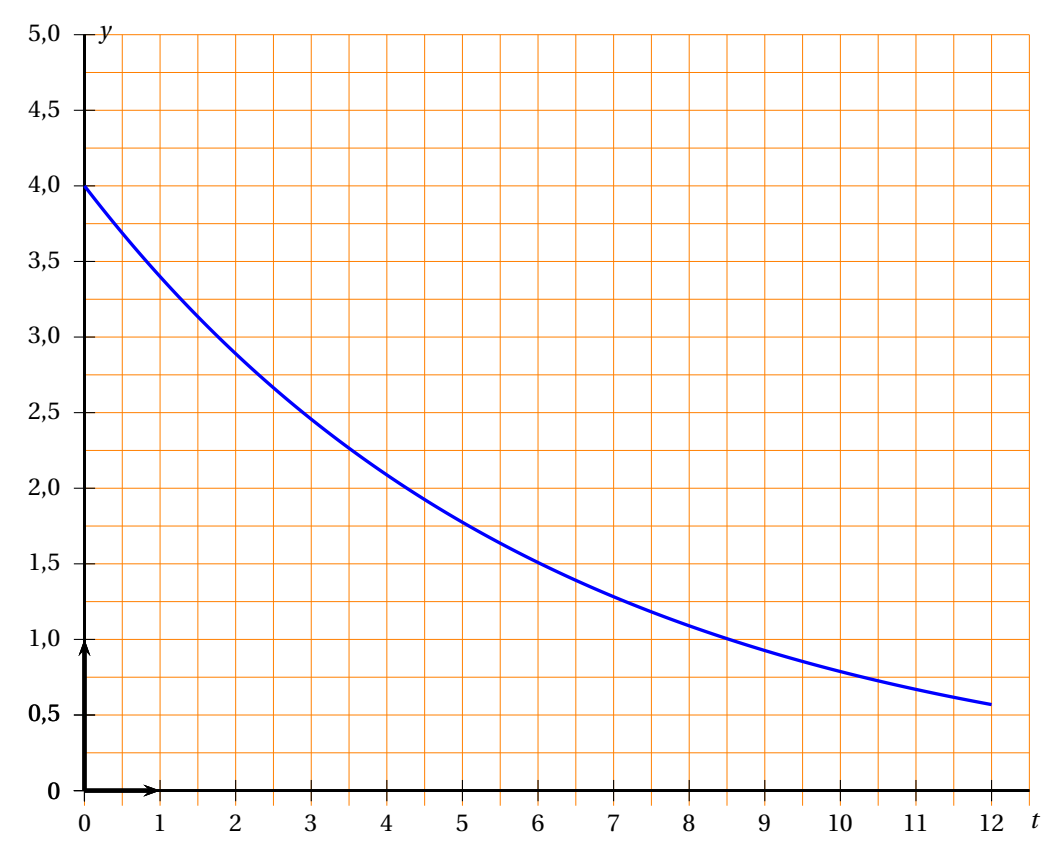

- **1.** Déterminer graphiquement la quantité de produit présent dans le sang au bout de 7 heures.
- **2.** Déterminer graphiquement au bout de combien de temps la quantité de produit présent dans le sang aura diminué de 25 %.
- <span id="page-373-0"></span>**3.** Le laboratoire indique que le médicament n'est plus efficace lorsque la quantité de produit présent dans le sang est inférieure à 1 cm $^3$ . Déterminer graphiquement la durée d'efficacité de ce médicament.

## [ **Baccalauréat ST2S Métropole 19 juin 2013** \

#### <span id="page-374-0"></span>**EXERCICE 1**

#### **Q. C. M.**

*Pour chaque question, quatre affirmation sont proposées, une seule de ces affirmations est exacte. Le candidat notera sur sa copie, le numéro de la réponse de chaque question suivi de la lettre correspondante à la réponse choisie. Aucune justification n'est demandée.*

*Une réponse exacte ajoute un point, une réponse fause ou l'absence de réponse n'enlève aucun point.* L'évolution de l'endettement d'une entreprise est donnée par le tableau ci-dessous, extrait d'une feuille de calcul.

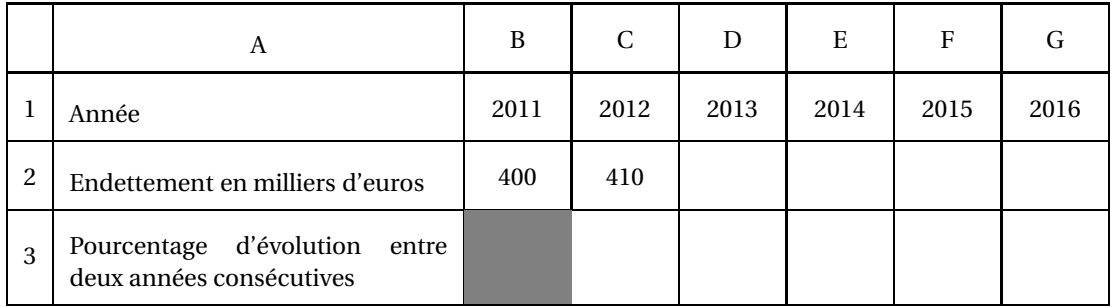

**1.** Le pourcentage d'augmentation de l'endettement de l'entreprise entre les années 2011 et 2012 est :

**a.** 0,25 % **b.** 2,5 % **c.** 10,25 % **d.** 0,025 %

*À partir de l'année 2012, on admet que l'endettement de l'entreprise diminuera chaque année de* 5 *%.*

- **2.** La formule à saisir dans la cellule D2, qui recopiée vers la droite, permettra d'afficher les valeurs en milliers d'euros de l'endettement de l'entreprise pendant les années qui suivent 2012 est :
	- **a.** =410\*0,95 **b.** =C2\*0,05 **c.** =C2\*0,95 **d.** =\$C\$2\*0,95
- **3.** On désigne par *n* un entier naturel. On note  $u_n$  l'endettement de l'année 2012 + *n*, ainsi  $u_0 = 410$ . L'endettement de l'entreprise en milliers d'euros pendant l'année 2020 est :

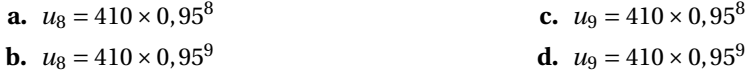

**4.** On cherche à partir de quelle année l'endettement de l'entreprise aura diminué de moitié. Pour cela l'inéquation à résoudre s'écrit 410×0,95*<sup>n</sup>* 6 205, où *n* désigne un entier naturel. Les solutions de cette inéquation sont les entiers *n* tels que :

**a.** 
$$
n \le \frac{\log(0.5)}{\log(0.95)}
$$
 **b.**  $n \ge \frac{\log(0.5)}{\log(0.95)}$  **c.**  $n \ge \log\left(\frac{0.5}{0.95}\right)$  **d.**  $n \le \log\left(\frac{0.5}{0.95}\right)$ 

**5.** Dans le tableau les cellules C3 à G3 sont en pourcentages. La formule à saisir dans la cellule C3, qui recopiée vers la droite, permet d'afficher le pourcentage d'évolution de l'endettement de l'entreprise entre deux années consécutives est :

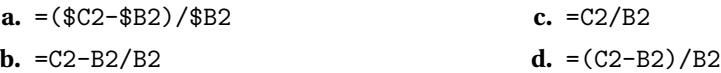

#### **EXERCICE 2**

Fin 2010, 1 200 000 personnes âgées dépendantes ont bénéficié de l'Allocation Personnalisée d'Autonomie (APA), soit à domicile, soit en établissement.

Ces personnes sont classées dans quatre Groupes Iso-Ressources (GIR) en fonction des différents stades de pertes d'autonomie.

Les résultats, exprimés en milliers de personnes, d'une enquête réalisée en 2010 auprès des conseils généraux ont permis de construire le tableau suivant.

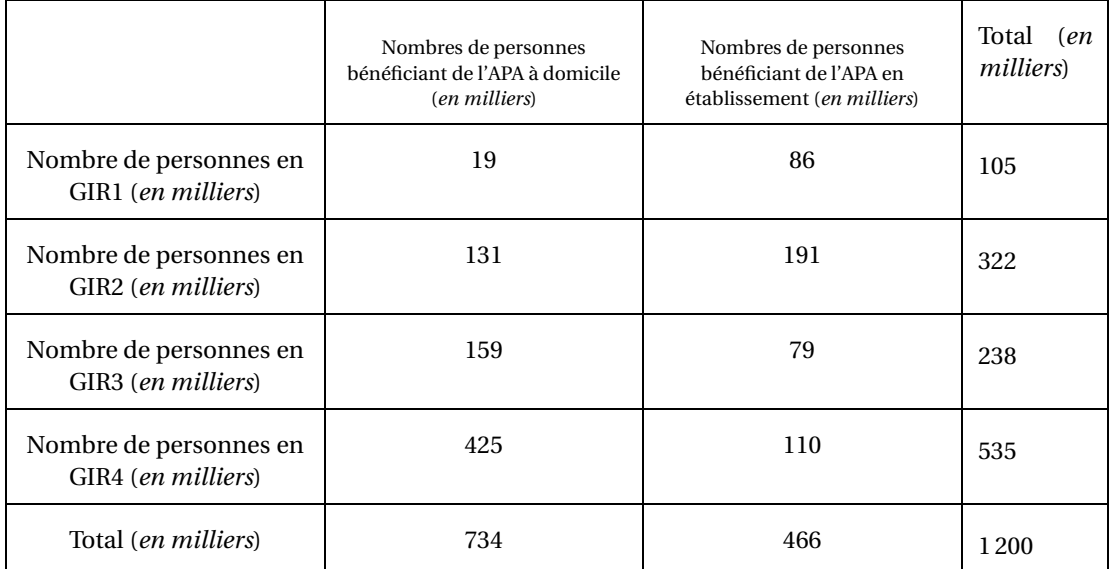

Source : Enquête trimestrielle en 2010 auprès des conseils généraux par la Direction de la recherche, des études, de l'évaluation et des statistiques du Ministère de la santé.

- **1.** Justifier, par un calcul approprié, chacune des informations suivantes dans lesquelles les résultats ont été arrondis à l'unité.
	- **a.** Le pourcentage des personnes de l'étude qui vivent à domicile est égal à 61 %.
	- **b.** 3 % des personnes de l'étude vivant à domicile sont classées en GIR1.

*Pour chacune des questions suivantes, on donnera les résultats sous forme décimale, arrondie au centième.*

- **2.** On choisit au hasard le dossier d'une personne agée dépendante bénéficiant de l'APA. On considère les évènements suivants :
	- *G* **:** « Le dossier est celui d'une personne classée en GIR1 ».
	- *E* **:** « Le dossier est celui d'une personne vivant en établissement ».
		- **a.** Calculer la probabilité des évènements *G* et *E*.
		- **b.** Définir par une phrase chacun des évènements suivants *G* ∩ *E* et *G* ∪ *E* puis calculer leur probabilité.
		- **c.** Sachant que le dossier choisi est celui d'une personne classée en GIR4, calculer la probabilité que cette personne vive à domicile.

**d.** Calculer  $P_E(G)$ .

### **EXERCICE 3**

Pour traiter un patient, un médecin procède à l'injection intramusculaire d'une dose d'une substance médicamenteuse au temps *t* = 0 (*t* est exprimé en heures).

Le produit actif se diffuse dans le sang puis est progressivement éliminé.

Le médicament est efficace lorsque la concentration du produit actif dans le sang est supérieur ou égale à 25 mg.L−<sup>1</sup> (25 milligrammes par litre).

La concentration maximale du produit actif dans le sang ne peut pas dépasser 40 mg.L−<sup>1</sup> pour éviter les effets secondaires.

### **Partie A : Étude graphique**

La courbe donnée en annexe représente la concentration en mg.L−<sup>1</sup> du produit actif dans le sang du malade en fonction du temps écoulé depuis l'injection du médicament.

À l'aide de cette courbe répondre, avec la précision que permet le graphique, aux questions suivantes en faisant apparaître les traits de constructions utiles.

- **1.** Déterminer la concentration en mg.  $L^{-1}$  du produit actif pout  $t = 5$ .
- **2.** Le médecin a-t-il respecté la dose à ne pas dépasser ? Expliquer.
- **3.** Déterminer les temps en heures et minutes pour lesquelles la quantité de produit actif est de  $15 \text{ mg} \cdot L^{-1}$ .
- **4.** Quelle est la durée pendant laquelle le médicament est resté efficace ?
- **5.** Au bout de quelle durée le médicament est-il complètement éliminé ?

### **Partie B : Étude numérique**

On admet que la concentration, exprimée en mg.L<sup>-1</sup>, du produit actif dans le sang du malade est donnée en fonction du temps *t*, exprimé en heures, par la fonction *f* définie sur l'intervalle [0 ; 6] par :

$$
f(t) = t^3 - 12t^2 + 36t.
$$

**1.** Reproduire et compléter le tableau de valeur numérique

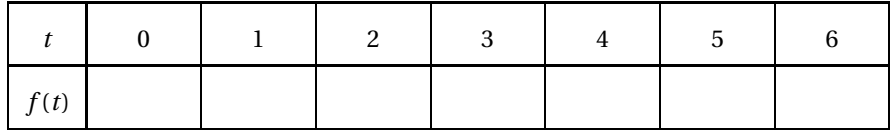

- **2. a.** On note  $f'$  la fonction dérivée de la fonction  $f$  sur l'intervalle [0; 6]. Calculer  $f'(t)$ .
	- **b.** Démontrer que, pour tout nombre réel *t* de l'intervalle [0 ; 6], on a :  $f'(t) = (t-6)(3t-6).$
	- **c.** Résoudre l'équation  $f'(t) = 0$  sur l'intervalle  $[0; 6]$ .
- <span id="page-376-0"></span>**3. a.** Étudier le signe de  $f'(t)$  sur l'intervalle  $[0; 6]$ .
	- **b.** Construire le tableau de variations de la fonction *f* sur l'intervalle [0 ; 6]. En déduire la concentration maximale du produit actif dans le sang du malade.

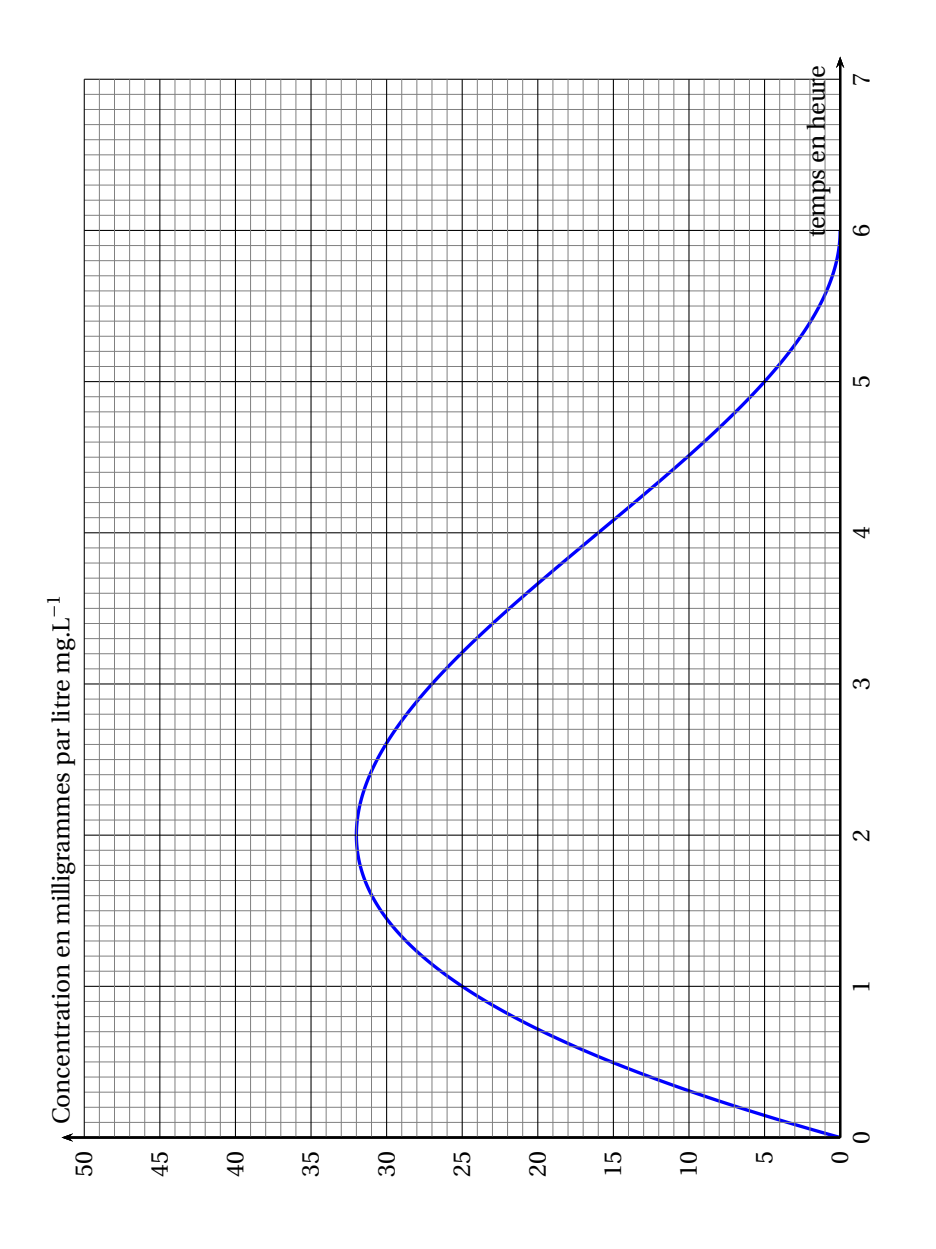

FIGURE 1 – Annexe — À rendre avec la copie

# [ **Baccalauréat ST2S Polynésie 5 septembre 2013** \

#### <span id="page-378-0"></span>**EXERCICE 1 6 points**

En cas de menace d'accouchement prématuré, on peut effectuer sur les femmes enceintes de 24 à 34 semaines d'aménorrhée un test de détection de la fibronectine fœtale. Ce test permet d'évaluer les risques d'un accouchement dans les 14 jours et d'adapter la prise en charge de la patiente. Si le test est négatif, on peut envisager le retour à domicile de la patiente et s'il est positif, l'orienter vers une maternité adaptée à son état.

Dans une maternité, 23 % des patientes testées ont eu un test positif. Parmi celles-ci, 33 % ont accouché dans les 14 jours après le test. Parmi les patientes ayant eu un test négatif, 98 % n'ont pas accouché au cours des 14 jours suivant le test.

On choisit au hasard une patiente, parmi les patientes testées dans cette maternité. On note :

- *T*, l'évènement « le test de la patiente est positif »;
- $\overline{T}$ , l'évènement « le test de la patiente est négatif »;
- *A*, l'évènement « la patiente a accouché dans les 14 jours qui suivent le test »;
- *A*, l'évènement « la patiente n'a pas accouché dans les 14 jours qui suivent le test ».

*Dans les questions* 1 *à* 5*, les probabilités seront données sous forme décimale exacte.*

**1.** Donner les probabilités suivantes :

*p*(*T* ), probabilité de l'évènement *T*

- *P<sup>T</sup>* (*A*), probabilité de l'évènement *A* sachant *T* .
- **2.** Recopier et compléter l'arbre pondéré suivant :

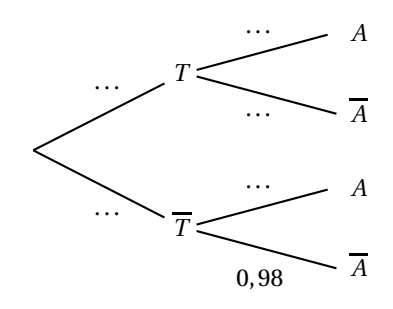

- **3.** Calculer la probabilité que la patiente ait un test négatif et accouche dans les 14 jours qui suivent le test.
- **4. a.** Calculer la probabilité de l'évènement *T* ∩ *A*.
	- **b.** En déduire la probabilité de l'évènement *A*.
	- **c.** La patiente choisie a accouché dans les 14 jours qui suivent le test. Quelle est la probabilité que son test ait été positif? On arrondira le résultat au centième.

**EXERCICE 2 6 points**

#### **Partie A**

Le tableau suivant est une feuille de tableur qui donne par région la puissance produite (en MW) par des éoliennes dans 15 régions de France entre le 1er janvier et le 1er octobre 2010. On souhaite renseigner la colonne C et indiquer la part de la puissance produite dans chaque région par rapport à la puissance totale durant la période observée. Les cellules de la colonne C sont au format pourcentage.

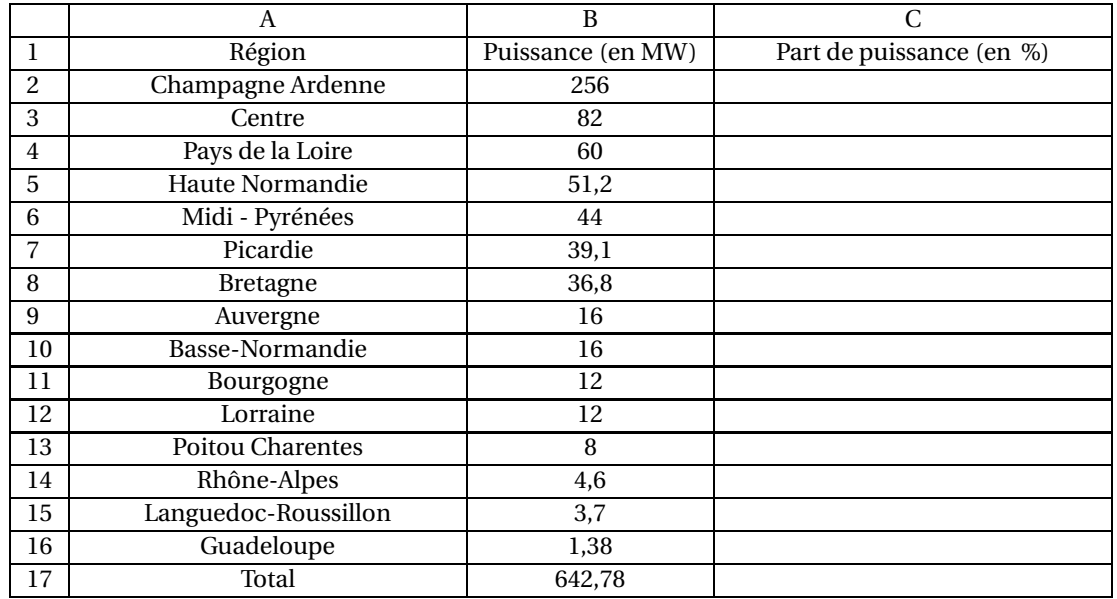

*Source : Syndicat des énergies renouvelables - France Énergie Éolienne*

- **1.** Quelle est la part en pourcentage de la puissance produite en région Basse Normandie par rapport à la puissance totale produite ? On donnera le résultat arrondi au centième.
- **2.** Quelle formule faudrait-il entrer dans la cellule C2 pour obtenir par recopie vers le bas, les parts en pourcentage de la puissance produite par chaque région par rapport à la puissance totale ?

### **Partie B**

En France, à la fin de l'année 2005, on comptait 940 éoliennes. Depuis, chaque année, 500 éoliennes supplémentaires ont été installées. On note, pour tout entier naturel *n*, *u<sup>n</sup>* le nombre d'éoliennes présentes en France à la fin de l'année (2005 + *n*). On a donc  $u_0 = 940$ .

- **1.** Déterminer la nature de la suite (*un*). On précisera sa raison.
- **2.** Exprimer  $u_n$  en fonction de  $n$ .
- **3.** Combien d'éoliennes y aura-t-il en France à la fin de l'année 2013 ?

#### **EXERCICE 3 8 points**

On étudie l'évolution, en fonction du temps, d'une population de levures présentes dans un milieu liquide.

#### **Partie A**

Entre 0 et 300 minutes, on admet que le nombre *N* de levures de l'échantillon en fonction du temps *t* (en minutes) est donné par :

$$
N(t)=150\times1,01^t.
$$

- **1.** Calculer le nombre de levures à l'instant initial.
- **2.** Donner, en le justifiant, le sens de variation de la fonction *f* définie sur l'intervalle [0; 300] par  $f(t) = 1,01^t$ .

On admet que la fonction *N* a les mêmes variations sur l'intervalle [0; 300] que la fonction *f* .

**3.** Recopier et compléter le tableau de valeurs suivant. (*Arrondir les résultats à l'unité*)

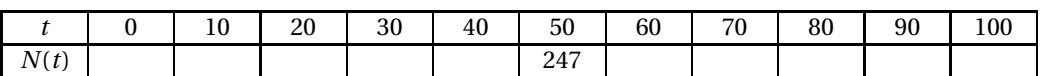

- **4.** Dans un repère orthogonal, représenter graphiquement la fonction N sur l'intervalle [0; 100]. On prendra 1 cm pour 10 minutes en abscisses et 1 cm pour 20 levures en ordonnées. On commencera à graduer l'axe des ordonnées à 150.
- **5.** Déterminer graphiquement au bout de combien de temps le nombre de levures est égal à 350.
- **6.** Déterminer, par le calcul, au bout de combien de temps le nombre de levures devient supérieur à 1 000. On arrondira le résultat à la minute.

#### **Partie B**

Au bout de 300 minutes le nombre de levures est stationnaire pendant 30 minutes, puis il peut être modélisé par la fonction *g* définie sur l'intervalle [330; 480] par

*g*(*t*) = 0,0056*t*<sup>2</sup> − 6,1517*t* + 4389, *t* étant exprimé en minutes.

- **1.** Calculer  $g'(t)$ , où  $g'$  désigne la fonction dérivée de la fonction  $g$ .
- <span id="page-380-0"></span>**2.** Étudier le signe de *g* ′ (*t*) et en déduire le tableau de variation de la fonction *g* .
- **3.** Comment évolue le nombre de levures sur l'intervalle [330; 480] ? Quel est le nombre de levures au bout de 8 heures ? On arrondira le résultat à l'unité.

#### **Durée : 2 heures**

# <span id="page-381-0"></span> $\bullet$  Baccalauréat ST2S Métropole 11 septembre 2013

L'usage d'une calculatrice est autorisé.

#### **EXERCICE 1 5 points**

*Cet exercice est un questionnaire à choix multiples. Aucune justification n'est demandée. Pour chacune des questions, une seule des réponses proposées est correcte. Chaque réponse correcte rapporte* 1 *point. Une réponse erronée ou une absence de réponse n'enlève aucun point.*

*On notera sur la copie le numéro de la question, suivi de la lettre correspondant à la réponse choisie.*

#### **Partie A**

On considère la fonction *f* définie sur l'intervalle [−5 ; 10] dont la représentation graphique *C<sup>f</sup>* est donnée dans le repère orthonormal ci-dessous. La droite (D) est tangente à la courbe au point A d'abscisse 5.

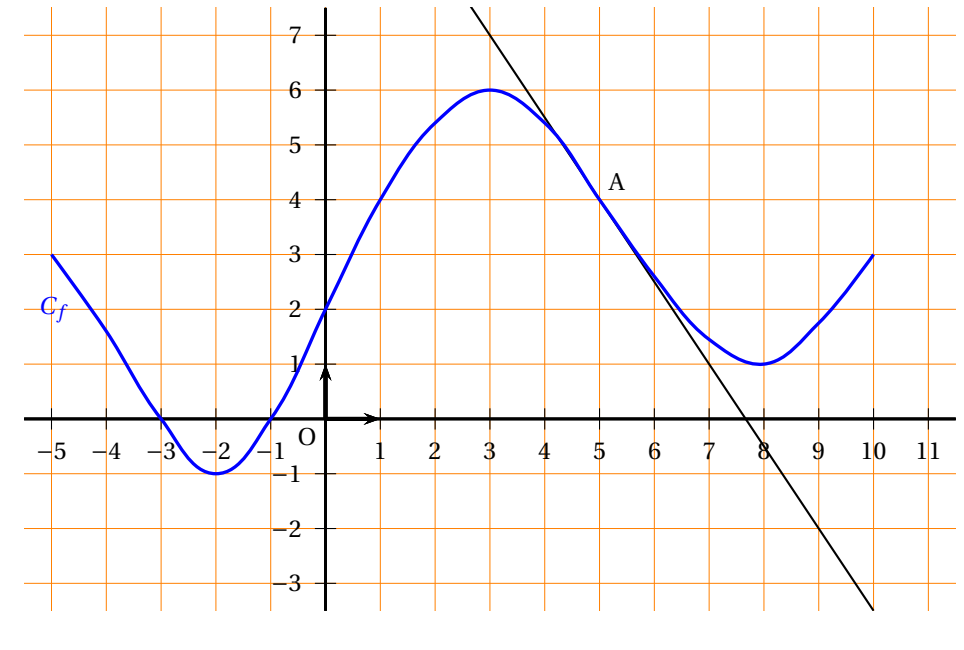

**1.** L'ensemble des solutions de l'inéquation  $f(x) \ge 0$  est :

**a.** 
$$
[0; 10]
$$
 **b.**  $[-5; -3] \cup [-1; 10]$  **c.**  $[-2; 3] \cup [8; 10]$ .

**2.** L'ensemble des solutions de l'équation  $f(x) = 0$  est :

**a.**  $\{2\}$  **b.**  $\{-3; -1\}$  **c.**  $\{-2; 3; 8\}.$ 

**3.** Le nombre dérivé de la fonction  $f$  en  $x = 5$  est égal à :

**a.** 5 **b.** 
$$
-\frac{3}{2}
$$
 **c.** -2

#### **Partie B**

On considère la fonction *g* définie sur l'intervalle  $[0; +\infty[$  par  $g(x) = 2500 \times 0.7^x$ .

**1.** L'image, arrondie à l'unité, de 5 par la fonction *g* est égale à :

**a.** 420 **b.** 8 750 **c.** 7 500.

**2.** Les solutions de l'inéquation  $g(x) < 100$  sont les nombres réels *x* tels que :

**a.** 
$$
x > \frac{\log(0.04)}{\log(0.7)}
$$
   
**b.**  $x < \frac{\log(0.04)}{\log(0.7)}$    
**c.**  $x < \frac{\log(0.7)}{\log(0.04)}$ 

#### **EXERCICE 2 9 points**

Les parties A et B sont indépendantes.

#### **Partie A**

Le service de l'eau d'une ville a été privatisé en 1990, puis géré par la commune à partir de 1996.

Le tableau ci-dessous, extrait d'une feuille de calcul, donne l'évolution du prix de l'eau de cette ville, en euros pour 120 m<sup>3</sup>, entre les années 1990 et 1996.

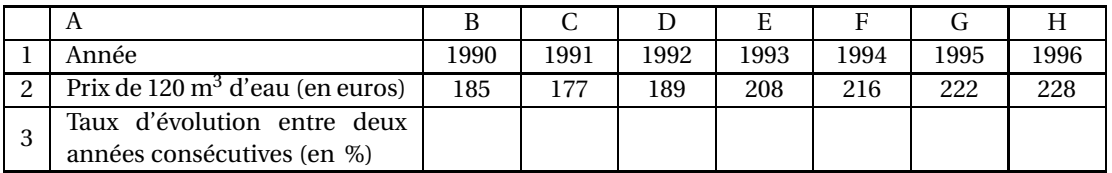

- **1.** Calculer le taux d'évolution du prix de 120 m<sup>3</sup> d'eau entre 1990 et 1991. *On donnera le résultat sous forme de pourcentage arrondi à* 0,1 %.
- **2.** Quelle formule doit-on rentrer dans la cellule D3, qui recopiée vers la droite, donne le pourcentage d'évolution du prix de 120  $\text{m}^{3}$  d'eau entre deux années consécutives? (*On admet que les cellules* C3 *à* H3 *sont en pourcentage*).

On admet que, si le service de l'eau était resté privatisé, le prix de 120 m<sup>3</sup> aurait augmenté de 2,5 % par an à partir de l'année 1996.

On note alors *u<sup>n</sup>* le prix de 120 m<sup>3</sup> d'eau pour l'année (1996+*n*) où *n* est un entier naturel. On a alors  $u_0 = 228$ .

- **3.** Justifier que la suite (*un*) est une suite géométrique dont on précisera la raison.
- **4.** Exprimer  $u_n$  en fonction de *n*.
- **5.** Quel aurait été le prix de 120 m<sup>3</sup> d'eau en 2012 si le service était resté privatisé? (*Le résultat sera arrondi à l'unité*).
- **6.** À partir de quelle année, le prix de 120 m<sup>3</sup> d'eau aurait-il dépassé 300  $\epsilon$ ?

#### **Partie B**

La ville gère le service de l'eau depuis 1996. Le tableau ci-dessous donne l'évolution du prix de 120 m<sup>3</sup> d'eau depuis 1998.

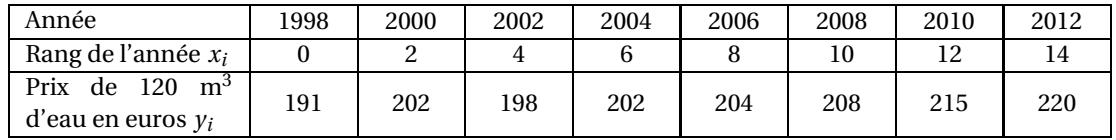

- **1.** Sur une feuille de papier millimétré, à remettre avec la copie, représenter le nuage de points de  $\mathop{\mathrm{coordonn\acute{e}es}}\left(x_i\,;\,\mathop y_i\right)$  dans un repère orthogonal d'unités graphiques :
	- 1 cm pour 1 rang d'année sur l'axe des abscisses. On commencera la graduation à 0.
	- 1 cm pour  $4 \in \text{sur l'axe}$  des ordonnées. On commencera la graduation à 190.
- **2.** Déterminer les coordonnées du point moyen G de ce nuage de points. Placer le point moyen G dans le repère.
- **3.** On admet que la droite ( $\Delta$ ) d'équation  $y = 1,8x + 192,4$  réalise un ajustement affine du nuage de points. Cet ajustement est fiable jusqu'en 2020.
	- **a.** Vérifier que le point moyen G appartient à la droite (∆).
	- **b.** Tracer la droite (∆) dans le repère précédent.
	- **c.** En tenant compte de cet ajustement affine, déterminer le prix de 120 m<sup>3</sup> d'eau que l'on peut prévoir pour l'année 2020.

#### **EXERCICE 3 6 points**

Une enquête a été menée auprès de 1 700 habitants de diverses régions françaises consommant de l'eau du robinet ou de l'eau en bouteille. Les résultats de l'enquête sont répartis par région dans le tableau ci-dessous :

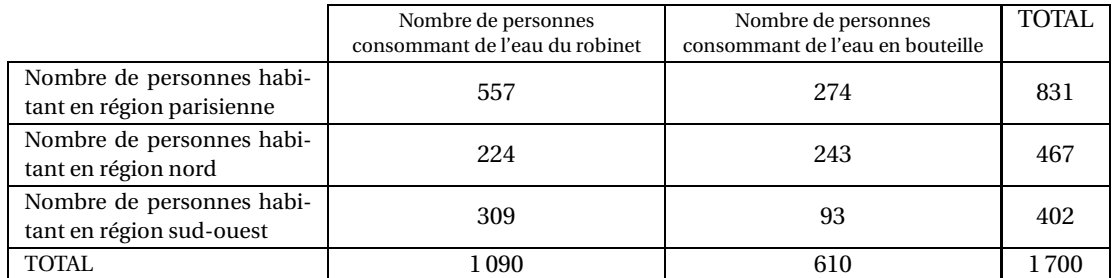

On considère les évènements suivants :

*N* : « La personne interrogée habite dans la région nord. »

*R* : « La personne interrogée consomme de l'eau du robinet. »

*Pour chacune des questions suivantes, on donnera les résultats sous forme décimale, arrondie au centième.*

- **1.** On choisit au hasard une personne parmi toutes les personnes interrogées.
	- **a.** Calculer la probabilité de l'évènement *R*.
	- **b.** Définir par une phrase l'évènement  $\overline{R}$  puis calculer sa probabilité.
	- **c.** Définir par une phrase l'évènement *N* ∩*R* puis calculer sa probabilité.
	- **d.** Définir par une phrase l'évènement *N* ∪*R* puis calculer sa probabilité.
- <span id="page-383-0"></span>**2.** On veut comparer le type de consommation d'eau suivant les régions :
	- **a.** Déterminer la probabilité qu'une personne interrogée consomme l'eau du robinet sachant qu'elle habite la région nord.
	- **b.** Dans quelle région faudrait-il se placer pour que la probabilité qu'une personne interrogée consomme l'eau du robinet soit la plus élevée ?

# <span id="page-384-0"></span>[ **Baccalauréat ST2S Antilles–Guyane 13 septembre 2013**\

### **EXERCICE 1 5 points**

On donne les informations suivantes sur les infirmiers (hommes ou femmes) exerçant en France, au 1 er janvier 2010 :

- 516 000 infirmiers (hommes ou femmes) exercent en France.
- Ils sont répartis en trois catégories : les « infirmiers libéraux » (hommes ou femmes), les « salariés hospitaliers » (hommes ou femmes) et les « autres salariés ».
- 70 % des infirmiers (hommes ou femmes) sont des « salariés hospitaliers ».
- 77 200 sont « infirmiers libéraux » (hommes ou femmes) parmi eux, 80 % sont des femmes.
- 450 000 infirmiers sont des femmes; parmi elles, 15 % sont dans la catégorie « autres salariés ».
- **1.** Compléter le tableau situé en annexe 1, page 5, à rendre avec la copie.

*Dans les questions suivantes les résultats seront arrondis à* 10−<sup>2</sup> *près.*

- **2.** On choisit au hasard une personne parmi les 516 000 infirmiers exerçant en France. On considère les évènements suivants :
	- *A* : « La personne est une femme »,
	- *B* : « La personne est infirmier libéral ».
		- **a.** Calculer la probabilité de chacun des évènements *A* et *B*.
		- **b.** Exprimer l'évènement *A* ∩*B* à l'aide d'une phrase, puis calculer sa probabilité.
		- **c.** Calculer la probabilité conditionnelle de l'évènement *B* sachant que l'évènement *A* est réalisé, notée *PA*(*B*).

#### **EXERCICE 2 7 points**

Le tableau suivant, extrait d'une feuille d'un tableur, donne le nombre d'équipements IRM (Imagerie par Résonance Magnétique) à usage humain installés en France métropolitaine depuis 2003.

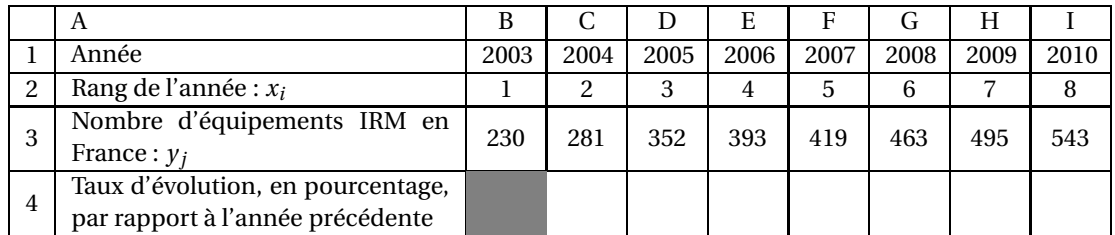

(Source SNITEM/ISA, hors équipements de recherche, vétérinaires et militaires au 1er janvier de l'année)

#### **Les deux parties sont indépendantes.**

### **Partie A :**

- **1.** Calculer le taux d'évolution du nombre d'équipements IRM en France de 2003 à 2004. *On exprimera ce taux en pourcentage, arrondi à* 1 *% près.*
- **2.** La ligne 4 est au format pourcentage. Quelle formule peut-on saisir dans la cellule C4 et recopier vers la droite pour compléter la ligne 4?

### **Partie B :**

- **1. a.** Sur la feuille de papier millimétré fournie et à rendre avec la copie, représenter le nuage de points de coordonnées  $(x_i \, ; \, y_i)$  dans un repère orthogonal en choisissant :
	- 1 cm pour 1 unité en abscisse;
	- 1 cm pour 20 unités en ordonnée. (on commencera à graduer l'axe des ordonnées à 200)
	- **b.** Calculer les coordonnées du point G, point moyen du nuage de points. Placer le point G sur le graphique précédent.
- **2.** On admet que la droite  $(\mathcal{D})$  d'équation  $y = 43x+203$ , 5 constitue une droite d'ajustement convenable du nuage.
	- **a.** Vérifier que le point G appartient à la droite ( $\mathcal{D}$ ).
	- **b.** Tracer la droite  $(\mathscr{D})$  sur le graphique précédent en indiquant les points utilisés.
	- **c.** À l'aide du graphique, estimer le nombre d'équipements IRM en France au 1er janvier 2014. On donnera la réponse sur la copie.
	- **d.** Estimer, par le calcul et l'ajustement proposé, à partir de quelle année le nombre d'équipements IRM en France dépasserait, selon cet ajustement, 750.

### **EXERCICE 3 8 points**

En médecine, le taux d'hématocrite est le rapport du volume des globules rouges circulant dans le sang sur le volume total de sang. Chez l'homme, la valeur est normale si ce taux est compris entre 0,4 et 0,52.

**1.** Un patient arrive en urgence à l'hôpital et on mesure son taux d'hématocrite qui vaut 0,36. Pour augmenter ce taux, on lui injecte un médicament. On contrôle régulièrement son taux d'hématocrite pendant les huit premières heures. On définit sur l'intervalle [0; 8] la fonction *f* , qui à *t*, la durée écoulée en heures depuis la prise du médicament, associe le taux d'hématocrite du patient. La fonction *f* est représentée en annexe.

En utilisant le graphique, répondre aux questions suivantes :

- **a.** Quelle durée se sera écoulée depuis la prise du médicament pour avoir un taux d'hématocrite maximal ? Quel est alors ce taux ? On donnera ces réponses sur la copie.
- **b.** Pour quelles valeurs de *t* dans l'intervalle [0; 8], le taux d'hématocrite du patient est-il normal ?
- **2.** Huit heures après l'injection du médicament, constatant que le taux d'hématocrite est à nouveau anormal, on injecte un autre médicament. Le taux d'hématocrite est alors donné par *g* (*t*) où *g* est la fonction définie sur l'intervalle [8; 20] par

$$
g(t) = -0.003t^2 + 0.09t - 0.17,
$$

*t* représentant la durée écoulée depuis l'injection du premier médicament.

- **a.** Déterminer *g* ′ (*t*), où *g* ′ est la fonction dérivée de la fonction *g* .
- **b.** Étudier le signe de *g* ′ (*t*) sur [8; 20] et dresser le tableau de variation de la fonction *g* sur [8; 20].
- **c.** Compléter le tableau des valeurs *g* (*t*) donné en annexe 1, à rendre avec la copie. (on arrondira les valeurs à 10−<sup>2</sup> près.)
- **d.** Représenter graphiquement la fonction *g* dans le repère de l'annexe 2, à rendre avec la copie.
- <span id="page-386-0"></span>**e.** Combien de temps après la prise de ce second médicament le taux d'hématocrite du patient est-il redevenu normal?

### **ANNEXE 1 (à rendre avec la copie)**

**Exercice 1**

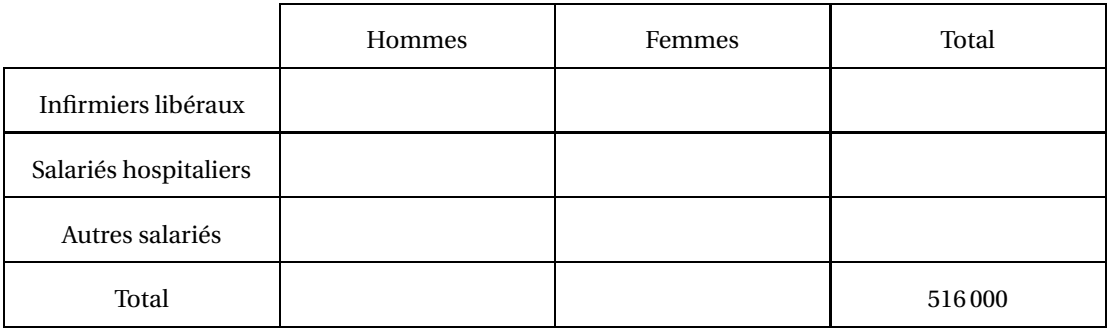

#### **Exercice 3**

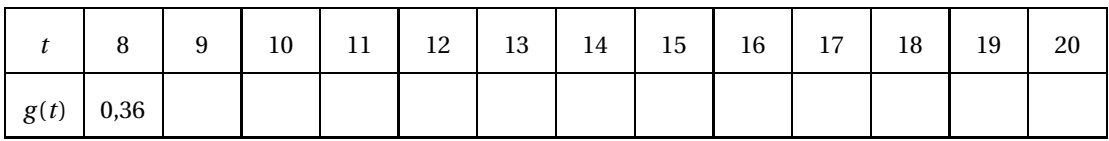

**ANNEXE 2 (à rendre avec la copie)**

### **Exercice 3**

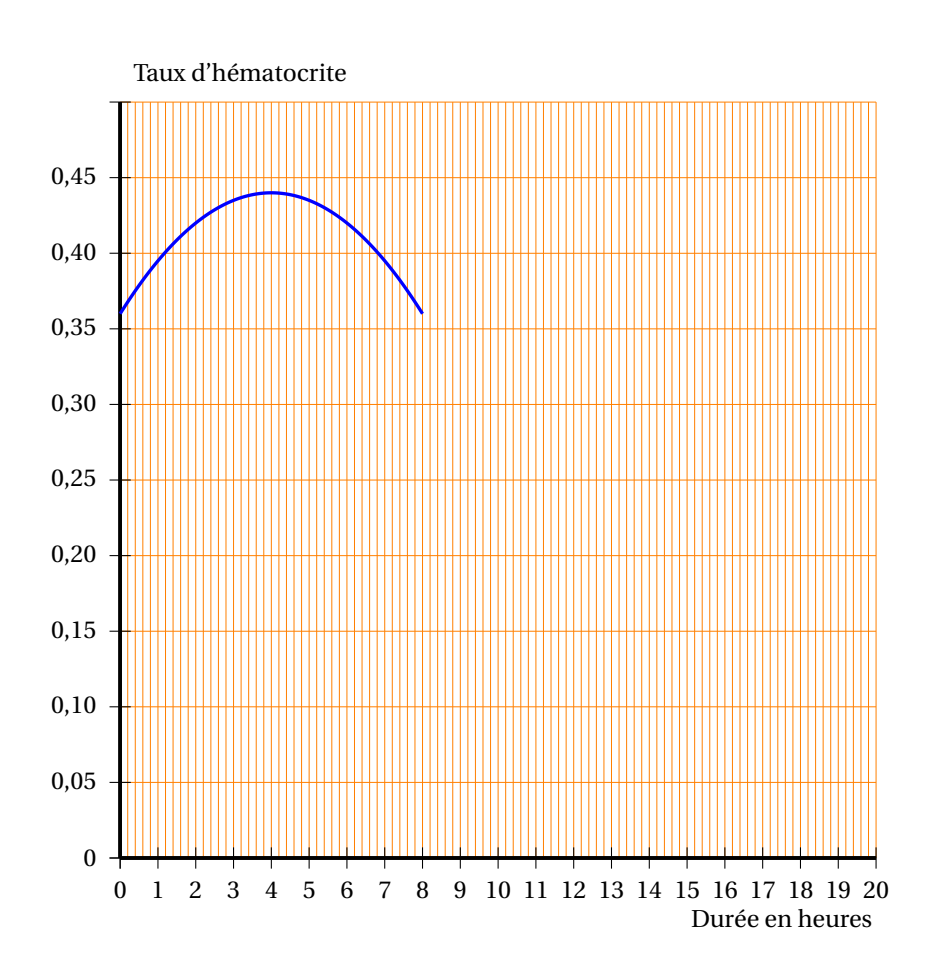

# <span id="page-389-0"></span>[ **Baccalauréat ST2S Nouvelle–Calédonie 14 novembre 2013** \

### **EXERCICE** 1 **6 points**

Une association s'adresse à une agence de voyage pour organiser un séjour de vacances pour ses 210 adhérents.

On constate que, parmi ces adhérents :

30 % ont moins de 40 ans;

un tiers souhaite séjourner en Amérique;

40 % souhaitent séjourner en Europe, et parmi eux, 75 % ont plus de 40 ans;

47 adhérents âgés de plus de 40 ans souhaitent séjourner en Afrique.

**1.** Recopier et compléter le tableau suivant :

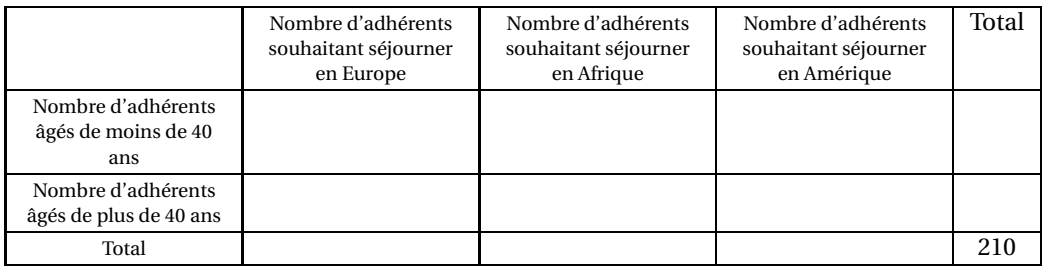

*Dans les questions suivantes, on donnera les résultats sousforme décimale, arrondis au centième.*

On choisit au hasard un adhérent de l'association. On suppose que tous les adhérents ont la même probabilité d'être choisis.

- **2.** Calculer la probabilité de chacun des évènements suivants :
	- *A* : « l'adhérent souhaite séjourner en Afrique »;
	- *B* : « l'adhérent est âgé de plus de 40 ans ».
- **3.** Calculer la probabilité de chacun des évènements *A* ∩*B* et *A* ∪*B*.
- **4.** Calculer la probabilité que l'adhérent souhaite se rendre en Afrique sachant qu'il est âgé de plus de 40 ans.

#### **EXERCICE 2 6 points**

Le tableau ci-dessous, extrait d'une feuille de tableur, donne l'évolution, depuis 2004, du nombre de pactes civils de solidarité (PACS) conclus en France jusqu'en 2010. La ligne 4 est au format pourcentage.

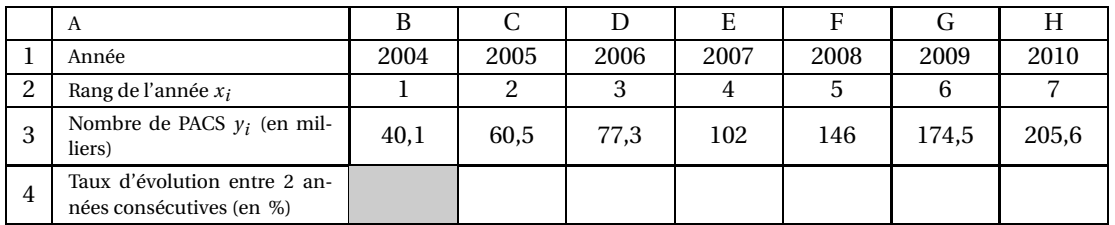

*Champ : France (non compris Saint-Martin et Saint-Barthélemy).*

*Sources : Institut national de la statistique et des études économiques.*

*Il n'est pas demandé de compléter le tableau.*

- **1.** Calculer le taux d'évolution en pourcentage, arrondi à 0,01 %, du nombre de PACS entre les années 2004 et 2005.
- **2.** Quelle formule doit-on saisir en C4 pour vérifier ce résultat et pour obtenir les autres taux d'évolution en faisant une copie vers la droite ?
- **3. a.** Sur une feuille de papier millimétré, représenter le nuage de points de coordonnées ¡ *xi* ; *y<sup>i</sup>* ¢ , dans un repère orthogonal d'unités graphiques : 1 cm pour une unité sur l'axe des abscisses,

1 cm pour 20 milliers de PACS sur l'axe des ordonnées.

- **b.** Déterminer les coordonnées du point moyen G de ce nuage de points et placer ce point dans le repère précédent. On arrondira chaque coordonnée au centième.
- **4. a.** On suppose que la droite ∆ d'équation *y* = 28,3*x*+1,8 réalise jusqu'en 2015 un ajustement affine du nuage de points. Tracer la droite ∆.
	- **b.** Déterminer graphiquement une estimation du nombre de PACS en 2012.
	- **c.** Déterminer, par le calcul, l'année au cours de laquelle, le nombre de PACS devrait dépasser 300 000.

### **EXERCICE 3 8 points**

#### **Partie A**

Un laborantin souhaite tester l'efficacité d'un médicament M.

À l'instant *t* = 0, il injecte à un malade une dose de 2 ml de ce médicament et il étudie la quantité de médicament présent dans le sang au bout de *t* heures. Il s'aperçoit alors que cette quantité diminue de 12 % par heure.

Pour tout entier naturel *n*, on note *u<sup>n</sup>* la quantité, en ml, de médicament présent dans le sang au bout de *n* heures.

On a alors  $u_0 = 2$ .

- **1.** Calculer  $u_1$  et  $u_2$ .
- **2.** Exprimer, pour tout entier naturel *n*,  $u_{n+1}$  en fonction de  $u_n$ .
- **3.** En déduire la nature de la suite (*un*).
- **4.** Exprimer *u<sup>n</sup>* en fonction de *n*.
- **5.** Calculer la quantité de médicament présent dans le sang au bout de 10 heures. On arrondira le résultat au centième.

#### **Partie B**

On note, dans cette partie, *f* (*t*) la quantité de médicament présent dans le sang au bout de *t* heures, *t* appartenant à l'intervalle [0; 24]. La courbe C*<sup>f</sup>* représentative de la fonction *f* est donnée en **annexe**.

- **1.** Déterminer graphiquement une valeur approchée de la quantité de médicament présent dans le sang au bout de 15 heures.
- **2.** Résoudre graphiquement l'inéquation  $f(t) < 0, 2$ . Interpréter.
- **3.** On admet que pour tout *t* appartenant à l'intervalle  $[0; 24]$ ,  $f(t) = 2 \times (0,88)^t$ . Vérifier par le calcul les résultats des questions 1. et 2.

## **ANNEXE EXERCICE 3**

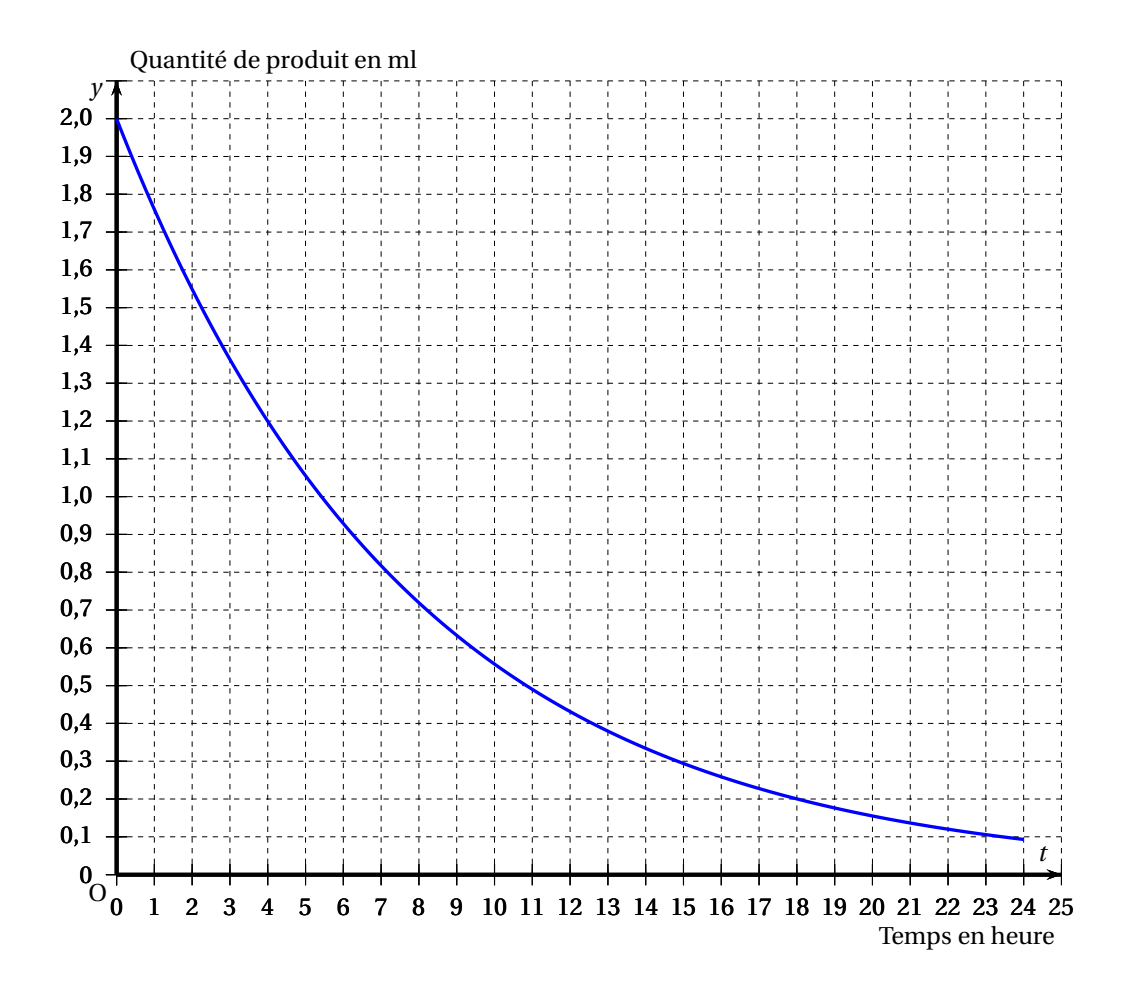

# $\bullet$  Baccalauréat ST2S 2014

# <span id="page-392-0"></span>**L'intégrale de juin à novembre 2014**

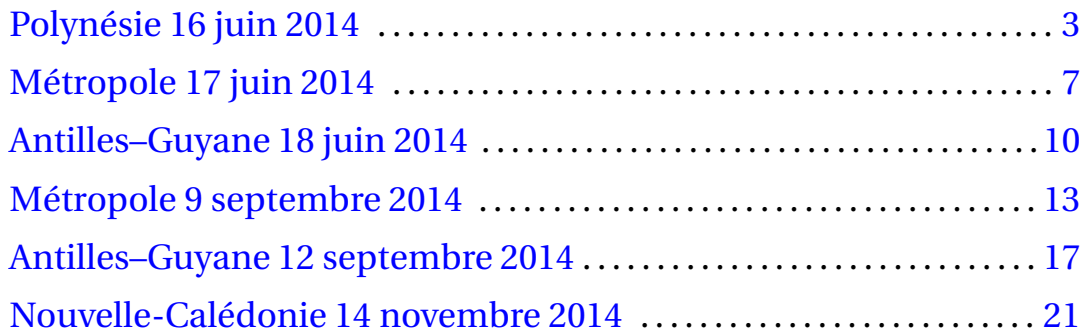

#### **Durée : 2 heures**

## [ **Baccalauréat ST2S Polynésie 16 juin 2014** \

#### <span id="page-394-0"></span>**EXERCICE 1 8 points**

On présente dans un tableau, extrait d'une feuille de calcul, le nombre de cartes SIM (carte électronique permettant d'utiliser un réseau de téléphonie mobile avec un téléphone mobile) en service en France métropolitaine.

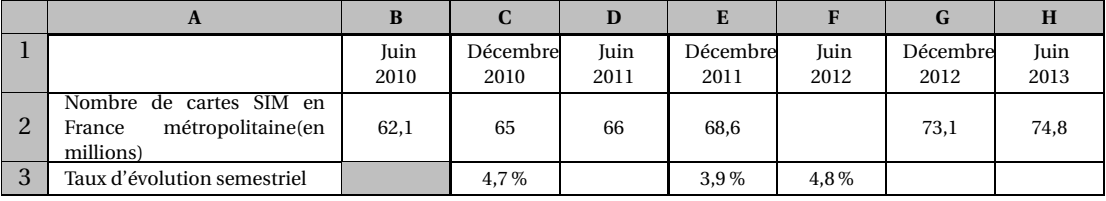

*Source : ARCEP*

- **1. a.** Calculer le nombre de cartes SIM, arrondi au dixième de million, en service en France métropolitaine en juin 2012.
	- **b.** Calculer le taux d'évolution, arrondi à 0,1 %, du nombre de cartes SIM en service en France métropolitaine entre décembre 2012 et juin 2013.
	- **c.** Les cellules de C3 à H3 sont au format pourcentage avec une seule décimale. Donner une formule qui, entrée dans la cellule C3, permet par recopie vers la droite d'obtenir les taux d'évolution semestriels dans la plage de cellules C3 : H3.
- **2.** On suppose qu'à partir de juin 2013 le nombre de cartes SIM en service en France métropolitaine augmente chaque semestre de 3 %.

On note *u<sup>n</sup>* le nombre de cartes SIM en service en France métropolitaine, exprimé en millions, à la fin du n-ième semestre après juin 2013. On définit ainsi la suite  $(u_n)$  avec  $u_0 = 74,8$  et  $u_1$ est le nombre de cartes SIM en service en France métropolitaine en décembre 2013.

- **a.** Montrer que la suite (*un*) est géométrique et déterminer sa raison.
- **b.** Exprimer  $u_n$  en fonction de *n*.
- **c.** Calculer *u*<sup>4</sup> . Donner son arrondi au dixième de million et interpréter le résultat.
- **d.** Résoudre l'inéquation : 74,8  $\times$  1,03<sup>*n*</sup>  $\geq$  100. Interpréter le résultat.

#### **EXERCICE 2 8 points**

*Les parties A et B peuvent être traitées de façon indépendante.*

#### **Partie A**

Les résultats d'une étude concernant le nombre de personnes d'une commune ayant attrapé la grippe entre 2007 et 2012 sont donnés dans le tableau ci-dessous.

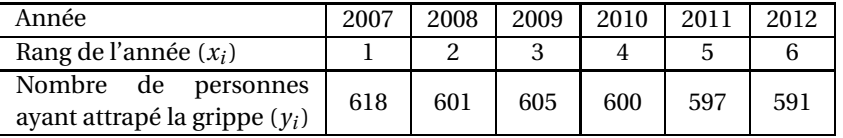

**1. a.** Dans le repère donné **en annexe**, représenter le nuage de points associé aux données du tableau précédent de coordonnées (*x<sup>i</sup>* ; *yi*).

- **b.** Calculer les coordonnées du point moyen G de ce nuage de points et placer G dans le repère précédent.
- **2.** On considère la droite (D) d'équation :  $y = -4,3x + 617,05$ . On admet que la droite (D) réalise un ajustement affine du nuage de points, valable jusqu'en 2015.
	- **a.** Le point G appartient-il à la droite (D) ? Justifier.
	- **b.** Tracer la droite (D) dans le repère précédent.
	- **c.** Déterminer graphiquement puis par le calcul une prévision du nombre de personnes qui auront la grippe en 2015. Pour la lecture graphique, on laissera apparent les traits de construction.

#### **Partie B**

En 2013, dans le lycée de cette commune, on a compté 240 élèves absents pour raison médicale parmi lesquels il y a 108 filles.

On sait que 25 % de ces filles ont été absentes à cause de la grippe et que 12,5 % des élèves absents pour raison médicale sont des garçons atteints de la grippe.

- **1.** En annexe, on a commencé à remplir un tableau résumant la situation décrite et dans lequel figure une donnée dans la case grisée.
	- **a.** Décrire par une phrase ce que signifie le nombre « 30 » indiqué dans cette case grisée.
	- **b.** Indiquer le calcul effectué pour obtenir ce nombre à partir des données de l'exercice.
	- **c.** Compléter le tableau de **l'annexe**.

On choisit au hasard un élève absent pour raison médicale.

On considère les évènements suivants :

*F* : « l'élève choisi est une fille » :

*M* : « l'élève choisi a été absent à cause de la grippe ».

- **2.** Calculer la probabilité de l'évènement *F*, notée *p*(*F*).
- **3. a.** Décrire par une phrase l'évènement *F* ∩ *M*.
	- **b.** Calculer la probabilité de l'évènement  $F \cap M$ , notée  $p(F \cap M)$ .
- **4.** Montrer que la probabilité de choisir un élève absent à cause de la grippe est 0,237 5.
- **5.** Calculer la probabilité de choisir une fille sachant que l'absence est due à la grippe.

#### **EXERCICE 3 4 points**

Cet exercice est un questionnaire à choix multiples (QCM). Pour chaque question, quatre réponses sont proposées parmi lesquelles une seule est correcte.

Indiquer sur la copie le numéro de la question suivi de la réponse choisie. Aucune justification n'est demandée.

*Chaque bonne réponse rapporte un point. Aucun point n'est enlevé pour une absence de réponse ou pour une réponse inexacte.*

- **1.** La fonction *g* est définie sur l'intervalle  $[0; 100]$  par :  $g(x) = 4 \times 0.7^{x+1}$ . On a alors :
	- **a.**  $g(2) = 2,96$  **b.**  $g(2) = 21,952$  **c.**  $g(2) = 1,372$  **d.**  $g(2) = 8,84$
- **2.** La fonction *h* est définie sur l'intervalle [0; 5] par :  $h(x) = x^3 6x^2 15x + 3$ . La fonction *h* est dérivable sur l'intervalle [0; 5] et on note *h* ′ sa fonction dérivée. On a :

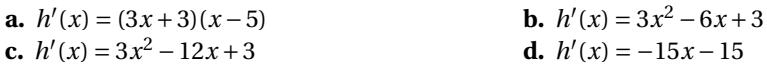
- **3.** La fonction *m* est définie sur [1; 9]. On suppose que *m* est dérivable sur l'intervalle [1; 9] et on note *m'* sa fonction dérivée avec :  $m'(x) = -2x + 6$ . On en déduit que :
	- **a.** La fonction *m* est décroissante sur [1; 9] **b.** La fonction *m* est croissante sur [1; 9]
		-
	- **c.** La fonction *m* est décroissante sur [1; 3] **d.** La fonction *m* est croissante sur [1; 3]
- 
- **4.** On donne les représentations graphiques de quatre fonctions définies sur l'intervalle [0; 4] . On suppose que chacune de ces fonctions est dérivable sur l'intervalle [0; 4] . Laquelle admet la droite d'équation  $y = 2x + 1$  comme tangente en un point de sa courbe représentative?

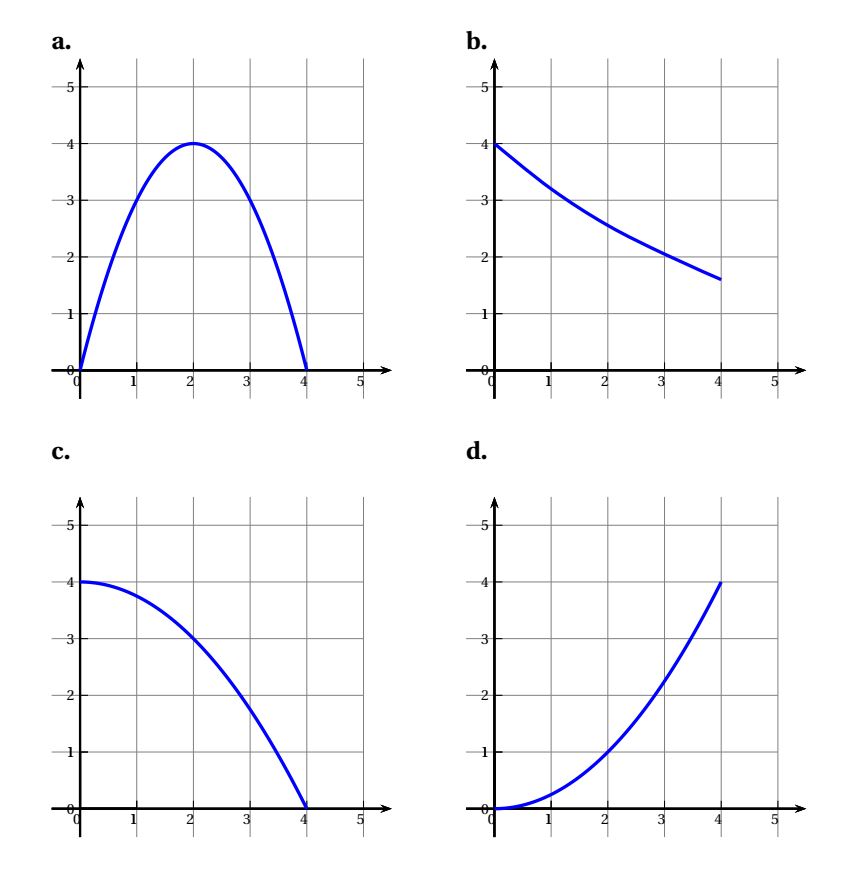

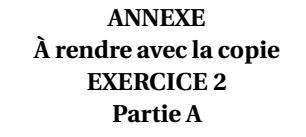

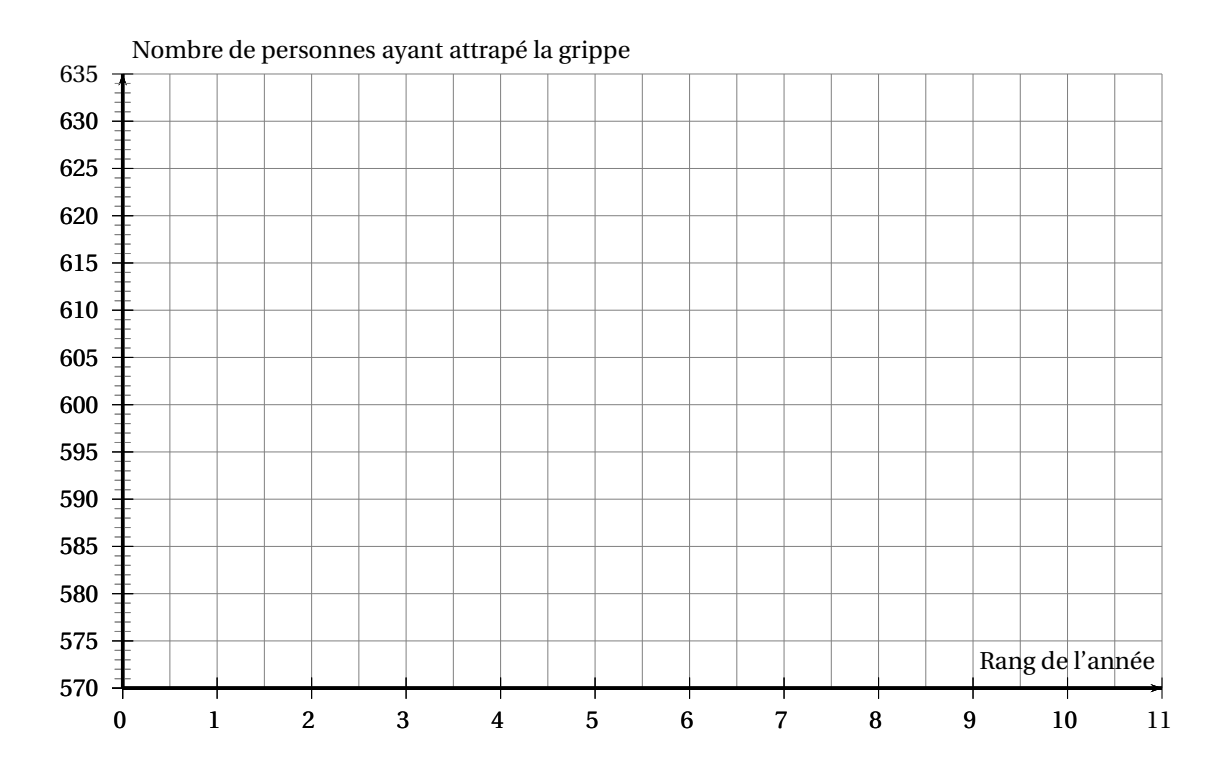

### **Partie B**

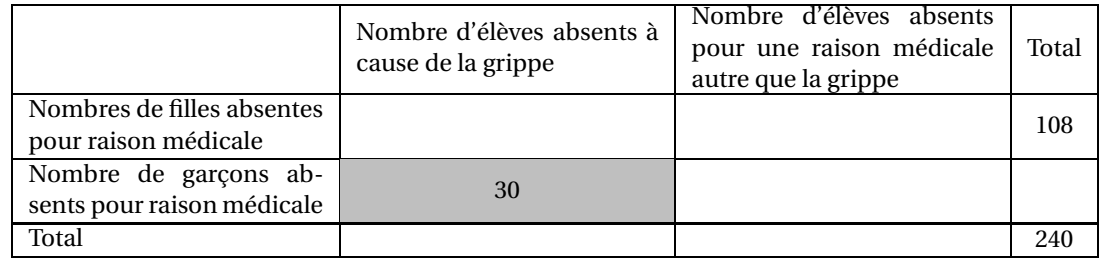

### [ **Baccalauréat ST2S Métropole 17 juin 2014** \

#### **EXERCICE 1 6 POINTS**

On mesure la fréquence cardiaque d'un athlète courant sur un tapis roulant dont la vitesse peut être modifiée. Les résultats sont donnés dans le tableau ci-dessous :

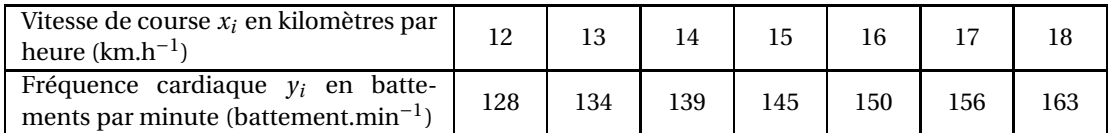

**1. a.** Sur une feuille de papier millimétré, représenter le nuage de points de coordonnées ( $x_i$ ;  $y_i$ ) dans un repère orthogonal.

*Les unités graphiques sont :*

1 *cm pour* 1 *km.h*−<sup>1</sup> *en abscisse, en commençant la graduation à* 10 *km.h*−<sup>1</sup> *;*

1*cm pour* 5 *battements.min*−<sup>1</sup> *en ordonnées, en commençant la graduation à 120 battements.min*−<sup>1</sup> *.*

- **b.** Déterminer les coordonnées du point moyen G de ce nuage de points et le placer. Que remarque-t-on ?
- **c.** Pour estimer la fréquence cardiaque de l'athlète à des vitesses de course plus élevées, on utilise un ajustement affine de ce nuage de points. On admet que la droite (D) d'équation :  $y = 5, 7x + 59, 5$  réalise un tel ajustement. Tracer la droite (D).

**2.** La fréquence cardiaque maximale est le nombre maximal de battements que le cœur est en mesure d'effectuer par minute. Pour un individu d'âge *N*, cette fréquence, habituellement notée  $F_{\text{cmax}}$ , est donnée par :  $F_{\text{cmax}} = 220 - N$ .

*Dans les questions suivantes, les résultats seront à arrondir à l'unité.*

En utilisant l'ajustement affine précédent :

- **a.** calculer la fréquence cardiaque de l'athlète pour une vitesse de course de 20 km.h<sup>−1</sup> ;
- **b.** déterminer jusqu'à quelle vitesse pourra aller l'athlète, sachant qu'il a 35 ans; justifier la réponse.

#### **EXERCICE 2 7 POINTS**

Au début d'un effort physique, la consommation de glucose étant supérieure à l'apport d'oxygène, l'organisme produit du lactate (aussi appelé acide lactique) responsable, entre autres, de crampes musculaires.

Dans **l'annexe** sont représentées les évolutions de la lactatémie, c'est-à-dire la concentration en lactate, en millimoles par litre (mmol.L−<sup>1</sup> ), en fonction de la vitesse de course, exprimée en kilomètres par heure (km.h<sup>-1</sup>), pour deux individus.

Le premier individu, P1, peu entraîné, voit sa lactatémie augmenter rapidement tandis que celle du second individu, P2, coureur de demi-fond, augmente moins rapidement.

La tangente à la courbe de lactatémie de P2 au point A de coordonnées (9;4) est représentée en pointillés. Cette droite passe par le point B de coordonnées (22;8).

#### **Partie A**

#### Dans cette partie, **on s'intéresse à la courbe représentant la lactatémie du coureur P2.**

On suppose que cette lactatémie est modélisée par une fonction *f* définie sur l'intervalle [0;20].

# **A.P.M.E.P**

- **1.** En s'aidant du graphique de **l'annexe**, et en faisant apparaître les traits de construction utiles, déterminer avec la précision que permet le graphique :
	- **a.** la vitesse à partir de laquelle la lactatémie dépasse 8 millimoles par litre;
	- **b.** la lactatémie du coureur P2, s'il court à une vitesse de 9 kilomètres par heure.
- **2.** Déterminer, par un calcul, *f* ′ (9), le nombre dérivé de *f* en 9.
- **3.** On admet que la fonction *f* définie par :  $f(x) = 2 \times 1.08^x$  pour tout nombre réel *x* appartenant à l'intervalle [0;20].
	- **a.** Déterminer une inéquation qui permet de répondre, par le calcul, à la question 1a).
	- **b.** Résoudre cette inéquation dans l'intervalle [0;20].

#### **Partie B**

**On s'intéresse à la courbe représentant la lactatémie du coureur P1.** On admet que cette courbe est la représentation graphique de la fonction *g* définie sur l'intervalle [0;20] par

$$
g(x) = 0,05x^2 + 0,1x + 2
$$

- **1.** la fonction  $g'$  est la fonction dérivée de la fonction  $g$ . Déterminer  $g'(x)$  pour tout réel *x* appartenant à l'intervalle [0; 20].
- **2.** Déterminer *g* ′ (8) et construire la tangente à la courbe représentant la fonction *g* au point d'abscisse 8. Justifier la construction.

#### **EXERCICE 3 7 POINTS**

Cet exercice est un questionnaire à choix multiples. Pour chaque question, quatre affirmations sont proposées, une seule de ces affirmations est exacte.

Le candidat notera sur sa copie le numéro de la question suivi de la lettre correspondant à la réponse choisie. Aucune justification n'est demandée.

Une réponse exacte rapporte un point, une réponse fausse ou l'absence de réponse n'enlève aucun point.

#### **Les questions sont indépendantes.**

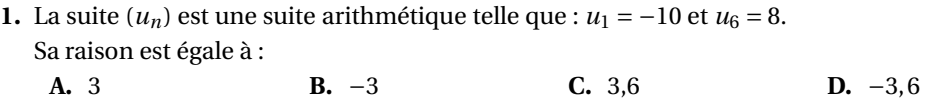

- **2.** La suite ( $u_n$ ) est une suite arithmétique de raison −15 et telle que  $u_1 = 1000$ . Le premier entier naturel *n* tel que  $u_n \le 250$  est :
	- **A.** 49 **B.** 50 **C.** 51 **D.** 52
- **3.** On sait que la population d'une ville était de 235 000 habitants le 1<sup>er</sup> janvier 2013 et que cette population augmente de 1,5 % par an. Le 1<sup>er</sup> janvier 2020, une estimation de la population de cette ville, arrondie à l'unité, sera de :

**A.** 260 814 **B.** 264 726 **C.** 625 105 **D.** 4 015 195

**4.** Dans le tableau ci-dessous, extrait d'une feuille de calcul automatisé, se trouve le premier terme  $u_1$  d'une suite géométrique  $(u_n)$  de raison 0,8. On a  $u_1 = 150$ .

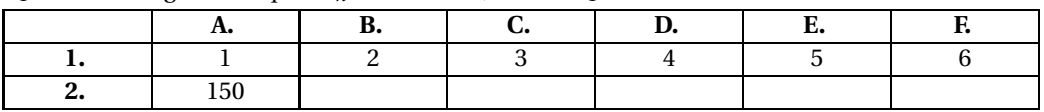

La formule à entrer dans la cellule B2, destinée à être recopiée vers la droite jusqu'à la cellule F2 et qui permet d'afficher les termes suivants de cette suite, est :

**A.** = \$ A2\*0,8 **B.** =A2\*0,8 **C.** =150\*\$ A1 **D.** =A2\*0,8^A1

#### **Durée : 2 heures**

### $\bullet$  Baccalauréat ST2S Antilles-Guyane 16 juin 2014

#### **EXERCICE 1 6 points**

Le tableau ci-dessous donne le nombre de maladies professionnelles ayant entrainé un arrêt de travail de 2003 à 2010 :

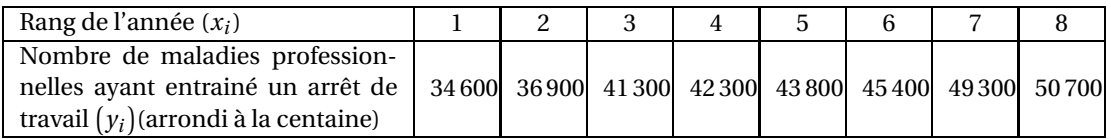

Source : Caisse Nationale d'assurance Maladie des Travailleurs Salariés

**1.** Sur une feuille de papier millimétré, **à remettre avec la copie**, représenter le nuage de points de coordonnées  $(x_i\ ;\ y_i)$  dans un repère orthogonal d'unités graphiques :

1cm pour une unité sur l'axe des abscisses (on commencera la graduation à 0).

1cm pour 2 000 maladies sur l'axe des ordonnées (on commencera la graduation à 32 000).

- **2. a.** Déterminer les coordonnées exactes du point moyen G de ce nuage de points.
	- **b.** Placer le point G sur le graphique précédent.
- **3.** On considère que la droite ∆ d'équation *y* = 2244*x* + 32939,5, réalise un ajustement du nuage de points.
	- **a.** Vérifier par le calcul que le point G appartient à la droite ∆.
	- **b.** Tracer la droite ∆ sur le graphique précédent.
- **4.** Déterminer par le calcul le nombre de maladies professionnelles ayant entrainé un arrêt de travail prévu par l'ajustement de la question **3.** en 2014 ? (*On donnera le résultat arrondi à la centaine*).
- **5. a.** En utilisant le graphique, déterminer l'année, à partir de laquelle l'ajustement de la question **3.** prévoit que l'on dépassera 62 000 maladies professionnelles ayant entrainé un arrêt de travail.
	- **b.** Retrouver par un calcul, le résultat de la question **5.a.**

#### **EXERCICE 2 6 points**

Le tableau ci-dessous, extrait d'une feuille de tableur, donne l'évolution du nombre de mariages en France de 2007 à 2011.

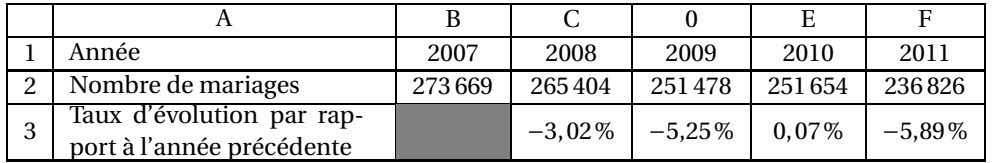

Source : INSEE, estimations de population-statistiques de l'état civil

On précise que les cellules C3 à F3 sont au format pourcentage avec deux décimales.

**1.** Une formule a été saisie dans la cellule C3 puis recopiée vers la droite jusqu'à la cellule F3 pour calculer le taux d'évolution du nombre de mariages en France entre deux années consécutives de 2007 à 2011.

Parmi les formules ci-dessous, une et une seule est exacte.

**a.**  $|=(C2-B2)/C2|$  **b.**  $|=C2/B2|$  **c.**  $|=$ 

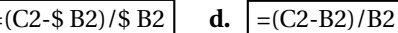

Recopier la réponse choisie sur la copie.

- **2.** Montrer que le nombre de mariages en France a baissé d'environ 13,46 % entre 2007 et 2011.
- **3.** On considère qu'à partir de 2011, le nombre de mariages continue à baisser chaque année de 3,55 %. Pour tout entier *n* positif ou nul, on note *u<sup>n</sup>* le nombre de mariages en France pour l'année (2011+*n*).

Ainsi  $u_0 = 236826$ .

- **a.** À l'aide de ce modèle, estimer le nombre de mariages en France en 2012.
- **b.** Justifier pour tout entier *n* l'égalité :  $u_{n+1} = 0.9645 \times u_n$
- **c.** En déduire la nature de la suite (*un*) et préciser sa raison.
- **d.** Pour tout entier *n*, exprimer  $u_n$  en fonction de *n*.

*Dans cette question, toute trace de recherche, même incomplète ou d'initiative même infructueuse, sera prise en compte dans l'évaluation.*

**e.** Selon ce modèle, à partir de quelle année le nombre de mariages en France deviendrait-il inférieur à 200 000 ?

#### **EXERCICE 3 4 points**

Un magasin d'informatique propose différents produits tels que des ordinateurs, du matériel d'impression ou des logiciels.

*Les parties A et B sont indépendantes.*

#### **Partie A**

80 clients ont acheté dans ce magasin un seul produit parmi ceux proposés ci-dessus. Ils ont réglé soit en espèces soit en utilisant une carte bancaire. Parmi ces clients :

• 70 % ont payé en utilisant une carte bancaire, les autres ayant payé en espèces;

- 48 clients ont acheté du matériel d'impression;
- aucun ordinateur n'a été payé en espèces;
- le quart de ceux qui ont payé en utilisant une carte bancaire a acheté un logiciel;
- parmi les clients ayant payé en espèces, il y en a autant qui ont acheté un logiciel que du matériel d'impression.
- **1.** Recopier et compléter le tableau des effectifs ci-dessous, représentant la répartition des achats et des modes de paiement des 80 clients

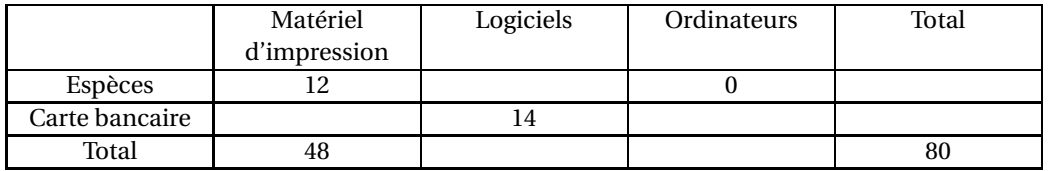

Antilles-Guyane 10 18 juin 2014

- **2.** On choisit au hasard un des 80 clients. Chaque client a la même probabilité d'être choisi. On considère les évènements suivants :
	- *A* : « le client a acheté du matériel d'impression »
	- *B* : « le client a payé par carte bancaire ».
	- **a.** Calculer la probabilité de l'évènement *A*.
	- **b.** Calculer la probabilité de l'évènement *B*.
	- **c.** Décrire par une phrase l'évènement *A* ∩*B*.
	- **d.** Calculer la probabilité de l'évènement *A* ∩*B*.
	- **e.** Décrire par une phrase l'évènement *A* ∪*B*.
	- **f.** Calculer la probabilité de l'évènement *A* ∪*B*.
- **3.** Sachant qu'un client a acheté du matériel d'impression, calculer la probabilité qu'il ait payé en espèces.

#### **Partie B**

**1.** Soit *f* la fonction définie sur l' intervalle [1; 10] :

$$
f(x) = x^2 - 12x + 96
$$

- **a.** On note *f* ′ la fonction dérivée de la fonction *f* . Calculer *f* ′ (*x*) pour tout *x* appartenant à l'intervalle [1; 10].
- **b.** Étudier le signe de *f* ′ (*x*) pour *x* appartenant à l'intervalle [1; 10].
- **c.** En déduire le tableau de variation de la fonction *f* sur l'intervalle [1; 10].
- **2.** Le magasin d'informatique se fournit en ordinateurs auprès d'une entreprise locale qui peut fabriquer au maximum 10 ordinateurs par semaine.

On note *x* le nombre d'ordinateurs produits en une semaine.

On admet que, pour tout *x* entier appartenant à l'intervalle [1; 10], le coût total de fabrication, exprimé en dizaines d'euros, est égal à *f* (*x*).

- **a.** Déterminer le nombre d'ordinateurs fabriqués par semaine qui permet un coût total de fabrication minimal.
- **b.** Donner la valeur de ce coût minimal.

### [ **Baccalauréat ST2S Métropole 9 septembre 2014** \

#### **EXERCICE 1 7 points**

Le tableau ci-dessous, extrait d'une feuille de calcul, donne le nombre de licences sportives délivrées chaque année dans une ville :

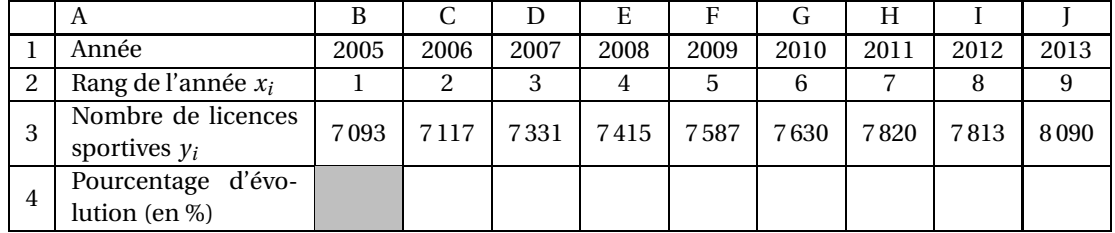

#### **Partie A**

**1.** Sur une feuille de papier millimétré, à remettre avec la copie, construire le nuage de points de  $\mathop{\mathrm{coordonn\acute{e}es}}\left(x_i\,;\,\overline{y}_i\right)$  dans un repère orthogonal dont les unités sont :

- sur l'axe des abscisses : 1 cm pour un rang d'année (gradué à partir de 0);

- sur l'axe des ordonnées : 1 cm pour cent licences sportives (gradué à partir de 7 000).

**2. a.** Calculer les coordonnées du point moyen G de ce nuage de points.

**b.** Placer le point moyen G sur le graphique.

**3.** On considère la droite (D), d'équation  $y = 121,15x + 6938,25$ . On suppose que la droite (D) réalise un ajustement affine du nuage de points, fiable jusqu'en 2017.

- **a.** Montrer que le point moyen G appartient à la droite (D).
- **b.** Construire cette droite sur le graphique précédent.
- **c.** En utilisant la représentation graphique, estimer le nombre de licences sportives qui seront délivrées en 2017.

On fera apparaître les traits de construction utiles.

**d.** Retrouver par le calcul l'estimation obtenue à la question précédente.

### **Partie B**

*On arrondira les pourcentages au dixième*.

- **1. a.** Déterminer le pourcentage d'évolution du nombre de licences entre 2005 et 2006.
	- **b.** Proposer une formule, à saisir dans la cellule C4, qui, recopiée vers la droite, permet de calculer le pourcentage d'évolution entre deux années successives. *Les résultats dans les cellules* C4 *à* J4 *sont au format pourcentage*.

**2.** Sachant qu'en 2013, 687 licenciés pratiquaient l'équitation, déterminer le pourcentage qu'ils représentaient parmi l'ensemble des licenciés de 2013.

**3.** Sachant que les footballeurs représentaient 30 % de l'ensemble des licenciés en 2013, calculer le nombre de footballeurs licenciés en 2013.

### **EXERCICE 2 6 points**

*Dans cet exercice, les résultats seront arrondis au centième*.

Lors d'une compétition, les 198 cyclistes participants ont été contrôlés. Parmi eux, 21 cyclistes ont eu un résultat « positif » au test anti-dopage.

Néanmoins, 3 cyclistes parmi ces 21 testés « positif » n'avaient pris aucun produit dopant et 2 cyclistes parmi les testés « négatif » avaient pris des produits dopants.

- **1.** Compléter le tableau de l'**ANNEXE A** (à remettre avec la copie).
- **2.** On choisit un cycliste au hasard parmi les 198 compétiteurs. On considère les évènements suivants :
	- *D* : « Le cycliste s'est dopé ».
	- *N* : « Le cycliste est testé "négatif" ».
	- **a.** Quelle est la probabilité qu'un cycliste soit testé « positif » ?
	- **b.** Calculer  $P(D), P_D(N)$  et  $P_{\overline{D}}(N)$ .
	- **c.** Exprimer par une phrase l'évènement  $D \cap \overline{N}$  puis calculer sa probabilité.
- **3.** Compléter l'arbre pondéré de l'**ANNEXE A** (à remettre avec la copie).
- **4.** On appelle « efficacité du test » la probabilité :  $P\left(\overline{D}\cap N\right)+P\left(D\cap \overline{N}\right)$ . Déterminer l'efficacité du test pratiqué lors de cette compétition.

#### **EXERCICE 3 7 points**

#### **Partie A**

*On arrondira au dixième les valeurs calculées dans cette partie*.

Soit *f* la fonction définie sur l'intervalle [0; 12] par

$$
f(x) = 8 \times 1, 1^x.
$$

**1.** On admettra que la fonction *f* a le même sens de variation que la fonction *g* définie sur l'intervalle [0; 12] par  $g(x) = 1, 1^x$ .

Déterminer, en justifiant, le sens de variation de la fonction *g* sur l'intervalle [0; 12] puis donner le tableau de variation de la fonction *f* sur ce même intervalle.

- **2.** Compléter le tableau de valeurs donné dans l'**ANNEXE B** (à remettre avec la copie).
- **3.** Tracer la représentation graphique correspondante dans le repère fourni dans l'**ANNEXE B** (à remettre avec la copie).

#### **Partie B**

Durant l'année 2013, un particulier faisait 8 heures de sport chaque mois. À partir de janvier 2014, il décide d'augmenter de 10 % chaque mois son temps de pratique sportive mensuel.

- **1.** Calculer son nouveau temps de pratique sportive pour le mois de janvier 2014, exprimé en heures et en minutes.
- **2.** On désigne par l'entier naturel *n* le rang du mois et par *u<sup>n</sup>* le temps de pratique sportive, en heures, du mois de rang *n*.

Ainsi *u*<sup>0</sup> est égal à 8 et *u*<sup>1</sup> désigne le temps de pratique sportive pour le mois de janvier 2014. Expliquer pourquoi  $u_n = 8 \times 1, 1^n$ .

- **3.** Quel sera le temps de pratique sportive mensuel du particulier en décembre 2014 ? *On arrondira le résultat à l'heure*.
- **4.** Après consultation de son médecin, il lui est conseillé de ne pas dépasser 16 heures mensuelles de pratique sportive. À partir de quel mois, dépassera-t-il cette limite ? Détailler la méthode utilisée.

#### **ANNEXE A**

#### **À remettre avec la copie**

#### **EXERCICE 2**

### **Question 1**

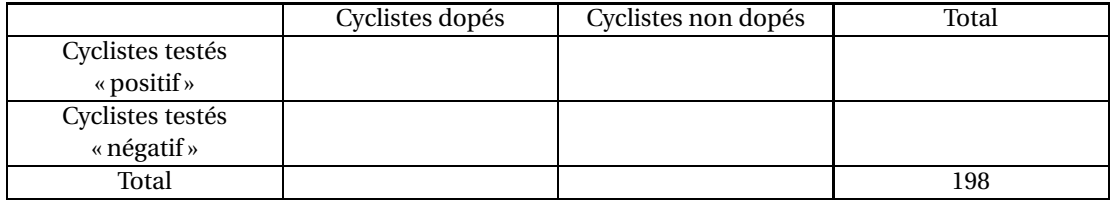

### **Question 3**

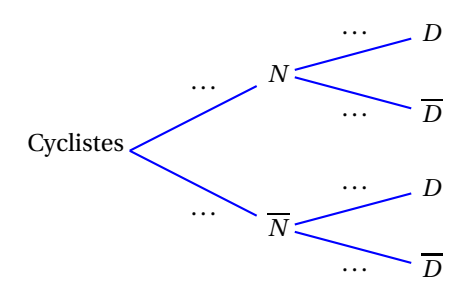

#### **ANNEXE B**

### **À remettre avec la copie**

**Exercice 3**

**Partie A**

**2.**

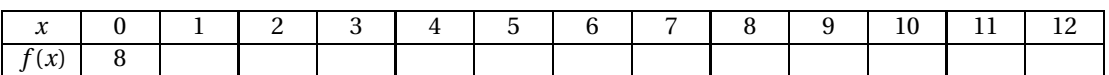

**3.**

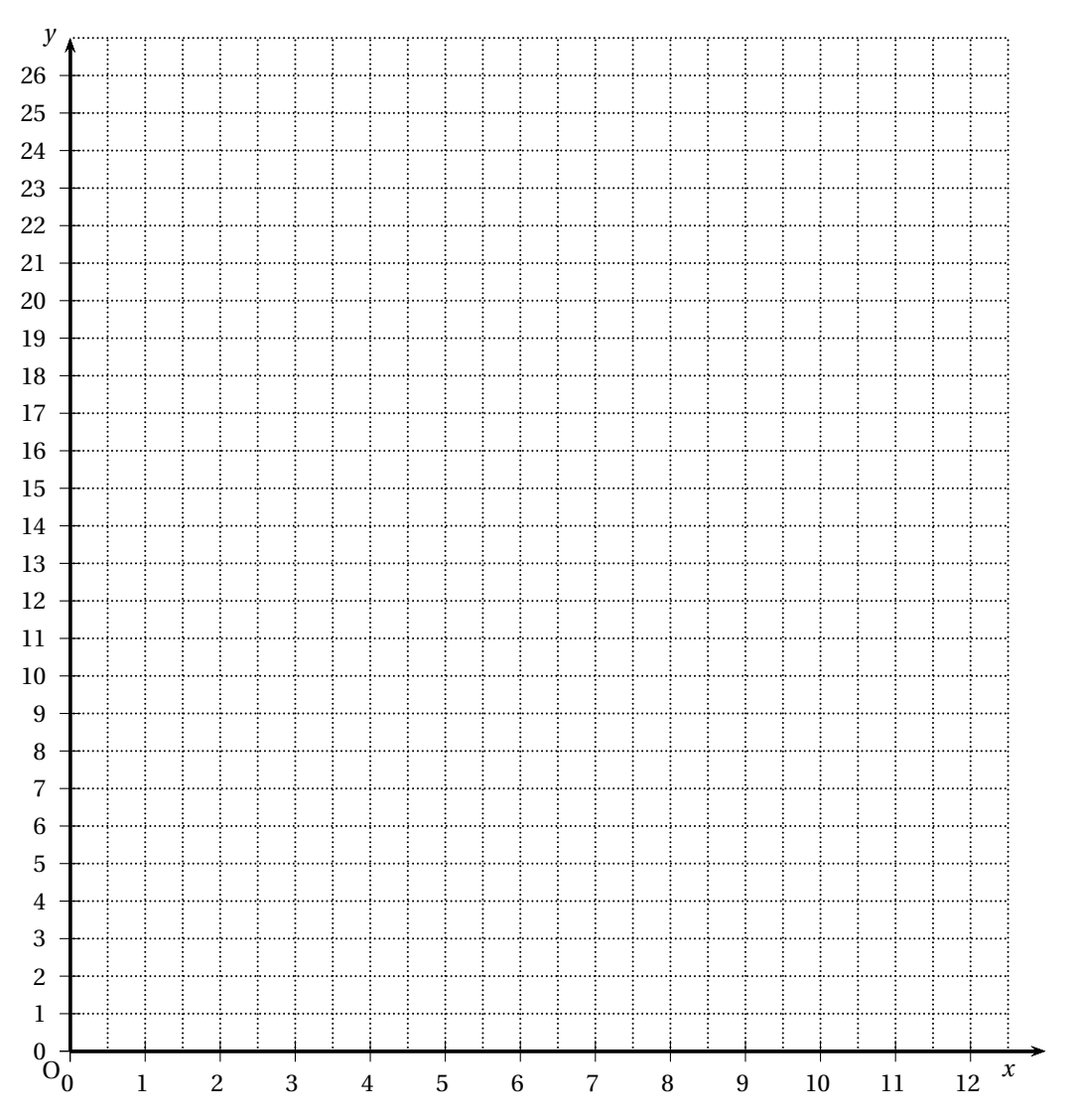

### $\bullet$  Baccalauréat ST2S Antilles-Guyane 12 septembre 2014

#### **EXERCICE 1 7 points**

Les parties A et B sont indépendantes.

#### **Partie A :**

L'indice de masse corporelle d'une personne (IMC) se calcule grâce à la formule suivante :

$$
IMC = \frac{Masse}{(Taille)^2}
$$

dans laquelle la masse est exprimée en kilogramme et la taille en mètre.

On précise qu'une personne est en surpoids si son IMC est supérieur ou égal à 25.

On a demandé à un groupe de 10 élèves de donner leur masse et leur taille. Les données ont ensuite été consignées dans une feuille automatisée de calcul reproduite ci-dessous :

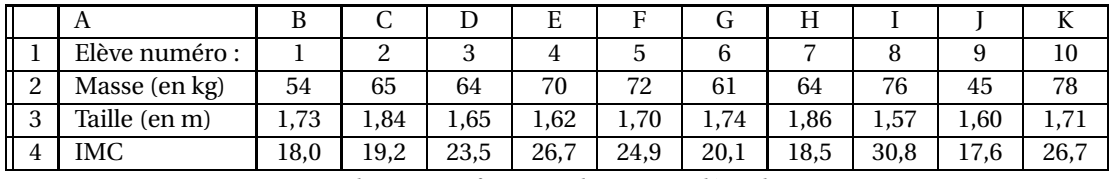

La ligne 4 est au format nombre avec une décimale.

- **1.** Quelle formule a été saisie dans la cellule B4 puis recopiée vers la droite jusqu'à la cellule K4 pour calculer l'IMC des 10 élèves ?
- **2.** Quelle est la proportion d'élèves en surpoids dans ce groupe? On exprimera le résultat en pourcentage.

#### **Partie B :**

En 2012, en France, on comptait une proportion d'hommes d'environ 47,5 %.

Environ 42 % des femmes et 54 % des hommes étaient en surpoids. (source : rapport OBEPI 2012) On choisit une personne au hasard dans la population française, chaque personne ayant la même probabilité d'être choisie.

On désigne par les lettres *F*,*H* et *S* les évènements suivants :

*F* : « la personne choisie est une femme »

*H* : « la personne choisie est un homme »

*S* : « la personne choisie est en surpoids »

On désigne par *S* l'évènement contraire de l'évènement *S*.

- **1. a.** Donner la probabilité que la personne choisie soit une femme. On note *P*(*F*) cette probabilité.
	- **b.** Donner la probabilité que la personne choisie soit en surpoids sachant que c'est un homme. On note  $P_H(S)$  cette probabilité.
- **2.** Compléter l'arbre des probabilités donné dans l'annexe, **à rendre avec la copie**.
	- **a.** Décrire par une phrase l'événement *H* ∩*S*.
- **b.** Calculer sa probabilité.
- **3.** Montrer que :  $P(S) = 0.477$ .
- **4.** Les évènements *S* et *H* sont-ils indépendants ? Justifier la réponse.
- **5.** Calculer la probabilité de choisir un homme sachant que la personne choisie est en surpoids. On donnera le résultat arrondi à 0,001 près

#### **EXERCICE 2 5 points**

Le tableau ci-dessous donne la population française, hors Mayotte, de l'année 2004 à l'année 2013.

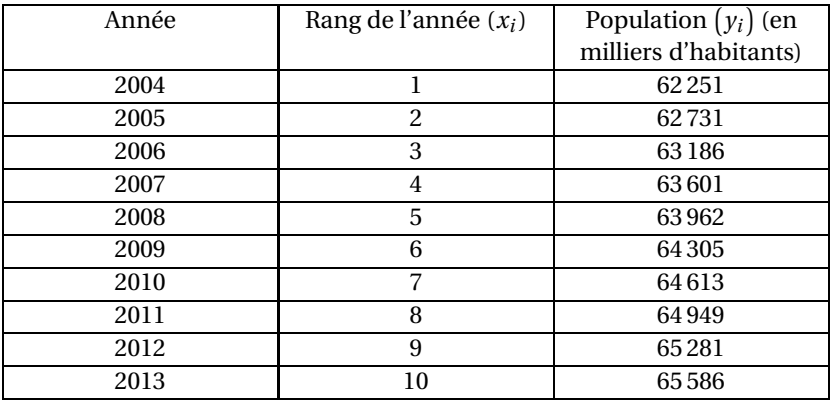

Source : INSEE (en 2011, 2012 et 2013, les données sont provisoires)

On donne, en annexe, le nuage de points  $M_i(x_i; y_i)$ .

- **1. a.** Montrer que les coordonnées du point moyen *G* du nuage de points  $M_i(x_i; y_i)$  sont (5,5; 64 046,5), puis placer *G* sur le graphique en annexe.
	- **b.** On admet que la droite *D* de coefficient directeur 364 passant par le point *G* constitue un ajustement du nuage de point  $M_i(x_i; y_i)$ .

Montrer que l'équation réduite de la droite *D* est :  $y = 364x + 62044,5$ .

- **c.** Tracer la droite *D* sur le graphique en annexe, à rendre avec la copie.
- **2.** En utilisant l'ajustement précédent, déterminer par le calcul, une estimation de la population française hors Mayotte, en 2015.

*Dans cette question, toute trace de recherche, même incomplète, ou d'initiative même infructueuse sera prise en compte dans l'évaluation.*

**3.** En quelle année, selon l'ajustement de la question 1. b., la population française, hors Mayotte, dépasserait-elle 67 000 milliers d'habitants ?

#### **EXERCICE 3 8 points**

Un laboratoire de recherches médicales observe « in vitro » la multiplication, par mitose accélérée, d'une cellule cancéreuse. Les chercheurs veulent étudier l'effet du rayonnement d'ondes millimétriques sur les cellules cancéreuses. Après une période de multiplication des cellules, on note *t* = 0, l'instant à partir duquel commence l'exposition au rayonnement d'ondes millimétriques.

La courbe ci-dessous est la représentation graphique du nombre de cellules cancéreuses depuis le début du rayonnement.

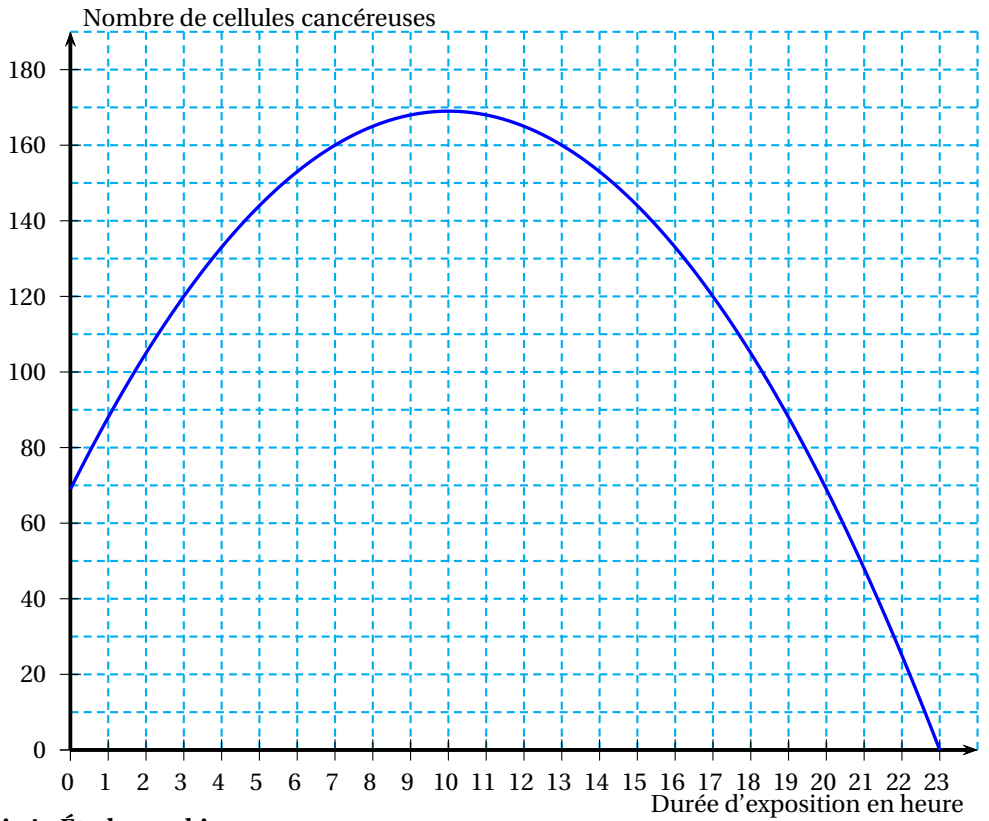

#### **Partie A : Étude graphique**

- **1.** Déterminer le nombre de cellules cancéreuses au début du rayonnement.
- **2.** Déterminer la durée, approximative, d'exposition au rayonnement pour que le nombre de cellules cancéreuses redevienne celui qu'il était au début de l'exposition.
- **3. a.** Après quelle durée d'exposition le nombre de cellules cancéreuses est-il maximum ? **b.** Quelle est alors la valeur de ce maximum ?
- **4.** Déterminer pendant quelle durée d'exposition le nombre de cellules cancéreuses est supérieur ou égal à 120.
- **5.** Déterminer la durée d'exposition nécessaire pour détruire toutes les cellules cancéreuses.

#### **Partie B : Étude théorique**

Après observation, les chercheurs conviennent de modéliser l'évolution du nombre de cellules cancéreuses exposées à ce rayonnement par la fonction *f* définie sur l'intervalle [0; 23] par

$$
f(t) = -t^2 + 20t + 69
$$

où *t* est la durée d'exposition et *f* (*t*) le nombre de cellules cancéreuses après *t* heures d'exposition à ce rayonnement.

- **1.** Calculer *f* (15) et interpréter le résultat par une phrase dans le contexte de l'exercice.
- **2.** Calculer *f* ′ (*t*) pour t appartenant à l'intervalle [0; 23], où *f* ′ est la fonction dérivée de la fonction *f* .
- **3.** Étudier le signe de *f* ′ (*t*) sur l'intervalle [0; 23].
- **4.** Construire le tableau de variations de la fonction *f* sur l'intervalle [0; 23].
- **5.** En utilisant la question précédente, retrouver les résultats des questions 3. a. et 3. b. de la partie A.

### **Annexe (à rendre avec la copie)**

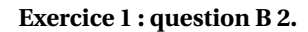

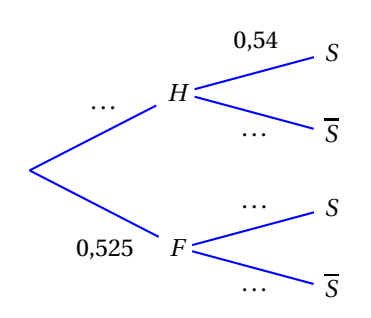

#### **Exercice 2 : question 1.**

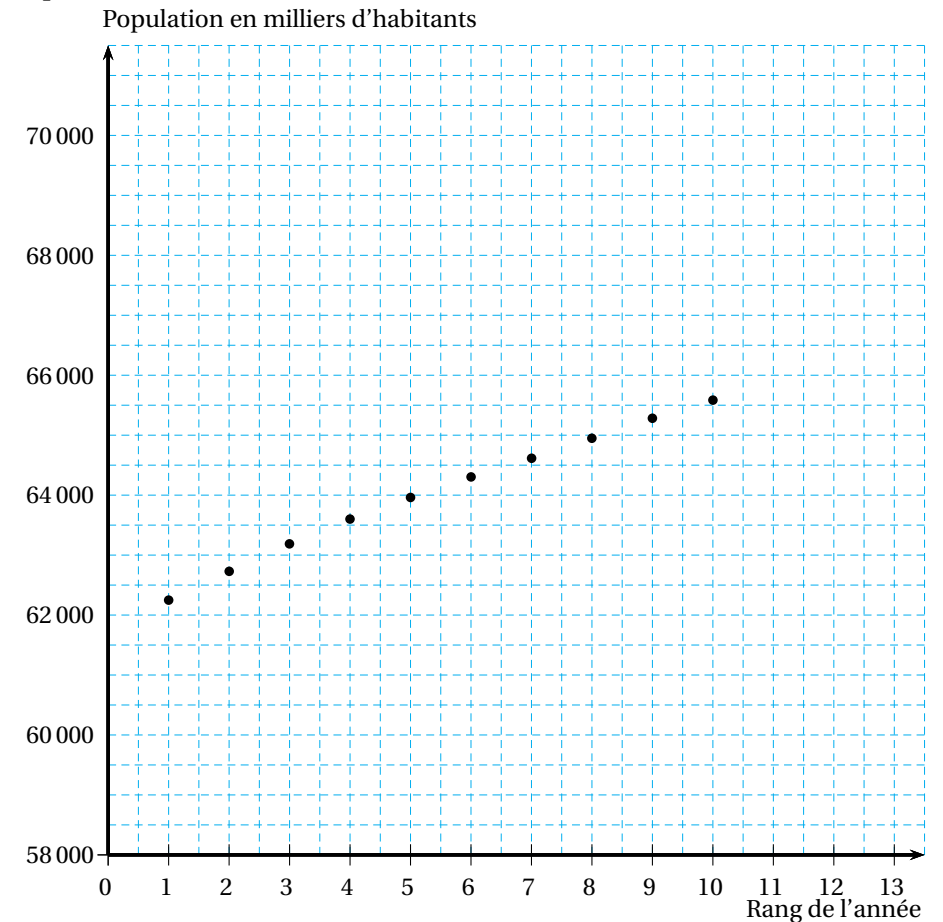

### [ **Baccalauréat ST2S Nouvelle–Calédonie 14 novembre 2014** \

#### **EXERCICE 1 8 points**

Le tableau suivant donne l'évolution du nombre d'interruptions volontaires de grossesse (I.V.G.) médicamenteuses dans les villes des départements d'outre-mer de 2005 à 2011.

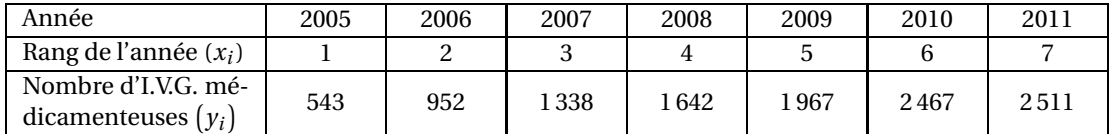

*Source : DREES, Ministère des affaires sociales et de la santé*

- **1.** Calculer le taux d'évolution du nombre d'I.V.G. médicamenteuses entre 2010 et 2011. Arrondir le résultat à 0,1 %.
- ${\bf 2.}$  Représenter sur une feuille de papier millimétré le nuage de points  $M_i\left(x_i\ ;\ y_i\right)$  dans un repère orthogonal.

On prendra pour unités graphiques :

1 cm pour 1 unité sur l'axe des abscisses;

1 cm pour 250 I.V.G. sur l'axe des ordonnées.

**3.** Déterminer les coordonnées du point moyen G de ce nuage de points. On arrondira l'ordonnée de G à l'entier.

**Dans toute la suite de l'exercice, on prendra pour coordonnées de** G(4; 1 631).

- **4.** Soit le point A(0; 265).
	- **a.** Tracer la droite (AG) sur le graphique du nuage de points  $M_i\left(x_i\ ;\ y_i\right)$ .
	- **b.** Montrer que la droite (AG) a pour équation :  $y = 341, 5x + 265$ .
- **5.** On admet que la droite (AG) est un ajustement affine pertinent du nuage de points  $M_i\left(x_i\ ;\ y_i\right)$ qui permet d'effectuer des estimations au-delà de 2011. En utilisant cet ajustement affine, calculer :
	- **a.** le nombre d'I.V.G. médicamenteuses dans les villes des départements d'outre-mer en 2014;
	- **b.** l'année à partir de laquelle le nombre d'I.V.G. médicamenteuses dans les villes des départements d'outre-mer dépassera 4 500.

#### **EXERCICE 2 6 points**

Chaque année on déplore des accidents de la route mortels (c'est-à-dire ayant entraîné un décès au moins).

Le tableau ci-dessous indique le nombre de conducteurs de voiture de tourisme impliqués dans un accident mortel en 2011, en fonction de leur alcoolémie et du port de la ceinture de sécurité.

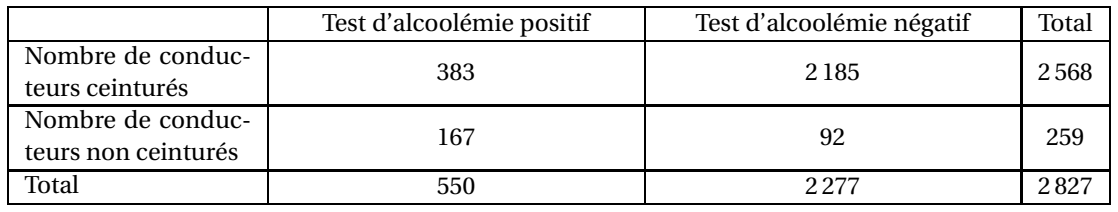

*Source : ONISR, Fichier des accidents*

*Dans les questions suivantes, les résultats seront donnés sous forme décimale et arrondis au millième.*

On prélève au hasard le dossier d'un conducteur parmi les 2 827 conducteurs impliqués dans des accidents mortels.

On considère les évènements suivants :

*A* : « Le test d'alcoolémie du conducteur était positif au moment de l'accident »;

*C* : « Le conducteur était ceinturé au moment de l'accident ».

On note *C* l'évènement contraire de l'évènement *C* et *PA*(*C*) la probabilité de l'événement *C* sachant que l'évènement *A* est réalisé.

- **1.** Calculer la probabilité que le test d'alcoolémie du conducteur ait été positif au moment de l'accident.
- **2.** Calculer la probabilité que le conducteur n'ait pas été ceinturé au moment de l'accident.
- **3. a.** Décrire par une phrase l'évènement  $A \cup \overline{C}$ .
	- **b.** Montrer que sa probabilité  $P\big(A\cup\overline{C}\big)$  est environ égale à 0,227.
- **4. a.** Quelle est la probabilité que le conducteur n'ait pas été ceinturé, sachant que son test d'alcoolémie était négatif?
	- **b.** Calculer la probabilité  $p_A \big( \overline{C} \big)$ .
	- **c.** Comparer ces deux derniers résultats et commenter par une phrase.

#### **EXERCICE 3 6 points**

La scintigraphie est une technique d'exploration du corps humain qui permet de diagnostiquer des maladies. Lors d'une scintigraphie de la glande thyroïde, on injecte une dose d'iode dans le corps d'un patient. Cette dose se fixe sur la glande thyroïde de ce patient puis se désintègre au cours du temps.

Le graphique donné en **annexe** représente le nombre de noyaux d'iode, exprimé en milliards, restant fixés sur la glande thyroïde en fonction du temps.

- **1.** En utilisant le graphique donné en **annexe**, indiquer :
	- **a.** Le nombre de noyaux injectés initialement.
	- **b.** Le nombre minimal d'heures à attendre pour que la moitié des noyaux injectés ait été désintégrée (on laissera les traits de construction apparents sur le graphique). On considère la fonction *N* définie sur l'intervalle [0; 100] par :

$$
N(t)=400\times 0,95^t.
$$

La courbe donnée en annexe est la représentation graphique de la fonction *N* dans un repère orthogonal.

Pour tout temps *t*, exprimé en heures, on admet que *N*(*t*) représente le nombre de noyaux, exprimé en milliards, restant fixés sur la glande thyroïde au temps *t*.

**2.** On admet que la fonction *N* a le même sens de variation que la fonction *f* , fonction exponentielle de base 0,95 définie sur  $[0; 100]$  par  $f(t) = 0,95<sup>t</sup>$ .

Justifier que la fonction *N* est décroissante sur [0; 100].

- **3. a.** Résoudre l'inéquation :  $N(t) < 40$ .
	- **b.** On considère que le produit injecté a été éliminé de l'organisme lorsqu'il reste moins de 10 % de la quantité injectée initialement.

Déterminer au bout de combien de temps on peut considérer que le produit a été éliminé de l'organisme. On exprimera cette quantité en jours et en heures, arrondie à l'heure.

**4.** Calculer le pourcentage de diminution du nombre de noyaux entre la première heure et la sixième heure. Arrondir à 0,1 %.

#### **ANNEXE**

### **À rendre avec la copie**

#### **EXERCICE 3**

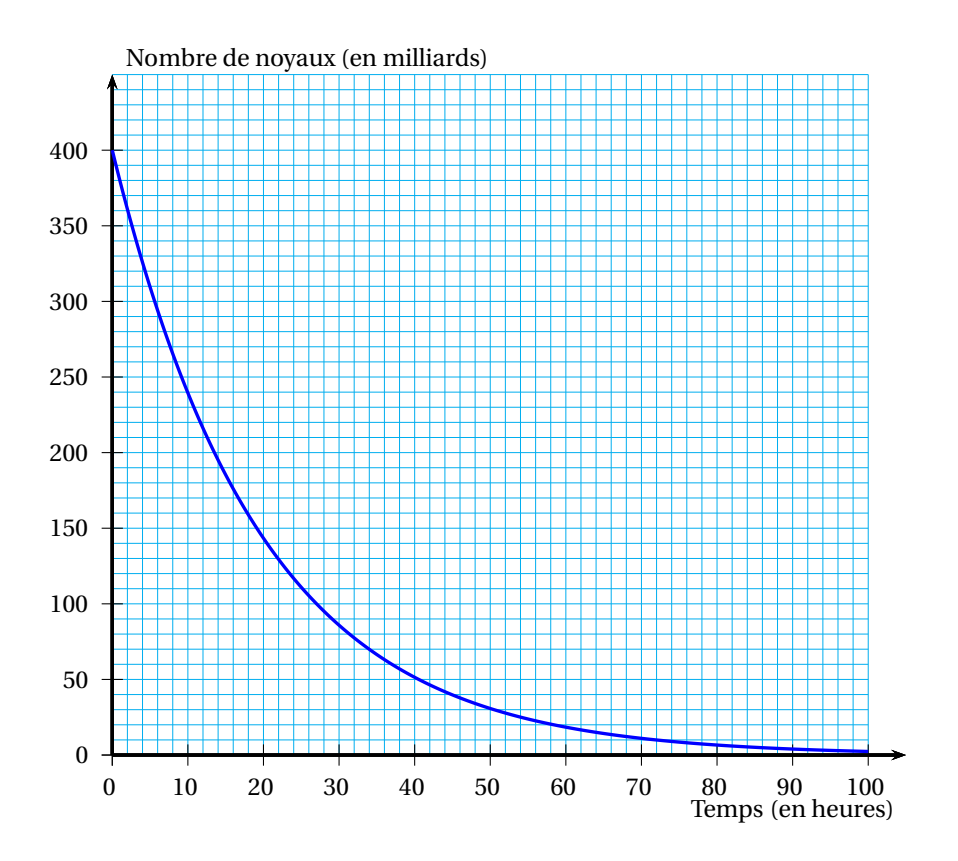

Nouvelle–Calédonie 22 14 novembre 2014

## $\bullet$  Baccalauréat ST2S 2015

# <span id="page-414-0"></span>**L'intégrale de juin à novembre 2016**

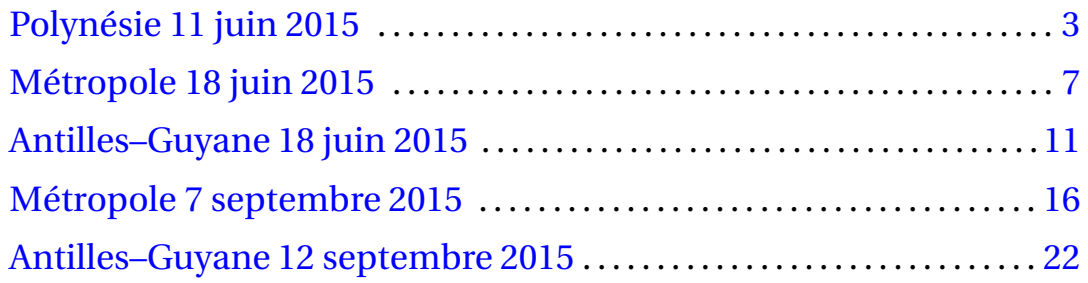

### $\bullet$  Baccalauréat ST2S Polynésie 11 juin 2015

#### <span id="page-416-0"></span>**EXERCICE 1 6 points**

Le tableau suivant, extrait d'une feuille d'un tableur, donne le prix annuel moyen du paquet de cigarettes (20 cigarettes) le plus vendu, en euros, entre 2000 et 2014.

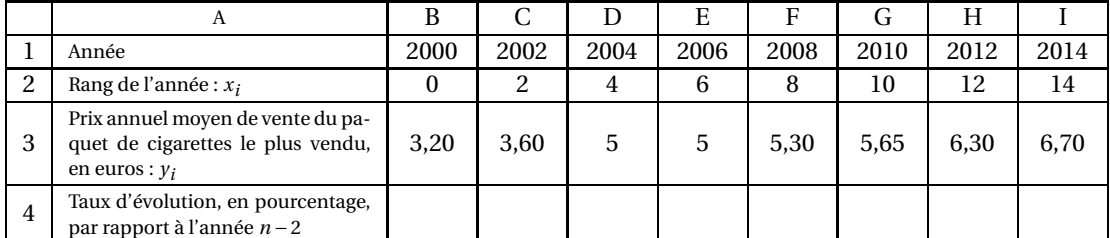

Source : *Observatoire français des drogues et des toxicomanies*

#### **Partie A**

- **1.** Un journaliste affirme que le prix entre 2000 et 2014 a augmenté de près de 50 %. L'affirmation est-elle vraie ou fausse ? Justifier.
- 2. La ligne 4 est au format pourcentage. Quelle formule peut-on saisir dans la cellule C4 et recopier vers la droite pour compléter la ligne 4 ?

#### **Partie B**

- **1. a.** Sur la feuille de papier millimétré fournie et à rendre avec la copie, représenter le nuage de points de coordonnées  $(x_i \, ; \, y_i)$  dans un repère orthogonal en choisissant :
	- **–** 1cm pour 2 années en abscisse;
	- **–** 1cm pour 1 euro en ordonnée.
	- **b.** Calculer les coordonnées du point moyen *G* du nuage de points, puis placer le point *G* sur le graphique précédent. Arrondir les résultats à 0,01 près.
- **2.** On admet que la droite *D* d'équation  $y = 0.24x + 3.41$  est un bon ajustement affine du nuage de points et que cet ajustement reste valable jusqu'en 2025.
	- **a.** Vérifier que le point *G* appartient à la droite D.
	- **b.** Tracer la droite *D* sur le graphique précédent en indiquant les points utilisés.
	- **c.** Selon cet ajustement, quel sera le prix moyen annuel d'un paquet de cigarettes en France en 2020 ?
	- **d.** À partir de quelle année celui-ci dépassera-t-il les 10 euros ? Expliquer la démarche.

#### **EXERCICE 2 9 points**

#### **Partie A**

Entre le 1er janvier 2014 et le 31 décembre 2014, une clinique enregistre 1 200 accouchements. Depuis quelques années, le nombre annuel d'accouchements a augmenté en moyenne de 3 % par an. L'objectif du directeur de la clinique est d'atteindre les 8 000 accouchements réalisés dans la clinique d'ici fin 2020, en supposant que ce pourcentage d'augmentation moyen reste constant.

Pour tout nombre entier naturel *n*, on note *u<sup>n</sup>* le nombre annuel d'accouchements dans cette clinique pour l'année 2014+*n*.

Ainsi *u*<sub>0</sub> est le nombre d'accouchements durant l'année 2014, et *u*<sub>0</sub> = 1200.

- **1.** Déterminer le nombre d'accouchements qui ont eu lieu dans cette clinique en 2015.
- **2.** Quelle est la nature de la suite (*un*)? Justifier et donner ses éléments caractéristiques.
- **3.** Pour tout entier naturel *n*, exprimer  $u_n$  en fonction de *n*.
- **4.** Déterminer le nombre d'accouchements qui auront lieu dans cette clinique en 2017 selon ce modèle. On arrondira le résultat à l'unité.
- **5.** On rappelle le résultat suivant :
	- Si  $(u_n)$  est une suite géométrique de premier terme  $u_0$  et de raison  $q, q \neq 1$ , alors :

$$
u_0 + u_1 + u_2 + \cdots + u_n = u_0 \times \frac{1 - q^{n+1}}{1 - q}.
$$

- **a.** Déterminer le nombre total d'accouchements qui auront eu lieu dans cette clinique entre le 1er janvier 2014 et le 31 décembre 2020. On arrondira le résultat à l'unité.
- **b.** Selon ce modèle, le directeur de la clinique peut-il espérer atteindre son objectif? Justifier.

#### **Partie B**

L'Organisation Mondiale de la Santé (OMS) recommande un taux maximum de 15 % de césariennes pour ce type de clinique. En France, pour ces mêmes cliniques, les experts estiment que le taux de césariennes est anormal s'il dépasse les 25 %.

Un journal régional a mené une enquête auprès d'un certain nombre de femmes ayant accouché dans la clinique en 2014. L'objectif de cette étude était de déterminer si la clinique avait tendance à recourir trop fréquemment à une césarienne sans réelle justification médicale. Lors de cette enquête, le journaliste a obtenu les résultats suivants :

- 43 % des femmes interrogées sont des primipares (c'est-à-dire qu'il s'agit de leur premier enfant) et parmi elles, 23 % ont accouché par césarienne à la clinique.
- 11 % des femmes interrogées sont des multipares (c'est-à-dire qu'elles ont déjà accouché auparavant) ayant accouché par césarienne lors d'un accouchement précédent et parmi elles, 64 % ont accouché par césarienne à la clinique.
- Les autres sont des multipares n'ayant jamais accouché par césarienne auparavant et parmi elles, 8 % ont accouché par césarienne à la clinique.

On choisit au hasard une femme ayant participé à l'enquête. On considère les évènements suivants :

- *A*<sup>0</sup> : « la femme est une primipare »(c'est-à-dire qu'il s'agit de son premier enfant;
- *M*<sub>1</sub> : « la femme est une multipare qui a déjà accouché par césarienne »;
- *M*<sup>2</sup> : « la femme est une multipare qui n'a jamais accouché par césarienne auparavant »;
- *C* : « la femme a accouché par césarienne à la clinique ».

L'évènement contraire de l'évènement *C* est noté *C*.

- **1.** À partir des données de l'énoncé, déterminer :
	- **a.** La probabilité de l'évènement  $M_1$  notée  $p(M_1)$ ;
	- **b.** La probabilité que la femme ait accouché par césarienne sachant qu'elle est une multipare qui a déjà accouché par césarienne, notée *pM*<sup>1</sup> (*C*).

**2.** Recopier et compléter l'arbre ci-dessous :

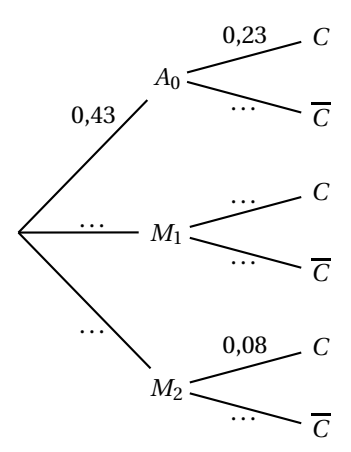

- **3.** Définir par une phrase l'évènement  $A_0 \cap C$  puis calculer la probabilité  $p(A_0 \cap C)$ .
- **4.** Montrer que la probabilité qu'une femme accouche par césarienne dans cette clinique est égale à 0,206 1.
- **5.** La clinique étudiée respecte-t-elle les recommandations de l'OMS ? Des experts français ?

#### **EXERCICE 3 5 points**

Bien qu'il soit fortement déconseillé de fumer pendant l'allaitement, certaines femmes continuent de le faire. Il convient alors de respecter des mesures de précaution pour minimiser l'exposition de l'enfant à la nicotine.

On s'est intéressé à la concentration de nicotine dans le sang d'une patiente au cours du temps après qu'elle a fumé une cigarette. Elle ne fumera plus pendant toute la durée du test.

On note  $f(t)$  la concentration de nicotine dans le sang de la patiente en nanogramme par millilitre(ng/ml) à l'instant *t* (en heures). L'instant *t* = 0 correspond à l'instant où la concentration est maximale (pic sanguin atteint très rapidement).

On admet que

$$
f(t) = 25 \times 0.7^t
$$
, pour  $t \in [0; 10]$ .

**1.** On admet que sur l'intervalle [0; 10] la fonction *f* a le même sens de variation que la fonction *g* définie par  $g(t) = 0,7^t$ .

Déterminer, en le justifiant, le sens de variation de la fonction *f* sur l'intervalle [0; 10].

- **2.** Établir le tableau de variation de la fonction *f* sur l'intervalle [0; 10].
- **3.** La courbe représentative de la fonction *f* dans un repère orthogonal du plan est donnée **en annexe** :
	- **a.** Déterminer graphiquement la concentration de nicotine dans le sang de la patiente au bout d'une heure et demie. On laissera les traits de construction.
	- **b.** Déterminer graphiquement au bout de combien de temps la concentration de nicotine dans le sang a quasiment disparu, c'est-à-dire quand elle devient inférieure ou égale à 1ng/ml.
- <span id="page-418-0"></span>**4. a.** Résoudre dans l'intervalle [0; 10] l'inéquation :  $f(t) \le 12, 5$ .
	- **b.** On conseille aux femmes qui fument d'attendre que la moitié de la nicotine présente dans leur sang ait été éliminée avant d'allaiter leur enfant. Combien de temps, à l'heure près, la patiente devra attendre avant de pouvoir allaiter son enfant ? Expliquer la démarche.

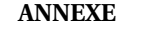

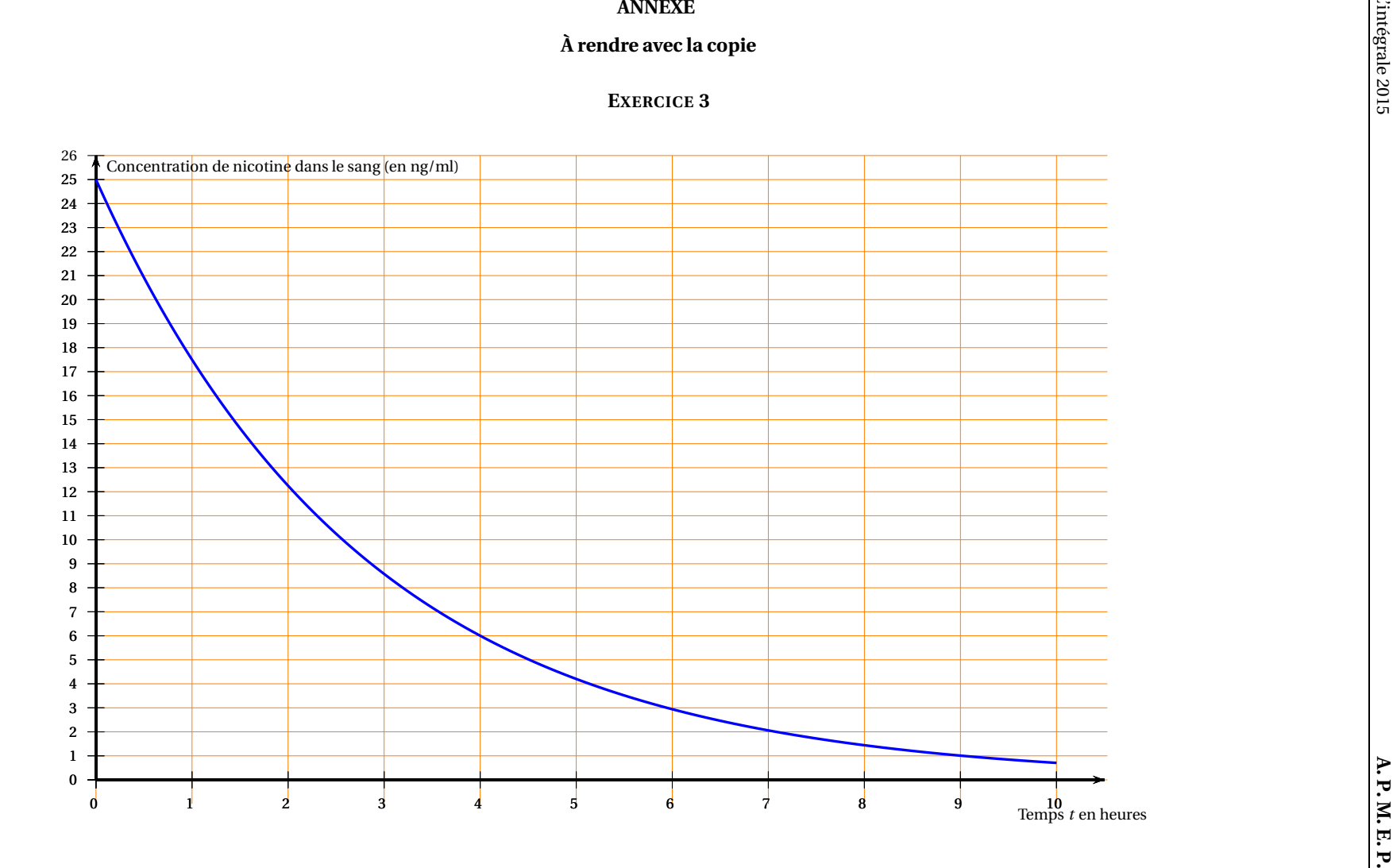

#### **Durée : 2 heures**

### <span id="page-420-0"></span>[ **Baccalauréat ST2S Métropole–La Réunion 18 juin 2015** \

#### **EXERCICE 1 ILLETTRISME ET NIVEAU D'ÉTUDE 6 points**

On parle d'illettrisme pour des personnes adultes qui, après avoir été scolarisées en France, n'ont pas acquis une maîtrise suffisante de la lecture, de l'écriture et du calcul pour être autonomes dans les situations simples de la vie courante.

On étudie la population adulte âgée de 18 à 65 ans ayant été scolarisée en France. Selon les données de janvier 2013, on sait que :

- L'effectif total de cette population s'élève à 36 millions d'individus.
- La part de cette population qui a effectué une scolarité complète au collège est de 82 %.
- Parmi les personnes ayant effectué une scolarité complète au collège, 97 % ne sont pas en situation d'illettrisme.
- Une personne sur quatre, parmi celles qui ont interrompu leur scolarité avant la fin du collège, est en situation d'illettrisme.

Dans la population étudiée, on choisit d'interroger au hasard une personne âgée de 18 à 65 ans qui a été scolarisée en France.

On note *C* l'évènement : « la personne a effectué une scolarité complète au collège » et *C* l'évènement contraire.

On note *I* l'évènement : « la personne est en situation d'illettrisme » et *I* l'évènement contraire.

*Dans les questions suivantes, les résultats seront arrondis au millième.*

- **1.** Quelle est la probabilité de l'évènement *C* ?
- **2.** Recopier et compléter l'arbre suivant, en reportant sur chaque branche la probabilité correspondante.

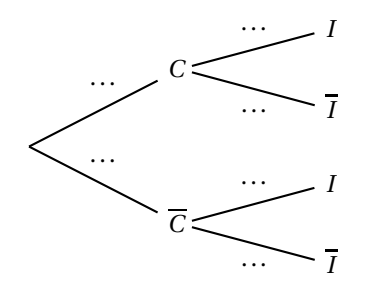

- **3. a.** Décrire par une phrase l'évènement *C* ∩ *I*.
	- **b.** Calculer la probabilité de cet évènement.
- **4.** Calculer la probabilité de l'évènement *I*.
- **5.** Un journaliste affirme dans un article que : « Deux personnes en situation d'illettrisme sur trois ont interrompu leur scolarité avant la fin du collège. » Que penser de cette affirmation ? Justifier.

#### **EXERCICE 2 CONSOMMATION D'ANTIBIOTIQUES 7 points**

÷emphLes deux parties de cet exercice peuvent être traitées de façon indépendante.

En l'an 2000, les ventes d'antibiotiques s'élevaient en France à 192 millions de boîtes. La consommation abusive d'antibiotiques s'est traduite par un développement des résistances bactériennes. Cette question préoccupe encore aujourd'hui les autorités sanitaires. En France, un plan national a été engagé en 2001 sur le thème « les antibiotiques, c'est pas automatique ».

On a constaté que, de 2000 à 2015, la vente de boîtes d'antibiotiques en France a baissé chaque année de 2 %. On suppose, dans cet exercice, que la baisse de 2 % par an va se poursuivre jusqu'en 2030. On étudie ce modèle.

*Le nombre de boîtes d'antibiotiques vendues sera exprimé en millions de boîtes, arrondi si nécessaire, à*  $10^{-3}$ .

On modélise le nombre de boîtes d'antibiotiques vendues en France à l'aide d'une suite numérique  $(u_n)$ .

On note *u*<sup>0</sup> le nombre (en millions) de boîtes d'antibiotiques vendues en France en l'an 2000. Étant donné un entier naturel *n*, on note *u<sup>n</sup>* une estimation, dans le modèle choisi, du nombre (en millions) de boîtes d'antibiotiques vendues en France pendant l'année 2000+*n*. On a donc  $u_0 = 192$ .

#### **Partie A**

- **1.** À combien peut-on estimer le nombre de boîtes d'antibiotiques vendues en 2001 selon le modèle choisi ?
- **2. a.** Montrer que la suite (*un*) est une suite géométrique et déterminer sa raison.

**b.** Exprimer  $u_n$  en fonction de *n*, pour tout entier naturel *n*.

**3.** Estimer, dans le modèle choisi, le nombre de boîtes d'antibiotiques qui seront vendues en 2017.

- **4. a.** Résoudre l'inéquation  $192 \times 0.98^x \le 120$ .
	- **b.** En utilisant le modèle choisi, déterminer à partir de quelle année le nombre de boîtes d'antibiotiques vendues sera inférieur à 120 millions.

#### **Partie B**

Le tableau ci-dessous, extrait d'une feuille de calcul automatisé, permet d'observer, tous les 5 ans, l'évolution, en pourcentage, du nombre de boîtes vendues en France **par rapport à celui de l'an 2000**. La colonne C est au format pourcentage et les résultats sont arrondis à 0,01 %.

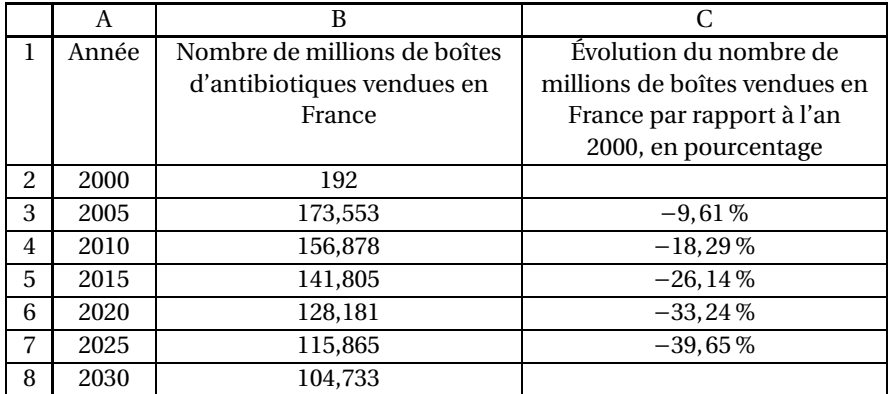

**1.** Une formule a été entrée dans la cellule C3, puis recopiée vers le bas jusqu'à la cellule C7. Parmi les trois propositions suivantes, réécrire sur la copie la formule qui convient :

 $|\text{E}(B3 - B2) / B2|$  =(B3 - B2) / 192 =(B3 - \$B\$2) / \$B\$2

Métropole–La Réunion 8 18 juin 2015

**2.** Calculer la valeur qui apparaîtra dans la cellule C8.

#### **EXERCICE 3 POIDS D'UN SPORTIF 7 points**

*Conformément à l'usage de la langue courante, on utilise le mot « poids » pour désigner ce qui est en fait la masse.*

On a tracé sur la feuille **annexe** la courbe  $C$  représentant le poids, en kilogrammes, d'un sportif en fonction du temps, exprimé en années, sur une période d'étude de 5 années.

#### **Partie A : Étude graphique**

Les résultats aux questions posées dans cette partie seront donnés en s'aidant du graphique de l'**annexe**, avec la précision que permet la lecture graphique et en faisant apparaître les traits de construction utiles.

*(Un carreau en abscisse correspond à une échelle de temps de* 1 *mois.)*

- **1.** Pendant combien de mois le poids du sportif est-il au-dessus de 85 kilogrammes sur la période étudiée ?
- **2.** Quel est le poids minimum et le poids maximum du sportif sur la période étudiée ?

#### **Partie B : Étude d'une fonction**

On admet que la courbe  $\mathscr C$  est la représentation graphique de la fonction  $f$  définie sur l'intervalle [0; 5] par

$$
f(x) = x^3 - 7,5x^2 + 12x + 80.
$$

- **1.** La fonction  $f'$  est la fonction dérivée de la fonction  $f$ . Déterminer  $f'(x)$  pour tout réel *x* appartenant à l'intervalle [0; 5].
- **2.** Montrer que  $f'(x) = (x-1)(3x-12)$  pour tout réel *x* appartenant à l'intervalle [0; 5].
- **3. a.** Reproduire et compléter le tableau de signes suivant :

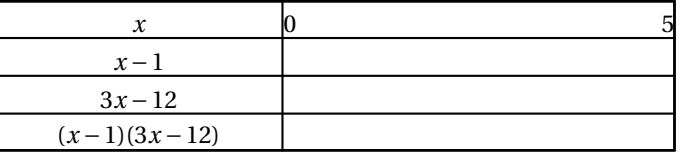

- **b.** En déduire le tableau de variations de la fonction *f* sur l'intervalle [0; 5].
- **c.** Cette étude de la fonction *f* sur l'intervalle [0; 5] confirme-t-elle les réponses à la seconde question de la partie A? Justifier la réponse.
- <span id="page-422-0"></span>**4.** On veut construire la tangente  $T$  à la courbe  $\mathscr{C}$  au point d'abscisse 2.
	- **a.** Déterminer *f* ′ (2) et interpréter graphiquement le résultat.
	- **b.** Construire sur le graphique de l'**annexe** la tangente *T* en faisant apparaître au moins deux points permettant la construction.

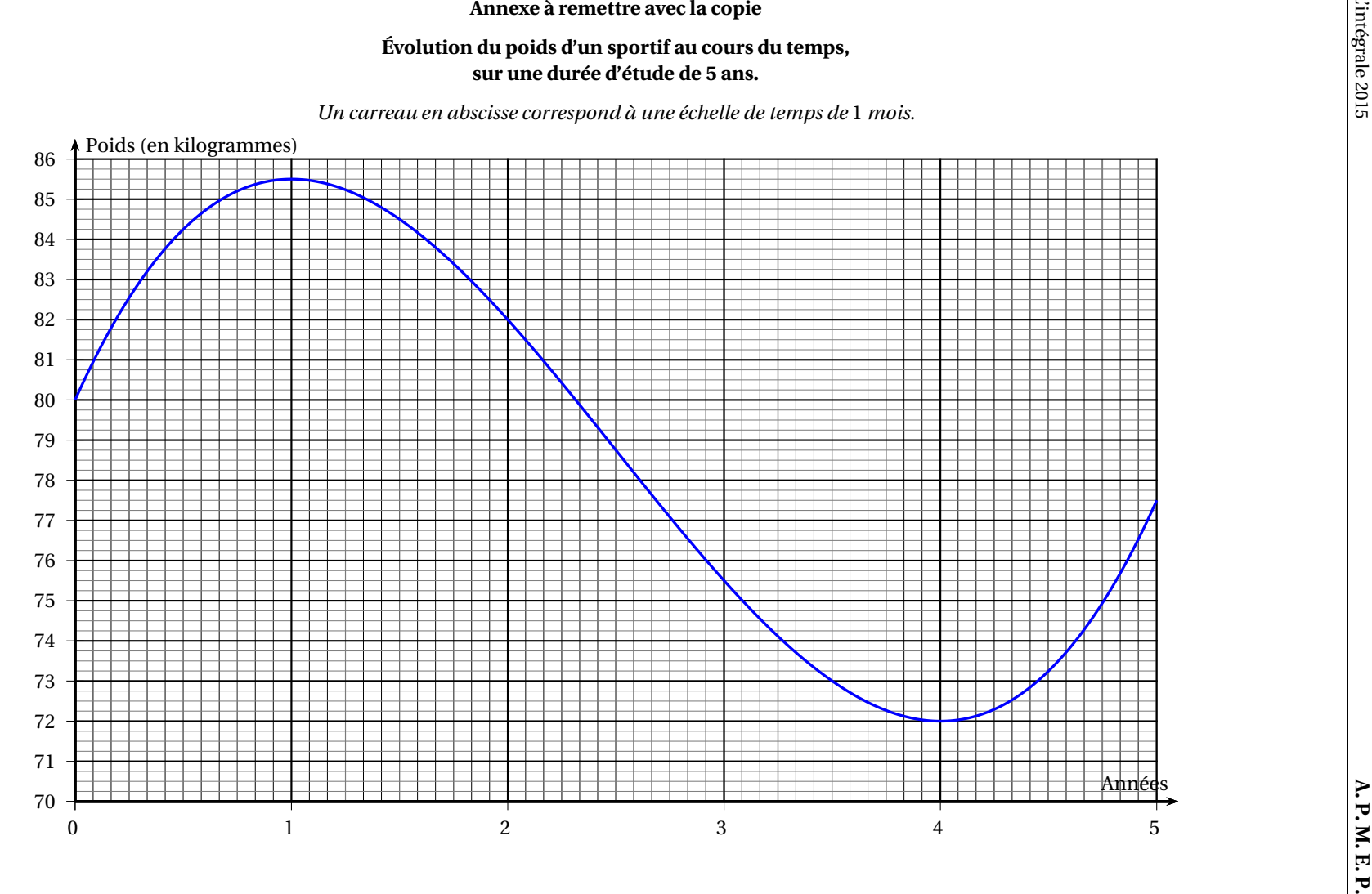

#### **Durée : 2 heures**

### <span id="page-424-0"></span>[ **Baccalauréat ST2S Antilles-Guyane 18 juin 2015** \

#### **EXERCICE 1 5 points**

Le tableau suivant indique le nombre de tués sur les routes françaises par année :

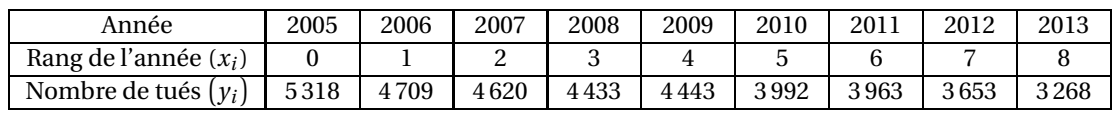

*Source : www.preventionroutiere.asso.fr*

#### **Le nuage de points correspondant à ce tableau est donné en annexe 1 et devra être rendu avec la copie.**

**1. a.** Calculer les coordonnées du point moyen de ce nuage.

On arrondira, si nécessaire, les résultats à l'unité.

- **b.** Placer dans le repère de l'annexe 1 le point G de coordonnées (4; 4 267).
- **2.** On fait l'hypothèse que l'évolution du nombre de tués sur les routes françaises est correctement modélisée par la droite d'ajustement  $\mathcal D$  d'équation  $\gamma = -220x + 5147$ .
	- **a.** Prouver que le point G appartient à la droite  $\mathcal{D}$ .
	- **b.** Tracer la droite  $\mathscr{D}$  sur le graphique.
	- **c.** Déterminer, selon ce modèle, une estimation du nombre de tués en 2014.
- **3.** On estime que le modèle reste valable jusqu'en 2017.

Selon cet ajustement, à partir de quelle année le nombre de tués devient-il inférieur à 2 800 ?

#### **EXERCICE 2 8 points**

#### On dispose de deux béchers A et B qui contiennent chacun 5 000 bactéries de la même famille. On souhaite comparer l'efficacité de deux antibiotiques A et B différents sur ces bactéries. On introduit l'antibiotique A dans le bécher A et, au même instant, l'antibiotique B dans le bécher B. On mesure alors, à intervalles réguliers, la quantité (en milliers) de bactéries restantes dans les béchers A et B au fur et à mesure de l'action des antibiotiques.

#### **Partie A : Étude de l'antibiotique A**

Les valeurs mesurées dans le bécher A lors de l'expérience conduisent à modéliser l'évolution du nombre (en milliers) de bactéries dans ce bécher par la fonction *f* définie sur l'intervalle [0; 9] par :

$$
f(t) = 0,05t^2 - t + 5
$$

où *t* représente la durée (en heures) écoulée depuis le début de l'expérience.

- **1. a.** Calculer *f* (0). Ce résultat est-il cohérent avec le nombre de bactéries présentes dans le bécher A au début de l'expérience ?
	- **b.** Calculer, selon ce modèle, le nombre de bactéries qui seront présentes dans le bécher A au bout de deux heures.

**2.** On rappelle que *f* ′ désigne la fonction dérivée de la fonction *f* .

**a.** Déterminer, pour tout nombre réel *t* de l'intervalle [0; 9], une expression de *f* ′ (*t*).

- **b.** Déterminer le signe de *f* ′ (*t*) pour tout nombre réel *t* de l'intervalle [0; 9].
- **c.** Dresser le tableau des variations de la fonction *f* sur l'intervalle [0; 9].

#### **Partie B : Étude de l'antibiotique B**

Les valeurs mesurées dans le bécher B lors de l'expérience conduisent à modéliser l'évolution du nombre (en milliers) de bactéries dans ce bécher par la fonction *g* définie sur l'intervalle [0; 9] par :

$$
g(t) = 5 \times (0,7)^t
$$

où *t* représente la durée (en heures) écoulée depuis le début de l'expérience.

- 1. **a.** Calculer *g*(0). Que représente cette valeur?
	- **b.** Déterminer le nombre de bactéries présentes dans le bécher B au bout de deux heures.
- **2.** On admet que la fonction *g* a le même sens de variation que la fonction *t* →  $(0,7)^t$  sur l'intervalle [0; 9].

Donner, en justifiant la réponse, le sens de variation de la fonction *g* sur l'intervalle [0; 9].

#### **Partie C : Comparaison de l'efficacité des deux antibiotiques**

Le graphique en annexe 2 présente les courbes représentatives des deux fonctions *f* et *g* étudiées précédemment.

#### **Cette annexe 2 n'est pas à rendre avec la copie.**

- **1.** À l'aide des parties A et B et du graphique en annexe 2, indiquer sur votre copie le numéro de la courbe associée à la fonction *f* et celui de la courbe associée à la fonction *g* .
- **2.** Déterminer, à l'aide du graphique en annexe 2, à quel(s) instant(s) le nombre de bactéries est identique dans les deux béchers.
- **3.** *Dans cette question, toute trace de recherche, même incomplète, ou d'initiative, même infructueuse, sera prise en compte dans l'évaluation.*

On estime qu'un antibiotique est efficace sur un humain s'il parvient à diviser par 5 le nombre de bactéries initialement présentes dans le bécher en moins de 5 heures.

L'un des deux antibiotiques A ou B est-il efficace pour un humain ?

#### **EXERCICE 3 7 points**

#### **Les parties A et B sont indépendantes**

Voici le tableau de la répartition de la population active (en milliers) selon l'âge et le sexe en 2012 en France.

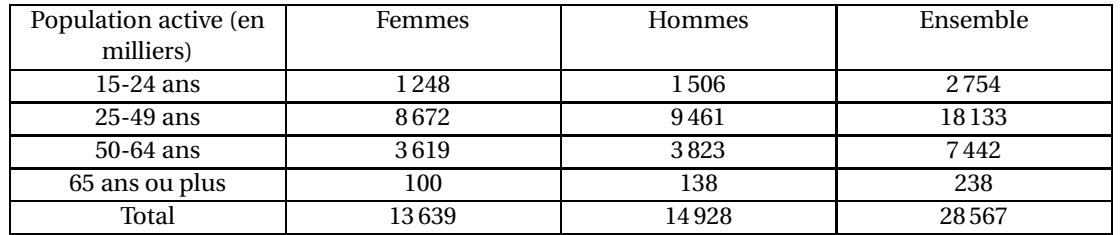

#### **Partie A**

- **1.** Quelle était, en 2012, la proportion de femmes de 15-24 ans parmi les femmes actives ? On donnera le résultat sous forme d'un pourcentage arrondi à 0,1 % près.
- **2.** En France, en 2012, les fonctionnaires représentaient 24 % de la population active. Quel était, en milliers, le nombre de fonctionnaires cette année là ?

#### **Partie B**

On choisit au hasard et de manière équiprobable une personne dans la population active. On considère les évènements suivants :

*A* : « La personne est une femme » *B* : « La personne a entre 25 et 49 ans »

On note *P*(*E*) la probabilité d'un évènement *E*. Pour les calculs de probabilités on donnera les résultats arrondis à 10−<sup>4</sup> près.

- **1. a.** Calculer *P*(*A*) et *P*(*B*).
	- **b.** Décrire à l'aide d'une phrase l'évènement *A* ∪*B*.
	- **c.** Vérifier que *P*( $A$ ∪*B*) ≈ 0,8086.
- <span id="page-426-0"></span>**2.** Sachant que la personne choisie est une femme, quelle est la probabilité que cette personne ait entre 25 et 49 ans ?
- **3.** Les évènements *A* et *B* sont-ils indépendants ? Justifier la réponse.

### **ANNEXE 1**

### **À rendre avec la copie**

### **EXERCICE 1**

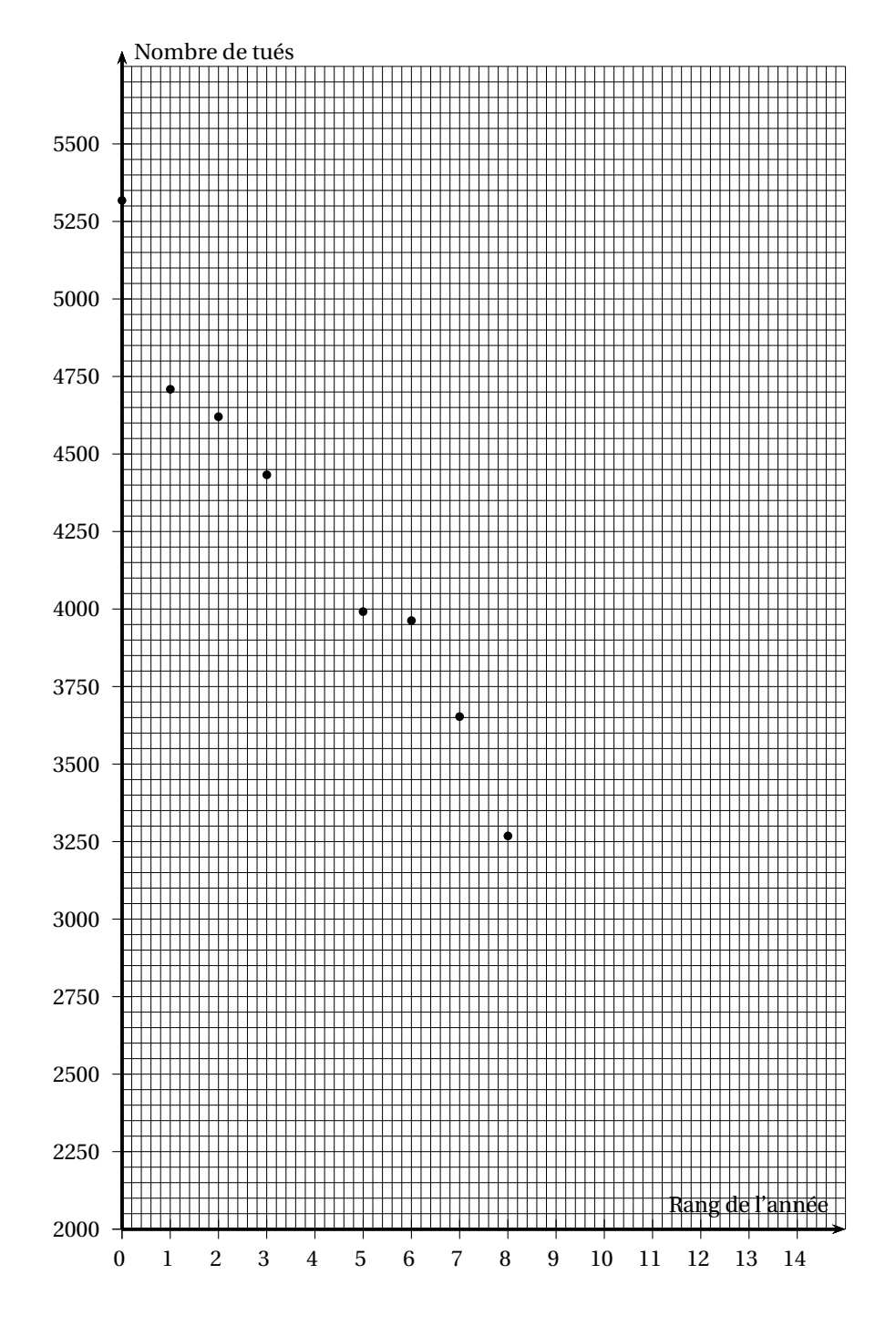

Antilles-Guyane 14 18 juin 2015

### **ANNEXE 2**

### **N'est pas à rendre avec la copie**

#### **EXERCICE 2**

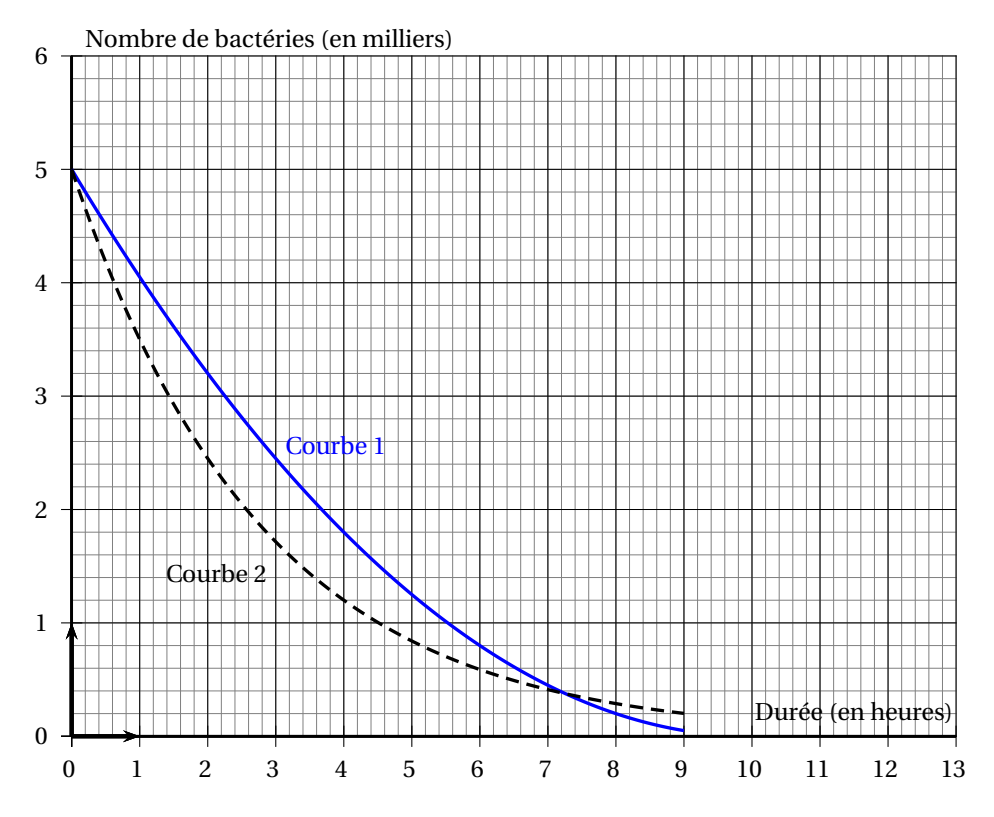

Antilles-Guyane 15 18 juin 2015

#### **Durée : 2 heures**

### <span id="page-429-0"></span>[ **Baccalauréat ST2S Métropole–La Réunion 7 septembre 2015** \

#### **EXERCICE 1 8 points**

*Les parties A et B peuvent être traitées indépendamment l'une de l'autre.*

#### **Partie A**

Depuis 1997, le Conseil européen a adopté une directive concernant l'évaluation et la gestion de la qualité de l'air ambiant en agglomération. Pour cela, on calcule la moyenne annuelle des concentrations en particules fines en suspension dans l'air, à partir de mesures effectuées régulièrement. Le tableau ci-dessous indique les concentrations annuelles moyennes en particules fines dans les grandes agglomérations belges, exprimées en micro grammes par mètre cube d'air  $(\mu$ g·m<sup>−3</sup>).

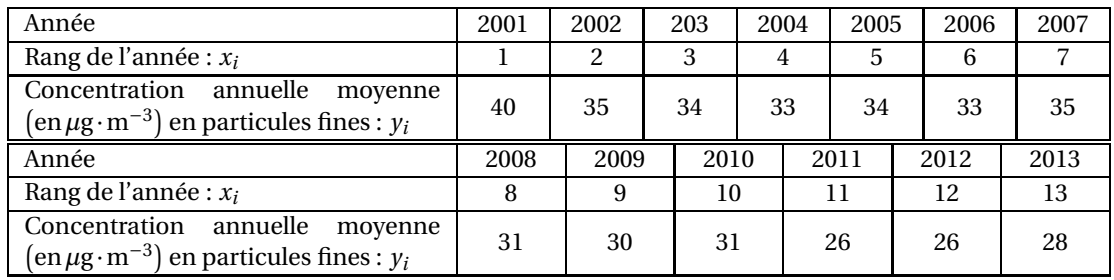

(source : *modifié d'après Eurostat*)

Afin d'effectuer des prévisions pour les années futures, les services sanitaires décident de conduire une étude statistique de ces données.

Dans l'annexe 1 à remettre avec la copie, on a représenté dans un repère orthogonal du plan le nuage de points de coordonnées  $(x_i \ ; \ y_i)$  associé à ce tableau.

- **1.** Calculer les coordonnées du point moyen G de ce nuage et le placer dans le repère de l'annexe 1.
- **2. a.** On donne le point A(11; 28). Montrer que l'équation réduite de la droite (AG) s'écrit : *y* = −*x* +39.

Tracer la droite (AG) sur le graphique donné en annexe 1.

**b.** En supposant que la droite (AG) réalise un ajustement affine du nuage valide jusqu'en 2020, estimer la concentration annuelle moyenne en particules fines dans l'air des grandes agglomérations belges pour l'année 2015.

#### **Partie B**

Ces particules fines peuvent pénétrer profondément dans les poumons et y occasionner des inflammations et une détérioration de la santé des personnes souffrant de maladies pulmonaires ou cardiaques. Par précaution, le Conseil européen a fixé à 40 microgrammes par mètre cube la valeur limite maximale de la concentration annuelle moyenne en particules fines dans l'air.

Afin de respecter cette norme, on a calculé les concentrations annuelles moyennes dans l'air en particules fines dans les grandes agglomérations bulgares :

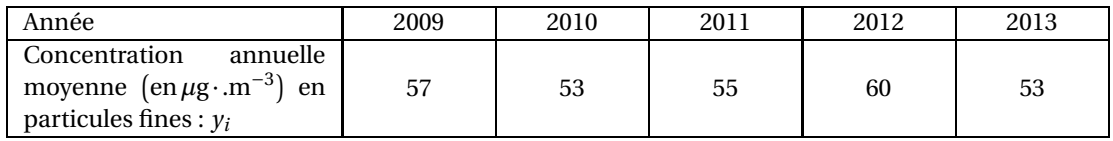

(source : *modifié d'après Eurostat*)

Les services sanitaires bulgares ont mis en place depuis 2013 une série de mesures incitatives pour réduire la concentration annuelle moyenne en particules fines. Ils souhaitent ainsi obtenir une diminution de 3 % par an de cette concentration.

Dans cette partie, les résultats seront arrondis au centième.

**1.** On modélise à l'aide d'une suite (*un*) la diminution souhaitée de 3 % par an de la concentration annuelle moyenne en particules fines dans les grandes agglomérations bulgares.

On pose  $u_0 = 53$  et, pour tout entier naturel *n* non nul, on désigne par  $u_n$  la concentration annuelle moyenne souhaitée pour l'année (2013+*n*).

- **a.** Calculer les concentrations annuelles moyennes en particules fines souhaitées pour les années 2014 et 2015.
- **b.** Quelle est la nature de la suite (*un*)? Justifier que la raison est égale à 0,97.
- **c.** Exprimer  $u_n$  en fonction de *n*, pour tout entier naturel *n*.
- **d.** Selon ce modèle, calculer la concentration annuelle moyenne en particules fines souhaitée pour l'année 2019.
- **2. a.** Résoudre l'inéquation  $53 \times 0.97^x \le 40$ .
	- **b.** En déduire à partir de quelle année la Bulgarie pourra atteindre la valeur limite fixée par le Conseil européen.

#### **EXERCICE 2 6 points**

La Caisse Primaire d'Assurance Maladie (CPAM) réalise une étude sur trois des principales affections de longue durée en répertoriant les patients selon la maladie qu'ils ont contractée et selon leur sexe. Les affections considérées sont : la leucémie lymphoïde, les anomalies de coagulation et les anomalies du tissu conjonctif. On admet qu'un patient étudié ne peut être atteint que d'une seule maladie. L'étude porte sur 65 955 patients, dont 26 703 hommes.

On observe 28 665 patients atteints d'une leucémie lymphoïde, et parmi ceux-ci, 54 % sont des hommes. Par ailleurs, 55 % des patients atteints d'anomalies de coagulation sont des femmes.

- **1.** À l'aide des informations précédentes, compléter les cases grisées de la feuille de calcul donnée en annexe 2. (On arrondira les résultats à l'unité).
- **2.** On choisit au hasard un patient parmi les 65955 ayant participé à l'étude. On considère les évènements suivants :
	- *L* : « Le patient est atteint de leucémie lymphoïde ».
	- *C* : « Le patient est atteint d'anomalies de coagulation ».
	- *T* : « Le patient est atteint d'anomalies du tissu conjonctif ».
	- *H* : « Le patient est un homme », et  $\overline{H}$  son évènement contraire.

Dans la suite de cet exercice, les résultats seront arrondis au centième.

- **a.** Calculer la probabilité de l'évènement *L*, puis celle de l'évènement *H*.
- **b.** Décrire par une phrase l'évènement  $L \cap \overline{H}$ , puis calculer sa probabilité.
- **c.** Calculer la probabilité que le patient soit atteint de leucémie lymphoïde en sachant qu'il s'agit d'un homme.
- **d.** Parmi les trois formules suivantes, choisir celle à entrer dans la cellule B10 de la feuille de calcul donnée en annexe 2, de sorte que, recopiée vers la droite jusqu'à la cellule D10, elle permette d'afficher les probabilités conditionnelles de chaque affection dans le cas où le patient est un homme :

A.  $=$ B2/E2 B.  $=$ B2/\$E\$2 C.  $=$ B2/\$B\$4.

Métropole–La Réunion 17 7 septembre 2015

**3.** On choisit un patient parmi ceux atteints d'anomalies du tissu conjonctif. Calculer la probabilité que ce patient soit un homme.

#### **EXERCICE 3 6 points**

*Les parties A et B peuvent être traitées indépendamment l'une de l'autre.*

La grue blanche (*grus americana*) est un oiseau d'Amérique du Nord. Suite à une chasse intensive et à la détérioration de son habitat, cette espèce est en voie de disparition. En 1938, le nombre de grues blanches sauvages s'élevait à 15 individus. Depuis 1940, les grues blanches font l'objet de plusieurs programmes de protection.

#### **Partie A**

Le nombre de grues blanches sauvages est représenté dans un repère du plan en annexe 3 et à rendre avec la copie, pour les années 1910, 1920, 1928, 1930 et 1938. Une espèce est considérée en « danger critique d'extinction » si sa population a diminué de plus de 80 % sur la période des dix années précédentes.

- **1.** Déterminer graphiquement, avec la précision permise par le graphique et en faisant apparaître les traits de construction nécessaires, le nombre de grues blanches sauvages en 1928.
- **2.** Peut-on considérer que les grues blanches sauvages étaient en « danger critique d'extinction » en 1938 ?

#### **Partie B**

On suppose que l'évolution de la taille de la population des grues blanches sauvages à partir de 1938 est modélisée par la fonction *f* définie sur l'intervalle [38; 100] par :

$$
f(x) = 0,08x^2 - 7,2x + 173
$$

où *x* est le temps écoulé en années à partir de 1900. Ainsi l'année 1938 correspond à *x* = 38.

- **1. a.** Compléter le tableau de valeurs donné en annexe 3. Les résultats seront arrondis à l'unité.
	- **b.** Tracer la courbe représentative de la fonction *f* sur le repère donné en annexe 3.
- <span id="page-431-0"></span>**2. a.** La fonction  $f'$  désigne la fonction dérivée de la fonction  $f$ . Déterminer  $f'(x)$  pour tout réel *x* appartenant à l'intervalle [38; 100].
	- **b.** Déterminer le signe de  $f'(x)$  pour tout *x* de l'intervalle [38; 100].
	- **c.** En déduire le tableau des variations de la fonction *f* sur l'intervalle [38; 100].
	- **d.** Déterminer, selon ce modèle, l'année où le nombre de grues blanches sauvages sera minimal.
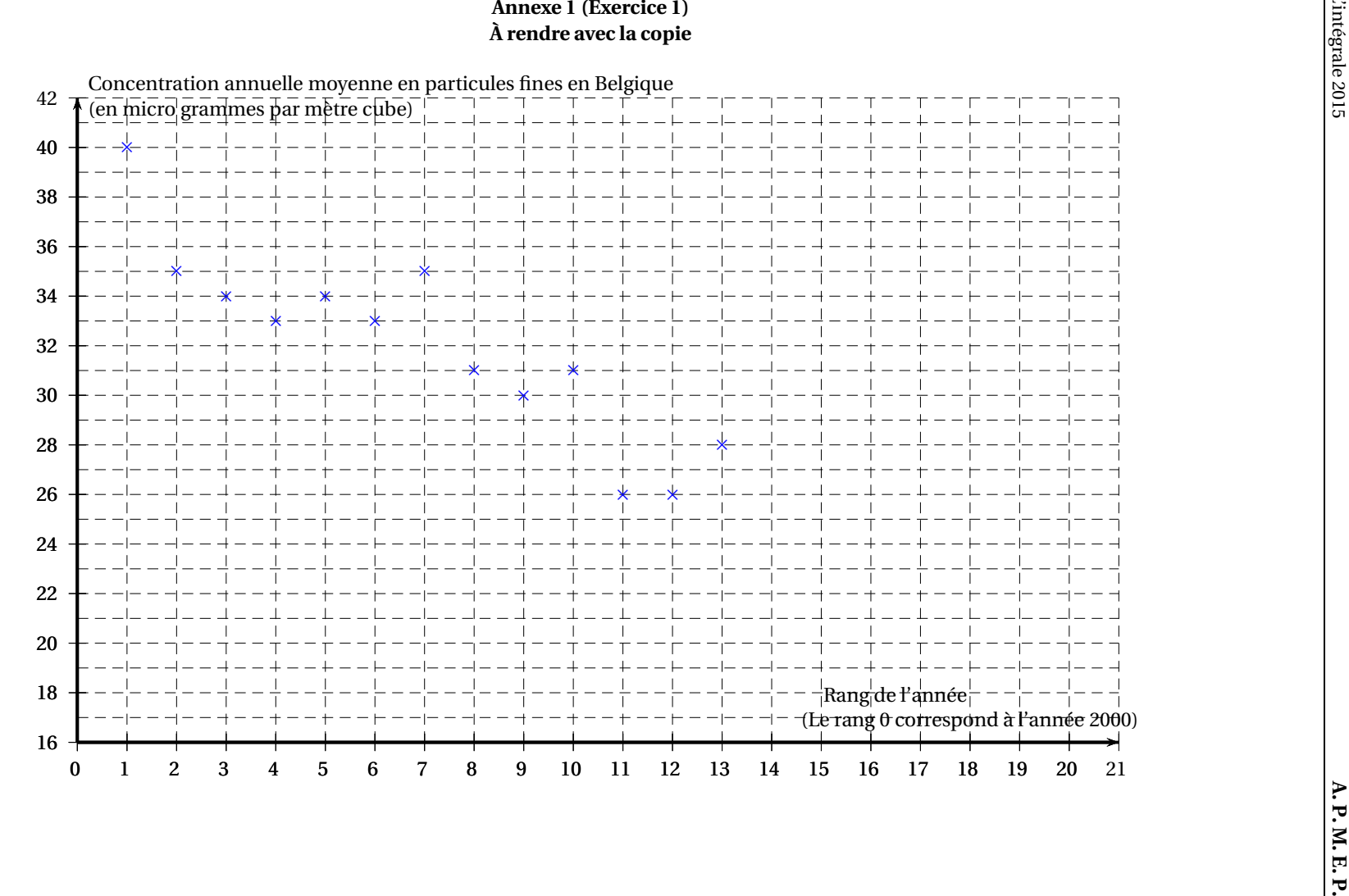

7 septembre 2015

 $7$  septembre 2015

# **Annexe 2 (Exercice 2)**

# **À rendre avec la copie**

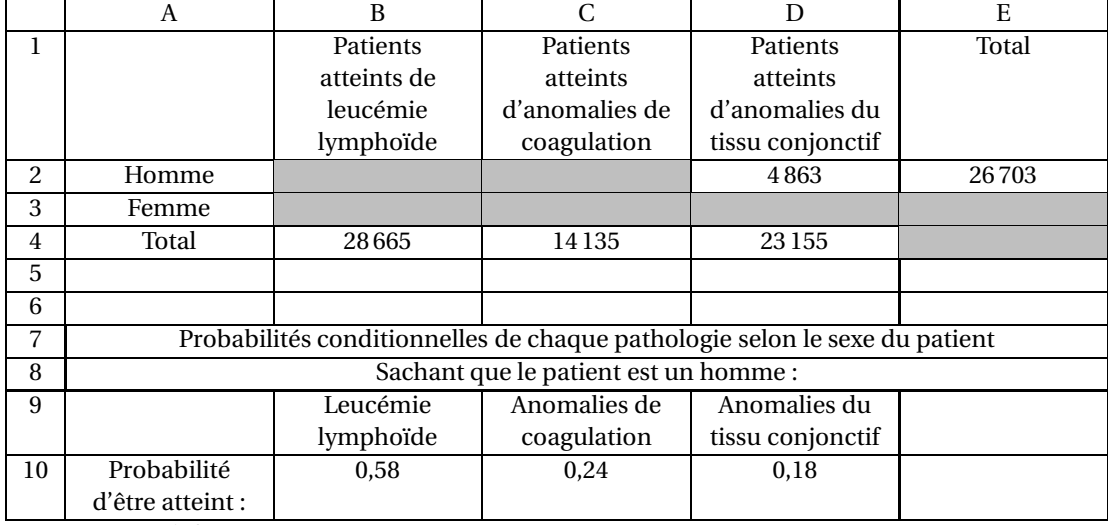

(source : Ameli.fr)

Métropole–La Réunion 20 7 septembre 2015

# **Annexe 3 (Exercice 3)**

**À rendre avec la copie**

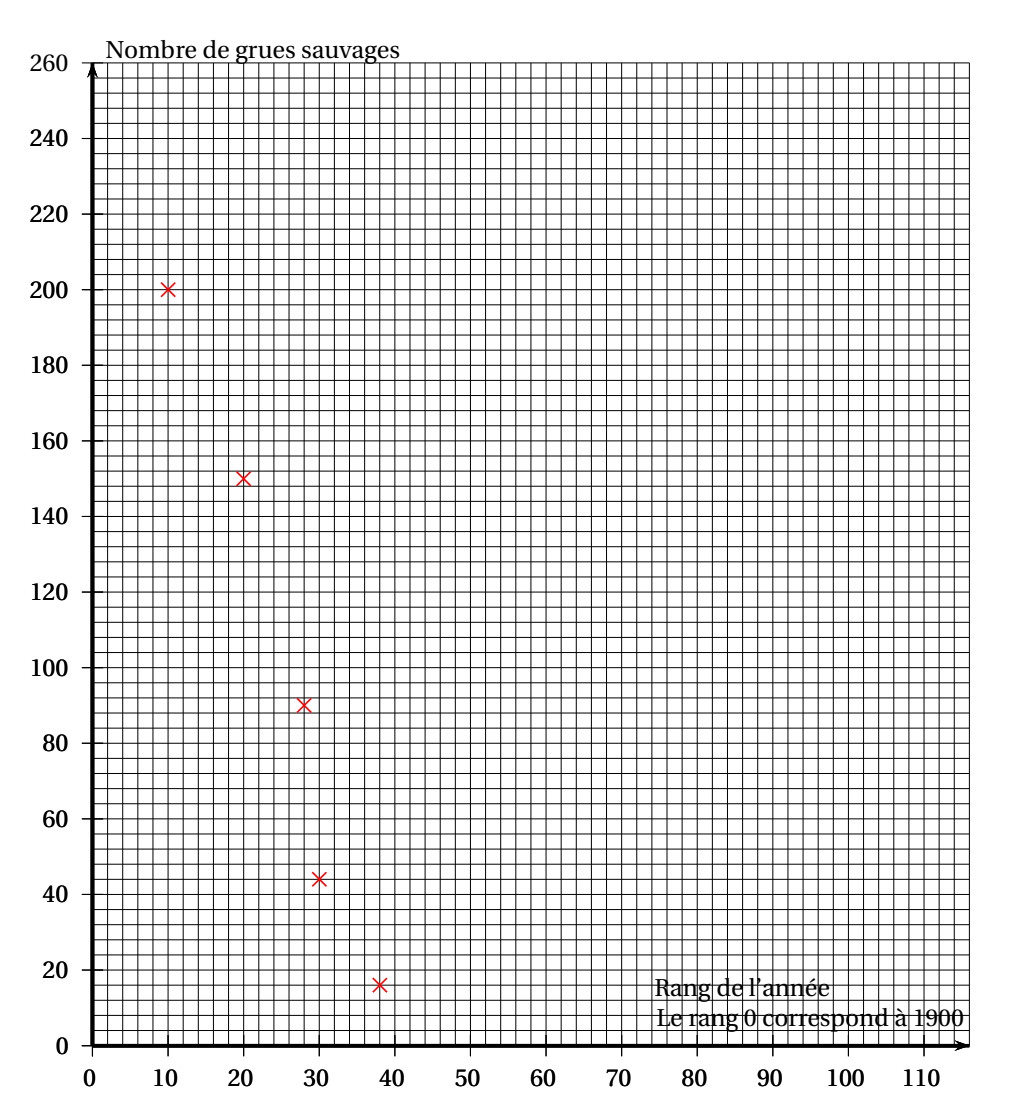

# **Question B. 1. A**

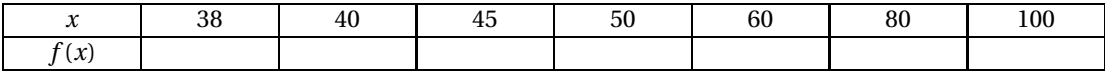

# [ **Baccalauréat ST2S Antilles-Guyane septembre 2015** \

# **Durée : 2 heures**

# **EXERCICE 1 8 points**

# **Les parties 1 et 2 sont indépendantes.**

Le tableau ci-dessous indique les dépenses de santé des soins hospitaliers de l'année 2008 à l'année 2013.

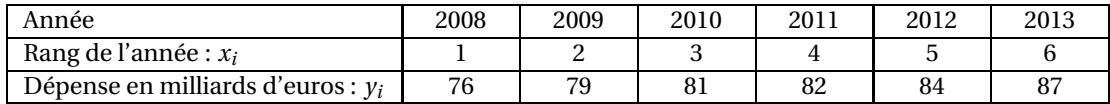

Source : comptes-santé-2013-DREES

# **Partie 1**

**1.** Le montant de la CSBM (consommation de soins et de biens médicaux) pour l'année 2013 était de 187 milliards d'euros.

Calculer la part des dépenses de santé des soins hospitaliers en 2013 par rapport au montant de la CSBM. On exprimera le résultat en pourcentage arrondi à 0,1 % près.

**2.** Construire le nuage de points de coordonnées  $(x_i \, ; \, y_i)$  sur la feuille de papier millimétré fournie.

On prendra 1 cm pour 1 unité sur l'axe des abscisses et 1 cm pour 1 milliard d'euros sur l'axe des ordonnées. On commencera la graduation sur l'axe des ordonnées à 73.

- **3.** Calculer les coordonnées du point moyen G de ce nuage de points.
- **4.** On fait l'hypothèse que l'évolution des dépenses de santé des soins hospitaliers est correctement modélisée par la droite  $\mathcal D$  d'équation  $y = 2x + 74, 5$ .
	- **a.** Prouver que le point G appartient à cette droite.
	- **b.** Tracer la droite  $\mathscr{D}$  dans le repère précédent.
	- **c.** Selon ce modèle, estimer la dépense de santé des soins hospitaliers pour l'année 2014.

# **Partie 2**

Ces mêmes dépenses de santé des soins hospitaliers ont été saisies dans une feuille de calcul d'un tableur représentée ci-dessous :

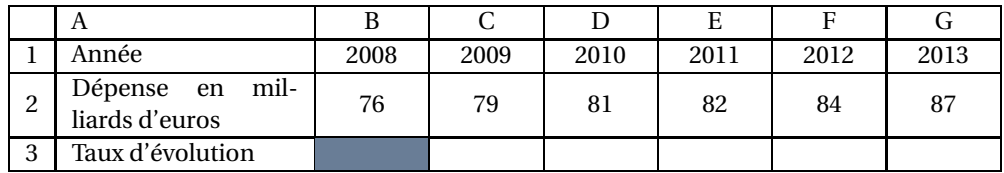

**1. a.** Calculer le taux d'évolution de ces dépenses entre les années 2012 et 2013. On donnera le résultat en pourcentage arrondi à 0, 1 % près.

- **b.** Donner une formule à saisir dans la cellule C3 pour obtenir, après recopie vers la droite, les taux d'évolution en pourcentage de ces dépenses entre deux années consécutives (les cellules de la ligne 3 sont au format pourcentage).
- **2.** On fait l'hypothèse qu'à partir de l'année 2013, les dépenses de santé des soins hospitaliers augmentent de 3 % tous les ans. Ces dépenses sont modélisées par la suite géométrique (*un*) de premier terme  $u_0 = 87$  et de raison 1,03.
- **a.** Calculer *u*3. Arrondir le résultat à l'unité.
- **b.** Que représente  $u_3$  dans le contexte de l'exercice?
- **c.** Chaque année le plafond des dépenses de santé des soins hospitaliers est fixé à 100 milliards d'euros. Selon ce modèle, à partir de quelle année les dépenses de santé des soins hospitaliers dépasseront-elles ce plafond ? On justifiera la réponse par un calcul.

# **EXERCICE 2 6 points**

En 2012, 774 868 permis de conduire en catégorie B ont été délivrés, dont 181 006 via la filière de l'AAC (apprentissage anticipé de la conduite). Le tableau ci-dessous présente les statistiques de réussite à l'examen du permis de conduire de catégorie B pour l'année 2012.

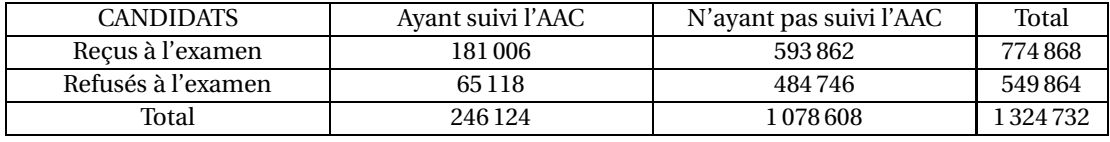

*Source : Ministère de l'Intérieur*

On choisit au hasard et de manière équiprobable un candidat parmi tous ceux qui ont passé l'examen du permis de conduire de catégorie B en 2012.

On définit les évènements suivants :

*A* : « le candidat choisi a suivi l'AAC ».

*B* : « le candidat choisi a été reçu à l'examen ».

*Dans cet exercice tous les résultats seront arrondis au centième.*

- **1. a.** Quelle est la probabilité que le candidat choisi ait suivi l'AAC ?
	- **b.** Quelle est la probabilité que le candidat choisi ait été reçu à l'examen ?
- **2. a.** Décrire par une phrase l'évènement *A* ∩*B*.
	- **b.** Donner la probabilité de l'évènement *A* ∩*B*.
	- **c.** Calculer la probabilité de l'évènement *A* ∪*B*.
- **3.** On note *PA*(*B*) la probabilité que l'évènement *B* se réalise sachant que l'évènement *A* est réalisé.

Calculer *PA*(*B*).

**4.** Dans cette question, toute trace de recherche, même incomplète ou d'initiative même infructueuse, sera prise en compte lors de l'évaluation.

Une personne affirme : « Un candidat qui a suivi l'AAC a plus de chance d'être reçu au permis de conduire qu'un candidat qui ne l'a pas suivi ». Qu'en pensez-vous ?

# **EXERCICE 3 6 points**

Un laboratoire fabrique et commercialise un médicament. Sa capacité de production lui permet de réaliser entre 0 et 7 000 doses de médicament par mois.

On note *B* la fonction définie sur l'intervalle [0; 6] et qui à tout nombre réel *x* de cet intervalle associe *B*(*x*), le bénéfice du laboratoire en milliers d'euros pour une production de *x* milliers de doses de médicament.

La courbe représentative de la fonction *B* est donnée en annexe . Cette annexe n'est pas à rendre avec la copie.

**1.** Déterminer graphiquement, avec la précision permise par le graphique, le nombre de doses (en milliers) que le laboratoire doit produire par mois pour réaliser un bénéfice supérieur ou égal à 30 milliers d'euros.

On donnera le résultat sous la forme d'un intervalle.

**2.** On admet que pour tout nombre réel *x* de l'intervalle [0; 6], on a :

$$
B(x) = -x^3 - 3x^2 + 45x - 20.
$$

On rappelle que *B* ′ désigne la fonction dérivée de la fonction *B*.

- **a.** Déterminer une expression de  $B'(x)$ .
- **b.** Vérifier que, pour tout nombre réel *x* de l'intervalle [0; 6], on a :

$$
B'(x) = (-3x+9)(x+5).
$$

- **c.** Dresser le tableau du signe de  $B'(x)$  sur l'intervalle  $[0; 6]$ .
- **d.** En déduire le tableau des variations de la fonction *B* sur ce même intervalle. On précisera la valeur de *B*(3).
- **3.** Déduire de tout ce qui précède le montant, en euros, du bénéfice maximal.

# **ANNEXE**

# **N'est pas à rendre avec la copie**

# **EXERCICE 3**

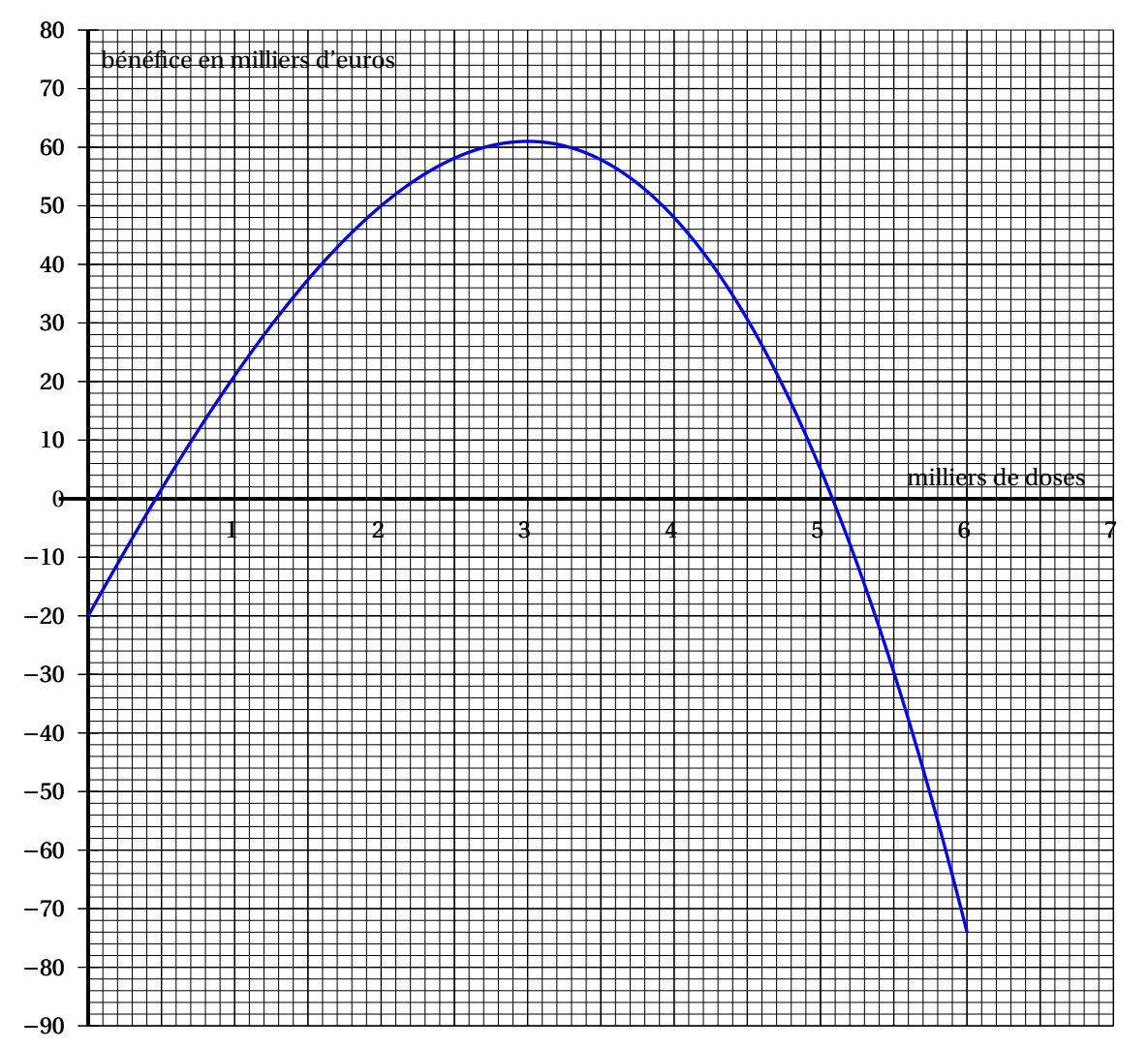

# $\bullet$  Baccalauréat ST2S 2016

# <span id="page-439-0"></span>**L'intégrale de juin à novembre 2016**

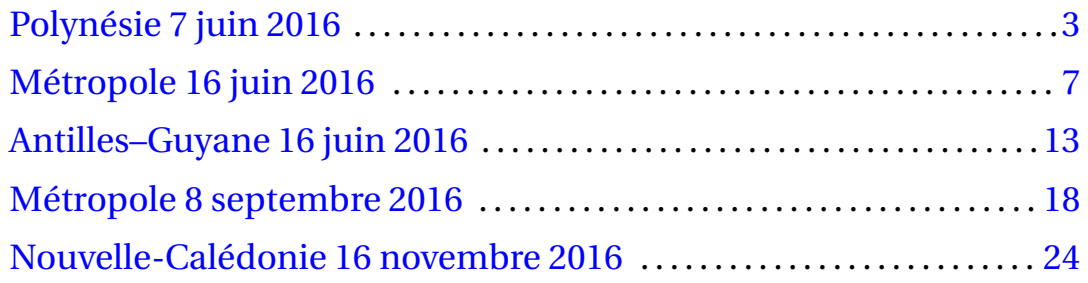

### **Durée : 2 heures**

# [ **Baccalauréat ST2S Polynésie 7 juin 2016** \

### <span id="page-441-0"></span>**EXERCICE 1 6 points**

La caisse nationale de l'assurance maladie des travailleurs salariés (CNAMTS) a étudié une population de personnes ayant eu recours à un soin médical suite à un accident de la vie courante. Selon cette enquête :

- 61 % de ces accidents de la vie courante sont domestiques (survenus dans la maison ou son environnement immédiat);
- parmi les accidents domestiques, 9 % nécessitent de la rééducation;
- parmi les accidents de la vie courante qui ne sont pas domestiques, 18 % nécessitent de la rééducation.

On interroge au hasard une personne dans la population étudiée et on considère les évènements suivants :

- *D* : « la personne a eu un accident domestique »;
- *R* : « la personne a eu un accident nécessitant de la rééducation ».

On note *D* l'évènement contraire de *D* et *R* l'évènement contraire de *R*.

- **1.** Déterminer la probabilité de l'évènement *D*, notée *p*(*D*).
- **2.** Donner la probabilité *p<sup>D</sup>* (*R*), probabilité de l'évènement *R* sachant *D*.
- **3.** Compléter l'arbre pondéré de probabilités fourni en annexe qui décrit la situation.
- **4. a.** Montrer que la probabilité que la personne ait eu un accident domestique nécessitant de la rééducation est environ égale à 0,055, valeur arrondie au millième.
	- **b.** Décrire par une phrase l'évènement *D* ∩*R* et calculer la probabilité de cet évènement. On arrondira le résultat au millième.
	- **c.** Suite à cette enquête, la CNAMTS estime que 12,5 % des accidents de la vie courante nécessitent de la rééducation. Justifier ce résultat.
- ${\bf 5.} \,$  Calculer la probabilité  $p_R\big(\overline{D}\big)$ , probabilité de l'évènement  $\overline{D}$  sachant  $R.$  On arrondira le résultat au centième. Interpréter ce résultat.

### **EXERCICE 2 7 points**

### **Partie A**

Le tableau suivant donne l'évolution entre 2004 et 2011 de la dépense liée à la consommation de médicaments en France, en milliards d'euros.

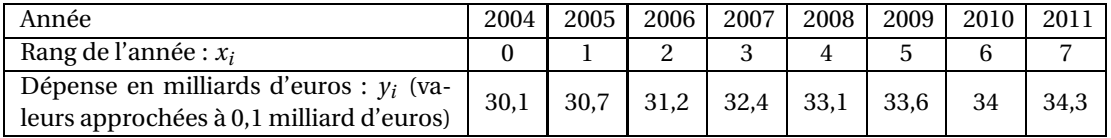

*Source : Drees, Comptes de la santé (base* 2010*)*

**1.** Sur une feuille de papier millimétré, à remettre avec la copie, représenter le nuage de points de  $\mathop{\mathrm{coordonn\acute{e}es}}\left(x_i\,;\,\mathop y_i\right)$  dans un repère orthogonal d'unités graphiques :

- $-1$  cm pour une unité sur l'axe des abscisses. On commencera la graduation à 0.
- $-1$  cm pour 0,5 milliard d'euros sur l'axe des ordonnées. On commencera la graduation à 30 milliards d'euros.
- **2.** Déterminer les coordonnées du point moyen G de ce nuage de points et placer ce point G dans le repère.
- **3.** On admet que la droite (∆) d'équation *y* = 0,64*x*+30,185 réalise un ajustement affine du nuage de points. Tracer la droite (∆) dans le repère. Préciser les points utilisés.
- **4.** En supposant que cet ajustement affine soit fiable jusqu'en 2016, estimer la dépense liée à la consommation de médicaments en France en 2016 ? Préciser la démarche utilisée.

### **Partie B**

En réalité, comme le montre le tableau ci-dessous extrait d'une feuille de calcul, la consommation de médicaments a diminué en France après l'année 2011.

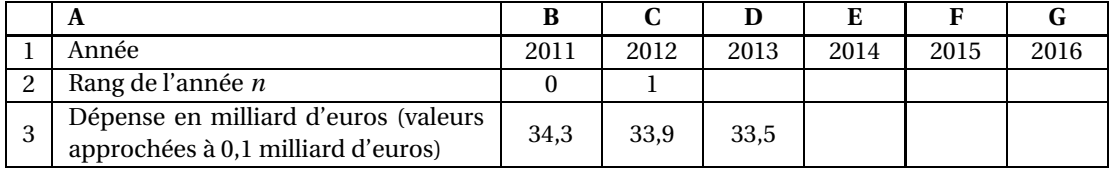

*Source : Drees, Comptes de la santé (base* 2010*)*

- **1.** Calculer le taux d'évolution de la consommation de médicaments en France entre 2004 et 2013. On donnera le résultat en pourcentage arrondi à 0,1 %.
- **2.** On admet que depuis l'année 2011, la consommation de médicaments en France (en milliard d'euros) peut être modélisée par une suite arithmétique de terme général *u<sup>n</sup>* où *n* désigne un entier naturel et  $u_n$  représente la consommation de médicaments à l'année (2011 + *n*).
	- **a.** Donner  $u_0$  et  $u_1$  les premiers termes de la suite  $(u_n)$ . En déduire la raison r de cette suite.
	- **b.** Quelle formule a-t-on saisie dans la cellule D3 puis recopiée vers la droite pour obtenir les nombres recherchés sur la ligne 3 ?
	- **c.** Exprimer *u<sup>n</sup>* en fonction de *n*.
	- **d.** En déduire une estimation de la dépense de la consommation de médicaments en France en 2016.

# **EXERCICE 3 7 points**

Les trois parties de cet exercice peuvent être traitées de manière indépendante.

Lors de sa première année de vie, un enfant a deux types d'anticorps dans le sang : les anticorps transmis par la mère lors de la grossesse et les anticorps produits par l'enfant à partir de sa naissance. La somme des concentrations de ces deux anticorps est appelée **concentration globale** en anticorps dans le sang. La concentration en anticorps dans le sang sera exprimée en grammes par litre (g/L).

### **Partie A : Étude graphique**

On a tracé en **annexe**, dans un repère orthogonal du plan :

- la courbe *C* représentative de la fonction *f* (en tiretés) correspondant à la concentration en anticorps maternels;
- la courbe *C* ′ représentative de la fonction *g* (en trait plein) correspondant à la concentration globale en anticorps.

*Pour chacune des questions suivantes, on répondra à l'aide du graphique et on laissera les traits de construction apparents sur l'annexe à rendre avec la copie. On arrondira les réponses à l'unité.*

- **1.** À quel âge l'enfant retrouve-t-il la même concentration globale en anticorps qu'à la naissance ?
- **2.** Déterminer *f* (3) et *g* (3). En déduire la concentration en anticorps produits par l'enfant à l'âge de 3 mois.

#### **Partie B : Évolution de la concentration en anticorps transmis par la mère**

On modélise la concentration en anticorps maternels dans le sang de l'enfant à l'aide de la fonction *f* définie sur l'intervalle [0; 12] par :

$$
f(x)=12\times 0, 75^x.
$$

Le nombre *f* (*x*) représente la concentration en anticorps maternels dans le sang en fonction de l'âge *x*, exprimé en mois, de l'enfant.

**1.** On admet que sur l'intervalle [0; 12] la fonction *f* admet le même sens de variation que la fonction *u* définie par  $u(x) = 0.75^x$ .

Déterminer, en justifiant votre réponse, le sens de variation de la fonction *f* sur l'intervalle [0; 12]. Interpréter ce résultat.

- **2.** Calculer la concentration en anticorps maternels dans le sang de l'enfant à l'âge de 3 mois. Arrondir le résultat au centième.
- **3.** Résoudre l'inéquation  $f(x) \le 9$ . En déduire l'âge à partir duquel la concentration en anticorps maternels dans le sang est inférieure à 9 g/L.

### **Partie C : Évolution de la concentration globale en anticorps dans le sang**

On modélise la concentration globale en anticorps dans le sang de l'enfant à l'aide de la fonction *g* définie sur l'intervalle [0; 12] par :

$$
g(x) = 0,28x^2 - 2,8x + 12.
$$

Le nombre *g* (*x*) représente la concentration globale en anticorps dans le sang en fonction de l'âge *x*, exprimé en mois, de l'enfant.

- **1.** Déterminer la fonction dérivée *g* ′ de la fonction *g* sur l'intervalle [0; 12].
- **2.** Étudier le signe de la fonction *g* ′ et en déduire le tableau de variation de la fonction *g* sur l'intervalle [0; 12].
- <span id="page-443-0"></span>**3.** À quel âge la concentration globale en anticorps dans le sang est-elle minimale ?

# **ANNEXE À rendre avec la copie**

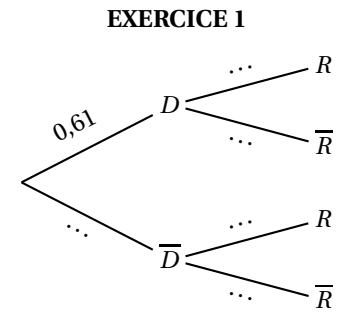

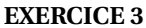

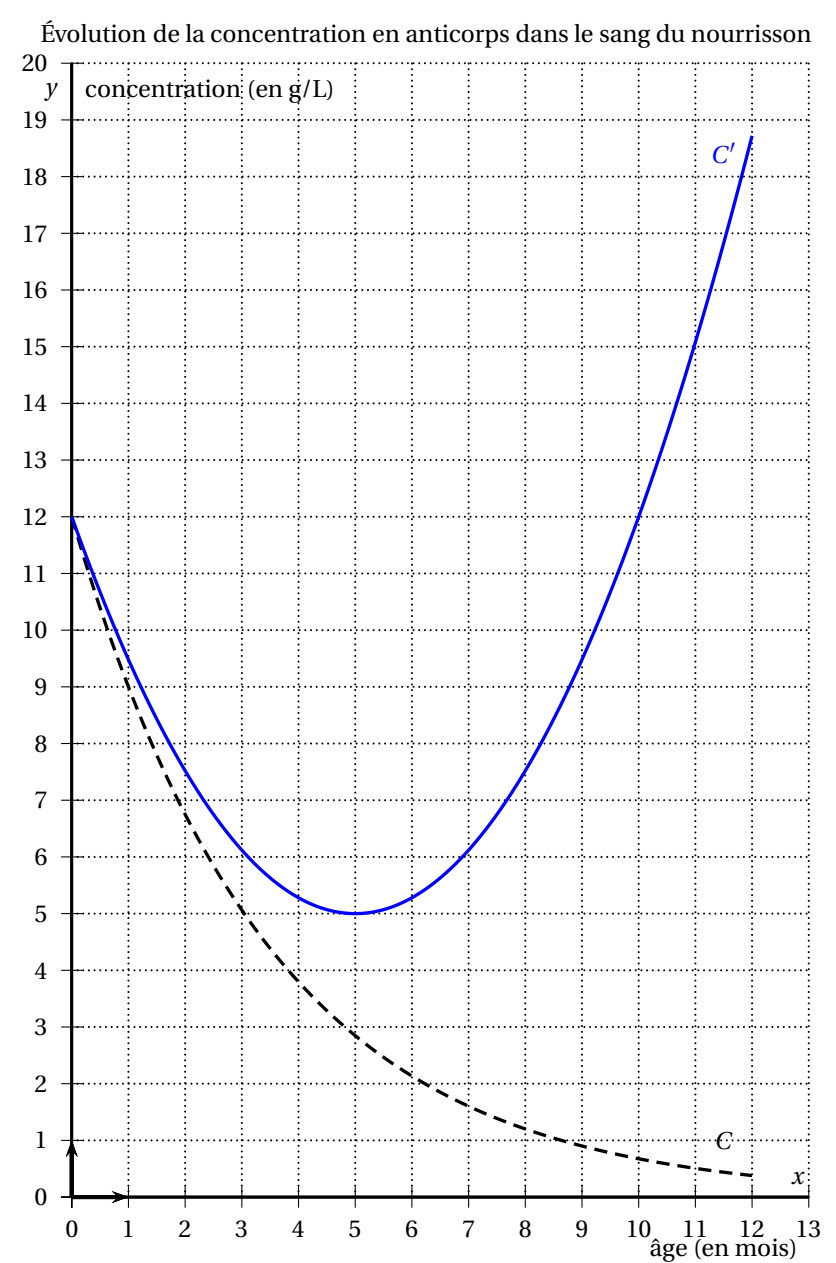

### **Durée : 2 heures**

# [ **Baccalauréat ST2S Métropole 16 juin 2016** \

### <span id="page-445-0"></span>**EXERCICE 1 (7 points)**

L'embolie pulmonaire correspond à l'obstruction d'une artère pulmonaire par un caillot circulant dans le sang.

Un test sanguin fondé sur le dosage de certaines molécules, les D-dimères, permet d'éclairer le diagnostic lorsqu'une embolie pulmonaire est suspectée.

Pour étudier l'efficacité de ce test sanguin, on a réalisé une étude sur un groupe de 1 000 patients dont il ressort que :

- 364 patients ont un test sanguin négatif et, parmi eux, 4 sont néanmoins atteints d'une embolie pulmonaire.
- 800 patients ne sont pas atteints d'une embolie pulmonaire.
- **1.** Compléter le tableau donné en **annexe 1 (à remettre avec la copie)**.
- **2.** On choisit le dossier médical d'un patient au hasard parmi les 1 000 patients ayant été testés. Chaque dossier a la même probabilité d'être choisi.

On considère les évènements suivants :

- *T* : « Le test sanguin du patient est positif » et  $\overline{T}$  son évènement contraire;
- *M* : « Le patient est atteint d'une embolie pulmonaire » et  $\overline{M}$  son évènement contraire.
	- **a.** Quelle est la probabilité que le test sanguin du patient soit positif ?
	- **b.** Calculer  $P(M)$  et  $P_M(T)$ .
	- **c.** Exprimer par une phrase l'évènement  $M \cap T$  puis montrer que sa probabilité est 0,196.
- **3.** On donne les définitions suivantes :

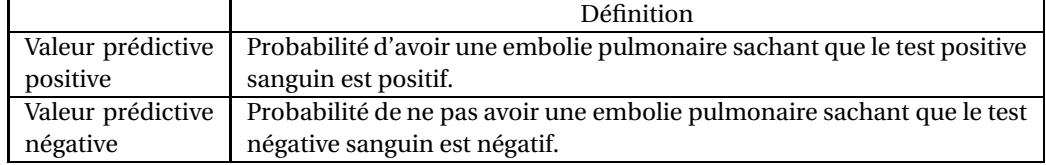

- **a.** Calculer *P<sup>T</sup>* (*M*). On donnera une valeur approchée, arrondie au millième. Interpréter le résultat obtenu en termes de valeur prédictive.
- **b.** Montrer que la valeur prédictive négative de ce test sanguin est environ 0,989.
- **c.** En examinant les deux résultats précédents, conclure quant à l'utilité de ce test sanguin pour le diagnostic de l'embolie pulmonaire.

#### **EXERCICE 2 (8 points)**

On étudie la durée d'allaitement maternel d'un groupe de 1 000 nourrissons nés le même jour. À la fin de chaque semaine après la naissance, on compte le nombre de nourrissons encore allaités maternellement.

*Les trois parties de cet exercice peuvent être traitées de façon indépendante.*

# **Partie A**

Le tableau ci-dessous, extrait d'une feuille de calcul, donne semaine après semaine le nombre de nourrissons encore allaités maternellement.

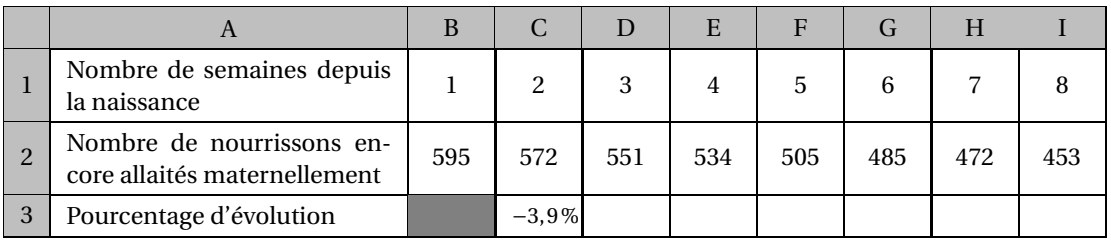

- **1.** Déterminer le pourcentage d'évolution, entre la deuxième et la troisième semaine, du nombre de nourrissons encore allaités maternellement. Le résultat sera arrondi à 0,1 %.
- **2.** *Les cellules* C3 *à* I3 *sont au format pourcentage arrondi à* 0,1 *%.* Proposer une formule à saisir dans la cellule C3 qui, recopiée vers la droite, permet de calculer le pourcentage d'évolution entre deux semaines consécutives du nombre de nourrissons allaités maternellement.

### **Partie B**

Soit *f* la fonction définie sur l'intervalle [0 ; 100] par :

$$
f(x) = 620 \times 0.96^x.
$$

**1.** On admettra que la fonction *f* a les mêmes variations que la fonction *g* définie sur l'intervalle  $[0; 100]$  par  $g(x) = 0,96^x$ .

Déterminer, en justifiant, le sens de variation de la fonction *f* sur l'intervalle [0 ; 100].

- **2.** Compléter le tableau de valeurs, correspondant à la fonction *f* , donné dans **l'annexe 3** (à remettre avec la copie). *Les résultats seront arrondis à l'unité.*
- **3.** Tracer l'allure de la représentation graphique de la fonction *f* dans le repère fourni dans **l'annexe 3**.
- **4. a.** Résoudre graphiquement l'inéquation  $f(x) \le 250$ . *Tracer les pointillés nécessaires et donner une valeur approchée du résultat avec la précision permise par le graphique.*
	- **b.** Retrouver le résultat précédent par le calcul.
	- **c.** On modélise, à l'aide de la fonction *f* , le nombre de nourrissons allaités maternellement. Ainsi, *f* (*x*) donne une estimation du nombre de nourrissons encore allaités maternellement, *x* semaines après leur naissance.

Selon ce modèle, estimer le nombre de semaines à partir duquel moins d'un quart des nourrissons seront encore allaités maternellement.

### **Partie C**

Dans cette partie, on modélise, à l'aide d'une suite géométrique, le nombre de nourrissons allaités maternellement. On suppose que ce nombre diminue de 4 % chaque semaine.

Pour tout entier *n* strictement positif, on note *U<sup>n</sup>* une estimation du nombre de nourrissons encore allaités maternellement *n* semaines après leur naissance.

Ainsi  $U_1$  = 595.

- **1.** Justifier que la raison de la suite géométrique (*Un*) est 0,96.
- **2.** Pour tout entier  $n \ge 1$ , exprimer  $U_n$  en fonction de *n*.
- **3.** Selon ce modèle, à combien peut-on estimer le nombre de nourrissons encore allaités maternellement 24 semaines (soit environ 6 mois) après leur naissance ?

# **EXERCICE 3 (5 points)**

*Cet exercice est un questionnaire à choix multiples (QCM). Pour chaque question, quatre affirmations sont proposées, une seule de ces affirmations est exacte.*

*Le candidat complétera le tableau de réponses fourni en annexe* 2 *page [11/](#page-448-0)***??** *(à remettre avec la copie), en précisant la lettre de la réponse choisie pour chaque question.*

*Aucune justification n'est demandée.*

*Une réponse exacte rapporte un point, une réponse fausse ou l'absence de réponse n'enlève aucun point.* **Dans chaque partie, les questions peuvent être traitées de façon indépendante.**

# **Partie A**

Le tableau ci-dessous donne, pour chacune des années de 2007 à 2014, la proportion de Finlandais âgés de 25 à 64 ans qui ont terminé au moins le second cycle du secondaire.

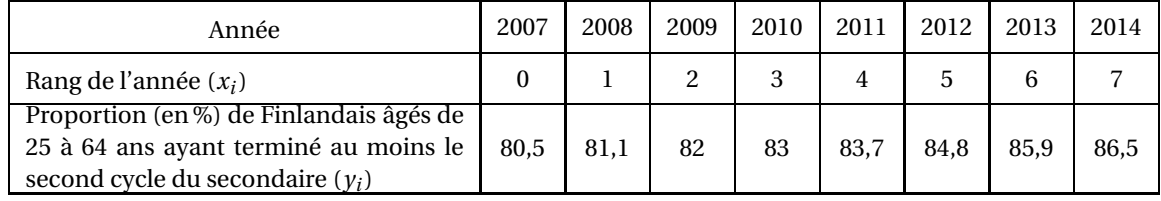

(Source : Eurostat)

On considère le nuage de points de coordonnées  $(x_i \, ; \, y_i)$  dans un repère orthogonal.

**1.** Le point moyen, G, de ce nuage de points a pour coordonnées, arrondies au dixième :

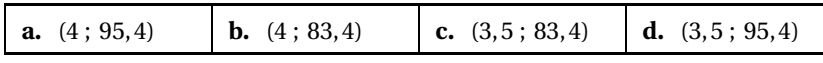

**2.** On admet que la droite ( $\Delta$ ) d'équation  $y = 0.89x + 80.3$  réalise un bon ajustement affine du nuage de points et que cet ajustement reste valable jusqu'en 2025.

Selon cet ajustement, on peut estimer que la proportion de Finlandais âgés de 25 à 64 ans ayant terminé au moins le second cycle du secondaire sera en 2020 de :

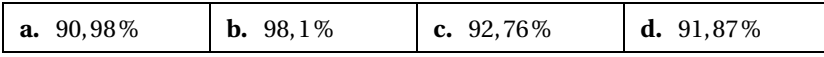

# **Partie B**

On considère la fonction *f* définie sur l'intervalle [−5 ; 8] dont la représentation graphique C*<sup>f</sup>* est donné dans le repère orthonormal ci-dessous.La droite(T) est tangente à la courbe au point A d'abscisse 2.

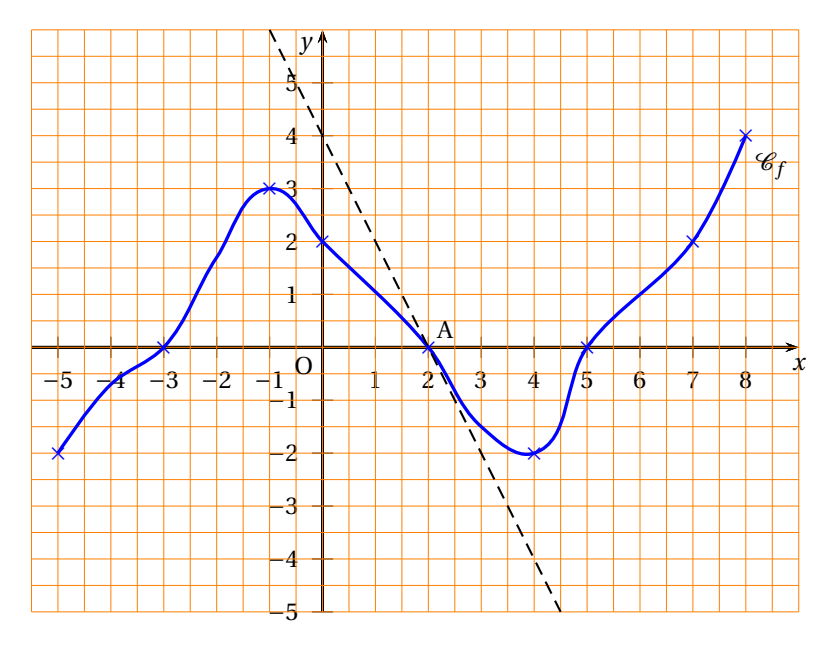

**1.** Le nombre dérivé de la fonction  $f$  en 2 est égal à :

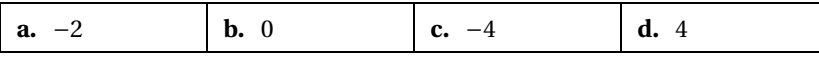

**2.** Soit *f* ′ la fonction dérivée de la fonction *f* . On a

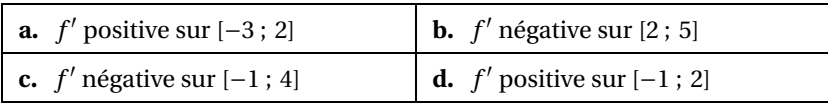

<span id="page-448-0"></span>**3.** L'ensemble des solutions de l'inéquation  $f(x) \ge 0$  est :

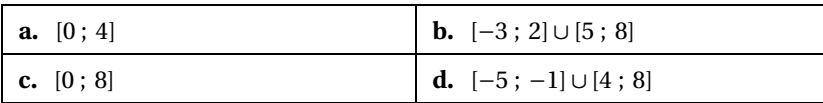

# **Annexe à remettre avec la copie**

# **Annexe 1 (EXERCICE 1)**

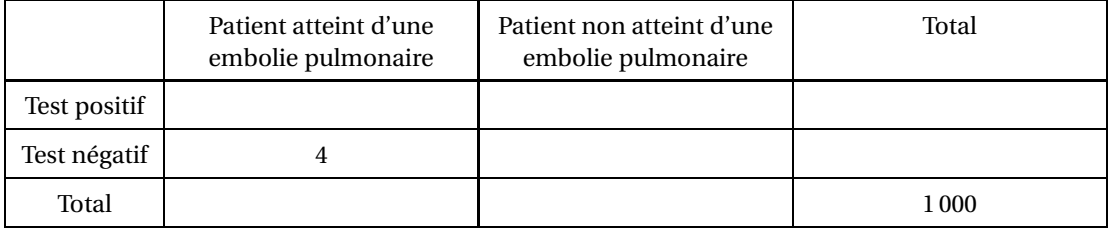

# **Annexe 2 (EXERCICE 3)**

*Recopier la lettre de la réponse choisie pour chaque question.*

# **Partie A :**

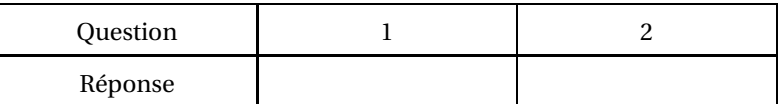

# **Partie B :**

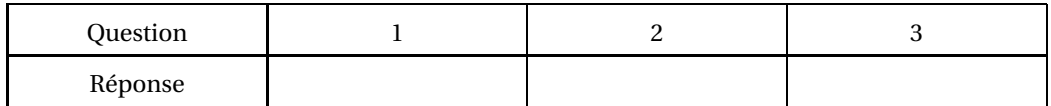

# **Annexe à remettre avec la copie**

# **Annexe 3 (EXERCICE 2)**

*Valeurs approchées, arrondies à l'unité*

| <br>$\sim$                   | $\overline{\phantom{0}}$<br>r<br>ັ | 10 | 20 | 30 | 40 | 60 | 80 | 100 |
|------------------------------|------------------------------------|----|----|----|----|----|----|-----|
| $f(x) = 620 \times 0,96^{x}$ |                                    |    |    |    |    |    |    |     |

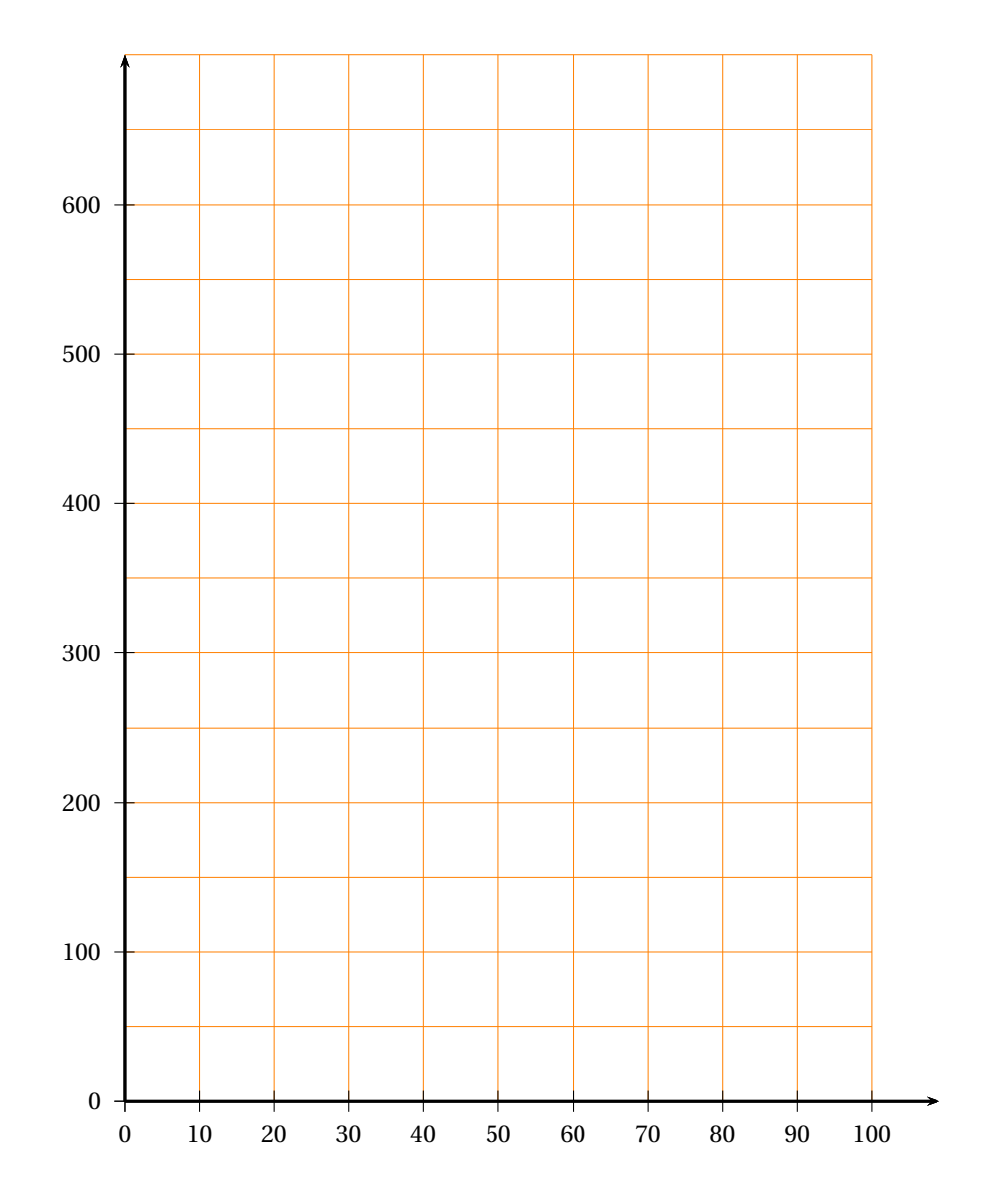

# [ **Baccalauréat ST2S Antilles-Guyane 16 juin 2016** \

# <span id="page-451-0"></span>**EXERCICE 1 6 points**

Les trois principaux services de soins d'un centre hospitalier sont :

# **le service hématologie, le service diabétologie, le service urologie.**

On s'intéresse aux prises de sang effectuées dans cet hôpital. Après observation sur une assez longue période, on a constaté que :

- 50 % des prises de sang sont effectuées dans le service hématologie;
- 20 % des prises de sang sont effectuées dans le service diabétologie;
- Les autres le sont dans le service urologie.

Les seringues utilisées pour effectuer les prises de sang sont fournies soit par le laboratoire Clamex, soit par le laboratoire Spara :

- dans le service hématologie, 56 % des prises de sang sont effectuées avec des seringues fournies par le laboratoire Clamex;
- dans le service diabétologie, 80 % des prises de sang sont effectuées avec des seringues fournies par le laboratoire Spara;
- dans le service urologie, la moitié des prises de sang sont effectuées avec des seringues fournies par le laboratoire Clamex.

On choisit au hasard et de manière équiprobable un patient qui a subi une prise de sang dans l'un des trois services citées précédemment.

On considère les évènements suivants :

- *H* : « La prise de sang a été effectuée dans le service hématologie »;
- *D* : « La prise de sang a été effectuée dans le service diabétologie »;
- *U* : « La prise de sang a été effectuée dans le service urologie »;
- *C* : « La seringue utilisée pour ce patient a été fournie par le laboratoire Clamex »;
- *S* : « La seringue utilisée pour ce patient a été fournie par le laboratoire Spara ».
	- **1.** Compléter l'arbre des probabilités sur **l'annexe 1**.
- **2.** Dans cette question, on s'intéresse à la seringue utilisée pour le patient choisi.
	- **a.** Déterminer la probabilité de l'évènement « le patient choisi a subi une prise de sang dans le service diabétologie avec une seringue fournie par le laboratoire Spara ».
	- **b.** Calculer la probabilité de l'évènement S.
	- **c.** Calculer la probabilité que la seringue utilisée provienne du service diabétologie sachant qu'elle a été fournie par le laboratoire Spara.
	- **d.** Un personnel soignant affirme : « Il est plus probable que la seringue utilisée provienne du laboratoire Clamex que du laboratoire Spara. » Cette affirmation est-elle correcte ? Justifier la réponse.

# **EXERCICE 2 7 points**

Le laboratoire pharmaceutique Clamex fabrique et commercialise un vaccin contre la rougeole. Sa capacité de production, sur une semaine, lui permet de réaliser entre 0 et 17 litres de ce produit. On note *x* le volume de production exprimé en litres.

On note *B*(*x*) le bénéfice hebdomadaire (en euros) réalisé par le laboratoire pour la vente du volume *x* de vaccin.

La courbe représentative de la fonction *B* définie sur l'intervalle [0 ; 17] est donnée en **annexe 1**.

#### **Partie A : Lecture graphique**

Les résultats aux questions posées dans cette partie seront donnés en s'aidant du graphique de l'**annexe 1**, avec la précision que permet la lecture graphique et en faisant apparaître les traits de construction utiles.

- **1.** Déterminer les volumes hebdomadaires vendus pour lesquels le bénéfice hebdomadaire est égal à 400 euros.
- **2.** Pour quels volumes hebdomadaires vendus, le laboratoire Clamex est-il bénéficiaire ?

### **Partie B : étude du bénéfice hebdomadaire**

On admet que la courbe donnée en **annexe 1** est la représentation graphique de la fonction *B* définie sur l'intervalle  $[0; 17]$  par  $B(x) = -x^3 + 6x^2 + 180x - 184$ . On note *B* ′ la fonction dérivée de la fonction *B*.

- **1. a.** Déterminer  $B'(x)$  pour tout réel *x* appartenant à l'intervalle [0; 17].
	- **b.** Montrer que  $B'(x) = (-3x + 30)(x + 6)$  pour tout réel *x* appartenant à l'intervalle [0; 17]
	- **c.** Étudier le signe de  $B'(x)$  sur l'intervalle  $[0; 17]$ .
	- **d.** En déduire le tableau de variations de la fonction *B* sur l'intervalle [0 ; 17]. On fera apparaître les valeurs de la fonction *B* aux bornes de l'intervalle.
- **2.** Déterminer le volume hebdomadaire vendu pour obtenir un bénéfice maximal et calculer la valeur de ce bénéfice, en euros.

#### **EXERCICE 3 (7 points)**

- La chirurgie ambulatoire concerne les actes chirurgicaux dont la prise en charge hospitalière n'excède pas douze heures.
- La chirurgie non ambulatoire concerne les actes chirurgicaux dont la prise en charge hospitalière excède douze heures.

Le tableau suivant donne le nombre de séjours en « chirurgie ambulatoire »et en « chirurgie non ambulatoire » en France entre l'année 2007 et l'année 2013.

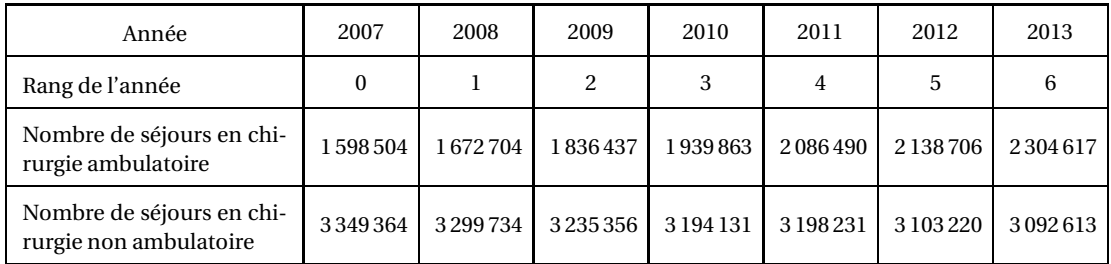

*Source : ATIH, Agence Technique de l'Information sur l'Hospitalisation*

# **Partie A :**

**1.** Calculer l'augmentation, en pourcentage, du nombre de séjours en chirurgie ambulatoire entre l'année 2007 et l'année 2013.

- **2. a.** Calculer la part, en pourcentage, de la chirurgie ambulatoire dans l'activité totale de chirurgie en 2013.
	- **b.** Dans un rapport de l'inspection générale des finances publié en 2014 et portant sur une étude des actes chirurgicaux entre 2007 et 2013 on peut lire :

« *Depuis 2007, la part de l'ambulatoire dans l'activité totale de chirurgie a progressé de plus de 10 points pour atteindre 42,7 % en 2013.* »

Justifier la progression « de plus de 10 points »énoncée dans ce rapport à partir des données du tableau ci-dessus.

### **Partie B :**

**1.** Sur le graphique donné en **annexe 2**, on a commencé à représenter le nuage de points de coordonnées (*x* ; *y*) où *x* représente le rang de l'année et *y* représente le nombre de séjours en chirurgie ambulatoire.

Compléter le graphique par les points manquants.

- **2.** On admet que la droite  $\mathscr{D}$  d'équation  $y = 117871x + 1586000$  réalise un ajustement affine de ce nuage de points.
	- **a.** Tracer la droite  $\mathscr{D}$  sur le graphique de l'**annexe 2**.
	- **b.** En supposant que cet ajustement affine soit fiable jusqu'en 2020, déterminer l'année à partir de laquelle le nombre de séjours en chirurgie ambulatoire sera supérieur à 2 500 000. Justifier la réponse

# **Partie C :**

Le nuage de points de coordonnées (*x* ; *y*) où *x* représente le rang de l'année et *y* le nombre de séjours en chirurgie non ambulatoire a été ajusté par la droite ∆ d'équation *y* = −42872*x* +3339000. Ce nuage de points ainsi que la droite ∆ sont représentés sur le graphique de l'**annexe 2**. On suppose dans cette partie que les ajustements affines des deux nuages de points précédents sont fiables jusqu'en 2020.

**1.** On peut lire dans le rapport de l'inspection générale des finances publié en 2014 :

*« Malgré des résultats encourageants, la tendance de progression n'est pas suffisante pour atteindre l'objectif d'une pratique ambulatoire majoritaire à l'horizon 2016. »*

- Justifier cette prévision de l'inspection générale des finances.
- <span id="page-453-0"></span>**2.** À partir de quelle année, le nombre de séjours en chirurgie ambulatoire sera-t-il plus important que celui en chirurgie non ambulatoire ? Justifier la réponse.

# **Annexe 1 à rendre avec la copie**

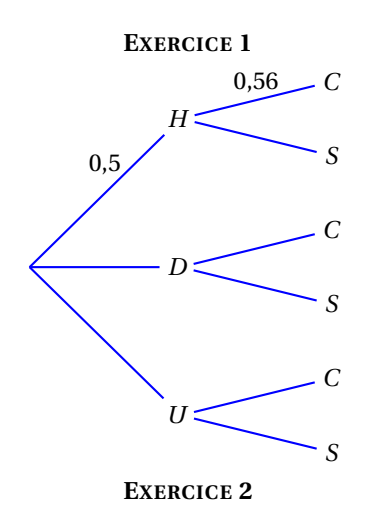

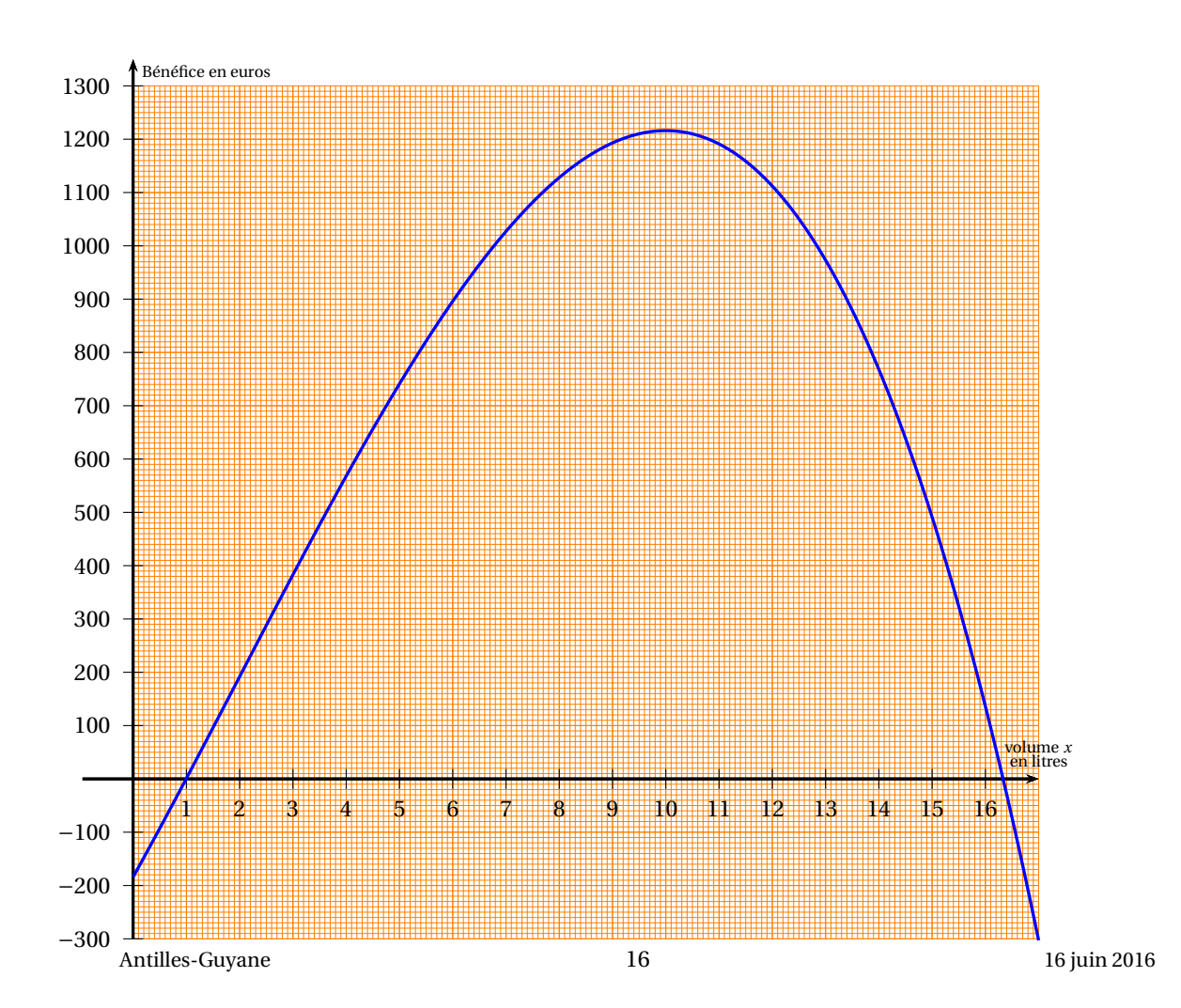

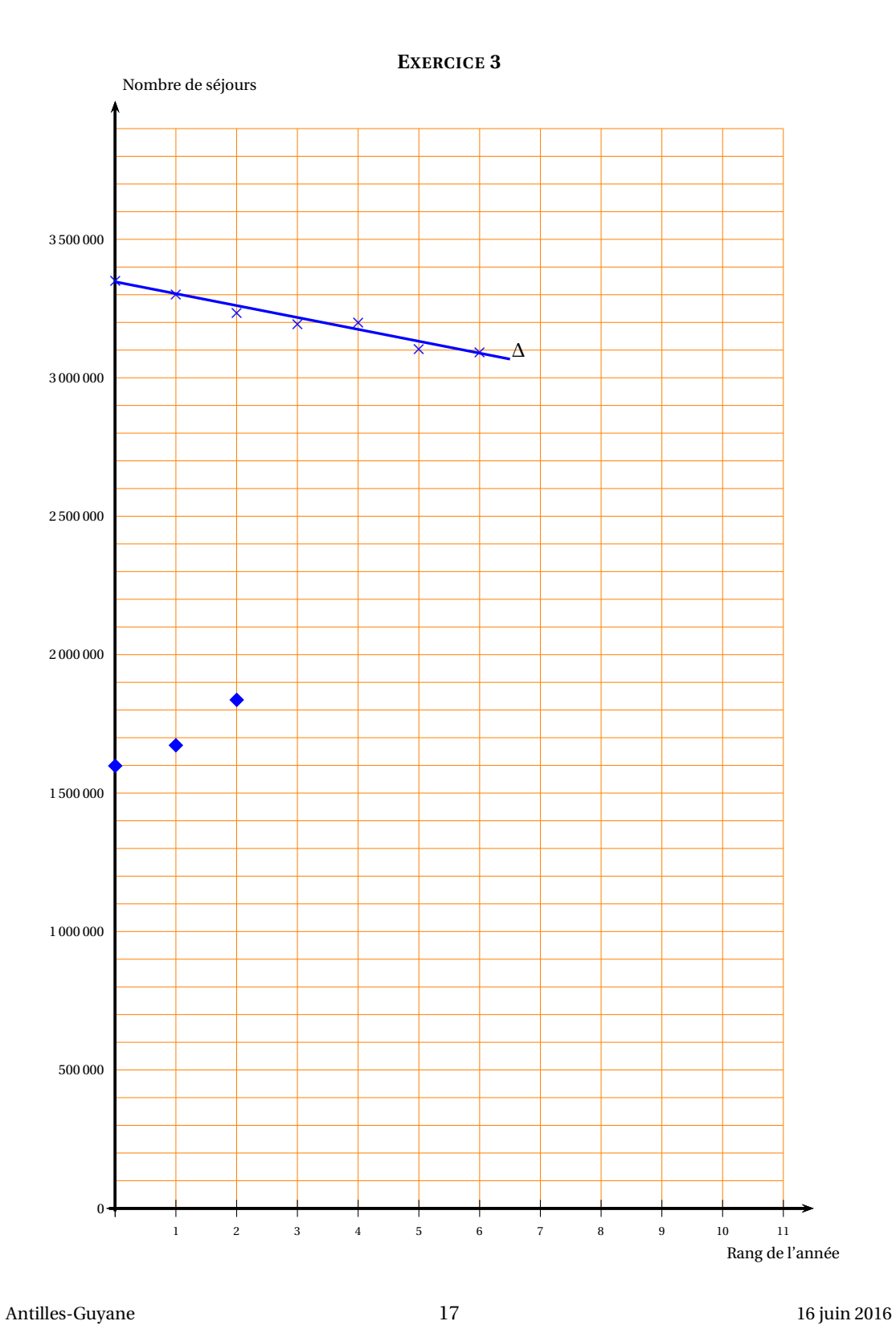

**Annexe 2 à rendre avec la copie**

# <span id="page-456-0"></span>[ **Baccalauréat ST2S Métropole 8 septembre 2016** \

Une calculatrice est autorisée

# **EXERCICE 1 6 points**

Les périodes hivernales sont propices au développement de deux maladies : la gastro-entérite et la grippe saisonnière.

Dans un lycée, le personnel de santé chargé du suivi médical des élèves a effectué un recensement dont il ressort que :

- 12 % des élèves du lycée ont contracté la grippe saisonnière durant l'hiver 2015-2016;
- parmi ces élèves, 25 % ont aussi contracté une gastro-entérite;
- parmi les élèves n'ayant pas contracté la grippe saisonnière durant l'hiver 2015-2016, 17 % ont néanmoins contracté une gastro-entérite.

On choisit au hasard la fiche de suivi médical d'un élève de ce lycée, chaque fiche ayant la même probabilité d'être choisie. On considère les évènements suivants :

- *S* : « l'élève a contracté la grippe saisonnière durant l'hiver 2015-2016 »et *S*, son évènement contraire;
- $\bullet$  *E* : «l'élève a contracté une gastro-entérite durant l'hiver 2015-2016 » et  $\overline{E}$ , son évènement contraire.

On donne l'arbre de probabilité suivant, partiellement complété, qui pourra être utilisé dans tout l'exercice. (Il n'est pas demandé de le reproduire sur la copie).

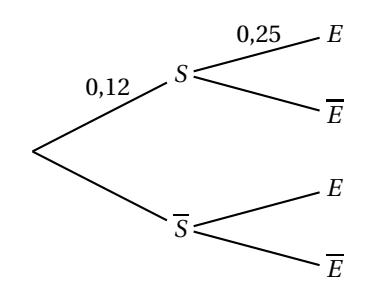

*Les deux parties suivantes peuvent être traitées de façon indépendante.*

# **Partie A : Questionnaire à choix multiples (QCM)**

Pour chacune des quatre questions, une seule des trois propositions est exacte.

Le candidat indiquera sur sa copie le numéro de la question et la lettre correspondant à la réponse choisie.

Pour chaque question. il est compté un point si la réponse est exacte, zéro sinon. Aucune justification n'est demandée.

**1.** L'évènement *S* ∩*E* correspond à :

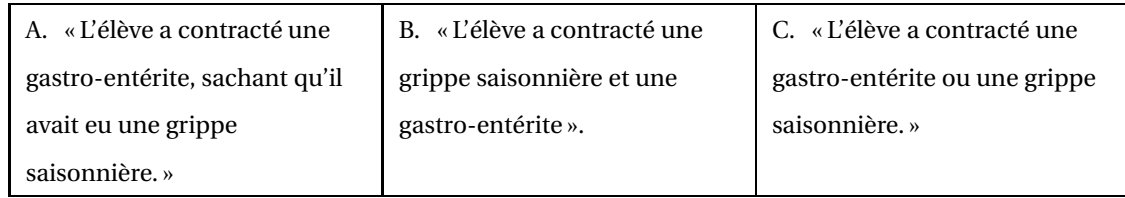

**2.** La probabilité de l'évènement *S* ∩*E* est :

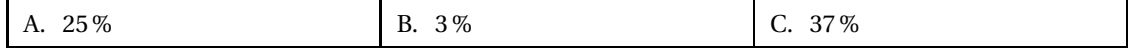

**3.** La probabilité que l'élève ait eu une gastro-entérite durant l'hiver 2015-2016 est :

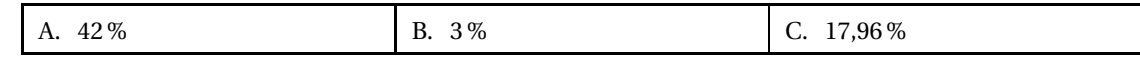

**4.** Sachant que l'élève a eu une gastro-entérite au cours de l'hiver 2015-2016, la probabilité qu'il ait eu la grippe saisonnière est :

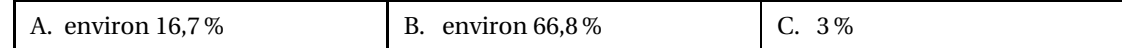

**Partie B :** *Dans cette partie, toute trace de recherche, même incomplète, ou d'initiative, même non fructueuse, sera prise en compte dans l 'évaluation.*

Sachant que le lycée compte 950 élèves, déterminer, en détaillant la démarche, le nombre d'élèves du lycée qui ont traversé l'hiver 2015-2016 sans être infectés par aucune des deux maladies (grippe saisonnière et gastro-entérite). On arrondira le résultat à l'unité.

# **EXERCICE 2 7 points**

Le service d'urgence d'un hôpital reçoit un patient infecté par une bactérie très virulente. Des prélèvements sanguins sont régulièrement effectués afin de suivre l'évolution du nombre de bactéries en fonction du temps.

Tous les prélèvements réalisés ont le même volume.

Dans le premier prélèvement effectué au moment de l'admission du patient, on dénombre 19 000 bactéries. La situation évoluant très rapidement, on administre au bout de trois heures un puissant antibiotique dont l'effet est immédiat.

Dans toute cette étude, on note *t*, le temps (exprimé en heures) écoulé depuis le premier prélèvement.

Soit *f* la fonction définie pour tout réel *t* ∈ [0 ; 12], par

$$
f(t) = -t^3 + 9t^2 + 21t + 190.
$$

On considère que cette fonction permet de modéliser, en fonction du temps. le nombre de bactéries (en centaines) présentes dans le prélèvement effectué sur le patient à l'instant *t*.

Ainsi *f* (3) est le nombre de centaines de bactéries présentes dans le prélèvement sanguin effectué au bout de 3 heures après l'admission du patient à l'hôpital.

# **Partie A : Étude de la fonction** *f*

- **1.** Calculer *f* (0), *f* (7), *f* (12).
- **2.** Soit  $f'$  la fonction dérivée de la fonction  $f$ . Calculer  $f'(t)$  pour tout réel  $t \in [0; 12]$ . *On admettra pour la suite de cette partie que la dérivée peut s'écrire sous la forme :*

$$
f'(t) = -3(t+1)(t-7).
$$

- **3.** Compléter le tableau figurant en **annexe 1** (à remettre avec la copie), qui donne le signe de la dérivée *f* ′ et les variations de *f* .
- **4.** Calculer *f* ′ (10).

# **Partie B : Application**

On donne en **annexe 2** (à remettre avec la copie) une représentation graphique de la fonction *f* .

**1.** Par lecture graphique, déterminer le nombre de bactéries dans le prélèvement effectué trois heures après l'admission du patient à l'hôpital.

*On fera apparaître les pointillés utiles à la lecture.*

**2.** Comment se traduit graphiquement l'effet de l'antibiotique, à partir du moment où il est administré ?

**3.** La situation d'un patient est critique, lorsque le nombre de bactéries dans un prélèvement atteint 50 000.

Le patient étudié risque-t-il d'être en situation critique au cours des 12 premières heures suivant son admission à l'hôpital ? Justifier la réponse.

**4.** La vitesse de croissance du nombre de bactéries à l'instant *t* est donnée par *f* ′ (*t*) qui est le nombre dérivé de la fonction *f* en *t*.

Déterminer la vitesse de croissance du nombre de bactéries pour *t* = 10 heures, c'est-à-dire 10 heures après la prise en charge du patient par l'hôpital.

# **EXERCICE 3 7 points**

La contraception d'urgence est une méthode contraceptive d'exception destinée à réduire les possibilités de grossesses non désirées.

*Les deux parties peuvent être traitées indépendamment l'une de l'autre.*

# **Partie A**

Le tableau ci-dessous donne l'évolution des ventes de boîtes de contraception d'urgence.

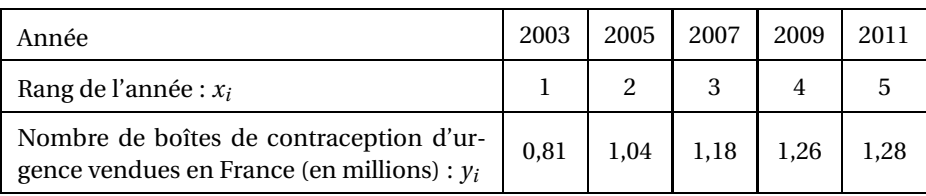

*Source : DREES/ CRIPS*

- **1.** Sur le graphique donné en **annexe 3 page [23/](#page-459-0)?? (à remettre avec la copie)**, représenter le nuage de points de coordonnées (*x<sup>i</sup>* : *yi*).
- **2.** Calculer les coordonnées du point moyen *G* du nuage. Placer le point *G* sur le graphique.
- **3.** On admet que la droite (*d*) d'équation  $y = 0.116x + 0.766$  constitue un bon ajustement de la série étudiée.
	- **a.** Justifier par un calcul que le point *G* appartient à la droite (*d*).
	- **b.** Construire la droite (*d*) dans le repère.
- **4.** On admet que l'ajustement réalisé par la droite (*d*) reste valable jusqu'en 2017.

Estimer, par la méthode de votre choix, le nombre de boîtes de contraception d'urgence vendues en France en 2017.

# **Partie B**

Un laboratoire pharmaceutique français commercialise sous sa marque des boîtes de contraception d'urgence. Il organise chaque année un sondage pour déterminer la part de la population française connaissant sa marque.

Les résultats obtenus ont été placés dans une feuille de calcul automatisée.

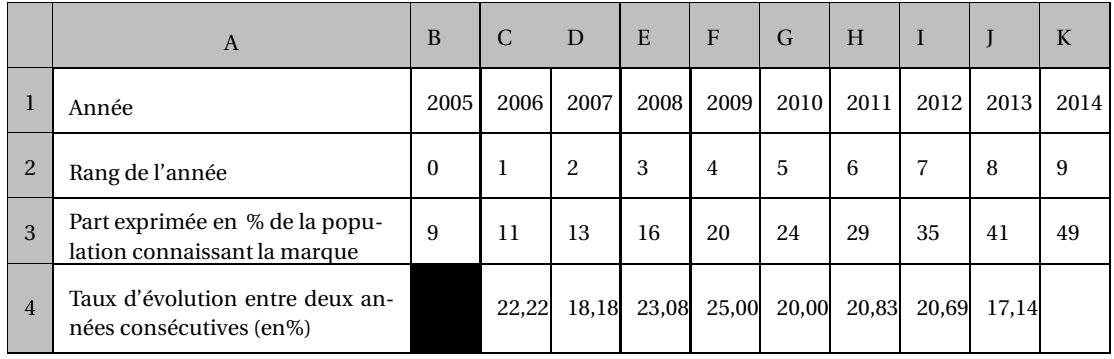

- **1.** Les cellules de la ligne 4, de C4 à K4, sont au format pourcentage.
	- **a.** Donner une formule qui, saisie dans la cellule C4 et recopiée vers la droite, permet de compléter la ligne 4.
	- **b.** Calculer la valeur qui devrait alors s'afficher dans la cellule K4.
- **2.** Les responsables du laboratoire pharmaceutique observent que la part de la population française qui connaît sa marque progresse d'environ 20 % par an. Ils décident de modéliser cette évolution par une suite géométrique (*un*).

On note *u<sup>n</sup>* une estimation de la part (exprimée en %) de la population française qui connaît la marque du contraceptif d'urgence à l'année (2005+*n*).

Ainsi le premier terme de la suite  $(u_n)$  est donné par  $u_0 = 9$ .

- **a.** Donner la raison de la suite géométrique (*un*) puis exprimer *u<sup>n</sup>* en fonction de *n*.
- **b.** Calculer  $u_{10}$  puis donner une interprétation du résultat dans le contexte de l'exercice.
- <span id="page-459-0"></span>**c.** Résoudre l'inéquation  $9 \times 1, 2^x \ge 75$ .
- **d.** Interpréter les solutions de la question précédente dans le contexte de l'exercice.

# Annexes à remettre avec la copie

# **Annexe 1 : EXERCICE 2 - Partie A - Question 3**

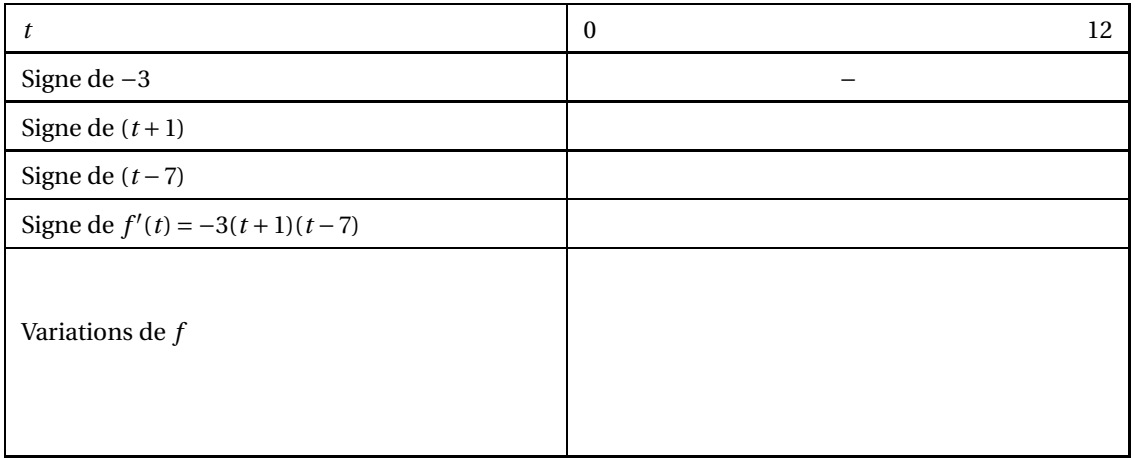

# **Annexe 2 : EXERCICE 2 - Partie B**

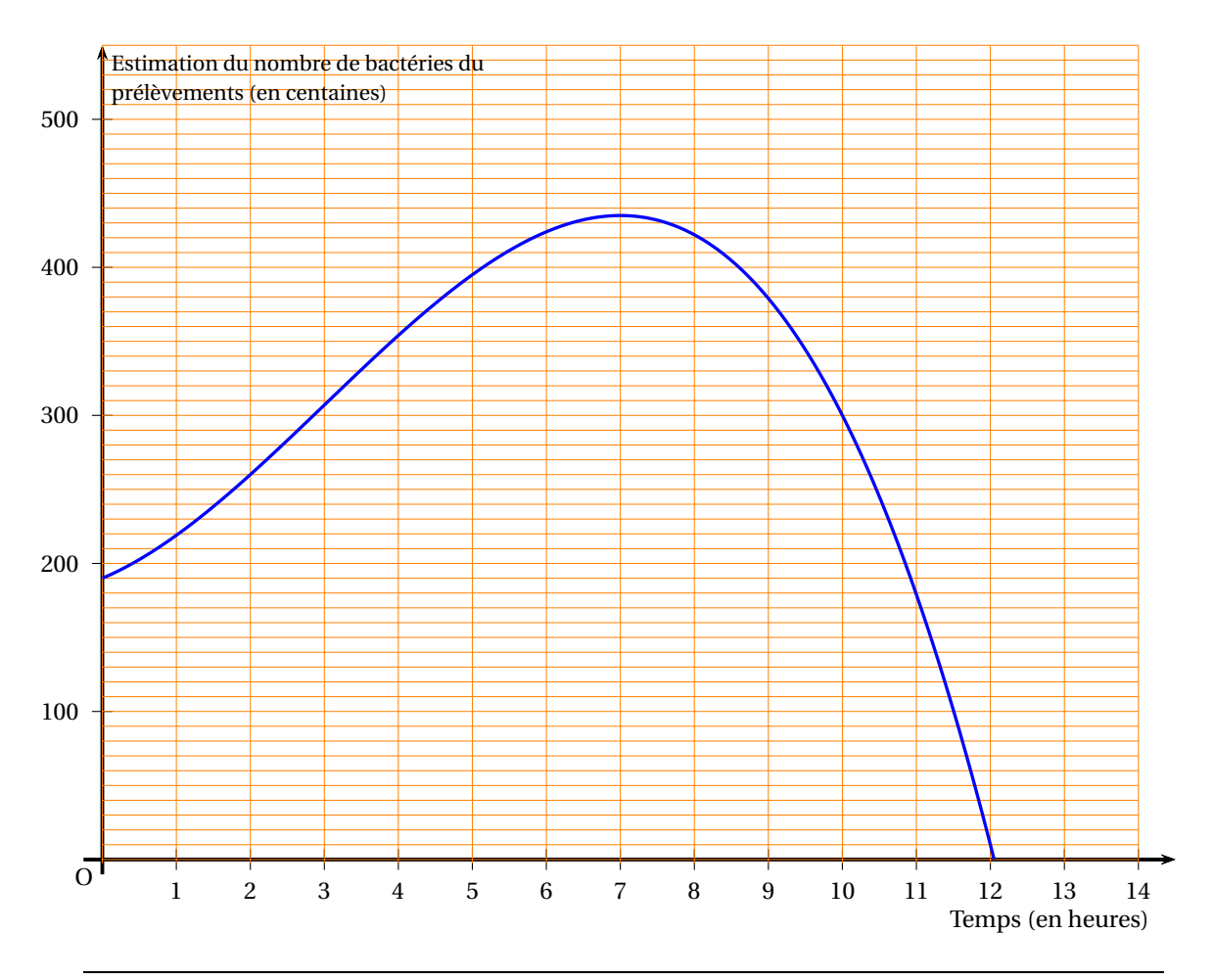

# Annexe à remettre avec la copie

# **Annexe 3 : - EXERCICE3 - Partie A**

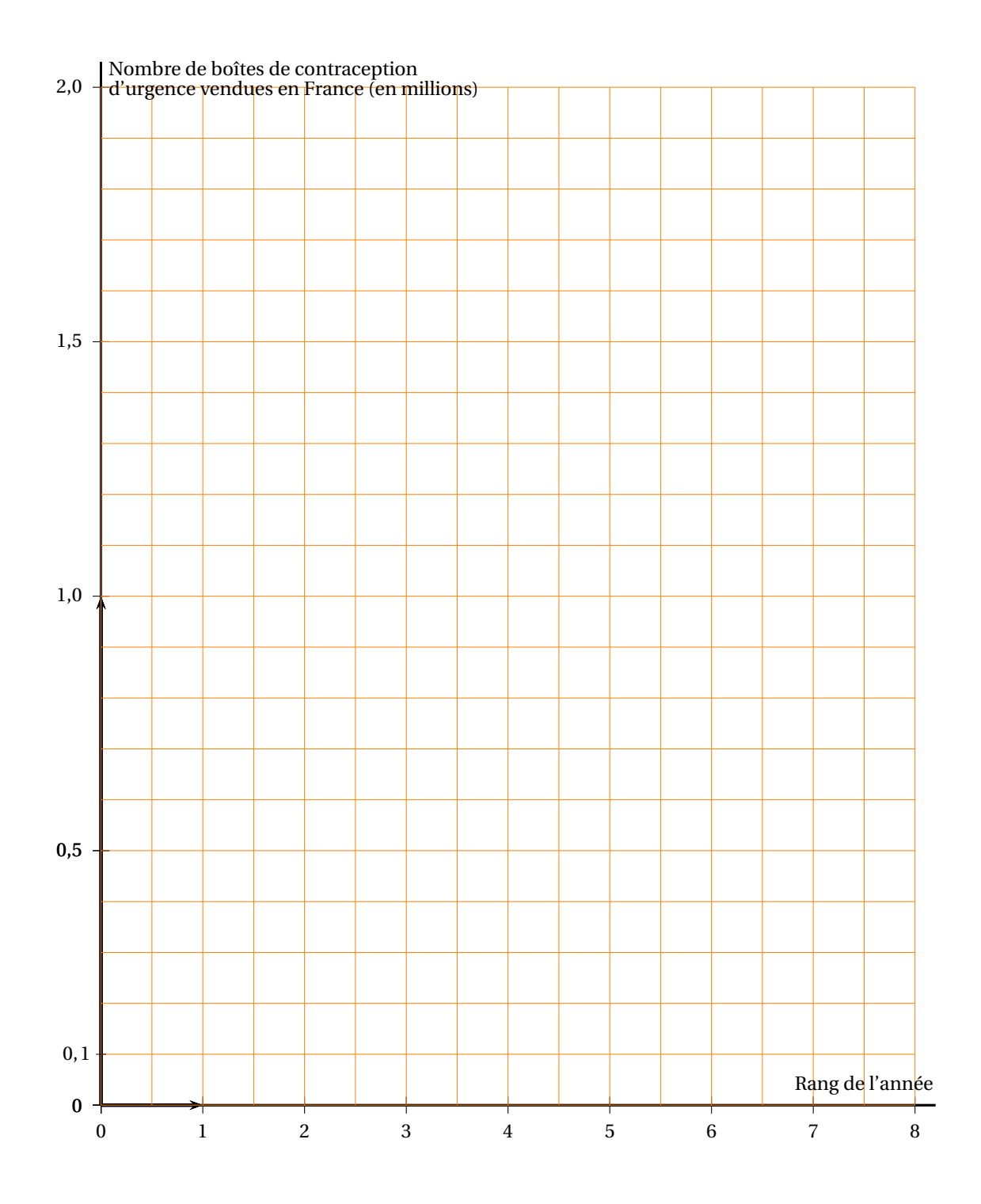

# <span id="page-462-0"></span>[ **Baccalauréat ST2S Nouvelle–Calédonie 16 novembre 2016** \

# **EXERCICE 1 6 points**

Une enquête a été menée en Europe en 2011 sur les conditions de travail en entreprise. Les résultats concernent les français sont les suivants :

- 61 % des personnes interrogées considèrent que leur charge de travail est importante;
- 75 % des personnes interrogées sont motivées par leur travail;
- 43 % des personnes interrogées sont motivées et considèrent que leur charge de travail est importante.
- **1.** En **annexe**, qui est à rendre avec la copie, on a commencé à remplir un tableau qui résume les résultats de l'enquête pour un échantillon représentatif de 100 personnes. Compléter ce tableau.

On choisit au hasard une personne interrogée dans cette enquête. On considère les évènements suivants :

*C* : « La personne interrogée pense que sa charge de travail est importante »;

*M* : « La personne interrogée est motivée par son travail ».

On note *C* l'évènement contraire de *C* et *M* l'évènement contraire de *M*.

*Dans toute la suite, on arrondira si nécessaire, les résultats au millième.*

- **2.** Donner les probabilités des évènements : *C* et  $C \cap \overline{M}$ .
- **3.** Calculer la probabilité de  $\overline{M}$  sachant  $C$ , notée  $p_{C}\big[\overline{M}\big]$ .
- **4.** Montrer que la probabilité de l'évènement *C* ∪ *M*, notée *p* ³ *C* ∪ *M* ´ est égale à 0,82.
- **5.** L'enquête a été réalisée dans d'autres pays que la France. Ainsi, on a interrogé 9 145 européens dont 1 012 étaient français.

On choisit une personne au hasard parmi ces 9 145 européens.

- **a.** Quelle est la probabilité qu'elle soit française ?
- **b.** Quelle est la probabilité qu'elle soit française et qu'elle soit motivée par son travail ?

# **EXERCICE 2 7 points**

Le tableau suivant, extrait d'une feuille d'un tableur, donne l'âge moyen d'une femme à l'accouchement en France métropolitaine depuis 1994.

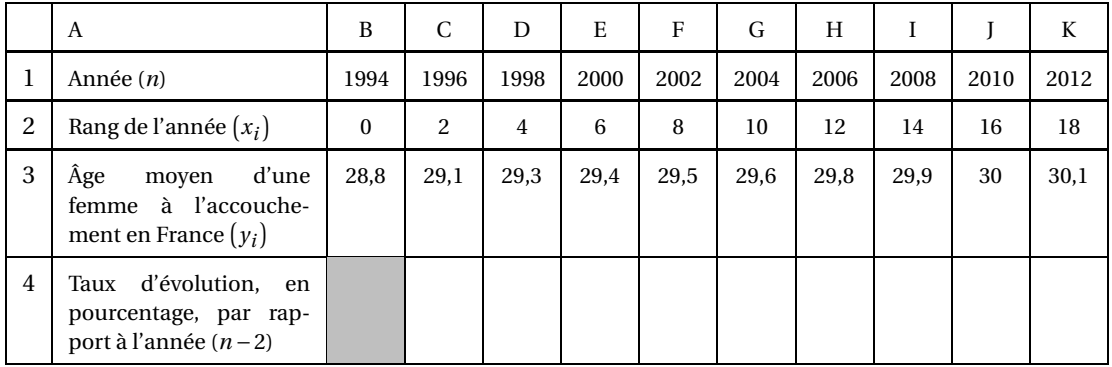

*Source : Insee, estimation de population et statistiques de l'état-civil*

### **Partie A**

- **1.** Calculer le taux d'évolution de l'âge moyen d'une femme à l'accouchement en France entre 1994 et 1996. Arrondir le résultat à 0,01 %.
- 2. La ligne 4 est au format pourcentage. Quelle formule peut-on saisir dans la cellule C4 et recopier vers la droite pour compléter la ligne 4 ?

# **Partie B**

- **1. a.** Sur la feuille de papier millimétré fournie à rendre avec la copie, représenter le nuage de points de coordonnées  $(x_i \, ; \, y_i)$  dans un repère orthogonal. On prendra pour unités graphiques :
	- 1 cm pour 2 années sur l'axe des abscisses;
	- 5 cm pour 1 année sur l'axe des ordonnées (on commencera à graduer l'axe des ordonnées à partir de 28).
	- **b.** Calculer les coordonnées du point moyen *G* du nuage de points, puis placer *G* sur le graphique précédent.
- **2.** On admet que la droite (*D*) d'équation  $y = 0.068x + 28.938$  est un ajustement affine pertinent du nuage de points  $M_i\left(x_i\,;\,y_i\right)$  et que cet ajustement reste valable jusqu'en 2018.
	- **a.** Vérifier que le point *G* appartient à la droite (*D*).
	- **b.** Tracer la droite (*D*) sur le graphique précédent en indiquant les points utilisés.
	- **c.** Calculer une estimation de l'âge moyen à l'accouchement en 2014, selon cet ajustement. Arrondir le résultat au dixième.
	- **d.** Estimer graphiquement à partir de quelle année l'âge moyen à l'accouchement devrait dépasser 30,5 ans. Laisser les traits apparents sur le graphique.

### **EXERCICE 3 7 points**

En épidémiologie, on cherche à comprendre comment une maladie se transmet d'un individu à l'autre afin de prédire les épidémies et leur évolution dans le temps au sein d'une population.

À l'aide d'un modèle, on va étudier ici l'incidence d'une épidémie sur une population de 5 000 personnes durant 20 jours.

Le principe est de diviser la population en 3 catégories (ou compartiments).

Chaque individu de la population appartient à une seule catégorie à la fois mais il peut changer de catégorie au cours du temps.

La catégorie **S** désigne l'ensemble des individus **S**ains (ou susceptibles d'être infectés par la maladie). La catégorie **I** désigne l'ensemble de ceux qui sont **I**nfectés au sein de la population.

La catégorie **R** désigne l'ensemble de ceux qui sont **R**établis et ne peuvent plus être infectés.

On suppose qu'un individu guéri est définitivement immunisé.

On a représenté en annexe dans un même repère orthogonal :

- la courbe C*<sup>s</sup>* de la fonctions *s* qui modélise l'évolution du nombre d'individus de la catégorie **S** en fonction du temps;
- la courbe C*<sup>r</sup>* de la fonction *r* qui modélise l'évolution du nombre d'individus de la catégorie **R** en fonction du temps.

*Les parties* A *et* B *sont indépendantes.*

# **Partie A**

Nouvelle–Calédonie 25 16 novembre 2016

- **1. a.** Combien y a-t-il d'individus sains et d'individus rétablis au bout de 5 jours? Arrondir le nombre de personnes à la centaine.
	- **b.** Sachant que chaque individu de la population appartient à une des 3 catégories, en déduire le nombre de personnes infectées au bout de 5 jours d'après ce modèle.
- **2.** Indiquer au bout de combien de jours il y a davantage d'individus rétablis que d'individus sains. Indiquer alors le nombre d'individus rétablis.
- **3.** Au bout de combien de jours le nombre de personnes saines est-il inférieur à 20 % de la population ?

# **Partie B**

Dans cette partie, on considère la fonction *i* définie sur l'intervalle [0; 15] par :

$$
i(t) = -4t^3 + 60t^2.
$$

On admet que *i*(*t*) représente le nombre d'individus infectés par cette maladie dans la population donnée au bout de *t* jours (avec  $0 \le t \le 15$ ).

- **1.** Calculer *i*(5). Faire le lien avec la question 1. de la partie A.
- **2. a.** La fonction *i* est dérivable sur l'intervalle [0; 15] et l'on note *i* ′ sa fonction dérivée. Montrer que  $i'(t) = 12t(-t+10)$ .
	- **b.** Reproduire et compléter le tableau de signes ci-dessous :

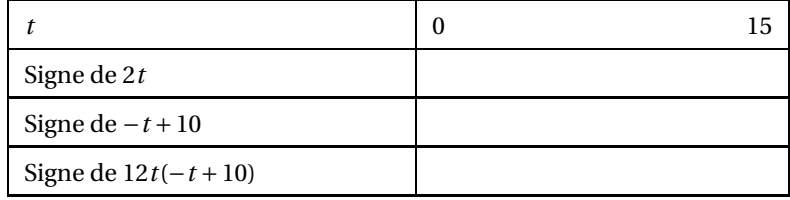

- **c.** En déduire le tableau de variation de la fonction *i* sur l'intervalle [0; 15].
- **3.** Combien de personnes sont-elles infectées par la maladie au plus fort de l'épidémie ? Justifier la réponse.

# **ANNEXE À rendre avec la copie EXERCICE 1**

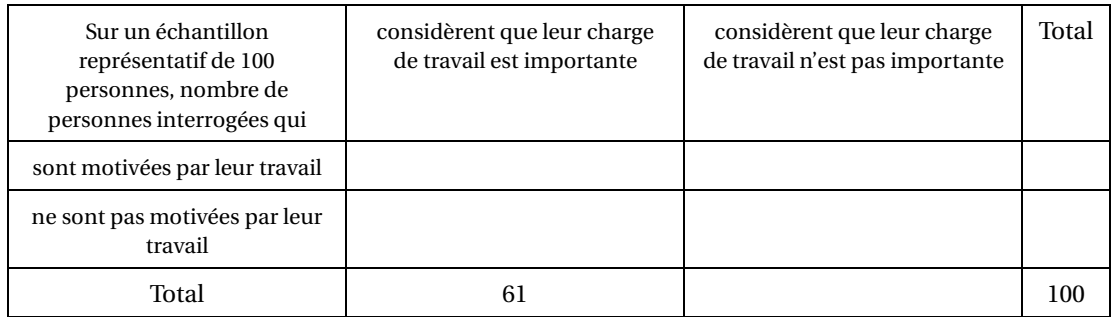

# **EXERCICE 3**

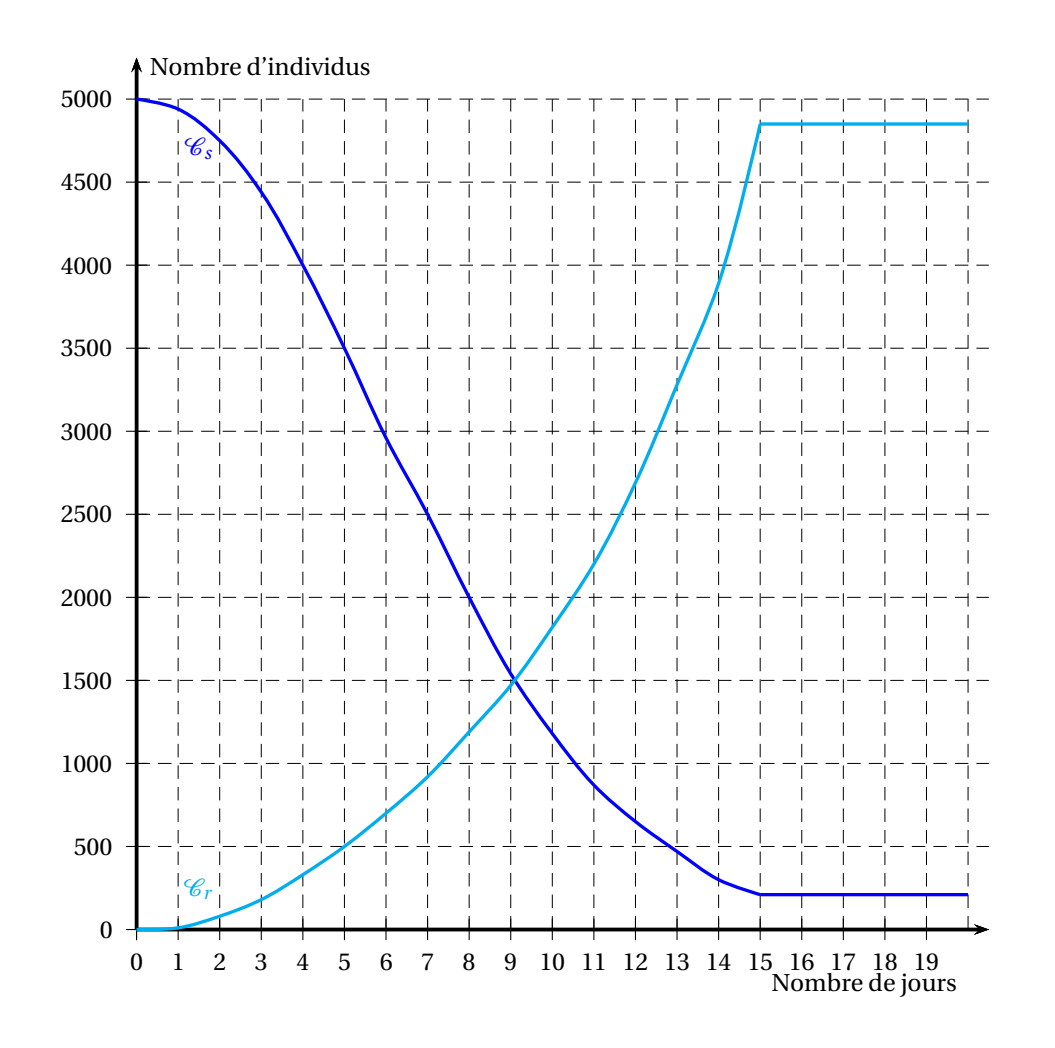

Nouvelle–Calédonie 2016 27 27 16 novembre 2016

# $\bullet$  Baccalauréat ST2S 2017

# <span id="page-466-0"></span>**L'intégrale de juin à novembre 2017**

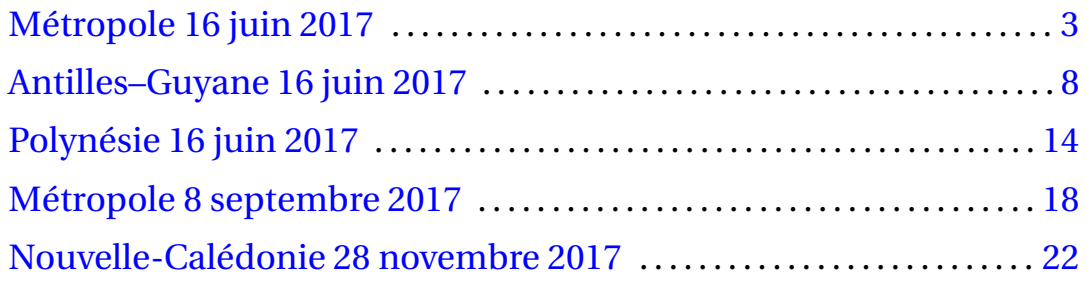
# [ **Baccalauréat ST2S Métropole 16 juin 2017** \

# **EXERCICE 1 (8 points)**

La corpulence est mesurée à partir de l'indice de masse corporelle (IMC) qui est égal au rapport entre la masse (en kilogramme) et le carré de la taille (en mètre). Les individus dont l'IMC est supérieur à 30 sont considérés comme obèses.

On a réalisé en 2006 une étude à l'aide de questionnaires sur une population d'individus âgés de 21 à 59 ans.

*Les deux parties de cet exercice peuvent être traitées de manière indépendante.*

# **Partie A**

Dans cette partie, on choisit un questionnaire au hasard parmi ceux des femmes interrogées. On note *E* l'évènement : « le questionnaire choisi correspond à une personne ayant un emploi ». On note *O* l'évènement : « le questionnaire choisi correspond à une personne considérée comme obèse ».

Selon les données de 2006, on sait que :

- l'effectif total des femmes interrogées est de 2 685, dont 1 920 ont un emploi;
- 10,6 % des femmes interrogées sont considérées comme obèses;
- parmi les femmes considérées comme non obèses, 72,7 % ont un emploi.
- **1.** *On arrondira les résultats à l'entier le plus proche*.
	- **a.** Justifier que le nombre total de femmes considérées comme obèses est égal à 285 et que les femmes considérées comme non obèses et ayant un emploi sont au nombre de 1 745.
	- **b.** Compléter le tableau donné en **ANNEXE 1, à rendre avec la copie**.
- **2.** *Dans les questions suivantes, les résultats seront arrondis au millième*.
	- **a.** Calculer la probabilité de l'évènement *E*.
	- **b.** Calculer la probabilité de l'évènement *O*.
	- **c.** Décrire par une phrase l'évènement *E* ∩*O* et calculer la probabilité de cet évènement.
	- **d.** Justifier que les évènements *E* et *O* ne sont pas indépendants.
- **3.** *Étude de l'influence de la corpulence sur le taux d'emploi des femmes en 2006 (les probabilités seront arrondies au millième)*.
	- **a.** Calculer la probabilité que le questionnaire choisi corresponde à une femme ayant un emploi sachant qu'elle est considérée comme obèse.
	- **b.** Déterminer la probabilité  $P_{\overline{O}}(E)$ .
	- **c.** En considérant les résultats précédents, que peut-on dire de l'influence de la corpulence sur le taux d'emploi des femmes en 2006 ?

# **Partie B**

Dans cette partie, on choisit un questionnaire au hasard parmi ceux des hommes interrogés. On reprend les mêmes notations pour les évènements que dans la partie A, c'est-à-dire :

*E* désigne l'évènement : « le questionnaire choisi correspond à une personne ayant un emploi ».

*O* désigne l'évènement : « le questionnaire choisi correspond à une personne considérée comme obèse ».

On admet que les probabilités associées à cette expérience aléatoire sont représentées à l'aide de l'arbre de probabilité suivant :

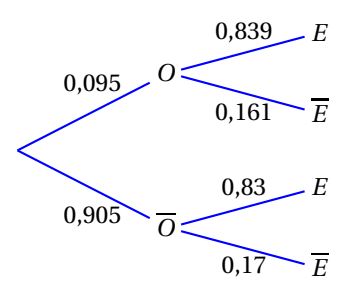

- **1.** Par lecture de l'arbre, donner la probabilité qu'un homme ait un emploi sachant qu'il est considéré comme non obèse.
- **2.** Le rapport d'étude conclut qu'il n'y a pas d'influence de la corpulence sur le taux d'emploi des hommes en 2006. Comment peut-on le justifier à l'aide de l'arbre précédent ?

# **EXERCICE 2 (7 points)**

Une municipalité a ouvert au public, en novembre 2016, un parc composé d'un étang, d'un arboretum et d'une maison de la nature permettant d'accueillir des expositions de sensibilisation à la protection de l'environnement.

Pour des raisons de sécurité, la mairie devra affecter à ce parc un agent supplémentaire si le nombre de visiteurs dépasse 2 500 personnes par mois.

## **Partie A : ajustement affine**

Afin d'anticiper le recrutement de l'agent supplémentaire, la municipalité a étudié la fréquentation du parc depuis son ouverture. Ces données sont regroupées dans le tableau suivant :

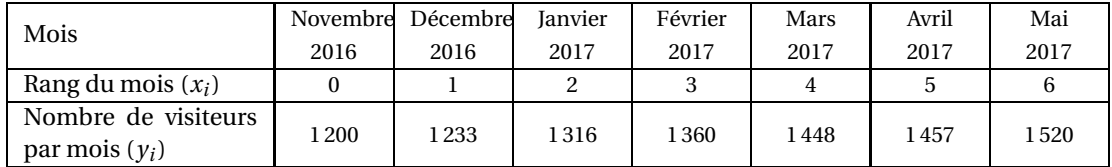

# **Le nuage de points correspondant est donné en ANNEXE 2, à rendre avec la copie.**

- **1.** Déterminer les coordonnées du point moyen G de ce nuage (on arrondira, si nécessaire, les résultats à l'unité). Placer ce point dans le repère de l'**ANNEXE 2**.
- **2.** On fait l'hypothèse que le nombre de visiteurs par mois de ce parc est correctement modélisé à l'aide de la droite d'ajustement *D* d'équation : *y* = 54*x* +1200, *x* représentant le rang du mois depuis l'ouverture.
	- **a.** Tracer la droite *D* dans le repère de l'**ANNEXE 2**. Préciser les points utilisés pour la construction.
	- **b.** En supposant cet ajustement fiable jusqu'en 2020, déterminer la date (mois, année) à partir de laquelle la municipalité devra affecter un agent supplémentaire à ce parc.

# **Partie B : étude de l'impact d'une campagne de communication à l'aide d'une suite**

La municipalité met en place une campagne de communication et prévoit que le nombre de visiteurs du parc augmentera de 5 % chaque mois à partir de mai 2017.

On modélise dans cette partie le nombre mensuel de visiteurs du parc à l'aide d'une suite (*un*). Ainsi  $u_0$  représente le nombre de visiteurs en mai 2017 ( $u_0 = 1520$ ),  $u_1$  représente le nombre de visiteurs en juin 2017, etc.

Afin d'étudier l'évolution de la fréquentation du parc, la municipalité utilise la feuille de calcul automatisé suivante :

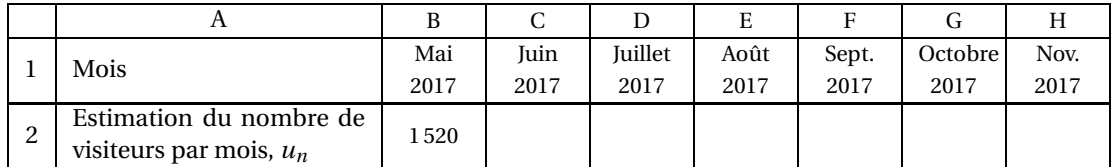

- **1.** Quelle formule peut-on entrer dans la cellule C2 de sorte que, recopiée vers la droite sur la plage C2 : H2, elle permette d'afficher les estimations du nombre de visiteurs par mois ?
- **2.** *Utilisation de la suite* (*un*)
	- **a.** Déterminer une estimation du nombre de visiteurs en juin 2017.
	- **b.** Indiquer, sans justification, la nature de la suite  $(u_n)$ . Donner la valeur de sa raison.
	- **c.** Exprimer *u<sup>n</sup>* en fonction de *n*, pour tout entier naturel *n*.
	- **d.** Déterminer une estimation du nombre de visiteurs dans ce parc en octobre 2017.
- **3.** Résoudre dans l'ensemble des nombres réels l'inéquation :  $1520 \times 1,05^{x} \ge 2500$ .
- **4.** Déterminer la date (mois, année) de recrutement d'un agent supplémentaire pour ce parc, suite à la campagne de communication.

## **EXERCICE 3 (5 points)**

# **Partie A : Étude d'une fonction**

Soit *f* la fonction définie sur l'intervalle [0; 8] par :

$$
f(x) = 0,5x^3 - 12x^2 + 65,625x + 20.
$$

**1.** On note  $f'$  la fonction dérivée de la fonction  $f$ ,

Déterminer *f* ′ (*x*) pour tout réel *x* appartenant à l'intervalle [0; 8].

**2.** On admet que :  $f'(x) = (x-3,5)(1,5x-18,75)$  pour tout nombre réel *x* de l'intervalle [0; 8]. Compléter le tableau de signes suivant, après l'avoir recopié sur la copie, afin d'étudier le signe de  $f'(x)$  pour *x* appartenant à l'intervalle [0; 8].

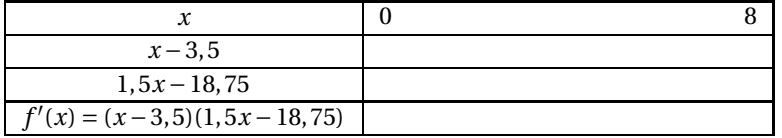

**3.** En déduire le tableau de variation de la fonction *f* sur l'intervalle [0; 8]. *On fera apparaître les valeurs de la fonction f aux bornes de l'intervalle ainsi qu'aux éventuels changements de variation.*

## **Partie B : Application**

L'OMS a fixé à 50 milligrammes par litre (mg/L) la concentration limite de nitrates dans l'eau destinée à la consommation, considérant qu'au-delà il y a des risques pour la santé.

Suite à un incident industriel, une importante quantité de nitrates a été déversée dans un cours d'eau sur lequel se situe un point de captage pour l'alimentation d'une ville.

Un expert indépendant est alors consulté afin de prévoir l'évolution du taux de nitrates dans ce cours d'eau au niveau du point de captage pendant les 8 jours suivant l'incident.

L'expert décide de modéliser le taux de nitrates, *x* jours après le début de l'incident, à l'aide de la fonction *f* étudiée en **partie A**.

- **1.** D'après ce modèle, quel sera le taux maximal de nitrates atteint pendant la phase de surveillance de 8 jours ?
- **2.** En cas d'incident, un décret impose de fermer le point de captage pendant 8 jours. D'après le modèle choisi par l'expert, sera-t-on au terme des 8 jours dans les conditions fixées par l'OMS?

# **ANNEXES à rendre avec la copie**

**ANNEXE1** : Corpulence et taux d'emploi des femmes en 2006.

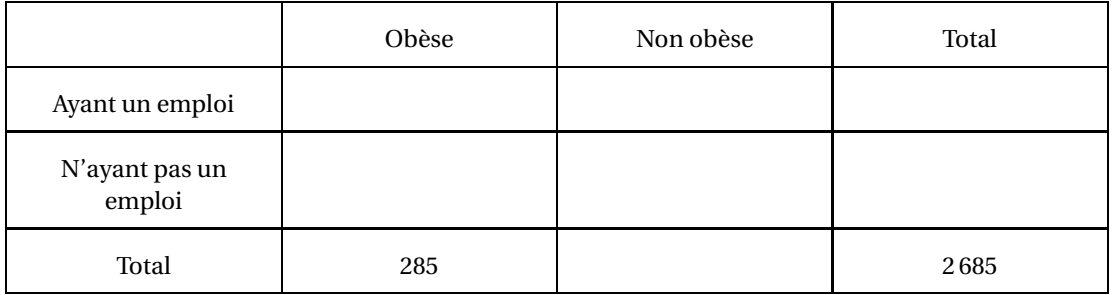

# **ANNEXE2**

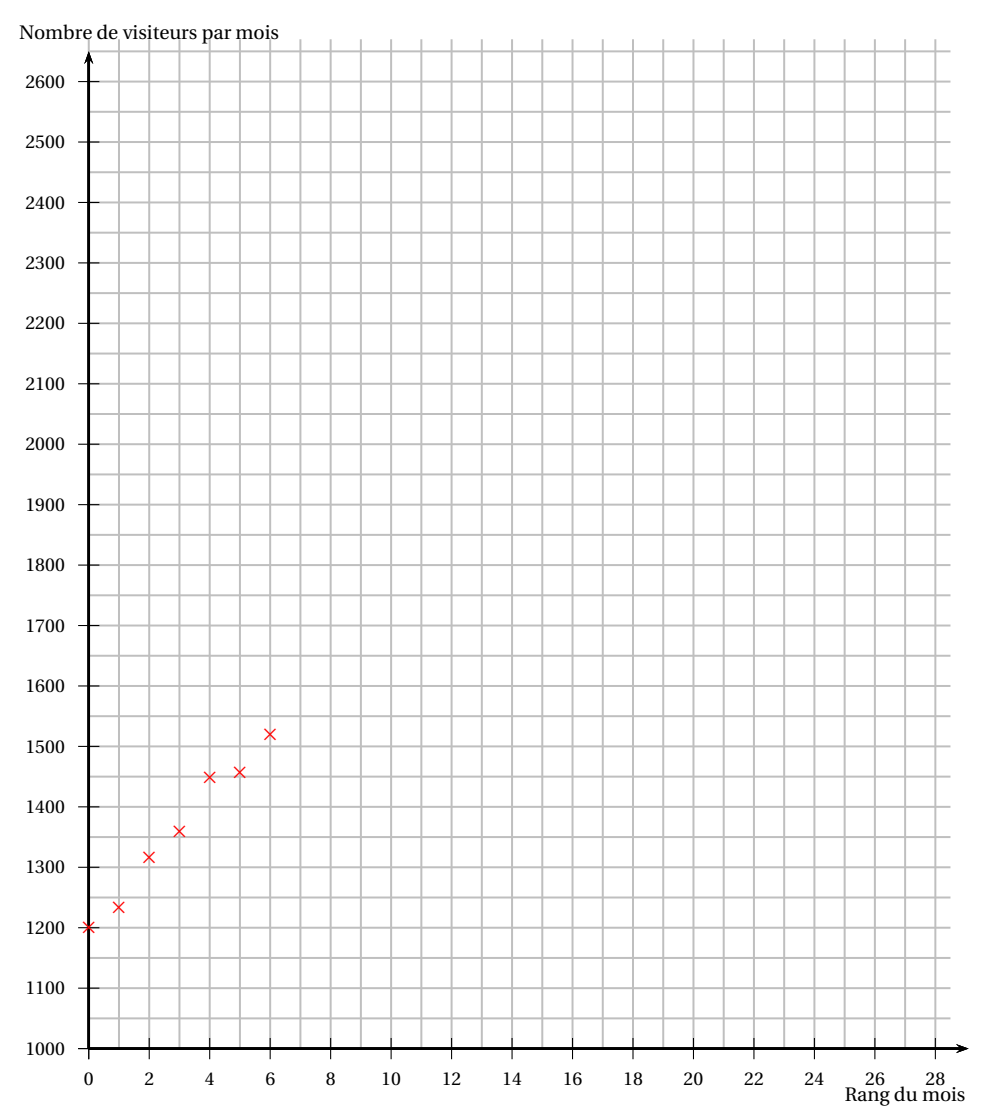

# [ **Baccalauréat ST2S Antilles-Guyane 16 juin 2017** \

# **EXERCICE 1 6 points**

Le tableau suivant provient de données statistiques sur les accidents cyclistes en France métropolitaine en 2008 :

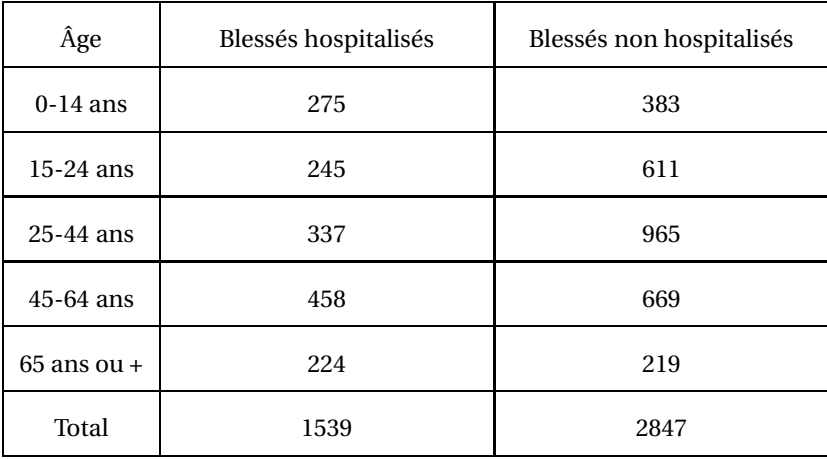

*Source : fubicy.org*

# **Partie A :** *on arrondira les résultats à* 0,1 %

- **1.** Parmi les blessés suite à un accident de vélo en France métropolitaine en 2008, déterminer le pourcentage de personnes hospitalisées.
- **2.** Parmi les blessés hospitalisés suite à un accident de vélo en France métropolitaine en 2008, déterminer le pourcentage de personnes âgées de 45 à 64 ans.
- **3.** Parmi les 15 à 24 ans blessés suite à un accident de vélo en France métropolitaine en 2008, déterminer le pourcentage de blessés non hospitalisés.
- **4.** Les accidents sont considérés comme graves lorsque les blessés sont hospitalisés. Un article affirme : « À partir de 25 ans, la gravité des accidents cyclistes augmente avec l'âge ». Cette affirmation vous semble-t-elle vraie au vu des données de l'énoncé ? Justifier la réponse.

# **Partie B :** *on arrondira les résultats à* 0,01 *près*

On contacte au hasard une personne blessée suite à un accident de vélo en France métropolitaine en 2008.

On définit les évènements suivants :

- *H* : « La personne contactée a été hospitalisée »
- *A* : « La personne contactée a entre 25 et 44 ans »

*B* : « La personne contactée a 45 ans ou plus »

- **1.** Calculer la probabilité des évènements *H*, *A* et *B*.
- **2.** Définir l'évènement *H* ∩ *A* par une phrase puis calculer sa probabilité.
- **3.** Calculer la probabilité que la personne contactée soit âgée de 45 ans ou plus sachant qu'elle a été hospitalisée.

# **EXERCICE 2 8 points**

Les tableaux ci-dessous donnent, pour certaines années, l'espérance de vie, en années, des femmes et des hommes à divers âges en France (hors Mayotte).

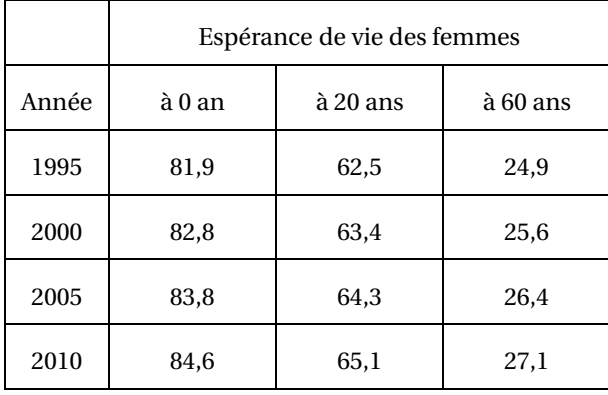

Par exemple, en 1995, une femme de 20 ans vivant en France (hors Mayotte) avait une espérance de vie restante de 62,5 années. Cela signifie qu'il était estimé en 1995 que les femmes de 20 ans vivraient, en moyenne, jusqu'à 82,5 ans.

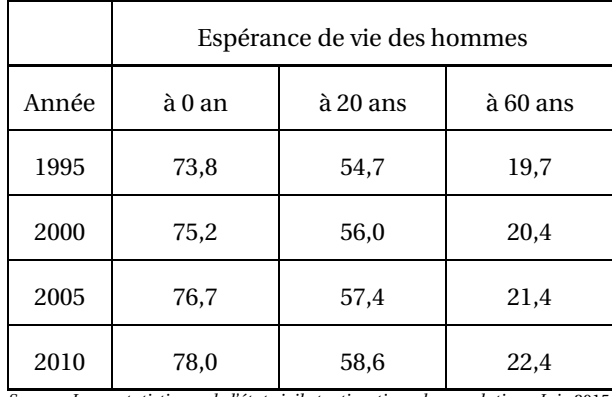

*Source : Insee, statistiques de l'état civil et estimations de population - Juin* 2015

# **Cet exercice porte sur les femmes et les hommes vivant en France (hors Mayotte).**

**Partie A :** Étude de l'espérance de vie des hommes de 60 ans.

- **1.** D'après les indications du tableau, en 2010, quelle était l'espérance de vie restante d'un homme de 60 ans ?
- **2. a.** Calculer le pourcentage d'évolution, à 0,1 % près, entre l'espérance de vie restante en 1995 d'un homme de 60 ans et l'espérance de vie restante en 2010 d'un homme de 60 ans.
	- **b.** Comparer ce pourcentage d'évolution de l'espérance de vie restante des hommes de 60 ans à celui des femmes de 60 ans, sur la même période.
- **3.** L'espérance de vie restante des hommes de 60 ans a augmenté de 5 % entre 2010 et 2015. En apprenant cette bonne nouvelle, Jacques, un homme de 60 ans en 2015 affirme : « les hommes de ma génération peuvent légitimement espérer vivre jusqu'à 83 ans et demi! » Justifier les propos de Jacques.

**Partie B :** Étude de l'espérance de vie à la naissance

L'espérance de vie à 0 an est aussi appelée espérance de vie à la naissance.

**1.** Espérance de vie à la naissance des femmes

Antilles-Guyane 16 iuin 2017

- **a.** Sur le graphique de l'annexe 1, à rendre avec la copie, représenter le nuage de points de coordonnées (*x* ; *y*) où *x* représente l'année de naissance et *y* représente l'espérance de vie des femmes à la naissance, selon le tableau de l'Insee.
- **b.** Calculer les coordonnées du point moyen G de ce nuage de points et placer G sur le graphique.
- **c.** La forme du nuage de points montre qu'un ajustement affine est pertinent. Un logiciel donne

$$
y = 0,182x - 281,18
$$

comme équation de la droite qui réalise au mieux cet ajustement. Tracer cette droite sur le graphique.

- **d.** D'après cet ajustement, trouver graphiquement l'espérance de vie prévisible à la naissance des femmes qui naîtront en 2020.
- **2.** Comparaison de l'espérance de vie des femmes et de celle des hommes à la naissance

De manière similaire, un ajustement affine est pertinent pour le nuage de points (*x* ; *y*) où *x* représente l'année de naissance et *y* représente l'espérance de vie à la naissance des hommes, selon le tableau de l'Insee.

Un logiciel donne

$$
y = 0,282x - 488,78
$$

comme équation de la droite qui réalise au mieux cet ajustement.

Pour cette dernière question, on estime que les ajustements affines proposés dans cet exercice sont fiables jusqu'en 2050.

À partir de cette hypothèse, peut-on en déduire qu'en 2050, l'espérance de vie à la naissance des hommes dépassera celle des femmes ?

Justifier la réponse.

## **EXERCICE 3 6 points**

## **Partie A :**

Une dose d'un médicament est injectée dans le sang par piqûre intraveineuse. On suppose que le médicament se répartit instantanément dans le sang et que sa concentration initiale dans le sang est égale à 85 mg/L. On admet que le corps élimine chaque heure 25 % du médicament.

On considère la suite (*Cn*) où *C<sup>n</sup>* désigne la concentration en mg/L de médicament dans le sang *n* heures après l'injection avec n désignant un entier naturel. On a ainsi  $C_0 = 85$  mg/L.

**1.** Calculer  $C_1$  et  $C_2$ . Arrondir à 0,01.

Interpréter ces deux résultats.

- **2.** Montrer que la suite (*Cn*) est une suite géométrique dont on précisera la raison et le premier terme.
- **3.** Pour calculer à chaque heure la concentration de médicament présente dans le sang, on utilise un tableur. La feuille de calcul est reproduite en annexe 2, à rendre avec la copie. Quelle formule à recopier vers le bas, faut-il saisir dans la cellule B3 pour obtenir les premières valeurs de la suite (*Cn*)?
- **4.** Exprimer  $C_n$  en fonction de *n*. En déduire la concentration de médicament dans le sang au bout de 14 heures. Arrondir à 0,01.

# **Partie B :**

Pour avoir des résultats plus précis, on admet que la concentration en mg/L de médicament dans le sang *t* heures après l'injection peut être modélisée par la fonction *G* définie sur [0; 19] par :

$$
G(t)=85\times 0,75^t.
$$

La courbe représentative de la fonction *G* est tracée en annexe 2.

- **1.** Par lecture graphique, avec la précision permise par le graphique, déterminer :
	- **a.** La concentration de médicament présente dans le sang au bout de 4heures et 30 minutes.
	- **b.** Le temps à partir duquel la concentration de médicament dans le sang est inférieure à 50 % de la concentration initiale.
- **2.** Déterminer par le calcul une valeur approchée à 0,1 heure près du temps *t*<sup>0</sup> à partir duquel la concentration de médicament dans le sang est inférieure à 20 % de la concentration initiale, puis exprimer cette valeur approchée en heures et minutes.

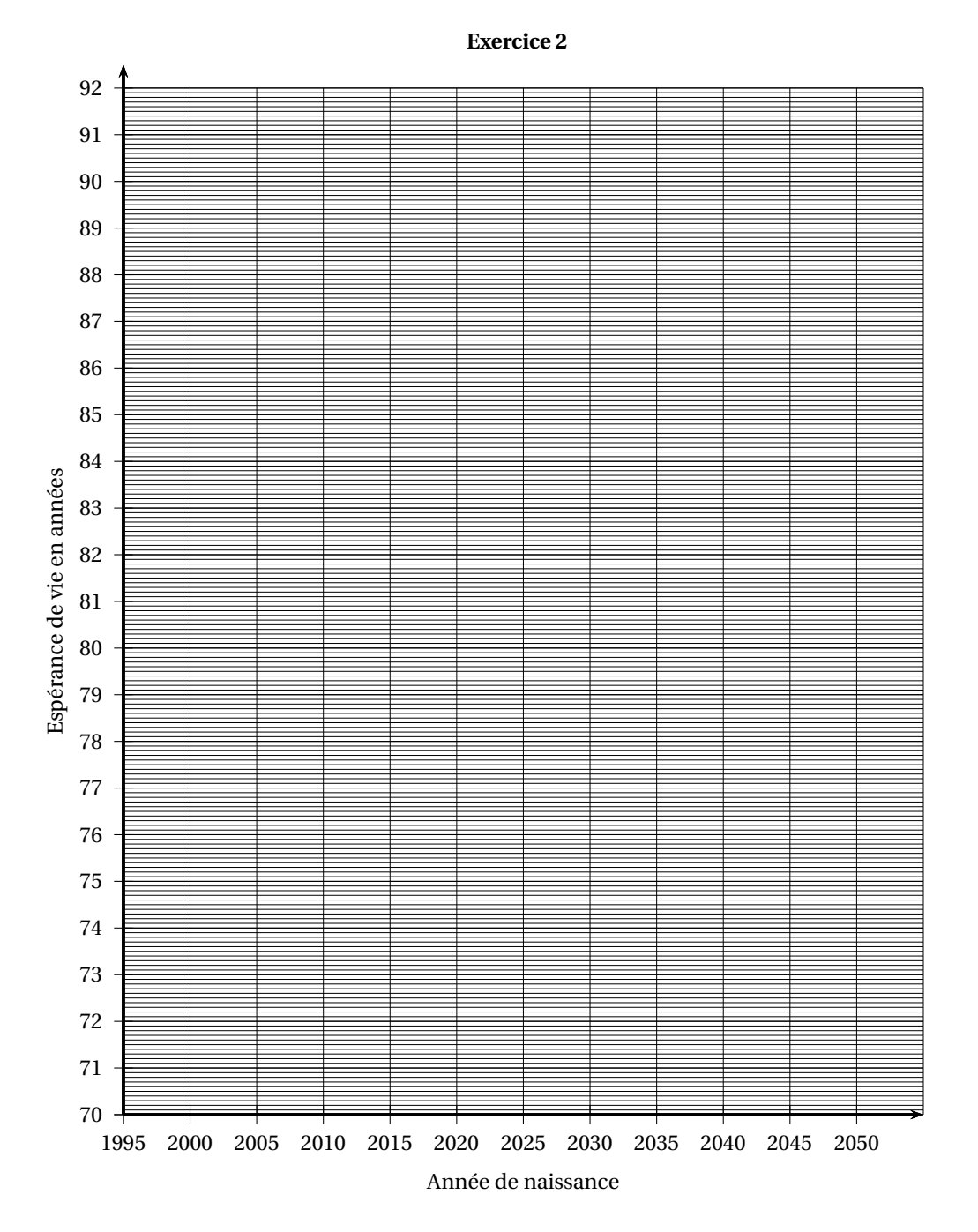

**Annexe 1 à rendre avec la copie**

# **Annexe 2 à rendre avec la copie**

# **Exercice 3**

**Partie A**

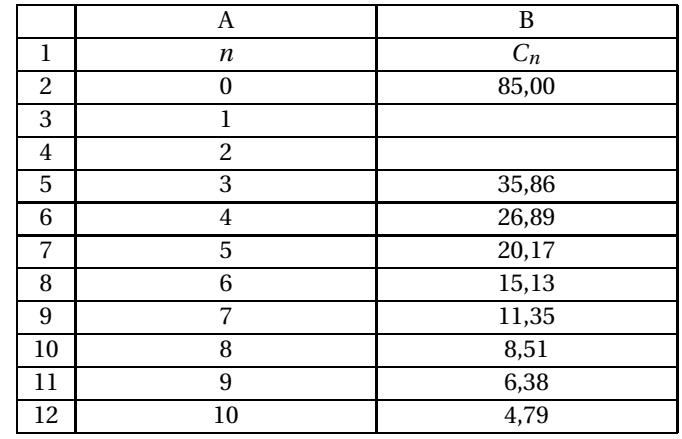

**Partie B**

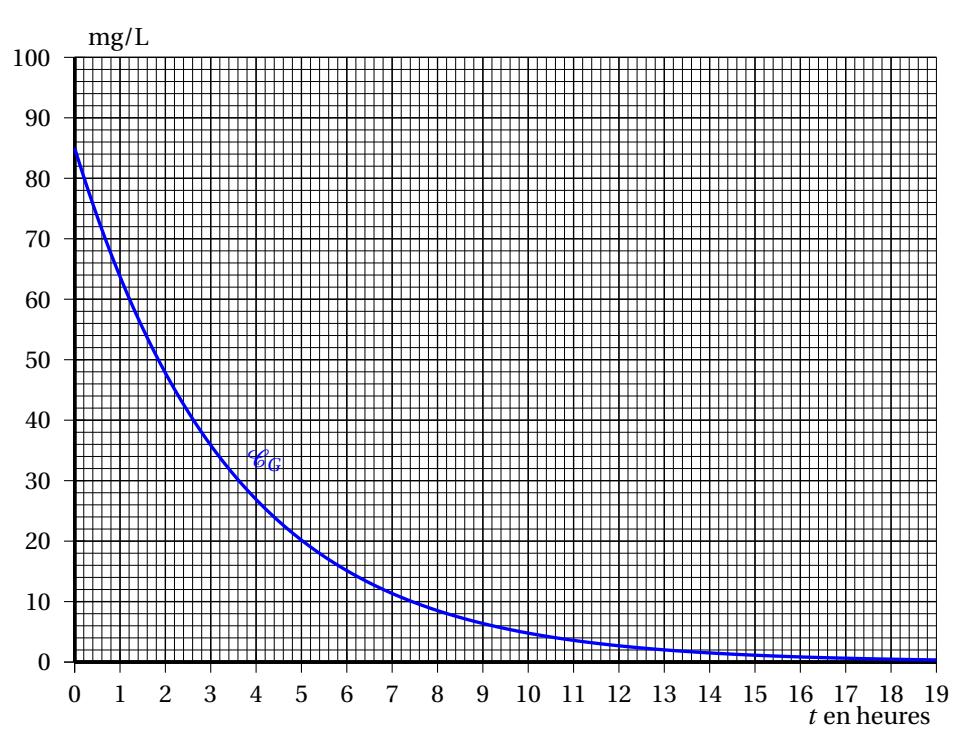

# **Baccalauréat ST2S Polynésie juin 2017**

# **EXERCICE 1 5 points**

Cet exercice est un Questionnaire à Choix Multiples (OCM).

Pour chaque question, quatre réponses sont proposées, parmi lesquelles une seule est correcte. Indiquer sur la copie le numéro de la question, suivi de la réponse choisie. Aucune justification n'est demandée.

*Chaque bonne réponse rapporte un point.*

*Aucun point n'est enlevé pour une absence de réponse ou pour une réponse inexacte.*

**1.** Après une campagne de vaccination contre une maladie, on constate que le nombre de malades a diminué de 25 % la première année et de 12 % la seconde.

Le pourcentage de baisse du nombre de malades à la fin de la deuxième année est égal à :

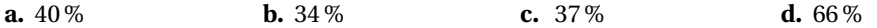

**2.** On considère la suite géométrique  $(v_n)$  de raison 2 telle que  $v_5 = 96$ . Alors  $v_0$  est égal à :

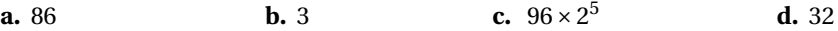

Pour les trois questions suivantes, on considère la suite arithmétique  $(u_n)$  de premier terme  $u_0 = 3$  et de raison 2,4.

**3.** Alors *u*<sup>20</sup> est égal à :

**a.** 62,4 **b.** 108 **c.** 48 **d.** 51

**4.** On utilise une feuille de calcul pour déterminer les termes de la suite (*un*).

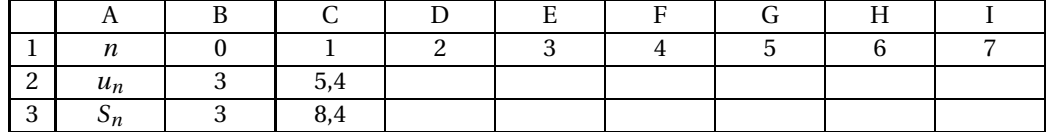

Quelle formule a-t-on entrée dans la cellule C2 qui, recopiée vers la droite, permet de calculer les termes successifs de la suite (*un*)?

**a.** =\$B\$2+2,4 **b.** =B2+2,4 **c.** =\$B2+2,4 **d.** =B2\*2,4

**5.** On souhaite calculer la somme  $S_7 = u_0 + u_1 + \cdots + u_7$  des 8 premiers termes de la suite  $(u_n)$ . Quelle formule a-t-on entrée dans la cellule C3 qui, recopiée vers la droite, permet de calculer *S*<sup>7</sup> ?

**a.** =B3+C3 **b.** =Somme(B2 :C2) **c.** =C2+B3 **d.** =B2+C2

# **EXERCICE 2 7 points**

Le tableau ci-dessous montre l'évolution du nombre de places disponibles en première année d'IFSI (Institut de Formation en Soins Infirmiers) ainsi que le nombre de candidats admis à l'issue des épreuves dans un département de France.

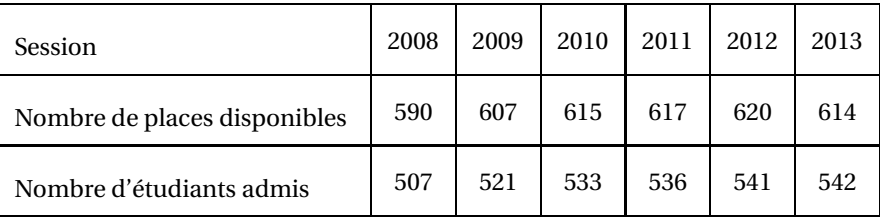

- **1.** Calculer la proportion d'étudiants admis par rapport au nombre de places disponibles pour la session 2013. Donner le résultat sous forme de pourcentage arrondi à 0,1 %.
- **2.** Calculer le taux d'évolution du nombre d'étudiants admis en 1 re année d'IFSI entre les sessions des années 2008 et 2013. Donner le résultat sous forme de pourcentage arrondi à 0,1 %.
- **3.** On souhaite prévoir le nombre d'étudiants admis pour la session 2018. On s'appuie sur le tableau suivant :

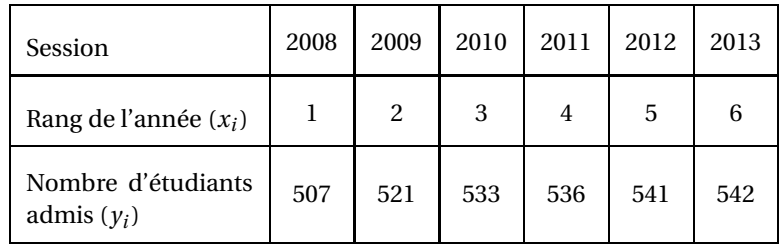

- **a.** Sur une feuille de papier millimétré, **à remettre avec la copie**, représenter le nuage de points de coordonnées  $\left(x_i\,;\, y_i\right)$  dans un repère orthogonal d'unités graphiques :
	- 1cm pour une unité sur l'axe des abscisses. On commencera la graduation à 0.
	- 2cm pour 10 étudiants sur l'axe des ordonnées. On commencera la graduation à 500.
- **b.** Déterminer les coordonnées du point moyen G de ce nuage de points et le placer dans le repère précédent.
- **c.** On admet que la droite (*D*) passant par G et de coefficient directeur 6,8 est une droite d'ajustement de ce nuage valable pour les prochaines années. Montrer que la droite (*D*) admet pour équation réduite :

$$
y=6,8x+506,2
$$

- **d.** Tracer la droite (*D*) dans le repère précédent.
- **e.** À l'aide de cet ajustement, calculer le nombre prévisionnel d'étudiants admis en 2018. Retrouver le résultat par lecture graphique en laissant les traits de construction apparents.

## **EXERCICE 3 8 points**

Chaque semaine, le réseau Sentinelles collecte auprès de ses médecins des informations permettant notamment d'estimer le nombre de cas de certaines maladies (grippe, varicelle, oreillons, etc.) sur une période donnée.

### Polynésie 15 juin 2017

Ainsi, on a évalué, pendant 15 semaines, à partir de mi-novembre 2014, le nombre de personnes présentant des syndromes grippaux.

La courbe figurant **en annexe** donne l'évolution du taux d'incidence de la grippe (nombre de cas grippaux observés pour 100 000 habitants) pendant la période considérée.

# **PARTIE A : Première phase d'évolution**

Pendant les 6 premières semaines d'observation, le taux d'incidence de la grippe est modélisé par la fonction  $f$  définie sur l'intervalle  $[0, 6]$  par :  $f(t) = 24 \times 1,27^t$ , où  $t$  est le nombre de semaines écoulées depuis le début de l'observation.

- **1.** Calculer le taux d'incidence de la grippe au bout de la 1re semaine d'observation. Donner la valeur exacte de ce taux d'incidence.
- **2.** On admet que la fonction *f* a le même sens de variation que la fonction *g* définie sur l'intervalle  $[0; 6]$  par :  $g(t) = 1,27<sup>t</sup>$ .

Indiquer, en justifiant, le sens de variation de la fonction  $g$ , puis celui de la fonction  $f$ , sur l'intervalle [0 ; 6].

- **3. a.** Résoudre l'inéquation : 24×1,27*<sup>t</sup>* > 60,96.
	- **b.** Au bout de combien de semaines écoulées le taux d'incidence de la grippe dépassera-t-il le double du taux d'incidence observé au bout de la première semaine ?

# **PARTIE B : Deuxième phase d'évolution**

Au-delà de la 6<sup>e</sup> semaine d'observation, on modélise le taux d'incidence par la fonction *h* définie sur l'intervalle  $[6; 15]$  par :  $h(t) = -20t^2 + 480t - 2059,3$ .

- **1.** Déterminer à l'aide du graphique, au bout de combien de semaines écoulées le taux d'incidence dépasse 500 pour la première fois. *(On laissera apparents les traits nécessaires à la lecture).*
- **2. a.** Déterminer  $h'(t)$  où  $h'$  est la fonction dérivée de la fonction  $h$  sur l'intervalle  $\overline{06}$ ; 15].
	- **b.** Étudier le signe de *h* ′ (*t*) en fonction de *t* sur l'intervalle ]6 ; 15].
	- **c.** En déduire le tableau de variation de la fonction *h* sur l'intervalle ]6 ; 15].
- **3.** Pendant la deuxième phase d'évolution, à quel moment le taux d'incidence de la grippe est-il le plus élevé ? Quelle valeur maximale atteint-il ?

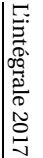

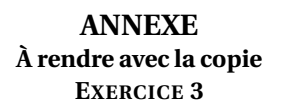

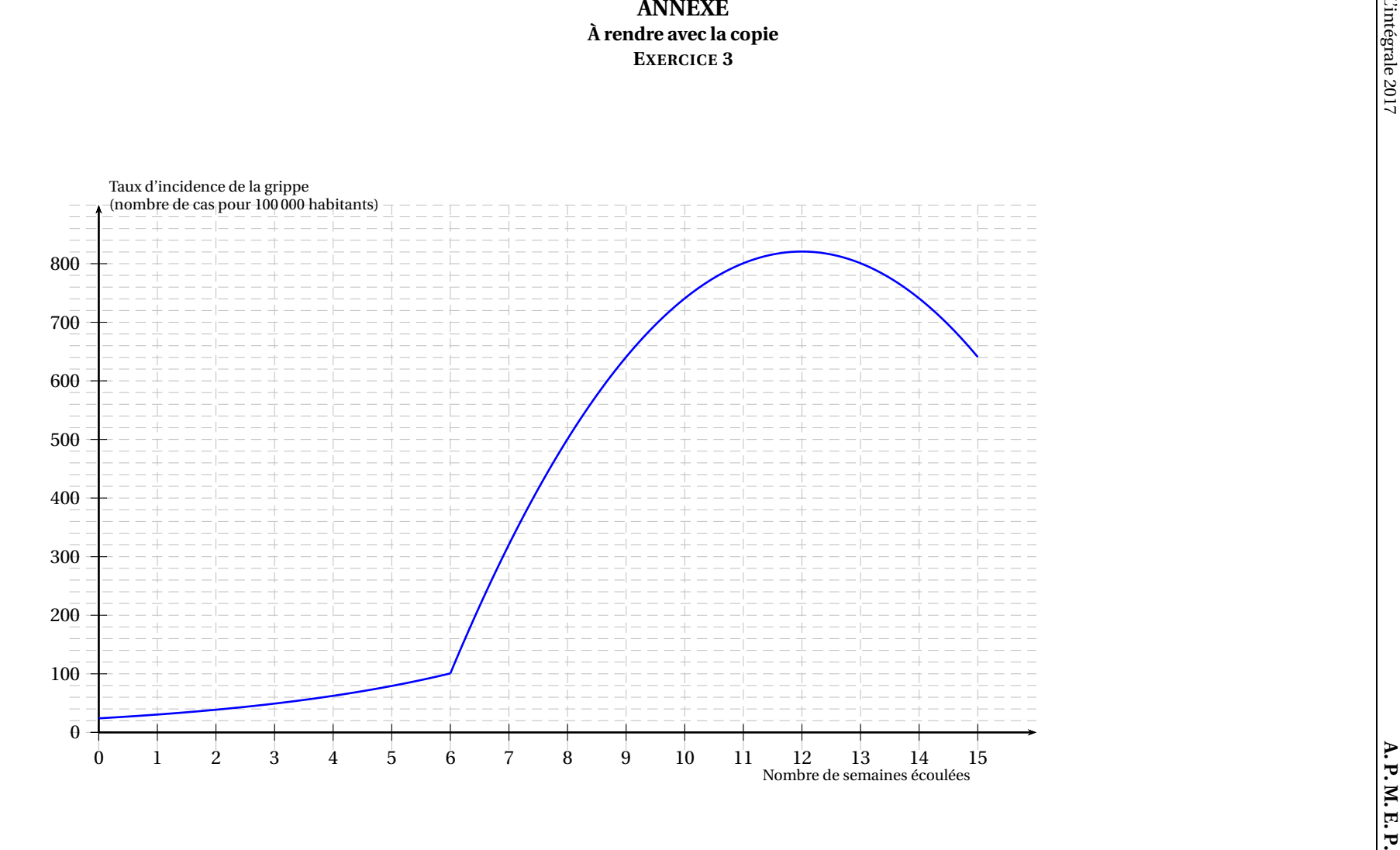

17

juin 2017

# **2 heures** [ **Baccalauréat ST2S Métropole–La Réunion 7 septembre 2017** \

# **EXERCICE 1 7 points**

La Caisse Nationale des Allocations Familiales (CNAF) établit des statistiques portant sur les dossiers des foyers allocataires de prestations familiales.

Le tableau ci-dessous présente la répartition des dossiers des foyers allocataires selon le nombre d'enfants au sein du foyer et le lieu de résidence en 2014 :

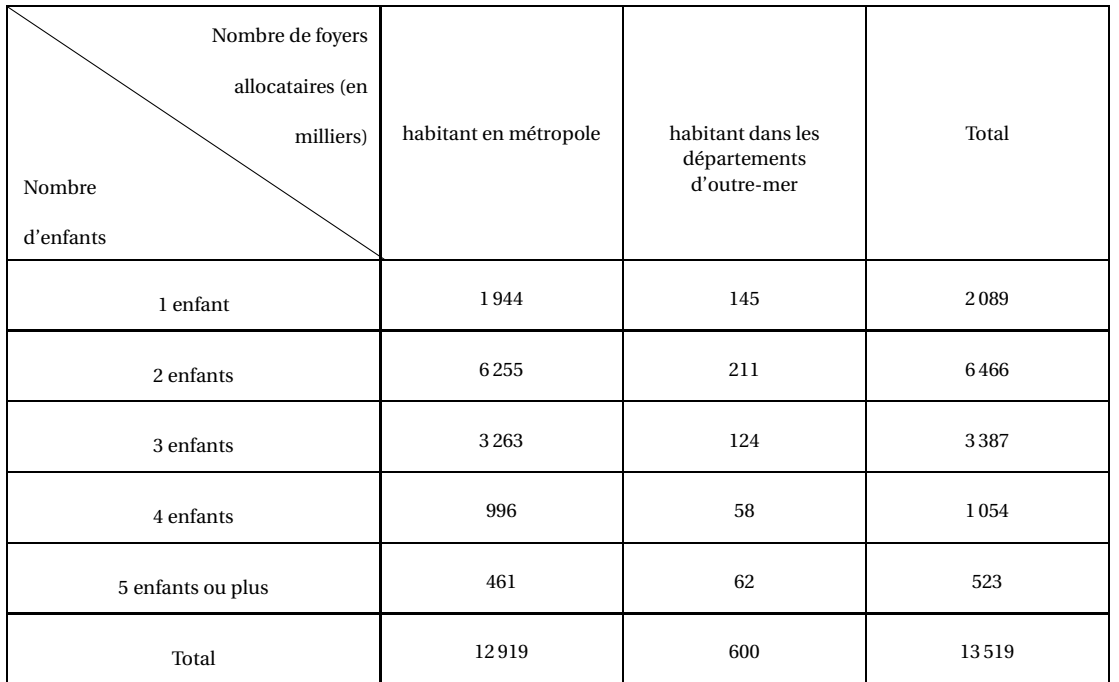

*(Source : CNAF fichier FILEAS)*

On choisit au hasard et de manière équiprobable le dossier d'un foyer allocataire. On considère les évènements suivants :

*M* : « Le dossier choisi est celui d'un foyer allocataire habitant en métropole »;

*E* : « Le dossier choisi est celui d'un foyer allocataire avec 5 enfants ou plus ».

*Dans cet exercice, les résultats seront arrondis au millième.*

- **1. a.** Calculer la probabilité de choisir le dossier d'un foyer allocataire habitant en métropole.
	- **b.** Calculer la probabilité de l'évènement *E*.
	- **c.** Décrire par une phrase l'évènement *E* puis calculer sa probabilité.
- **2. a.** Décrire par une phrase l'évènement *M* ∩*E* puis calculer sa probabilité.
	- **b.** Calculer la probabilité de choisir le dossier d'un foyer allocataire habitant dans les départements d'outre-mer et ayant 5 enfants ou plus.
- **3. a.** Déterminer  $P_M(E)$ .
- **b.** Déterminer la probabilité de choisir le dossier d'un foyer allocataire ayant 5 enfants ou plus sachant que le dossier est celui d'un foyer allocataire habitant dans les départements d'outre-mer.
- **4.** La probabilité de choisir le dossier d'un foyer allocataire avec 5 enfants ou plus est-elle plus importante parmi les foyers allocataires habitant en métropole ou parmi ceux des départements d'outre-mer ? Justifier la réponse à l'aide des résultats précédents.

# **EXERCICE 2 5 points**

Le tableau ci-dessous indique le nombre total de mariages enregistrés en France entre 2001 et 2014.

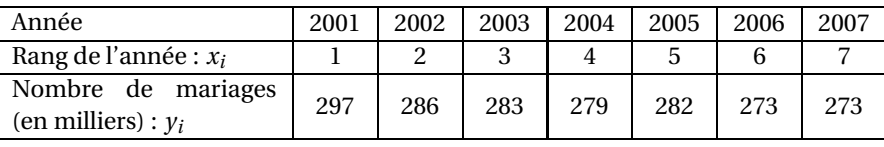

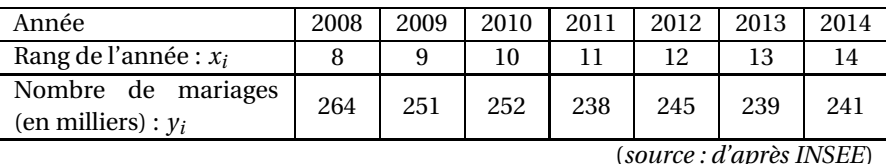

Le nuage de points de coordonnées (*x<sup>i</sup>* ; *yi*) associé à ce tableau est représenté dans le graphique donné en **annexe (à rendre avec la copie)**.

**1.** Calculer les coordonnées du point moyen G de ce nuage. *Arrondir les résultats au dixième.* Placer ce point dans le repère fourni en **annexe**.

On considère les points A(1; 297) et B(10; 252). On modélise le nombre de mariages par an en France, compté en milliers, par la droite d'ajustement (AB).

- **2.** Justifier que l'équation de la droite (AB) est :  $y = -5x + 302$ .
- **3.** Prouver que le point G appartient à la droite (AB).
- **4.** Tracer la droite (AB) dans le repère de l'**annexe**.
- **5.** On suppose que le modèle reste valable jusqu'en 2025.
	- **a.** Donner une estimation du nombre de mariages en 2017.
	- **b.** Déterminer l'année à partir de laquelle le nombre de mariages en France sera inférieur à 200 000.

# **EXERCICE 3 8 points**

# **Partie A**

On étudie dans cette partie l'évolution du montant annuel des dépenses consacrées en France aux soins hospitaliers entre 2009 et 2014.

Ce montant est donné dans le tableau ci-dessous, extrait d'une feuille de calcul automatisé.

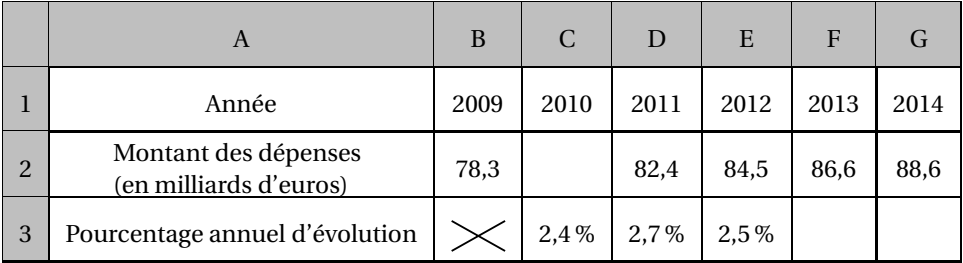

*(Source : INSEE)*

- **1.** Déterminer le pourcentage d'évolution du montant des dépenses, entre l'année 2012 et l'année 2013. *Arrondir le résultat à* 0,1 *%*.
- **2.** Déterminer le montant des dépenses en 2010. *Arrondir le résultat au dixième de milliard d'euros.*
- **3.** *Les cellules C3 à G3 sont au format pourcentage arrondi à* 0,1 *%.* Proposer une formule à saisir dans la cellule C3 qui, recopiée vers la droite, permet de calculer, dans la plage de cellules C3 : G3, le pourcentage d'évolution entre deux années consécutives du montant des dépenses.

# **Partie B**

Dans cette partie, on modélise le montant des dépenses consacrées aux soins hospitaliers à l'aide d'une suite numérique. Pour tout entier naturel *n*, on note *u<sup>n</sup>* l'estimation du montant des dépenses, en milliards d'euros, pour l'année  $(2014 + n)$ . Ainsi  $u_0 = 88, 6$ .

On suppose que ces dépenses augmenteront de 2,5 % par an après 2014.

- **1.** Indiquer, sans justification, la nature de la suite (*un*). Donner la valeur de sa raison.
- **2.** Exprimer  $u_n$  en fonction de *n*.
- **3.** Calculer *u*<sup>6</sup> (*le résultat sera arrondi au dixième*). Interpréter la valeur de *u*<sup>6</sup> dans le contexte de l'exercice.
- **4.** Résoudre dans l'ensemble des nombres réels l'inéquation :  $88.6 \times 1.025^x \ge 120$ .
- **5.** Déterminer en quelle année la modélisation prévoit que les dépenses pour les soins hospitaliers dépasseront 120 milliards d'euros ?

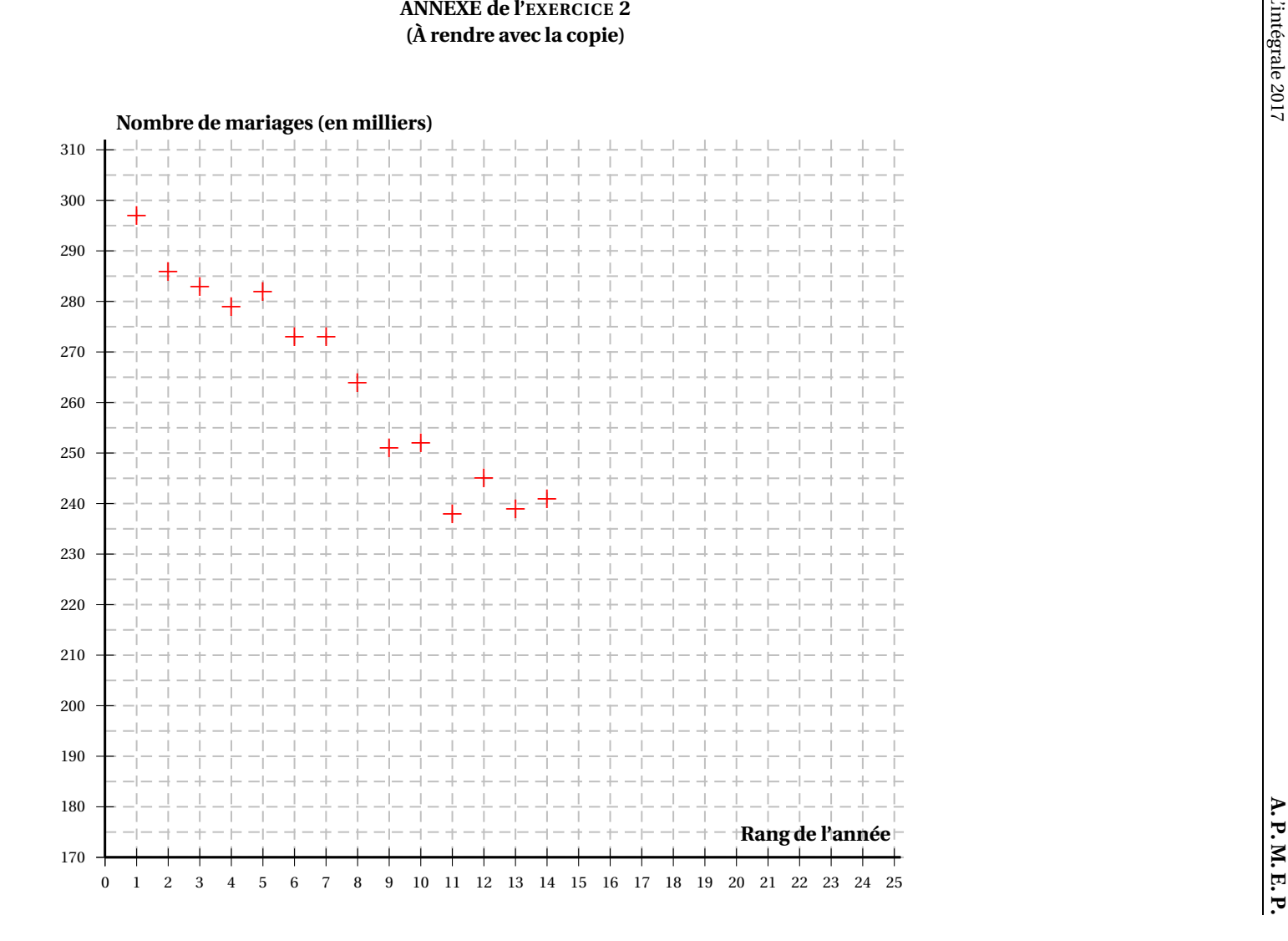

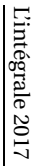

# [ **Baccalauréat ST2S Nouvelle-Calédonie 28 novembre 2017** \

# **EXERCICE 1 6 points**

Un test de dépistage d'une maladie a été élaboré par une entreprise pharmaceutique. Pour étudier sa fiabilité, on soumet à ce test une population comportant des personnes malades et des personnes saines.

On sait que dans la population testée :

- la proportion de personnes malades est de 85 %;
- parmi les personnes malades, 95 % ont un test positif;
- parmi les personnes saines, 75 % ont un test négatif.

On choisit au hasard une personne dans la population testée; on admet que chaque personne a la même probabilité d'être choisie.

On note :

- *M* l'évènement : « la personne est malade »;
- *T* l'évènement : « le test est positif fg.

Dans cet exercice, la probabilité d'un évènement *E* est notée *p*(*E*); la probabilité de l'évènement *E* sachant que l'évènement *F* est réalisé est notée *P<sup>F</sup>* (*E*); l'évènement contraire d'un évènement *E* est noté *E*.

- **1.** Interpréter les données de l'énoncé pour déterminer les probabilités  $p(M)$  ,  $P_M(T)$  et  $p\overline{M}\big(\overline{T}\big)$ .
- **2.** Traduire la situation par un arbre pondéré de probabilités.
- **3. a.** Exprimer par une phrase l'évènement  $M \cap T$ .
	- **b.** Calculer la probabilité *p*(*M* ∩*T* ). En donner la valeur exacte.
- **4.** Montrer que  $p(T) = 0,845$ .
- **5.** On considère que le test de dépistage est fiable lorsque la probabilité qu'une personne soit malade sachant que son test est positif est supérieure ou égale à 0,95. Le test est-il fiable ?

# **EXERCICE 2 6 points**

Le tableau ci-dessous, extrait d'une feuille de tableur, donne l'évolution de 2010 à 2016 du nombre de naissances dans une commune rurale.

La ligne 4 est au format pourcentage.

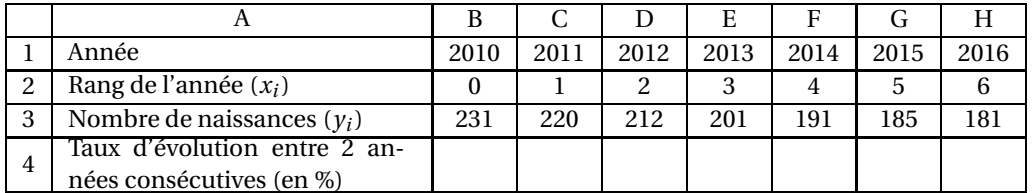

*Il n'est pas demandé de compléter le tableau.*

**1.** Calculer le taux d'évolution du nombre de naissances entre les années 2010 et 2011. Donner le résultat en pourcentage, arrondi à 0,01 %.

- **2.** Quelle formule doit-on saisir dans la cellule C4 pour calculer ce taux d'évolution et pour obtenir les autres taux d'évolution annuels en recopiant la formule vers la droite ?
- **3.** Dans le repère orthogonal fourni **en annexe**, représenter le nuage de points de coordonnées  $(x_i; y_i)$ .
- **4. a.** Déterminer les coordonnées du point moyen G de ce nuage de points.

**b.** Placer le point G dans le repère précédent.

**5.** On suppose que la droite (*D*) d'équation *y* = −9*x* + 230 réalise un ajustement affine du nuage de points. On suppose que cet ajustement est valable jusqu'en 2020.

Montrer que le point G appartient à la droite (*D*) et tracer cette droite. On expliquera la construction de la droite.

- **6.** Déterminer graphiquement une estimation du nombre de naissances en 2017. Laisser apparents les traits de construction et indiquer la valeur ainsi déterminée sur la copie.
- **7.** Déterminer une estimation de l'année au cours de laquelle le nombre de naissances passera sous le seuil des 160 naissances. Expliquer la démarche.

# **EXERCICE 3 8 points**

Un laboratoire pharmaceutique veut fabriquer un antibiotique contre les pneumonies bactériennes. Dans un premier temps, le laboratoire étudie l'évolution de la masse d'une colonie de bactéries. Dans un second temps le laboratoire teste l'efficacité de son antibiotique.

# **Partie A**

Dans cette partie, le laboratoire étudie l'évolution de la masse d'une colonie de bactéries au cours du temps dans un milieu spécifique. On suppose que ce milieu est tel que la masse de la colonie augmente de 20 % par heure.

Au début de l'expérience, la masse de la colonie présente dans le milieu est égale à 10mg. Dans cette partie, on suppose que l'évolution de la masse de la colonie, exprimée en mg, est modélisée par une suite (*un*) où *n* représente le nombre d'heures écoulées depuis le début de l'expérience.

- **1.** Calculer la masse de la colonie de bactéries au bout d'une heure d'expérience.
- **2.** Montrer que la suite (*un*) est une suite géométrique. On précisera son premier terme *u*<sup>0</sup> et sa raison.
- **3. a.** Donner l'expression de *u<sup>n</sup>* fonction de *n*.
	- **b.** Calculer la masse de la colonie de bactéries au bout de la 15<sup>e</sup>heure d'expérience. Donner la valeur arrondie au milligramme.
- **4.** Au bout de combien de temps la masse de la colonie de bactéries présente dans le milieu dépassera-t-elle 500mg ?

## **Partie B**

Le laboratoire teste l'effet de son antibiotique sur une colonie de bactéries pendant une période de 10 heures. Au début du test, la masse de la colonie est de 500mg.

Dans cette partie, on modélise l'évolution de la masse de la colonie de bactéries par la fonction *M* définie sur l'intervalle [0; 10] par :

$$
M(x) = x^3 - 9x^2 - 48x + 500
$$

**1.** Calculer *M*(0) et *M*(10).

Nouvelle Calédonie 23 28 novembre 2017

- **2.** On note *M*′ la fonction dérivée de la fonction *M* sur l'intervalle [0; 10].
	- **a.** Calculer *M*′ (*x*).
	- **b.** Vérifier que, pour tout *x* appartenant à l'intervalle  $[0; 10]$ ,  $M'(x) = (3x+6)(x-8)$ .
- **3. a.** Dresser le tableau de signe de  $M'(x)$  sur l'intervalle  $[0; 10]$ .
	- **b.** En déduire le tableau de variation de la fonction *M* sur l'intervalle [0; 10].
- **4.** Quelle est la valeur du minimum de la fonction *M* sur l'intervalle [0; 10] ?
- **5.** L'antibiotique est dit efficace s'il parvient, au cours du test, à diviser par cinq la masse initiale de la colonie. L'antibiotique est-il efficace ? Justifier la réponse.

# **ANNEXE À rendre avec la copie**

# **EXERCICE 2**

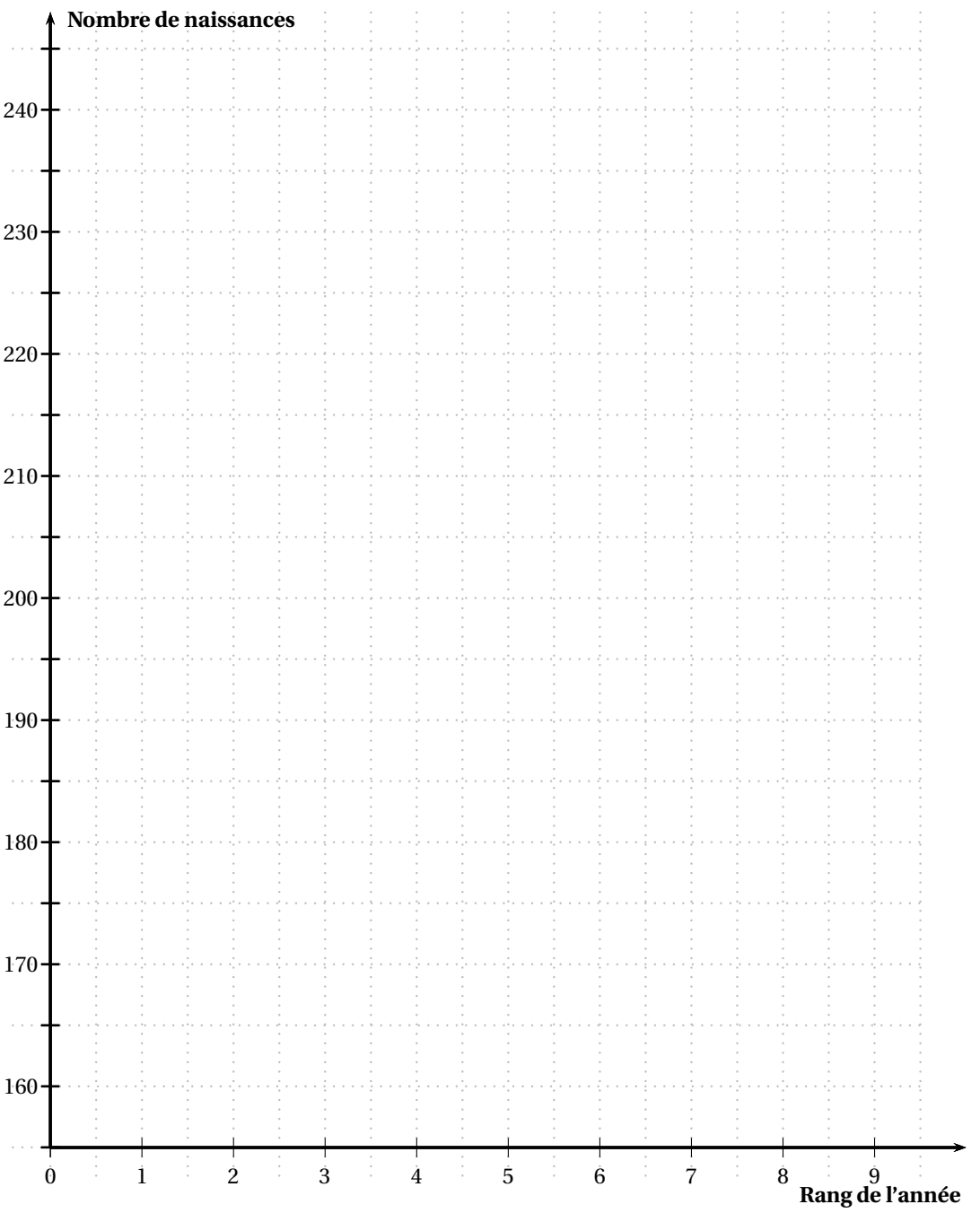

# [ **Baccalauréat ST2S 2018** \

# <span id="page-491-0"></span>**L'intégrale de juin 2018 à mars 2019**

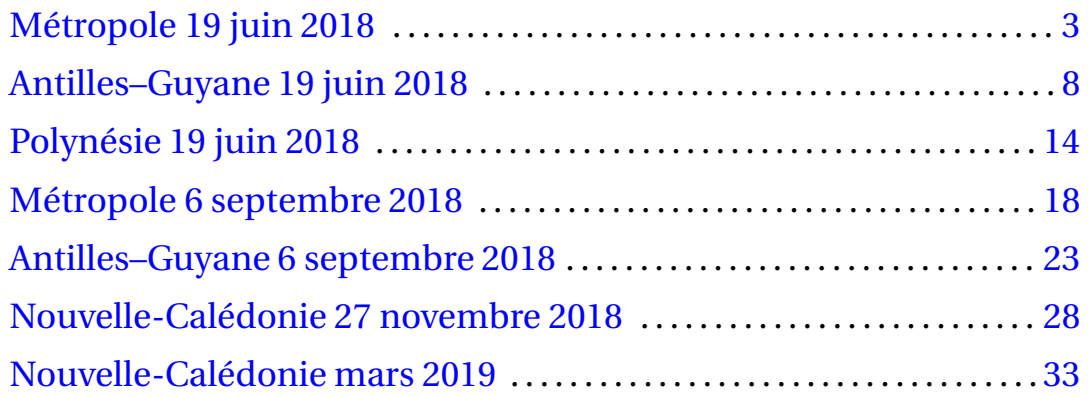

# **Durée : 2 heures**

# <span id="page-493-0"></span>[ **Baccalauréat ST2S Métropole–La Réunion 19 juin 2018** \

# **EXERCICE 1 7 points**

Suite à la loi de 2005 relative au handicap, tout employeur de plus de 20 salariés est soumis à l'obligation d'emploi de travailleurs handicapés : il est tenu d'employer des travailleurs handicapés dans une proportion d'au moins 6 % de l'effectif total du personnel.

Les deux parties de cet exercice peuvent être traitées de manière indépendante.

# **Partie A**

Le taux d'emploi des personnes handicapées dans la Fonction publique progresse fortement depuis 2010.

Le tableau ci-dessous donne la part des salariés handicapés dans le secteur public de 2010 à 2015.

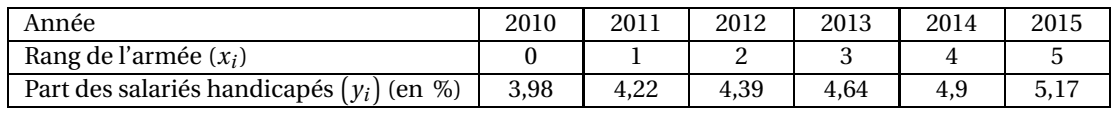

*Source : INSEE*

Le nuage de points  $M_i\left(x_i\,;\, y_i\right)$  correspondant est donné en annexe 1, à rendre avec la copie.

- **1.** Déterminer les coordonnées  $(x_G; y_G)$  du point moyen  $G$  de ce nuage. Placer le point  $G$  sur le graphique.
- **2.** D'après la forme du nuage de points, on peut envisager d'effectuer un ajustement affine. On choisit comme droite d'ajustement la droite (*D*) d'équation :  $y = 0,24x + 3,95$ .
	- **a.** Justifier que le point *G* appartient à cette droite.
	- **b.** Construire la droite (*D*) dans le repère de l'annexe 1, en précisant les coordonnées des points utilisés.
- **3.** On utilise cet ajustement pour effectuer des prévisions au-delà de l'année 2015.

À partir de quelle année, peut-on alors estimer que l'obligation d'emploi des travailleurs handicapés sera respectée dans la Fonction publique ?

# **Partie B**

Le tableau ci-dessous donne, de 2015 à 2017, le nombre total de salariés ainsi que le nombre de salariés handicapés d'une entreprise privée.

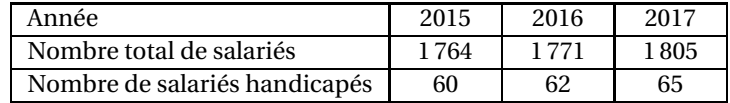

**1.** Calculer. à 0,1 % près, le taux d'évolution de 2016 à 2017 du nombre de salariés handicapés dans cette entreprise.

On suppose qu'à partir de 2017. le nombre de salariés handicapés augmente de 5 % chaque année dans cette entreprise, et on en modélise l'évolution à l'aide d'une suite.

Ainsi, pour tout entier naturel *n*, on note *u<sup>n</sup>* une estimation du nombre de salariés handicapés pour l'année (2017 + *n*). On a donc :  $u_0 = 65$ .

- **2.** Indiquer sans justification la nature de la suite (*un*). Préciser sa raison.
- **3.** On utilise une feuille de calcul automatisé pour obtenir les termes de la suite (*un*). Quelle formule peut-on saisir dans la cellule C2 qui, recopiée vers la droite, permet de remplir ce tableau ?

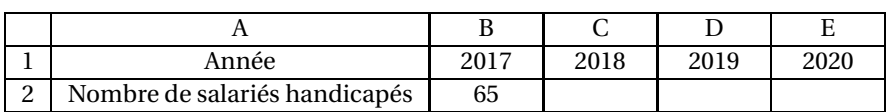

- **4.** Étude de la suite  $(u_n)$ 
	- **a.** Pour tout entier naturel *n*, exprimer  $u_n$  en fonction de *n*.
	- **b.** Calculer  $u_3$  (on arrondira le résultat à l'unité). Interpréter le résultat.
- **5.** Selon ce modèle, sachant que l'entreprise s'est fixé comme perspective d'employer au total 1 850 salariés en 2020, peut-on penser que l'obligation d'emploi des travailleurs handicapés y sera respectée en 2020 ?

# **EXERCICE 2 5 points**

Les maladies cardio-vasculaires sont l'une des principales causes de mortalité. L'inactivité physique est un facteur de risque majeur dans le développement de ces maladies.

Pour évaluer la situation en France une enquête, portant sur un échantillon de 1 000 personnes âgées de 18 à 65 ans, a été menée. On a obtenu les résultats suivants :

- 9 % des personnes sont atteintes d'une maladie cardio-vasculaire;
- parmi les personnes atteintes d'une maladie cardio-vasculaire, 45 % pratiquent une activité physique régulière (30 minutes par jour);
- parmi les personnes non atteintes d'une maladie cardio-vasculaire, 60 % pratiquent une activité physique régulière.

On choisit au hasard une personne de l'échantillon. On note :

*M* l'évènement : « la personne est atteinte d'une maladie cardio-vasculaire ».

*S* l'évènement : « la personne pratique une activité physique régulière ».

# *Les résultats seront arrondis au centième.*

- **1.** Un arbre de probabilité
	- **a.** Déterminer  $P(M)$  et  $P_M(S)$ .
	- **b.** Recopier et compléter l'arbre de probabilités suivant :

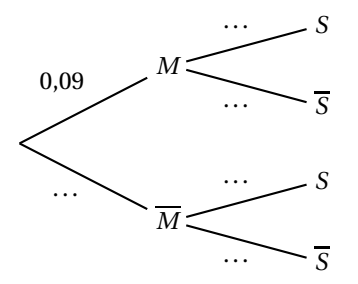

- **2.** Un calcul de probabilité
	- **a.** Calculer *P*(*M* ∩*S*). Interpréter celte probabilité dans le contexte de l'exercice.
- **b.** Montrer que la probabilité, arrondie au centième, que la personne interrogée pratique une activité physique régulière est de 0,59.
- **3.** Sachant que la personne choisie pratique une activité physique régulière, quelle est la probabilité qu'elle soit atteinte d'une maladie cardio-vasculaire ?
- **4.** Montrer que  $P_{\overline{S}}M$  = 0,12 au centième près.
- **5.** Une campagne de sensibilisation affirme qu'une activité physique régulière fait baisser de plus de 30 % la probabilité d'être atteint d'une maladie cardio-vasculaire. En utilisant les résultats des deux questions précédentes, que pensez-vous de cette affirmation ?

## **EXERCICE 3 8 points**

La fréquence cardiaque est le nombre de battements du coeur par minute. Lorsqu'une personne effectue un exercice, son système cardio-vasculaire s'adapte et la fréquence cardiaque varie.

*Les deux parties de cet exercice peuvent être traitées de manière indépendante*

### **Partie A**

Le graphique ci-dessous représente l'évolution de la fréquence cardiaque d'un homme de 40 ans en fonction du temps, pendant un effort physique puis pendant la phase de récupération.

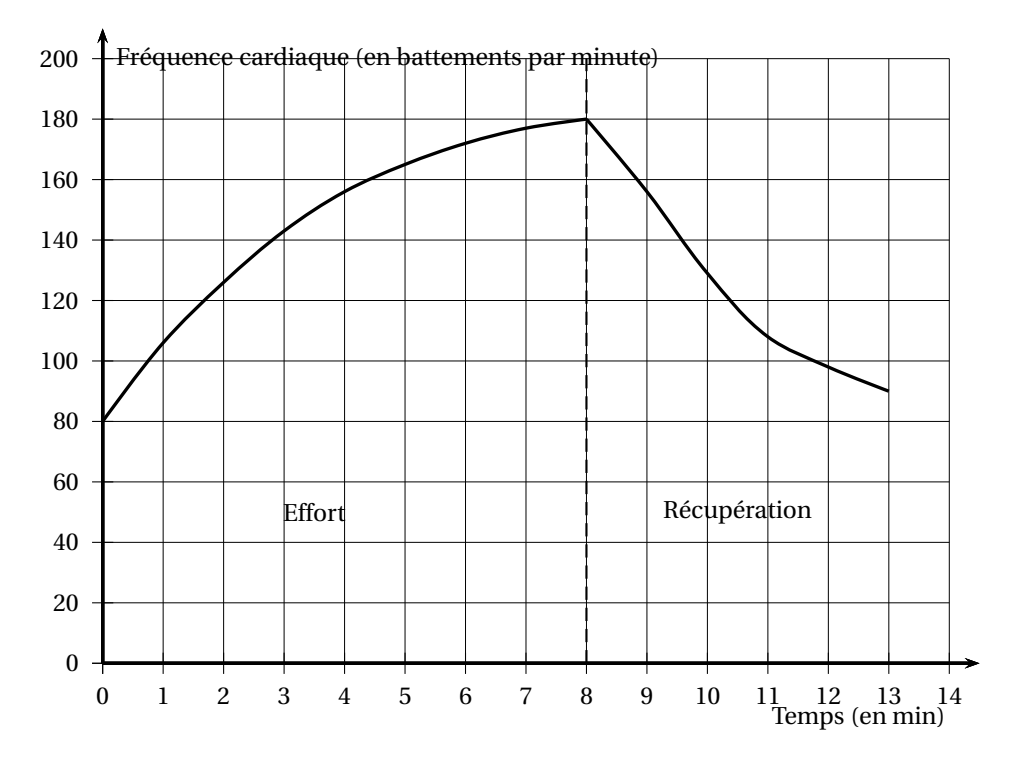

*Les réponses aux questions posées dans cette partie seront données à partir de la lecture du graphique ci-dessus.*

- **1.** Pendant la phase d'effort, au bout de combien de minutes la fréquence cardiaque dépasse-telle 140 battements par minute ?
- **2.** Tracer le tableau de variations de la fonction *f* définie sur l'intervalle [0; 13] et représentée ci-dessus.

**3.** Quelle est la fréquence cardiaque maximale atteinte ?

# **Partie B**

Pour un individu A, on enregistre la fréquence cardiaque pendant la phase de récupération après un test d'effort.

On admet que cette fréquence peut être modélisée par la fonction *g* définie sur [8; 13] par :

$$
g(t) = 660 \times 0.85^t
$$

où le temps *t* est donné en minutes (min) et *g* (*t*) en battements par minute.

On appelle  $\mathcal{C}_1$  la courbe représentative de *g*.

- **1.** Justifier que la fonction *g* est décroissante.
- **2.** À l'aide de la calculatrice compléter le tableau de valeurs de la fonction *g* , fourni dans l'**annexe 2**, à rendre avec la copie. On donnera les résultats arrondis à l'unité.
- **3.** Compléter le graphique de l'annexe 2 en traçant la courbe représentative  $\mathscr{C}_1$  de la fonction *g* sur l'intervalle [8; 13].
- **4.** Résolution d'une inéquation
	- **a.** Résoudre, dans l'intervalle [8; 13], l'inéquation  $660 \times 0.85^t \le 115$ .
	- **b.** En déduire le temps de récupération exprimé en minutes et secondes à partir duquel la fréquence cardiaque est inférieure ou égale à 115 battements par minute.

L'étude de révolution de la fréquence cardiaque après un test d'effort donne des renseignements sur le profil cardio-vasculaire d'un individu.

Ainsi, une diminution de la fréquence cardiaque inférieure à 12 battements lors de la premier minute de récupération est considérée comme anormale et peut indiquer un problème d'ordre médical.

Par ailleurs, la rapidité de récupération cardiaque est un indice important de bonne forme, la fréquence cardiaque diminuant plus rapidement chez un individu entraîné.

- <span id="page-496-0"></span>**5.** La fréquence cardiaque de récupération de l'individu A peut-elle être considérée comme anormale ?
- **6.** Comparaison de la fréquence de récupération de deux individus.

Sur l'**annexe 2**, la courbe  $\mathcal{C}_2$  représente l'évolution de la fréquence cardiaque d'un individu B ayant été soumis au même test d'effort que l'individu A.

Quel individu présente la récupération cardiaque la plus efficace ? Justifier la réponse.

# **ANNEXE 1 à rendre avec la copie**

# **Annexe 1 : Exercice 1 Partie A**

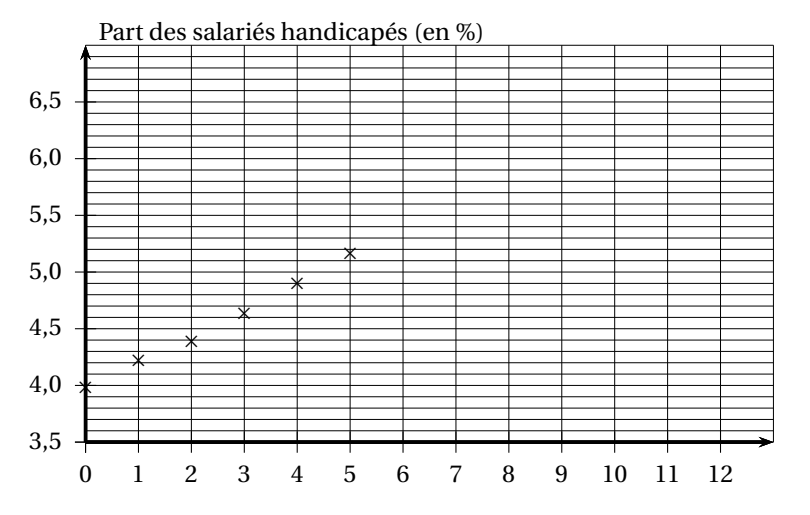

**Annexe 2 : Exercice 3 Partie B Question 2**

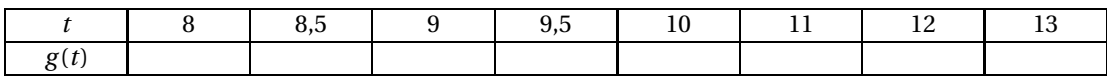

# **Question 3**

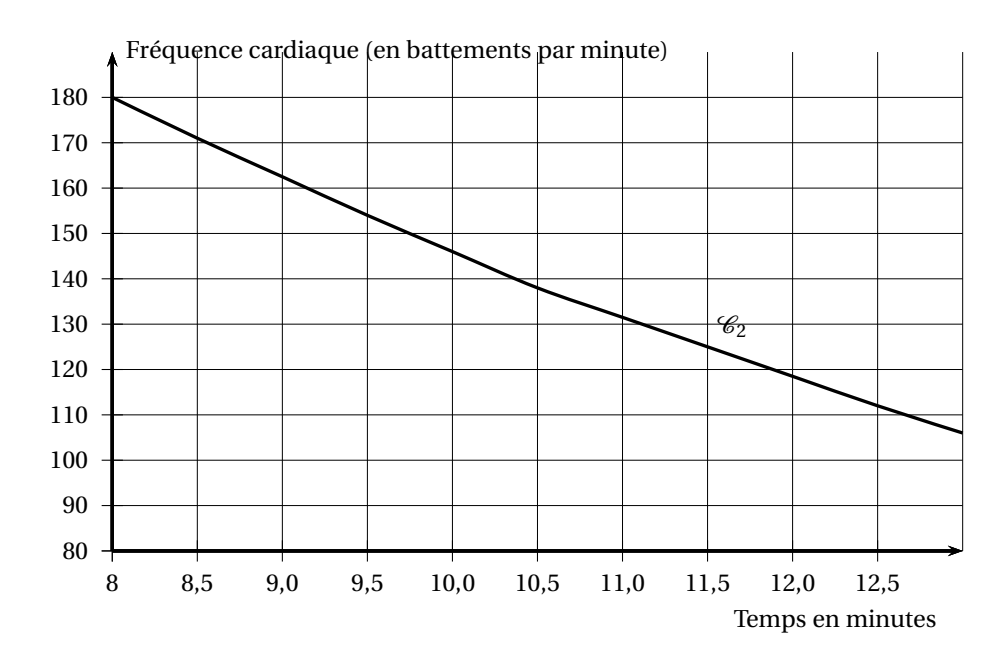

Métropole–La Réunion 2018

# [ **Baccalauréat ST2S Antilles-Guyane** \ **19 juin 2018**

# <span id="page-498-0"></span>**EXERCICE 1 5 points**

Il existe trois types d'eau qui peuvent être conditionnés : les eaux minérales, les eaux de source et les eaux rendues potables par traitements.

Afin de vérifier le respect des dispositions législatives et réglementaires relatives à la sécurité sanitaire de ces eaux, des contrôles sanitaires aux points de conditionnement de l'eau sont mis en place et assurés par les agences régionales de santé. Le bilan, établi par la Direction Générale de la Santé, révèle qu'en France durant l'année 2014 :

- 37 % des prélèvements ont été effectués sur des eaux minérales. Parmi eux, 96,5 % étaient conformes.
- 61 % des prélèvements ont été effectués sur des eaux de source. Parmi eux, 99,4 % étaient conformes.
- Parmi les prélèvements d'eaux rendues potables par traitements, 96,1 % étaient conformes.

*Source : Ministère des Solidarités et de la Santé (rapport 2014)*

On choisit un prélèvement au hasard dans l'ensemble des prélèvements de l'année 2014. On considère les évènements suivants :

- *M* : « le prélèvement a été effectué sur une eau minérale »;
- *S* : « le prélèvement a été effectué sur une eau de source »;
- *R* : « le prélèvement a été effectué sur une eau rendue potable par traitements »;
- *C* : « le prélèvement est conforme ».

On note *C* l'évènement contraire de *C*.

*Dans cet exercice, on donnera des valeurs approchées au millième près des résultats.*

- **1.** À partir des données de l'énoncé, déterminer :
	- **a.** la probabilité de l'évènement S, notée P (S);
	- **b.** la probabilité que le prélèvement soit non conforme sachant qu'il a été effectué sur une eau minérale, notée *P<sup>M</sup>* (*C*).
- **2.** Compléter l'arbre de probabilité, donné en **annexe page [26](#page-515-0) à rendre avec la copie**, qui décrit la situation.
- **3. a.** Décrire par une phrase l'évènement *M* ∩*C* et calculer la probabilité de cet évènement.
	- **b.** Montrer que la probabilité que le prélèvement choisi soit conforme et ait été effectué sur une eau rendue potable par traitements est environ égale à 0,019.
- **4.** Montrer que la probabilité que le prélèvement choisi soit conforme est d'environ 0,982.
- **5.** On choisit à présent un prélèvement au hasard parmi les prélèvements non conformes de l'année 2014.

Calculer la probabilité que le prélèvement choisi ait été effectué sur une eau minérale.

# **EXERCICE 2 6 points**

L'Allocation Personnalisée d'Autonomie (APA) est une allocation destinée aux personnes âgées de 60 ans et plus en perte d'autonomie.

# **PARTIE A :**

Sur une feuille de calcul, le tableau suivant recense les dépenses d'APA en établissement entre 2006 et 2015 en France métropolitaine et dans les départements et régions d'Outre-Mer (hors Mayotte).

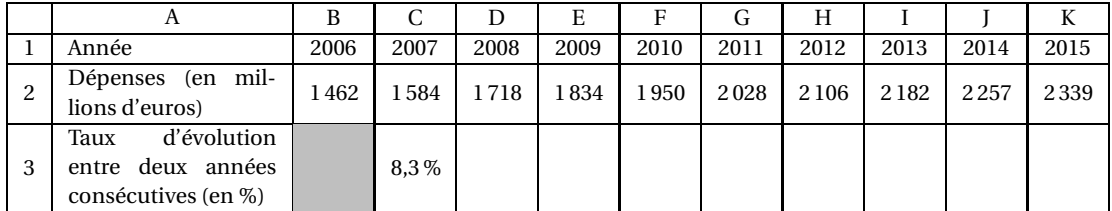

*Source : Ministère des Solidarités et de la Santé*

*Données concernant l'allocation personnalisée d'autonomie (APA)*

- **1.** Calculer le taux d'évolution, en pourcentage, des dépenses d'APA en établissement entre 2006 et 2015. Arrondir à 0,1 %.
- **2.** La ligne 3 est au format pourcentage arrondi à 0,1 %. Quelle formule peut-on saisir en C3 pour obtenir, par recopie vers la droite, les taux d'évolution entre deux années consécutives ? *On ne demande pas de compléter le tableau.*

# **PARTIE B :**

On reprend les résultats de la partie A sous la forme suivante :

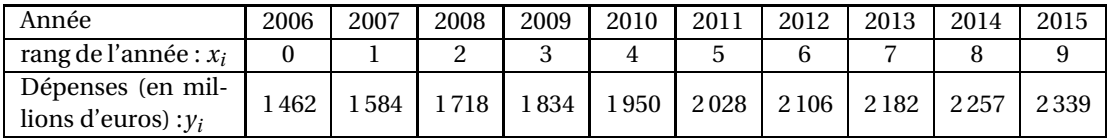

- **1.** Dans le repère donné en **annexe page [13](#page-501-0) à rendre avec la copie**, on a représenté le nuage de points de coordonnées (*x<sup>i</sup>* ; *yi*) associé aux données du tableau précédent. Calculer les coordonnées du point moyen G de ce nuage de points. Placer G dans le repère.
- **2.** On admet que la droite ∆ passant par G et de coefficient directeur 96 réalise un ajustement affine convenable du nuage de points, et que cet ajustement est un modèle valable jusqu'en 2020.
	- **a.** Montrer que l'équation réduite de la droite  $\Delta$  est  $y = 96x + 1514$ .
	- **b.** Selon ce modèle, déterminer par le calcul une prévision des dépenses d'APA en établissement en 2018.
	- **c.** Tracer la droite ∆ dans le repère donné en **annexe**. Préciser les coordonnées des points utilisés.
	- **d.** Selon ce modèle, déterminer par lecture graphique l'année à partir de laquelle les dépenses d'APA en établissement dépasseront 2,8 milliards d'euros. *On fera apparaître les traits utiles à la lecture.*

# **EXERCICE 3 9 points**

Les maladies cardio-vasculaires sont une cause majeure d'incapacité et de décès prématurés dans le monde entier. Parmi les examens qui permettent de prévenir ces maladies, on recense la tonométrie artérielle et la scintigraphie cardiaque.

## **Les parties A et B sont indépendantes.**

Antilles-Guyane 19 iuin 2018

# **PARTIE A :**

La tonométrie artérielle permet d'obtenir une mesure continue de la pression artérielle. L'examen renseigne sur l'état des artères du patient dans le cadre du développement de l'hypertension artérielle. Un enregistrement des mesures permet d'apprécier la courbe de pression artérielle.

On note *f* la fonction qui au temps *t* en millisecondes (ms) associe la pression artérielle radiale *f* (*t*) en millimètres de mercure (mmHg), mesurée au repos chez un patient suspecté d'insuffisance cardiaque.

On considère  $\mathcal{C}_f$  la courbe représentative de  $f$  sur l'intervalle [0; 650].

Cette courbe *C f* admet quatre tangentes horizontales, mises en évidence sur le graphique ci-dessous.

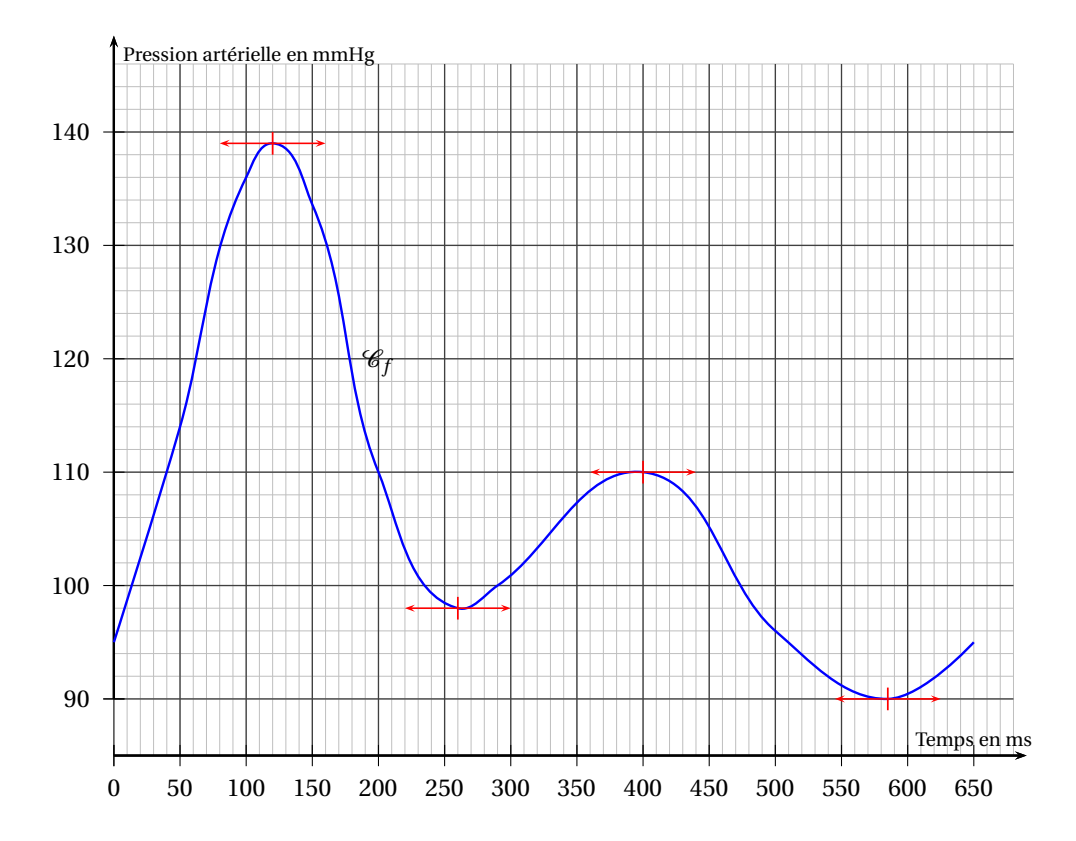

Répondre aux questions **1.**, **2 .** et **3.** avec la précision permise par le graphique.

- **1.** Dresser le tableau de variation de la fonction *f* sur l'intervalle [0; 650].
- **2.** Sur quel intervalle de temps, la pression artérielle est-elle supérieure à 130mmHg ?
- **3. a.** Déterminer la valeur systolique mesurée, c'est-à-dire la valeur maximale de la pression artérielle.
	- **b.** Déterminer la valeur diastolique mesurée, c'est-à-dire la valeur minimale de la pression artérielle.
	- **c.** Un patient est en hypertension artérielle lorsque la pression systolique est supérieure ou égale à 140mmHg ou que la pression diastolique est supérieure ou égale à 90mmHg. Ce patient est-il en hypertension ? Justifier.
- **4.** La fonction *f* a été représentée sur l'intervalle de temps [0; 650]; la durée 650 millisecondes correspond à celle d'un battement de cœur du patient. On parle de tachycardie lorsque, au repos, le nombre de battements du cœur est supérieur à 100 par minute. D'après cet examen, peut-on estimer que le patient souffre de tachycardie ?

# **PARTIE B :**

La scintigraphie cardiaque est une technique d'imagerie qui permet d'examiner la qualité de l'irrigation du cœur par les artères coronaires.

Lors de cet examen, on injecte au patient un échantillon d'un isotope de Thallium d'activité radioactive 60MBq (Méga Becquerel).

On appelle demi-vie le temps mis par une substance radioactive pour perdre la moitié de son activité. Ainsi, après une demi-vie, l'activité radioactive de cet échantillon de Thallium est de 30MBq et après deux demi-vies, l'activité radioactive de cet échantillon est de 15MBq.

On note *u*<sup>0</sup> l'activité radioactive de cet échantillon (en MBq) à l'injection et *u<sup>n</sup>* l'activité radioactive de cet échantillon (en MBq) après *n* demi-vies avec *n* entier naturel.

- **1.** Donner les valeurs de  $u_0$ ,  $u_1$ ,  $u_2$  et  $u_3$ .
- **2.** Exprimer  $u_{n+1}$  en fonction de  $u_n$ . En déduire la nature de la suite  $(u_n)$ .
- **3. a.** Exprimer  $u_n$  en fonction de *n*.
	- **b.** Déterminer l'activité radioactive de cet échantillon après 5 demi-vies.
- <span id="page-501-0"></span>**4.** Déterminer le plus petit entier *n* à partir duquel  $u_n < 0.25$ .
- **5.** Sachant que la demi-vie de cet isotope de Thallium est d'environ 3 jours, déterminer le nombre de jours au bout desquels on est certain que l'activité radioactive de cet échantillon est strictement inférieure à 0,25MBq.

# **Annexe à rendre avec la copie**

# **EXERCICE 1 :**

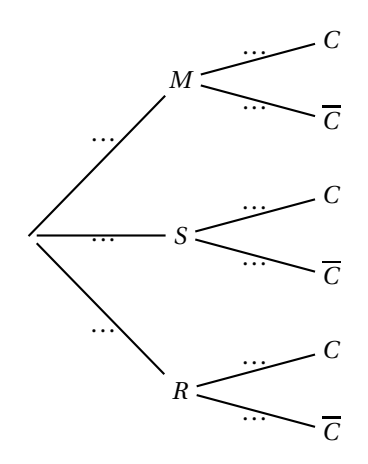

**EXERCICE 2 : Partie B**

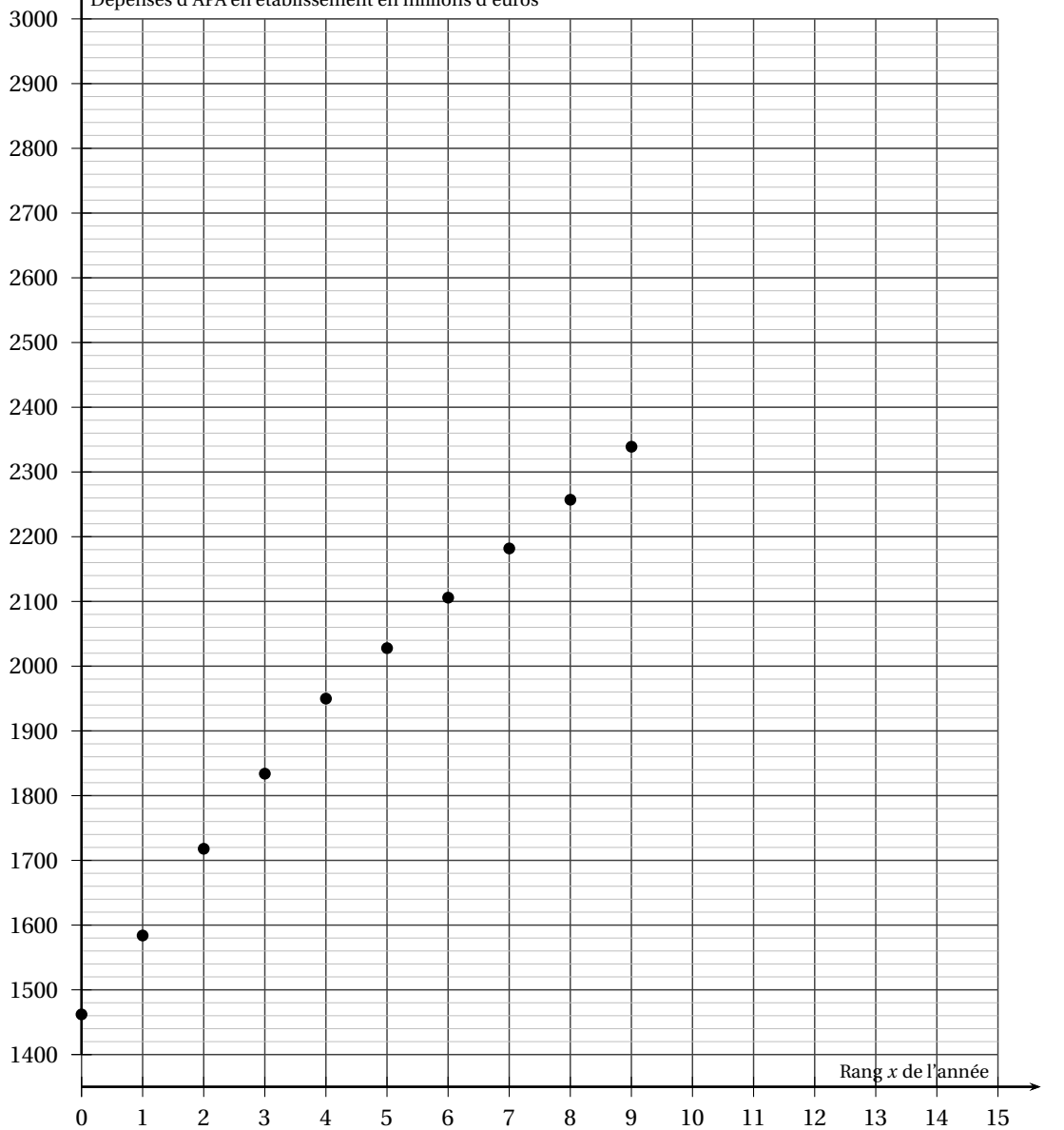

### Dépenses d'APA en établissement en millions d'euros

Antilles-Guyane 13 19 juin 2018
# [ **Baccalauréat ST2S Polynésie 19 juin 2018** \

### **EXERCICE 1 5 points**

Des élèves de première ST2S font des études sur la consommation de tabac dans le cadre de leur projet AI (Activités Interdisciplinaires).

Ces élèves sont dans un établissement comprenant 800 élèves dont 40 % sont des garçons. Une première classe de ST2S se charge de faire un sondage auprès de l'ensemble des élèves de l'établissement.

Les résultats du sondage indiquent que :

- 35 % des élèves sont des fumeurs,
- 224 garçons ne fument pas.

#### **Partie A**

Un tableau d'effectifs qui traduit la situation est donné **en annexe, à rendre avec la copie**.

- **1.** Expliquer pourquoi on a placé 320 dans la case grisée du tableau.
- **2.** Compléter le tableau donné **en annexe**. Aucune justification n'est demandée.

#### **Partie B**

On choisit au hasard un élève de l'établissement. On admet que chaque élève a la même probabilité d'être choisi.

Pour tout évènement *E*, on note *E* l'évènement contraire de *E*.

On considère les évènements suivants :

- *G* : « L'élève est un garçon »;
- $A \cdot \alpha$  L'élève est un fumeur »

### **Les résultats demandés seront arrondis au centième si nécessaire.**

- **1.** Montrer que la probabilité de l'évènement *G* ∩ *A* est 0,28.
- **2.** Calculer la probabilité de l'évènement : « L'élève est une fille fumeuse ».
- **3.** Sachant que l'élève choisi est fumeur, quelle est la probabilité que ce soit une fille ?
- **4.** L'élève choisi est un garçon; y a-t-il plus de chance que ce soit un élève fumeur ou non-fumeur ?

#### **EXERCICE 2 7 points**

L'espérance de vie à la naissance est le nombre moyen d'années que peut espérer vivre un nouveauné.

Le tableau suivant indique l'espérance de vie à la naissance en France, exprimée en années, de 1980 à 2015.

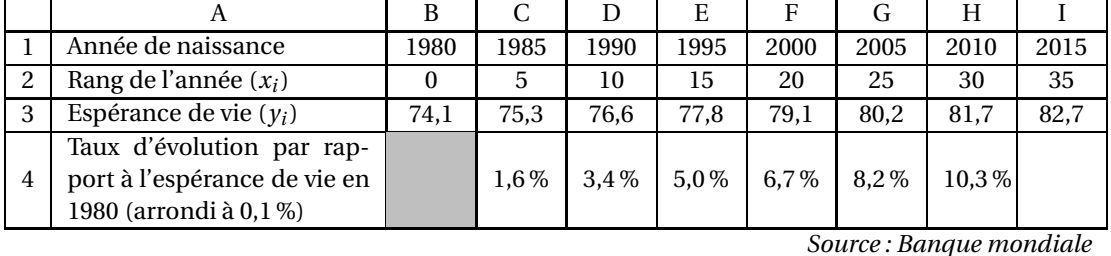

#### *Les parties A et B sont indépendantes*

#### **Partie A**

*Les cellules de la ligne 4, de C4 à I4, sont au format pourcentage.*

- **1.** Quel est, en pourcentage, le taux d'augmentation de l'espérance de vie entre 1980 et 2015 ? Arrondir le résultat à 0,1 %.
- **2.** Parmi les quatre formules ci-dessous, quelle est celle qui, saisie dans la cellule C4 et recopiée vers la droite, permet de compléter la ligne 4 :
	- **a.** =(C3−B3)/B3 **b.** =(C3−\$B3)/\$B3 **c.** =(\$C3−B3)/B3 **d.** =(C3−B3)/\$B3.

### **Partie B**

En annexe, à rendre avec la copie, on a représenté, dans un repère orthogonal, le nuage de points de coordonnées  $(x_i; y_i)$  associé à la série statistique de l'énoncé.

- **1. a.** Calculer les coordonnées du point moyen G de ce nuage. Les coordonnées du point moyen seront arrondies au dixième.
	- **b.** Placer le point G dans le repère précédent.
- **2.** On décide d'ajuster ce nuage de points par la droite D d'équation  $y = 0,25x + 74,1$ .
	- **a.** Tracer la droite D dans le repère **en annexe**. Indiquer les coordonnées des points utilisés.
	- **b.** À l'aide de cet ajustement, donner une estimation de l'espérance de vie en France en 2020.
	- **c.** Sur la base de ce modèle, à partir de quelle année l'espérance de vie en France dépasserat-elle 83 ans ?

#### **EXERCICE 3 8 points**

Un médicament antalgique est administré par voix orale. La concentration du produit actif dans le sang est modélisée par une fonction *f* qui, au temps écoulé *x* en heure (h), associe la concentration *f* (*x*) en milligramme par litre de sang (mg/*ℓ*).

#### **Partie A : Étude graphique**

La fonction *f* est représentée par la courbe ci-dessous :

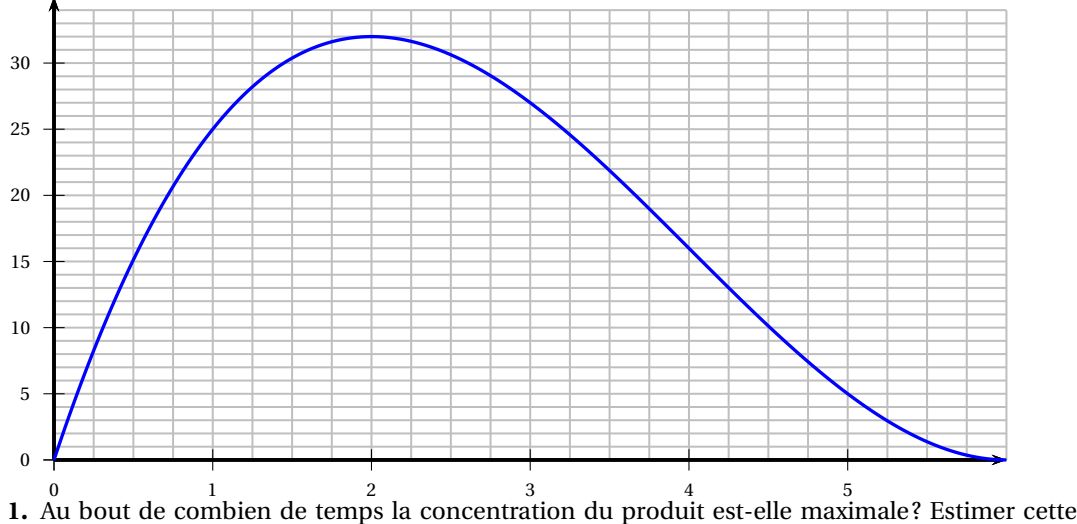

concentration maximale à 1mg/*ℓ* près.

**2.** On admet que le produit actif est efficace si sa concentration dans le sang est supérieure à 5mg/*ℓ*. D'après le graphique, au bout de combien de temps faudrait-il administrer à nouveau le médicament pour maintenir son effet ?

#### **Partie B : Étude de la fonction**

La fonction *f* est définie sur l'intervalle  $[0, 6]$  par :  $f(x) = x^3 - 12x^2 + 36x$ .

- **1.** On note  $f'$  la fonction dérivée de la fonction  $f$  sur l'intervalle [0; 6].
	- **a.** Calculer  $f'(x)$ .
	- **b.** Vérifier que  $f'(x) = (3x 6)(x 6)$ .
- **2. a.** Étudier le signe de  $f'(x)$  pour x appartenant à l'intervalle [0; 6].
	- **b.** En déduire le tableau de variation de la fonction *f* sur l'intervalle [0; 6]. Préciser dans le tableau les images de 0 et de 6.
- **3.** La réponse à la question **1.** de la partie **A** est-elle confirmée ?
- **4.** L'affirmation « Au bout de 5 heures, la concentration dans le sang du produit actif est inférieure à 20 % de sa valeur maximale » est-elle vraie ? Justifier la réponse par un calcul.

# **ANNEXE**

## **À rendre avec la copie**

## **EXERCICE 1**

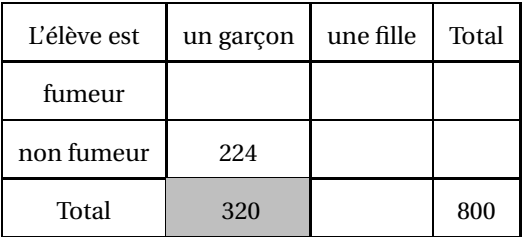

## **EXERCICE 2**

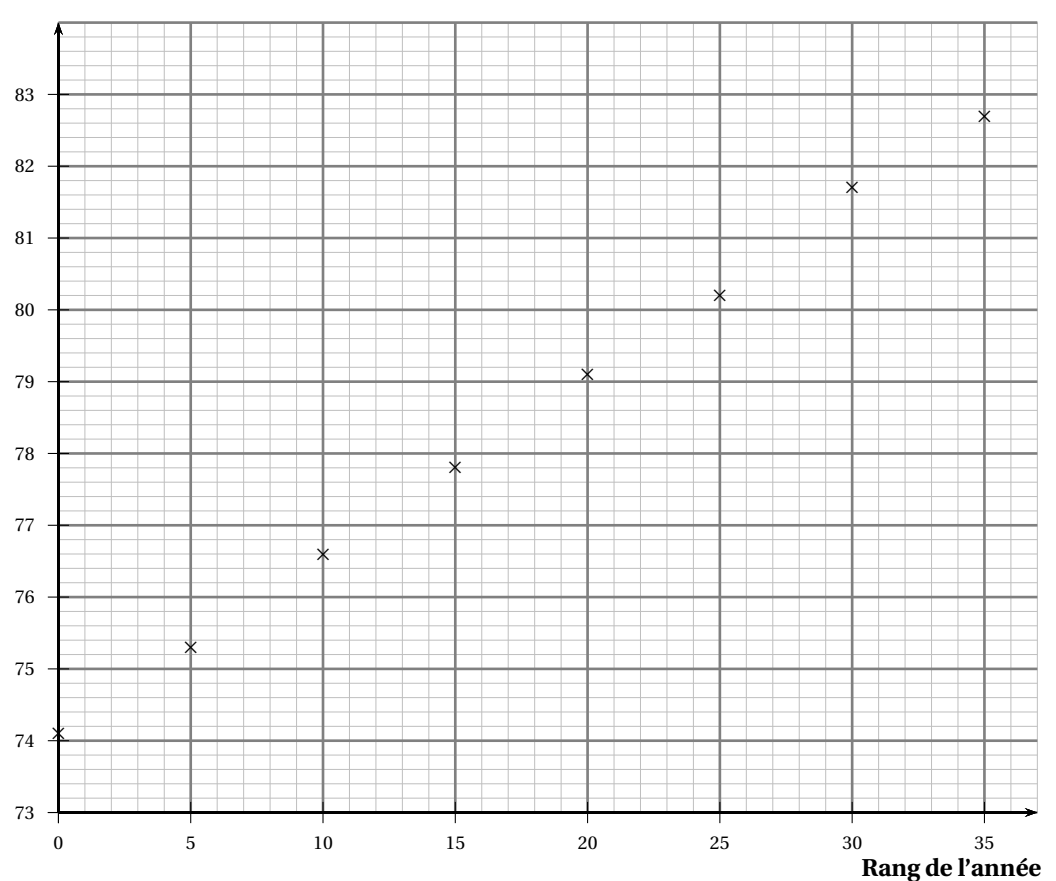

## **Espérance de vie (en année)**

Antilles-Guyane 17 19 juin 2018

#### **Durée : 2 heures**

# [ **Baccalauréat ST2S Métropole–La Réunion** \ **6 septembre 2018**

#### **EXERCICE 1 6 points**

La loi de financement de la Sécurité sociale comprend un objectif national de dépenses d'assurance maladie, qui est voté chaque année par le Parlement.

Le montant des dépenses d'assurance maladie a été évalué pour l'année 2016 à 185,2 milliards d'euros. Le Parlement a voté une croissance de ces dépenses de 2,1 % pour l'année 2017.

**1.** Montrer que le montant des dépenses d'assurance maladie voté pour l'année 2017 est de 189,1 milliards d'euros (à cent millions près). Pour estimer les montants des années suivantes, on suppose que le Parlement votera chaque année une augmentation de 2,1 % de ces dépenses. On modélise à l'aide d'une suite (*vn*) le montant, en milliards d'euros, des dépenses d'assurance maladie voté chaque année. On note  $v_0$  le montant voté pour l'année 2016 et  $v_n$  le montant voté pour l'année (2016+*n*), où *n* est un entier positif ou nul.

On a ainsi  $v_0 = 185, 2$ .

On veut utiliser la feuille de calcul automatisé ci-contre afin d'obtenir les valeurs successives de la suite (*vn*).

**2.** Quelle formule peut-on entrer dans la cellule B3 de sorte que, recopiée vers le bas, elle permette d'afficher les valeurs de la suite (*vn*)?

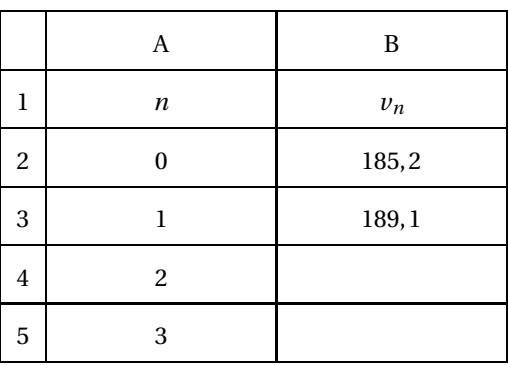

**3.** Indiquer sans justification la nature de la suite (*vn*). Donner la valeur de sa raison.

- **4.** Exprimer  $v_n$  en fonction de *n*.
- **5.** Déterminer une estimation du montant des dépenses d'assurance maladie voté par le Parlement pour l'année 2020. (Arrondir la valeur à la centaine de millions.)
- **6.** Résoudre, dans l'ensemble des nombres réels, l'inéquation  $185.2 \times 1.021^x \ge 210$ .
- **7.** Déterminer, suivant ce modèle, l'année pour laquelle sera voté, pour la première fois, un montant de dépenses d'assurance maladie supérieur à 210 milliards d'euros.

#### **EXERCICE 2 8 points**

Un laboratoire prévoit de commercialiser un nouveau capteur destiné à améliorer le suivi en continu de la glycémie des diabétiques.

Ce laboratoire a demandé à un service hospitalier de proposer ce capteur à plusieurs patients afin de déterminer son influence sur l'équilibre du diabète.

Les deux parties de cet exercice peuvent être traitées de manière indépendante.

#### **Partie A :** *Influence du capteur*

À la fin de l'évaluation par le service hospitalier, l'étude de l'ensemble des dossiers des patients diabétiques a permis d'établir que :

- 65 % des patients ont un diabète équilibré;
- parmi les patients qui ont un diabète équilibré, 26 % étaient équipés du capteur de glycémie en continu;
- parmi les patients qui ont un diabète déséquilibré, 12 % étaient équipés du capteur de glycémie en continu.

On choisit au hasard le dossier d'un patient et on considère les évènements suivants :

- *E* : « le dossier est celui d'un patient dont le diabète est équilibré »;
- $\overline{E}$  : « le dossier est celui d'un patient dont le diabète est déséquilibré »;
- *C* : « le dossier est celui d'un patient équipé du capteur de glycémie en continu »;
- $\overline{C}$  : « le dossier est celui d'un patient non équipé du capteur de glycémie en continu ».
- **1.** Déterminer la probabilité de l'évènement *E*, notée *p*(*E*).
- **2.** Déterminer la probabilité de  $P_E(C)$ , probabilité de *C* sachant *E*.
- **3.** Recopier et compléter l'arbre pondéré suivant :

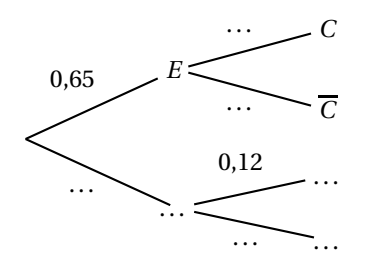

- **4.** Les résultats seront arrondis au millième.
	- **a.** Décrire par une phrase l'évènement *E* ∩*C*. Calculer la probabilité de cet évènement.
	- **b.** Montrer que la valeur de *P*(*C*) est égale à 0,211. Interpréter ce résultat dans le contexte de l'exercice.
	- **c.** En déduire la probabilité que le dossier choisi soit celui d'un patient dont le diabète est équilibré sachant que celui-ci est équipé du capteur de glycémie en continu.
- **5.** L'objectif du laboratoire est que son capteur permette de diviser par deux la probabilité d'avoir un diabète déséquilibré.

On admet que la probabilité qu'un patient non équipé d'un capteur de glycémie en continu présente un diabète déséquilibré est environ égale à 39 %.

Peut-on considérer que l'objectif du laboratoire est atteint ?

#### **Partie B :** *Fiabilité du capteur*

Un service hospitalier reçoit six capteurs de glycémie en continu dont il souhaite vérifier la fiabilité. Il en équipe six patients. Pour chacun d'eux, il effectue un test sanguin qui permet de mesurer le pourcentage *x* d'hémoglobine exposée au glucose.

Ce pourcentage *x* est comparé à la moyenne *y* des glycémies mesurées, en mmol·L −1 , par le capteur au cours des trois mois d'étude. Dans la suite du problème, le nombre *y* est appelé glycémie moyenne du capteur.

Les résultats sont regroupés dans le tableau suivant :

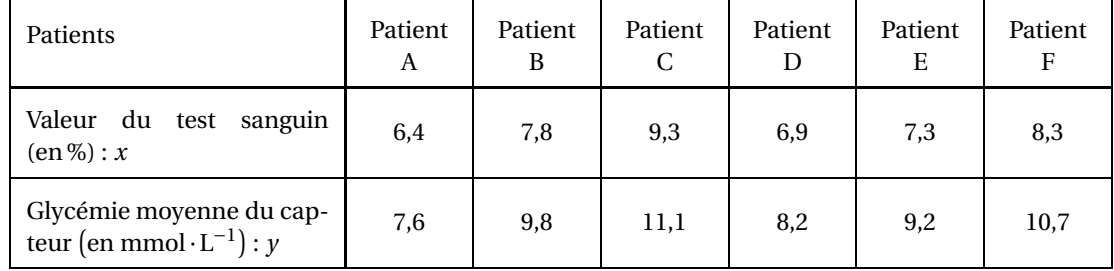

La notice technique du capteur indique que, lorsque le capteur est fiable, les mesures obtenues sont liées par la relation :

$$
y = 1, 6x - 2, 6.
$$

- **1.** D'après la relation précédente, quelle devrait être la glycémie moyenne d'un capteur fiable si le test sanguin donne une valeur *x* égale à 8 ?
- **2.** Tracer dans le repère fourni en annexe (à remettre avec la copie) la droite d'équation :

*y* = 1,6*x* − 2,6. On précisera les coordonnées des points utilisés.

- **3. a.** Placer, dans le repère fourni en annexe, les points qui correspondent aux 6 patients.
	- **b.** Au vu de ces résultats, le service hospitalier pense que l'un des capteurs n'a pas permis d'obtenir des résultats fiables. Quel patient est concerné par ce problème ?

#### **EXERCICE 3 6 points**

Dans un milieu de culture, une population bactérienne évolue en fonction du temps *t* exprimé en heures. À l'instant  $t = 0$ , il y a 10 000 bactéries dans la culture. À l'instant  $t_0$ , on y introduit un puissant antibiotique.

Le graphique ci-dessous donne l'évolution du nombre de bactéries (exprimé en dizaines de milliers) en fonction du temps *t* (en heures).

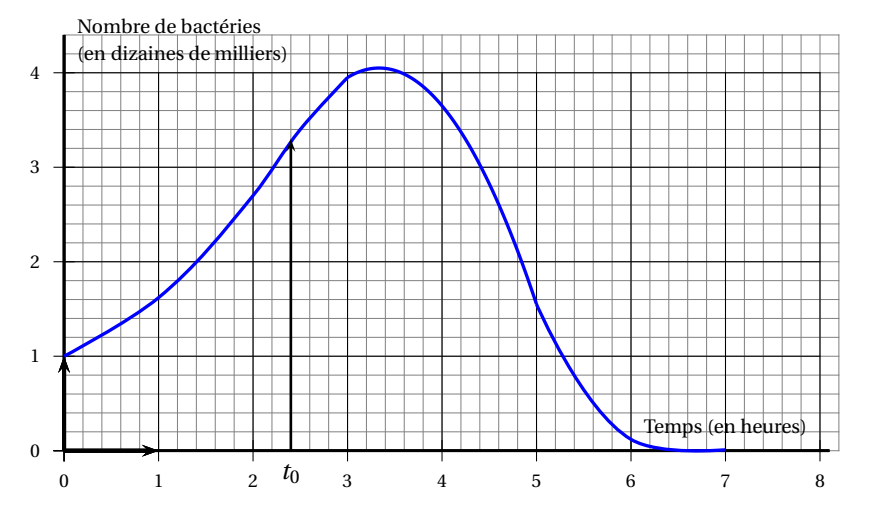

*Les deux parties de cet exercice peuvent être traitées de manière indépendante.*

**Partie A : Étude graphique**

- **1.** Remettre les cinq phrases qui suivent dans le bon ordre afin qu'elles décrivent les étapes successives de l'évolution au cours du temps du nombre de bactéries observées sur le graphique précédent.
	- La réponse sera donnée sous la forme d'une suite de cinq lettres, par exemple « **a-d-b-c-e** ».
		- **a.** Le nombre de bactéries augmente de moins en moins vite.
		- **b.** Le nombre de bactéries diminue de moins en moins vite.
		- **c.** Le nombre de bactéries diminue de plus en plus vite.
		- **d.** Le nombre de bactéries augmente de plus en plus vite.
		- **e.** On introduit la dose d'antibiotique.
- **2.** Déterminer, avec la précision permise par le graphique (tracer les pointillés nécessaires à la lecture) :
	- **a.** une estimation du nombre de bactéries au moment de l'introduction de l'antibiotique;
	- **b.** une estimation du nombre maximum de bactéries obtenu dans ce milieu de culture;
	- **c.** une estimation de l'instant à partir duquel le nombre de bactéries est inférieur à 5 000.

#### **Partie B : Détermination du nombre maximal de bactéries**

Entre 3 h et 5 h après le début de l'étude, le nombre de bactéries (exprimé en dizaines de milliers), est donné en fonction de *t* (en heures) par :

$$
f(t) = -0.9t^2 + 6t - 5.95.
$$

- **1.** Calculer l'image de 4,5 par la fonction *f* . Interpréter le résultat obtenu.
- **2.** Calculer *f* ′ (*t*) pour *t* appartenant à [3; 5] où *f* ′ désigne la fonction dérivée de *f* .
- **3.** Résoudre l'inéquation  $f'(t) > 0$  dans l'intervalle [3; 5].

En déduire que  $f$  admet un maximum sur [3; 5] atteint pour  $t = \frac{10}{9}$ 3  $=\frac{6}{1}$  $\frac{1}{1,8}$ .

**4.** L'introduction de l'antibiotique a-t-elle permis d'éviter que le nombre de bactéries n'atteigne 40 000 ? Justifier.

# **Annexe à remettre avec la copie**

### **Exercice 2 - Partie B**

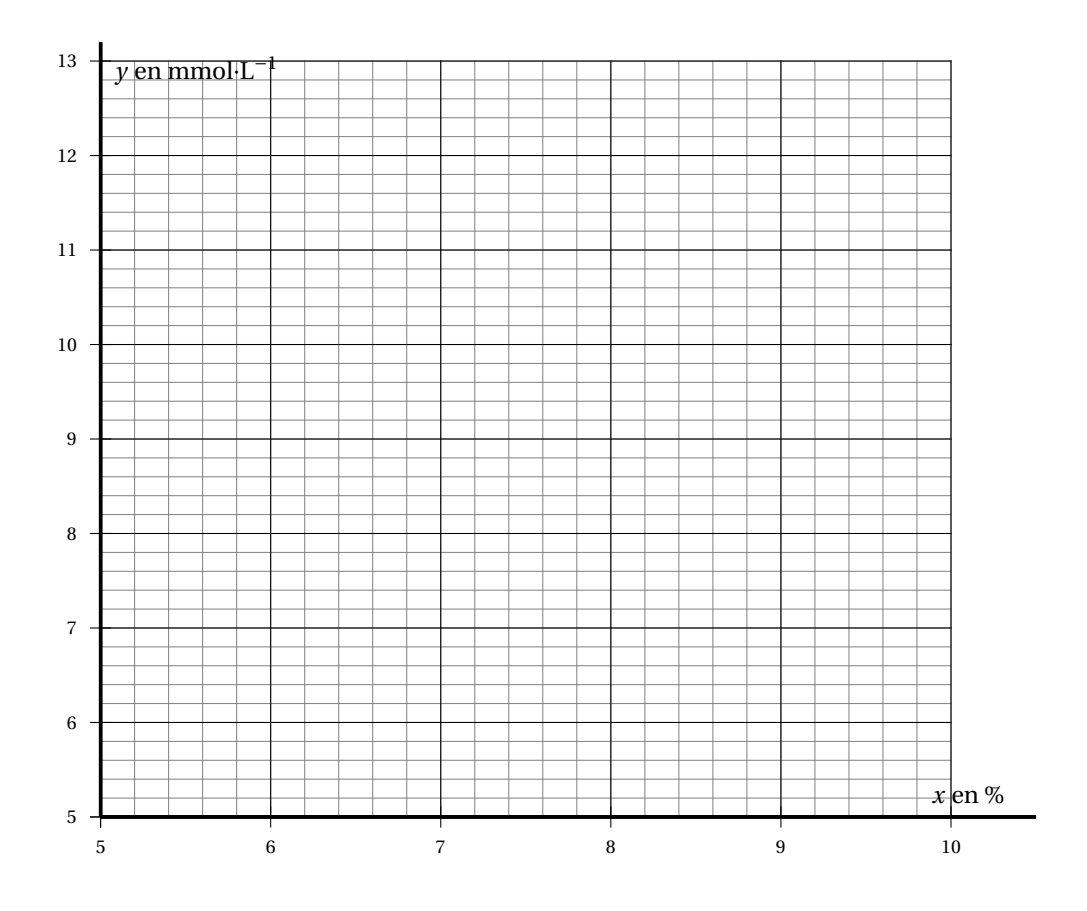

#### **Durée : 2 heures**

# [ **Baccalauréat ST2S Antilles-Guyane** \ **6 septembre 2018**

#### **EXERCICE 1 (9 points)**

La Direction de la recherche, des études, de l'évaluation et des statistiques (Drees) collecte des informations sur les établissements d'accueil des enfants de moins de 6 ans.

### **Les parties A et B de cet exercice sont indépendantes.**

#### **Partie A :**

Ces établissements d'accueil se caractérisent notamment par leurs modes d'accueil : l'accueil en multiaccueil, en monoaccueil ou l'accueil familial.

Une enquête de la Drees révèle qu'au 31 décembre 2013, en France métropolitaine :

- 31,1 % des établissements sont des structures monoaccueil dont 58,8 % sont gérées par des organismes publics.
- 63,6 % des établissements sont des structures multiaccueil dont 55,6 % sont gérées par des organismes publics.
- Les autres établissements sont des structures d'accueil familial dont 91 % sont gérées par des organismes publics.

On choisit un établissement au hasard dans l'ensemble des établissements d'accueil. On considère les évènements suivants :

- *A* : « l'établissement est une structure monoaccueil »;
- *B* : « l'établissement est une structure multiaccueil »;
- *C* : « l'établissement est une structure d'accueil familial »;
- *D* : « l'établissement est géré par un organisme public ».

On note *D* l'évènement contraire de *D*.

- **1.** À partir des données de l'énoncé, déterminer :
	- **a.** La probabilité de l'évènement *A*.
	- **b.** La probabilité que l'établissement soit géré par un organisme public sachant qu'il s'agit d'une structure multiaccueil.
- **2.** Sur **l'annexe 1 page [26/](#page-515-0)??, à rendre avec la copie**, compléter l'arbre de probabilité qui représente la situation.
- **3.** *Dans cette question les probabilités calculées seront arrondies au millième.*
	- **a.** Décrire par une phrase l'évènement *A* ∩*D* et calculer la probabilité de cet évènement.
	- **b.** Montrer que la probabilité que l'établissement soit géré par un organisme public est environ égale à 0,585.
- **4.** Un journaliste affirme que parmi les établissements gérés par des organismes non publics, environ 2 sur 3 sont des structures multiaccueil.

Cette affirmation est-elle vraie ? Justifier la réponse.

## **Partie B :**

Le tableau suivant recense le nombre total d'établissements multiaccueil entre 2009 et 2013 en France métropolitaine.

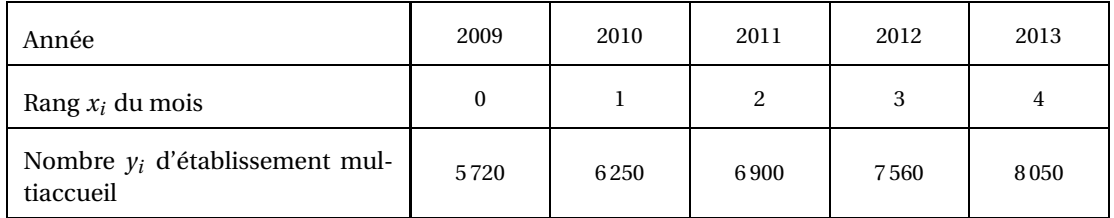

*Source : enquête PMI-Drees – 2009 à 2013, France métropolitaine .*

- **1.** Calculer le taux d'évolution du nombre d'établissements multiaccueil entre 2009 et 2013. *Arrondir à* 0,1 %.
- **2.** Sur le graphique donné en **annexe 1 page [26/](#page-515-0)??**, représenter le nuage de points de coordonnées ¡ *xi* ; *y<sup>i</sup>* ¢ associé aux données du tableau précédent.
- **3.** Calculer les coordonnées du point moyen G de ce nuage de points. Placer le point G sur le graphique de l'**annexe 1**.
- **4.** On admet que la droite ∆ d'équation *y* = 597*x*+5702 réalise un bon ajustement affine du nuage de points et que cet ajustement reste valable jusqu'en 2018.
	- **a.** Montrer que le point G appartient à cette droite ∆.
	- **b.** Tracer la droite ∆ sur le graphique de l'**annexe 1**.
	- **c.** Selon ce modèle, déterminer une prévision du nombre d'établissements multiaccueil en 2018. Indiquer la méthode utilisée.

#### **EXERCICE 2 (6 points)**

Dans une usine pharmaceutique, une unité de production fabrique un médicament qu'elle vend par lots. Sa capacité de production est limitée à 60 lots par mois.

### **Partie A :**

Sur le graphique de l'**annexe 2, à rendre avec la copie**, est représenté le bénéfice, en euros, en fonction du nombre de lots fabriqués et vendus en un mois.

- **1.** Avec la précision permise par le graphique de l'**annexe 2 page [27/](#page-515-0)??** et en faisant apparaître les traits utiles à la lecture :
	- **a.** Déterminer le bénéfice, en euros, correspondant à la fabrication et à la vente en un mois de 10 lots de ce médicament.
	- **b.** Déterminer le nombre de lots que l'usine pharmaceutique doit fabriquer et vendre en un mois pour obtenir un bénéfice de 6 000 euros.
	- **c.** Pour quels nombres de lots fabriqués et vendus en un mois, l'usine pharmaceutique réaliset-elle un bénéfice supérieur ou égal à 14 000 euros ?
- **2.** Pour quels nombres de lots fabriqués et vendus en un mois, la production est-elle rentable ?

#### **Partie B :**

On admet que le bénéfice en fonction du nombre de lots fabriqués et vendus en un mois est modélisé par la fonction *f* définie sur l'intervalle [0; 60] par  $f(x) = −10x^2 + 860x - 4000$ .

**1.** La fonction  $f'$  est la fonction dérivée de la fonction  $f$ . Déterminer  $f'(x)$  pour tout réel *x* appartenant à l'intervalle [0; 60].

- **2.** Étudier le signe de *f* ′ (*x*) sur l'intervalle [0; 60]. Dresser le tableau de variations de la fonction *f* sur l'intervalle [0; 60].
- **3.** En déduire le bénéfice maximal ainsi que le nombre de lots fabriqués et vendus correspondant à ce bénéfice maximal.

#### **EXERCICE 3 (5 points)**

Lors d'une culture *in vitro* de bactéries *Escherichia coli* on s'intéresse à la phase de croissance exponentielle lors de laquelle, dans les conditions optimales de température à 37°C, le nombre de bactéries double toutes les 20 minutes.

Lors de la phase exponentielle, le temps nécessaire pour que le nombre de bactéries double, ici 20 minutes, est appelé temps de génération.

On estime qu'au début de la phase exponentielle, le nombre de bactéries *Eschericha coli* par mL s'élève à 50 millions. Soit *u*<sup>0</sup> le nombre de bactéries exprimé en millions au début de la phase exponentielle et *u<sup>n</sup>* le nombre de bactéries après *n* temps de génération, c'est-à-dire après *n* fois 20 minutes.

On a ainsi  $u_0 = 50$ .

- 1. **a.** Calculer  $u_1$  et  $u_2$ .
	- **b.** Montrer que  $u_3 = 400$  et interpréter la valeur de  $u_3$ .
- 2. **a.** Quelle est la nature de la suite  $(u_n)$ ?
	- **b.** Exprimer  $u_n$  en fonction de *n*.
	- **c.** Calculer le nombre de bactéries par mL au bout de 2 heures de phase exponentielle.
- **3. a.** Déterminer la plus petite valeur entière *n* telle que  $50 \times 2^n \ge 200000$ .
	- **b.** Est-il vrai qu'après 4 heures de phase exponentielle le nombre de bactéries par mL sera supérieur à 200 milliards ?
- <span id="page-515-0"></span>**4.** Une personne affirme qu'après 48 heures de phase exponentielle, le nombre de bactéries par mL sera supérieur à 10<sup>45</sup>.

Que pensez-vous de cette affirmation ?

**Annexe 1 à rendre avec la copie**

**EXERCICE 1 : Partie A**

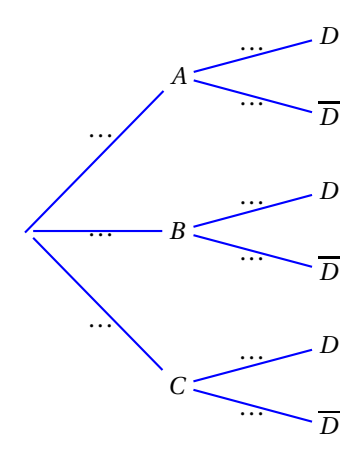

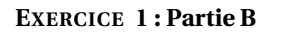

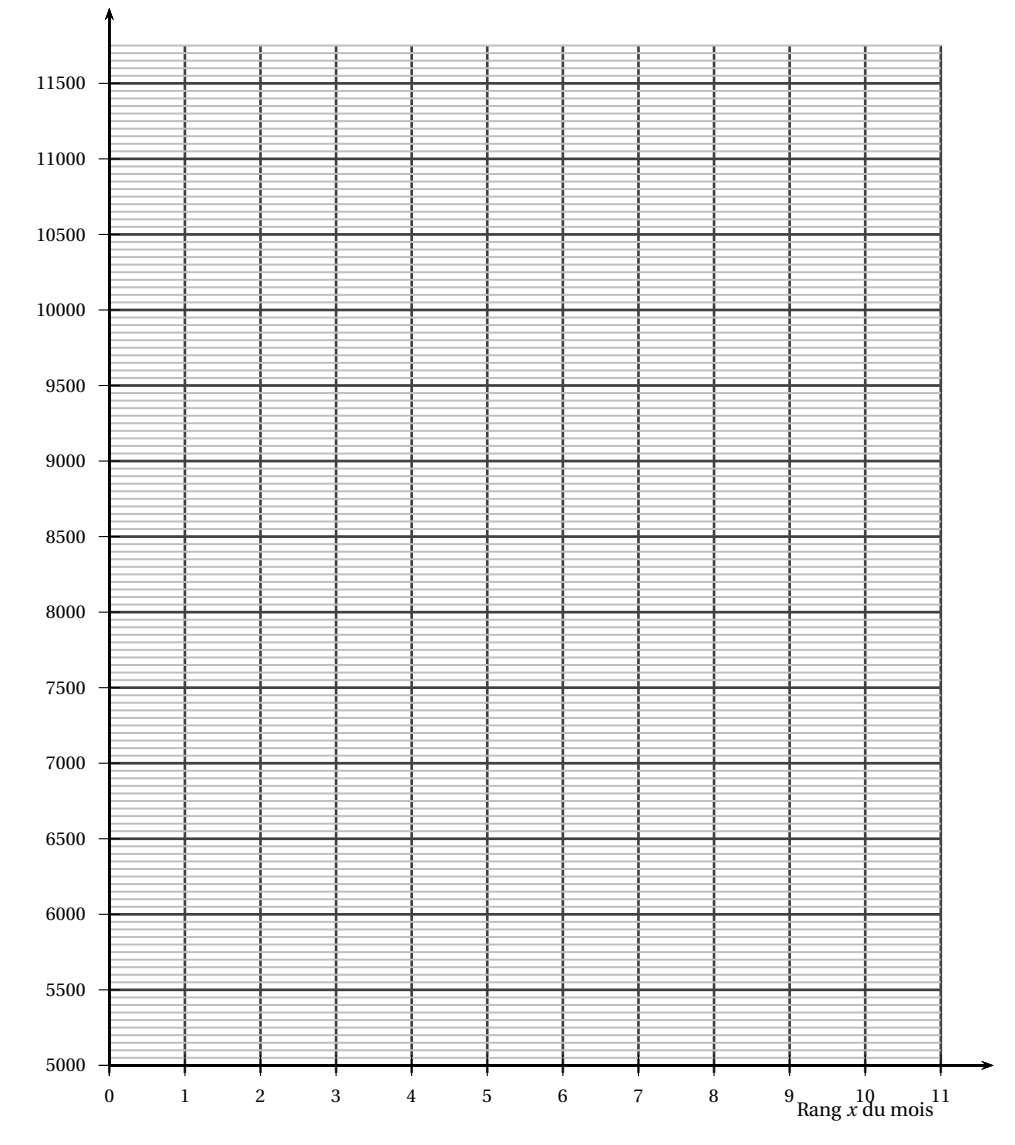

Antilles-Guyane 2018 26 6 septembre 2018

# **Annexe 2 à rendre avec la copie**

## **EXERCICE 2**

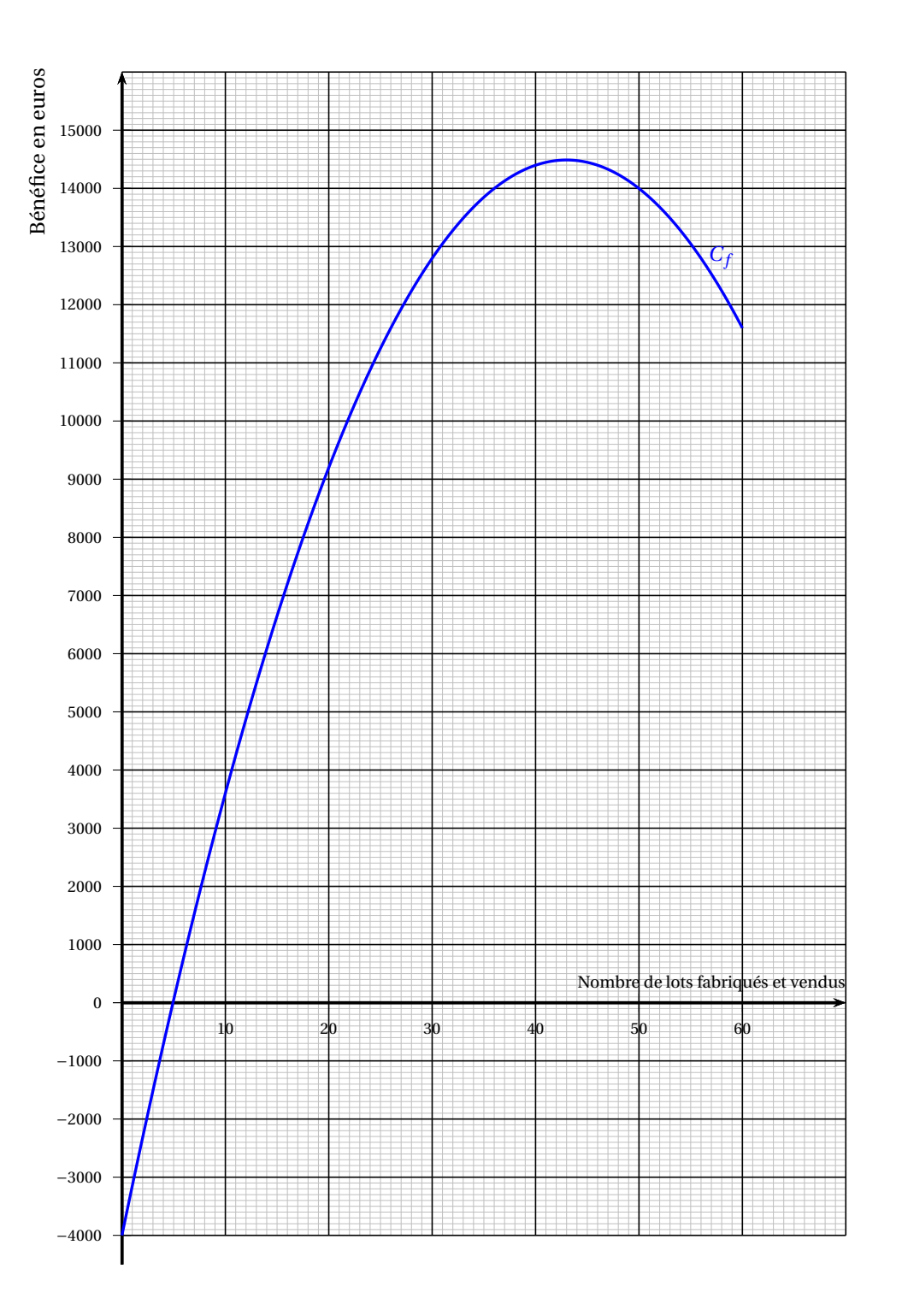

# [ **Baccalauréat ST2S – Nouvelle Calédonie** \ **27 novembre 2018**

#### **Exercice 1 6 points**

Des études statistiques ont prouvé que 4 % de la population d'un pays est atteinte par une certaine maladie.

Pour cette maladie, un laboratoire pharmaceutique élabore un nouveau test de dépistage. Les essais sur un groupe témoin ont donné les résultats suivants :

- 4 % des individus du groupe témoin sont atteints par la maladie;
- 85 % des personnes atteintes par la maladie réagissent positivement au test;
- 99 % des personnes non atteintes par la maladie réagissent négativement au test.

On choisit au hasard un individu dans le groupe témoin; on admet que chaque individu a la même probabilité d'être choisi.

Pour tout évènement *E*, on note *E* l'évènement contraire de *E*.

Si *F* est un évènement de probabilité non nulle, la probabilité de *E* sachant *F* est notée *P<sup>F</sup>* (*E*).

On note les évènements suivants :

- *M* : « l'individu choisi est atteint par la maladie »;
- *T* : « l'individu choisi réagit positivement au test ».
- **1.** Déterminer la probabilité de l'évènement *M*.
- **2.** Déterminer la probabilité qu'un individu réagisse positivement au test sachant qu'il est atteint par la maladie.
- **3.** Recopier et compléter l'arbre de probabilité ci-dessous :

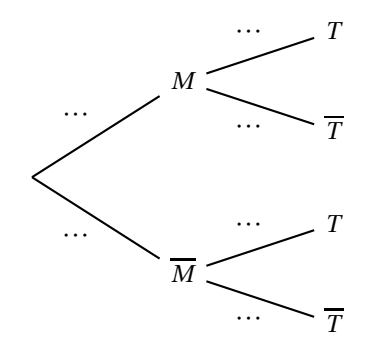

- **4.** Définir par une phrase l'évènement *M* ∩*T* puis calculer sa probabilité.
- **5.** Montrer que la probabilité de l'évènement *T* est égale à 0,0436.
- **6.** Calculer la probabilité qu'un individu ne soit pas atteint par la maladie sachant qu'il réagit positivement au test. Arrondir le résultat au centième.
- **7.** Certains organismes de santé autorisent la commercialisation d'un test de dépistage lorsque la probabilité de ne pas être atteint par la maladie sachant que la réaction au test est positive est inférieure à 20 %.

Le laboratoire pharmaceutique peut-il espérer, selon ce critère, une commercialisation de son test ?

L'Allocation Personnalisée d'Autonomie en établissement (APA en établissement) est une allocation destinée aux personnes âgées de plus de 60 ans en perte d'autonomie et résidant dans un établissement de santé.

Dans cet exercice, on modélise de deux façons différentes l'évolution du montant de l'APA en établissement dans un département français.

#### **Partie A**

Le tableau suivant donne les montants, en euro, de l'APA en établissement de 2007 à 2015 pour le département considéré :

| Année                                                   | 2007  | 2008  | 2009  | 2010  | 2011  | 2012  | 2013  | 2014  | 2015  |
|---------------------------------------------------------|-------|-------|-------|-------|-------|-------|-------|-------|-------|
| Rang de l'année $(x_i)$                                 |       | 2     | 3     | 4     | 5     | 6     |       | 8     | 9     |
| Montant en euro de<br>l'APA en<br>établissement $(y_i)$ | 13504 | 14443 | 14914 | 15351 | 15751 | 16144 | 16744 | 17190 | 18070 |

*Source DREES, enquête aide sociale*

**En annexe 1**, à rendre avec la copie, on a représenté, dans un repère orthogonal, le nuage de points de coordonnées (*x<sup>i</sup>* ; *yi*) associé à cette série statistique.

- **1. a.** Déterminer les coordonnées du point moyen G de ce nuage de points. Arrondir l'ordonnée à l'unité.
	- **b.** Placer le point G dans le repère précédent.
- **2.** On admet que la droite  $\mathcal{D}$  d'équation  $y = 516x + 13210$  réalise un bon ajustement affine du nuage de points jusqu'en 2020.
	- **a.** Tracer la droite  $\mathscr{D}$  dans le repère précédent. Donner les coordonnées des points choisis pour la tracer.
	- **b.** À l'aide de cet ajustement, donner une estimation du montant de l'APA en établissement dans ce département pour l'année 2018.

### **Partie B**

On a recopié le tableau précédent dans une feuille de calcul d'un tableur. *Les cellules de la ligne 4 sont au format pourcentage.*

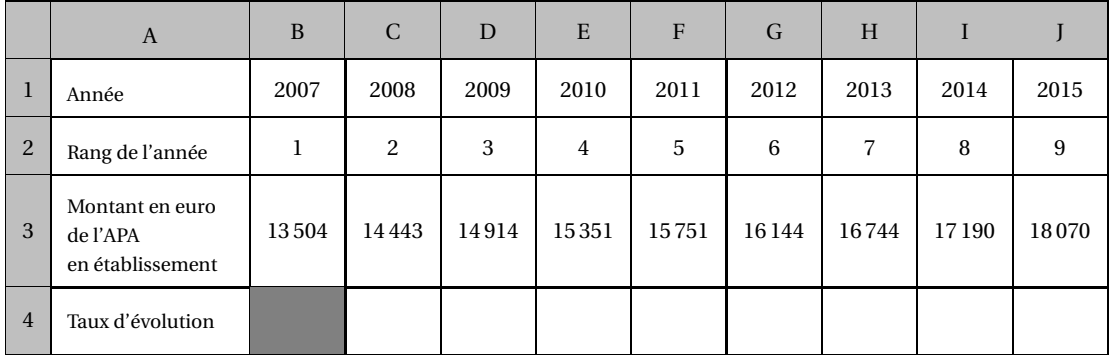

**1. a.** Calculer le taux d'évolution du montant de l'APA en établissement dans ce département entre 2014 et 2015. Arrondir le résultat à 0,1%.

- **b.** Quelle formule doit-on entrer dans la case C4 pour obtenir, par recopie vers la droite, les taux d'évolution en pourcentage du montant de l'APA en établissement dans ce département, entre deux années consécutives ?
- **2.** On suppose maintenant que le montant de l'APA en établissement dans ce département augmente de 5,1% par an après 2015. On décide de modéliser ce montant par une suite numérique  $(u_n)$ .

Pour tout entier naturel *n*, *u<sup>n</sup>* désigne le montant de l'APA en établissement dans ce département, en euro, pour l'année (2015+*n*). Ainsi, *u*<sup>0</sup> = 18070.

- **a.** Calculer  $u_1$ . Arrondir le résultat à l'unité. Interpréter la valeur de  $u_1$  dans le contexte de l'exercice.
- **b.** Donner, sans justification, la nature de la suite  $(u_n)$  et sa raison.
- **c.** Exprimer, pour tout entier naturel *n*, *u<sup>n</sup>* en fonction de *n*.
- **3.** Parmi les deux modèles (l'ajustement affine de la partie A et la suite (*un*) de la partie B), quel est celui qui prévoit le plus haut montant de l'APA en établissement pour l'année 2018 ?

#### **Exercice 3 6 points**

#### **Partie A**

Soit *f* la fonction définie sur ℝ par :  $f(t) = -t^3 + 3t^2 + 24t + 28$ . Soit *f* ′ la fonction dérivée de la fonction *f* .

- **1.** Calculer  $f'(t)$ .
- **2.** Montrer que, pour tout *t* appartenant à  $\mathbb{R}$ ,  $f'(t) = (4-t)(3t+6)$ .
- **3.** Étudier le signe de *f* ′ (*t*).
- **4.** En déduire le tableau de variation de la fonction *f* sur R.

#### **Partie B**

Une épidémie de varicelle s'est déclarée dans les crèches d'une commune. On observe son évolution dans le temps.

Un relevé hebdomadaire effectué par le service communal d'hygiène et de santé a permis d'établir le tableau suivant :

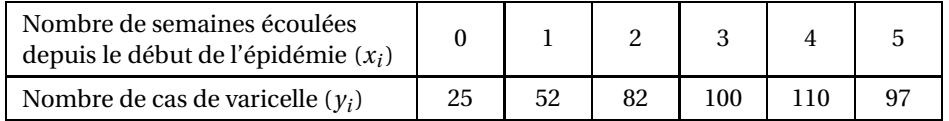

- **1. a. En annexe 2**, à rendre avec la copie, on a représenté, dans un repère orthogonal, une partie de la courbe représentative de la fonction *f* . Dans ce repère, placer les points de coordonnées (*x<sup>i</sup>* ; *yi*) correspondant au relevé ci-dessus.
	- **b.** Expliquer en quoi il est pertinent de modéliser le nombre de cas de varicelles au cours du temps par la fonction *f* . Préciser sur quel intervalle.
- **2.** En utilisant cette modélisation et avec la précision permise par le graphique, déterminer :
	- **a.** le nombre d'enfants atteints par la varicelle au bout de 10 jours (on laissera apparents les traits permettant la lecture);
	- **b.** la période durant laquelle le nombre de cas de varicelle est supérieur à 100. Arrondir au jour (on laissera apparents les traits permettant la lecture).
- **3.** D'après ce modèle, au bout de combien de semaines n'y aura-t-il plus aucun enfant atteint de varicelle dans les crèches de la commune ? Justifier la réponse.

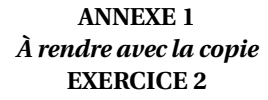

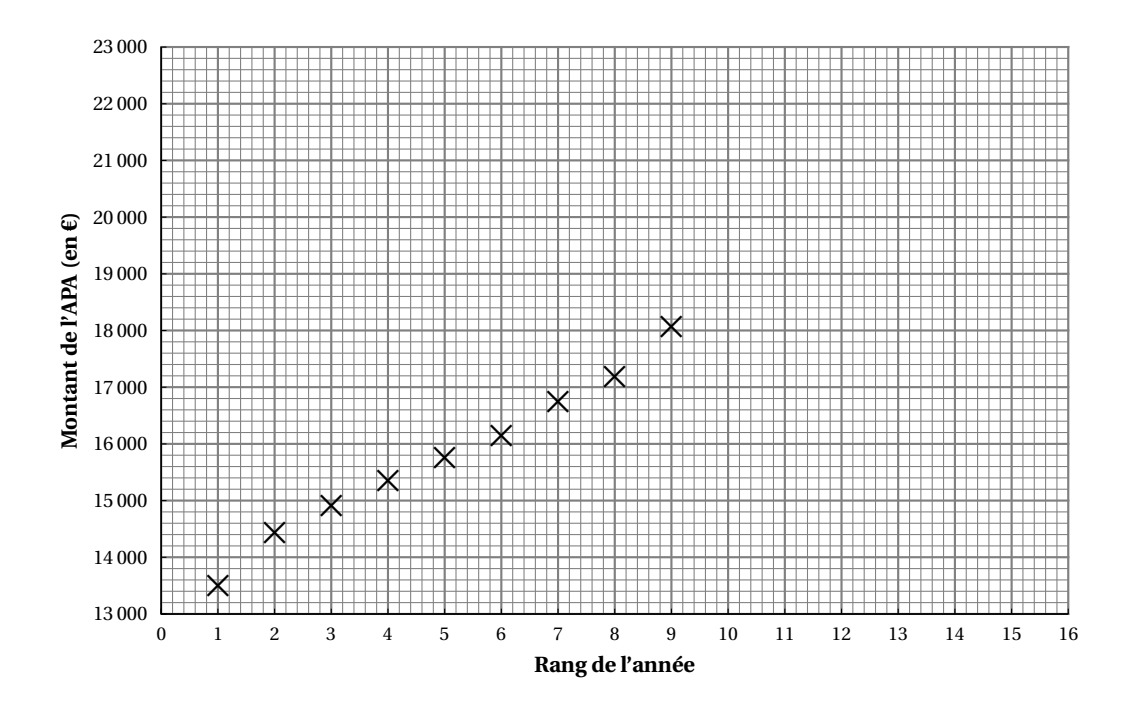

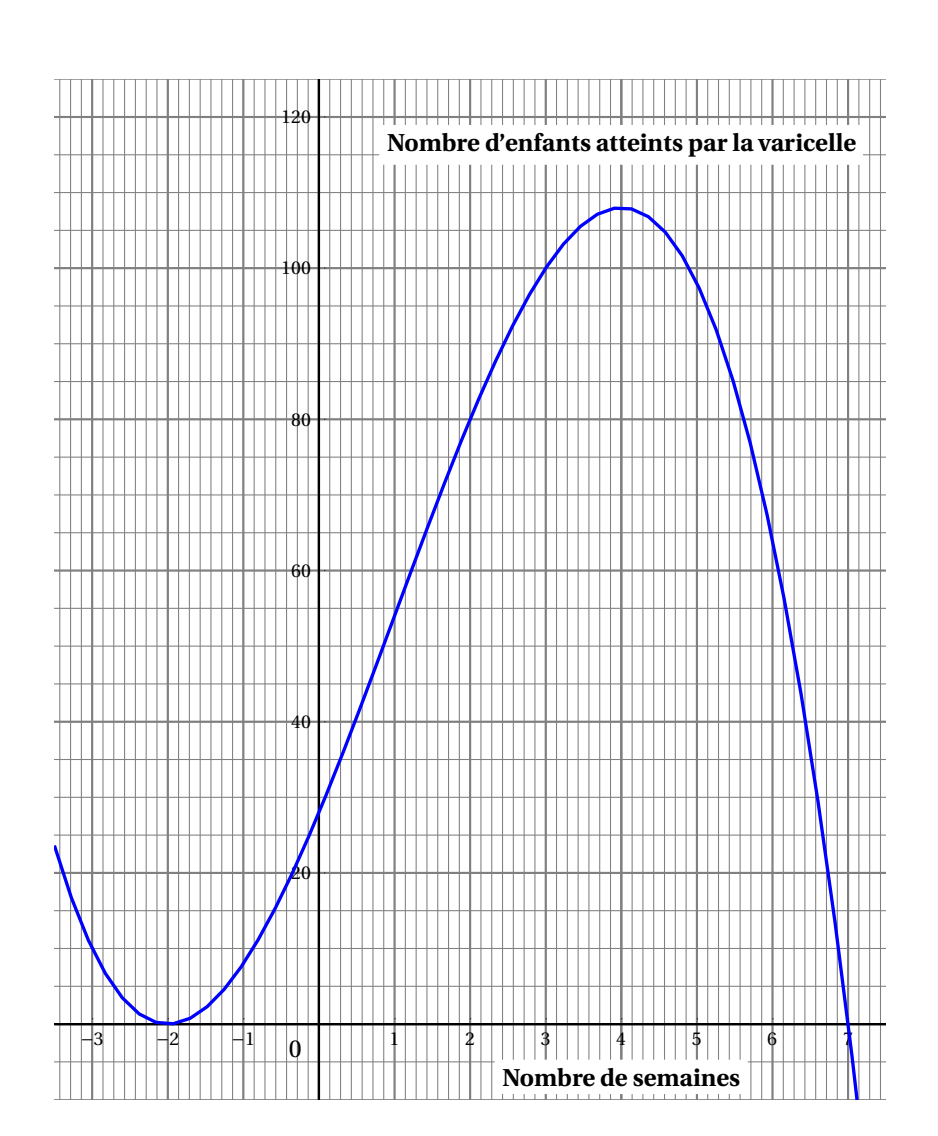

## **ANNEXE 2** *À rendre avec la copie* **EXERCICE 3**

# [ **Baccalauréat ST2S Nouvelle-Calédonie** \ **mars 2019**

#### **EXERCICE 1 5 points**

*Cet exercice est un questionnaire à choix multiples (QCM).*

*Pour chaque question, quatre réponses sont proposées parmi lesquelles une seule est correcte.*

*Indiquer sur la copie le numéro de la question suivi de la réponse choisie. Aucune justification n'est demandée.*

*Chaque bonne réponse rapporte un point. Aucun point n'est enlevé pour une absence de réponse ou pour une réponse inexacte.*

L'évolution des dépenses annuelles de protection sociale par habitant en France est donnée par le tableau ci-dessous, extrait d'une feuille de calcul. *(Source : Eurostat)*

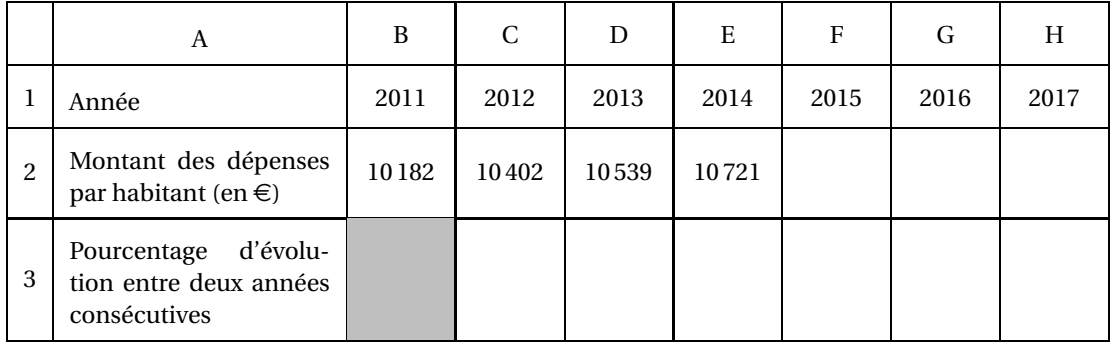

**1.** Le pourcentage d'augmentation du montant des dépenses par habitant entre les années 2011 et 2012, arrondi à 0,01 %, est :

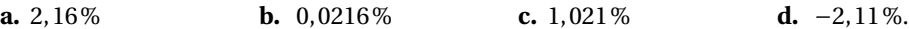

*À partir de l'année 2014, on admet que les dépenses de protection sociale par habitant augmentent de 1,7 % par an.*

- **2.** La formule à saisir dans la cellule F2, qui recopiée vers la droite, permettra d'afficher les valeurs en euro du montant des dépenses de protection sociale par habitant pendant les années qui suivent 2014 est :
	- **a.**  $= E2 * 0.017$  **b.**  $10721 * 1.017$  **c.**  $\$E$2 * 1.017$  **d.**  $= E2 * 1.017$ .
- **3.** Dans le tableau, les cellules C3 à H3 sont au format pourcentage. Une formule à saisir dans la cellule C3 qui, recopiée vers la droite, permet d'afficher le pourcentage d'évolution du montant des dépenses de protection sociale par habitant entre deux années consécutives est :

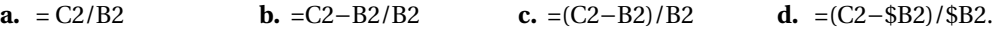

**4.** On désigne par *n* un entier naturel. On note *u<sup>n</sup>* le montant des dépenses par habitant pour l'année (2014+ *n*); ainsi *u*<sup>0</sup> = 10721. Le montant des dépenses de protection sociale par habitant pour l'année 2018 est :

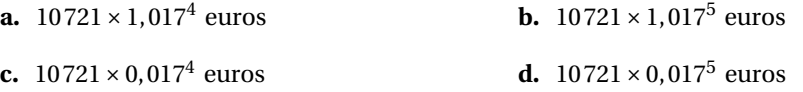

**5.** L'année à partir de laquelle le montant des dépenses de protection sociale par habitant aura dépassé 12 000 euros est :

**a.** 2020 **b.** 2021 **c.** 2022 **d.** 2016 .

#### **EXERCICE 2 6 points**

Une étude portant sur l'évolution du nombre de médecins exerçant en Espagne a été effectuée durant 11 ans. Elle a permis d'établir le tableau suivant qui donne le nombre moyen de médecins pour 100 000 habitants, de 2005 à 2015.

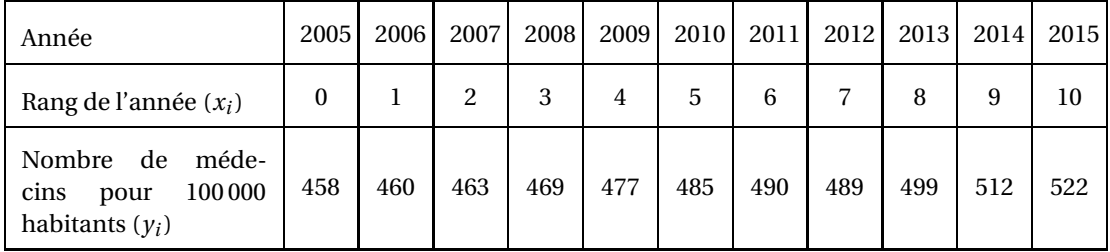

*Source : Eurostat, Médecins habilités à exercer par 100 000 habitants*

- **1. a.** Sur une feuille de papier millimétré **à rendre avec la copie**, représenter le nuage de points de coordonnées (*x<sup>i</sup>* ; *yi*) dans un repère orthogonal d'unités graphiques :
	- 1 cm pour 1 année en abscisse,
	- 1 cm pour 10 médecins en ordonnée, en commençant la graduation à 450.
	- **b.** Déterminer les coordonnées du point moyen G de ce nuage de points et le placer dans le repère précédent.
- **2.** Pour estimer le nombre de médecins en Espagne dans les années futures, on utilise un ajustement affine de ce nuage de points. On admet que la droite D d'équation  $y = 6, 3x + 452, 5$  réalise un tel ajustement, valablejusqu'en 2025.
	- **a.** Donner les coordonnées de deux points de la droite D puis la tracer dans le repère précédent.
	- **b.** Déterminer graphiquement le nombre de médecins pour 100 000 habitants en 2019selon cette estimation.
- **3.** Lorsque le pourcentage de médecins dans une population est supérieur à 0,55 %, on dit que cette population est suffisamment pourvue.

*Dans les questions suivantes, les résultats seront arrondis à l'unité.*

- **a.** Calculer le nombre minimum de médecins pour qu'une population de 100 000 habitants soit suffisamment pourvue.
- **b.** En utilisant l'ajustement affine précédent, déterminer à partir de quelle année la population espagnole sera suffisamment pourvue en médecins; justifier la réponse en précisant la méthode utilisée.

#### **EXERCICE 3 9 points**

#### **Partie A**

Une entreprise fabrique des emballages en carton spécifiques aux médicaments.

La production quotidienne sur une de ses lignes de production, exprimée en millier d'emballages, varie entre 5 et 20.

Le coût correspondant à la fabrication de *x* milliers d'emballages, exprimé en euro, est modélisé par la fonction *f* définie sur l'intervalle [5; 20] par :

$$
f(x) = x^3 - 24x^2 + 180x + 250.
$$

**1.** On note *f* ′ la fonction dérivée de la fonction *f* sur l'intervalle [5; 20].

**a.** Calculer  $f'(x)$ .

**b.** Démontrer que, pour tout nombre réel *x* de l'intervalle [5; 20], on a :

$$
f'(x) = 3(x-10)(x-6).
$$

- **2. a.** Étudier le signe de  $f'(x)$  pour tout *x* de l'intervalle [5; 20].
	- **b.** Construire le tableau de variation de la fonction *f* sur l'intervalle [5; 20].
	- **c.** Quel est le nombre d'emballages à fabriquer pour obtenir le coût minimal ? Quel est alors ce coût minimal ?

#### **Partie B**

Chaque année depuis 1995, un institut de sondage mène une étude auprès du grand public sur les comportements en matière du tri des Médicaments Non Utilisés (M.N.U.).

L'étude est effectuée sur un panel de 1 000 personnes représentatif de la population française âgée de 18 ans et plus.

L'enquête de 2017 montre que 79 % des Français déclarent déposer leurs Médicaments Non Utilisés (M.N.U.) chez le pharmacien.

Parmi ceux qui n'ont pas déposé leurs M.N.U. en pharmacie en 2017, 87 % se déclarent prêts à le faire en 2018.

Parmi ceux qui le faisaient déjà, 99 % déclarent qu'ils continueront à le faire en 2018.

On choisit au hasard une personne du panel. Chaque personne a la même probabilité d'être choisie. Pour tout évènement *E*, on note *E* l'évènement contraire de E.

On considère les évènements suivants :

- *D* : « la personne déclare avoir déposé en 2017 ses M.N.U. en pharmacie »;
- *F* : « la personne déclare qu'elle déposera ses M.N.U. en pharmacie en 2018 ».
- **1.** Reproduire et compléter l'arbre de probabilité ci-dessous qui représente la situation.

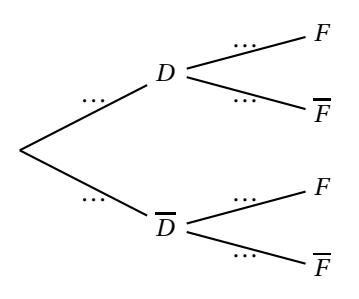

- **2. a.** Calculer la probabilité que la personne choisie déclare avoir déposé ses M.N.U. en pharmacie en 2017 et prévoit de les déposer en 2018.
	- **b.** Montrer que la probabilité de l'évènement  $\overline{D} \cap F$  est égale à 0,1827.
	- **c.** En déduire la probabilité de l'évènement *F*.
- **3.** Sachant que la personne choisie déclare qu'elle déposera ses médicaments en 2018, calculer la probabilité qu'elle les ait déjà déposés en 2017. Arrondir le résultat au centième.

# [ **Baccalauréat Sciences et Technologies de la Santé et du Social** \ **Polynésie 18 juin 2019**

### **EXERCICE 1 5 points**

Un audioprothésiste compte parmi ses clients 75 % de personnes âgées de plus de 50 ans. Parmi cellesci, 80 % souffrent de problèmes d'audition aux deux oreilles. Ce taux chute à 40 % parmi les clients de moins de 50 ans.

On choisit au hasard le dossier médical d'un client; chaque dossier a la même probabilité d'être choisi. Pour tout événement *E*, on note *E* l'événement contraire de *E*. Si *F* est un événement de probabilité non nulle, la probabilité de *E* sachant *F* est notée  $P_F(E)$ .

On considère les événements suivants :

- A : « le client est âgé de plus de 50 ans »;
- D : « le client souffre de problèmes auditifs aux deux oreilles ».
- **1. a.** En utilisant les données fournies par l'énoncé, donner les probabilités  $p(A)$  et  $P_{\overline{A}}(D)$ .
	- **b.** Recopier et compléter l'arbre pondéré de probabilités qui traduit la situation.

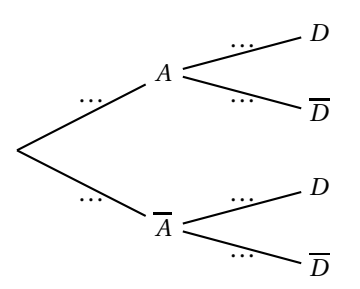

- **2. a.** Calculer la probabilité que le client choisi ait plus de 50 ans et souffre de problèmes auditifs aux deux oreilles.
	- **b.** Montrer que la probabilité que le client choisi souffre de problèmes auditifs aux deux oreilles est égale à 0,7.
- **3.** Le client choisi ne souffre pas de problème auditif aux deux oreilles. Calculer la probabilité qu'il soit âgé de plus de 50 ans.

### **EXERCICE 2 8 points**

Le dioxyde d'azote (NO2) est un polluant indicateur des activités de combustion, notamment du trafic routier. Pour la protection de la santé humaine, les normes européennes fixent la valeur limite annuelle d'émission de NO<sup>2</sup> à 40 microgrammes par mètre-cube.

On a reporté dans la feuille de calcul ci-après le nombre (en million) d'habitants d'une région urbaine potentiellement exposée à un dépassement de la valeur limite annuelle de NO<sub>2</sub> entre 2010 et 2017. Ce dépassement est noté DVLA.

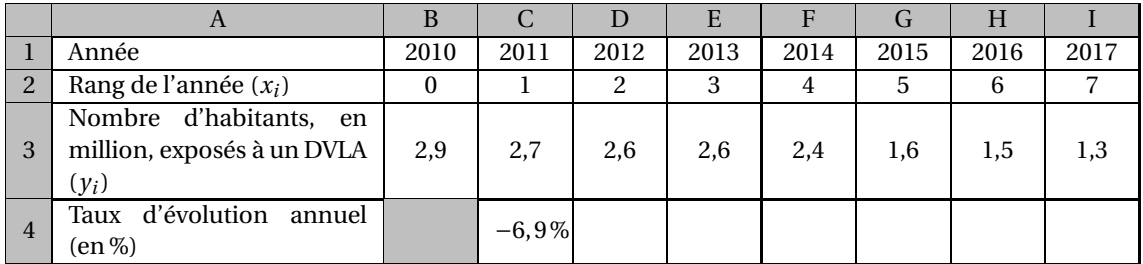

La ligne 4 est au format pourcentage, arrondi à 0,1 %.

**Partie A**

- **1.** Le nombre d'habitants de cette région en 2017 est estimé à 12,2 millions. Calculer la proportion d'entre eux exposés à un DVLA. Donner le résultat en pourcentage, arrondi à 0,1 %.
- **2. a.** Calculer le taux d'évolution global entre 2010 et 2017. Donner le résultat en pourcentage, arrondi à 0,1 %.
	- **b.** Quelle formule peut-on saisir dans la cellule C4 qui, recopiée vers la droite, permet de calculer les taux d'évolution du nombre d'habitants exposés à un DVLA entre deux années consécutives ?

#### **Partie B**

On a représenté dans un repère orthogonal donné en **annexe**, à rendre avec la copie, le nuage de points de coordonnées (*x<sup>i</sup>* ; *yi*).

- **1.** Calculer les coordonnées du point moyen G puis le placer sur le graphique.
- **2.** On admet que la droite *D* d'équation : *y* = −0,26*x* +3,11 réalise un ajustement affine du nuage de points jusqu'en 2022.

Estimer l'année au cours de laquelle le nombre d'habitants exposés à un DVLA deviendra inférieur à 500 000. Justifier la réponse et préciser la méthode utilisée.

#### **Partie C**

Dans cette partie, on admet qu'à partir de 2015 et jusqu'en 2030 le nombre d'habitants exposés à un DVLA diminue de 10 % par an. On modélise l'évolution du nombre d'habitants (en million) exposés à un DVLA par les premiers termes d'une suite  $(u_n)$ . Ainsi  $u_0 = 1, 6$ .

- **1. a.** Justifier que la suite (*un*) est une suite géométrique dont on précisera la raison.
	- **b.** Pour tout entier *n* compris entre 0 et 15, exprimer  $u_n$  en fonction de  $n$ .
- **2.** Combien d'habitants risquent d'être exposés à un DVLA en 2019 ? Donner le résultat en million arrondi au dixième.
- **3.** En détaillant la démarche utilisée, et dans le cadre de la modélisation par la suite (*un*), déterminer l'année à partir de laquelle moins de 500 000 habitants de la région seront exposés à un DVLA.

### **EXERCICE 3 7 points**

### **Partie A**

On considère la fonction *f* définie sur l'intervalle [0 ; 15] par :  $f(x) = x^3 - 21x^2 + 120x + 50$ . On note *f* ′ la fonction dérivée de *f* sur cet intervalle.

- 1. Calculer  $f(4)$  et  $f(10)$ .
- **2. a.** Calculer  $f'(x)$ .
	- **b.** Vérifier que pour tout réel *x* de l'intervalle [0; 15], on a :  $f'(x) = (3x 12)(x 10)$ .
- **3.** Étudier le signe de *f* ′ (*x*) sur l'intervalle [0 ; 15]; pour cela, recopier et compléter le tableau de signes suivant :

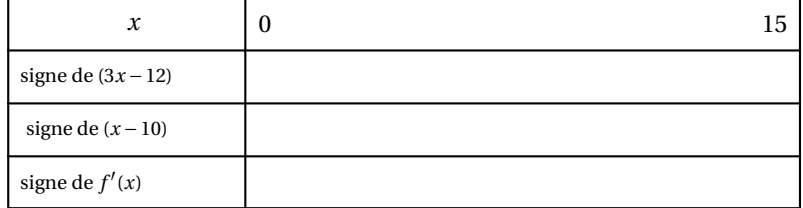

**4.** En déduire le tableau de variation de la fonction *f* sur l'intervalle [0 ; 15]. On précisera dans ce tableau, sans justification, les valeurs remarquables de *f* (*x*).

### **Partie B**

Des analyses ont montré que des microalgues étaient naturellement présentes dans l'eau de mer, avec une concentration normale comprise entre 0 et 100 milligrammes par litre (mg/L).

Ces microalgues ont tendance à se multiplier lorsque la salinité de l'eau de mer diminue, et les autorités sanitaires considèrent qu'elles deviennent dangereuses pour la santé lorsque leur concentration dépasse 200mg/L. Il faut alors prendre des mesures comme l'interdiction de la baignade.

La courbe donnée en **annexe** modélise l'évolution de la concentration en microalgues de l'eau de baignade d'une plage du littoral pendant les 10 jours qui ont suivi un très fort orage.

Il s'agit de la courbe de la fonction *f* étudiée dans la **partie A** mais dont l'ensemble de définition est, dans cette **partie B**, restreint à l'intervalle [0 ; 10].

Pour chaque question suivante, justifier la réponse en précisant la méthode utilisée (calcul ou lecture graphique) et en expliquant la démarche; pour la lecture graphique, laisser apparents les pointillés utiles.

- **1.** Pendant combien de jours complets la baignade est-elle interdite ?
- **2.** Quelle est la concentration maximale en microalgues durant les 10 jours suivant l'orage ? Au bout de combien de jours a-t-elle été atteinte ?
- **3.** Peut-on considérer que 10 jours après l'orage, la situation est revenue à la normale ?

## **ANNEXE À rendre avec la copie**

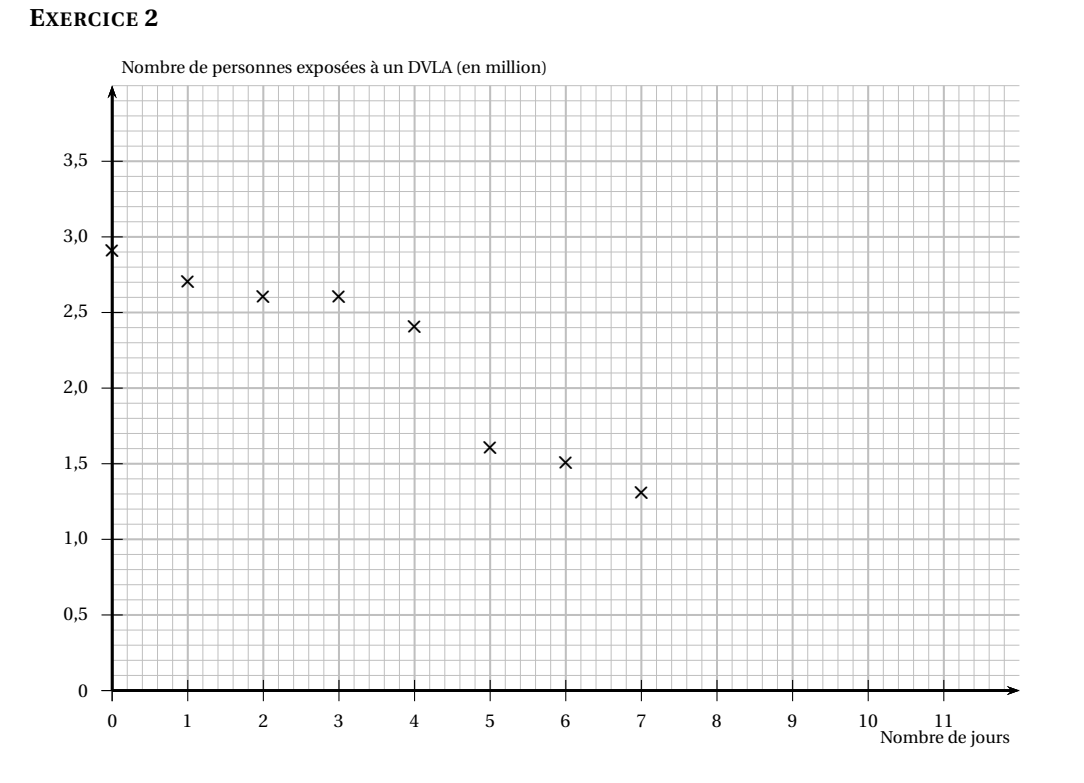

**EXERCICE 3**

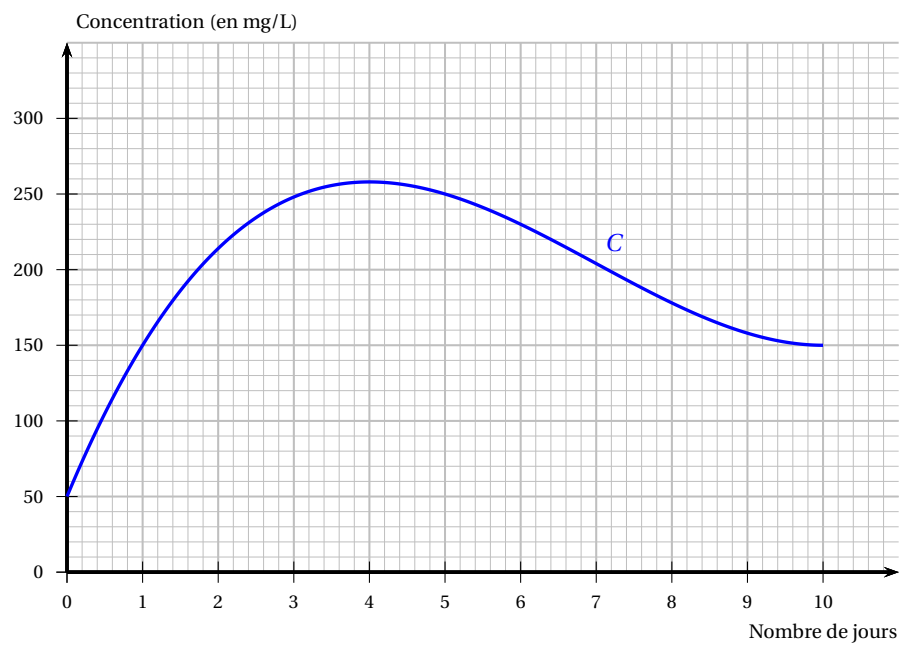

# [ **Baccalauréat Sciences et Technologies de la Santé et du Social** \ **Métropole La Réunion 18 juin 2019**

#### **EXERCICE 1 (5 points)**

Un médicament est prescrit sous forme d'injections qui doivent être administrées une fois par semaine.

Le volume de la première dose est déterminé en fonction de la masse corporelle du patient à raison de 2mL de médicament par kg.

Chaque semaine, le volume de la dose administrée est augmenté de 5 %. Dès que le volume de la dose administrée est supérieur ou égal au double du volume initial, on interrompt le traitement après cette dernière injection.

On applique le traitement à une personne dont la masse corporelle est de 60kg.

Pour déterminer les doses administrées, on s'aide de la feuille de calcul automatisé ci-dessous (les cellules de la plage [B2 : G2] sont paramétrées pour afficher les valeurs arrondies au dixième).

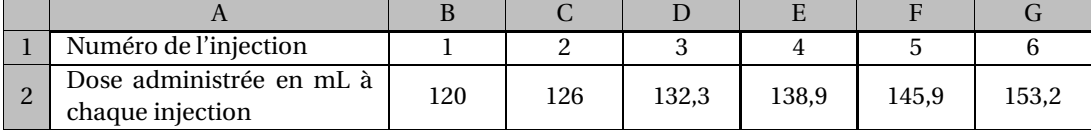

*Tous les résultats seront arrondis au dixième.*

- **1.** Justifier les résultats obtenus dans les cellules B2 et C2.
- **2.** Quelle formule peut-on saisir dans la cellule C2 qui, recopiée vers la droite, permet de calculer les valeurs des doses à administrer chaque semaine ?
- **3.** On appelle *V<sup>n</sup>* la valeur, en mL, du volume de la dose administrée lors de la *n*-ième injection. Ainsi,  $V_1 = 120$ .
	- **a.** Justifier que la suite (*Vn*) est géométrique et préciser sa raison.
	- **b.** Pour tout entier naturel *n*, exprimer  $V_n$  en fonction de *n*.
	- c. Calculer le volume administré lors de la 10<sup>e</sup> injection.
- **4. a.** Expliquer pourquoi le nombre total d'injections administrées lors du traitement peut s'obtenir en résolvant l'inéquation d'inconnue *n*, entier naturel :

$$
120 \times 1,05^{n-1} \geq 240.
$$

- b) Justifier que le traitement comporte au total 16 injections.
- **5.** Déterminer le volume total de médicament administré au patient lors de l'ensemble du traitement. Arrondir au dixième de mL.

Rappel : *si* ( $u_n$ ) *est une suite géométrique de raison q*  $\neq 1$  *et n un entier naturel supérieur ou égal à 1 alors :*

$$
u_1 + u_2 + \dots + u_n = u_1 \times \frac{1 - q^n}{1 - q}.
$$

#### **EXERCICE 2 (8 points)**

**Les parties A et B sont indépendantes**

Partie A : Lien entre le prix du tabac et la consommation de cigarettes en France

Le tableau ci-dessous présente l'évolution du prix en euros du paquet de 20 cigarettes de la marque la plus vendue en France ainsi que celle du nombre total de paquets de 20 cigarettes vendus en France, exprimé en milliards et arrondi au centième.

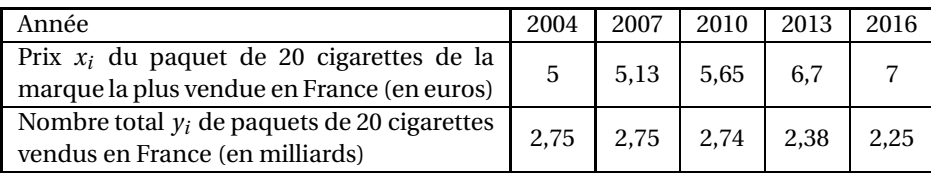

*Source : Baromètre de la santé, INVS*

- **1.** Déterminer la baisse en pourcentage, arrondie à 0,1 %, du nombre total de paquets de 20 cigarettes vendus en France entre l'année 2004 et l'année 2016.
- **2.** En **annexe 1 page [5/](#page-533-0)[5,](#page-534-0) à rendre avec la copie**, figurent quatre des cinq points du nuage représentant les données du tableau. Compléter le nuage de points.
- **3.** On choisit comme droite d'ajustement du nuage de points la droite (*d*) d'équation :

$$
y = -0.255x + 4.08
$$

représentée en **annexe 1 page [5](#page-533-0)[/5](#page-534-0)**. On suppose qu'elle modélise le nombre total de paquets de 20 cigarettes vendus en France en fonction du prix d'un paquet de 20 cigarettes de la marque la plus vendue en France.

- **a.** Le ministère de la santé souhaite que le prix de vente d'un paquet de 20 cigarettes de la marque la plus vendue soit de 10  $\in$  en 2020. Estimer, selon le modèle proposé, le nombre total de paquets de 20 cigarettes qui seront vendus en 2020.
- **b.** Déterminer le prix minimum d'un paquet de 20 cigarettes de la marque la plus vendue qui, selon le modèle proposé, permettrait de passer sous la barre d'un milliard le nombre total de paquets de 20 cigarettes vendus. Préciser la méthode employée.

Partie B: Consommation de tabac et revenus en France

*Dans cette partie, tous les résultats seront arrondis au millième.*

**1.** En 2000, une enquête réalisée auprès de 10 508 personnes âgées de 18 à 75 ans a étudié la relation entre le tabagisme et les revenus. Les revenus sont répartis en trois tranches. Les résultats de l'enquête figurent dans le tableau suivant :

|             | Revenus<br>inférieurs | Revenus<br>moyens | Revenus<br>supé-<br>rieurs | Total |
|-------------|-----------------------|-------------------|----------------------------|-------|
| Fumeurs     | 1 1 2 6               | 1 1 5 5           | 914                        | 3195  |
| Non-fumeurs | 2403                  | 2596              | 2314                       | 7313  |
| Total       | 3529                  | 3751              | 3228                       | 10508 |

*Source : Baromètre de la santé, INVS*

On choisit au hasard la fiche réponse d'un individu ayant participé à l'enquête. On définit les événements suivants :

- $-F$  : « la fiche est celle d'un fumeur »;
- *F* : est l'événement contraire de l'événement *F* ;
- *I* : « la fiche est celle d'un individu dont les revenus sont dans la tranche des revenus inférieurs »;
- $-M$ : « la fiche est celle d'un individu dont les revenus sont dans la tranche des revenus moyens »;
- *S* : « la fiche est celle d'un individu dont les revenus sont dans la tranche des revenus supérieurs ».
- **a.** Calculer la probabilité que la fiche choisie soit celle d'un individu aux revenus moyens.
- **b.** Calculer  $p(F ∩ M)$  et interpréter ce résultat dans le contexte de l'exercice.
- **c.** Sachant que la fiche choisie est celle d'un individu aux revenus moyens, déterminer la probabilité qu'il s'agisse d'un fumeur.
- **d.** On admet que  $p_I(F) \approx 0,319$  et  $p_S(F) \approx 0,283$ . Interpréter ces résultats dans le contexte de l'exercice.
- **2.** Une enquête semblable a été effectuée en 2016. Elle a permis d'obtenir l'arbre de probabilités suivant qui utilise les mêmes notations d'événements qu'à la question **1.** de la **Partie B**.

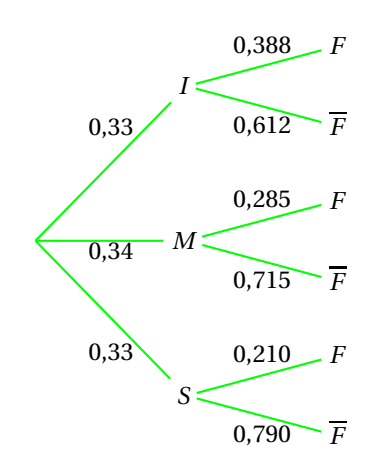

- **a.** Dans quelle tranche de revenus le tabagisme est-il le plus élevé en 2016 ?
- **b.** Pour les tranches de revenus supérieurs et inférieurs, comment le tabagisme a-t-il évolué entre 2000 et 2016 ?
- **c.** Vérifier que  $p(F) \approx 0.294$ .
- **d.** En déduire  $p_F(S)$  et interpréter le résultat dans le contexte de l'exercice.

#### **EXERCICE 3 7 points**

On modélise l'évolution d'une épidémie dans une région donnée par une fonction *f* qui donne le nombre de personnes malades, en milliers, en fonction du temps compté en jours depuis le début de l'étude.

La fonction *f* est représentée par la courbe  $\mathcal{C}_f$  pour les 16 premiers jours de la modélisation sur l'**annexe 2 page [5/](#page-533-0)[5](#page-534-0)**.

*Les parties A et B peuvent être traitées de manière indépendante.*

#### **Partie A :** Lecture graphique

*Les réponses aux questions de cette partie ne nécessitent pas de justification.*

- **1.** Déterminer une valeur approchée du nombre de personnes malades au début de l'étude.
- **2.** Déterminer le nombre de jours au bout desquels le nombre de personnes malades est supérieur à 1 000 000.
- **3.** On sait que :
	- au-delà du 16<sup>e</sup> jour, le nombre de personnes malades diminue de plus en plus vite jusqu'au 18<sup>e</sup> jour;
	- à partir du 19<sup>e</sup> jour, le nombre de personnes malades diminue de moins en moins vite pour passer sous la barre des 200 000 au cours du 26<sup>e</sup> jour.

Compléter la courbe représentative de *f* sur l'**annexe 2 page [5/](#page-533-0)[5,](#page-534-0) à rendre avec la copie**, en proposant une courbe qui soit compatible avec ces informations.

### **Partie B :** Étude de la fonction *f*

On admet que, sur l'intervalle [0 ; 16], *f* est définie par : *f*(*x*) = −*x*<sup>3</sup> + 12*x*<sup>2</sup> + 144*x* + 270.

- **1.** En utilisant l'expression de la fonction  $f$ , calculer le nombre d'individus malades au 12<sup>e</sup>jour de l'étude.
- <span id="page-533-0"></span>**2.** On admet que  $f'(x) = 3(12 - x)(x + 4)$ .
	- **a.** Étudier le signe de  $f'(x)$  sur l'intervalle  $[0; 16]$ .
	- **b.** Construire le tableau des variations de *f* sur [0 ; 16]. *On précisera dans le tableau f* (0)*, f* (16) *ainsi que la valeur de l'extremum.*
	- **c.** D'après ce modèle, le nombre de personnes contaminées atteindra-t-il les deux millions ?

<span id="page-534-0"></span>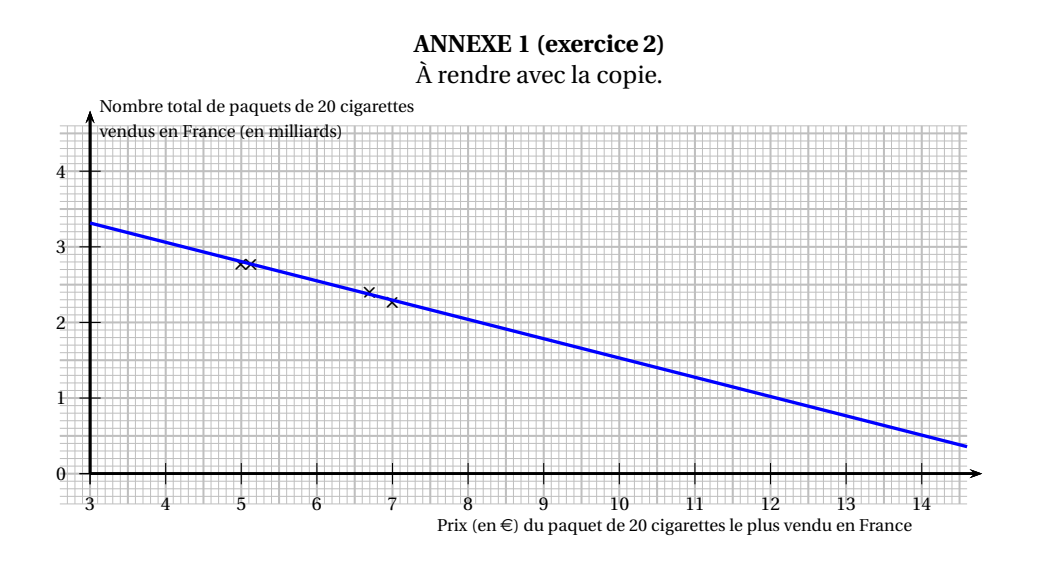

**ANNEXE 2 (exercice 3)** À rendre avec la copie. C*f* , courbe représentative de *f* sur [0 ; 16]

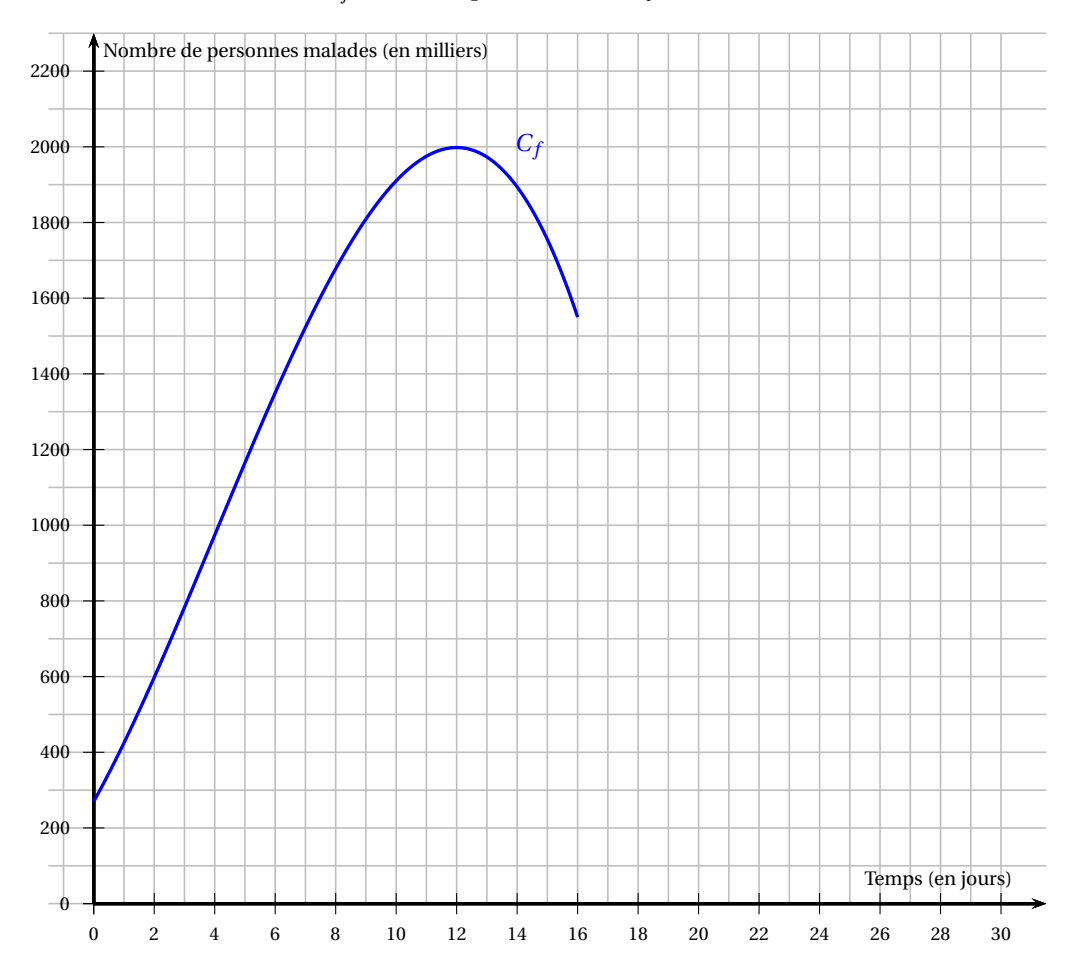

# [ **Baccalauréat Sciences et Technologies de la Santé et du Social** \ **Antilles-Guyane 18 juin 2019**

## **EXERCICE 1 5 points**

Dans le cadre d'une campagne de réduction de la quantité de déchets, une enquête sur les habitudes de compostage est menée auprès des habitants d'une ville.

Les informations recueillies ont permis d'établir que :

- 20 % des personnes interrogées ont moins de 30 ans et parmi elles 30 % pratiquent le compostage;
- la moitié des personnes entre 30 et 50 ans pratiquent le compostage;
- 35 % des personnes interrogées ont plus de 50 ans et parmi elles 70 % pratiquent le compostage.

On choisit au hasard une personne parmi celles interrogées. On considère les évènements suivants :

#### *J* : « la personne a moins de 30 ans »;

- *M* : « la personne a entre 30 ans et 50 ans »;
- *S* : « la personne a plus de 50 ans »;
- *C* : « la personne pratique le compostage ».

On note *C* l'évènement contraire de *C*.

**1.** En utilisant les données de l'énoncé, recopier et compléter l'arbre de probabilité ci-dessous :

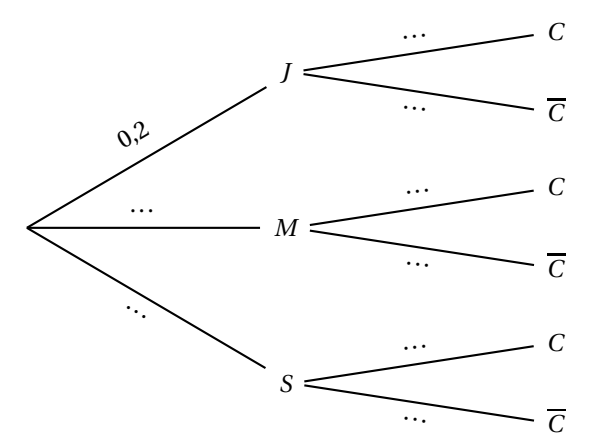

- **2.** Définir par une phrase l'évènement *J* ∩*C*, puis calculer sa probabilité.
- **3.** Calculer la probabilité de l'évènement : « la personne a plus de 50 ans et pratique le compostage ».
- **4.** Est-il vrai qu'il y a plus d'une chance sur deux que la personne choisie pratique le compostage ? Justifier.
- **5.** Sachant que la personne choisie pratique le compostage, quelle est la probabilité qu'elle ait plus de 50 ans ? *Arrondir au centième.*

### **EXERCICE 2 8 points**

La DREES a étudié l'évolution du nombre de bénéficiaires, en milliers, de l'ACTP (Allocation Compensatrice pour Tierce Personne) et de la PCH (Prestation de Compensation du Handicap), en France, de 2007 à 2016.

*Les deux parties de cet exercice peuvent être traitées de manière indépendante.*

#### **Partie A :**

Le tableau ci-dessous donne l'évolution du nombre de bénéficiaires (en milliers) de l'ACTP de 2007 à 2016.

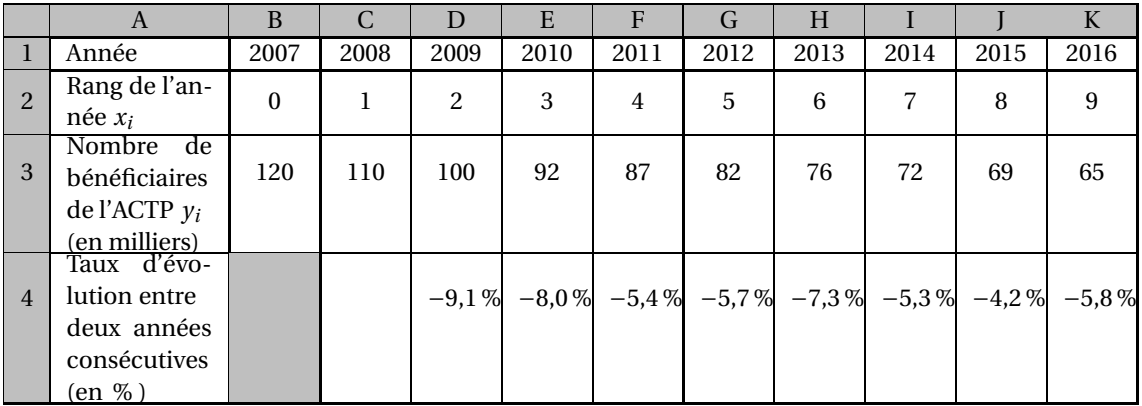

*Source : DREES, direction de la recherche, des études, de l'évaluation et des statistiques*

- **1.** Calculer le taux d'évolution du nombre de bénéficiaires de l'ACTP entre 2007 et 2008. *On donnera le résultat en pourcentage arrondi à* 0,1 *%.*
- **2.** La ligne 4 est au format pourcentage arrondi à 0,1 %. Quelle formule, à recopier vers la droite, peut-on saisir en C4 pour obtenir les taux d'évolution entre deux années consécutives du nombre de bénéficiaires de l'ACTP ?
- **3.** Sur le graphique donné en **annexe 1, à rendre avec la copie**, représenter le nuage de points de coordonnées  $\left(x_i \; ; \; y_i\right)$  associé aux données du tableau précédent.
- **4.** Déterminer les coordonnées du point moyen G de ce nuage de points et placer ce point G sur le graphique.
- **5.** On décide d'ajuster ce nuage de points par la droite (*D*) d'équation : *y* = −5,9*x* +113,85.
	- **a.** Vérifier que le point G appartient à la droite (*D*).
	- **b.** Tracer la droite (*D*) sur le graphique de l'**annexe 1** en précisant les coordonnées des points utilisés.
- **6.** En prenant cet ajustement comme modèle d'évolution jusqu'en 2019, estimer le nombre de bénéficiaires de l'ACTP en France en 2019. Préciser la démarche employée.

#### **Partie B :**

En ce qui concerne la PCH (Prestation de Compensation du Handicap), le nombre de bénéficiaires en 2015 était de 266 000. On estime que le nombre de bénéficiaires augmente de 6 % par an à partir de 2015. Pour tout entier naturel *n*, on note *u<sup>n</sup>* le nombre de bénéficiaires (en milliers) de la PCH, estimé selon ce modèle, pour l'année (2015+*n*). On a ainsi *u*<sup>0</sup> = 266.

- **1.** Calculer les valeurs de  $u_1$  et  $u_2$ .
- **2.** Indiquer, sans justification, la nature de la suite  $(u_n)$  et préciser sa raison.
- **3. a.** Exprimer  $u_n$  en fonction de *n*, pour tout entier naturel *n*.
	- **b.** En déduire une estimation, arrondie au millier, du nombre de bénéficiaires de la PCH en 2022.
- **4.** Déterminer l'année à partir de laquelle le nombre de bénéficiaires de la PCH dépassera 500 000. Préciser la démarche employée.

### **EXERCICE 3 7 points**

### **Partie A :**

On considère la fonction *f* définie sur l'intervalle [0 ; 16] par :

$$
f(x) = -0,16x^3 + 2,22x^2 - 3,7848x + 30.
$$

- **1.** On note  $f'$  la fonction dérivée de la fonction  $f$ . Déterminer *f* ′ (*x*) pour tout réel *x* de l'intervalle [0 ; 16].
- **2.** Vérifier que :  $f'(x) = (x-8,3)(-0,48x+0,456)$ .
- **3.** Compléter le tableau de l'**annexe 2, à rendre avec la copie**, qui donne le signe de la dérivée *f* ′ et les variations de *f* .
- **4.** Donner le maximum de la fonction *f* sur [0 ; 16] (arrondi à l'unité) et la valeur pour laquelle il est atteint.

### **Partie B :**

On s'intéresse à l'évolution de la quantité d'antigènes, d'une part, et de la quantité d'anticorps, d'autre part, présents dans le sang d'une personne contaminée par des bactéries pathogènes, dans les jours qui suivent la contamination.

On donne en **annexe 2, à rendre avec la copie**, les courbes représentatives de deux fonctions dans un repère du plan :

- C*<sup>f</sup>* est la courbe représentative de la fonction *f* étudiée dans la partie A : elle représente la quantité d'antigènes présents dans le sang en UA (Unité Arbitraire) en fonction du temps (en jours) écoulé depuis la contamination.
- C*<sup>g</sup>* représente la quantité d'anticorps dans le sang en UA (Unité Arbitraire) en fonction du temps (en jours) écoulé depuis la contamination.

En s'aidant du graphique de l'**annexe 2**, et en faisant apparaître les traits utiles à la lecture, répondre aux questions suivantes :

**1. a.** Quelle est la quantité d'antigènes présents dans le sang 6,5 jours après la contamination ?

**b.** Au bout de combien de temps commence la production d'anticorps ?

- **2.** Pendant combien de temps la quantité d'antigènes dépasse-t-elle 50 UA ?
- **3.** Au bout de combien de temps la quantité d'antigènes est-elle maximale ? Quelle est alors cette quantité en UA ?
- **4.** La personne est considérée comme guérie lorsque la quantité d'anticorps présents dans le sang est supérieure à la quantité d'antigènes présents dans le sang. Au bout de combien de temps cette personne peut-elle être considérée comme guérie ?

Exercice 2 :

# **Annexe 1 à rendre avec la copie**

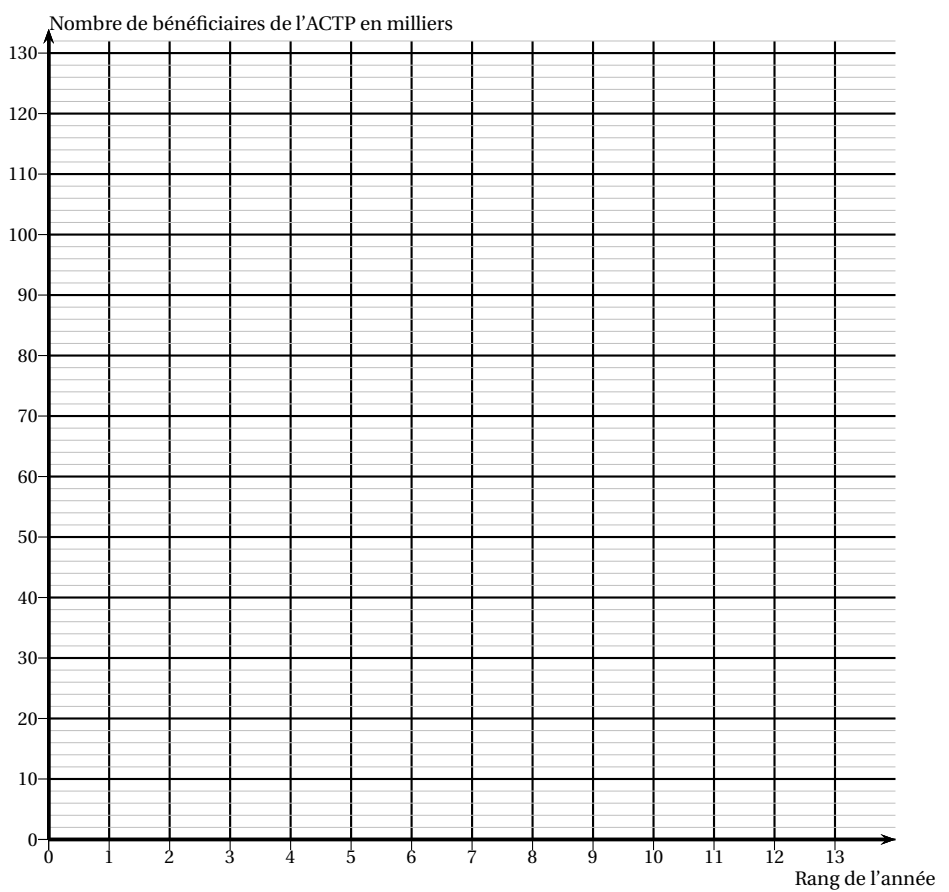

# **EXERCICE 3 : Partie A**

# **Annexe 2 à rendre avec la copie**

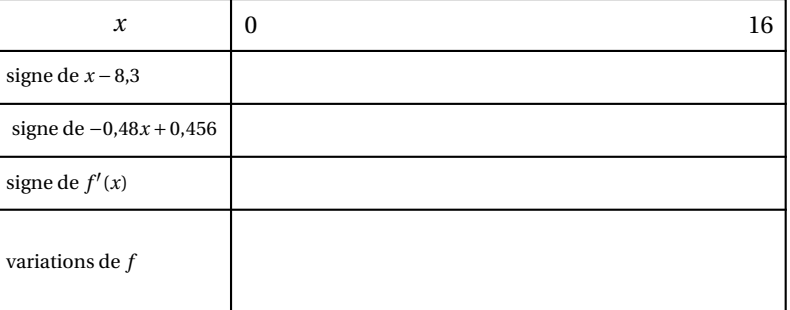

## **EXERCICE 3 : Partie B**

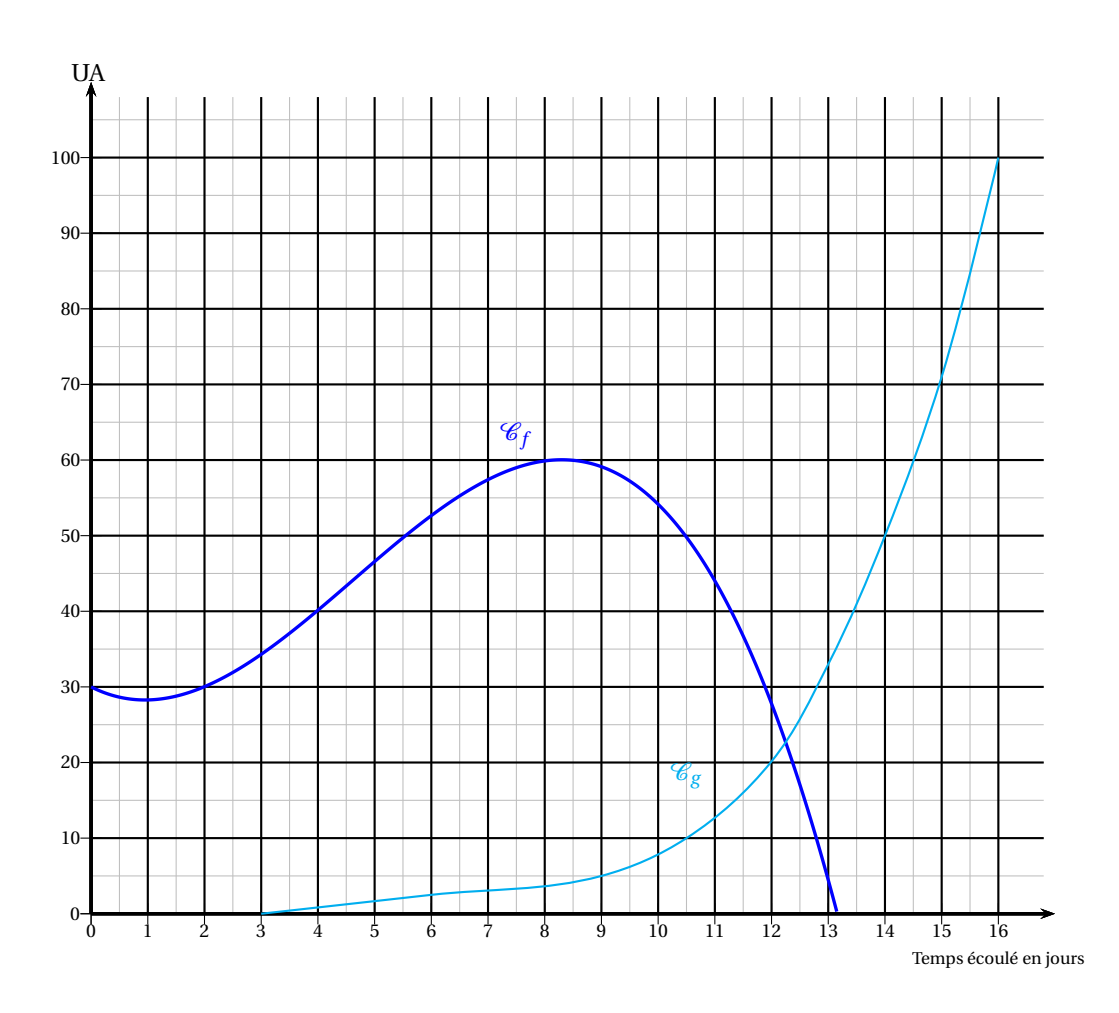
# [ **Baccalauréat Sciences et Technologies de la Santé et du Social** \ **Antilles-Guyane 10 septembre 2019**

## **EXERCICE 1 6 points**

L'animatrice d'une maison de retraite propose deux sorties aux 80 résidents : la visite d'une fromagerie et la visite d'un musée. Sur les 80 résidents,

- 30 résidents se sont inscrits à la visite de la fromagerie,
- 25 résidents se sont inscrits à la visite du musée,
- 20 résidents se sont inscrits aux deux visites.
- **1.** Compléter le tableau d'effectifs situé en annexe 1, à rendre avec la copie. Aucune justification n'est exigée.
- **2.** On choisit un résident au hasard.

On note *F* l'évènement : « le résident est inscrit à la visite de la fromagerie ».

On note *M* l'évènement : « le résident est inscrit à la visite du musée ».

- **a.** Déterminer les probabilités *P*(*F*) et *P*(*M*).
- **b.** Définir par une phrase l'évènement *F* ∩ *M* et calculer la probabilité de cet évènement.
- **c.** Calculer la probabilité que le résident choisi au hasard soit inscrit à la visite de la fromagerie ou à la visite du musée.
- **3.** Déterminer  $P_F(M)$ . Interpréter le résultat dans le contexte de l'exercice.
- **4. a.** Montrer que si un résident n'est pas inscrit à la visite du musée, alors il y a plus de 8 chances sur 10 pour qu'il ne soit pas inscrit à la visite de la fromagerie.
	- **b.** L'animatrice affirme que si un résident n'est pas inscrit à une des visites, il y a une forte probabilité qu'il ne soit pas inscrit à l'autre. Cette affirmation est-elle correcte ? Justifier la réponse.

#### **EXERCICE 2 8 points**

En France, nous sommes tous des donneurs potentiels d'organes et de tissus, sauf en cas de refus explicite. Dans un rapport sur l'application de la loi de bioéthique, en date de janvier 2018, l'agence de biomédecine fait état de l'évolution du nombre de donneurs décédés en état de mort encéphalique, et des prélèvements effectifs sur ces donneurs.

*Les parties* A *et* B *de cet exercice peuvent être traitées de manière indépendante.*

#### **Partie A : donneurs décédés**

Le nombre de donneurs décédés, en état de mort encéphalique, de 2012 à 2016, est donné par le tableau suivant :

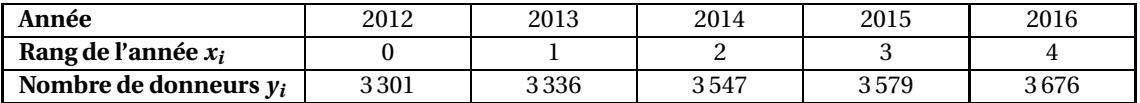

*Source : fédération des Associations pour le Don d'Organes et Tissus humains*

- **1.** Sur le graphique donné en annexe 1, à rendre avec la copie, représenter le nuage de points de coordonnées  $\left(x_i \, ; \, y_i\right)$  associé aux données du tableau précédent.
- **2. a.** Montrer que les coordonnées du point moyen G de ce nuage sont G(2; 3487,8).
	- **b.** Placer G sur le graphique de l'annexe 1.
- **3.** Soit (*D*) la droite d'équation = 99,  $1x + 3289, 6$ .
	- **a.** Montrer que G appartient à cette droite (*D*).
	- **b.** Tracer la droite (*D*) sur l'annexe 1 en précisant les coordonnées des points utilisés.
- **4.** On décide de faire un ajustement affine du nuage de points par la droite (*D*). On considère que cet ajustement est valable jusqu'en 2025. À l'aide de cet ajustement, estimer :
	- **a.** graphiquement, l'année à partir de laquelle le nombre de donneurs dépassera 4 000;
	- **b.** par le calcul, le nombre de donneurs en 2023.

#### **Partie B : donneurs prélevés**

Les donneurs décédés, en état de mort encéphalique, effectivement prélevés sont donnés par le tableau suivant :

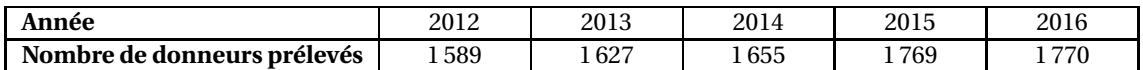

La tendance de croissance observée sur la période 2012-2016 permet de modéliser l'évolution du nombre de donneurs prélevés chaque année, par une augmentation annuelle de 2,7 % à partir de l'année 2016. On note alors *v<sup>n</sup>* l'estimation, selon ce modèle, du nombre de donneurs prélevés au cours de l'année  $(2016 + n)$ , pour *n* entier naturel.

Ainsi  $v_0 = 1770$ .

- **1.** Calculer  $v_1$  et  $v_2$  (*arrondir les résultats à l'unité*). Interpréter le résultat trouvé pour  $v_2$  dans le contexte de l'exercice.
- **2.** On utilise la feuille de calcul ci-dessous pour calculer l'estimation selon ce modèle du nombre de donneurs prélevés.

Quelle formule, à recopier vers la droite, peut-on saisir dans la cellule C2 pour obtenir l'estimation du nombre de donneurs prélevés les années suivantes ?

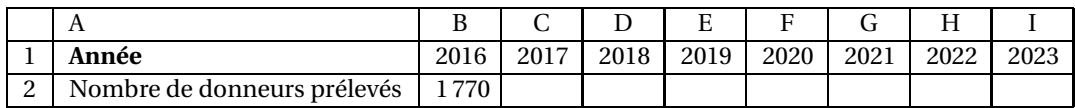

- **3.** Indiquer, sans justification, la nature de la suite (*vn*) et préciser sa raison.
- **4.** Pour tout entier naturel *n*, exprimer  $v_n$  en fonction de *n*.
- **5.** Montrer que, selon ce modèle, on peut estimer à 2 133 le nombre de donneurs prélevés en 2023.

#### **Partie C :**

Un analyste affirme que, selon les estimations des parties A et B, la proportion de donneurs décédés en état de mort encéphalique en 2023 qui seront effectivement prélevés ne dépassera pas 50 %. Cette affirmation est-elle correcte ? Justifier la réponse.

#### **EXERCICE 3 6 points**

Le réseau Sentinelles a recensé en continu le nombre de personnes atteintes de la grippe sur une période de 15 semaines au cours de l'hiver 2017.

Le seuil épidémique étant fixé à 175 cas pour 100 000 habitants, le suivi épidémiologique est déclenché après 7 semaines de recensement et s'achève à la fin de la 15<sup>e</sup> semaine.

La courbe en **annexe 2, à rendre avec la copie** représente l'évolution du nombre de cas pour 100 000 habitants sur la période de suivi épidémiologique.

#### **Partie A : Lectures graphiques**

On fera apparaître les traits utiles à la lecture.

- **1. a.** Après combien de semaines de recensement, le pic épidémiologique a-il été atteint?
	- **b.** Quel a été le nombre de cas recensés pour 100 000 habitants au moment de ce pic ?
- **2.** Durant combien de semaines, le nombre de cas de grippe pour 100 000 habitants a-t-il été supérieur à 300 ?
- **3.** Après combien de semaines de recensement le nombre de cas de grippe pour 100 000 habitants est-il redevenu inférieur au seuil épidémique ?

#### **Partie B : Étude de fonction**

Soit la fonction *f* définie sur l'intervalle [7; 15] par :

$$
f(x) = 1,3x^3 - 58,5x^2 + 780x - 2850.
$$

Cette fonction *f* permet de modéliser, en fonction du temps *x* exprimé en semaines, l'évolution du nombre de cas de grippe pour 100 000 habitants sur la période de suivi épidémiologique.

- **1.** Calculer *f* (7), *f* (10) et *f* (15).
- **2.** On note *f* ′ la fonction dérivée de la fonction *f* .
	- **a.** Déterminer  $f'(x)$  pour tout réel *x* de l'intervalle [7; 15].
	- **b.** Vérifier que  $f'(x) = 3,9(x 10)(x 20)$ .
- **3.** Compléter le tableau figurant en **annexe 2, à rendre avec la copie**, qui donne le signe de la dérivée *f* ′ et les variations de *f* .

# **Annexe 1 à rendre avec la copie**

# **Exercice 1 : Tableau d'effectifs**

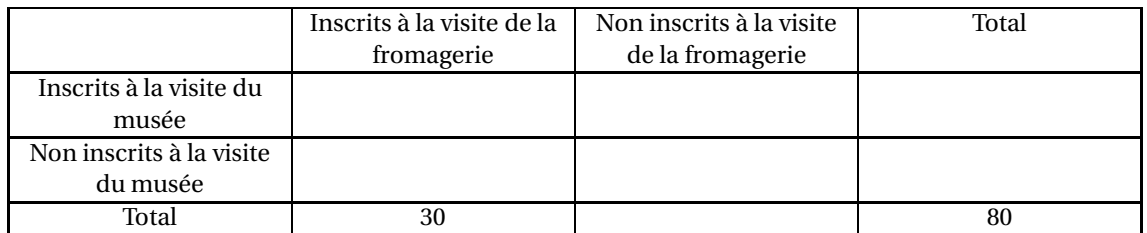

# **Exercice 2 : Graphique**

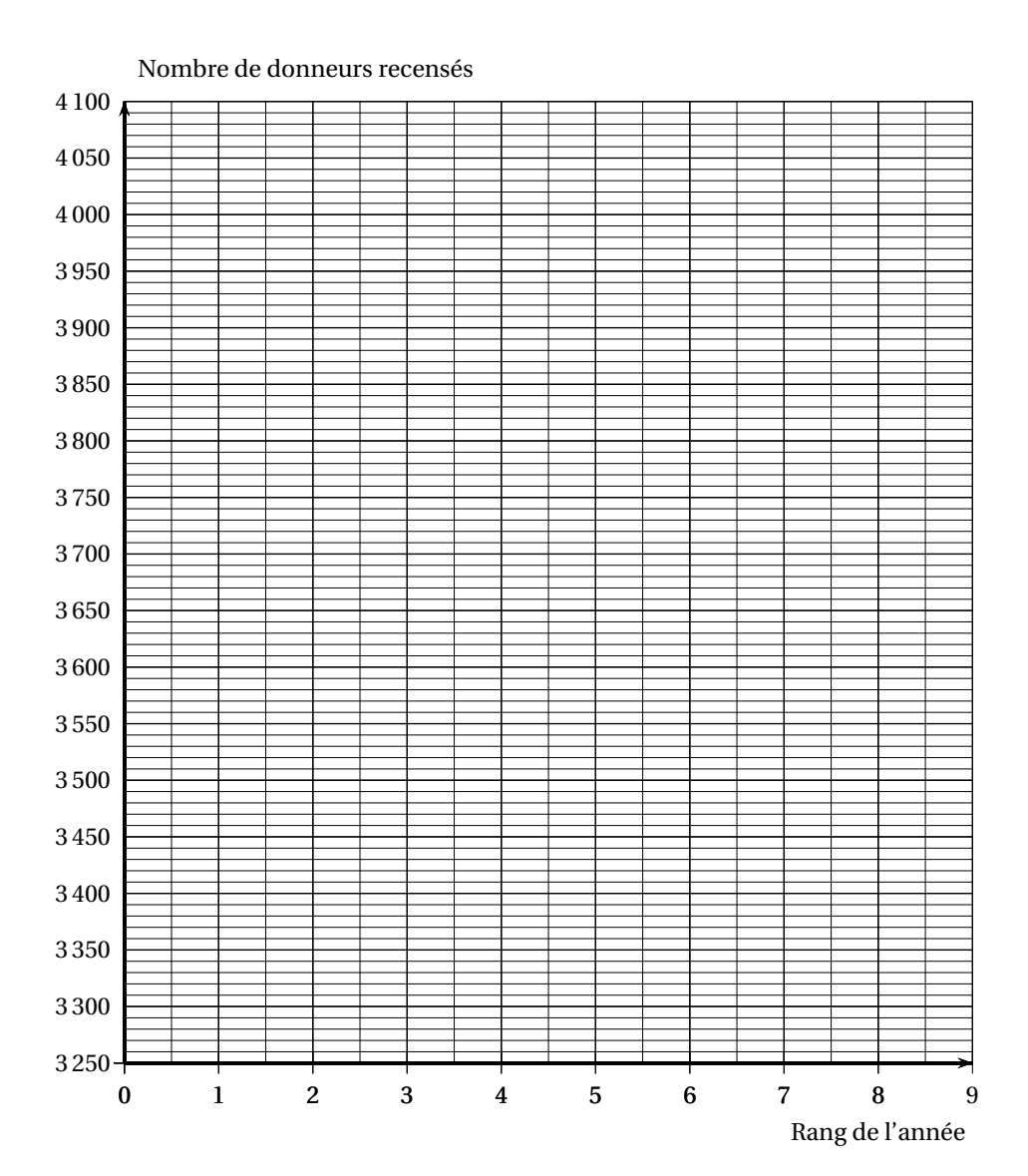

# **Annexe 2 à rendre avec la copie**

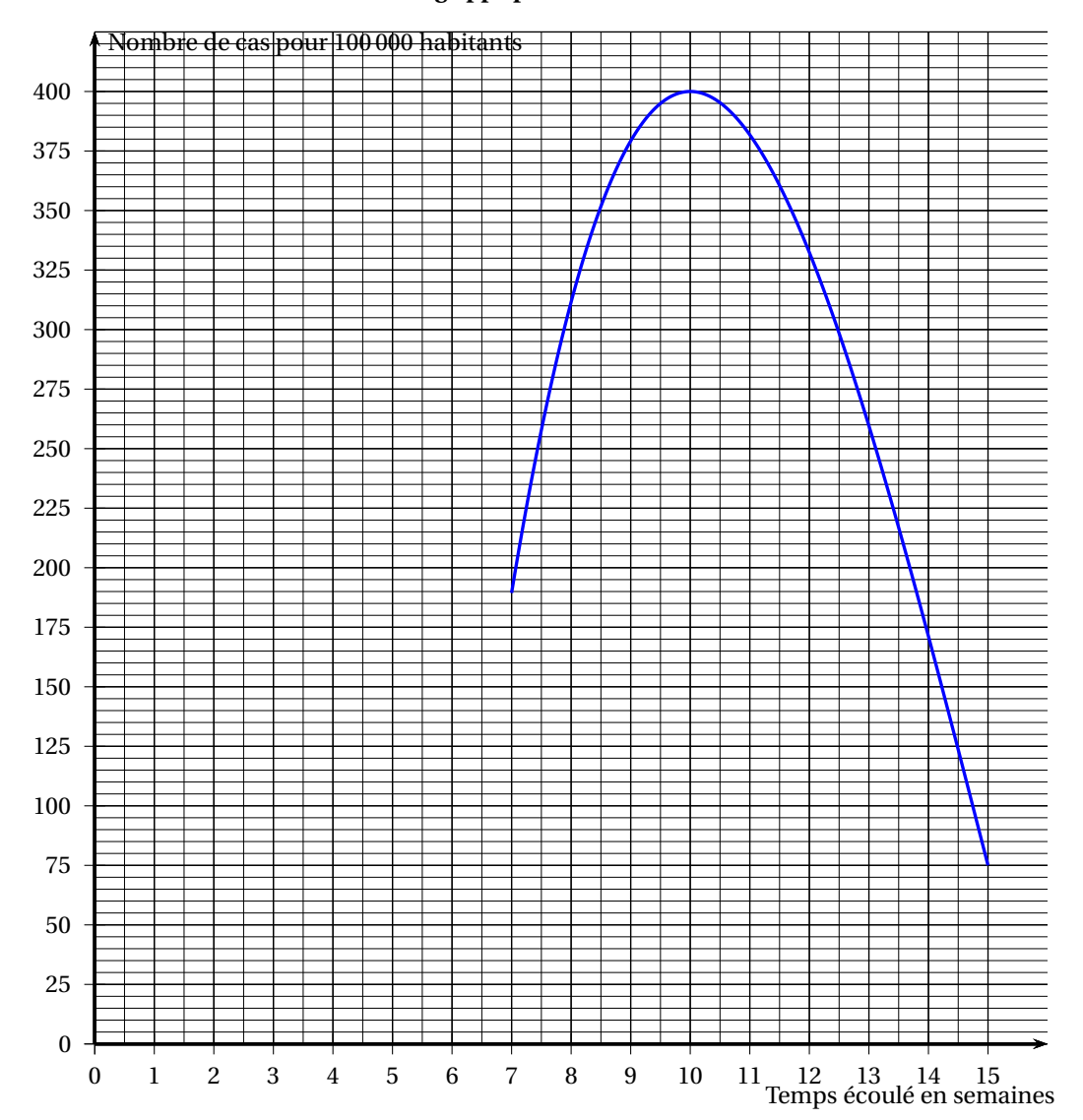

**Exercice 3 : Courbe du nombre de cas de grippe pour 100 000 habitants**

# **Exercice 3 : Tableau de variations**

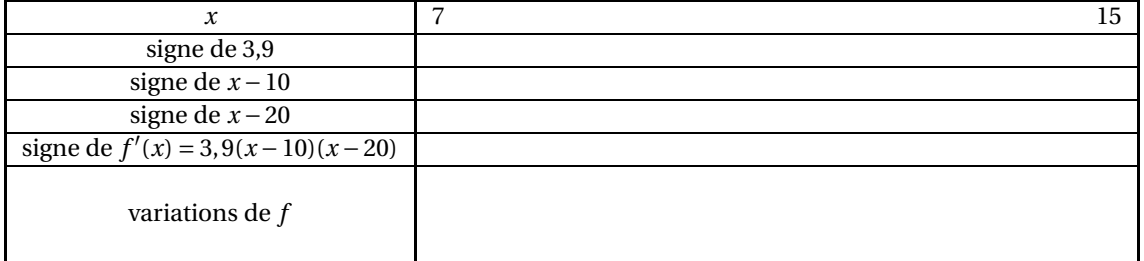

# [ **Baccalauréat Sciences et Technologies de la Santé et du Social** \ **Métropole La Réunion 10 septembre 2019**

**EXERCICE 1 6 points**

#### **PARTIE A : étude d'une fonction**

On considère la fonction *f* définie sur l'intervalle [0; 12] par :

$$
f(t) = \frac{10}{t+1}.
$$

**1.** On admet que la fonction dérivée *f* ′ de *f* est définie sur l'intervalle [0; 12] par :

$$
f'(t) = -\frac{10}{(t+1)^2}.
$$

- **a.** Expliquer pourquoi le signe de *f* ′ (*t*) est négatif sur l'intervalle [0; 12].
- **b.** Établir le tableau de variation de la fonction *f* sur l'intervalle [0; 12]. On précisera dans le tableau les images de 0 et de 12 par la fonction *f* .
- **2.** Compléter le tableau de valeurs de la fonction *f* sur l'**annexe 1 , à rendre avec la copie.** *On arrondira si besoin à* 10−<sup>1</sup> .
- **3.** Sur l'**annexe 2, à rendre avec la copie**, tracer la courbe (*C*) représentative de la fonction *f* .
- **4. a.** Vérifier que  $f'(0) = -10$  et interpréter ce nombre géométriquement.
	- **b.** Sur l'**annexe 2**, tracer la tangente (*T* ) à la courbe (*C*) au point d'abscisse 0.

#### **PARTIE B : application**

Dans le cadre d'une étude, un laboratoire expose une culture de bactéries à des rayons ultraviolets (UV).

Ces rayons ont un effet désinfectant et provoquent la diminution du nombre de bactéries. On suppose que le nombre (en millions) de bactéries présentes au bout du temps *t* (exprimé en heures) écoulé depuis le début de l'exposition aux UV est donné par la fonction *f* définie sur [0; 12] par :

$$
f(t) = \frac{10}{t+1}.
$$

On se servira de la partie A pour répondre aux questions suivantes :

- **1.** Utilisation de la fonction *f* .
	- **a.** Déterminer le nombre de bactéries présentes au début de l'expérience.
	- **b.** Quel est le temps nécessaire pour que soient éliminées 90 % des bactéries présentes au début de l'expérience ? Préciser la méthode utilisée.
- **2.** Utilisation de la fonction  $f'$ .

On admet que, pour tout réel *t* de l'intervalle [0; 12], le nombre dérivé *f* ′ (*t*) correspond à la vitesse d'évolution du nombre de bactéries à l'instant *t*.

Comparer les vitesses d'évolution du nombre de bactéries aux instants 0 et 4. Auquel de ces deux instants la décroissance est-elle la plus forte ?

#### **EXERCICE 2** 6 points

Les deux parties de cet exercice peuvent être traitées de manière indépendante. Le tableau ci-dessous donne le nombre des unions civiles, PACS\* ou mariages, enregistrées en France entre 2005 et 2016. (*PACS\*. Pacte Civil de Solidarité*)

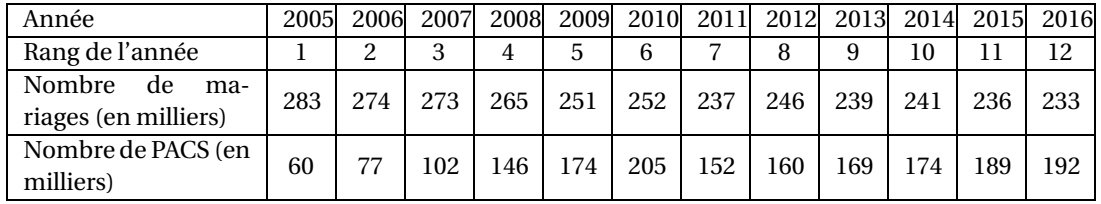

(d'après INSEE *Mariages et PACS en* 2017)

#### **PARTIE A : étude de l'évolution du nombre de mariages**

- **1.** Sur le graphique donné en **annexe 3**, à rendre avec la copie, représenter le nuage de points de coordonnées  $(x_i; y_i)$  où  $x_i$  désigne le rang de l'année et  $y_i$  le nombre de mariages.
- **2.** Calculer les coordonnées du point moyen G. Placer G dans le repère fourni en **annexe 3**.
- **3.** On réalise un ajustement affine de ce nuage à l'aide de la droite  $(d_1)$  d'équation :  $y = -4.4x +$ 281,1.

Tracer la droite (*d*1) sur le graphique donné en annexe 3 page 6/6. Indiquer sur la copie les coordonnées des points utilisés.

**4.** On suppose que ce modèle d'ajustement reste valable jusqu'en 2025. Déterminer le nombre de mariages prévisibles en 2020. Préciser la démarche utilisée.

#### **PARTIE B : comparaison des PACS et mariages**

- **1.** D'après les indications du tableau, calculer la part exprimée en pourcentage, arrondie à 1 %, des mariages enregistrés en 2016 par rapport à l'ensemble des unions civiles de cette même année.
- **2.** On a représenté sur l'**annexe 3** le nuage de points correspondant aux nombres annuels de PACS à partir de l'année 2011. On a effectué un ajustement affine de ce nuage de points à l'aide de la droite  $(d_2)$  d'équation :  $y = 8, 5x + 92$ .

On suppose que cet ajustement permet de modéliser jusqu'en 2025 l'évolution du nombre annuel *y* de PACS en fonction du rang *x* de l'année.

D'après ce modèle, à partir de quelle année le nombre de PACS sera-t-il supérieur au nombre de mariages ? Expliquer la démarche employée.

#### **EXERCICE 3 8 points**

*Les trois parties de cet exercice peuvent être traitées de manière indépendante.*

Un cabinet d'orthophonie fait le bilan de son activité.

#### **PARTIE A : évolution du nombre trimestriel de séances**

Dans cette partie, on s'intéresse au nombre de séances d'orthophonie réalisées chaque trimestre au sein du cabinet.

Une feuille de calcul automatisée donne l'évolution du nombre de séances réalisées du premier trimestre 2016 jusqu'au premier trimestre 2018 inclus.

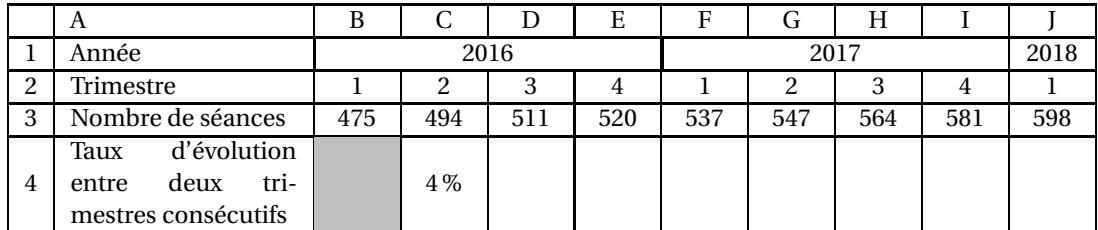

Les cellules de la ligne 4, de C4 à J4, sont au format pourcentage.

**1.** Calculer le taux d'évolution du nombre de séances entre le deuxième et le troisième trimestre 2016.

Le résultat sera arrondi à 0,1 %.

**2.** Proposer une formule à saisir dans la cellule C4 qui, recopiée vers la droite, permet de calculer le taux d'évolution du nombre de séances réalisées par le cabinet d'orthophonie entre deux trimestres consécutifs.

#### **PARTIE B : modélisation de l'évolution**

Dans cette deuxième partie, on considère que, à partir du premier trimestre 2018, le nombre trimestriel de séances d'orthophonie augmentera au rythme de 3 % par trimestre.

On modélise, à l'aide d'une suite géométrique (*rn*), le nombre trimestriel de séances réalisées par le cabinet, l'entier *n* désignant le nombre de trimestres écoulés depuis le début de l'année 2018. Ainsi  $r_1 = 598$ .

- **1.** Justifier que la raison de la suite géométrique (*rn*) est égale à 1,03.
- **2.** Calculer dans le cadre de cette modélisation le nombre de séances réalisées au cours du premier trimestre 2019.
- **3.** Résoudre, dans l'ensemble des réels, l'inéquation :  $598 \times 1.03^{x-1} \ge 800$ .
- **4.** Les orthophonistes estiment qu'ils devront recruter un nouveau collègue lorsque le nombre trimestriel de séances dépassera 800. Selon ce modèle, déterminer le trimestre et l'année à partir desquels il faudra faire ce recrutement.

#### **PARTIE C** : étude de la nature des prescriptions d'orthophonie

Dans cette dernière partie, on étudie, pour l'année 2016, les prescriptions de séances d'orthophonie. On s'intéresse d'une part au type de prescripteur (médecin généraliste ou spécialiste) et d'autre part à la nature de la pathologie traitée selon trois catégories :

- troubles de l'articulation, de la parole ou du langage;
- dyslexie, dysorthographie, dyspraxie;
- autres pathologies.

On réalise cette étude sur un échantillon de 2 000 séances effectuées en 2016. Il en ressort que :

- 79,9 % des prescriptions ont été effectuées par un médecin généraliste;
- parmi les séances prescrites par un médecin généraliste, la moitié concerne la dyslexie, la dysorthographie ou la dyspraxie;
- un tiers des séances prescrites par un médecin spécialiste sont en lien avec les troubles de l'articulation, de la parole ou du langage;
- 55 % des 380 séances associées aux autres pathologies sont prescrites par un médecin spécialiste.
- **1.** Compléter le tableau de l'**annexe 4**, à rendre avec la copie.
- **2.** On choisit au hasard une séance dans l'échantillon. On définit les évènements suivants :
	- *T* : « la séance concerne un trouble de l'articulation, de la parole ou du langage »;
	- *D* : « la séance concerne une dyslexie, une dysorthographie ou une dyspraxie »;
	- *A* : « la séance concerne une autre pathologie »;
	- *G* : « la séance est prescrite par un médecin généraliste ».
	- **a.** On considère *PA*(*G*). Traduire cette probabilité à l'aide d'une phrase.
	- **b.** Calculer  $P_A(G)$ .
	- **c.** Les évènements *A* et *G* sont-ils indépendants ? Justifier.

# **ANNEXE 1**

# **EXERCICE 1 Question 2**

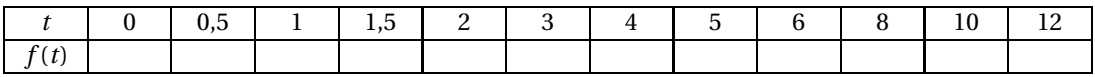

## **ANNEXE 2**

# **EXERCICE 1 Question 3 – Question 4 b.**

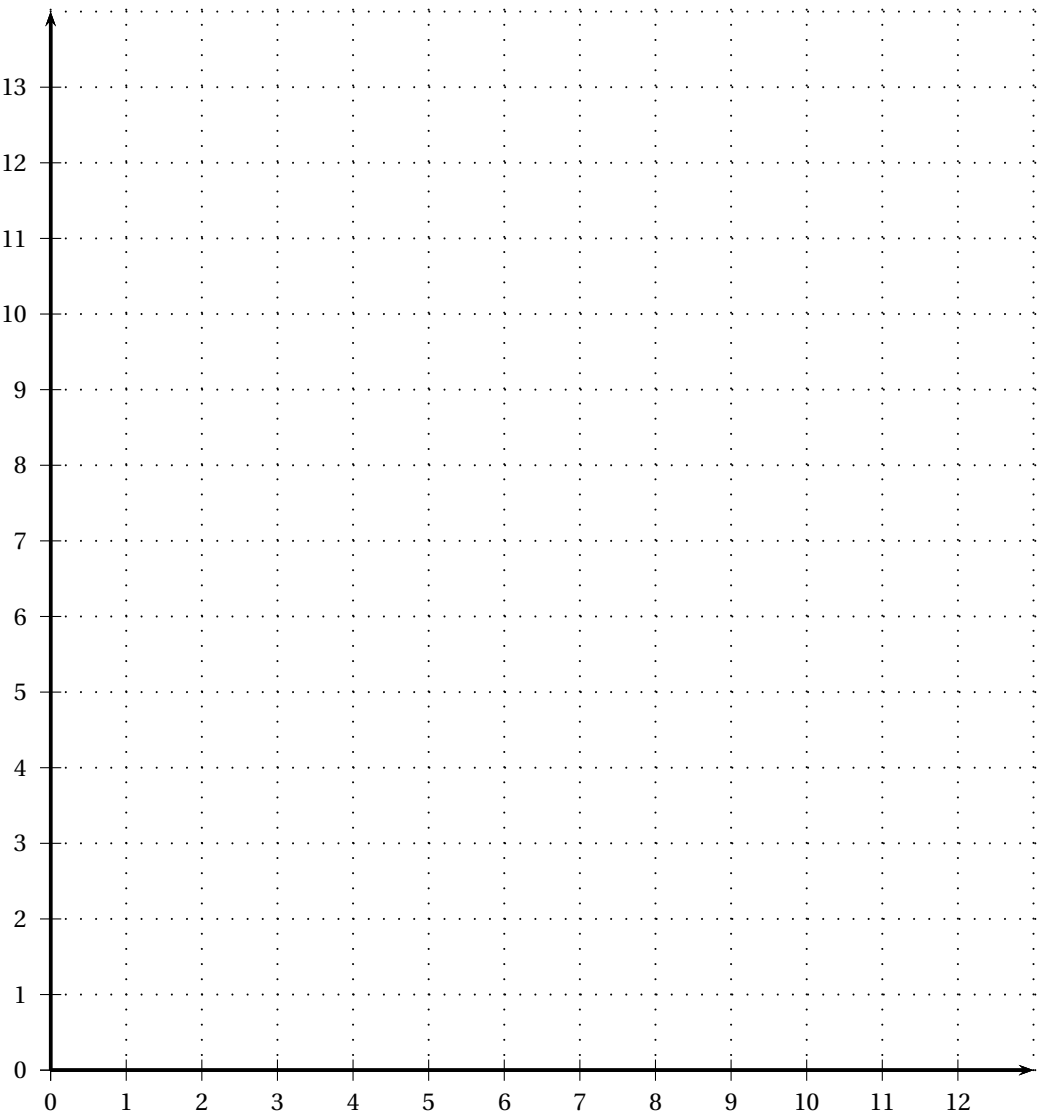

## **ANNEXE 3**

# **EXERCICE 2 Partie A et partie B**

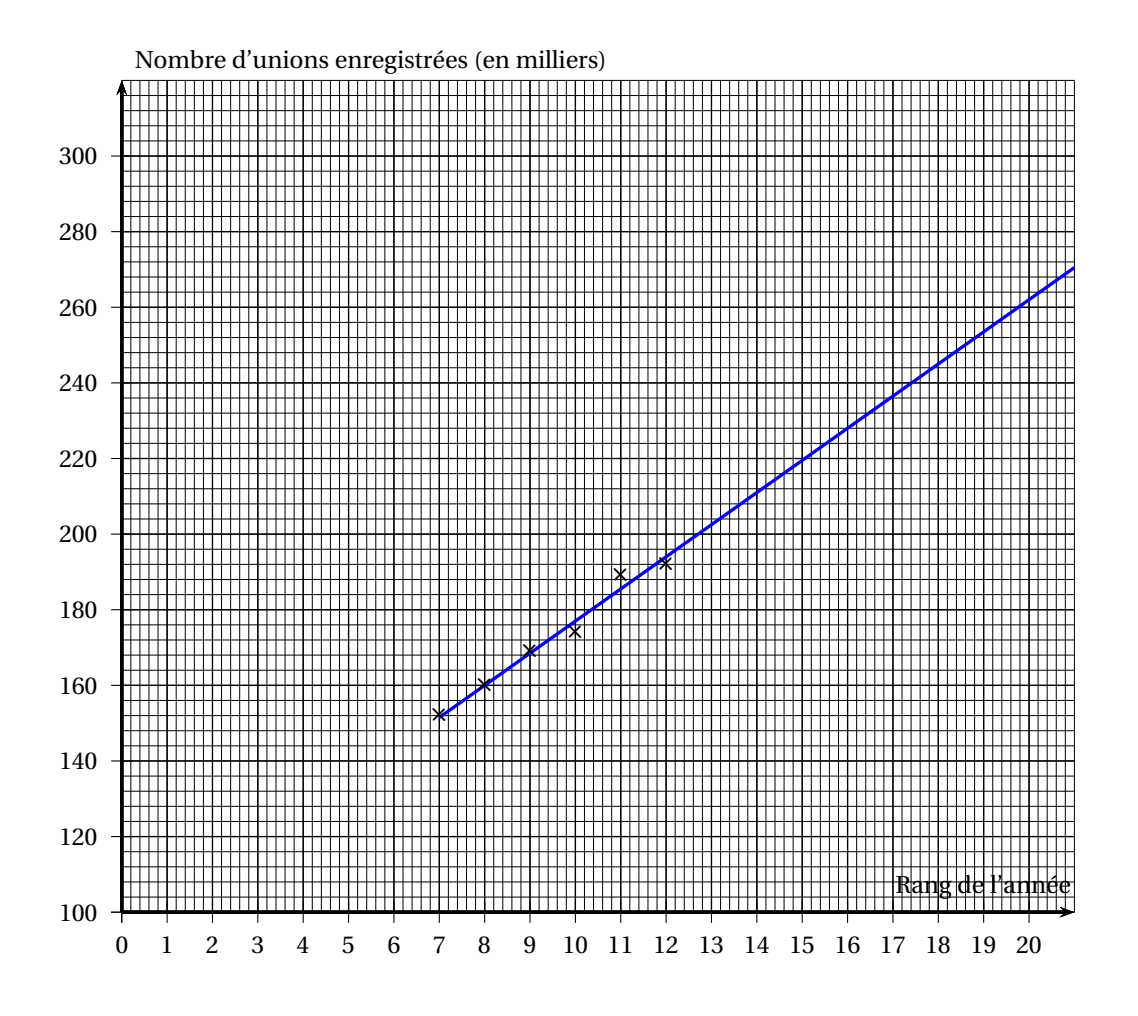

## **ANNEXE 4**

## **EXERCICE 3 Partie C**

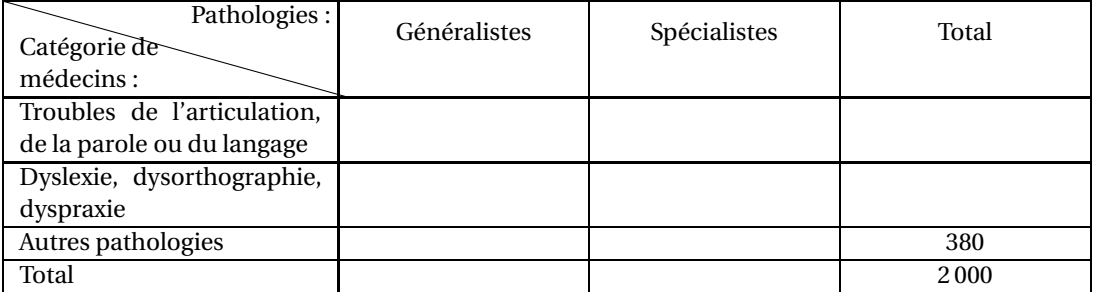

# [ **Baccalauréat Sciences et Technologies de la Santé et du Social** \ **Polynésie septembre 2019**

#### **EXERCICE 1 7 points**

Un nutritionniste consulte les fiches de ses patients de l'année 2018 qui suivent tous un régime avec ou sans gluten.

*Les deux parties du problème sont indépendantes*

## **Partie A**

Le nutritionniste fait les trois constats suivants :

- parmi ses patients, il compte 312 femmes ce qui représente 60 % de sa patientèle;
- 25 % de ses patients suivent un régime sans gluten;
- parmi ses patients suivant un régime avec gluten, 70 % sont des femmes.
- **1. a.** Justifier que le nombre total de ses patients s'élève à 520.
	- **b.** En déduire le nombre de patients suivant un régime sans gluten.
	- **c.** Compléter le tableau d'effectifs donné **en annexe, à rendre avec la copie**.
- **2.** *Dans les questions suivantes, on exprimera les proportions en pourcentage, et on arrondira les résultats à* 0,1 %.
	- **a.** Calculer la proportion d'hommes suivant un régime avec gluten dans l'ensemble de la patientèle.
	- **b.** Calculer la proportion de femmes parmi les patients suivant un régime sans gluten.

#### **Partie B**

Le nutritionniste isole les fiches de ses patients seniors (plus de 60 ans). Parmi eux, certains, souffrant de troubles cardio-vasculaires, doivent suivre un régime sans sel. Il remarque que :

- parmi ses 200 patients seniors, 96 sont des hommes et 104 sont des femmes;
- parmi les hommes seniors, 60 suivent un régime sans sel;
- parmi les femmes seniors, 26 suivent un régime sans sel.

Le nutritionniste choisit une fiche au hasard parmi celles des patients seniors. Chaque fiche a la même probabilité d'être choisie.

Pour tout évènement *A*, on note *P*(*A*) sa probabilité et *A* l'évènement contraire de *A*. Si *B* est un évènement de probabilité non nulle, la probabilité de *A* sachant *B* est notée *P<sup>B</sup>* (*A*). On considère les évènements suivants :

- *H* : « la fiche est celle d'un homme »;
- *F* : « la fiche est celle d'une femme ».
- *R* : « la fiche est celle d'un patient senior suivant un régime sans sel ».

*Dans les questions suivantes, on donnera les valeurs exactes des probabilités demandées.*

- **1. a.** Vérifier que  $P(H) = 0,48$ .
	- **b.** Recopier et compléter l'arbre pondéré de probabilités ci-dessous.

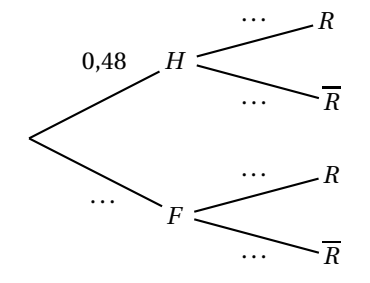

- **2. a.** Décrire par une phrase l'évènement *H* ∩ *R*, puis calculer *P*(*H* ∩ *R*).
	- **b.** Montrer que la probabilité de l'évènement *R* est égale à 0,43.
	- **c.** Les évènements *R* et *H* sont-ils indépendants ? Justifier la réponse.

#### **EXERCICE 2 5 points**

*Cet exercice est un questionnaire à choix multiples (QCM).*

*Pour chaque question, quatre réponses sont proposées parmi lesquelles une seule est correcte.*

*Indiquer sur la copie le numéro de la question suivi de la réponse choisie. Aucune justification n'est demandée.*

*Chaque bonne réponse rapporte un point. Aucun point n'est enlevé pour une absence de réponse ou pour une réponse inexacte.*

La courbe C ci-dessous est la représentation graphique d'une fonction *f* définie sur l'intervalle [−2 ; 3]. La droite  $T$  est la tangente à la courbe  $\mathscr C$  au point d'abscisse 2.

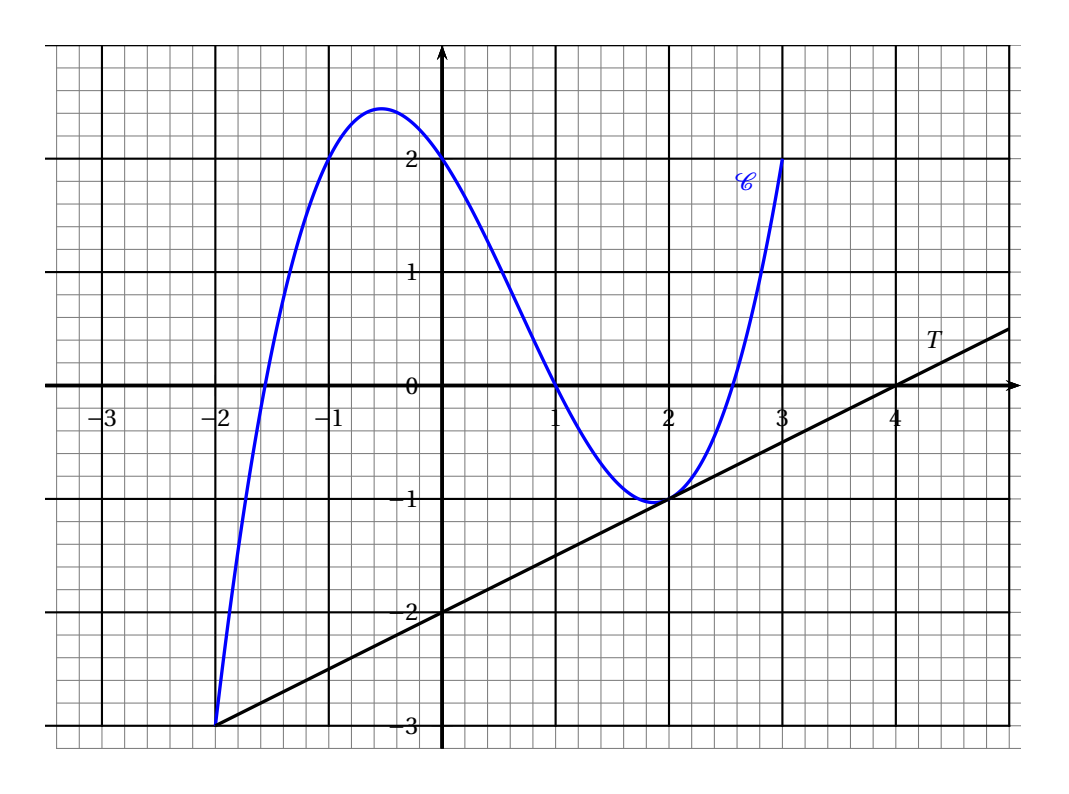

**1.** L'image de 0 par la fonction *f* est :

```
a. 0 b. 1 c. 2 d. 2,58
```
**2.** Par la fonction *f* , le réel 1 admet :

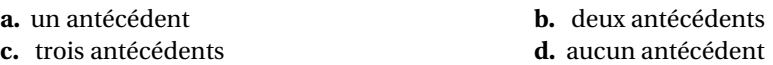

**3.** L'inéquation  $f(x) \le 2$  a pour ensemble de solutions :

**a.**  $[-2; -1]$  **b.**  $[-1; 0]$  **c.**  $[-2; -1] \cup [0; 3]$  **d.**  $\{-1; 0, 3\}$ 

**4.** On note *f* ′ la fonction dérivée de la fonction *f* sur l'intervalle [−2 ; 3]. Alors :

**a.**  $f'(2) = -1$  **b.**  $f'(2) = -2$  **c.**  $f'(2) = 0.5$  **d.**  $f'(2) = 4$ 

**5.** La fonction *f* est définie sur l'intervalle  $[-2; 3]$  par :  $f(x) = 0, 5x^3 - x^2 - 1, 5x + 2$ . Alors :

**a.** 
$$
f'(-2) = 8.5
$$
   
**b.**  $f'(-2) = 9$    
**c.**  $f'(-2) = -3$    
**d.**  $f'(-2) = 2$ 

#### **EXERCICE 3 8 points**

Au sein d'une entreprise de préparation de colis, un médecin du travail répertorie les maladies et accidents professionnels des salariés survenus depuis 2012.

*Les deux parties du problème sont indépendantes*

#### **Partie A : maladies et accidents professionnels**

En regroupant les maladies et accidents professionnels par année, il obtient le tableau suivant :

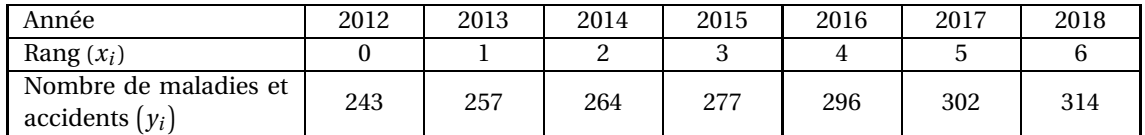

**En annexe**, on a représenté, dans un repère orthogonal, le nuage de points de coordonnées  $(x_i \, ; \, y_i)$ associé à cette série statistique.

- **1.** Calculer les coordonnées du point moyen G du nuage et placer G dans le repère précédent.
- **2.** On considère la droite *D* d'équation :  $y = 12x + 243$ .

On admet que cette droite réalise un ajustement affine de cette série valable jusqu'en 2025.

- **a.** Tracer la droite *D* dans le repère **en annexe**. Indiquer les coordonnées des points utilisés.
- **b.** Selon ce modèle, donner une estimation du nombre de maladies et accidents professionnels en 2022. Justifier la réponse.

#### **Partie B : améliorations des conditions de travail**

En fin d'année 2018, la direction a décidé de faire appel à un ergonome, expert en conditions de travail. Celui-ci étudie l'organisation de l'entreprise, les cadences de travail et la façon de travailler des salariés. Il recommande la mise en place de nouveaux rythmes de travail, des investissements dans des machines pour le transport de charges lourdes et propose un ensemble de bonnes pratiques à respecter. Ces consignes sont mises en application à partir du mois de janvier 2019.

En janvier 2019, on a comptabilisé 26 maladies et accidents professionnels dans l'entreprise.

L'ergonome estime que le nombre de maladies et d'accidents professionnels diminuera chaque mois de 6 % à partir de février 2019.

- **1.** Estimer le nombre de maladies et d'accidents professionnels attendus par l'ergonome en février 2019. Arrondir le résultat à l'unité.
- **2.** L'ergonome propose d'estimer le nombre de maladies et d'accidents professionnels dans les mois à venir à l'aide d'un tableur. Il a commencé à remplir le tableau cidessous. Les cellules de la ligne 3 sont au format nombre arrondi à l'unité.

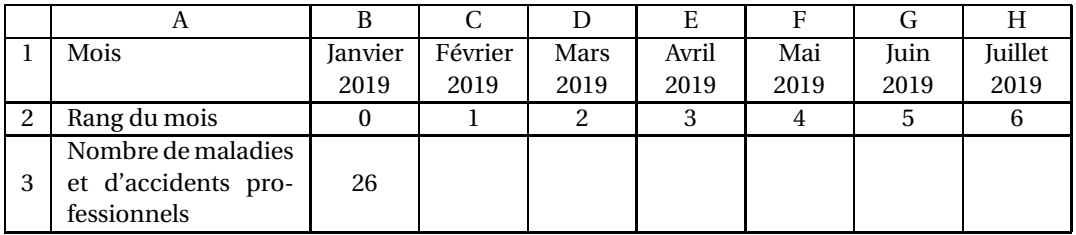

Quelle formule entrée dans la cellule C3, puis recopiée vers la droite, permet d'obtenir le nombre de maladies et d'accidents professionnels dans l'entreprise dans les mois à venir ?

- **3.** On modélise le nombre de maladies et d'accidents professionnels ayant lieu le *n*-ième mois après janvier 2019 par une suite  $(u_n)$ . Ainsi  $u_0 = 26$ .
	- **a.** Quelle est la nature de la suite (*un*)? Quelle est sa raison ?
	- **b.** Pour tout entier *n*, exprimer  $u_n$  en fonction de *n*.
	- **c.** Calculer le nombre de maladies et d'accidents professionnels prévisibles en juillet 2019.
- **4. a.** Résoudre dans  $\mathbb{R}$  l'inéquation :  $26 \times 0.94^x \le 12$ .
	- **b.** L'ergonome estime que descendre à 12 maladies et accidents professionnels par mois est un bon objectif.

À partir de quel mois et de quelle année cet objectif sera-t-il atteint conformément au modèle ?

### **ANNEXE**

# **À rendre avec la copie**

# **EXERCICE 1**

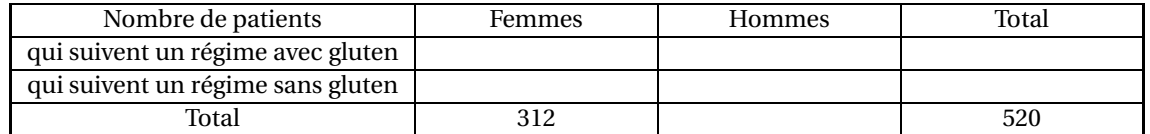

# **EXERCICE 3**

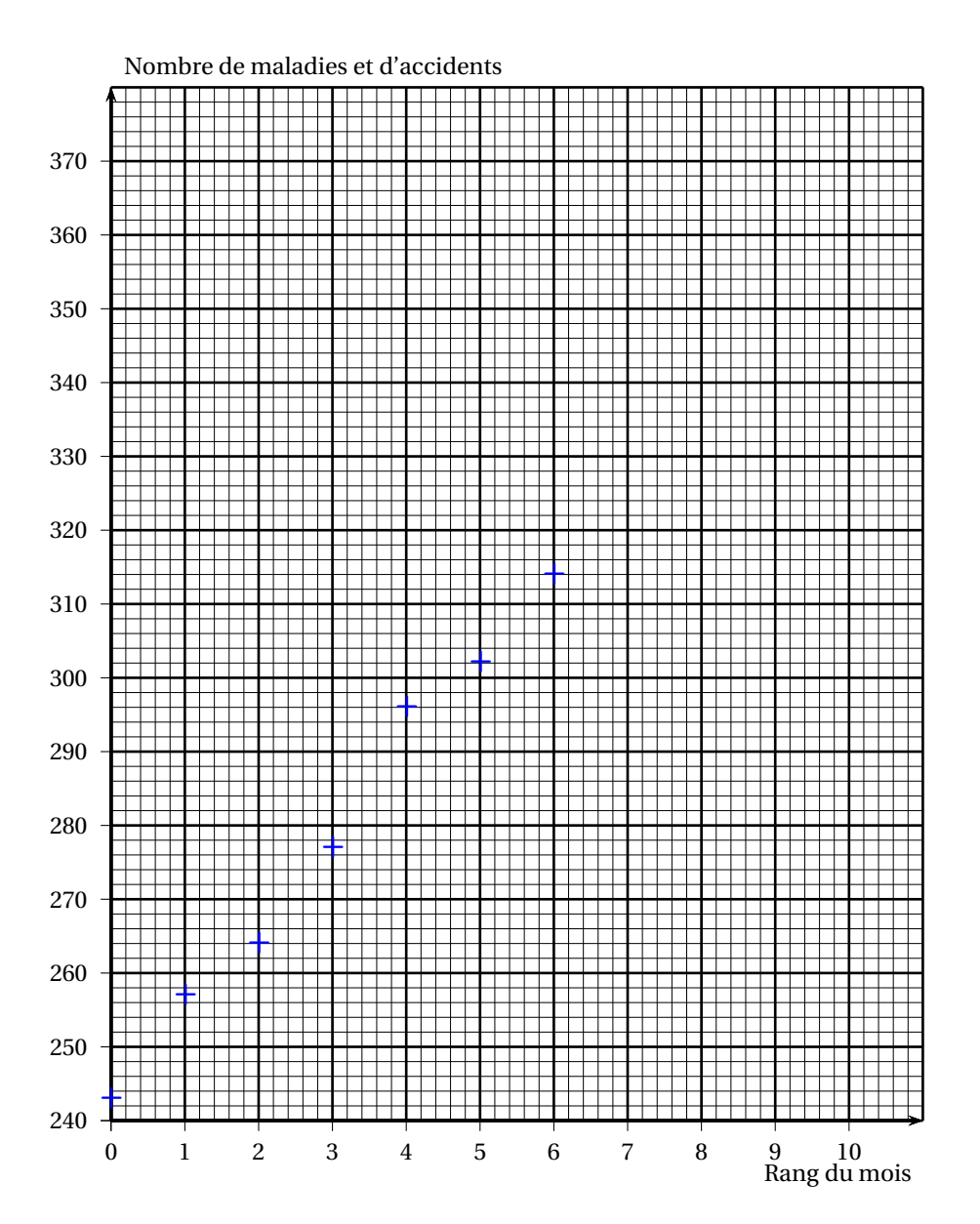

*L'annexe est à rendre avec la copie.*

*L'usage de tout modèle de calculatrice, avec ou sans mode examen, est autorisé. Le candidat doit traiter tous les exercices.*

*Le candidat est invité à faire figurer sur la copie toute trace de recherche, même incomplète ou non fructueuse, qu'il aura développée.*

*Il est rappelé que la qualité de la rédaction, la clarté et la précision des raisonnements entreront pour une part importante dans l'appréciation des copies.*

#### **Exercice 1 6 points**

Une maternité d'Île-de-France a procédé à 1 750 accouchements en 2017. Selon une étude effectuée dans cette maternité, on sait que :

- 8 % des femmes ont accouché prématurément (avant 37 semaines d'aménorrhée),
- 6 % des femmes ayant accouché ont fumé régulièrement (au moins 10 cigarettes par jour) durant les trois premiers mois de leur grossesse et, parmi elles, 21 ont accouché prématurément.
- **1.** À l'aide des données de l'énoncé, compléter le tableau d'effectifs donné en annexe, à rendre avec la copie.

Le directeur de la maternité choisit au hasard le dossier d'une femme ayant accouché en 2017 dans son établissement. Chaque dossier a la même probabilité d'être choisi.

Pour tout évènement *X*, on note *X* l'évènement contraire de *X*.

Si *Y* est un évènement de probabilité non nulle, la probabilité de *X* sachant *Y* est notée  $P_V(X)$ .

On considère les évènements suivants :

- *A* : « le dossier est celui d'une femme dont l'accouchement a eu lieu prématurément »;
- *F* : « le dossier est celui d'une femme ayant fumé régulièrement durant les trois premiers mois de sa grossesse ».

*Dans les questions suivantes, les probabilités seront données sous forme décimale et arrondies à* 10−<sup>3</sup> *si nécessaire.*

- **2. a.** Déterminer la probabilité de l'évènement *A* puis celle de l'évènement *F*.
	- **b.** Décrire par une phrase l'évènement  $A \cap F$ , puis calculer sa probabilité.
	- **c.** En déduire la probabilité de l'évènement *A* ∪*F*.
- **3. a.** Sachant que le dossier choisi est celui d'une femme ayant fumé régulièrement durant les trois premiers mois de sa grossesse, calculer la probabilité que cette femme ait accouché prématurément.
	- **b.** Calculer *P<sup>F</sup>* (*A*). Que peut-on en déduire concernant le lien entre tabagisme et accouchement prématuré ?

#### **Exercice 2 7 points**

On relève la fréquence cardiaque, en battements par minute (bpm), d'un sportif pendant un effort soutenu d'une durée de 14 minutes.

L'évolution de la fréquence cardiaque de ce sportif durant ces 14 minutes est modélisée par une fonction *f* définie sur l'intervalle [0; 14] : pour tout instant *t*, exprimé en minute, *f* (*t*) représente la fréquence cardiaque du sportif à cet instant, exprimée en bpm.

Dans le repère orthogonal ci-après, on a tracé la courbe représentative de la fonction *f* sur l'intervalle [0; 14].

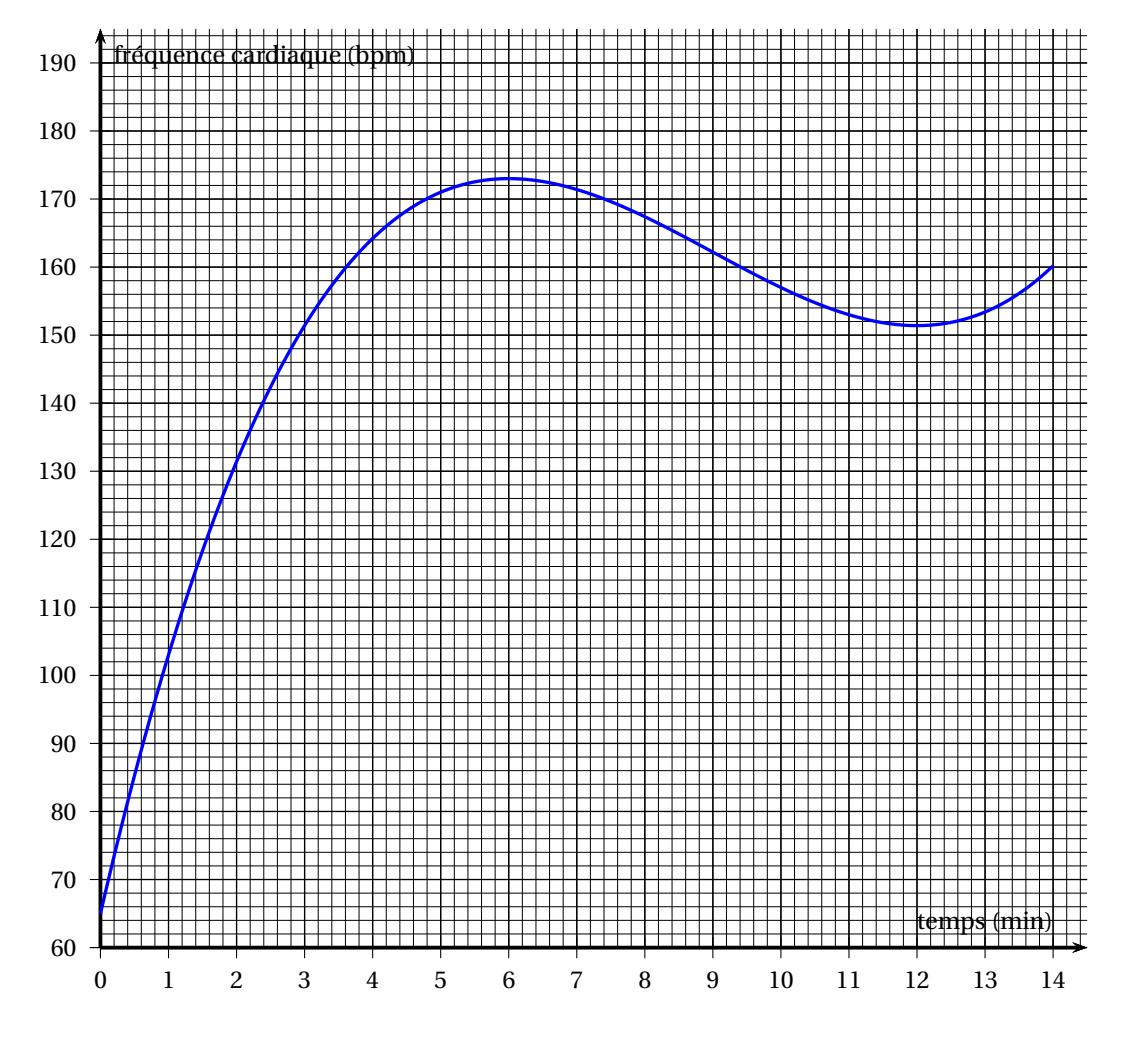

*Les deux parties du problème sont indépendantes*

### **Partie A : lecture graphique**

En utilisant cette modélisation, avec la précision permise par le graphique, répondre aux questions suivantes :

- **1.** Au bout de combien de minutes la fréquence cardiaque est-elle maximale ? À combien de battements par minute s'élève-t-elle alors ?
- **2.** Ce sportif est considéré comme étant en période d'effort intense lorsque sa fréquence cardiaque est supérieure ou égale à 165 bpm. Sur quel intervalle de temps a-t-il été en effort intense ?

### **Partie B : étude de la fonction** *f*

On admet que pour tout  $t \in [0, 14]$ ,

$$
f(t) = 0.2t^3 - 5.4t^2 + 43.2t + 65.
$$

On note *f* ′ la fonction dérivée de la fonction *f* sur l'intervalle [0; 14].

- **1.** Calculer  $f'(t)$  pour tout  $t \in [0; 14]$ .
- **2.** Démontrer que, pour tout *t* ∈ [0; 14],  $f'(t) = 0.6(t 6)(t 12)$ .
- **3.** Étudier le signe de  $f'(t)$  sur l'intervalle  $[0; 14]$ .
- **4.** En déduire le tableau de variation de la fonction *f* sur l'intervalle [0; 14].

**5.** Quel est le maximum de la fonction *f* sur l'intervalle [0; 14] ? Vérifier la cohérence avec le résultat de la première question de la **partie A**.

#### **Exercice 3 7 points**

Le tableau ci-dessous, extrait d'une feuille automatisée de calcul, donne le nombre (en millier) de bénéficiaires du congé de paternité en France depuis sa création en 2002 et jusqu'en 2008 :

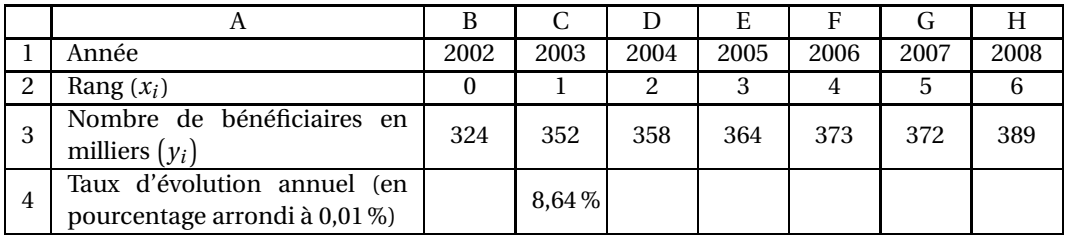

*source : ministère des solidarités de la santé*

**1.** La ligne 4 du tableau ci-dessus est au format pourcentage.

- **a.** Donner une formule qui, entrée dans la cellule C4 puis recopiée vers la droite, permet d'obtenir les taux d'évolution annuel entre 2003 et 2008.
- **b.** Calculer le taux d'évolution annuel entre 2006 et 2007, en pourcentage arrondi à 0,01 %.
- **2. a.** Dans le repère orthogonal fourni en **annexe, à rendre avec la copie**, représenter le nuage de points de coordonnées  $(x_i \, ; \, y_i).$ 
	- **b.** Calculer les coordonnées du point moyen G du nuage, en arrondissant l'ordonnée à l'unité, puis placer le point G dans le repère précédent.
- **3.** On admet que la droite *D* d'équation : *y* = 9*x* + 335 réalise un ajustement affine du nuage de points.
	- **a.** Vérifier que le point G appartient à la droite *D*.
	- **b.** Tracer la droite *D* dans le repère précédent. Indiquer les coordonnées des points utilisés.
	- **c.** Calculer une estimation du nombre de bénéficiaires du congé de paternité attendu en France en 2012 selon cet ajustement.
	- **d.** Selon ce modèle, déterminer en quelle année le nombre de bénéficiaires du congé de paternité devrait dépasser pour la première fois 440 milliers. Justifier la réponse et préciser la méthode utilisée.
- **4.** En réalité, il n'y a eu que 370 milliers de bénéficiaires du congé de paternité en France en 2014.

Commenter l'affirmation « l'écart entre la valeur estimée et la valeur réelle représente plus de 10 % de la valeur réelle ».

## **ANNEXE**

# **À rendre avec la copie**

## **EXERCICE 1**

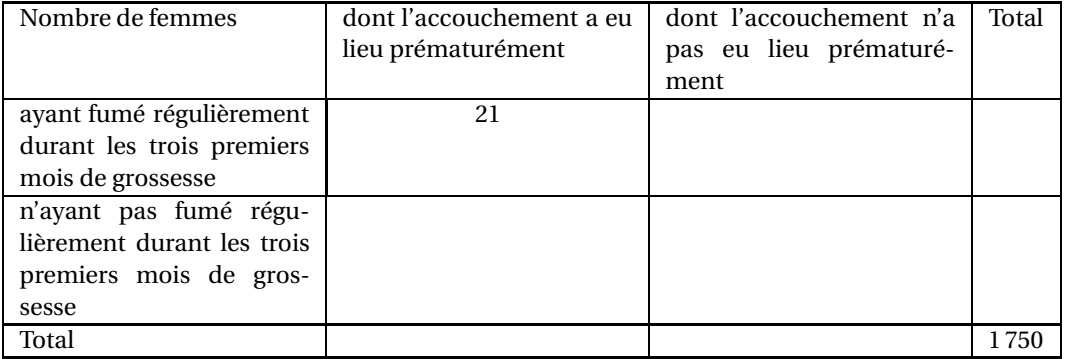

#### **EXERCICE 3**

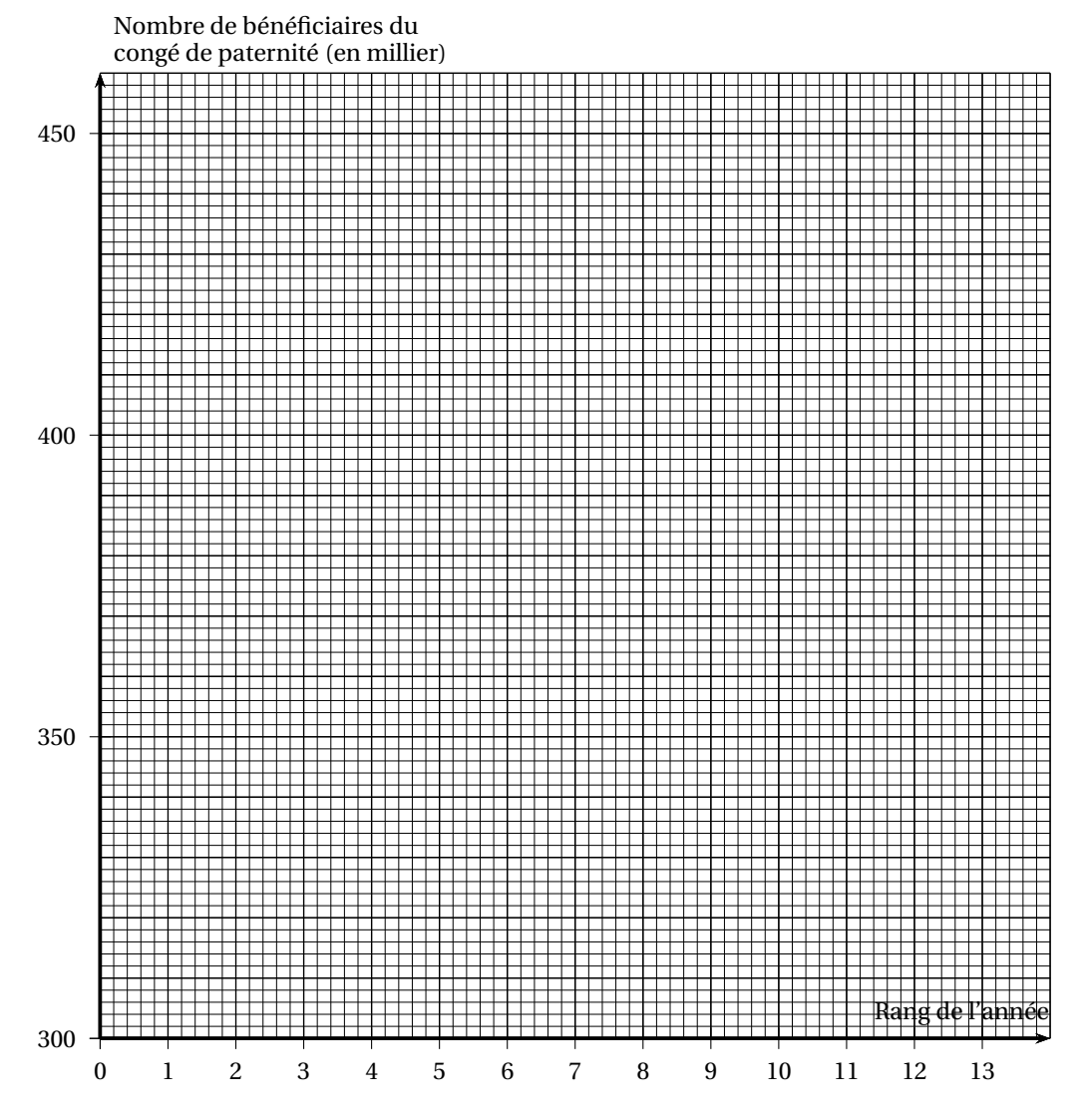

# ; **Baccalauréat Sciences et Technologies de la Santé et du Social** < **Métropole La Réunion 8 septembre 2020**

#### **EXERCICE 1 5 points**

### **Évolution du nombre de licences à la FFH**

L'objectif principal de la Fédération Française Handisport (FFH) est de rendre le sport accessible au plus grand nombre de personnes en situation de handicap.

Grâce à une politique efficace d'inclusion, cette fédération a vu fortement augmenter son nombre de licences entre 2008 et 2012 passant de 24 456 licences à 31 900.

Dans le cadre du projet fédéral « Cap 2024 », un des objectifs de la FFH est de dépasser 75 000 licences d'ici 2024.

Sur une feuille de calcul automatisé, le tableau suivant donne le nombre de licences prises à la FFH de 2008 à 2012.

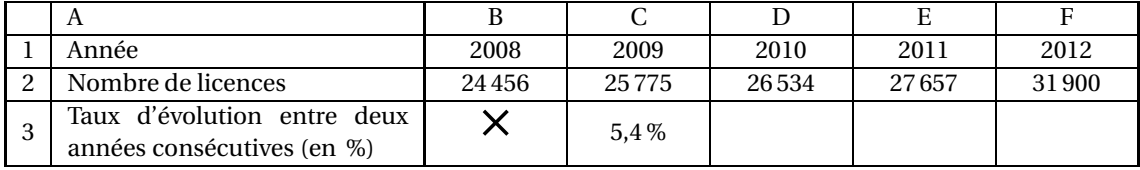

- *Source : TNS Sofres Sport et handicap FDJ*
- **1.** Calculer le taux d'évolution du nombre de licences de la FFH de 2008 à 2012. Le résultat sera arrondi à 0,1 %.
- **2.** La ligne 3 de la feuille de calcul est au format pourcentage arrondi à 0,1 %. Quelle formule peut-on saisir en C3 pour obtenir, par recopie vers la droite, les taux d'évolution entre deux années consécutives ?

Suite à la mise en place d'une nouvelle offre sportive attractive, on considère qu'à partir de 2012, le nombre de licences augmente chaque année de 6 %.

Avec ce modèle, on note *u<sup>n</sup>* le nombre de licences à la FFH, en milliers, l'année 2012 + *n*. On a donc  $u_0 = 31, 9.$ 

- **3. a.** Donner la nature de la suite (*un*) et préciser sa raison.
	- **b.** Exprimer  $u_n$  en fonction de *n*.
	- **c.** Calculer *u*<sup>4</sup> en arrondissant votre résultat au dixième. Interpréter votre résultat dans le contexte de l'exercice.
- **4. a.** Montrer que, selon ce modèle, l'objectif « Cap 2024 » de la FFH ne serait pas atteint.
	- **b.** Déterminer alors en quelle année le nombre de licences dépasserait 75 000.

#### **EXERCICE 2 8 points**

*Les parties A, B et C sont indépendantes.*

L'abandon scolaire est défini comme l'arrêt des études secondaires avant l'obtention d'un diplôme.

#### **Partie A**

Le tableau ci-dessous donne le taux moyen d'abandon scolaire des jeunes âgés de 18 à 24 ans dans l'Union Européenne de 2006 à 2013 :

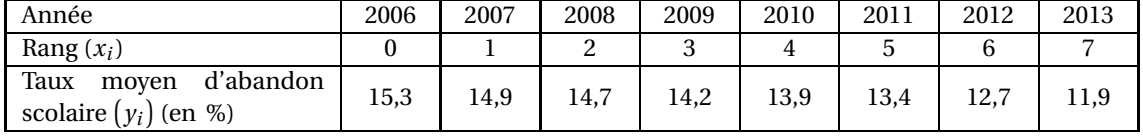

*Source EU-28 : Eurostat enquête Force de travail, octobre 2018*

Le nuage de points  $M_i\left(x_i\,;\,y_i\right)$  correspondant à ces données est fourni en **ANNEXE 1 à rendre avec la copie.**

**1.** Calculer les coordonnées du point moyen *G* puis le placer sur le graphique de l'**ANNEXE 1 à rendre avec la copie**.

On décide d'ajuster ce nuage de points par la droite *D* d'équation : *y* = −0,45*x* +15,5.

- **2.** Tracer la droite *D* dans le repère de l'**ANNEXE 1 à rendre avec la copie**. On précisera les points utilisés.
- **3.** À l'aide de cet ajustement, estimer par le calcul le taux moyen d'abandon scolaire en 2017.
- **4.** En supposant cet ajustement fiable jusqu'en 2025, déterminer au cours de quelle année le taux moyen d'abandon scolaire dans l'Union Européenne passera en dessous de 9 %.

#### **Partie B**

Le tableau suivant donne les résultats d'une enquête concernant un échantillon de jeunes de 18 ans à 24 ans selon la catégorie socio-professionnelle du père.

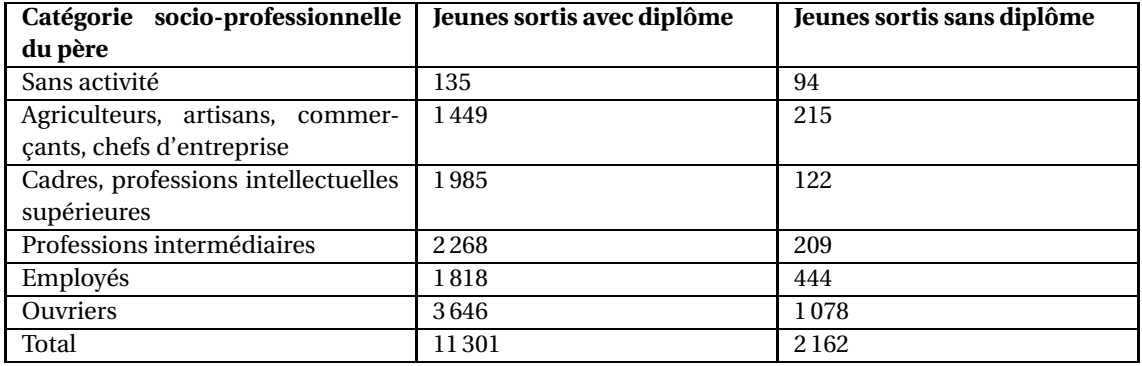

*Source : MEN-MESR DEPP*

En utilisant les données de ce tableau, pour chacune des affirmations ci-dessous, indiquer sur votre copie si elle est vraie ou si elle est fausse. Justifier à l'aide d'un calcul.

- **1.** Parmi les jeunes sortis sans diplôme, près de la moitié ont un père ouvrier.
- **2.** Plus de 85 % des enfants d'employés sortent avec un diplôme.

#### **Partie C**

On choisit au hasard la fiche d'un jeune dans cette population et on considère les évènements suivants :

*D* est l'évènement : « Le jeune choisi est sorti avec un diplôme ».

*O* est l'évènement : « Le jeune choisi a un père ouvrier ».

On note *D* l'évènement contraire de *D* et *O* l'évènement contraire de *O*.

Les informations recueillies ont permis d'établir que 84 % des jeunes interrogés sont sortis avec un diplôme, et parmi ces 84%, 32% ont un père ouvrier.

On représente la situation à l'aide de l'arbre de probabilités ci-dessous :

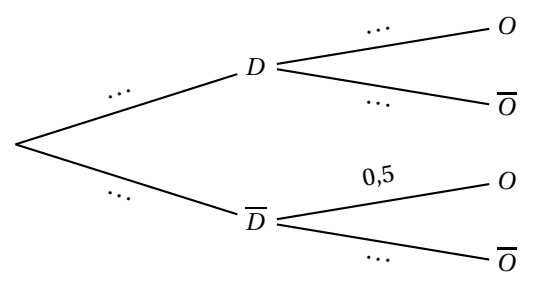

- **1.** Recopier et compléter l'arbre de probabilités représenté ci-dessus.
- **2.** Préciser  $P_{\overline{D}}(O)$  et interpréter cette probabilité dans le contexte de l'exercice.
- **3.** Interpréter l'évènement *D* ∩*O* dans le contexte de l'exercice, puis calculer sa probabilité.
- **4. a.** Montrer que, arrondie au centième, *P*(*O*) = 0,35.
	- **b.** Les évènements *O* et *D* sont-ils indépendants ? Justifier la réponse.

#### **EXERCICE 3 7 points**

Dans le cadre d'une étude pharmacologique, un médecin donne une dose de médicament à deux patients en utilisant deux voies d'administration différentes : par voie orale ou par voie intraveineuse. Pour ce médicament, les caractéristiques sont les suivantes :

- la limite supérieure (concentration maximale au-delà de laquelle apparaissent des effets toxiques) est de 65 mg/L;
- le seuil thérapeutique (concentration minimale en dessous de laquelle aucune efficacité du médicament n'est obtenue) est de 25 mg/L;
- l'intervalle thérapeutique (zone intermédiaire dans laquelle les concentrations sont à la fois efficaces et non toxiques) contient les valeurs comprises entre 25 mg/L et 65 mg/L.

#### **Partie A**

Une dose de 60 mg/L de ce médicament est administrée par voie orale au premier patient à l'instant  $t = 0$ .

La courbe fournie dans l'**ANNEXE 2 à rendre avec la copie** représente la concentration en mg/L du médicament dans le sang du patient en fonction du temps en heure.

À l'aide de cette courbe, répondre avec la précision que permet le graphique aux questions suivantes en faisant apparaître les traits de construction utiles.

- **1.** Déterminer la concentration du médicament dans le sang du patient à l'instant *t* = 3 (h).
- **2.** Au bout de combien de temps la concentration du médicament dans le sang est-elle maximale ?
- **3.** Déterminer la durée pendant laquelle la concentration de médicament dans le sang, exprimée en mg/L, reste à l'intérieur de l'intervalle thérapeutique.

### **Partie B**

Le second patient reçoit une dose de 60 mg/L de ce médicament par voie intraveineuse. On admet que la concentration (en mg/L ) du médicament dans le sang du patient, en fonction du temps écoulé (en heure) depuis l'injection, est donnée par la fonction *g* définie sur l'intervalle [0; 7] par :

$$
g(t) = 60 \times 0, 75^t.
$$

**1.** Déterminer, en justifiant, le sens de variation de la fonction *f* définie sur l'intervalle [0; 7] par :

$$
f(t)=0,75^t.
$$

- **2. a.** À l'aide de la calculatrice compléter le tableau de valeurs donné en **ANNEXE 3 à rendre avec la copie** en arrondissant les valeurs au dixième.
	- **b.** Compléter la courbe représentative de la fonction *g* sur l'**ANNEXE 4 à rendre avec la copie** sur l'intervalle [0; 7].
- **3.** Résoudre dans l'intervalle  $[0, 7]$  l'inéquation :  $g(t) < 25$ .

#### **Partie C**

Déterminer le mode d'administration à privilégier pour que la durée d'efficacité du médicament soit la plus longue.

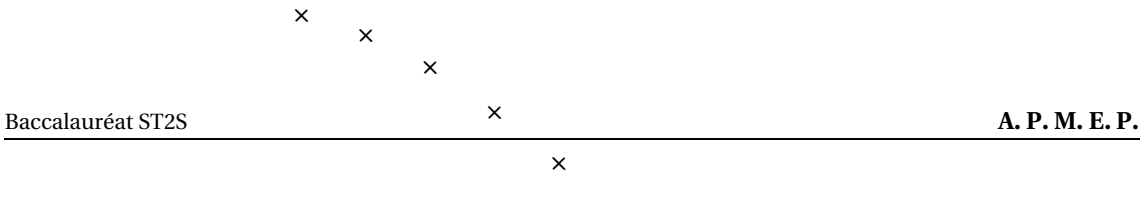

# **ANNEXES à rendre avec la copie**

# **Annexe 1 - Exercice 2 Partie A. 1.**

 $\times$ 

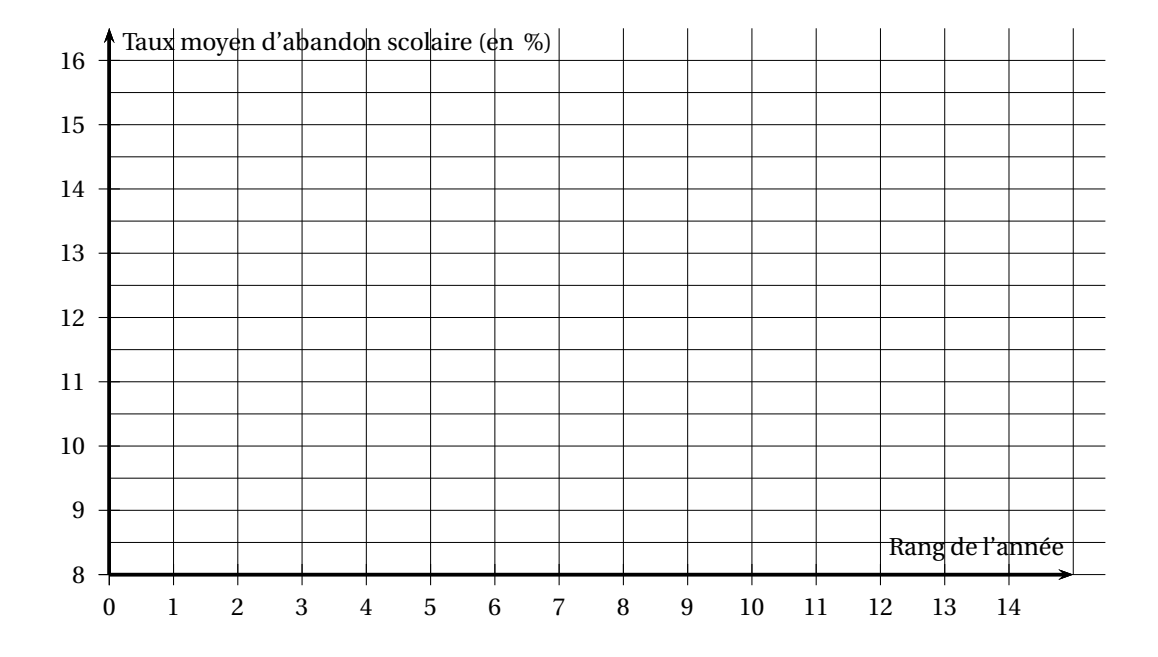

**Annexe 2 - Exercice 3 Partie A.**

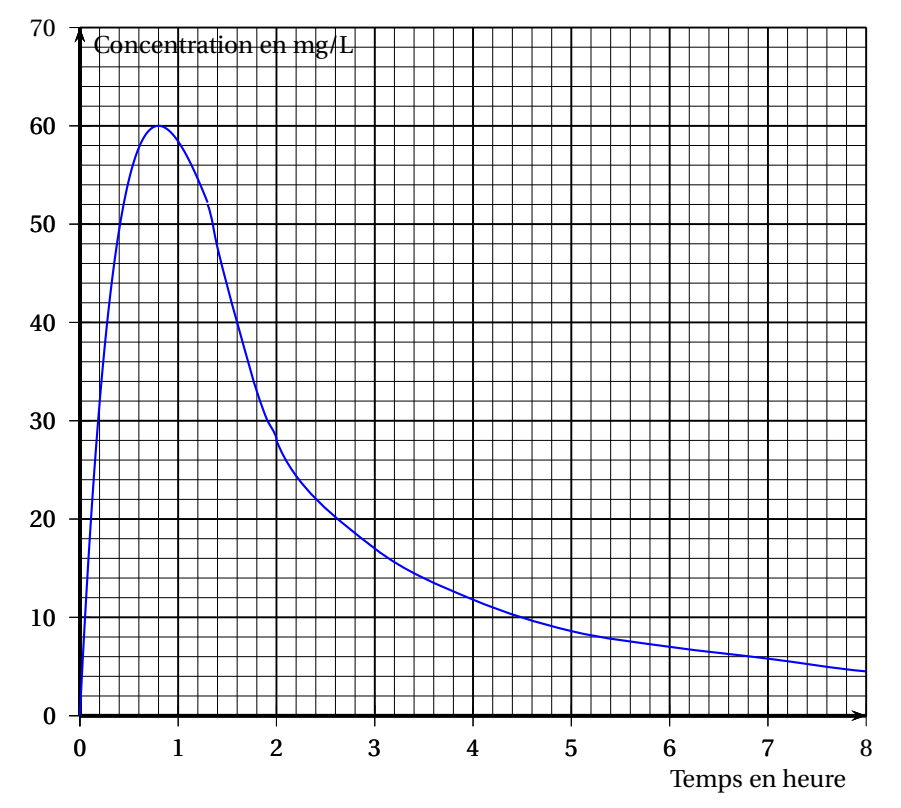

# **ANNEXES à rendre avec la copie**

**Annexe 3 - Exercice 3 Partie B. 2. a.**

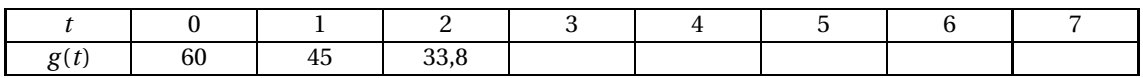

**Annexe 4 - Exercice 3 Partie B. 2. b.**

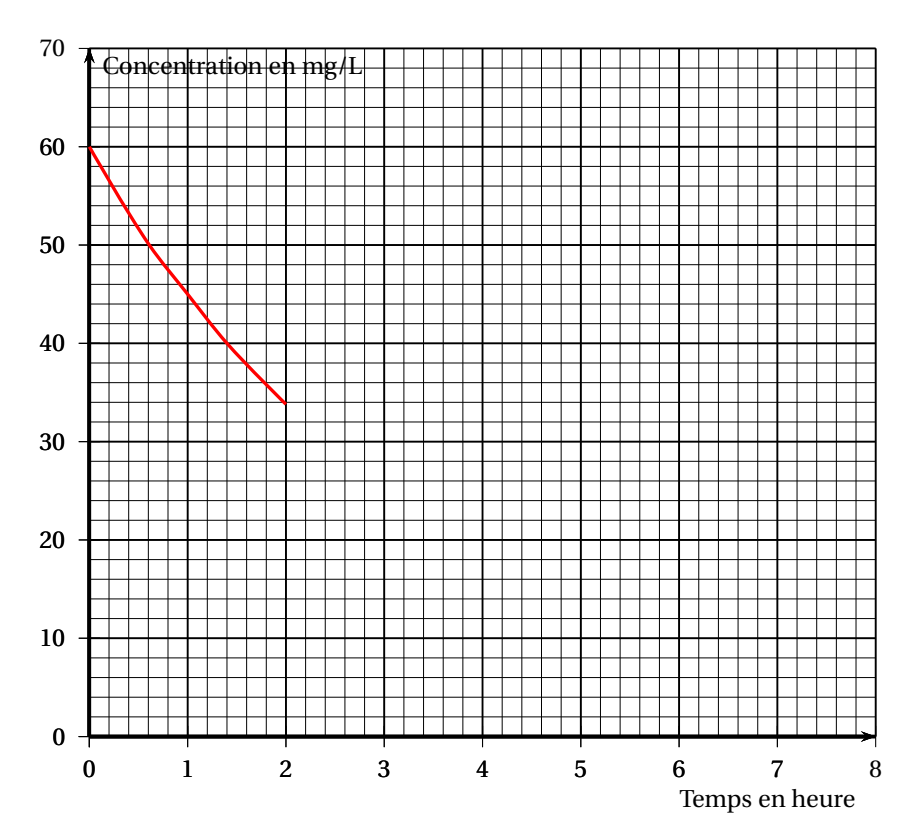

# ; **Baccalauréat Sciences et Technologies de la Santé et du Social** < **Antilles-Guyane 4 septembre 2020**

# **EXERCICE 1 5 points**

Un groupe hospitalier possède deux maisons de retraite nommées « Mésange » et « Rossignol ». Ces deux maisons comptent 120 résidents au total dont 80 à la résidence « Mésange ».

Les soignants de ce groupe hospitalier évaluent la capacité des résidents à s'habiller en autonomie suivant une grille à trois niveaux A, B et C.

45 résidents de la maison « Mésange » sont évalués au niveau A;

50 % des résidents de la maison « Rossignol » sont évalués au niveau B;

20 résidents au total sont évalués au niveau C, dont la moitié réside à la maison « Mésange ».

On choisit au hasard un des résidents de ces maisons et on considère les évènements suivants :

*M* : « la personne est un résident de la maison Mésange »;

*A* : « la personne est évaluée au niveau A »;

*B* : « la personne est évaluée au niveau B »;

- *C* : « la personne est évaluée au niveau C ».
- **1.** Compléter le tableau donné en **annexe 1, à rendre avec la copie**.
- **2.** *Dans les questions suivantes, les résultats seront arrondis au millième si nécessaire.*
	- **a.** Déterminer la probabilité de l'évènement *M* et la probabilité de l'évènement *C*.
	- **b.** Décrire par une phrase l'évènement *M* ∩ *A* et calculer la probabilité de cet évènement.
	- **c.** Calculer la probabilité que la personne choisie au hasard réside dans la maison « Mésange » sachant qu'elle a été évaluée au niveau A.
	- **d.** Calculer la probabilité  $P_{\overline{M}}(C)$ . Interpréter cette probabilité dans le contexte de l'exercice.

# **EXERCICE 2 8 points**

**Cet exercice comporte trois parties.**

# **Les parties A et B sont indépendantes.**

### **Partie A :**

Le tableau ci-dessous présente l'évolution, en milliers, du nombre de femmes médecins généralistes en France entre les années 2013 et 2018.

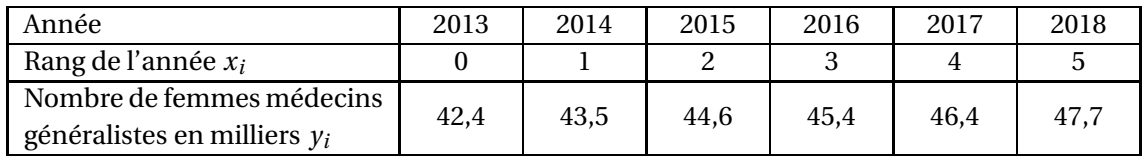

*Source www.data.drees.sante.gouv.fr*

Le nuage de points  $M_i\left(x_i\ ;\ y_i\right)$  correspondant est donné en **annexe 1, à rendre avec la copie.** 

**1.** Déterminer les coordonnées  $(x_G; y_G)$  du point moyen *G* de ce nuage.

Placer le point *G* sur le graphique de l'**annexe 1**.

**2.** D'après la forme du nuage de points, on peut envisager un ajustement affine.

On admet que la droite ∆ d'équation *y* = 1,03*x* +42,4 réalise un ajustement affine convenable du nuage de points, et que cet ajustement est un modèle que l'on estime valable jusqu'en 2025.

- **a.** Construire la droite ∆ dans le repère de l'**annexe 1** en précisant les coordonnées des points utilisés.
- **b.** Selon ce modèle, estimer le nombre de femmes médecins généralistes en 2021.

# **Partie B :**

Selon un rapport de l'Ordre National des Médecins de 2018, le nombre de médecins généralistes, femmes et hommes, devrait baisser de 0,9 % chaque année, et ce jusqu'en 2025.

*Source www.conseil-national.medecin.fr*

- **1.** Le nombre total de médecins généralistes en France en 2018 était d'environ 102,5 milliers. Si on admet que ce nombre a diminué de 0,9 % entre 2018 et 2019, montrer que le nombre de médecins généralistes en France en 2019 était d'environ 101,6 milliers.
- **2.** On suppose que le nombre de médecins généralistes diminue de 0,9 % chaque année. On note  $v_0$  le nombre de médecins généralistes pour l'année 2018 et  $v_n$  l'estimation du nombre de médecins généralistes en milliers, selon ce modèle, pour l'année (2018 + *n*) où *n* est un entier positif ou nul.

On a ainsi  $v_0 = 102, 5$ .

**a.** On veut utiliser la feuille de calcul ci-dessous afin d'obtenir les valeurs successives de la suite (*vn*).

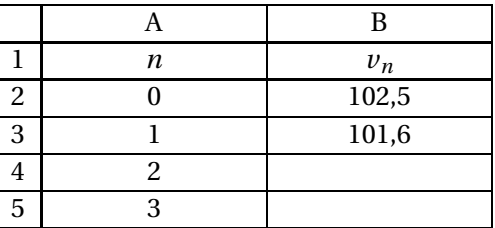

Parmi les formules suivantes, laquelle a-t-on entrée dans la cellule B3 de sorte que, recopiée vers le bas, elle permette d'afficher les valeurs de la suite (*vn*)?

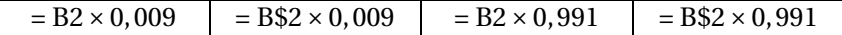

- **b.** Indiquer la nature de la suite (*vn*). Donner sa raison.
- **c.** Pour tout entier naturel *n*, exprimer  $v_n$  en fonction de *n*.
- **d.** Déterminer une estimation du nombre de médecins généralistes en France en 2023 selon ce modèle.

# **Partie C :**

Déterminer, selon les modèles d'évolution proposés dans les parties A et B, à partir de quelle année on peut estimer qu'il y aura plus de médecins femmes que de médecins hommes parmi les médecins généralistes.

# **EXERCICE 3 7 points**

Dans cet exercice, on s'intéresse au taux de glycémie postprandiale (c'est-à-dire après un repas) d'un patient.

# **Partie A :**

Le graphique fourni dans l'**annexe 2** représente le taux de glycémie de ce patient, exprimé en g/L, en fonction du temps écoulé depuis son repas, exprimé en heures.

Répondre aux questions suivantes par lecture graphique, en faisant apparaître les traits utiles à la lecture.

- **1.** Déterminer le taux de glycémie en g/L un quart d'heure après le début du repas.
- **2. a.** Déterminer à quels moments le taux de glycémie a été égal à 1,4 g/L.
	- **b.** Chez une personne en bonne santé, la glycémie après un repas doit rester inférieure  $\hat{a}$  1, 4 g/L.

Estimer la durée en minutes pendant laquelle le taux de glycémie de ce patient a dépassé cette valeur.

# **Partie B :**

Chez ce patient, l'évolution du taux de glycémie (en g/L) en fonction du temps *t* (en heures) peut être modélisée par la fonction *f* définie sur l'intervalle [0; 2] par :

$$
f(t) = 0, 14t^3 - 1, 05t^2 + 1, 68t + 1.
$$

- **1.** Déterminer  $f'(t)$  pour tout  $t$  de l'intervalle [0; 2].
- **2.** Vérifier que  $f'(t) = 0,42(t-1)(t-4)$  pour tout *t* de l'intervalle [0; 2].
- **3.** Compléter le tableau situé en **annexe 2, à rendre avec la copie**, afin d'étudier le signe de *f* ′ (*t*) et les variations de *f* pour *t* dans l'intervalle [0; 2].
- **4.** En déduire la valeur maximale, selon ce modèle, du taux de glycémie de ce patient.

# **Annexe 1 à rendre avec la copie**

# **Exercice 1 :**

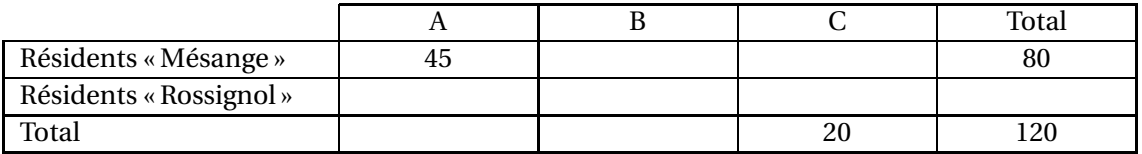

# **Exercice 1 :**

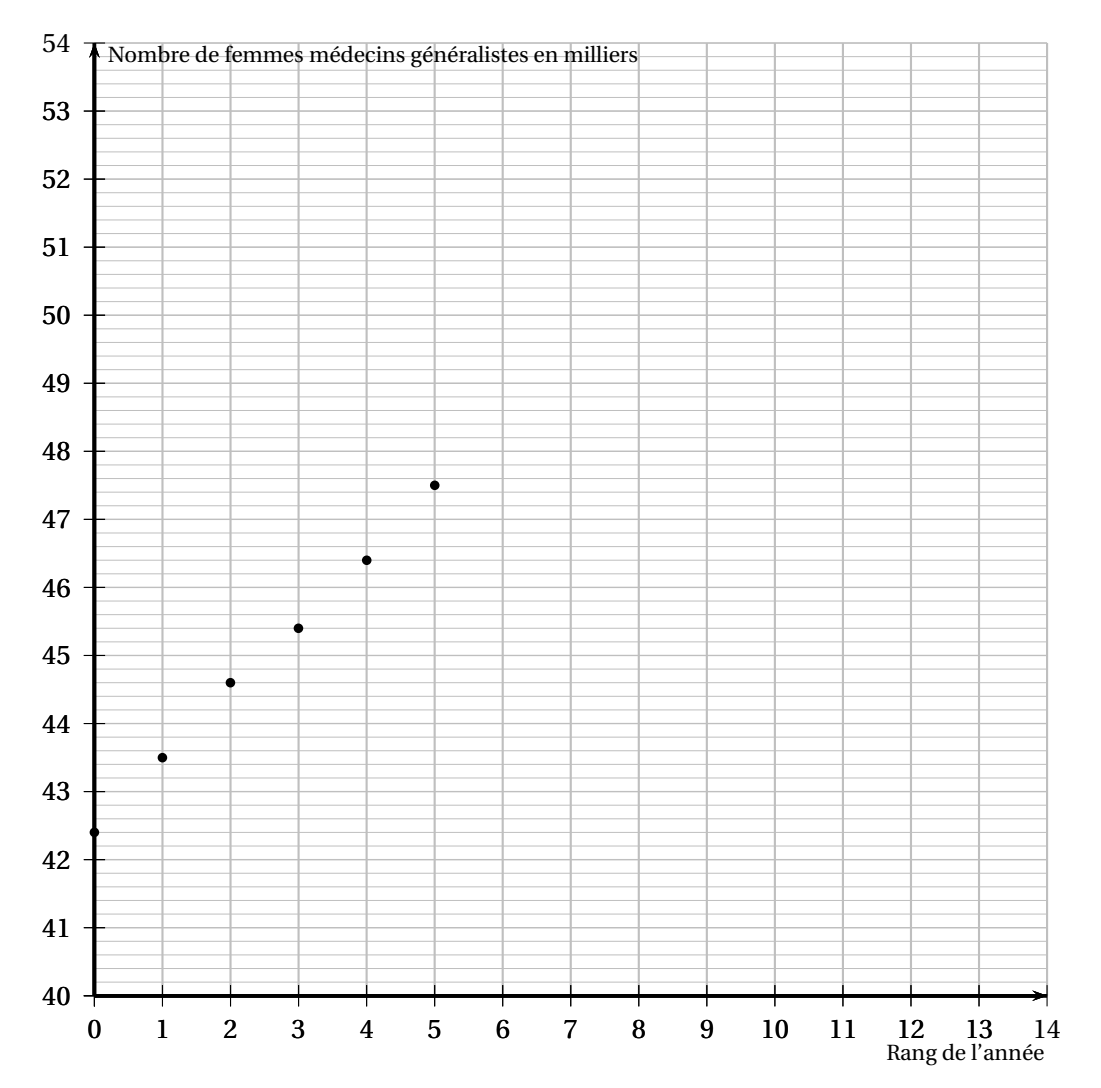

# **Annexe 2 à rendre avec la copie**

# **Exercice 3 : partie A**

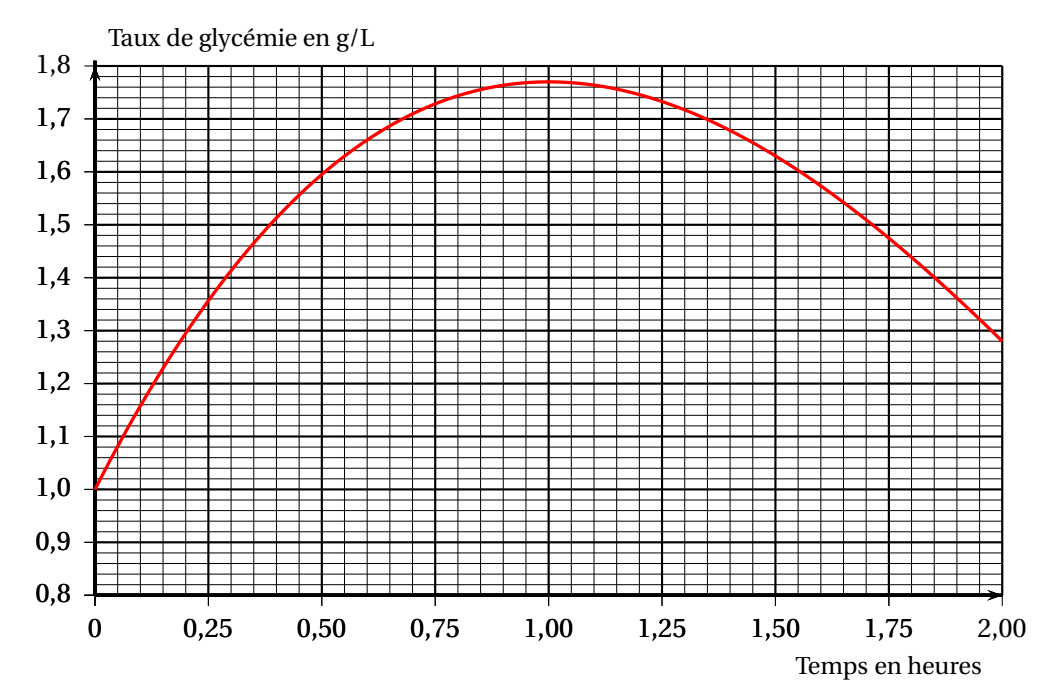

**Exercice 3 : partie B**

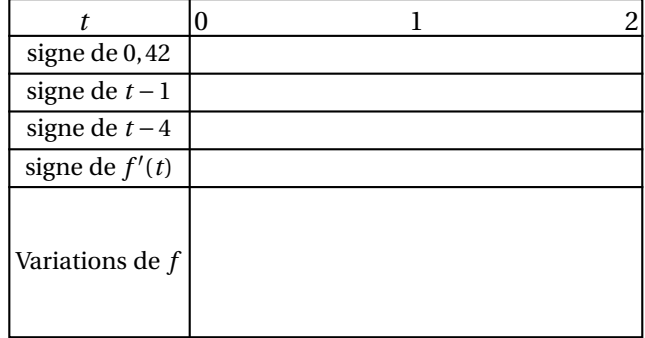

# ; **Baccalauréat Sciences et Technologies de le la santé et du social** < **Nouvelle Calédonie 27 novembre 2020**

L'annexe page [3](#page-572-0)[/3](#page-572-1) est à rendre avec la copie L'usage de la calculatrice avec mode examen actif est autorisé. L'usage de la calculatrice sans mémoire, « type collège » est autorisé.

## **EXERCICE 1 6 points**

Ces dernières années, la rougeole a fait son retour suite à la diminution du nombre de personnes vaccinées.

Dans une région française, une étude statistique a montré que :

- 79 % de cette population est vaccinée contre la rougeole;
- parmi les personnes vaccinées contre la rougeole, 0,1 % d'entre elles a contracté cette maladie;
- parmi les personnes non vaccinées contre la rougeole, 10 % d'entre elles ont contracté cette maladie.

On choisit au hasard une personne concernée par cette enquête. Chaque personne a la même probabilité d'être choisie.

Pour tout évènement *A*, on note *A* l'évènement contraire de *A*.

Pour tout évènement *A*, si *B* est un évènement de probabilité non nulle, la probabilité de *A* sachant *B* est notée  $P_B(A)$ .

On considère les évènements suivants :

- *R* : « la personne choisie est atteinte de la rougeole »;
- *V* : « la personne choisie est vaccinée contre la rougeole ».

*Les résultats des calculs de probabilités seront arrondis à* 10−<sup>4</sup> *.*

- **1.** En utilisant les données fournies par l'énoncé, donner :
	- **a.** la probabilité de l'évènement *V* , notée *P*(*V* ).
	- **b.** les probabilités  $P_V(R)$  et  $P_{\overline{V}}(R)$ .
- **2.** Recopier et compléter l'arbre pondéré de probabilités ci-dessous qui traduit la situation :

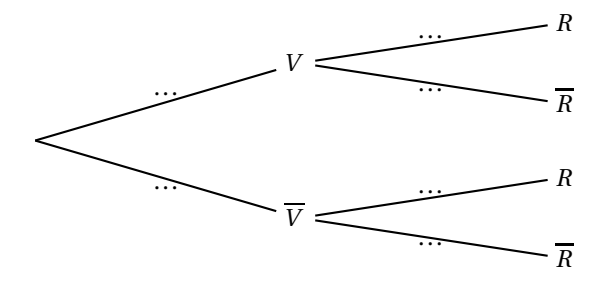

- **3. a.** Décrire par une phrase l'évènement  $\overline{V} \cap R$ .
	- **b.** Calculer la probabilité de cet évènement.
- **4.** Démontrer que la probabilité de l'évènement *R* est égale à 0,0218.
- **5.** La personne choisie est atteinte de la rougeole. Calculer la probabilité qu'elle ne soit pas vaccinée.
- **6.** La région française dans laquelle l'étude a été menée compte 2 millions d'habitants. Un journal régional affirme dans l'un de ses articles : « Recrudescence des cas de rougeole : plus de 40 000 malades dans notre région ». Cette affirmation est-elle correcte ?

#### **EXERCICE 2 6 points**

#### **Les parties A et B sont indépendantes.**

#### **Partie A : évolution du nombre de trottinettes électriques vendues en France**

On considère la fonction *f* définie sur l'intervalle [0; 10], par

$$
f(x) = 100000 \times 2{,}29^{x}.
$$

On admet que la fonction *f* a le même sens de variation sur l'intervalle [0;10] que la fonction *g* définie par  $g(x) = 2,29^x$ .

- **1.** Quel est le sens de variation de la fonction *f* sur l'intervalle [0;10] ? Justifier la réponse.
- **2.** Pour tout entier naturel *n* inférieur ou égal à 10, on admet que le nombre de trottinettes électriques vendues en France au cours de l'année 2014+*n* est la valeur de *f* (*n*) arrondie à l'unité.
	- **a.** Déterminer le nombre de trottinettes électriques vendues au cours de l'année 2015.
	- **b.** Déterminer à l'aide de la résolution d'une inéquation, l'année au cours de laquelle le nombre de trottinettes électriques vendues en France dépassera un million.

### **Partie B : évolution du prix des trottinettes électriques en fonction du temps**

On s'intéresse maintenant au prix moyen des trottinettes électriques sur ces dernières années. Les prix sont donnés dans le tableau ci-dessous.

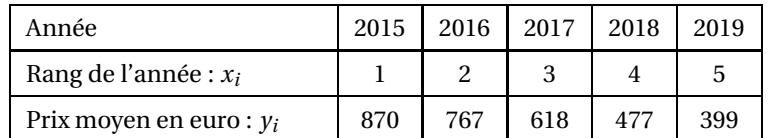

**En annexe, à rendre avec la copie**, on a représenté, dans un repère orthogonal, le nuage de points de  $\mathop{\mathrm{coordonn\'ees}}\nolimits\left(x_i\,;\,\mathop y_i\right)$  associé à la série statistique de l'énoncé.

- **1. a.** Déterminer les coordonnées du point moyen G de ce nuage de points.
	- **b.** Placer le point G dans le repère précédent.
- **2.** On décide d'ajuster ce nuage de points par la droite D d'équation  $y = -123,2x + 995,8$ . On admet que cet ajustement reste valable jusqu'en 2022.
	- **a.** Démontrer que le point G appartient à la droite D.
	- **b.** Tracer la droite D dans le repère **en annexe**. Indiquer les coordonnées des points utilisés.
- **3.** En utilisant cet ajustement, calculer le prix moyen d'une trottinette électrique en 2020.
- **4.** Déterminer, selon le modèle proposé, l'année au cours de laquelle le prix moyen d'une trottinette électrique sera inférieur à 130  $\in$ . Préciser la méthode utilisée.

### **EXERCICE 3 8 points**

**Les parties A et B sont indépendantes.**

### **Partie A : premier modèle**

En 1985, la population de la France métropolitaine était de 55 284 000 habitants. Des études statistiques permettent de supposer que cette population a continué d'augmenter tous les ans de 0,51 % jusqu'en 2020.

- **1.** Calculer le nombre d'habitants en France métropolitaine en 1986.
- **2.** On modélise le nombre d'habitants de cette population par une suite  $(u_n)$  de 1<sup>er</sup> terme  $u_0 = 55284000$ . Ainsi  $u_0$  représente la population de la France métropolitaine en 1985 et  $u_n$  représente la population de la France métropolitaine en 1985+*n* , où *n* est un entier naturel.
	- **a.** Quelle est la nature de la suite (*un*) ? Préciser sa raison.
	- **b.** Exprimer  $u_n$  en fonction de *n*, pour tout entier naturel *n*.
	- **c.** À l'aide de ce modèle, estimer, au millier près, le nombre d'habitants de la France métropolitaine en 2020.

### **Partie B : deuxième modèle**

On décide, dans cette partie, de modéliser la population de la France métropolitaine de 1985 à 2025 par la fonction *f* définie sur l'intervalle [0; 40] par :

$$
f(x) = -0,0003x^3 + 0,0117x^2 + 0,1728x + 55,2
$$

où *x* est le nombre d'années à partir de 1985 et *f* (*x*) la population de la France métropolitaine exprimée en million d'habitants.

- <span id="page-572-1"></span>**1.** Soit  $f'$  la fonction dérivée de  $f$  sur l'intervalle [0; 40]. Calculer  $f'(x)$  pour tout  $x$  de l'intervalle  $[0; 40]$ .
- **2.** Démontrer que, pour tout *x* de l'intervalle [0; 40],  $f'(x) = 0,0009(32 x)(x + 6)$ .
- **3. a.** Recopier et compléter le tableau de signes suivant :

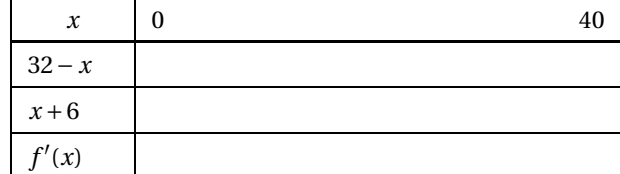

- **b.** En déduire le tableau de variation de la fonction *f* sur l'intervalle [0; 40]. Préciser *f* (0), *f* (40) ainsi que la valeur de l'extremum.
- <span id="page-572-0"></span>**4.** Quel est le maximum de la population de la France métropolitaine et en quelle année est-il atteint ?

## **Partie C**

En 2019, la population de la France métropolitaine était d'environ 65 millions. Lequel des deux modèles précédents semble le plus adapté ?

#### **ANNEXE** À rendre avec la copie

#### **EXERCICE 2**

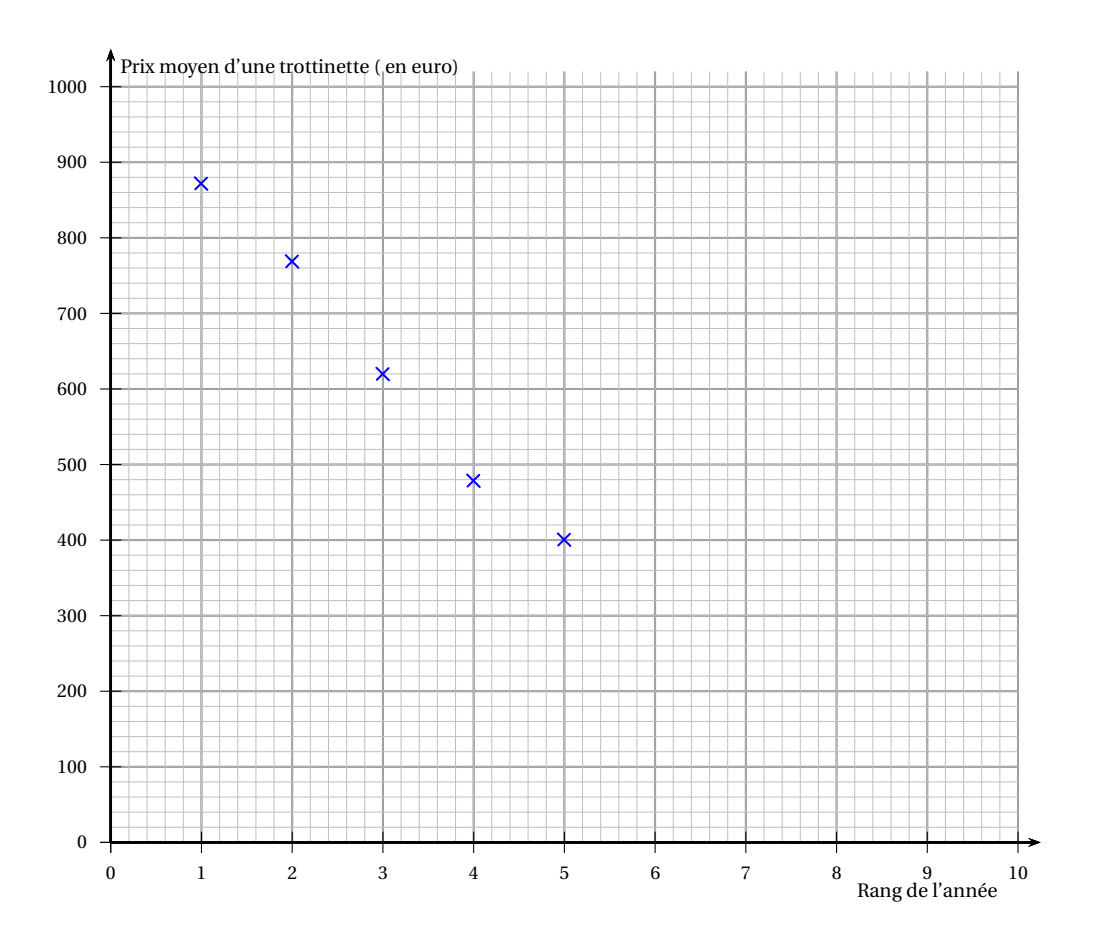